# **User's Guide**

**Scyld ClusterWare Release 7.4.0-740g0000**

**October 6, 2017**

### **User's Guide: Scyld ClusterWare Release 7.4.0-740g0000; October 6, 2017**

Revised Edition Published October 6, 2017 Copyright © 1999 - 2017 Penguin Computing, Inc.

All rights reserved. No part of this publication may be reproduced, stored in a retrieval system, or transmitted in any form or by any means (electronic, mechanical, photocopying, recording or otherwise) without the prior written permission of Penguin Computing, Inc..

The software described in this document is "commercial computer software" provided with restricted rights (except as to included open/free source). Use beyond license provisions is a violation of worldwide intellectual property laws, treaties, and conventions.

Scyld ClusterWare, the Highly Scyld logo, and the Penguin Computing logo are trademarks of Penguin Computing, Inc.. Intel is a registered trademark of Intel Corporation or its subsidiaries in the United States and other countries. Infiniband is a trademark of the InfiniBand Trade Association. Linux is a registered trademark of Linus Torvalds. Red Hat and all Red Hat-based trademarks are trademarks or registered trademarks of Red Hat, Inc. in the United States and other countries. All other trademarks and copyrights referred to are the property of their respective owners.

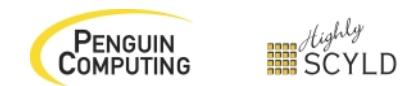

# **Table of Contents**

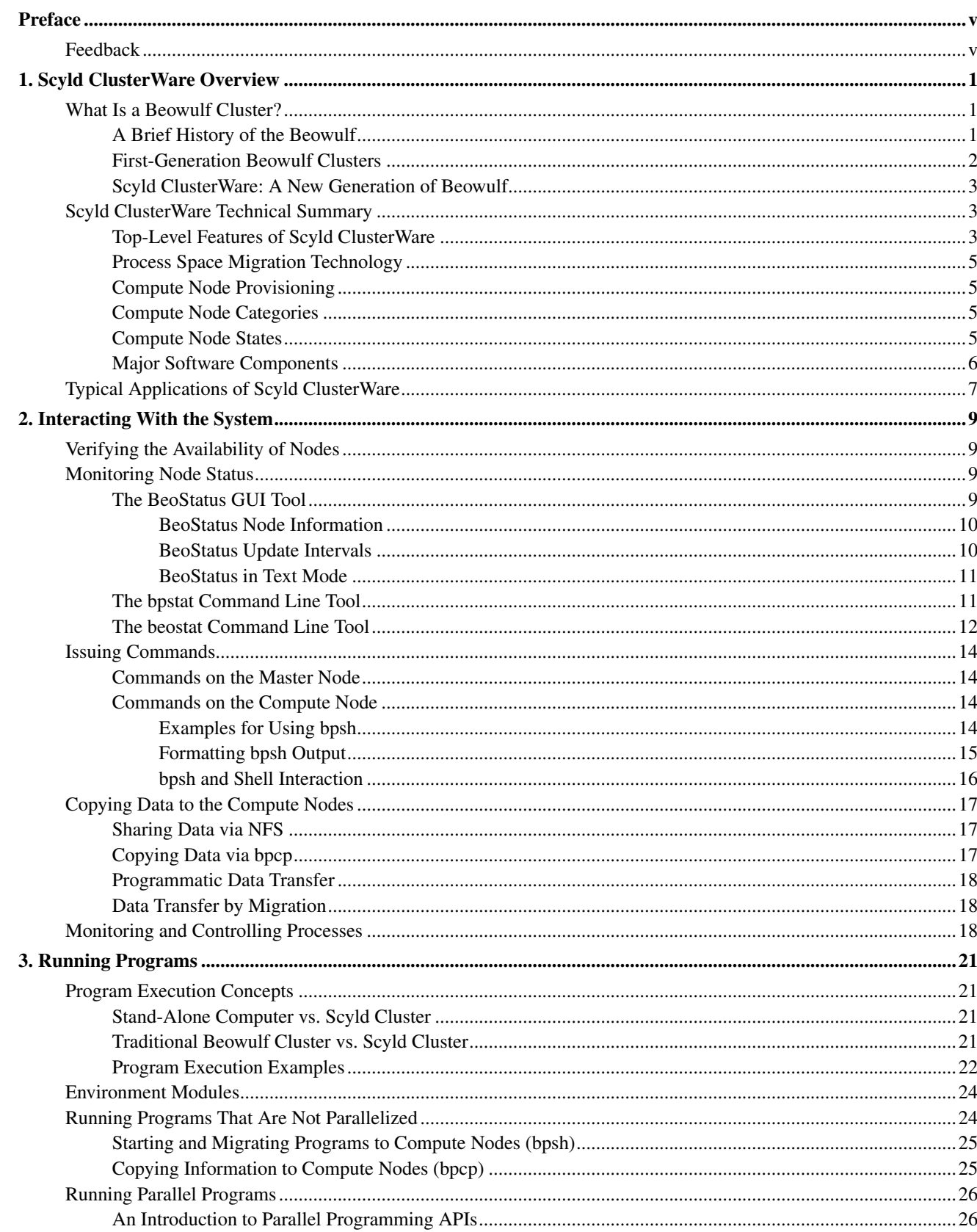

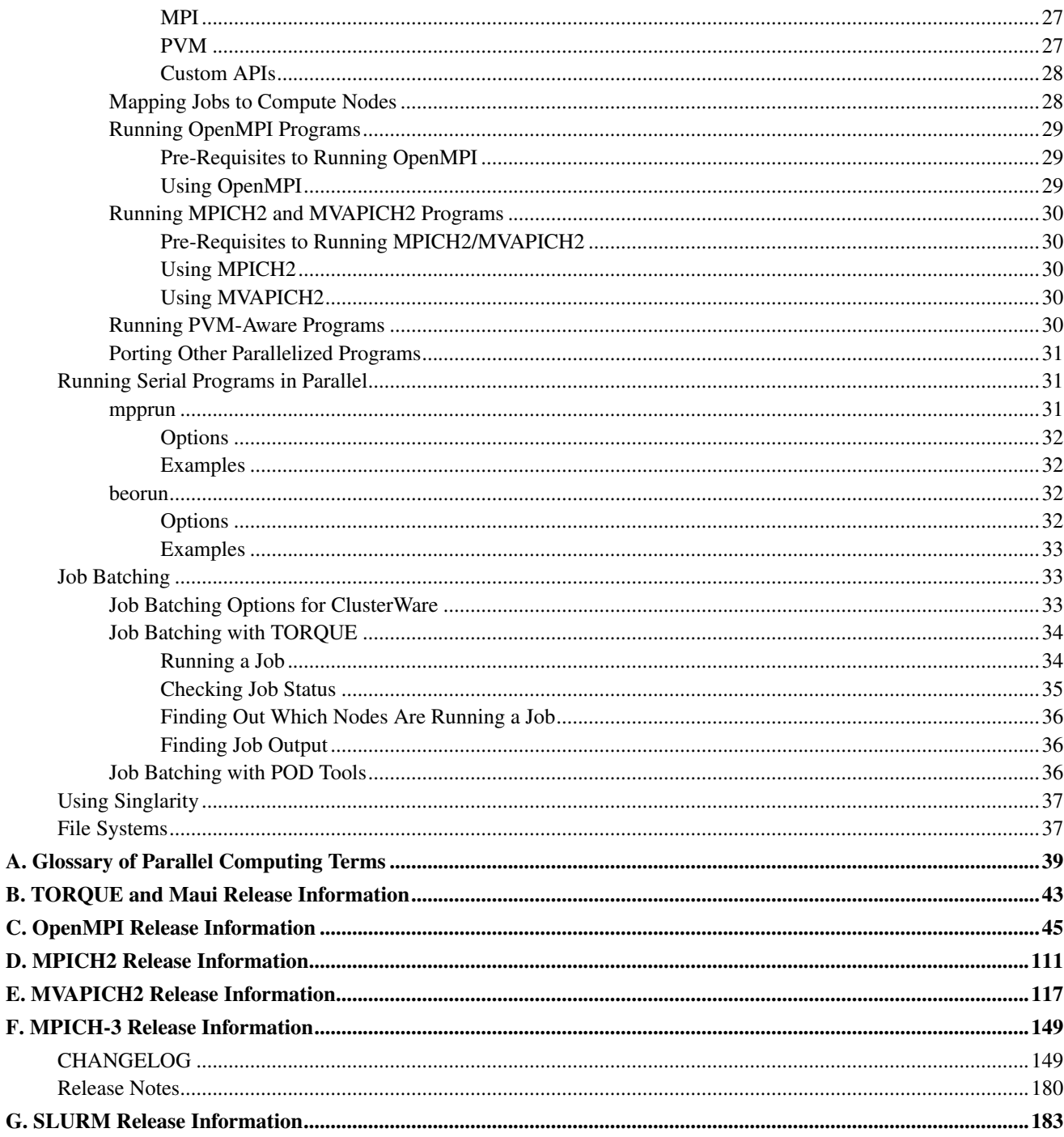

# <span id="page-4-0"></span>**Preface**

Welcome to the Scyld ClusterWare HPC User's Guide. This manual is for those who will use ClusterWare to run applications, so it presents the basics of ClusterWare parallel computing — what ClusterWare is, what you can do with it, and how you can use it. The manual covers the ClusterWare architecture and discusses the unique features of Scyld Cluster-Ware HPC. It will show you how to navigate the ClusterWare environment, how to run programs, and how to monitor their performance.

Because this manual is for the user accessing a ClusterWare system that has already been configured, it does *not* cover how to install, configure, or administer your Scyld cluster. You should refer to other parts of the Scyld documentation set for additional information, specifically:

- Visit the Penguin Computing Support Portal at http://www.penguincomputing.com/support/documentation to find the latest documentation.
- If you have not yet built your cluster or installed Scyld ClusterWare HPC, refer to the latest *Release Notes* and the *Installation Guide*.
- If you are looking for information on how to administer your cluster, refer to the *Administrator's Guide*.
- If you plan to write programs to use on your Scyld cluster, refer to the *Programmer's Guide*.

Also not covered is use of the Linux operating system, on which Scyld ClusterWare is based. Some of the basics are presented here, but if you have not used Linux or Unix before, a book or online resource will be helpful. Books by *O'Reilly and Associates*<sup>2</sup> are good sources of information.

This manual will provide you with information about the basic functionality of the utilities needed to start being productive with Scyld ClusterWare.

## <span id="page-4-1"></span>**Feedback**

We welcome any reports on errors or difficulties that you may find. We also would like your suggestions on improving this document. Please direct all comments and problems to support@penguincomputing.com.

When writing your email, please be as specific as possible, especially with errors in the text. Please include the chapter and section information. Also, please mention in which version of the manual you found the error. This version is *Scyld ClusterWare HPC, Revised Edition*, published October 6, 2017.

## **Notes**

- 1. http://www.penguincomputing.com/support/documentation
- 2. http://www.oreilly.com

*Preface*

# <span id="page-6-0"></span>**Chapter 1. Scyld ClusterWare Overview**

Scyld ClusterWare is a Linux-based high-performance computing system. It solves many of the problems long associated with Linux Beowulf-class cluster computing, while simultaneously reducing the costs of system installation, administration, and maintenance. With Scyld ClusterWare, the cluster is presented to the user as a single, large-scale parallel computer.

This chapter presents a high-level overview of Scyld ClusterWare. It begins with a brief history of Beowulf clusters, and discusses the differences between the first-generation Beowulf clusters and a Scyld cluster. A high-level technical summary of Scyld ClusterWare is then presented, covering the top-level features and major software components of Scyld. Finally, typical applications of Scyld ClusterWare are discussed.

Additional details are provided throughout the Scyld ClusterWare HPC documentation set.

## <span id="page-6-1"></span>**What Is a Beowulf Cluster?**

The term "Beowulf" refers to a multi-computer architecture designed for executing parallel computations. A "Beowulf cluster" is a parallel computer system conforming to the Beowulf architecture, which consists of a collection of commodity off-the-shelf computers (*COTS*) (referred to as "nodes"), connected via a private network running an open-source operating system. Each node, typically running Linux, has its own processor(s), memory storage, and I/O interfaces. The nodes communicate with each other through a private network, such as Ethernet or Infiniband, using standard network adapters. The nodes usually do not contain any custom hardware components, and are trivially reproducible.

One of these nodes, designated as the "master node", is usually attached to both the private and public networks, and is the cluster's administration console. The remaining nodes are commonly referred to as "compute nodes". The master node is responsible for controlling the entire cluster and for serving parallel jobs and their required files to the compute nodes. In most cases, the compute nodes are configured and controlled by the master node. Typically, the compute nodes require neither keyboards nor monitors; they are accessed solely through the master node. From the viewpoint of the master node, the compute nodes are simply additional processor and memory resources.

In conclusion, Beowulf is a technology of networking Linux computers together to create a parallel, virtual supercomputer. The collection as a whole is known as a "Beowulf cluster". While early Linux-based Beowulf clusters provided a costeffective hardware alternative to the supercomputers of the day, allowing users to execute high-performance computing applications, the original software implementations were not without their problems. Scyld ClusterWare addresses — and solves — many of these problems.

## <span id="page-6-2"></span>**A Brief History of the Beowulf**

Cluster computer architectures have a long history. The early network-of-workstations (*NOW*) architecture used a group of standalone processors connected through a typical office network, their idle cycles harnessed by a small piece of special software, as shown below.

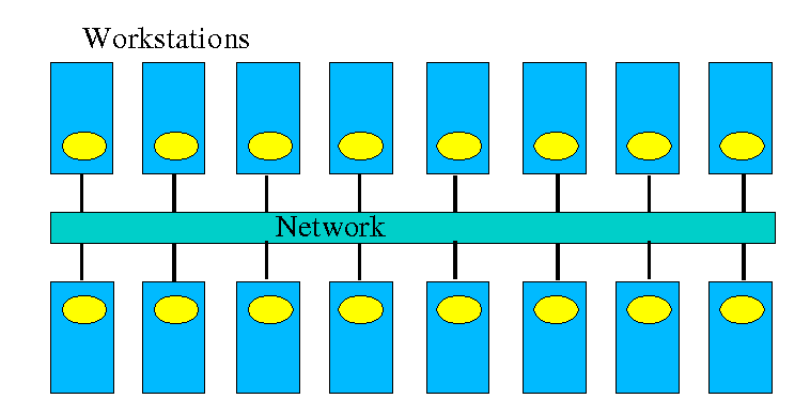

Figure 1-1. Network-of-Workstations Architecture

The *NOW* concept evolved to the Pile-of-PCs architecture, with one master PC connected to the public network, and the remaining PCs in the cluster connected to each other and to the master through a private network as shown in the following figure. Over time, this concept solidified into the Beowulf architecture.

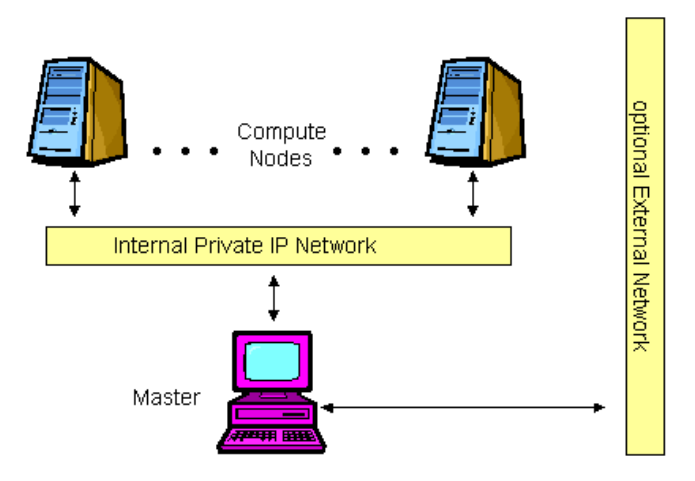

Figure 1-2. A Basic Beowulf Cluster

For a cluster to be properly termed a "Beowulf", it must adhere to the "Beowulf philosophy", which requires:

- Scalable performance
- The use of commodity off-the-shelf (*COTS*) hardware
- The use of an open-source operating system, typically Linux

<span id="page-7-0"></span>Use of commodity hardware allows Beowulf clusters to take advantage of the economies of scale in the larger computing markets. In this way, Beowulf clusters can always take advantage of the fastest processors developed for high-end workstations, the fastest networks developed for backbone network providers, and so on. The progress of Beowulf clustering technology is not governed by any one company's development decisions, resources, or schedule.

## **First-Generation Beowulf Clusters**

The original Beowulf software environments were implemented as downloadable add-ons to commercially-available Linux distributions. These distributions included all of the software needed for a networked workstation: the kernel, various utilities, and many add-on packages. The downloadable Beowulf add-ons included several programming environments and development libraries as individually-installable packages.

With this first-generation Beowulf scheme, every node in the cluster required a full Linux installation and was responsible for running its own copy of the kernel. This requirement created many administrative headaches for the maintainers of Beowulf-class clusters. For this reason, early Beowulf systems tended to be deployed by the software application developers themselves (and required detailed knowledge to install and use). Scyld ClusterWare reduces and/or eliminates these and other problems associated with the original Beowulf-class clusters.

## <span id="page-8-0"></span>**Scyld ClusterWare: A New Generation of Beowulf**

Scyld ClusterWare streamlines the process of configuring, administering, running, and maintaining a Beowulf-class cluster computer. It was developed with the goal of providing the software infrastructure for commercial production cluster solutions.

Scyld ClusterWare was designed with the differences between master and compute nodes in mind; it runs only the appropriate software components on each compute node. Instead of having a collection of computers each running its own fully-installed operating system, Scyld creates one large distributed computer. The user of a Scyld cluster will never log into one of the compute nodes nor worry about which compute node is which. To the user, the master node *is* the computer, and the compute nodes appear merely as attached processors capable of providing computing resources.

With Scyld ClusterWare, the cluster appears to the user as a single computer. Specifically,

- The compute nodes appear as attached processor and memory resources
- All jobs start on the master node, and are migrated to the compute nodes at runtime
- All compute nodes are managed and administered collectively via the master node

The Scyld ClusterWare architecture simplifies cluster setup and node integration, requires minimal system administration, provides tools for easy administration where necessary, and increases cluster reliability through seamless scalability. In addition to its technical advances, Scyld ClusterWare provides a standard, stable, commercially-supported platform for deploying advanced clustering systems. See the next section for a technical summary of Scyld ClusterWare.

## <span id="page-8-1"></span>**Scyld ClusterWare Technical Summary**

Scyld ClusterWare presents a more uniform system view of the entire cluster to both users and applications through extensions to the kernel. A guiding principle of these extensions is to have little increase in both kernel size and complexity and, more importantly, negligible impact on individual processor performance.

In addition to its enhanced Linux kernel, Scyld ClusterWare includes libraries and utilities specifically improved for highperformance computing applications. For information on the Scyld libraries, see the *Reference Guide*. Information on using the Scyld utilities to run and monitor jobs is provided in [Chapter 2](#page-14-0) and [Chapter 3.](#page-26-0) If you need to use the Scyld utilities to configure and administer your cluster, see the *Administrator's Guide*.

## <span id="page-8-2"></span>**Top-Level Features of Scyld ClusterWare**

The following list summarizes the top-level features of Scyld ClusterWare.

### <span id="page-9-0"></span>**Security and Authentication**

With Scyld ClusterWare, the master node is a single point of security administration and authentication. The authentication envelope is drawn around the entire cluster and its private network. This obviates the need to manage copies or caches of credentials on compute nodes or to add the overhead of networked authentication. Scyld ClusterWare provides simple permissions on compute nodes, similar to Unix file permissions, allowing their use to be administered without additional overhead.

### **Easy Installation**

Scyld ClusterWare is designed to augment a full Linux distribution, such as Red Hat Enterprise Linux (RHEL) or CentOS. The installer used to initiate the installation on the master node is provided on an auto-run CD-ROM. You can install from scratch and have a running Linux HPC cluster in less than an hour. See the *Installation Guide* for full details.

### **Install Once, Execute Everywhere**

A full installation of Scyld ClusterWare is required only on the master node. Compute nodes are provisioned from the master node during their boot process, and they dynamically cache any additional parts of the system during process migration or at first reference.

### **Single System Image**

Scyld ClusterWare makes a cluster appear as a multi-processor parallel computer. The master node maintains (and presents to the user) a single process space for the entire cluster, known as the **BProc** Distributed Process Space. **BProc** is described briefly later in this chapter, and more details are provided in the *Administrator's Guide*.

### **Execution Time Process Migration**

Scyld ClusterWare stores applications on the master node. At execution time, **BProc** migrates processes from the master to the compute nodes. This approach virtually eliminates both the risk of *version skew* and the need for hard disks on the compute nodes. More information is provided in the section on process space migration later in this chapter. Also refer to the BProc discussion in the *Administrator's Guide*.

### **Seamless Cluster Scalability**

Scyld ClusterWare seamlessly supports the dynamic addition and deletion of compute nodes without modification to existing source code or configuration files. See the chapter on the BeoSetup utility in the *Administrator's Guide*.

### **Administration Tools**

Scyld ClusterWare includes simplified tools for performing cluster administration and maintenance. Both graphical user interface (GUI) and command line interface (CLI) tools are supplied. See the *Administrator's Guide* for more information.

### **Web-Based Administration Tools**

Scyld ClusterWare includes web-based tools for remote administration, job execution, and monitoring of the cluster. See the *Administrator's Guide* for more information.

### **Additional Features**

Additional features of Scyld ClusterWare include support for cluster power management (IPMI and Wake-on-LAN, easily extensible to other out-of-band management protocols); runtime and development support for MPI and PVM; and support for the LFS and NFS3 file systems.

### **Fully-Supported**

Scyld ClusterWare is fully-supported by Penguin Computing, Inc.

## **Process Space Migration Technology**

Scyld ClusterWare is able to provide a single system image through its use of the BProc Distributed Process Space, the Beowulf process space management kernel enhancement. BProc enables the processes running on compute nodes to be visible and managed on the master node. All processes appear in the master node's process table, from which they are migrated to the appropriate compute node by **BProc**. Both process parent-child relationships and Unix job-control information are maintained with the migrated jobs. The stdout and stderr streams are redirected to the user's ssh or terminal session on the master node across the network.

The **BProc** mechanism is one of the primary features that makes Scyld ClusterWare different from traditional Beowulf clusters. For more information, see the system design description in the *Administrator's Guide*.

## <span id="page-10-0"></span>**Compute Node Provisioning**

Scyld ClusterWare utilizes light-weight provisioning of compute nodes from the master node's kernel and Linux distribution. For Scyld Series 30 and Scyld ClusterWare HPC, PXE is the supported method for booting nodes into the cluster; the 2-phase boot sequence of earlier Scyld distributions is no longer used.

The master node is the DHCP server serving the cluster private network. PXE booting across the private network ensures that the compute node boot package is version-synchronized for all nodes within the cluster. This boot package consists of the kernel, initrd, and rootfs. If desired, the boot package can be customized per node in the Beowulf configuration file /etc/beowulf/config, which also includes the kernel command line parameters for the boot package.

For a detailed description of the compute node boot procedure, see the system design description in the *Administrator's Guide*. Also refer to the chapter on compute node boot options in that document.

## <span id="page-10-1"></span>**Compute Node Categories**

Compute nodes seen by the master over the private network are classified into one of three categories by the master node, as follows:

- *Unknown* A node not formally recognized by the cluster as being either a *Configured* or *Ignored* node. When bringing a new compute node online, or after replacing an existing node's network interface card, the node will be classified as *unknown*.
- *Ignored* Nodes which, for one reason or another, you'd like the master node to ignore. These are not considered part of the cluster, nor will they receive a response from the master node during their boot process.
- *Configured* Those nodes listed in the cluster configuration file using the "node" tag. These are formally part of the cluster, recognized as such by the master node, and used as computational resources by the cluster.

<span id="page-10-2"></span>For more information on compute node categories, see the system design description in the *Administrator's Guide*.

## **Compute Node States**

BProc maintains the current condition or "node state" of each configured compute node in the cluster. The compute node states are defined as follows:

- *down* Not communicating with the master, and its previous state was either *down*, *up*, *error*, *unavailable*, or *boot*.
- *unavailable* Node has been marked *unavailable* or "off-line" by the cluster administrator; typically used when performing maintenance activities. The node is useable only by the user *root*.
- *error* Node encountered an error during its initialization; this state may also be set manually by the cluster administrator. The node is useable only by the user *root*.
- *up* Node completed its initialization without error; node is online and operating normally. This is the only state in which non-*root* users may access the node.
- *reboot* Node has been commanded to reboot itself; node will remain in this state until it reaches the *boot* state, as described below.
- *halt* Node has been commanded to halt itself; node will remain in this state until it is reset (or powered back on) and reaches the *boot* state, as described below.
- *pwroff* Node has been commanded to power itself off; node will remain in this state until it is powered back on and reaches the *boot* state, as described below.
- *boot* Node has completed its *stage 2* boot but is still initializing. After the node finishes booting, its next state will be either *up* or *error*.

<span id="page-11-0"></span>For more information on compute node states, see the system design description in the *Administrator's Guide*.

## **Major Software Components**

The following is a list of the major software components included with Scyld ClusterWare HPC. For more information, see the relevant sections of the Scyld ClusterWare HPC documentation set, including the *Installation Guide*, *Administrator's Guide*, *User's Guide*, *Reference Guide*, and *Programmer's Guide*.

- BProc The process migration technology; an integral part of Scyld ClusterWare.
- BeoSetup A GUI for configuring the cluster.
- BeoStatus A GUI for monitoring cluster status.
- beostat A text-based tool for monitoring cluster status.
- $\cdot$  beoboot  $-$  A set of utilities for booting the compute nodes.
- $\cdot$  beofdisk A utility for remote partitioning of hard disks on the compute nodes.
- beoserv The cluster's DHCP, PXE and dynamic provisioning server; it responds to compute nodes and serves the boot image.
- BPmaster The BProc master daemon; it runs on the master node.
- BPslave The BProc compute daemon; it runs on each of the compute nodes.
- bpstat A BProc utility that reports status information for all nodes in the cluster.
- bpctl  $A$  BProc command line interface for controlling the nodes.
- bpsh A BProc utility intended as a replacement for rsh (remote shell).
- $bpcp A$  BProc utility for copying files between nodes, similar to rcp (remote copy).
- MPI The Message Passing Interface, optimized for use with Scyld ClusterWare.
- PVM The Parallel Virtual Machine, optimized for use with Scyld ClusterWare.
- mpprun A parallel job-creation package for Scyld ClusterWare.

## <span id="page-12-0"></span>**Typical Applications of Scyld ClusterWare**

Scyld clustering provides a facile solution for anyone executing jobs that involve either a large number of computations or large amounts of data (or both). It is ideal for both large, monolithic, parallel jobs and for many normal-sized jobs run many times (such as Monte Carlo type analysis).

The increased computational resource needs of modern applications are frequently being met by Scyld clusters in a number of domains, including:

- *Computationally-Intensive Activities* Optimization problems, stock trend analysis, financial analysis, complex pattern matching, medical research, genetics research, image rendering
- *Scientific Computing / Research* Engineering simulations, 3D-modeling, finite element analysis, computational fluid dynamics, computational drug development, seismic data analysis, PCB / ASIC routing
- *Large-Scale Data Processing* Data mining, complex data searches and results generation, manipulating large amounts of data, data archival and sorting
- *Web / Internet Uses* Web farms, application serving, transaction serving, data serving

These types of jobs can be performed many times faster on a Scyld cluster than on a single computer. Increased speed depends on the application code, the number of nodes in the cluster, and the type of equipment used in the cluster. All of these can be easily tailored and optimized to suit the needs of your applications.

*Chapter 1. Scyld ClusterWare Overview*

# <span id="page-14-0"></span>**Chapter 2. Interacting With the System**

This chapter discusses how to verify the availability of the nodes in your cluster, how to monitor node status, how to issue commands and copy data to the compute nodes, and how to monitor and control processes. For information on running programs across the cluster, see [Chapter 3.](#page-26-0)

## <span id="page-14-1"></span>**Verifying the Availability of Nodes**

In order to use a Scyld cluster for computation, at least one node must be available or *up*. Thus, the first priority when interacting with a cluster is ascertaining the availability of nodes. Unlike traditional Beowulf clusters, Scyld ClusterWare provides rich reporting about the availability of the nodes.

You can use either the **BeoStatus** GUI tool or the **bpstat** command to determine the availability of nodes in your cluster. These tools, which can also be used to monitor node status, are described in the next section.

If fewer nodes are *up* than you think should be, or some nodes report an error, check with your Cluster Administrator.

## <span id="page-14-2"></span>**Monitoring Node Status**

You can monitor the status of nodes in your cluster with the **BeoStatus** GUI tool or with either of two command line tools, bpstat and beostat. These tools are described in the sections that follow. Also see the *Reference Guide* for information on the various options and flags supported for these tools.

## <span id="page-14-3"></span>**The BeoStatus GUI Tool**

The BeoStatus graphical user interface (GUI) tool is the best way to check the status of the cluster, including which nodes are available or *up*. There are two ways to open the BeoStatus GUI as a Gnome X window, as follows.

Click the BeoStatus icon in the tool tray or in the applications pulldown.

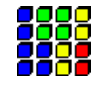

Alternatively, type the command beostatus in a terminal window on the master node; you do not need to be a privileged user to use this command.

The default BeoStatus GUI mode is a tabular format known as the "Classic" display (shown in the following figure). You can select different display options from the Mode menu.

| File Mode      |  |               |                  |                  |                   |                |                       |           |  |  |  |
|----------------|--|---------------|------------------|------------------|-------------------|----------------|-----------------------|-----------|--|--|--|
|                |  | Node Up State | CPU <sub>0</sub> | CPU <sub>1</sub> | Memory            | Swap           | <b>Disk</b>           | Network   |  |  |  |
| $-1$           |  | up            | 0%               | 0%               | 532/4022 MB (13%) | 0/1992 MB (0%) | 25806/179829 MB (14%) | 5 kBps    |  |  |  |
| $\mathbf{0}$   |  | up            | 0%               | 0%               | 24/4021 MB (0%)   | None           | 58/2010 MB (2%)       | 0 kBps    |  |  |  |
| 1              |  | up            | 0%               | 0%               | 26/4021 MB (0%)   | None           | 58/2010 MB (2%)       | 0 kBps    |  |  |  |
| $\overline{2}$ |  | up            | 0%               | 0%               | 41/4021 MB (1%)   | None           | 57/2010 MB (2%)       | 0 kBps    |  |  |  |
| $\overline{3}$ |  | up            | 0%               | 0%               | 19/4021 MB (0%)   | None           | 57/2010 MB (2%)       | 0 kBps    |  |  |  |
| $\overline{4}$ |  | up            | 0%               | 0%               | 48/4021 MB (1%)   | None           | 58/2010 MB (2%)       | 0 kBps    |  |  |  |
| 5              |  | up            | 0%               | 0%               | 49/4021 MB (1%)   | None           | 58/2010 MB (2%)       | 0 kBps    |  |  |  |
| 6              |  | $\times$ down | 53%              | 80%              | 59/4021 MB (1%)   | None           | 58/2010 MB (2%)       | 4854 kBps |  |  |  |

Figure 2-1. BeoStatus in the "Classic" Display Mode

## <span id="page-15-0"></span>**BeoStatus Node Information**

Each row in the BeoStatus display reports information for a single node, including the following:

- *Node* The node's assigned node number, starting at zero. Node -1, if shown, is the master node. The total number of node entries shown is set by the "iprange" or "nodes" keywords in the file /etc/beowulf/config, rather than the number of detected nodes. The entry for an inactive node displays the last reported data in a grayed-out row.
- $\cdot$  *Up* A graphical representation of the node's status. A green checkmark is shown if the node is up and available. Otherwise, a red "X" is shown.
- *State* The node's last known state. This should agree with the state reported by both the **bpstat** command and in the BeoSetup window.
- *CPU "X"* The CPU loads for the node's processors; at minimum, this indicates the CPU load for the first processor in each node. Since it is possible to mix uni-processor and multi-processor machines in a Scyld cluster, the number of CPU load columns is equal to the maximum number of processors for any node in your cluster. The label "N/A" will be shown for nodes with less than the maximum number of processors.
- *Memory* The node's current memory usage.
- *Swap* The node's current swap space (virtual memory) usage.
- *Disk* The node's hard disk usage. If a RAM disk is used, the maximum value shown is one-half the amount of physical memory. As the RAM disk competes with the kernel and application processes for memory, not all the RAM may be available.
- *Network* The node's network bandwidth usage. The total amount of bandwidth available is the sum of all network interfaces for that node.

### <span id="page-15-1"></span>**BeoStatus Update Intervals**

Once running, BeoStatus is non-interactive; the user simply monitors the reported information. The display is updated at 4 second intervals by default. You can modify this default using the command beostatus -u **secs** (where secs is the number of seconds) in a terminal window or an ssh session to the master node with X-forwarding enabled.

**Tip:** Each update places load on the master and compute nodes, as well as the interconnection network. Too-frequent updates can degrade the overall system performance.

### <span id="page-16-0"></span>**BeoStatus in Text Mode**

In environments where use of the Gnome X window system is undesirable or impractical, such as when accessing the master node through a slow remote network connection, you can view the status of the cluster as curses text output (shown in the following figure). Do do this, enter the command **beostatus -c** in a terminal window on the master node or an ssh session to the master node.

BeoStatus in text mode reports the same node information as reported by the "Classic" display, except for the graphical indicator of node *up* (green checkmark) or node *down* (red X). The data in the text display is updated at 4-second intervals by default.

|         | root $\mathcal{D}$ :~ |           |          |       |         |      |       |           |        | п | $\boldsymbol{\mathsf{x}}$ |
|---------|-----------------------|-----------|----------|-------|---------|------|-------|-----------|--------|---|---------------------------|
| File    | Edit                  | View      | Terminal | Go    | $He$ lp |      |       |           |        |   |                           |
|         |                       | BeoStatus | $-3.0$   |       |         |      |       |           |        |   | $\rightarrow$             |
| Node    |                       | State     | CPU 0    | CPU 1 | Memory  | Swap | Disk  | Network   |        |   |                           |
| $^{-1}$ |                       | up        | 0.0%     | 0.0%  | 13.2%   | 0.0% | 14.4% |           | 5 kBps |   |                           |
| 0       |                       | up        | 0.0%     | 0.0%  | 0.6%    | 0.0% | 2.9%  |           | 0 kBps |   |                           |
| 1       |                       | up        | 0.0%     | 0.0%  | 0.7%    | 0.0% | 2.9%  |           | 0 kBps |   |                           |
| 2       |                       | up        | 0.0%     | 0.0%  | 1.0%    | 0.0% | 2.8%  |           | 0 kBps |   |                           |
| 3       |                       | up        | 0.0%     | 0.0%  | 0.5%    | 0.0% | 2.8%  |           | 0 kBps |   |                           |
| 4       |                       | up        | 0.0%     | 0.0%  | 1.2%    | 0.0% | 2.9%  |           | 0 kBps |   |                           |
| 5       |                       | up        | 0.0%     | 0.0%  | 1.2%    | 0.0% | 2.9%  |           | 0 kBps |   |                           |
| 6       |                       | down      | 53.5%    | 80.0% | 1.5%    | 0.0% | 2.9%  | 4854 kBps |        |   |                           |
|         |                       |           |          |       |         |      |       |           |        |   |                           |
|         |                       |           |          |       |         |      |       |           |        |   |                           |
|         |                       |           |          |       |         |      |       |           |        |   |                           |
|         |                       |           |          |       |         |      |       |           |        |   | ₩                         |

Figure 2-2. BeoStatus in Text Mode

## <span id="page-16-1"></span>**The bpstat Command Line Tool**

You can also check node status with the **bpstat** command. When run at a shell prompt on the master node without options, bpstat prints out a listing of all nodes in the cluster and their current status. You do not need to be a privileged user to use this command.

Following is an example of the outputs from **bpstat** for a cluster with 10 compute nodes.

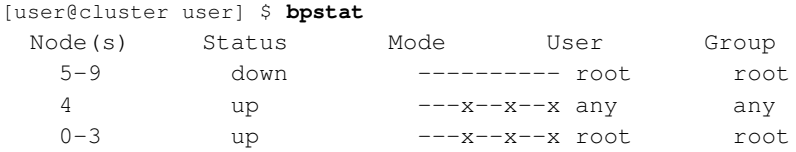

bpstat will show one of the following indicators in the "Status" column:

• A node marked *up* is available to run jobs. This status is the equivalent of the green checkmark in the **BeoStatus** GUI.

- Nodes that have not yet been configured are marked as *down*. This status is the equivalent of the red X in the BeoStatus GUI.
- Nodes currently booting are temporarily shown with a status of *boot*. Wait 10-15 seconds and try again.
- The "error" status indicates a node initialization problem. Check with your Cluster Administrator.

For additional information on **bpstat**, see the section on monitoring and controlling processes later in this chapter. Also see the *Reference Guide* for details on using bpstat and its command line options.

## <span id="page-17-0"></span>**The beostat Command Line Tool**

You can use the **beostat** command to display raw status data for cluster nodes. When run at a shell prompt on the master node without options, beostat prints out a listing of stats for all nodes in the cluster, including the master node. You do not need to be a privileged user to use this command.

The following example shows the **beostat** output for the master node and one compute node:

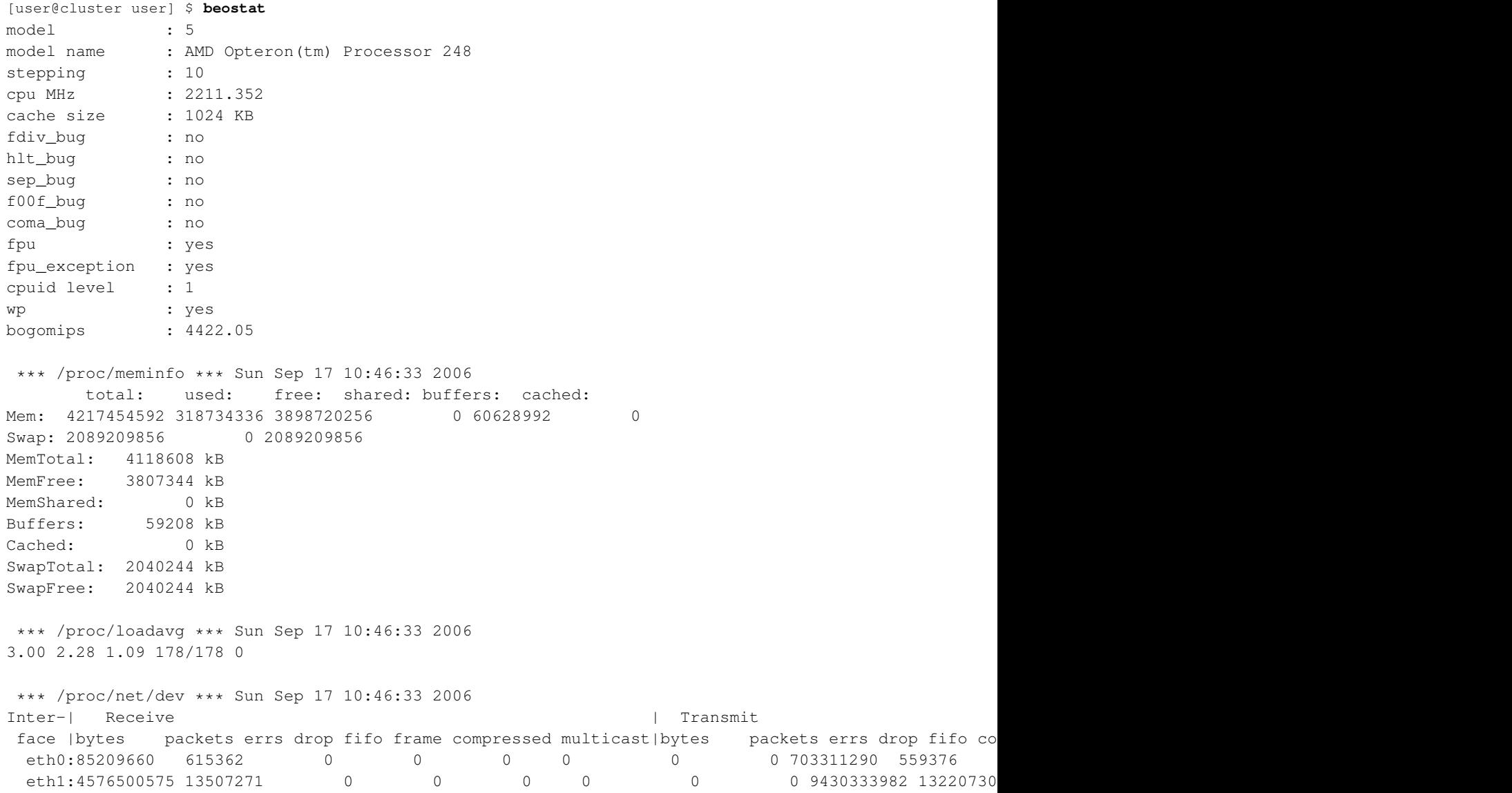

```
sit0: 0 0 0 0 0 0 0 0 0 0 0 0 0 0 0 0
*** /proc/stat ***
cpu0 15040 0 466102 25629625 Sun Sep 17 10:46:33 2006
cpu1 17404 0 1328475 24751544 Sun Sep 17 10:46:33 2006
*** statfs ("/") *** Sun Sep 17 10:46:33 2006
path: /
f_type: 0xef53
f_bsize: 4096
f_blocks: 48500104
f_bfree: 41439879
f_bavail: 38976212
f_files: 24641536
f_ffree: 24191647
f_fsid: 000000 000000
f_namelen: 255
============== Node: .0 (index 0) ==================
*** /proc/cpuinfo *** Sun Sep 17 10:46:34 2006
num processors : 2
vendor_id : AuthenticAMD
cpu family : 15
model : 5<br>model name : AM
           : AMD Opteron(tm) Processor 248
stepping : 10
cpu MHz : 2211.386
cache size : 1024 KB
fdiv_bug : no
hlt_bug : no
sep_bug : no
f00f_bug : no
coma_bug : no
fpu : yes
fpu_exception : yes
cpuid level : 1
wp : yes
bogomips : 4422.04
*** /proc/meminfo *** Sun Sep 17 10:46:34 2006
     total: used: free: shared: buffers: cached:
Mem: 4216762368 99139584 4117622784 0 0 0 0
Swap: 0 0 0 0
MemTotal: 4117932 kB
MemFree: 4021116 kB
MemShared: 0 kB
Buffers: 0 kB
Cached: 0 kB
SwapTotal: 0 kB
SwapFree: 0 kB
*** /proc/loadavg *** Sun Sep 17 10:46:34 2006
0.99 0.75 0.54 36/36 0
```

```
*** /proc/net/dev *** Sun Sep 17 10:46:34 2006
Inter-| Receive | Transmit
face | bytes packets errs drop fifo frame compressed multicast| bytes packets errs drop fifo co
 eth0:312353878 430256 0 0 0 0 0 0 0 246128779 541105
 eth1: 0 0 0 0 0 0 0 0 0 0 0 0 0 0 0 0
*** /proc/stat ***
cpu0 29984 0 1629 15340009 Sun Sep 17 10:46:34 2006
cpu1 189495 0 11131 15170565 Sun Sep 17 10:46:34 2006
*** statfs ("/") *** Sun Sep 17 10:46:34 2006
path: /
f_type: 0x1021994
f_bsize: 4096
f_blocks: 514741
f_bfree: 492803
f_bavail: 492803
f_files: 514741
f_ffree: 514588
f_fsid: 000000 000000
f_namelen: 255
```
The *Reference Guide* provides details for using beostat and its command line options.

## <span id="page-19-1"></span><span id="page-19-0"></span>**Issuing Commands**

### **Commands on the Master Node**

When you log into the cluster, you are actually logging into the master node, and the commands you enter on the command line will execute on the master node. The only exception is when you use special commands for interacting with the compute nodes, as described in the next section.

### <span id="page-19-2"></span>**Commands on the Compute Node**

Scyld ClusterWare provides the **bpsh** command for running jobs on the compute nodes. **bpsh** is a replacement for the traditional Unix utility rsh, used to run a job on a remote computer. Like rsh, the bpsh arguments are the node on which to run the command and the command. **bpsh** allows you to run a command on more than one node without having to type the command once for each node, but it doesn't provide an interactive shell on the remote node like rsh does.

bpsh is primarily intended for running utilities and maintenance tasks on a single node or a range of nodes, rather than for running parallel programs. For information on running parallel programs with Scyld ClusterWare, see [Chapter 3.](#page-26-0)

<span id="page-19-3"></span>bpsh provides a convenient yet powerful interface for manipulating all (or a subset of) the cluster's nodes simultaneously. bpsh provides you the flexibility to access a compute node individually, but removes the requirement to access each node individually when a collective operation is desired. A number of examples and options are discussed in the sections that follow. For a complete reference to all the options available for bpsh, see the *Reference Guide*.

## **Examples for Using bpsh**

### Example 2-1. Checking for a File

You can use bpsh to check for specific files on a compute node. For example, to check for a file named output in the  $/\text{tmp}$ directory of node 3, you would run the following command on the master node:

[user@cluster user] \$ **bpsh 3 ls /tmp/output**

The command output would appear on the master node terminal where you issued the command.

### Example 2-2. Running a Command on a Range of Nodes

You can run the same command on a range of nodes using **bpsh**. For example, to check for a file named output in the  $/$ tmp directory of nodes 3 through 5, you would run the following command on the master node:

[user@cluster user] \$ **bpsh 3,4,5 ls /tmp/output**

### Example 2-3. Running a Command on All Available Nodes

Use the -a flag to indicate to **bpsh** that you wish to run a command on all available nodes. For example, to check for a file named output in the /tmp directory of all nodes currently active in your cluster, you would run the following command on the master node:

#### [user@cluster user] \$ **bpsh -a ls /tmp/output**

Note that when using the -a flag, the results are sorted by the response speed of the compute nodes, and are returned without node identifiers. Because this command will produce output for every currently active node, the output may be hard to read if you have a large cluster. For example, if you ran the above command on a 64-node cluster in which half of the nodes have the file being requested, the results returned would be 32 lines of /tmp/output and another 32 lines of  $1s$ : /tmp/output: no such file or directory. Without node identifiers, it is impossible to ascertain the existence of the target file on a particular node.

See the next section for **bpsh** options that enable you to format the results for easier reading.

## <span id="page-20-0"></span>**Formatting bpsh Output**

The bpsh command has a number of options for formatting its output to make it more useful for the user, including the following:

- The -L option makes bpsh wait for a full line from a compute node before it prints out the line. Without this option, the output from your command could include half a line from node 0 with a line from node 1 tacked onto the end, then followed by the rest of the line from node 0.
- The -p option prefixes each line of output with the node number of the compute node that produced it. This option causes the functionality for -L to be used, even if not explicitly specified.

### *Chapter 2. Interacting With the System*

- The -s option forces the output of each compute node to be printed in sorted numerical order, rather than by the response speed of the compute nodes. With this option, all the output for node 0 will appear before any of the output for node 1. To add a divider between the output from each node, use the -d option.
- Using -d generates a divider between the output from each node. This option causes the functionality for -s to be used, even if not explicitly specified.

For example, if you run the command **bpsh -a -d -p ls /tmp/output** on an 8-node cluster, the output would make it clear which nodes do and do not have the file output in the  $/\text{tmp}$  directory, for example:

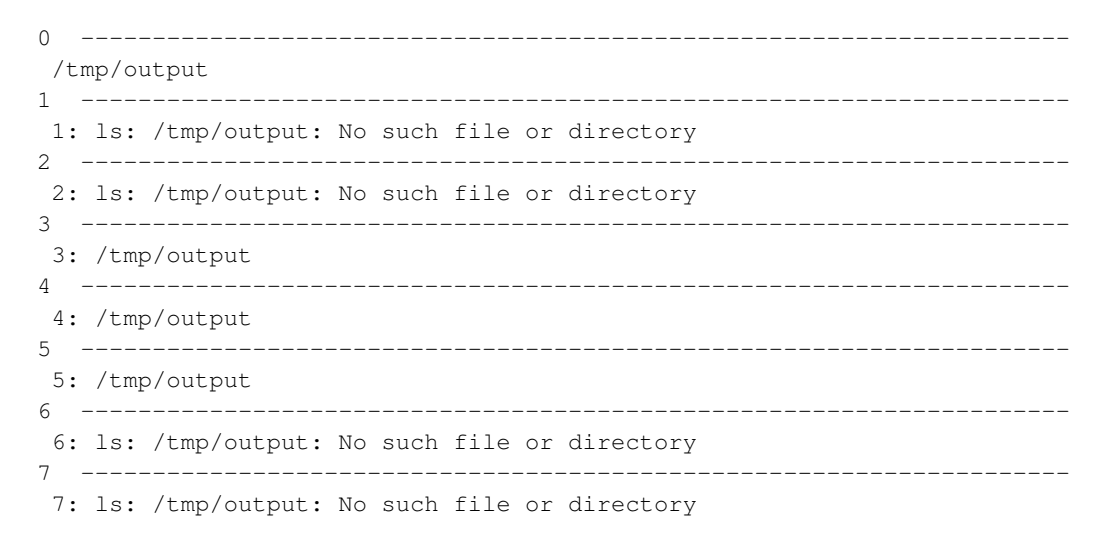

### <span id="page-21-0"></span>**bpsh and Shell Interaction**

Special shell features, such as piping and input/output redirection, are available to advanced users. This section provides several examples of shell interaction, using the following conventions:

- The command running will be **cmda**.
- If it is piped to anything, it will be piped to cmdb.
- If an input file is used, it will be /tmp/input.
- If an output file is used, it will be /tmp/output.
- The node used will always be node 0.

#### Example 2-4. Command on Compute Node, Output on Master Node

The easiest case is running a command on a compute node and doing something with its output on the master node, or giving it input from the master. Following are a few examples:

[user@cluster user] \$ **bpsh 0 cmda | cmdb** [user@cluster user] \$ **bpsh 0 cmda > /tmp/output** [user@cluster user] \$ **bpsh 0 cmda < /tmp/input**

#### Example 2-5. Command on Compute Node, Output on Compute Node

A bit more complex situation is to run the command on the compute node and do something with its input (or output) on that same compute node. There are two ways to accomplish this.

The first solution requires that all the programs you run be on the compute node. For this to work, you must first copy the cmda and cmdb executable binaries to the compute node. Then you would use the following commands:

[user@cluster user] \$ **bpsh 0 sh -c "cmda | cmdb"** [user@cluster user] \$ **bpsh 0 sh -c "cmda > /tmp/output"** [user@cluster user] \$ **bpsh 0 sh -c "cmda < /tmp/input"**

The second solution doesn't require any of the programs to be on the compute node. However, it uses a lot of network bandwidth as it takes the output and sends it to the master node, then sends it right back to the compute node. The appropriate commands are as follows:

[user@cluster user] \$ **bpsh 0 cmda | bpsh 0 cmdb** [user@cluster user] \$ **bpsh 0 cmda | bpsh 0 dd of=/tmp/output** [user@cluster user] \$ **bpsh 0 cat /tmp/input | bpsh 0 cmda**

#### Example 2-6. Command on Master Node, Output on Compute Node

You can also run a command on the master node and do something with its input or output on the compute nodes. The appropriate commands are as follows:

[user@cluster user] \$ **cmda | bpsh 0 cmdb** [user@cluster user] \$ **cmda | bpsh 0 dd of=/tmp/output** [user@cluster user] \$ **bpsh 0 cat /tmp/input | cmda**

## <span id="page-22-0"></span>**Copying Data to the Compute Nodes**

<span id="page-22-1"></span>There are several ways to get data from the master node to the compute nodes. This section describes using NFS to share data, using the Scyld ClusterWare command bpcp to copy data, and using programmatic methods for data transfer.

### **Sharing Data via NFS**

The easiest way to transfer data to the compute nodes is via NFS. All files in your /home directory are shared by default to all compute nodes via NFS. Opening an NFS-shared file on a compute node will, in fact, open the file on the master node; no actual copying takes place.

### <span id="page-22-2"></span>**Copying Data via bpcp**

To copy a file, rather than changing the original across the network, you can use the **bpcp** command. This works much like the standard Unix file-copying command cp, in that you pass it a file to copy as one argument and the destination as the next argument. Like the Unix scp, the file paths may be qualified by a computer host name.

With **bpcp**, you can indicate the node number for the source file, destination file, or both. To do this, prepend the node number with a colon before the file name, to specify that the file is on that node or should be copied to that node. For example, to copy the file  $/\text{tmp/fo}$  to the same location on node 1, you would use the following command:

```
[user@cluster user] $ bpcp /tmp/foo 1:/tmp/foo
```
## <span id="page-23-0"></span>**Programmatic Data Transfer**

The third method for transferring data is to do it programmatically. This is a bit more complex than the methods described in the previous section, and will only be described here only conceptually.

If you are using an MPI job, you can have your Rank 0 process on the master node read in the data, then use MPI's message passing capabilities to send the data over to a compute node.

If you are writing a program that uses **BProc** functions directly, you can have the process first read the data while it is on the master node. When the process is moved over to the compute node, it should still be able to access the data read in while on the master node.

## <span id="page-23-1"></span>**Data Transfer by Migration**

Another programmatic method for file transfer is to read a file into memory prior to calling BProc to migrate the process to another node. This technique is especially useful for parameter and configuration files, or files containing the intermediate state of a computation. See the *Reference Guide* for a description of the BProc system calls.

## <span id="page-23-2"></span>**Monitoring and Controlling Processes**

One of the features of Scyld ClusterWare that isn't provided in traditional Beowulf clusters is the BProc Distributed Process Space. **BProc** presents a single unified process space for the entire cluster, run from the master node, where you can see and control jobs running on the compute nodes. This process space allows you to use standard Unix tools, such as top, ps, and kill. See the *Administrator's Guide* for more details on BProc.

Scyld ClusterWare also includes a tool called bpstat that can be used to determine which node is running a process. Using the command option bpstat -p will list all processes currently running by processID (PID), with the number of the node running each process. The following output is an example:

```
[user@cluster user] $ bpstat -p
 PID Node
  6301 0
  6302 1
  6303 0
  6304 2
  6305 1
  6313 2
  6314 3
  6321 3
```
Using the command option **bpstat -P** (with an uppercase "P" instead of a lowercase "p") tells **bpstat** to take the output of the ps and reformat it, pre-pending a column showing the node number. The following two examples show the difference in the outputs from ps and from bpstat -P.

Example output from ps:

```
[user@cluster user] $ ps xf
PID TTY STAT TIME COMMAND
6503 pts/2 S 0:00 bash
6665 pts/2 R 0:00 ps xf
6471 pts/3 S 0:00 bash
6538 pts/3 S 0:00 /bin/sh /usr/bin/linpack
6553 pts/3 S = 0:00 \quad \Delta/bin/sh /usr/bin/mpirun -np 5 /tmp/xhpl6654 pts/3 R 0:03 \_ /tmp/xhpl -p4pg /tmp/PI6553 -p4wd /tmp
6655 pts/3 S 0:00 \_ /tmp/xhpl -p4pg /tmp/PI6553 -p4wd /tmp
6656 pts/3 RW 0:01 \_ [xhpl]
6658 pts/3 SW 0:00 | \_ [xhpl]
6657 pts/3 RW 0:01 \_ [xhpl]
6660 pts/3 SW 0:00 | \_ [xhpl]
6659 pts/3 RW 0:01 \_ [xhpl]
6662 pts/3 SW 0:00 | \_ [xhpl]
6661 pts/3 SW 0:00 \_ [xhpl]
6663 pts/3 SW 0:00 \_ [xhpl]
```
Example of the same ps output when run through bpstat -P instead:

```
[user@cluster user] $ ps xf | bpstat -P
NODE PID TTY STAT TIME COMMAND
      6503 pts/2 S 0:00 bash
      6666 pts/2 R 0:00 ps xf
      6667 pts/2 R 0:00 bpstat -P
      6471 pts/3 S 0:00 bash
      6538 pts/3 S 0:00 /bin/sh /usr/bin/linpack
      6553 pts/3 S = 0:00 \setminus \Delta /bin/sh /usr/bin/mpirun -np 5 /tmp/xhpl
      6654 pts/3 R 0:06 \_ /tmp/xhpl -p4pg /tmp/PI6553 -p4wd /tmp
      6655 pts/3 S 0:00 \_ /tmp/xhpl -p4pg /tmp/PI6553 -p4wd /tmp
0 6656 pts/3 RW 0:06 \ [xhpl]
0 6658 pts/3 SW 0:00 | \_ [xhpl]
1 6657 pts/3 RW 0:06 \_ [xhpl]
1 6660 pts/3 SW 0:00 | \_ [xhpl]
2 6659 pts/3 RW 0:06 \_ [xhpl]
2 6662 pts/3 SW 0:00 | \_ [xhpl]
3 6661 pts/3 SW 0:00 \_ [xhpl]
3 6663 pts/3 SW 0:00 \_ [xhpl]
```
For additional information on **bpstat**, see the section on monitoring node status earlier in this chapter. For information on the bpstat command line options, see the *Reference Guide*.

*Chapter 2. Interacting With the System*

# <span id="page-26-0"></span>**Chapter 3. Running Programs**

This chapter describes how to run both serial and parallel jobs with Scyld ClusterWare, and how to monitor the status of the cluster once your applications are running. It begins with a brief discussion of program execution concepts, including some examples. The discussion then covers running programs that aren't parallelized, running parallel programs (including MPI-aware and PVM-aware programs), running serial programs in parallel, job batching, and file systems.

## <span id="page-26-1"></span>**Program Execution Concepts**

This section compares program execution on a stand-alone computer and a Scyld cluster. It also discusses the differences between running programs on a traditional Beowulf cluster and a Scyld cluster. Finally, it provides some examples of program execution on a Scyld cluster.

## <span id="page-26-2"></span>**Stand-Alone Computer vs. Scyld Cluster**

On a stand-alone computer running Linux, Unix, and most other operating systems, executing a program is a very simple process. For example, to generate a list of the files in the current working directory, you open a terminal window and type the command **ls** followed by the  $[return]$  key. Typing the  $[return]$  key causes the command shell — a program that listens to and interprets commands entered in the terminal window — to start the **ls** program (stored at  $/\text{bin}/\text{ls}$ ). The output is captured and directed to the standard output stream, which also appears in the same window where you typed the command.

A Scyld cluster isn't simply a group of networked stand-alone computers. Only the master node resembles the computing system with which you are familiar. The compute nodes have only the minimal software components necessary to support an application initiated from the master node. So for instance, running the ls command on the master node causes the same series of actions as described above for a stand-alone computer, and the output is for the master node only.

However, running ls on a compute node involves a very different series of actions. Remember that a Scyld cluster has no resident applications on the compute nodes; applications reside only on the master node. So for instance, to run the ls command on compute node 1, you would enter the command **bpsh 1 ls** on the master node. This command sends **ls** to compute node 1 via Scyld's **BProc** software, and the output stream is directed to the terminal window on the master node, where you typed the command.

Some brief examples of program execution are provided in the last section of this chapter. Both BProc and bpsh are covered in more detail in the *Administrator's Guide*.

## <span id="page-26-3"></span>**Traditional Beowulf Cluster vs. Scyld Cluster**

A job on a Beowulf cluster is actually a collection of processes running on the compute nodes. In traditional clusters of computers, and even on earlier Beowulf clusters, getting these processes started and running together was a complicated task. Typically, the cluster administrator would need to do all of the following:

- Ensure that the user had an account on all the target nodes, either manually or via a script.
- Ensure that the user could spawn jobs on all the target nodes. This typically entailed configuring a hosts.allow file on each machine, creating a specialized PAM module (a Linux authentication mechanism), or creating a server daemon on each node to spawn jobs on the user's behalf.
- Copy the program binary to each node, either manually, with a script, or through a network file system.
- Ensure that each node had available identical copies of all the dependencies (such as libraries) needed to run the program.

• Provide knowledge of the state of the system to the application manually, through a configuration file, or through some add-on scheduling software.

With Scyld ClusterWare, most of these steps are removed. Jobs are started on the master node and are migrated out to the compute nodes via **BProc**. A cluster architecture where jobs may be initiated only from the master node via **BProc** provides the following advantages:

- Users no longer need accounts on remote nodes.
- Users no longer need authorization to spawn jobs on remote nodes.
- Neither binaries nor libraries need to be available on the remote nodes.
- The **BProc** system provides a consistent view of all jobs running on the system.

With all these complications removed, program execution on the compute nodes becomes a simple matter of letting **BProc** know about your job when you start it. The method for doing so depends on whether you are launching a parallel program (for example, an MPI job or PVM job) or any other kind of program. See the sections on running parallel programs and running non-parallelized programs later in this chapter.

## <span id="page-27-0"></span>**Program Execution Examples**

This section provides a few examples of program execution with Scyld ClusterWare. Additional examples are provided in the sections on running parallel programs and running non-parallelized programs later in this chapter.

#### Example 3-1. Directed Execution with bpsh

In the directed execution mode, the user explicitly defines which node (or nodes) will run a particular job. This mode is invoked using the bpsh command, the ClusterWare shell command analogous in functionality to both the rsh (remote shell) and ssh (secure shell) commands. Following are two examples of using bpsh.

The first example runs **hostname** on compute node 0 and writes the output back from the node to the user's screen:

```
[user@cluster user] $ bpsh 0 /bin/hostname
  n0
```
If /bin is in the user's \$PATH, then the bpsh does not need the full pathname:

[user@cluster user] \$ **bpsh 0 hostname**  $n<sup>0</sup>$ 

The second example runs the **/usr/bin/uptime** utility on node 1. Assuming  $/usr/bin$  is in the user's \$PATH:

```
[user@cluster user] $ bpsh 1 uptime
 12:56:44 up 4:57, 5 users, load average: 0.06, 0.09, 0.03
```
#### Example 3-2. Dynamic Execution with beorun and mpprun

In the dynamic execution mode, Scyld decides which node is the most capable of executing the job at that moment in time. Scyld includes two parallel execution tools that dynamically select nodes: **beorun** and **mpprun**. They differ only in that beorun runs the job concurrently on the selected nodes, while mpprun runs the job sequentially on one node at a time.

The following example shows the difference in the elapsed time to run a command with **beorun** vs. **mpprun**:

[user@cluster user] \$ **date;beorun -np 8 sleep 1;date**

```
Fri Aug 18 11:48:30 PDT 2006
 Fri Aug 18 11:48:31 PDT 2006
[user@cluster user] $ date;mpprun -np 8 sleep 1;date
 Fri Aug 18 11:48:46 PDT 2006
 Fri Aug 18 11:48:54 PDT 2006
```
### Example 3-3. Binary Pre-Staged on Compute Node

A needed binary can be "pre-staged" by copying it to a compute node prior to execution of a shell script. In the following example, the shell script is in a file called test.sh:

```
######
#! /bin/bash
hostname.local
#######
[user@cluster user] $ bpsh 1 mkdir -p /usr/local/bin
[user@cluster user] $ bpcp /bin/hostname 1:/usr/local/bin/hostname.local
[user@cluster user] $ bpsh 1 ./test.sh
  n1
```
This makes the hostname binary available on compute node 1 as /usr/local/bin/hostname.local before the script is executed. The shell's \$PATH contains /usr/local/bin, so the compute node searches locally for **hostname.local** in \$PATH, finds it, and executes it.

Note that copying files to a compute node generally puts the files into the RAM filesystem on the node, thus reducing main memory that might otherwise be available for programs, libraries, and data on the node.

#### Example 3-4. Binary Migrated to Compute Node

If a binary is not "pre-staged" on a compute node, the full path to the binary must be included in the script in order to execute properly. In the following example, the master node starts the process (in this case, a shell) and moves it to node 1, then continues execution of the script. However, when it comes to the **hostname.local2** command, the process fails:

```
######
#! /bin/bash
hostname.local2
#######
[user@cluster user] $ bpsh 1 ./test.sh
  ./test.sh: line 2: hostname.local2: command not found
```
Since the compute node does not have hostname.local2 locally, the shell attempts to resolve the binary by asking for the binary from the master. The problem is that the master has no idea which binary to give back to the node, hence the failure.

Because there is no way for **Bproc** to know which binaries may be needed by the shell, **hostname.local2** is not migrated along with the shell during the initial startup. Therefore, it is important to provide the compute node with a full path to the binary:

```
######
#! /bin/bash
/tmp/hostname.local2
#######
```

```
[user@cluster user] $ cp /bin/hostname /tmp/hostname.local2
[user@cluster user] $ bpsh 1 ./test.sh
 n1
```
With a full path to the binary, the compute node can construct a proper request for the master, and the master knows which exact binary to return to the compute node for proper execution.

#### Example 3-5. Process Data Files

Files that are opened by a process (including files on disk, sockets, or named pipes) are not automatically migrated to compute nodes. Suppose the application BOB needs the data file 1.dat:

[user@cluster user] \$ **bpsh 1 /usr/local/BOB/bin/BOB 1.dat**

1. dat must be either pre-staged to the compute node, e.g., using **bpcp** to copy it there; or else the data files must be accessible on an NFS-mounted file system. The file /etc/beowulf/fstab (or a node-specific fstab.*nodeNumber*) specifies which filesystems are NFS-mounted on each compute node by default.

#### Example 3-6. Installing Commercial Applications

Through the course of its execution, the application BOB in the example above does some work with the data file 1.dat, and then later attempts to call /usr/local/BOB/bin/BOB.helper.bin and /usr/local/BOB/bin/BOB.cleanup.bin.

If these binaries are not in the memory space of the process during migration, the calls to these binaries will fail. Therefore, /usr/local/BOB should be NFS-mounted to all of the compute nodes, or the binaries should be pre-staged using bpcp to copy them by hand to the compute nodes. The binaries will stay on each compute node until that node is rebooted.

Generally for commercial applications, the administrator should have  $\beta$ APP\_HOME NFS-mounted on the compute nodes that will be involved in execution. A general best practice is to mount a general directory such as  $\sqrt{\text{opt}}$ , and install all of the applications into /opt.

## <span id="page-29-0"></span>**Environment Modules**

The ClusterWare env-modules environment-modules package provides for the dynamic modification of a user's environment via modulefiles. Each modulefile contains the information needed to configure the shell for an application, allowing a user to easily switch between applications with a simple module switch command that resets environment variables like PATH and LD\_LIBRARY\_PATH. A number of modules are already installed that configure application builds and execution with OpenMPI, MPICH2, and MVAPICH2. Execute the command **module avail** to see a list of available modules. See specific sections, below, for examples of how to use modules.

<span id="page-29-1"></span>For more information about creating your own modules, see http://modules.sourceforge.net, or view the manpages man module and man modulefile.

## <span id="page-30-0"></span>**Running Programs That Are Not Parallelized**

## **Starting and Migrating Programs to Compute Nodes (bpsh)**

There are no executable programs (binaries) on the file system of the compute nodes. This means that there is no **getty**, no login, nor any shells on the compute nodes.

Instead of the remote shell (rsh) and secure shell (ssh) commands that are available on networked stand-alone computers (each of which has its own collection of binaries), Scyld ClusterWare has the bpsh command. The following example shows the standard ls command running on node 2 using bpsh:

```
[user@cluster user] $ bpsh 2 ls -FC /
 bin/ dev/ home/ lib64/ proc/ sys/ usr/
 bpfs/ etc/ lib/ opt/ sbin/ tmp/ var/
```
At startup time, by default Scyld ClusterWare exports various directories, e.g., /bin and /usr/bin, on the master node, and those directories are NFS-mounted by compute nodes.

However, an NFS-accessible  $/\text{bin}/\text{ls}$  is not a requirement for **bpsh 2 ls** to work. Note that the  $/\text{sb}$  directory also exists on the compute node. It is not exported by the master node by default, and thus it exists locally on a compute node in the RAM-based filesystem. **bpsh 2 ls /sbin** usually shows an empty directory. Nonetheless, **bpsh 2 modprobe bproc** executes successfully, even though which modprobe shows the command resides in /sbin/modprobe and bpsh 2 which modprobe fails to find the command on the compute node because its /sbin does not contain modprobe.

bpsh 2 modprobe bproc works because the bpsh initiates a modprobe process on the master node, then forms a process memory image that includes the command's binary and references to all its dynamically linked libraries. This process memory image is then copied (migrated) to the compute node, and there the references to dynamic libraries are remapped in the process address space. Only then does the **modprobe** command begin real execution.

bpsh is not a special version of sh, but a special way of handling execution. This process works with any program. Be aware of the following:

- All three standard I/O streams stdin, stdout, and stderr are forwarded to the master node. Since some programs need to read standard input and will stop working if they're run in the background, be sure to close standard input at invocation by using use the **bpsh -n** flag when you run a program in the background on a compute node.
- Because shell scripts expect executables to be present, and because compute nodes don't meet this requirement, shell scripts should be modified to include the **bpsh** commands required to affect the compute nodes and run on the master node.
- The dynamic libraries are cached separately from the process memory image, and are copied to the compute node only if they are not already there. This saves time and network bandwidth. After the process completes, the dynamic libraries are unloaded from memory, but they remain in the local cache on the compute node, so they won't need to be copied if needed again.

For additional information on the **BProc** Distributed Process Space and how processes are migrated to compute nodes, see the *Administrator's Guide.*

## <span id="page-30-1"></span>**Copying Information to Compute Nodes (bpcp)**

Just as traditional Unix has copy (cp), remote copy (rcp), and secure copy (scp) to move files to and from networked machines, Scyld ClusterWare has the bpcp command.

#### *Chapter 3. Running Programs*

Although the default sharing of the master node's home directories via NFS is useful for sharing small files, it is not a good solution for large data files. Having the compute nodes read large data files served via NFS from the master node will result in major network congestion, or even an overload and shutdown of the NFS server. In these cases, staging data files on compute nodes using the **bpcp** command is an alternate solution. Other solutions include using dedicated NFS servers or NAS appliances, and using cluster file systems.

Following are some examples of using bpcp.

This example shows the use of **bpcp** to copy a data file named  $f \circ \circ 2$ . dat from the current directory to the /tmp directory on node 6:

[user@cluster user] \$ bpcp foo2.dat 6:/tmp

The default directory on the compute node is the current directory on the master node. The current directory on the compute node may already be NFS-mounted from the master node, but it may not exist. The example above works, since /tmp exists on the compute node, but will fail if the destination does not exist. To avoid this problem, you can create the necessary destination directory on the compute node before copying the file, as shown in the next example.

In this example, we change to the  $/\text{tmp/foo}$  directory on the master, use **bpsh** to create the same directory on the node 6, then copy foo2.dat to the node:

```
[user@cluster user] $ cd /tmp/foo
[user@cluster user] $ bpsh 6 mkdir /tmp/foo
[user@cluster user] $ bpcp foo2.dat 6:
```
This example copies  $f \circ \circ 2$ . dat from node 2 to node 3 directly, without the data being stored on the master node. As in the first example, this works because /tmp exists:

[user@cluster user] \$ **bpcp 2:/tmp/foo2.dat 3:/tmp**

## <span id="page-31-1"></span><span id="page-31-0"></span>**Running Parallel Programs**

### **An Introduction to Parallel Programming APIs**

Programmers are generally familiar with serial, or sequential, programs. Simple programs — like "Hello World" and the basic suite of searching and sorting programs — are typical of sequential programs. They have a beginning, an execution sequence, and an end; at any time during the run, the program is executing only at a single point.

A thread is similar to a sequential program, in that it also has a beginning, an execution sequence, and an end. At any time while a thread is running, there is a single point of execution. A thread differs in that it isn't a stand-alone program; it runs within a program. The concept of threads becomes important when a program has multiple threads running at the same time and performing different tasks.

To run in parallel means that more than one thread of execution is running at the same time, often on different processors of one computer; in the case of a cluster, the threads are running on different computers. A few things are required to make parallelism work and be useful: The program must migrate to another computer or computers and get started; at some point, the data upon which the program is working must be exchanged between the processes.

The simplest case is when the same single-process program is run with different input parameters on all the nodes, and the results are gathered at the end of the run. Using a cluster to get faster results of the same non-parallel program with different inputs is called *parametric* execution.

A much more complicated example is a simulation, where each process represents some number of elements in the system. Every few time steps, all the elements need to exchange data across boundaries to synchronize the simulation. This situation requires a *message passing interface* or MPI.

To solve these two problems — program startup and message passing — you can develop your own code using POSIX interfaces. Alternatively, you could utilize an existing parallel application programming interface (API), such as the Message Passing Interface (MPI) or the Parallel Virtual Machine (PVM). These are discussed in the sections that follow.

### <span id="page-32-0"></span>**MPI**

The Message Passing Interface (MPI) application programming interface is currently the most popular choice for writing parallel programs. The MPI standard leaves implementation details to the system vendors (like Scyld). This is useful because they can make appropriate implementation choices without adversely affecting the output of the program.

A program that uses MPI is automatically started a number of times and is allowed to ask two questions: How many of us (size) are there, and which one am I (rank)? Then a number of conditionals are evaluated to determine the actions of each process. Messages may be sent and received between processes.

The advantages of MPI are that the programmer:

- Doesn't have to worry about how the program gets started on all the machines
- Has a simplified interface for inter-process messages
- Doesn't have to worry about mapping processes to nodes
- Abstracts the network details, resulting in more portable hardware-agnostic software

Also see the section on running MPI-aware programs later in this chapter. Scyld ClusterWare includes several implementations of MPI:

### **MPICH2**

Scyld ClusterWare includes MPICH2, a second generation MPICH. Visit http://www.mpich.org for more information. Scyld MPICH2 is customized to use environment modules. See the Section called *[Running MPICH2 and MVAPICH2 Programs](#page-35-0)* for details.

### **MVAPICH2**

MVAPICH2 is second generation MVAPICH. Visit http://mvapich.cse.ohio-state.edu/ for more information. Scyld MVA-PICH2 is customized to use environment modules. See the Section called *[Running MPICH2 and MVAPICH2 Programs](#page-35-0)* for details.

### **OpenMPI**

OpenMPI is an open-source implementation of the Message Passing Interface 2 (MPI-2) specification. The OpenMPI implementation is an optimized combination of several other MPI implementations. Visit http://www.open-mpi.org/ for more information. Also see the Section called *[Running OpenMPI Programs](#page-34-0)* for details.

### **Other MPI Implementations**

<span id="page-32-1"></span>Various commercial MPI implementations run on Scyld ClusterWare. Visit the Penguin Computing Support Portal at http://www.penguincomputing.com/support for more information. You can also download and build your own version of MPI, and configure it to run on Scyld ClusterWare.

### **PVM**

Parallel Virtual Machine (PVM) was an earlier parallel programming interface. Unlike MPI, it is not a specification but a single set of source code distributed on the Internet. PVM reveals much more about the details of starting your job on remote nodes. However, it fails to abstract implementation details as well as MPI does.

PVM is deprecated, but is still in use by legacy code. We generally advise against writing new programs in PVM, but some of the unique features of PVM may suggest its use.

<span id="page-33-0"></span>Also see the section on running PVM-aware programs later in this chapter.

## **Custom APIs**

As mentioned earlier, you can develop you own parallel API by using various Unix and TCP/IP standards. In terms of starting a remote program, there are programs written:

- Using the rexec function call
- To use the **rexec** or **rsh** program to invoke a sub-program
- To use Remote Procedure Call (RPC)
- To invoke another sub-program using the **inetd** super server

These solutions come with their own problems, particularly in the implementation details. What are the network addresses? What is the path to the program? What is the account name on each of the computers? How is one going to load-balance the cluster?

Scyld ClusterWare, which doesn't have binaries installed on the cluster nodes, may not lend itself to these techniques. We recommend you write your parallel code in MPI. That having been said, we can say that Scyld has some experience with getting **rexec**() calls to work, and that one can simply substitute calls to **rsh** with the more cluster-friendly **bpsh**.

## <span id="page-33-1"></span>**Mapping Jobs to Compute Nodes**

Running programs specifically designed to execute in parallel across a cluster requires at least the knowledge of the number of processes to be used. Scyld ClusterWare uses the NP environment variable to determine this. The following example will use 4 processes to run an MPI-aware program called **a.out**, which is located in the current directory.

[user@cluster user] \$ **NP=4 ./a.out**

Note that each kind of shell has its own syntax for setting environment variables; the example above uses the syntax of the Bourne shell (/bin/sh or /bin/bash).

What the example above does not specify is which specific nodes will execute the processes; this is the job of the *mapper*. Mapping determines which node will execute each process. While this seems simple, it can get complex as various requirements are added. The mapper scans available resources at the time of job submission to decide which processors to use.

Scyld ClusterWare includes beomap, a mapping API (documented in the *Programmer's Guide* with details for writing your own mapper). The mapper's default behavior is controlled by the following environment variables:

• *NP* — The number of processes requested, but not the number of processors. As in the example earlier in this section, NP=4 ./a.out will run the MPI program a.out with 4 processes.

- *ALL CPUS* Set the number of processes to the number of CPUs available to the current user. Similar to the example above, --all-cpus=1 ./a.out would run the MPI program a.out on all available CPUs.
- *ALL\_NODES* Set the number of processes to the number of nodes available to the current user. Similar to the ALL\_CPUS variable, but you get a maximum of one CPU per node. This is useful for running a job per node instead of per CPU.
- *ALL\_LOCAL* Run every process on the master node; used for debugging purposes.
- *NO\_LOCAL* Don't run any processes on the master node.
- *EXCLUDE* A colon-delimited list of nodes to be avoided during node assignment.
- *BEOWULF JOB MAP* A colon-delimited list of nodes. The first node listed will be the first process (MPI Rank 0) and so on.

You can use the **beomap** program to display the current mapping for the current user in the current environment with the current resources at the current time. See the *Reference Guide* for a detailed description of beomap and its options, as well as examples for using it.

## <span id="page-34-0"></span>**Running OpenMPI Programs**

OpenMPI programs are those written to the MPI-2 specification. This section provides information needed to use programs with OpenMPI as implemented in Scyld ClusterWare.

### <span id="page-34-1"></span>**Pre-Requisites to Running OpenMPI**

A number of commands, such as mpirun, are duplicated between OpenMPI and other MPI implementations. Scyld Cluster-Ware provides the env-modules package which gives users a convenient way to switch between the various implementations. Be sure to load an OpenMPI module to favor OpenMPI, located in /opt/scyld/openmpi/. Each module bundles together various compiler-specific environment variables to configure your shell for building and running your application, and for accessing compiler-specific manpages. Be sure that you are loading the proper module to match the compiler that built the application you wish to run. For example, to load the OpenMPI module for use with the Intel compiler, do the following:

[user@cluster user] \$ **module load openmpi/intel**

Currently, there are modules for the GNU, Intel, and PGI compilers. To see a list of all of the available modules:

[user@cluster user] \$ **module avail openmpi** ------------------------------- /opt/modulefiles ------------------------------ openmpi/gnu/1.5.3 openmpi/intel/1.5.3 openmpi/pgi/1.5.3

For more information about creating your own modules, see http://modules.sourceforge.net and the manpages man module and man modulefile.

### <span id="page-34-2"></span>**Using OpenMPI**

OpenMPI does not honor the Scyld Beowulf job mapping environment variables. You must either specify the list of hosts on the command line, or inside of a hostfile. To specify the list of hosts on the command line, use the -H option. The argument following -H is a comma separated list of hostnames, not node numbers. For example, to run a two process job, with one process running on node 0 and one on node 1:

[user@cluster user] \$ **mpirun -H n0,n1 -np 2 ./mpiprog**

#### *Chapter 3. Running Programs*

Support for running jobs over Infiniband using the OpenIB transport is included with OpenMPI distributed with Scyld ClusterWare. One must specifically request the use of OpenIB. For example:

[user@cluster user] \$ **mpirun --mca btl openib,sm,self -H n0,n1 -np 2 ./myprog**

Read the OpenMPI **mpirun** man page for more information about, using a hostfile, and using other tunable options available through mpirun.

### <span id="page-35-0"></span>**Running MPICH2 and MVAPICH2 Programs**

MPICH2 and MVAPICH2 programs are those written to the MPI-2 specification. This section provides information needed to use programs with MPICH2 or MVAPICH2 as implemented in Scyld ClusterWare.

### <span id="page-35-1"></span>**Pre-Requisites to Running MPICH2/MVAPICH2**

As with Scyld OpenMPI, the Scyld MPICH2 and MVAPICH2 distributions are repackaged Open Source MPICH2 and MVAPICH2 that utilize environment modules to build and to execute applications. Each module bundles together various compiler-specific environment variables to configure your shell for building and running your application, and for accessing implementation- and compiler-specific manpages. You must use the same module to both build the application and to execute it. For example, to load the MPICH2 module for use with the Intel compiler, do the following:

[user@cluster user] \$ **module load mpich2/intel**

Currently, there are modules for the GNU, Intel, and PGI compilers. To see a list of all of the available modules:

[user@cluster user] \$ **module avail mpich2 mvapich2** ------------------------------- /opt/modulefiles ------------------------------ mpich2/gnu/1.3.2 mpich2/intel/1.3.2 mpich2/pgi/1.3.2 ------------------------------- /opt/modulefiles ------------------------------ mvapich2/gnu/1.6 mvapich2/intel/1.6 mvapich2/pgi/1.6

For more information about creating your own modules, see http://modules.sourceforge.net and the manpages man module and man modulefile.

### <span id="page-35-2"></span>**Using MPICH2**

MPICH2 does not honor the Scyld Beowulf job mapping environment variables. Use mpiexec to execute MPICH2 applications. After loading an mpich2 module, see the man mpiexec manpage for specifics, and visit http://www.mpich.org for full documentation.

### <span id="page-35-3"></span>**Using MVAPICH2**

<span id="page-35-4"></span>MVAPICH2 does not honor the Scyld Beowulf job mapping environment variables. Use mpirun rsh to execute MVAPICH2 applications. After loading an mvapich2 module, use **mpirun\_rsh --help** to see specifics, and visit http://mvapich.cse.ohio-state.edu/ for full documentation.
# **Running PVM-Aware Programs**

*Parallel Virtual Machine* (PVM) is an application programming interface for writing parallel applications, enabling a collection of heterogeneous computers to be used as a coherent and flexible concurrent computational resource. Scyld has developed the Scyld PVM library, specifically tailored to allow PVM to take advantage of the technologies used in Scyld ClusterWare. A PVM-aware program is one that has been written to the PVM specification and linked against the Scyld PVM library.

A complete discussion of cluster configuration for PVM is beyond the scope of this document. However, a brief introduction is provided here, with the assumption that the reader has some background knowledge on using PVM.

You can start the master PVM daemon on the master node using the PVM console, **pvm**. To add a compute node to the virtual machine, issue an add .**#** command, where # is replaced by a node's assigned number in the cluster.

**Tip:** You can generate a list of node numbers using **bpstat** command.

Alternately, you can start the PVM console with a hostfile filename on the command line. The hostfile should contain a  $\mu$ . for each compute node you want as part of the virtual machine. As with standard PVM, this method automatically spawns PVM slave daemons to the specified compute nodes in the cluster. From within the PVM console, use the **conf** command to list your virtual machine's configuration; the output will include a separate line for each node being used. Once your virtual machine has been configured, you can run your PVM applications as you normally would.

# **Porting Other Parallelized Programs**

Programs written for use on other types of clusters may require various levels of change to function with Scyld ClusterWare. For instance:

- Scripts or programs that invoke rsh can instead call bpsh.
- Scripts or programs that invoke rcp can instead call bpcp.
- beomap can be used with any script to load balance programs that are to be dispatched to the compute nodes.

For more information on porting applications, see the *Programmer's Guide*

# **Running Serial Programs in Parallel**

For jobs that are not "MPI-aware" or "PVM-aware", but need to be started in parallel, Scyld ClusterWare provides the parallel execution utilities **mpprun** and **beorun**. These utilities are more sophisticated than **bpsh**, in that they can automatically select ranges of nodes on which to start your program, run tasks on the master node, determine the number of CPUs on a node, and start a copy on each CPU. Thus, mpprun and beorun provide you with true "dynamic execution" capabilities, whereas bpsh provides "directed execution" only.

mpprun and beorun are very similar, and have similar parameters. They differ only in that mpprun runs jobs sequentially on the selected processors, while beorun runs jobs concurrently on the selected processors.

#### **mpprun**

mpprun is intended for applications rather than utilities, and runs them sequentially on the selected nodes. The basic syntax of mpprun is as follows:

[user@cluster user] \$ **mpprun [options] app arg1 arg2...**

where  $app$  is the application program you wish to run; it need not be a parallel program. The  $\arg$  arguments are the values passed to each copy of the program being run.

#### **Options**

mpprun includes options for controlling various aspects of the job, including the ability to:

- Specify the number of processors on which to start copies of the program
- Start one copy on each node in the cluster
- Start one copy on each CPU in the cluster
- Force all jobs to run on the master node
- Prevent any jobs from running on the master node

The most interesting of the options is the --map option, which lets the user specify which nodes will run copies of a program; an example is provided in the next section. This argument, if specified, overrides the mapper's selection of resources that it would otherwise use.

See the *Reference Guide* for a complete list of options for mpprun.

#### **Examples**

Run 16 tasks of program *app*:

[user@cluster user] \$ **mpprun -np 16** app infile outfile

Run 16 tasks of program *app* on any available nodes except nodes 2 and 3:

[user@cluster user] \$ **mpprun -np 16 --exclude 2:3** app infile outfile

Run 4 tasks of program *app* with task 0 on node 4, task 1 on node 2, task 2 on node 1, and task 3 on node 5:

[user@cluster user] \$ **mpprun --map 4:2:1:5** app infile outfile

#### **beorun**

beorun is intended for applications rather than utilities, and runs them concurrently on the selected nodes. The basic syntax of beorun is as follows:

[user@cluster user] \$ **beorun [options] app arg1 arg2...**

where  $app$  is the application program you wish to run; it need not be a parallel program. The  $\arg$  arguments are the values passed to each copy of the program being run.

## **Options**

beorun includes options for controlling various aspects of the job, including the ability to:

- Specify the number of processors on which to start copies of the program
- Start one copy on each node in the cluster
- Start one copy on each CPU in the cluster
- Force all jobs to run on the master node
- Prevent any jobs from running on the master node

The most interesting of the options is the --map option, which lets the user specify which nodes will run copies of a program; an example is provided in the next section. This argument, if specified, overrides the mapper's selection of resources that it would otherwise use.

See the *Reference Guide* for a complete list of options for beorun.

#### **Examples**

Run 16 tasks of program *app*:

[user@cluster user] \$ **beorun -np 16** app infile outfile

Run 16 tasks of program *app* on any available nodes except nodes 2 and 3:

[user@cluster user] \$ **beorun -np 16 --exclude 2:3** app infile outfile

Run 4 tasks of program *app* with task 0 on node 4, task 1 on node 2, task 2 on node 1, and task 3 on node 5:

[user@cluster user] \$ **beorun --map 4:2:1:5** app infile outfile

# **Job Batching**

## **Job Batching Options for ClusterWare**

For Scyld ClusterWare HPC, the default installation includes both the TORQUE resource manager and the Slurm workoad manager, each providing users an intuitive interface for for remotely initiating and managing batch jobs on distributed compute nodes. TORQUE is an open source tool based on standard OpenPBS. Slurm is another open source tool, employing the open source Munge for authentication and mariadb for managing a database. Basic instructions for using TORQUE are provided in the next section. For more general product information, see http://www.adaptivecomputing.com/ for Adaptive Computing's TORQUE information and http://slurm.schedmd.com/ for Slurm information.

Only one job manager can be enabled at any one time. See the Scyld ClusterWare *Administrator's Guide* for details about how to enable either TORQUE or Slurm. If Slurm is the chosen job manager, then users must setup the PATH and LD LIBRARY PATH environment variables to properly access the Slurm commands. This is done automatically for users who login when the *slurm* service is running and the *pbs\_server* is not running, via the /etc/profile.d/scyld.slurm.sh script. Alternatively, each Slurm user can manually execute module load slurm or can add that command line to (for example) the user's .bash\_profile.

#### *Chapter 3. Running Programs*

The http://slurm.schedmd.com/ Slurm website also provides an optional TORQUE wrapper to minimize the syntactic differences between TORQUE and Slurm commands and scripts. See http://slurm.schedmd.com/rosetta.pdf for a discussion of the differences between TORQUE and Slurm, and http://slurm.schedmd.com/faq.html#torque provides useful information about how to switch from PBS or TORQUE to Slurm.

Scyld also redistributes the Scyld Maui job scheduler, also derived from Adaptive Computing, that functions in conjunction with the TORQUE job manager. The alternative Moab job scheduler is also available from Adaptive Computing with a separate license, giving customers additional job scheduling, reporting, and monitoring capabilities.

In addition, Scyld provides support for most popular open source and commercial schedulers and resource managers, including SGE, LSF, and PBSPro. For the latest information, visit the Penguin Computing Support Portal at http://www.penguincomputing.com/support.

# **Job Batching with TORQUE**

The default installation is configured as a simple job serializer with a single queue named batch.

You can use the TOROUE resource manager to run jobs, check job status, find out which nodes are running your job, and find job output.

# **Running a Job**

To run a job with TORQUE, you can put the commands you would normally use into a job script, and then submit the job script to the cluster using **qsub**. The **qsub** program has a number of options that may be supplied on the command line or as special directives inside the job script. For the most part, these options should behave exactly the same in a job script or via the command line, but job scripts make it easier to manage your actions and their results.

Following are some examples of running a job using **qsub**. For more detailed information on **qsub**, see the **qsub** man page.

#### Example 3-7. Starting a Job with a Job Script Using One Node

The following script declares a job with the name "myjob", to be run using one node. The script uses the PBS -N directive, launches the job, and finally sends the current date and working directory to standard output.

#!/bin/sh

```
## Set the job name
#PBS -N myjob
#PBS -l nodes=1
# Run my job
```
/path/to/myjob

echo Date: \$(date) echo Dir: \$PWD

#### You would submit "myjob" as follows:

[bjosh@iceberg]\$ qsub -l nodes=1 myjob 15.iceberg

#### Example 3-8. Starting a Job from the Command Line

This example provides the command line equivalent of the job run in the example above. We enter all of the **qsub** options on the initial command line. Then qsub reads the job commands line-by-line until we type ^D, the end-of-file character. At that point, qsub queues the job and returns the Job ID.

```
[bjosh@iceberg]$ qsub -N myjob -l nodes=1:ppn=1 -j oe
cd $PBS_0_WORKDIR
echo Date: $(date)
echo Dir: $PWD
\wedgeD
16.iceberg
```
#### Example 3-9. Starting an MPI Job with a Job Script

The following script declares an MPI job named "mpijob". The script uses the **PBS -N** directive, prints out the nodes that will run the job, launches the job using **mpirun**, and finally prints out the current date and working directory. When submitting MPI jobs using TORQUE, it is recommended to simply call mpirun without any arguments. mpirun will detect that it is being launched from within TORQUE and assure that the job will be properly started on the nodes TORQUE has assigned to the job. In this case, TORQUE will properly manage and track resources used by the job.

```
## Set the job name
#PBS -N mpijob
# RUN my job
mpirun /path/to/mpijob
echo Date: $(date)
```
echo Dir: \$PWD

To request 8 total processors to run "mpijob", you would submit the job as follows:

[bjosh@iceberg]\$ qsub -l nodes=8 mpijob 17.iceberg

To request 8 total processors, using 4 nodes, each with 2 processors per node, you would submit the job as follows:

```
[bjosh@iceberg]$ qsub -l nodes=4:ppn=2 mpijob
18.iceberg
```
#### **Checking Job Status**

You can check the status of your job using **qstat**. The command line option **qstat -n** will display the status of queued jobs. To watch the progression of events, use the **watch** command to execute **qstat -n** every 2 seconds by default; type [CTRL]-C to interrupt watch when needed.

#### Example 3-10. Checking Job Status

This example shows how to check the status of the job named "myjob", which we ran on 1 node in the first example above, using the option to watch the progression of events.

```
[bjosh@iceberg]$ qsub myjob && watch qstat -n
iceberg:
```
JobID Username Queue Jobname SessID NDS TSK ReqdMemory ReqdTime S ElapTime

15.iceberg bjosh default myjob  $-1$   $-$  00:01 Q  $-$ 

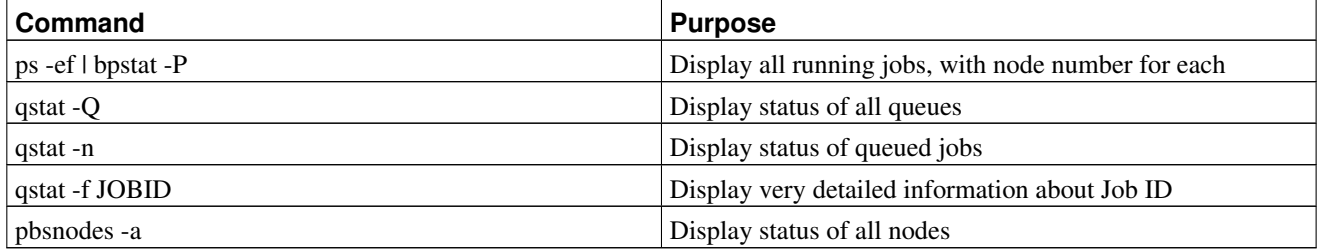

## Table 3-1. Useful Job Status Commands

# **Finding Out Which Nodes Are Running a Job**

To find out which nodes are running your job, use the following commands:

- To find your Job Ids: **qstat -an**
- To find the Process IDs of your jobs: **qstat -f** <**jobid**>
- To find the number of the node running your job: **ps -ef | bpstat -P | grep** <**yourname**>

The number of the node running your job will be displayed in the first column of output.

# **Finding Job Output**

When your job terminates, TORQUE will store its output and error streams in files in the script's working directory.

• Default output file: <**jobname**>**.o**<**jobid**>

You can override the default using **qsub** with the  $-\circ$  <*path*> option on the command line, or use the **#PBS**  $-\circ$  <*path*> directive in your job script.

• Default error file: <**jobname**>**.e**<**jobid**>

You can override the default using **qsub** with the **-e** <**path**> option on the command line, or use the **#PBS** -**e** <**path**> directive in your job script.

• To join the output and error streams into a single file, use **qsub** with the **-j oe** option on the command line, or use the **#PBS -j oe** directive in your job script.

# **Job Batching with POD Tools**

POD Tools is a collection of tools for submitting TORQUE jobs to a remote cluster and for monitoring them. POD Tools is useful for, but not limited to, submitting and monitoring jobs to a remote Penguin On Demand cluster. POD Tools executes on both Scyld and non-Scyld client machines, and the Tools communicate with the beoweb service that must be executing on the target cluster.

The primary tool in POD Tools is **POD Shell (podsh)**, which is a command-line interface that allows for remote job submission and monitoring. POD Shell is largely self-documented. Enter **podsh --help** for a list of possible commands and their formats.

The general usage is **podsh** <**action**> **[OPTIONS] [FILE/ID]**. The action specifies what type of action to perform, such as *submit* (for submitting a new job) or *status* (for collecting status on all jobs or a specific job).

POD Shell can upload a TORQUE job script to the target cluster, where it will be added to the job queue. Additionally, POD Shell can be used to stage data in and out of the target cluster. Staging data in (i.e. copying data to the cluster) is performed across an unencrypted TCP socket. Staging data out (i.e. from the cluster back to the client machine) is performed using scp from the cluster to the client. In order for this transfer to be successful, password-less authentication must be in place using SSH keys between the cluster's master node and the client.

POD Shell uses a configuration file that supports both site-wide and user-local values. Site-wide values are stored in entries in /etc/podtools.conf. These settings can be overridden by values in a user's ~/.podtools/podtools.conf file. These values can again be overridden by command-line arguments passed to **podsh**. The template for podtools.conf is found at /opt/scyld/podtools/podtools.conf.template.

# **Using Singlarity**

Scyld ClusterWare 7 distributes Singularity, a powerful Linux container platform designed by Lawrence Berkeley National Laboratory.

Singularity enables users to have full control of their environment, allowing a non-privileged user to "swap out" the operating system on the host by executing a lightweight Singularity container environment and an application that executes within that environment. For example, Singularity can provide a user with the ability to create an Ubuntu image of their application, and run the containerized application on a RHEL7 or CentOS7 ClusterWare system in its native Ubuntu environment.

Refer to the Lawrence Berkeley Lab's Singularity documentation at http://singularity.lbl.gov for instructions on how to create and use Singularity containers.

When running MPI-enabled applications with Singularity on Scyld ClusterWare, follow these additional instructions:

- Always compile MPI applications inside a container image with the same MPI implementation and version you plan to use on your Scyld ClusterWare system. Refer to the Singularity documentation for currently supported MPI implementations.
- Be aware of the MPI transports which are compatible with your containerized binary, and ensure that you use the same MPI transport when executing MPI applications through Singularity. For example, Scyld ClusterWare's OpenMPI packages support TCP, Verbs, PSM and PSM2 MPI transports, but not all operating systems will support this gamut of options. Adjust your mpirun accordingly on Scyld ClusterWare to use the MPI transport supported by your containerized application.

For example, after building a container image and an OpenMPI executable binary that was built for that image::

```
module load singularity
module load openmpi/gnu/2.0.2
mpirun -np 4 -H n0,n1,n2,n3 singularity exec <container.img> <container mpi binary>
```
# **File Systems**

Data files used by the applications processed on the cluster may be stored in a variety of locations, including:

- On the local disk of each node
- On the master node's disk, shared with the nodes through a network file system

• On disks on multiple nodes, shared with all nodes through the use of a parallel file system

The simplest approach is to store all files on the master node, as with the standard Network File System. Any files in your /home directory are shared via NFS with all the nodes in your cluster. This makes management of the files very simple, but in larger clusters the performance of NFS on the master node can become a bottleneck for I/O-intensive applications. If you are planning a large cluster, you should include disk drives that are separate from the system disk to contain your shared files; for example, place /home on a separate pair of RAID1 disks in the master node. A more scalable solution is to utilize a dedicated NFS server with a properly configured storage system for all shared files and programs, or a high performance NAS appliance.

Storing files on the local disk of each node removes the performance problem, but makes it difficult to share data between tasks on different nodes. Input files for programs must be distributed manually to each of the nodes, and output files from the nodes must be manually collected back on the master node. This mode of operation can still be useful for temporary files created by a process and then later reused on that same node.

# **Notes**

- 1. http://modules.sourceforge.net
- 2. http://www.mpich.org
- 3. http://mvapich.cse.ohio-state.edu/
- 4. http://www.open-mpi.org/
- 5. http://www.penguincomputing.com/support
- 6. http://modules.sourceforge.net
- 7. http://modules.sourceforge.net
- 8. http://www.mpich.org
- 9. http://mvapich.cse.ohio-state.edu/
- 10. http://www.adaptivecomputing.com/
- 11. http://slurm.schedmd.com/
- 12. http://slurm.schedmd.com/
- 13. http://slurm.schedmd.com/rosetta.pdf
- 14. http://slurm.schedmd.com/faq.html#torque
- 15. http://www.penguincomputing.com/support
- 16. http://singularity.lbl.gov

# **Appendix A. Glossary of Parallel Computing Terms**

## **Bandwidth**

A measure of the total amount of information delivered by a network. This metric is typically expressed in millions of bits per second (Mbps) for data rate on the physical communication media or megabytes per second (MBps) for the performance seen by the application.

### **Backplane Bandwidth**

The total amount of data that a switch can move through it in a given time, typically much higher than the bandwidth delivered to a single node.

#### **Bisection Bandwidth**

The amount of data that can be delivered from one half of a network to the other half in a given time, through the least favorable halving of the network fabric.

#### **Boot Image**

The file system and kernel seen by a compute node at boot time; contains enough drivers and information to get the system up and running on the network.

### **Cluster**

A collection of nodes, usually dedicated to a single purpose.

#### **Compute Node**

Nodes attached to the master through an interconnection network, used as dedicated attached processors. With Scyld, users never need to directly log into compute nodes.

## **Data Parallel**

A style of programming in which multiple copies of a single program run on each node, performing the same instructions while operating on different data.

## **Efficiency**

The ratio of a program's actual speed-up to its theoretical maximum.

## **FLOPS**

Floating-point operations per second, a key measure of performance for many scientific and numerical applications.

#### **Grain Size, Granularity**

A measure of the amount of computation a node can perform in a given problem between communications with other nodes, typically defined as "coarse" (large amount of computation) or "fine" (small amount of computation). Granularity is a key in determining the performance of a particular process on a particular cluster.

#### **High Availability**

Refers to level of reliability; usually implies some level of fault tolerance (ability to operate in the presence of a hardware failure).

## **Hub**

A device for connecting the NICs in an interconnection network. Only one pair of ports (a bus) can be active at any time. Modern interconnections utilize switches, not hubs.

## **Isoefficiency**

The ability of a process to maintain a constant efficiency if the size of the process scales with the size of the machine.

#### **Jobs**

In traditional computing, a job is a single task. A parallel job can be a collection of tasks, all working on the same problem but running on different nodes.

### **Kernel**

The core of the operating system, the kernel is responsible for processing all system calls and managing the system's physical resources.

### **Latency**

The length of time from when a bit is sent across the network until the same bit is received. Can be measured for just the network hardware (wire latency) or application-to-application (includes software overhead).

## **Local Area Network (LAN)**

An interconnection scheme designed for short physical distances and high bandwidth, usually self-contained behind a single router.

## **MAC Address**

On an Ethernet NIC, the hardware address of the card. MAC addresses are unique to the specific NIC, and are useful for identifying specific nodes.

#### **Master Node**

Node responsible for interacting with users, connected to both the public network and interconnection network. The master node controls the compute nodes.

#### **Message Passing**

Exchanging information between processes, frequently on separate nodes.

#### **Middleware**

A layer of software between the user's application and the operating system.

#### **MPI**

The Message Passing Interface, the standard for producing message passing libraries.

## **Network Interface Card (NIC)**

The device through which a node connects to the interconnection network. The performance of the NIC and the network it attaches to limit the amount of communication that can be done by a parallel program.

## **Node**

A single computer system (motherboard, one or more processors, memory, possibly a disk, network interface).

### **Parallel Programming**

The art of writing programs that are capable of being executed on many processors simultaneously.

### **Process**

An instance of a running program.

### **Process Migration**

Moving a process from one computer to another after the process begins execution.

### **PVM**

The Parallel Virtual Machine, a common message passing library that predates MPI.

### **Scalability**

The ability of a process to maintain efficiency as the number of processors in the parallel machine increases.

### **Single System Image**

All nodes in the system see identical system files, including the same kernel, libraries, header files, etc. This guarantees that a program that will run on one node will run on all nodes.

### **Socket**

A low-level construct for creating a connection between processes on a remote system.

#### **Speedup**

A measure of the improvement in the execution time of a program on a parallel computer vs. a serial computer.

#### **Switch**

A device for connecting the NICs in an interconnection network so that all pairs of ports can communicate simultaneously.

#### **Version Skew**

The problem of having more than one version of software or files (kernel, tools, shared libraries, header files) on different nodes.

*Appendix A. Glossary of Parallel Computing Terms*

# **Appendix B. TORQUE and Maui Release Information**

TORQUE software downloads from Adaptive Computing: http://www.adaptivecomputing.com/support/downloadcenter/torque-download/

Maui software downloads from: http://www.adaptivecomputing.com/support/download-center/maui-cluster-scheduler/ and documention is found at: http://docs.adaptivecomputing.com/maui/index.php

Adaptive Computing's TORQUE release notes are found at http://www.adaptivecomputing.com/support/documentationindex/torque-resource-manager-documentation/

# **Notes**

- 1. http://www.adaptivecomputing.com/support/download-center/torque-download/
- 2. http://www.adaptivecomputing.com/support/download-center/maui-cluster-scheduler/
- 3. http://docs.adaptivecomputing.com/maui/index.php
- 4. http://www.adaptivecomputing.com/support/documentation-index/torque-resource-manager-documentation/

*Appendix B. TORQUE and Maui Release Information*

The following is reproduced essentially verbatim from files contained within the OpenMPI tarball downloaded from http://www.open-mpi.org/

```
Copyright (c) 2004-2010 The Trustees of Indiana University and Indiana
                       University Research and Technology
                       Corporation. All rights reserved.
Copyright (c) 2004-2006 The University of Tennessee and The University
                       of Tennessee Research Foundation. All rights
                       reserved.
Copyright (c) 2004-2008 High Performance Computing Center Stuttgart,
                       University of Stuttgart. All rights reserved.
Copyright (c) 2004-2006 The Regents of the University of California.
                      All rights reserved.
Copyright (c) 2006-2017 Cisco Systems, Inc. All rights reserved.
Copyright (c) 2006 Voltaire, Inc. All rights reserved.
Copyright (c) 2006 Sun Microsystems, Inc. All rights reserved.
                       Use is subject to license terms.
Copyright (c) 2006-2017 Los Alamos National Security, LLC. All rights
                       reserved.
Copyright (c) 2010-2017 IBM Corporation. All rights reserved.
Copyright (c) 2012 Oak Ridge National Labs. All rights reserved.
Copyright (c) 2012-2017 Sandia National Laboratories. All rights reserved.
Copyright (c) 2012 University of Houston. All rights reserved.
Copyright (c) 2013 NVIDIA Corporation. All rights reserved.
Copyright (c) 2013-2017 Intel, Inc. All rights reserved.
```
Additional copyrights may follow.

As more fully described in the "Software Version Number" section in the README file, Open MPI typically releases two separate version series simultaneously. Since these series have different goals and are semi-independent of each other, a single NEWS-worthy item may be introduced into different series at different times. For example, feature F was introduced in the vA.B series at version vA.B.C, and was later introduced into the vX.Y series at vX.Y.Z.

The first time feature F is released, the item will be listed in the vA.B.C section, denoted as:

 $(**$  also to appear: X.Y.Z) -- indicating that this item is also likely to be included in future release version vX.Y.Z.

When vX.Y.Z is later released, the same NEWS-worthy item will also be included in the vX.Y.Z section and be denoted as:

 $(**$  also appeared:  $A.B.C$ ) -- indicating that this item was previously included in release version vA.B.C.

3.0.0 -- July, 2017

Major new features:

- Use UCX allocator for OSHMEM symmetric heap allocations to optimize intra-node data transfers. UCX SPML only.
- Use UCX multi-threaded API in the UCX PML. Requires UCX 1.0 or later.
- Added support for Flux PMI
- Update embedded PMIx to version 2.1.0
- Update embedded hwloc to version 1.11.7

Changes in behavior compared to prior versions:

- Per Open MPI's versioning scheme (see the README), increasing the major version number to 3 indicates that this version is not ABI-compatible with prior versions of Open MPI. In addition, there may be differences in MCA parameter names and defaults from previous releases. Command line options for mpirun and other commands may also differ from previous versions. You will need to recompile MPI and OpenSHMEM applications to work with this version of Open MPI.
- With this release, Open MPI supports MPI\_THREAD\_MULTIPLE by default.
- New configure options have been added to specify the locations of libnl and zlib.
- A new configure option has been added to request Flux PMI support.
- The help menu for mpirun and related commands is now context based. "mpirun --help compatibility" generates the help menu in the same format as previous releases.

Removed legacy support:

- AIX is no longer supported.
- Loadlever is no longer supported.
- OpenSHMEM currently supports the UCX and MXM transports via the ucx and ikrit SPMLs respectively.
- Remove IB XRC support from the OpenIB BTL due to lack of support.
- Remove support for big endian PowerPC.
- Remove support for XL compilers older than v13.1

Known issues:

- MPI\_Connect/accept between applications started by different mpirun commands will fail, even if ompi-server is running.

2.1.2 -- September, 2017 ------------------------

- Update internal PMIx version to 1.2.3.
- Fix some problems when using the NAG Fortran compiler to build Open MPI and when using the compiler wrappers. Thanks to Neil Carlson for reporting.
- Fix a compilation problem with the SM BTL. Thanks to Paul Hargrove for reporting.
- Fix a problem with MPI\_IALLTOALLW when using zero-length messages. Thanks to Dahai Guo for reporting.
- Fix a problem with C11 generic type interface for SHMEM\_G. Thanks to Nick Park for reporting.
- Switch to using the lustreapi.h include file when building Open MPI with Lustre support.
- Fix a problem in the OB1 PML that led to hangs with OSU collective tests.
- Fix a progression issue with MPI\_WIN\_FLUSH\_LOCAL. Thanks to Joseph Schuchart for reporting.
- Fix an issue with recent versions of PBSPro requiring libcrypto. Thanks to Petr Hanousek for reporting.
- Fix a problem when using MPI\_ANY\_SOURCE with MPI\_SENDRECV.
- Fix an issue that prevented signals from being propagated to ORTE daemons.
- Ensure that signals are forwarded from ORTE daemons to all processes in the process group created by the daemons. Thanks to Ted Sussman for reporting.
- Fix a problem with launching a job under a debugger. Thanks to Greg Lee for reporting.
- Fix a problem with Open MPI native I/O MPI\_FILE\_OPEN when using a communicator having an associated topology. Thanks to Wei-keng Liao for reporting.
- Fix an issue when using MPI\_ACCUMULATE with derived datatypes.
- Fix a problem with Fortran bindings that led to compilation errors for user defined reduction operations. Thanks to Nathan Weeks for reporting.
- Fix ROMIO issues with large writes/reads when using NFS file systems.
- Fix definition of Fortran MPI\_ARGV\_NULL and MPI\_ARGVS\_NULL.
- Enable use of the head node of a SLURM allocation on Cray XC systems.
- Fix a problem with synchronous sends when using the UCX PML.
- Use default socket buffer size to improve TCP BTL performance.
- Add a mca parameter ras\_base\_launch\_orted\_on\_hn to allow for launching MPI processes on the same node where mpirun is executing using a separate orte daemon, rather than the mpirun process. This may be useful to set to true when using SLURM, as it improves interoperability with SLURM's signal propagation tools. By default it is set to false, except for Cray XC systems.
- Remove support for big endian PowerPC.
- Remove support for XL compilers older than v13.1
- Remove IB XRC support from the OpenIB BTL due to loss of maintainer.

2.1.1 -- April, 2017 --------------------

- Fix a problem with one of Open MPI's fifo data structures which led to hangs in a make check test. Thanks to Nicolas Morey-Chaisemartin for reporting.
- Add missing MPI\_AINT\_ADD/MPI\_AINT\_DIFF function definitions to mpif.h. Thanks to Aboorva Devarajan for reporting.
- Fix the error return from MPI\_WIN\_LOCK when rank argument is invalid. Thanks to Jeff Hammond for reporting and fixing this issue.
- Fix a problem with mpirun/orterun when started under a debugger. Thanks to Gregory Leff for reporting.
- Add configury option to disable use of CMA by the vader BTL. Thanks to Sascha Hunold for reporting.
- Add configury check for MPI\_DOUBLE\_COMPLEX datatype support. Thanks to Alexander Klein for reporting.
- Fix memory allocated by MPI\_WIN\_ALLOCATE\_SHARED to be 64 bit aligned. Thanks to Joseph Schuchart for reporting.
- Update MPI\_WTICK man page to reflect possibly higher

resolution than 10e-6. Thanks to Mark Dixon for reporting

- Add missing MPI\_T\_PVAR\_SESSION\_NULL definition to mpi.h include file. Thanks to Omri Mor for this contribution.
- Enhance the Open MPI spec file to install modulefile in /opt if installed in a non-default location. Thanks to Kevin Buckley for reporting and supplying a fix.
- Fix a problem with conflicting PMI symbols when linking statically. Thanks to Kilian Cavalotti for reporting.

Known issues (to be addressed in v2.1.2):

- See the list of fixes slated for v2.1.2 here: https://github.com/open-mpi/ompi/milestone/28

2.1.0 -- March, 2017 --------------------

Major new features:

- The main focus of the Open MPI v2.1.0 release was to update to PMIx v1.2.1. When using PMIx (e.g., via mpirun-based launches, or via direct launches with recent versions of popular resource managers), launch time scalability is improved, and the run time memory footprint is greatly decreased when launching large numbers of MPI / OpenSHMEM processes.
- Update OpenSHMEM API conformance to v1.3.
- The usnic BTL now supports MPI\_THREAD\_MULTIPLE.
- General/overall performance improvements to MPI\_THREAD\_MULTIPLE.
- Add a summary message at the bottom of configure that tells you many of the configuration options specified and/or discovered by Open MPI.

Changes in behavior compared to prior versions:

- None.

Removed legacy support:

- The ptmalloc2 hooks have been removed from the Open MPI code base. This is not really a user-noticable change; it is only mentioned here because there was much rejoycing in the Open MPI developer community.

Bug fixes/minor improvements:

- New MCA parameters:

- iof\_base\_redirect\_app\_stderr\_to\_stdout: as its name implies, it combines MPI / OpenSHMEM applications' stderr into its stdout stream.
- opal\_event\_include: allow the user to specify which FD selection mechanism is used by the underlying event engine.
- opal\_stacktrace\_output: indicate where stacktraces should be sent upon MPI / OpenSHMEM process crashes ("none", "stdout", "stderr", "file:filename").
- orte\_timeout\_for\_stack\_trace: number of seconds to wait for stack traces to be reported (or <=0 to wait forever).
- mtl\_ofi\_control\_prog\_type/mtl\_ofi\_data\_prog\_type: specify libfabric progress model to be used for control and data.
- Fix MPI\_WTICK regression where the time reported may be inaccurate on systems with processor frequency scalaing enabled.
- Fix regression that lowered the memory maximum message bandwidth for large messages on some BTL network transports, such as openib, sm, and vader.
- Fix a name collision in the shared file pointer MPI IO file locking scheme. Thanks to Nicolas Joly for reporting the issue.
- Fix datatype extent/offset errors in MPI\_PUT and MPI\_RACCUMULATE when using the Portals 4 one-sided component.
- Add support for non-contiguous datatypes to the Portals 4 one-sided component.
- Various updates for the UCX PML.
- Updates to the following man pages:
	- mpirun(1)
	- MPI\_COMM\_CONNECT(3)
	- MPI\_WIN\_GET\_NAME(3). Thanks to Nicolas Joly for reporting the typo.
	- MPI\_INFO\_GET\_[NKEYS|NTHKEY](3). Thanks to Nicolas Joly for reporting the typo.
- Fixed a problem in the TCP BTL when using MPI\_THREAD\_MULTIPLE. Thanks to Evgueni Petrov for reporting.
- Fixed external32 representation in the romio314 module. Note that for now, external32 representation is not correctly supported by the ompio module. Thanks to Thomas Gastine for bringing this to our attention.
- Add note how to disable a warning message about when a high-speed MPI transport is not found. Thanks to Susan Schwarz for reporting the issue.
- Ensure that sending SIGINT when using the rsh/ssh launcher does not orphan children nodes in the launch tree.
- Fix the help message when showing deprecated MCA param names to show the correct (i.e., deprecated) name.
- Enable support for the openib BTL to use multiple different InfiniBand subnets.
- Fix a minor error in MPI\_AINT\_DIFF.
- Fix bugs with MPI\_IN\_PLACE handling in:
	- MPI\_ALLGATHER[V]
	- MPI\_[I][GATHER|SCATTER][V]
	- MPI\_IREDUCE[\_SCATTER]
	- Thanks to all the users who helped diagnose these issues.
- Allow qrsh to tree spawn (if the back-end system supports it).
- Fix MPI\_T\_PVAR\_GET\_INDEX to return the correct index.
- Correctly position the shared file pointer in append mode in the OMPIO component.
- Add some deprecated names into shmem.h for backwards compatibility with legacy codes.
- Fix MPI\_MODE\_NOCHECK support.
- Fix a regression in PowerPC atomics support. Thanks to Orion Poplawski for reporting the issue.
- Fixes for assembly code with aggressively-optimized compilers on x86\_64/AMD64 platforms.

- Fix one more place where configure was mangling custom CFLAGS. Thanks to Phil Tooley (@Telemin) for reporting the issue.
- Better handle builds with external installations of hwloc.
- Fixed a hang with MPI\_PUT and MPI\_WIN\_LOCK\_ALL.
- Fixed a bug when using MPI\_GET on non-contiguous datatypes and MPI\_LOCK/MPI\_UNLOCK.
- Fixed a bug when using POST/START/COMPLETE/WAIT after a fence.
- Fix configure portability by cleaning up a few uses of "==" with "test". Thanks to Kevin Buckley for pointing out the issue.
- Fix bug when using darrays with lib and extent of darray datatypes.
- Updates to make Open MPI binary builds more bit-for-bit reproducable. Thanks to Alastair McKinstry for the suggestion.
- Fix issues regarding persistent request handling.
- Ensure that shmemx.h is a standalone OpenSHMEM header file. Thanks to Nick Park (@nspark) for the report.
- Ensure that we always send SIGTERM prior to SIGKILL. Thanks to Noel Rycroft for the report.
- Added ConnectX-5 and Chelsio T6 device defaults for the openib BTL.
- OpenSHMEM no longer supports MXM less than v2.0.
- Plug a memory leak in ompi\_osc\_sm\_free. Thanks to Joseph Schuchart for the report.
- The "self" BTL now uses less memory.
- The vader BTL is now more efficient in terms of memory usage when using XPMEM.
- Removed the --enable-openib-failover configure option. This is not considered backwards-incompatible because this option was stale and had long-since stopped working, anyway.
- Allow jobs launched under Cray aprun to use hyperthreads if opal\_hwloc\_base\_hwthreads\_as\_cpus MCA parameter is set.
- Add support for 32-bit and floating point Cray Aries atomic operations.
- Add support for network AMOs for MPI\_ACCUMULATE, MPI\_FETCH\_AND\_OP, and MPI\_COMPARE\_AND\_SWAP if the "ompi\_single\_intrinsic" info key is set on the window or the "acc\_single\_intrinsic" MCA param is set.
- Automatically disqualify RDMA CM support in the openib BTL if MPI\_THREAD\_MULTIPLE is used.
- Make configure smarter/better about auto-detecting Linux CMA support.
- Improve the scalability of MPI\_COMM\_SPLIT\_TYPE.
- Fix the mixing of C99 and C++ header files with the MPI C++ bindings. Thanks to Alastair McKinstry for the bug report.
- Add support for ARM v8.
- Several MCA parameters now directly support MPI\_T enumerator semantics (i.e., they accept a limited set of values -- e.g., MCA parameters that accept boolean values).
- Added --with-libmpi-name=STRING configure option for vendor releases of Open MPI. See the README for more detail.
- Fix a problem with Open MPI's internal memory checker. Thanks to Yvan Fournier for reporting.
- Fix a multi-threaded issue with MPI\_WAIT. Thanks to Pascal Deveze for reporting.

Known issues (to be addressed in v2.1.1):

- See the list of fixes slated for v2.1.1 here:

https://github.com/open-mpi/ompi/milestone/26

2.0.3 -- June 2017 ------------------

- Fix a problem with MPI\_IALLTOALLW when zero size messages are present. Thanks to @mathbird for reporting.
- Add missing MPI\_USER\_FUNCTION definition to the mpi\_f08 module. Thanks to Nathan Weeks for reporting this issue.
- Fix a problem with MPI\_WIN\_LOCK not returning an error code when a negative rank is supplied. Thanks to Jeff Hammond for reporting and providing a fix.
- Fix a problem with make check that could lead to hangs. Thanks to Nicolas Morey-Chaisemartin for reporting.
- Resolve a symbol conflict problem with PMI-1 and PMI-2 PMIx components. Thanks to Kilian Cavalotti for reporting this issue.
- Insure that memory allocations returned from MPI\_WIN\_ALLOCATE\_SHARED are 64 byte aligned. Thanks to Joseph Schuchart for reporting this issue.
- Make use of DOUBLE\_COMPLEX, if available, for Fortran bindings. Thanks to Alexander Klein for reporting this issue.
- Add missing MPI\_T\_PVAR\_SESSION\_NULL definition to Open MPI mpi.h include file. Thanks to Omri Mor for reporting and fixing.
- Fix a problem with use of MPI shared file pointers when accessing a file from independent jobs. Thanks to Nicolas Joly for reporting this issue.
- Optimize zero size MPI\_IALLTOALL{V, W} with MPI\_IN\_PLACE. Thanks to Lisandro Dalcin for the report.
- Fix a ROMIO buffer overflow problem for large transfers when using NFS filesystems.
- Fix type of MPI\_ARGV[S]\_NULL which prevented it from being used properly with MPI\_COMM\_SPAWN[\_MULTIPLE] in the mpi\_f08 module.
- Ensure to add proper linker flags to the wrapper compilers for dynamic libraries on platforms that need it (e.g., RHEL 7.3 and later).
- Get better performance on TCP-based networks 10Gbps and higher by using OS defaults for buffer sizing.
- Fix a bug with MPI\_[R][GET\_]ACCUMULATE when using DARRAY datatypes.
- Fix handling of --with-lustre configure command line argument. Thanks to Prentice Bisbal and Tim Mattox for reporting the issue.
- Added MPI\_AINT\_ADD and MPI\_AINT\_DIFF declarations to mpif.h. Thanks to Aboorva Devarajan (@AboorvaDevarajan) for the bug report.
- Fix a problem in the TCP BTL when Open MPI is initialized with MPI\_THREAD\_MULTIPLE support. Thanks to Evgueni Petro for analyzing and reporting this issue.
- Fix yalla PML to properly handle underflow errors, and fixed a memory leak with blocking non-contiguous sends.
- Restored ability to run autogen.pl on official distribution tarballs (although this is still not recommended for most users!).
- Fix accuracy problems with MPI\_WTIME on some systems by always using either clock\_gettime(3) or gettimeofday(3).
- Fix a problem where MPI\_WTICK was not returning a higher time resolution when available. Thanks to Mark Dixon for reporting this issue.
- Restore SGE functionality. Thanks to Kevin Buckley for the initial

report.

- Fix external hwloc compilation issues, and extend support to allow using external hwloc installations as far back as v1.5.0. Thanks to Orion Poplawski for raising the issue.
- Added latest Mellanox Connect-X and Chelsio T-6 adapter part IDs to the openib list of default values.
- Do a better job of cleaning up session directories (e.g., in /tmp).
- Update a help message to indicate how to suppress a warning about no high performance networks being detected by Open MPI. Thanks to Susan Schwarz for reporting this issue.
- Fix a problem with mangling of custom CFLAGS when configuring Open MPI. Thanks to Phil Tooley for reporting.
- Fix some minor memory leaks and remove some unused variables. Thanks to Joshua Gerrard for reporting.
- Fix MPI\_ALLGATHERV bug with MPI\_IN\_PLACE.

Known issues (to be addressed in v2.0.4):

- See the list of fixes slated for v2.0.4 here: https://github.com/open-mpi/ompi/milestone/29

2.0.2 -- 26 January 2017

-------------------------

- Fix a problem with MPI\_FILE\_WRITE\_SHARED when using MPI\_MODE\_APPEND and Open MPI's native MPI-IO implementation. Thanks to Nicolas Joly for reporting.
- Fix a typo in the MPI\_WIN\_GET\_NAME man page. Thanks to Nicolas Joly for reporting.
- Fix a race condition with ORTE's session directory setup. Thanks to @tbj900 for reporting this issue.
- Fix a deadlock issue arising from Open MPI's approach to catching calls to munmap. Thanks to Paul Hargrove for reporting and helping to analyze this problem.
- Fix a problem with PPC atomics which caused make check to fail unless builtin atomics configure option was enabled. Thanks to Orion Poplawski for reporting.
- Fix a problem with use of x86\_64 cpuid instruction which led to segmentation faults when Open MPI was configured with -O3 optimization. Thanks to Mark Santcroos for reporting this problem.
- Fix a problem when using built in atomics configure options on PPC platforms when building 32 bit applications. Thanks to Paul Hargrove for reporting.
- Fix a problem with building Open MPI against an external hwloc installation. Thanks to Orion Poplawski for reporting this issue.
- Remove use of DATE in the message queue version string reported to debuggers to insure bit-wise reproducibility of binaries. Thanks to Alastair McKinstry for help in fixing this problem.
- Fix a problem with early exit of a MPI process without calling MPI\_FINALIZE or MPI\_ABORT that could lead to job hangs. Thanks to Christof Koehler for reporting.
- Fix a problem with forwarding of SIGTERM signal from mpirun to MPI processes in a job. Thanks to Noel Rycroft for reporting this problem
- Plug some memory leaks in MPI\_WIN\_FREE discovered using Valgrind. Thanks to Joseph Schuchart for reporting.
- Fix a problems MPI\_NEIGHOR\_ALLTOALL when using a communicator with an empty topology graph. Thanks to Daniel Ibanez for reporting.
- Fix a typo in a PMIx component help file. Thanks to @njoly for reporting this.
- Fix a problem with Valgrind false positives when using Open MPI's internal memchecker. Thanks to Yvan Fournier for reporting.
- Fix a problem with MPI\_FILE\_DELETE returning MPI\_SUCCESS when deleting a non-existent file. Thanks to Wei-keng Liao for reporting.
- Fix a problem with MPI\_IMPROBE that could lead to hangs in subsequent MPI point to point or collective calls. Thanks to Chris Pattison for reporting.
- Fix a problem when configure Open MPI for powerpc with --enable-mpi-cxx enabled. Thanks to Alastair McKinstry for reporting.
- Fix a problem using MPI\_IALLTOALL with MPI\_IN\_PLACE argument. Thanks to Chris Ward for reporting.
- Fix a problem using MPI\_RACCUMULATE with the Portals4 transport. Thanks to @PDeveze for reporting.
- Fix an issue with static linking and duplicate symbols arising from PMIx Slurm components. Thanks to Limin Gu for reporting.
- Fix a problem when using MPI dynamic memory windows. Thanks to Christoph Niethammer for reporting.
- Fix a problem with Open MPI's pkgconfig files. Thanks to Alastair McKinstry for reporting.
- Fix a problem with MPI\_IREDUCE when the same buffer is supplied for the send and recv buffer arguments. Thanks to Valentin Petrov for reporting.
- Fix a problem with atomic operations on PowerPC. Thanks to Paul Hargrove for reporting.

Known issues (to be addressed in v2.0.3):

- See the list of fixes slated for v2.0.3 here: https://github.com/open-mpi/ompi/milestone/23

2.0.1 -- 2 September 2016 -----------------------

- Short message latency and message rate performance improvements for all transports.
- Fix shared memory performance when using RDMA-capable networks. Thanks to Tetsuya Mishima and Christoph Niethammer for reporting.
- Fix bandwith performance degredation in the yalla (MXM) PML. Thanks to Andreas Kempf for reporting the issue.
- Fix OpenSHMEM crash when running on non-Mellanox MXM-based networks. Thanks to Debendra Das for reporting the issue.
- Fix a crash occuring after repeated calls to MPI\_FILE\_SET\_VIEW with predefined datatypes. Thanks to Eric Chamberland and Matthew Knepley for reporting and helping chase down this issue.
- Fix stdin propagation to MPI processes. Thanks to Jingchao Zhang for reporting the issue.
- Fix various runtime and portability issues by updating the PMIx internal component to v1.1.5.
- Fix process startup failures on Intel MIC platforms due to very large entries in /proc/mounts.
- Fix a problem with use of relative path for specifing executables to mpirun/oshrun. Thanks to David Schneider for reporting.

- Various improvements when running over portals-based networks.
- Fix thread-based race conditions with GNI-based networks.
- Fix a problem with MPI\_FILE\_CLOSE and MPI\_FILE\_SET\_SIZE. Thanks to Cihan Altinay for reporting.
- Remove all use of rand(3) from within Open MPI so as not to perturb applications use of it. Thanks to Matias Cabral and Noel Rycroft for reporting.
- Fix crash in MPI\_COMM\_SPAWN.
- Fix types for MPI\_UNWEIGHTED and MPI\_WEIGHTS\_EMPTY. Thanks to Lisandro Dalcin for reporting.
- Correctly report the name of MPI\_INTEGER16.
- Add some missing MPI constants to the Fortran bindings.
- Fixed compile error when configuring Open MPI with --enable-timing.
- Correctly set the shared library version of libompitrace.so. Thanks to Alastair McKinstry for reporting.
- Fix errors in the MPI\_RPUT, MPI\_RGET, MPI\_RACCUMULATE, and MPI\_RGET\_ACCUMULATE Fortran bindings. Thanks to Alfio Lazzaro and Joost VandeVondele for tracking this down.
- Fix problems with use of derived datatypes in non-blocking collectives. Thanks to Yuki Matsumoto for reporting.
- Fix problems with OpenSHMEM header files when using CMake. Thanks to Paul Kapinos for reporting the issue.
- Fix problem with use use of non-zero lower bound datatypes in collectives. Thanks to Hristo Iliev for reporting.
- Fix a problem with memory allocation within MPI\_GROUP\_INTERSECTION. Thanks to Lisandro Dalcin for reporting.
- Fix an issue with MPI\_ALLGATHER for communicators that don't consist of two ranks. Thanks to David Love for reporting.
- Various fixes for collectives when used with esoteric MPI datatypes.
- Fixed corner cases of handling DARRAY and HINDEXED BLOCK datatypes.
- Fix a problem with filesystem type check for OpenBSD.
- Thanks to Paul Hargrove for reporting.
- Fix some debug input within Open MPI internal functions. Thanks to Durga Choudhury for reporting.
- Fix a typo in a configury help message. Thanks to Paul Hargrove for reporting.
- Correctly support MPI\_IN\_PLACE in MPI\_[I]ALLTOALL[V|W] and MPI\_[I]EXSCAN.
- Fix alignment issues on SPARC platforms.

Known issues (to be addressed in v2.0.2):

- See the list of fixes slated for v2.0.2 here: https://github.com/open-mpi/ompi/milestone/20, and https://github.com/open-mpi/ompi-release/milestone/19 (note that the "ompi-release" Github repo will be folded/absorbed into the "ompi" Github repo at some point in the future)

2.0.0 -- 12 July 2016

---------------------

\*\*\*\*\*\*\*\*\*\*\*\*\*\*\*\*\*\*\*\*\*\*\*\*\*\*\*\*\*\*\*\*\*\*\*\*\*\*\*\*\*\*\*\*\*\*\*\*\*\*\*\*\*\*\*\*\*\*\*\*\*\*\*\*\*\*\*\*\*\* \* Open MPI is now fully MPI-3.1 compliant \*\*\*\*\*\*\*\*\*\*\*\*\*\*\*\*\*\*\*\*\*\*\*\*\*\*\*\*\*\*\*\*\*\*\*\*\*\*\*\*\*\*\*\*\*\*\*\*\*\*\*\*\*\*\*\*\*\*\*\*\*\*\*\*\*\*\*\*\*\* Major new features:

- Many enhancements to MPI RMA. Open MPI now maps MPI RMA operations on to native RMA operations for those networks which support this capability.
- Greatly improved support for MPI\_THREAD\_MULTIPLE (when configured with --enable-mpi-thread-multiple).
- Enhancements to reduce the memory footprint for jobs at scale. A new MCA parameter, "mpi\_add\_procs\_cutoff", is available to set the threshold for using this feature.
- Completely revamped support for memory registration hooks when using OS-bypass network transports.
- Significant OMPIO performance improvements and many bug fixes.
- Add support for PMIx Process Management Interface for Exascale. Version 1.1.2 of PMIx is included internally in this release.
- Add support for PLFS file systems in Open MPI I/O.
- Add support for UCX transport.
- Simplify build process for Cray XC systems. Add support for using native SLURM.
- Add a --tune mpirun command line option to simplify setting many environment variables and MCA parameters.
- Add a new MCA parameter "orte\_default\_dash\_host" to offer an analogue to the existing "orte\_default\_hostfile" MCA parameter.
- Add the ability to specify the number of desired slots in the mpirun --host option.

Changes in behavior compared to prior versions:

- In environments where mpirun cannot automatically determine the number of slots available (e.g., when using a hostfile that does not specify "slots", or when using --host without specifying a ":N" suffix to hostnames), mpirun now requires the use of "-np N" to specify how many MPI processes to launch.
- The MPI C++ bindings -- which were removed from the MPI standard in v3.0 -- are no longer built by default and will be removed in some future version of Open MPI. Use the --enable-mpi-cxx-bindings configure option to build the deprecated/removed MPI C++ bindings.
- ompi\_info now shows all components, even if they do not have MCA parameters. The prettyprint output now separates groups with a dashed line.
- OMPIO is now the default implementation of parallel I/O, with the exception for Lustre parallel filesystems (where ROMIO is still the default). The default selection of OMPI vs. ROMIO can be controlled via the "--mca io ompi|romio" command line switch to mpirun.
- Per Open MPI's versioning scheme (see the README), increasing the major version number to 2 indicates that this version is not ABI-compatible with prior versions of Open MPI. You will need to recompile MPI and OpenSHMEM applications to work with this version of Open MPI.
- Removed checkpoint/restart code due to loss of maintainer. :-(
- Change the behavior for handling certain signals when using PSM and PSM2 libraries. Previously, the PSM and PSM2 libraries would trap certain signals in order to generate tracebacks. The mechanism was found to cause issues with Open MPI's own error reporting mechanism. If not already set, Open MPI now sets the IPATH\_NO\_BACKTRACE and

```
HFI_NO_BACKTRACE environment variables to disable PSM/PSM2's
 handling these signals.
Removed legacy support:
- Removed support for OS X Leopard.
- Removed support for Cray XT systems.
- Removed VampirTrace.
- Removed support for Myrinet/MX.
- Removed legacy collective module:ML.
- Removed support for Alpha processors.
- Removed --enable-mpi-profiling configure option.
Known issues (to be addressed in v2.0.1):
- See the list of fixes slated for v2.0.1 here:
 https://github.com/open-mpi/ompi/milestone/16, and
 https://github.com/open-mpi/ompi-release/milestone/16
  (note that the "ompi-release" Github repo will be folded/absorbed
 into the "ompi" Github repo at some point in the future)
- ompi-release#986: Fix data size counter for large ops with fcoll/static
- ompi-release#987: Fix OMPIO performance on Lustre
- ompi-release#1013: Fix potential inconsistency in btl/openib default settings
- ompi-release#1014: Do not return MPI_ERR_PENDING from collectives
- ompi-release#1056: Remove dead profile code from oshmem
- ompi-release#1081: Fix MPI_IN_PLACE checking for IALLTOALL{V|W}
- ompi-release#1081: Fix memchecker in MPI_IALLTOALLW
- ompi-release#1081: Support MPI_IN_PLACE in MPI_(I)ALLTOALLW and MPI_(I)EXSCAN
- ompi-release#1107: Allow future PMIx support for RM spawn limits
- ompi-release#1108: Fix sparse group process reference counting
- ompi-release#1109: If specified to be oversubcribed, disable binding
- ompi-release#1122: Allow NULL arrays for empty datatypes
- ompi-release#1123: Fix signed vs. unsigned compiler warnings
- ompi-release#1123: Make max hostname length uniform across code base
- ompi-release#1127: Fix MPI_Compare_and_swap
- ompi-release#1127: Fix MPI_Win_lock when used with MPI_Win_fence
- ompi-release#1132: Fix typo in help message for --enable-mca-no-build
- ompi-release#1154: Ensure pairwise coll algorithms disqualify themselves properly
- ompi-release#1165: Fix typos in debugging/verbose message output
- ompi-release#1178: Fix ROMIO filesystem check on OpenBSD 5.7
- ompi-release#1197: Fix Fortran pthread configure check
- ompi-release#1205: Allow using external PMIx 1.1.4 and 2.0
- ompi-release#1215: Fix configure to support the NAG Fortran compiler
- ompi-release#1220: Fix combiner args for MPI_HINDEXED_BLOCK
- ompi-release#1225: Fix combiner args for MPI_DARRAY
- ompi-release#1226: Disable old memory hooks with recent gcc versions
- ompi-release#1231: Fix new "patcher" support for some XLC platforms
- ompi-release#1244: Fix Java error handling
- ompi-release#1250: Ensure TCP is not selected for RDMA operations
- ompi-release#1252: Fix verbose output in coll selection
- ompi-release#1253: Set a default name for user-defined MPI_Op
- ompi-release#1254: Add count==0 checks in some non-blocking colls
- ompi-release#1258: Fix "make distclean" when using external pmix/hwloc/libevent
- ompi-release#1260: Clean up/uniform mca/coll/base memory management
```
- ompi-release#1261: Remove "patcher" warning message for static builds
- ompi-release#1263: Fix IO MPI\_Request for 0-size read/write
- ompi-release#1264: Add blocking fence for SLURM operations
- Bug fixes / minor enhancements:
- Updated internal/embedded copies of third-party software:
	- Update the internal copy of ROMIO to that which shipped in MPICH 3.1.4.
	- Update internal copy of libevent to v2.0.22.
	- Update internal copy of hwloc to v1.11.2.
- Notable new MCA parameters:
	- opal\_progress\_lp\_call\_ration: Control how often low-priority callbacks are made during Open MPI's main progress loop.
	- opal\_common\_verbs\_want\_fork\_support: This replaces the btl\_openib\_want\_fork\_support parameter.
- Add --with-platform-patches-dir configure option.
- Add --with-pmi-libdir configure option for environments that install PMI libs in a non-default location.
- Various configure-related compatibility updates for newer versions of libibverbs and OFED.
- Numerous fixes/improvements to orte-dvm. Special thanks to Mark Santcroos for his help.
- Fix a problem with timer code on ia32 platforms. Thanks to Paul Hargrove for reporting this and providing a patch.
- Fix a problem with use of a 64 bit atomic counter. Thanks to Paul Hargrove for reporting.
- Fix a problem with singleton job launching. Thanks to Lisandro Dalcin for reporting.
- Fix a problem with use of MPI\_UNDEFINED with MPI\_COMM\_SPLIT\_TYPE. Thanks to Lisandro Dalcin for reporting.
- Silence a compiler warning in PSM MTL. Thanks to Adrian Reber for reporting this.
- Properly detect Intel TrueScale and OmniPath devices in the ACTIVE state. Thanks to Durga Choudhury for reporting the issue.
- Fix detection and use of Solaris Studio 12.5 (beta) compilers. Thanks to Paul Hargrove for reporting and debugging.
- Fix various small memory leaks.
- Allow NULL arrays when creating empty MPI datatypes.
- Replace use of alloca with malloc for certain datatype creation functions. Thanks to Bogdan Sataric for reporting this.
- Fix use of MPI\_LB and MPI\_UB in creation of of certain MPI datatypes. Thanks to Gus Correa for helping to fix this.
- Implement a workaround for a GNU Libtool problem. Thanks to Eric Schnetter for reporting and fixing.
- Improve hcoll library detection in configure. Thanks to David Shrader and Ake Sandgren for reporting this.
- Miscellaneous minor bug fixes in the hcoll component.
- Miscellaneous minor bug fixes in the ugni component.
- Fix problems with XRC detection in OFED 3.12 and older releases. Thanks to Paul Hargrove for his analysis of this problem.
- Update (non-standard/experimental) Java MPI interfaces to support MPI-3.1 functionality.
- Fix an issue with MCA parameters for Java bindings. Thanks to Takahiro Kawashima and Siegmar Gross for reporting this issue.

- Fix a problem when using persistent requests in the Java bindings. Thanks to Nate Chambers for reporting.
- Fix problem with Java bindings on OX X 10.11. Thanks to Alexander Daryin for reporting this issue.
- Fix a performance problem for large messages for Cray XC systems. Thanks to Jerome Vienne for reporting this.
- Fix an issue with MPI\_WIN\_LOCK\_ALL. Thanks to Thomas Jahns for reporting.
- Fix an issue with passing a parameter to configure multiple times. Thanks to QuesarVII for reporting and supplying a fix.
- Add support for ALPS resource allocation system on Cray CLE 5.2 and later. Thanks to Mark Santcroos.
- Corrections to the HACKING file. Thanks to Maximilien Levesque.
- Fix an issue with user supplied reduction operator functions. Thanks to Rupert Nash for reporting this.
- Fix an issue with an internal list management function. Thanks to Adrian Reber for reporting this.
- Fix a problem with MPI-RMA PSCW epochs. Thanks to Berk Hess for reporting this.
- Fix a problem in neighborhood collectives. Thanks to Lisandro Dalcin for reporting.
- Fix MPI\_IREDUCE\_SCATTER\_BLOCK for a one-process communicator. Thanks to Lisandro Dalcin for reporting.
- Add (Open MPI-specific) additional flavors to MPI\_COMM\_SPLIT\_TYPE. See MPI\_Comm\_split\_type(3) for details. Thanks to Nick Andersen for supplying this enhancement.
- Improve closing of file descriptors during the job launch phase. Thanks to Piotr Lesnicki for reporting and providing this enhancement.
- Fix a problem in MPI\_GET\_ACCUMULATE and MPI\_RGET\_ACCUMULATE when using Portals4. Thanks to Nicolas Chevalier for reporting.
- Use correct include file for lstat prototype in ROMIO. Thanks to William Throwe for finding and providing a fix.
- Add missing Fortran bindings for MPI\_WIN\_ALLOCATE. Thanks to Christoph Niethammer for reporting and fixing.
- Fortran related fixes to handle Intel 2016 compiler. Thanks to Fabrice Roy for reporting this.
- Fix a Fortran linkage issue. Thanks to Macro Atzeri for finding and suggesting a fix.
- Fix problem with using BIND(C) for Fortran bindings with logical parameters. Thanks to Paul Romano for reporting.
- Fix an issue with use of DL-related macros in opal library. Thanks to Scott Atchley for finding this.
- Fix an issue with parsing mpirun command line options which contain colons. Thanks to Lev Given for reporting.
- Fix a problem with Open MPI's package configury files. Thanks to Christoph Junghans for reporting.
- Fix a typo in the MPI\_INTERCOMM\_MERGE man page. Thanks To Harald Servat for reporting and correcting.
- Update man pages for non-blocking sends per MPI 3.1 standard. Thanks to Alexander Pozdneev for reporting.
- Fix problem when compiling against PVFS2. Thanks to Dave Love for reporting.
- Fix problems with MPI\_NEIGHBOR\_ALLTOALL{V,W}. Thanks to Willem Vermin for reporting this issue.
- Fix various compilation problems on Cygwin. Thanks to Marco Atzeri for supplying these fixes.
- Fix problem with resizing of subarray and darray data types. Thanks to Keith Bennett and Dan Garmann for reporting.
- Fix a problem with MPI\_COMBINER\_RESIZED. Thanks to James Ramsey for the report.
- Fix an hwloc binding issue. Thanks to Ben Menadue for reporting.
- Fix a problem with the shared memory (sm) BTL. Thanks to Peter Wind for the report.
- Fixes for heterogeneous support. Thanks to Siegmar Gross for reporting.
- Fix a problem with memchecker. Thanks to Clinton Simpson for reporting.
- Fix a problem with MPI\_UNWEIGHTED in topology functions. Thanks to Jun Kudo for reporting.
- Fix problem with a MCA parameter base filesystem types. Thanks to Siegmar Gross for reporting.
- Fix a problem with some windows info argument types. Thanks to Alastair McKinstry for reporting.

1.10.7 - 16 May 2017

------

- Fix bug in TCP BTL that impacted performance on 10GbE (and faster) networks by not adjusting the TCP send/recv buffer sizes and using system default values
- Add missing MPI\_AINT\_ADD and MPI\_AINT\_DIFF function delcarations in mpif.h
- Fixed time reported by MPI\_WTIME; it was previously reported as dependent upon the CPU frequency.
- Fix platform detection on FreeBSD
- Fix a bug in the handling of MPI\_TYPE\_CREATE\_DARRAY in MPI\_(R)(GET\_)ACCUMULATE
- Fix openib memory registration limit calculation
- Add missing MPI\_T\_PVAR\_SESSION\_NULL in mpi.h
- Fix "make distcheck" when using external hwloc and/or libevent packages
- Add latest ConnectX-5 vendor part id to OpenIB device params
- Fix race condition in the UCX PML
- Fix signal handling for rsh launcher
- Fix Fortran compilation errors by removing MPI\_SIZEOF in the Fortran interfaces when the compiler does not support it
- Fixes for the pre-ignore-TKR "mpi" Fortran module implementation (i.e., for older Fortran compilers -- these problems did not exist in the "mpi" module implementation for modern Fortran compilers): - Add PMPI\_\* interfaces
	- Fix typo in MPI\_FILE\_WRITE\_AT\_ALL\_BEGIN interface name
	- Fix typo in MPI\_FILE\_READ\_ORDERED\_BEGIN interface name
- Fixed the type of MPI\_DISPLACEMENT\_CURRENT in all Fortran interfaces to be an INTEGER(KIND=MPI\_OFFSET\_KIND).
- Fixed typos in MPI\_INFO\_GET\_\* man pages. Thanks to Nicolas Joly for the patch
- Fix typo bugs in wrapper compiler script

1.10.6 - 17 Feb 2017

------

- Fix bug in timer code that caused problems at optimization settings greater than 2
- OSHMEM: make mmap allocator the default instead of sysv or verbs

- Support MPI\_Dims\_create with dimension zero
- Update USNIC support
- Prevent 64-bit overflow on timer counter
- Add support for forwarding signals
- Fix bug that caused truncated messages on large sends over TCP BTL
- Fix potential infinite loop when printing a stacktrace

1.10.5 - 19 Dec 2016

------

- Update UCX APIs
- Fix bug in darray that caused MPI/IO failures
- Use a MPI\_Get\_library\_version() like string to tag the debugger DLL. Thanks to Alastair McKinstry for the report
- Fix multi-threaded race condition in coll/libnbc
- Several fixes to OSHMEM
- Fix bug in UCX support due to uninitialized field
- Fix MPI\_Ialltoallv with MPI\_IN\_PLACE and without MPI param check
- Correctly reset receive request type before init. Thanks Chris Pattison for the report and test case.
- Fix bug in iallgather[v]
- Fix concurrency issue with MPI\_Comm\_accept. Thanks to Pieter Noordhuis for the patch
- Fix ompi\_coll\_base\_{gather,scatter}\_intra\_binomial
- Fixed an issue with MPI\_Type\_get\_extent returning the wrong extent for distributed array datatypes.
- Re-enable use of rtdtsc instruction as a monotonic clock source if the processor has a core-invariant tsc. This is a partial fix for a performance regression introduced in Open MPI v1.10.3.

1.10.4 - 01 Sept 2016 ------

- Fix assembler support for MIPS
- Improve memory handling for temp buffers in collectives
- Fix [all]reduce with non-zero lower bound datatypes Thanks Hristo Iliev for the report
- Fix non-standard ddt handling. Thanks Yuki Matsumoto for the report
- Various libnbc fixes. Thanks Yuki Matsumoto for the report
- Fix typos in request RMA bindings for Fortran. Thanks to @alazzaro and @vondele for the assist
- Various bug fixes and enhancements to collective support
- Fix predefined types mapping in hcoll
- Revive the coll/sync component to resolve unexpected message issues during tight loops across collectives
- Fix typo in wrapper compiler for Fortran static builds

1.10.3 - 15 June 2016

------

- Fix zero-length datatypes. Thanks to Wei-keng Liao for reporting the issue.
- Minor manpage cleanups
- Implement atomic support in OSHMEM/UCX
- Fix support of MPI\_COMBINER\_RESIZED. Thanks to James Ramsey for the report
- Fix computation of #cpus when --use-hwthread-cpus is used
- Add entry points for Allgatherv, iAllgatherv, Reduce, and iReduce for the HCOLL library
- Fix an HCOLL integration bug that could signal completion of request while still being worked
- Fix computation of cores when SMT is enabled. Thanks to Ben Menadue for the report
- Various USNIC fixes
- Create a datafile in the per-proc directory in order to make it unique per communicator. Thanks to Peter Wind for the report
- Fix zero-size malloc in one-sided pt-to-pt code. Thanks to Lisandro Dalcin for the report
- Fix MPI\_Get\_address when passed MPI\_BOTTOM to not return an error. Thanks to Lisandro Dalcin for the report
- Fix MPI\_TYPE\_SET\_ATTR with NULL value. Thanks to Lisandro Dalcin for the report
- Fix various Fortran08 binding issues
- Fix memchecker no-data case. Thanks to Clinton Stimpson for the report
- Fix CUDA support under OS-X
- Fix various OFI/MTL integration issues
- Add MPI\_T man pages
- Fix one-sided pt-to-pt issue by preventing communication from happening before a target enters a fence, even in the no-precede case
- Fix a bug that disabled Totalview for MPMD use-case
- Correctly support MPI\_UNWEIGHTED in topo-graph-neighbors. Thanks to Jun Kudo for the report
- Fix singleton operations under SLURM when PMI2 is enabled
- Do not use MPI\_IN\_PLACE in neighborhood collectives for non-blocking collectives (libnbc). Thanks to Jun Kudo for the report
- Silence autogen deprecation warnings for newer versions of Perl
- Do not return MPI\_ERR\_PENDING from collectives
- Use type int\* for MPI\_WIN\_DISP\_UNIT, MPI\_WIN\_CREATE\_FLAVOR, and MPI\_WIN\_MODEL. Thanks to Alastair McKinstry for the report
- Fix register\_datarep stub function in IO/OMPIO. Thanks to Eric Chamberland for the report
- Fix a bus error on MPI\_WIN\_[POST, START] in the shared memory one-sided component
- Add several missing MPI\_WIN\_FLAVOR constants to the Fortran support
- Enable connecting processes from different subnets using the openib BTL
- Fix bug in basic/barrier algorithm in OSHMEM
- Correct process binding for the --map-by node case
- Include support for subnet-to-subnet routing over InfiniBand networks
- Fix usnic resource check
- AUTHORS: Fix an errant reference to Subversion IDs
- Fix affinity for MPMD jobs running under LSF
- Fix many Fortran binding bugs
- Fix 'MPI\_IN\_PLACE'-related bugs
- Fix PSM/PSM2 support for singleton operations
- Ensure MPI transports continue to progress during RTE barriers
- Update HWLOC to 1.9.1 end-of-series
- Fix a bug in the Java command line parser when the -Djava.library.path options was given by the user
- Update the MTL/OFI provider selection behavior
- Add support for clock\_gettime on Linux.

- Correctly detect and configure for Solaris Studio 12.5 beta compilers
- Correctly compute #slots when -host is used for MPMD case
- Fix a bug in the hcoll collectives due to an uninitialized field
- Do not set a binding policy when oversubscribing a node
- Fix hang in intercommunicator operations when oversubscribed
- Speed up process termination during MPI\_Abort
- Disable backtrace support by default in the PSM/PSM2 libraries to prevent unintentional conflicting behavior.

1.10.2: 26 Jan 2016

-------------------

\*\*\*\*\*\*\*\*\*\*\*\*\*\*\*\*\*\*\*\*\*\*\*\*\*\*\*\*\*\*\*\*\*\*\*\*\*\*\*\*\*\*\*\*\*\*\*\*\*\*\*\*\*\*\*\*\*\*\*\*\*\*\*\*\*\*\*\*\*\*

- \* OSHMEM is now 1.2 compliant
- \*\*\*\*\*\*\*\*\*\*\*\*\*\*\*\*\*\*\*\*\*\*\*\*\*\*\*\*\*\*\*\*\*\*\*\*\*\*\*\*\*\*\*\*\*\*\*\*\*\*\*\*\*\*\*\*\*\*\*\*\*\*\*\*\*\*\*\*\*\*
- Fix NBC\_Copy for legitimate zero-size messages
- Fix multiple bugs in OSHMEM
- Correctly handle mpirun --host <user>@<ip-address>
- Centralize two MCA params to avoid duplication between OMPI and OSHMEM layers: opal\_abort\_delay and opal\_abort\_print\_stack
- Add support for Fujitsu compilers
- Add UCX support for OMPI and OSHMEM
- Correctly handle oversubscription when not given directives to permit it. Thanks to @ammore1 for reporting it
- Fix rpm spec file to not include the /usr directory
- Add Intel HFI1 default parameters for the openib BTL
- Resolve symbol conflicts in the PSM2 library
- Add ability to empty the rgpusm cache when full if requested
- Fix another libtool bug when -L requires a space between it and the path. Thanks to Eric Schnetter for the patch.
- Add support for OSHMEM v1.2 APIs
- Improve efficiency of oshmem\_preconnect\_all algorithm
- Fix bug in buffered sends support
- Fix double free in edge case of mpirun. Thanks to @jsharpe for the patch
- Multiple one-sided support fixes
- Fix integer overflow in the tuned "reduce" collective when using buffers larger than INT\_MAX in size
- Fix parse of user environment variables in mpirun. Thanks to Stefano Garzarella for the patch
- Performance improvements in PSM2 support
- Fix NBS iBarrier for inter-communicators
- Fix bug in vader BTL during finalize
- Improved configure support for Fortran compilers
- Fix rank\_file mapper to support default --slot-set. Thanks to Matt Thompson for reporting it
- Update MPI\_Testsome man page. Thanks to Eric Schnetter for the suggestion
- Fix missing resize of the returned type for subarray and darray types. Thanks to Keith Bennett and Dan Garmann for reporting it
- Fix Java support on OSX 10.11. Thanks to Alexander Daryin

for reporting the problem - Fix some compilation issues on Solaris 11.2. Thanks to Paul Hargrove for his continued help in such areas 1.10.1: 4 Nov 2015 ------------------ - Workaround an optimization problem with gcc compilers >= 4.9.2 that causes problems with memory registration, and forced mpi\_leave\_pinned to default to 0 (i.e., off). Thanks to @oere for the fix. - Fix use of MPI\_LB and MPI\_UB in subarray and darray datatypes. Thanks to Gus Correa and Dimitar Pashov for pointing out the issue. - Minor updates to mpi\_show\_mpi\_alloc\_mem\_leaks and ompi\_debug\_show\_handle\_leaks functionality. - Fix segv when invoking non-blocking reductions with a user-defined operation. Thanks to Rupert Nash and Georg Geiser for identifying the issue. - No longer probe for PCI topology on Solaris (unless running as root). - Fix for Intel Parallel Studio 2016 ifort partial support of the !GCC\$ pragma. Thanks to Fabrice Roy for reporting the problem. - Bunches of Coverity / static analysis fixes. - Fixed ROMIO to look for lstat in <sys/stat.h>. Thanks to William Throwe for submitting the patch both upstream and to Open MPI. - Fixed minor memory leak when attempting to open plugins. - Fixed type in MPI\_IBARRIER C prototype. Thanks to Harald Servat for reporting the issue. - Add missing man pages for MPI\_WIN\_CREATE\_DYNAMIC, MPI\_WIN\_ATTACH, MPI\_WIN\_DETACH, MPI\_WIN\_ALLOCATE, MPI\_WIN\_ALLOCATE\_SHARED. - When mpirun-launching new applications, only close file descriptors that are actually open (resulting in a faster launch in some environments). - Fix "test ==" issues in Open MPI's configure script. Thank to Kevin Buckley for pointing out the issue. - Fix performance issue in usnic BTL: ensure progress thread is throttled back to not aggressively steal CPU cycles. - Fix cache line size detection on POWER architectures. - Add missing #include in a few places. Thanks to Orion Poplawski for supplying the patch. - When OpenSHMEM building is disabled, no longer install its header files, help files, or man pages. Add man pages for oshrun, oshcc, and oshfort. - Fix mpi\_f08 implementations of MPI\_COMM\_SET\_INFO, and profiling versions of MPI\_BUFFER\_DETACH, MPI\_WIN\_ALLOCATE, MPI\_WIN\_ALLOCATE\_SHARED, MPI\_WTICK, and MPI\_WTIME. - Add orte\_rmaps\_dist\_device MCA param, allowing users to map near a specific device. - Various updates/fixes to the openib BTL. - Add missing defaults for the Mellanox ConnectX 3 card to the openib BTL. - Minor bug fixes in the OFI MTL. - Various updates to Mellanox's MXM, hcoll, and FCA components. - Add OpenSHMEM man pages. Thanks to Tony Curtis for sharing the man pages files from openshmem.org.

- Add missing "const" attributes to MPI\_COMPARE\_AND\_SWAP,

MPI\_FETCH\_AND\_OP, MPI\_RACCUMULATE, and MPI\_WIN\_DETACH prototypes. Thanks to Michael Knobloch and Takahiro Kawashima for bringing this to our attention. - Fix linking issues on some platforms (e.g., SLES 12). - Fix hang on some corner cases when MPI applications abort. - Add missing options to mpirun man page. Thanks to Daniel Letai for bringing this to our attention. - Add new --with-platform-patches-dir configure option - Adjust relative selection priorities to ensure that MTL support is favored over BTL support when both are available - Use CUDA IPC for all sized messages for performance 1.10.0: 25 Aug 2015 ------------------- \*\* NOTE: The v1.10.0 release marks the transition to Open MPI's new \*\* version numbering scheme. The v1.10.x release series is based on \*\* the v1.8.x series, but with a few new features. v2.x will be the \*\* next series after the v1.10.x series, and complete the transition \*\* to the new version numbering scheme. See README for more details \*\* on the new versioning scheme. \*\* \*\* NOTE: In accordance with OMPI version numbering, the v1.10 is \*not\* \*\* API compatible with the v1.8 release series. - Added libfabric support (see README for more details): - usNIC BTL updated to use libfabric. - Added OFI MTL (usable with PSM in libfabric v1.1.0). - Added Intel Omni-Path support via new PSM2 MTL. - Added "yalla" PML for faster MXM support. - Removed support for MX - Added persistent distributed virtual machine (pDVM) support for fast workflow executions. - Fixed typo in GCC inline assembly introduced in Open MPI v1.8.8. Thanks to Paul Hargrove for pointing out the issue. - Add missing man pages for MPI\_Win\_get|set\_info(3). - Ensure that session directories are cleaned up at the end of a run. - Fixed linking issues on some OSs where symbols of dependent libraries are not automatically publicly available. - Improve hcoll and fca configury library detection. Thanks to David Shrader for helping track down the issue. - Removed the LAMA mapper (for use in setting affinity). Its functionality has been largely superseded by other mpirun CLI options. - CUDA: Made the asynchronous copy mode be the default. - Fix a malloc(0) warning in MPI\_IREDUCE\_SCATTER\_BLOCK. Thanks to Lisandro Dalcin for reporting the issue. - Fix typo in MPI\_Scatter(3) man page. Thanks to Akshay Venkatesh for noticing the mistake. - Add rudimentary protection from TCP port scanners. - Fix typo in Open MPI error handling. Thanks to Åke Sandgren for pointing out the error. - Increased the performance of the CM PML (i.e., the Portals, PSM, PSM2, MXM, and OFI transports).

- Restored visibility of blocking send requests in message queue debuggers (e.g., TotalView, DDT).
- Fixed obscure IPv6-related bug in the TCP BTL.
- Add support for the "no\_locks" MPI\_Info key for one-sided functionality.
- Fixed ibv\_fork support for verbs-based networks.
- Fixed a variety of small bugs in OpenSHMEM.
- Fixed MXM configure with additional CPPFLAGS and LDFLAGS. Thanks to David Shrader for the patch.
- Fixed incorrect memalign threshhold in the openib BTL. Thanks to Xavier Besseron for pointing out the issue.

1.8.8: 5 Aug 2015 -----------------

- 
- Fix a segfault in MPI\_FINALIZE with the PSM MTL.
- Fix mpi\_f08 sentinels (e.g., MPI\_STATUS\_IGNORE) handling.
- Set some additional MXM default values for OSHMEM.
- Fix an invalid memory access in MPI\_MRECV and MPI\_IMRECV.
- Include two fixes that were mistakenly left out of the official v1.8.7 tarball:
	- Fixed MPI\_WIN\_POST and MPI\_WIN\_START for zero-size messages
	- Protect the OOB TCP ports from segfaulting when accessed by port scanners

1.8.7: 15 Jul 2015 ------------------

- \*\* NOTE: v1.8.7 technically breaks ABI with prior versions
- \*\* in the 1.8 series because it repairs two incorrect API
- \*\* signatures. However, users will only need to recompile
- \*\* if they were using those functions which they couldn't
- \*\* have been, because the signatures were wrong :-)
- Plugged a memory leak that impacted blocking sends
- Fixed incorrect declaration for MPI\_T\_pvar\_get\_index and added missing return code MPI\_T\_INVALID\_NAME.
- Fixed an uninitialized variable in PMI2 support
- Added new vendor part id for Mellanox ConnectX4-LX
- Fixed NBC\_Copy for legitimate zero-size messages
- Fixed MPI\_Win\_post and MPI\_Win\_start for zero-size messages
- Protect the OOB ports from segfaulting when accessed by port scanners
- Fixed several Fortran typos
- Fixed configure detection of XRC support
- Fixed support for highly heterogeneous systems to avoid memory corruption when printing out the bindings

1.8.6: 17 Jun 2015 ------------------

- Fixed memory leak on Mac OS-X exposed by TCP keepalive
- Fixed keepalive support to ensure that daemon/node failure results in complete job cleanup

- Update Java binding support
- Fixed MPI\_THREAD\_MULTIPLE bug in vader shared memory BTL
- Fixed issue during shutdown when CUDA initialization wasn't complete
- Fixed orted environment when no prefix given
- Fixed trivial typo in MPI\_Neighbor\_allgather manpage
- Fixed tree-spawn support for sh and ksh shells
- Several data type fixes
- Fixed IPv6 support bug
- Cleaned up an unlikely build issue
- Fixed PMI2 process map parsing for cyclic mappings
- Fixed memalign threshold in openib BTL
- Fixed debugger access to message queues for blocking send/recv

1.8.5: 5 May 2015

-----------------

- Fixed configure problems in some cases when using an external hwloc installation. Thanks to Erick Schnetter for reporting the error and helping track down the source of the problem.
- Fixed linker error on OS X when using the clang compiler. Thanks to Erick Schnetter for reporting the error and helping track down the source of the problem.
- Fixed MPI\_THREAD\_MULTIPLE deadlock error in the vader BTL. Thanks to Thomas Klimpel for reporting the issue.
- Fixed several Valgrind warnings. Thanks for Lisandro Dalcin for contributing a patch fixing some one-sided code paths.
- Fixed version compatibility test in OOB that broke ABI within the 1.8 series. NOTE: this will not resolve the problem between pre-1.8.5 versions, but will fix it going forward.
- Fix some issues related to running on Intel Xeon Phi coprocessors.
- Opportunistically switch away from using GNU Libtool's libltdl library when possible (by default).
- Fix some VampirTrace errors. Thanks to Paul Hargrove for reporting the issues.
- Correct default binding patterns when --use-hwthread-cpus was specified and nprocs <= 2.
- Fix warnings about -finline-functions when compiling with clang.
- Updated the embedded hwloc with several bug fixes, including the "duplicate Lhwloc1 symbol" that multiple users reported on some platforms.
- Do not error when mpirun is invoked with with default bindings (i.e., no binding was specified), and one or more nodes do not support bindings. Thanks to Annu Desari for pointing out the problem.
- Let root invoke "mpirun --version" to check the version without printing the "Don't run as root!" warnings. Thanks to Robert McLay for the suggestion.
- Fixed several bugs in OpenSHMEM support.
- Extended vader shared memory support to 32-bit architectures.
- Fix handling of very large datatypes. Thanks to Bogdan Sataric for the bug report.
- Fixed a bug in handling subarray MPI datatypes, and a bug when using MPI\_LB and MPI\_UB. Thanks to Gus Correa for pointing out the issue.
- Restore user-settable bandwidth and latency PML MCA variables.
- Multiple bug fixes for cleanup during MPI\_FINALIZE in unusual situations.
- Added support for TCP keepalive signals to ensure timely termination when sockets between daemons cannot be created (e.g., due to a firewall).
- Added MCA parameter to allow full use of a SLURM allocation when started from a tool (supports LLNL debugger).
- Fixed several bugs in the configure logic for PMI and hwloc.
- Fixed incorrect interface index in TCP communications setup. Thanks to Mark Kettenis for spotting the problem and providing a patch.
- Fixed MPI\_IREDUCE\_SCATTER with single-process communicators when MPI\_IN\_PLACE was not used.
- Added XRC support for OFED v3.12 and higher.
- Various updates and bug fixes to the Mellanox hcoll collective support.
- Fix problems with Fortran compilers that did not support REAL\*16/COMPLEX\*32 types. Thanks to Orion Poplawski for identifying the issue.
- Fixed problem with rpath/runpath support in pkg-config files. Thanks to Christoph Junghans for notifying us of the issue.
- Man page fixes:
	- Removed erroneous "color" discussion from MPI\_COMM\_SPLIT\_TYPE. Thanks to Erick Schnetter for spotting the outdated text.
	- Fixed prototypes for MPI\_IBARRIER. Thanks to Maximilian for finding the issue.
	- Updated docs about buffer usage in non-blocking communications. Thanks to Alexander Pozdneev for citing the outdated text.
	- Added documentation about the 'ompi\_unique' MPI\_Info key with MPI PUBLISH NAME.
	- Fixed typo in MPI\_INTERCOMM\_MERGE. Thanks to Harald Servat for noticing and sending a patch.
	- Updated configure paths in HACKING. Thanks to Maximilien Levesque for the fix.
	- Fixed Fortran typo in MPI\_WIN\_LOCK\_ALL. Thanks to Thomas Jahns for pointing out the issue.
- Fixed a number of MPI one-sided bugs.
- Fixed MPI\_COMM\_SPAWN when invoked from a singleton job.
- Fixed a number of minor issues with CUDA support, including registering of shared memory and supporting reduction support for GPU buffers.
- Improved support for building OMPI on Cray platforms.
- Fixed performance regression introduced by the inadvertent default enabling of MPI\_THREAD\_MULTIPLE support.

1.8.4 -----

- Fix MPI\_SIZEOF; now available in mpif.h for modern Fortran compilers (see README for more details). Also fixed various compiler/linker errors.
- Fixed inadvertant Fortran ABI break between v1.8.1 and v1.8.2 in the mpi interface module when compiled with gfortran  $>= v4.9$ .
- Fix various MPI\_THREAD\_MULTIPLE issues in the TCP BTL.
- mpirun no longer requires the --hetero-nodes switch; it will

automatically detect when running in heterogeneous scenarios.

- Update LSF support, to include revamped affinity functionality.
- Update embedded hwloc to v1.9.1.
- Fixed max registerable memory computation in the openib BTL.
- Updated error message when debuggers are unable to find various symbols/types to be more clear. Thanks to Dave Love for raising the issue.
- Added proper support for LSF and PBS/Torque libraries in static builds.
- Rankfiles now support physical processor IDs.
- Fixed potential hang in MPI\_ABORT.
- Fixed problems with the PSM MTL and "re-connect" scenarios, such as MPI\_INTERCOMM\_CREATE.
- Fix MPI\_IREDUCE\_SCATTER with a single process.
- Fix (rare) race condition in stdout/stderr funneling to mpirun where some trailing output could get lost when a process terminated.
- Removed inadvertent change that set --enable-mpi-thread-multiple "on" by default, thus impacting performance for non-threaded apps.
- Significantly reduced startup time by optimizing internal hash table implementation.
- Fixed OS X linking with the Fortran mpi module when used with gfortran >= 4.9. Thanks to Github user yafshar for raising the issue.
- Fixed memory leak on Cygwin platforms. Thanks for Marco Atzeri for reporting the issue.
- Fixed seg fault in neighborhood collectives when the degree of the topology is higher than the communicator size. Thanks to Lisandro Dalcin for reporting the issue.
- Fixed segfault in neighborhood collectives under certain use-cases.
- Fixed various issues regarding Solaris support. Thanks to Siegmar Gross for patiently identifying all the issues.
- Fixed PMI configure tests for certain Slurm installation patterns.
- Fixed param registration issue in Java bindings. Thanks to Takahiro Kawashima and Siegmar Gross for identifying the issue.
- Several man page fixes.
- Silence several warnings and close some memory leaks (more remain, but it's better than it was).
- Re-enabled the use of CMA and knem in the shared memory BTL.
- Updated mpirun manpage to correctly explain new map/rank/binding options.
- Fixed MPI\_IALLGATHER problem with intercommunicators. Thanks for Takahiro Kawashima for the patch.
- Numerous updates and performance improvements to OpenSHMEM.
- Turned off message coalescing in the openib BTL until a proper fix for that capability can be provided (tentatively expected for 1.8.5)
- Fix a bug in iof output that dates back to the dinosaurs which would output extra bytes if the system was very heavily loaded
- Fix a bug where specifying mca\_component\_show\_load\_errors=0 could cause ompi\_info to segfault
- Updated valgrind suppression file

1.8.3 -----

- Fixed application abort bug to ensure that MPI\_Abort exits appropriately and returns the provided exit status

- Fixed some alignment (not all) issues identified by Clang
- Allow CUDA-aware to work with nonblocking collectives. Forces packing to happen when using GPU buffers.
- Fixed configure test issue with Intel 2015 Fortran compiler
- Fixed some PGI-related errors
- Provide better help message when encountering a firewall
- Fixed MCA parameter quoting to protect multi-word params and params that contain special characters
- Improved the bind-to help message to clarify the defaults
- Add new MPI-3.1 tools interface
- Several performance optimizations and memory leak cleanups
- Turn off the coll/ml plugin unless specifically requested as it remains in an experimental state
- Fix LSF support by adding required libraries for the latest LSF releases. Thanks to Joshua Randal for supplying the initial patches.

#### 1.8.2

- Fix auto-wireup of OOB, allowing ORTE to automatically test all available NICs
- "Un-deprecate" pernode, npernode, and npersocket options by popular demand
- Add missing Fortran bindings for MPI\_WIN\_LOCK\_ALL, MPI\_WIN\_UNLOCK\_ALL, and MPI\_WIN\_SYNC.
- Fix cascading/over-quoting in some cases with the rsh/ssh-based launcher. Thanks to multiple users for raising the issue.
- Properly add support for gfortran 4.9 ignore TKR pragma (it was erroneously only partially added in v1.7.5). Thanks to Marcus Daniels for raising the issue.
- Update/improve help messages in the usnic BTL.
- Resolve a race condition in MPI\_Abort.
- Fix obscure cases where static linking from wrapper compilers would fail.
- Clarify the configure --help message about when OpenSHMEM is enabled/disabled by default. Thanks to Paul Hargrove for the suggestion.
- Align pages properly where relevant. Thanks to Paul Hargrove for identifying the issue.
- Various compiler warning and minor fixes for OpenBSD, FreeBSD, and Solaris/SPARC. Thanks to Paul Hargrove for the patches.
- Properly pass function pointers from Fortran to C in the mpi\_f08 module, thereby now supporting gfortran 4.9. Thanks to Tobias Burnus for assistance and testing with this issue.
- Improve support for Cray CLE 5.
- Fix mpirun regression: ensure exit status is non-zero if mpirun is terminated due to signal.
- Improved CUDA efficiency of asynchronous copies.
- Fix to parameter type in MPI\_Type\_indexed.3. Thanks to Bastian Beischer for reporting the mistake.
- Fix NUMA distance calculations in the openib BTL.
- Decrease time required to shut down mpirun at the end of a job.
- More RMA fixes.

- More hostfile fixes from Tetsuya Mishima.
- Fix darray issue where UB was not computed correctly.
- Fix mpi\_f08 parameter name for MPI\_GET\_LIBRARY\_VERSION. Thanks to Junchao Zhang for pointing out the issue.
- Ensure mpirun aborts properly when unable to map processes in scheduled environments.
- Ensure that MPI RMA error codes show up properly. Thanks to Lisandro Dalcin for reporting the issue.
- Minor bug fixes and improvements to the bash and zsh mpirun autocompletion scripts.
- Fix sequential mpirun process mapper. Thanks to Bill Chen for reporting the issue.
- Correct SLURM stdout/stderr redirection.
- Added missing portals 4 files.
- Performance improvements for blocking sends and receives.
- Lots of cleanup to the ml collective component
- Added new Java methods to provide full MPI coverage
- Many OSHMEM cleanups
- Prevent comm\_spawn from automatically launching a VM across all available nodes
- Close many memory leaks to achieve valgrind-clean operation
- Better handling of TCP connection discovery for mismatched networks where we don't have a direct 1:1 subnet match between nodes
- Prevent segfault when OMPI info tools are used in pipes and user exits one step of that pipe before completing output

### 1.8.1

-----

- Fix for critical bug: mpirun removed files (but not directories) from / when run as root. Thanks to Jay Fenlason and Orion Poplawski for bringing the issue to our attention and helping identify the fix.

#### 1.8

 $---$ 

- Commit upstream ROMIO fix for mixed NFS+local filesystem environments.
- Several fixes for MPI-3 one-sided support. For example, arbitrary-length datatypes are now supported.
- Add config support for the Mellanox ConnectX 4 card.
- Add missing MPI\_COMM\_GET|SET\_INFO functions, and missing MPI\_WEIGHTS\_EMPTY and MPI\_ERR\_RMA\_SHARED constants. Thanks to Lisandro Dalcin for pointing out the issue.
- Update some help messages in OSHMEM, the usnic BTL, the TCP BTL, and ORTE, and update documentation about ompi\_info's --level option.
- Fix some compiler warnings.
- Ensure that ORTE daemons are not bound to a single processor if TaskAffinity is set on by default in Slurm. Thanks to Artem Polyakov for identifying the problem and providing a patch

1.7.5 20 Mar 2014 -----------------

*70*

\*\*\*\*\*\*\*\*\*\*\*\*\*\*\*\*\*\*\*\*\*\*\*\*\*\*\*\*\*\*\*\*\*\*\*\*\*\*\*\*\*\*\*\*\*\*\*\*\*\*\*\*\*\*\*\*\*\*\*\*\*\*\*\*\*\*\*\*\*\*

- \* Open MPI is now fully MPI-3.0 compliant
- \*\*\*\*\*\*\*\*\*\*\*\*\*\*\*\*\*\*\*\*\*\*\*\*\*\*\*\*\*\*\*\*\*\*\*\*\*\*\*\*\*\*\*\*\*\*\*\*\*\*\*\*\*\*\*\*\*\*\*\*\*\*\*\*\*\*\*\*\*\*
- Add Linux OpenSHMEM support built on top of Open MPI's MPI
- layer. Thanks to Mellanox for contributing this new feature.
- Allow restricting ORTE daemons to specific cores using the orte\_daemon\_cores MCA param.
- Ensure to properly set "locality" flags for processes launched via MPI dynamic functions such as MPI\_COMM\_SPAWN.
- Fix MPI\_GRAPH\_CREATE when nnodes is smaller than the size of the old communicator.
- usnic BTL now supports underlying UDP transport.
- usnic BTL now checks for common connectivty errors at first send to a remote server.
- Minor scalability improvements in the usnic BTL.
- ompi\_info now lists whether the Java MPI bindings are available or not.
- MPI-3: mpi.h and the Fortran interfaces now report MPI\_VERSION==3 and MPI\_SUBVERSION==0.
- MPI-3: Added support for new RMA functions and functionality.
- Fix MPI\_Info "const buglet. Thanks to Orion Poplawski for identifying the issue.
- Multiple fixes to mapping/binding options. Thanks to Tetsuya Mishima for his assistance.
- Multiple fixes for normal and abnormal process termination, including singleton MPI\_Abort and ensuring to kill entire process groups when abnormally terminating a job.
- Fix DESTDIR install for javadocs. Thanks to Orion Poplawski for pointing out the issue.
- Various performance improvements for the MPI Java bindings.
- OMPI now uses its own internal random number generator and will not perturb srand() and friends.
- Some cleanups for Cygwin builds. Thanks to Marco Atzeri for the patches.
- Add a new collective component (coll/ml) that provides substantially improved performance. It is still experimental, and requires setting coll\_ml\_priority > 0 to become active.
- Add version check during startup to ensure you are using the same version of Open MPI on all nodes in a job.
- Significantly improved the performance of MPI\_DIMS\_CREATE for large values. Thanks to Andreas Schäfer for the contribution.
- Removed ASYNCHRONOUS keyword from the "ignore TKR" mpi\_f08 module.
- Deprecated the following mpirun options:
- --bynode, --bycore, --byslot: replaced with --map-by node|core|slot. --npernode, --npersocket: replaced with --map-by ppr:N:node and --map-by ppr:N:socket, respectively
- Pick NFS "infinitely stale" fix from ROMIO upstream.
- Various PMI2 fixes and extension to support broader range of mappings.
- Improve launch performance at large scale.
- Add support for PBS/Torque environments that set environment variables to indicate the number of slots available on each nodes. Set the ras\_tm\_smp MCA parameter to "1" to enable this mode.
- Add new, more scalable endpoint exchange (commonly called "modex") method that only exchanges endpoint data on a per-peer basis on first message. Not all transports have been updated to use

```
this feature. Set the rte_orte_direct_modex parameter to "1"
 to enable this mode.
1.7.4
-----
**********************************************************************
      CRITICAL CHANGE
 *
 * As of release 1.7.4, OpenMPI's default mapping, ranking, and binding
 * settings have changed:
 *
* Mapping:
   if #procs \leq 2, default to map-by core
   if #procs > 2, default to map-by socket
 * Ranking:
   if default mapping is used, then default to rank-by slot
   if map-by \langleobj> is given, then default to rank-by \langleobj>,
       where <obj> is whatever object we mapped against
 * Binding:
   default to bind-to core
 *
* Users can override any of these settings individually using the
 * corresponding MCA parameter. Note that multi-threaded applications
 * in particular may want to override at least the binding default
* to allow threads to use multiple cores.
 **********************************************************************
- Restore version number output in "ompi_info --all".
- Various bug fixes for the mpi_f08 Fortran bindings.
- Fix ROMIO compile error with Lustre 2.4. Thanks to Adam Moody for
 reporting the issue.
- Various fixes for 32 bit platforms.
- Add ability to selectively disable building the mpi or mpi_f08
 module. See the README file for details.
- Fix MX MTL finalization issue.
- Fix ROMIO issue when opening a file with MPI_MODE_EXCL.
- Fix PowerPC and MIPS assembly issues.
- Various fixes to the hcoll and FCA collective offload modules.
- Prevent integer overflow when creating datatypes. Thanks to
 original patch from Gilles Gouaillardet.
- Port some upstream hwloc fixes to Open MPI's embedded copy for
 working around buggy NUMA node cpusets and including mising header
 files. Thanks to Jeff Becker and Paul Hargrove for reporting the
 issues.
- Fix recursive invocation issues in the MXM MTL.
- Various bug fixes to the new MCA parameter back-end system.
- Have the posix fbtl module link against -laio on NetBSD platforms.
 Thanks to Paul Hargrove for noticing the issue.
- Various updates and fixes to network filesystem detection to support
 more operating systems.
- Add gfortran v4.9 "ignore TKR" syntax to the mpi Fortran module.
- Various compiler fixes for several BSD-based platforms. Thanks to
 Paul Hargrove for reporting the issues.
- Fix when MPI_COMM_SPAWN[_MULTIPLE] is used on oversubscribed
 systems.
```
- Change the output from --report bindings to simply state that a process is not bound, instead of reporting that it is bound to all processors.
- Per MPI-3.0 guidance, remove support for all MPI subroutines with choice buffers from the TKR-based mpi Fortran module. Thanks to Jed Brown for raising the issue.
- Only allow the usnic BTL to build on 64 bit platforms.
- Various bug fixes to SLURM support, to include ensuring proper exiting on abnormal termination.
- Ensure that MPI\_COMM\_SPAWN[\_MULTIPLE] jobs get the same mapping directives that were used with mpirun.
- Fixed the application of TCP\_NODELAY.
- Change the TCP BTL to not warn if a non-existent interface is ignored.
- Restored the "--bycore" mpirun option for backwards compatibility.
- Fixed debugger attach functionality. Thanks to Ashley Pittman for reporting the issue and suggesting the fix.
- Fixed faulty MPI\_IBCAST when invoked on a communicator with only one process.
- Add new Mellanox device IDs to the openib BTL.
- Progress towards cleaning up various internal memory leaks as reported by Valgrind.
- Fixed some annoying flex-generated warnings that have been there for years. Thanks to Tom Fogal for the initial patch.
- Support user-provided environment variables via the "env" info key to MPI\_COMM\_SPAWN[\_MULTIPLE]. Thanks to Tom Fogal for the feature request.
- Fix uninitialized variable in MPI\_DIST\_GRAPH\_CREATE.
- Fix a variety of memory errors on SPARC platforms. Thanks to Siegmar Gross for reporting and testing all the issues.
- Remove Solaris threads support. When building on Solaris, pthreads will be used.
- Correctly handle the convertor internal stack for persistent receives. Thanks to Guillaume Gouaillardet for identifying the problem.
- Add support for using an external libevent via --with-libevent. See the README for more details.
- Various OMPIO updates and fixes.
- Add support for the MPIEXEC\_TIMEOUT environment variable. If set, mpirun will terminate the job after this many seconds.
- Update the internal copy of ROMIO to that which shipped in MPICH 3.0.4.
- Various performance tweaks and improvements in the usnic BTL, including now reporting MPI\_T performance variables for each usnic device.
- Fix to not access send datatypes for non-root processes with MPI\_ISCATTER[V] and MPI\_IGATHER[V]. Thanks to Pierre Jolivet for supplying the initial patch.
- Update VampirTrace to 5.14.4.9.
- Fix ptmalloc2 hook disable when used with ummunotify.
- Change the default connection manager for the openib BTL to be based on UD verbs data exchanges instead of ORTE OOB data exchanges.
- Fix Fortran compile error when compiling with 8-byte INTEGERs and 4-byte ints.
- Fix C++11 issue identified by Jeremiah Willcock.

- Many changes, updates, and bug fixes to the ORTE run-time layer.
- Correctly handle MPI\_REDUCE\_SCATTER with recvcounts of 0.
- Update man pages for MPI-3, and add some missing man pages for MPI-2.x functions.
- Updated mpi\_f08 module in accordance with post-MPI-3.0 errata which basically removed BIND(C) from all interfaces.
- Fixed MPI\_IN\_PLACE detection for MPI\_SCATTER[V] in Fortran routines. Thanks to Charles Gerlach for identifying the issue.
- Added support for routable RoCE to the openib BTL.
- Update embedded hwloc to v1.7.2.
- ErrMgr framework redesigned to better support fault tolerance development activities. See the following RFC for details: http://www.open-mpi.org/community/lists/devel/2010/03/7589.php
- Added database framework to OPAL and changed all modex operations to flow thru it, also included additional system info in the available data
- Added staged state machine to support sequential work flows
- Added distributed file system support for accessing files across nodes that do not have networked file systems
- Extended filem framework to support scalable pre-positioning of files for use by applications, adding new "raw" component that transmits files across the daemon network
- Native Windows support has been removed. A cygwin package is available from that group for Windows-based use.
- Added new MPI Java bindings. See the Javadocs for more details on the API.
- Wrapper compilers now add rpath support by default to generated executables on systems that support it. This behavior can be disabled via --disable-wrapper-rpath. See note in README about ABI issues when using rpath in MPI applications.
- Added a new parallel I/O component and multiple new frameworks to support parallel I/O operations.
- Fixed MPI\_STATUS\_SIZE Fortran issue when used with 8-byte Fortran INTEGERs and 4-byte C ints. Since this issue affects ABI, it is only enabled if Open MPI is configured with --enable-abi-breaking-fortran-status-i8-fix. Thanks to Jim Parker for supplying the initial patch.
- Add support for Intel Phi SCIF transport.
- For CUDA-aware MPI configured with CUDA 6.0, use new pointer attribute to avoid extra synchronization in stream 0 when using CUDA IPC between GPUs on the same node.
- For CUDA-aware MPI configured with CUDA 6.0, compile in support of GPU Direct RDMA in openib BTL to improve small message latency.
- Updated ROMIO from MPICH v3.0.4.
- MPI-3: Added support for remaining non-blocking collectives.
- MPI-3: Added support for neighborhood collectives.
- MPI-3: Updated C bindings with consistent use of [].
- MPI-3: Added the const keyword to read-only buffers.
- MPI-3: Added support for non-blocking communicator duplication.
- MPI-3: Added support for non-collective communicator creation.

1.7.3

- Make CUDA-aware support dynamically load libcuda.so so CUDA-aware MPI library can run on systems without CUDA software.
- Fix various issues with dynamic processes and intercommunicator operations under Torque. Thanks to Suraj Prabhakaran for reporting the problem.
- Enable support for the Mellanox MXM2 library by default.
- Improve support for Portals 4.
- Various Solaris fixes. Many thanks to Siegmar Gross for his incredible patience in reporting all the issues.
- MPI-2.2: Add reduction support for MPI\_C\_\*COMPLEX and MPI::\*COMPLEX.
- Fixed internal accounting when openpty() fails. Thanks to Michal Peclo for reporting the issue and providing a patch.
- Fixed too-large memory consumption in XRC mode of the openib BTL. Thanks to Alexey Ryzhikh for the patch.
- Add bozo check for negative np values to mpirun to prevent a deadlock. Thanks to Upinder Malhi for identifying the issue.
- Fixed MPI\_IS\_THREAD\_MAIN behavior. Thanks to Lisandro Dalcin for pointing out the problem.
- Various rankfile fixes.
- Fix functionality over iWARP devices.
- Various memory and performance optimizations and tweaks.
- Fix MPI\_Cancel issue identified by Fujitsu.
- Add missing support for MPI\_Get\_address in the "use mpi" TKR implementation. Thanks to Hugo Gagnon for identifying the issue.
- MPI-3: Add support for MPI Count.
- MPI-2.2: Add missing MPI\_IN\_PLACE support for MPI\_ALLTOALL.
- Added new usnic BTL to support the Cisco usNIC device.
- Minor VampirTrace update to 5.14.4.4.
- Removed support for ancient OS X systems (i.e., prior to 10.5).
- Fixed obscure packing/unpacking datatype bug. Thanks to Takahiro Kawashima for identifying the issue.
- Add run-time support for PMI2 environments.
- Update openib BTL default parameters to include support for Mellanox ConnectX3-Pro devices.
- Update libevent to v2.0.21.
- "ompi\_info --param TYPE PLUGIN" now only shows a small number of MCA parameters by default. Add "--level 9" or "--all" to see \*all\* MCA parameters. See README for more details.
- Add support for asynchronous CUDA-aware copies.
- Add support for Mellanox MPI collective operation offload via the "hcoll" library.
- MPI-3: Add support for the MPI\_T interface. Open MPI's MCA parameters are now accessible via the MPI\_T control variable interface. Support has been added for a small number of MPI\_T performance variables.
- Add Gentoo memory hooks override. Thanks to Justin Bronder for the patch.
- Added new "mindist" process mapper, allowing placement of processes via PCI locality information reported by the BIOS.
- MPI-2.2: Add support for MPI\_Dist\_graph functionality.
- Enable generic, client-side support for PMI2 implementations. Can be leveraged by any resource manager that implements PMI2; e.g. SLURM, versions 2.6 and higher.

```
1.7.2
-----
- Major VampirTrace update to 5.14.4.2.
 (** also appeared: 1.6.5)
- Fix to set flag==1 when MPI_IPROBE is called with MPI_PROC_NULL.
  (** also appeared: 1.6.5)
- Set the Intel Phi device to be ignored by default by the openib BTL.
 (** also appeared: 1.6.5)
- Decrease the internal memory storage used by intrinsic MPI datatypes
 for Fortran types. Thanks to Takahiro Kawashima for the initial
 patch.
 (** also appeared: 1.6.5)
- Fix total registered memory calculation for Mellanox ConnectIB and
 OFED 2.0.
  (** also appeared: 1.6.5)
- Fix possible data corruption in the MXM MTL component.
 (** also appeared: 1.6.5)
- Remove extraneous -L from hwloc's embedding. Thanks to Stefan
 Friedel for reporting the issue.
  (** also appeared: 1.6.5)
- Fix contiguous datatype memory check. Thanks to Eric Chamberland
 for reporting the issue.
  (** also appeared: 1.6.5)
- Make the openib BTL more friendly to ignoring verbs devices that are
 not RC-capable.
 (** also appeared: 1.6.5)
- Fix some MPI datatype engine issues. Thanks to Thomas Jahns for
 reporting the issue.
  (** also appeared: 1.6.5)
- Add INI information for Chelsio T5 device.
 (** also appeared: 1.6.5)
- Integrate MXM STREAM support for MPI_ISEND and MPI_IRECV, and other
 minor MXM fixes.
  (** also appeared: 1.6.5)
- Fix to not show amorphous "MPI was already finalized" error when
 failing to MPI_File_close an open file. Thanks to Brian Smith for
 reporting the issue.
  (** also appeared: 1.6.5)
- Add a distance-based mapping component to find the socket "closest"
 to the PCI bus.
- Fix an error that caused epoll to automatically be disabled
 in libevent.
- Upgrade hwloc to 1.5.2.
- *Really* fixed XRC compile issue in Open Fabrics support.
- Fix MXM connection establishment flow.
- Fixed parallel debugger ability to attach to MPI jobs.
- Fixed some minor memory leaks.
- Fixed datatype corruption issue when combining datatypes of specific
 formats.
- Added Location Aware Mapping Algorithm (LAMA) mapping component.
- Fixes for MPI_STATUS handling in corner cases.
- Add a distance-based mapping component to find the socket "closest"
```
to the PCI bus.

```
1.7.1
-----
- Fixed compile error when --without-memory-manager was specified
 on Linux
- Fixed XRC compile issue in Open Fabrics support.
1.7
---
- Added MPI-3 functionality:
   - MPI_GET_LIBRARY_VERSION
    - Matched probe
    - MPI_TYPE_CREATE_HINDEXED_BLOCK
    - Non-blocking collectives
    - MPI INFO ENV support
    - Fortran '08 bindings (see below)
- Dropped support for checkpoint/restart due to loss of maintainer :-(
- Enabled compile-time warning of deprecated MPI functions by default
  (in supported compilers).
- Revamped Fortran MPI bindings (see the README for details):
  - "mpifort" is now the preferred wrapper compiler for Fortran
  - Added "use mpi_f08" bindings (for compilers that support it)
  - Added better "use mpi" support (for compilers that support it)
  - Removed incorrect MPI_SCATTERV interface from "mpi" module that
   was added in the 1.5.x series for ABI reasons.
- Lots of VampirTrace upgrades and fixes; upgrade to v5.14.3.
- Modified process affinity system to provide warning when bindings
  result in being "bound to all", which is equivalent to not being
 bound.
- Removed maffinity, paffinity, and carto frameworks (and associated
 MCA params).
- Upgraded to hwloc v1.5.1.
- Added performance improvements to the OpenIB (OpenFabrics) BTL.
- Made malloc hooks more friendly to IO interprosers. Thanks to the
 bug report and suggested fix from Darshan maintainer Phil Carns.
- Added support for the DMTCP checkpoint/restart system.
- Added support for the Cray uGNI interconnect.
- Fixed header file problems on OpenBSD.
- Fixed issue with MPI_TYPE_CREATE_F90_REAL.
- Wrapper compilers now explicitly list/link all Open MPI libraries if
 they detect static linking CLI arguments.
- Open MPI now requires a C99 compiler to build. Please upgrade your
 C compiler if you do not have a C99-compliant compiler.
- Fix MPI_GET_PROCESSOR_NAME Fortran binding to set ierr properly.
 Thanks to LANL for spotting the error.
- Many MXM and FCA updates.
- Fixed erroneous free of putenv'ed string that showed up in Valgrind
 reports.
- Fixed MPI_IN_PLACE case for MPI_ALLGATHER.
- Fixed a bug that prevented MCA params from being forwarded to
 daemons upon launch.
```
- Fixed issues with VT and CUDA --with-cuda[-libdir] configuration CLI

parameters.

- Entirely new implementation of many MPI collective routines focused on better performance.
- Revamped autogen / build system.
- Add new sensor framework to ORTE that includes modules for detecting stalled applications and processes that consume too much memory.
- Added new state machine framework to ORTE that converts ORTE into an event-driven state machine using the event library.
- Added a new MCA parameter (ess\_base\_stream\_buffering) that allows the user to override the system default for buffering of stdout/stderr streams (via setvbuf). Parameter is not visible via ompi\_info.
- Revamped the launch system to allow consideration of node hardware in assigning process locations and bindings.
- Added the -novm option to preserve the prior launch behavior.
- Revamped the process mapping system to utilize node hardware by adding new map-by, rank-by, and bind-to cmd line options.
- Added new MCA parameter to provide protection against IO forwarding backlog.
- Dropped support for native Windows due to loss of maintainers. :-(
- Added a new parallel I/O component and multiple new frameworks to support parallel I/O operations.
- Fix typo in orte\_setup\_hadoop.m4. Thanks to Aleksej Saushev for reporting it
- Fix a very old error in opal\_path\_access(). Thanks to Marco Atzeri for chasing it down.

1.6.6: Not released -------------------

- Prevent integer overflow in datatype creation. Thanks to Gilles Gouaillardet for identifying the problem and providing a preliminary version of the patch.
- Ensure help-opal-hwloc-base.txt is included in distribution tarballs. Thanks to Gilles Gouaillardet for supplying the patch.
- Correctly handle the invalid status for NULL and inactive requests. Thanks to KAWASHIMA Takahiro for submitting the initial patch.
- Fixed MPI\_STATUS\_SIZE Fortran issue when used with 8-byte Fortran INTEGERs and 4-byte C ints. Since this issue affects ABI, it is only enabled if Open MPI is configured with --enable-abi-breaking-fortran-status-i8-fix. Thanks to Jim Parker for supplying the initial patch.
- Fix datatype issue for sending from the middle of non-contiguous data.
- Fixed failure error with pty support. Thanks to Michal Pecio for the patch.
- Fixed debugger support for direct-launched jobs.
- Fix MPI\_IS\_THREAD\_MAIN to return the correct value. Thanks to Lisandro Dalcin for pointing out the issue.
- Update VT to 5.14.4.4:
	- Fix C++-11 issue.
	- Fix support for building RPMs on Fedora with CUDA libraries.
- Add openib part number for ConnectX3-Pro HCA.
- Ensure to check that all resolved IP addresses are local.
- Fix MPI\_COMM\_SPAWN via rsh when mpirun is on a different server.

```
- Add Gentoo "sandbox" memory hooks override.
```

```
1.6.5
-----
```
- Updated default SRQ parameters for the openib BTL. (\*\* also to appear: 1.7.2)
- Major VampirTrace update to 5.14.4.2. (\*\* also to appear: 1.7.2)
- Fix to set flag==1 when MPI\_IPROBE is called with MPI\_PROC\_NULL. (\*\* also to appear: 1.7.2)
- Set the Intel Phi device to be ignored by default by the openib BTL. (\*\* also to appear: 1.7.2)
- Decrease the internal memory storage used by intrinsic MPI datatypes for Fortran types. Thanks to Takahiro Kawashima for the initial patch.
	- (\*\* also to appear: 1.7.2)
- Fix total registered memory calculation for Mellanox ConnectIB and OFED 2.0.
- (\*\* also to appear: 1.7.2)
- Fix possible data corruption in the MXM MTL component.
- (\*\* also to appear: 1.7.2)
- Remove extraneous -L from hwloc's embedding. Thanks to Stefan Friedel for reporting the issue. (\*\* also to appear: 1.7.2)
- 
- Fix contiguous datatype memory check. Thanks to Eric Chamberland for reporting the issue.
	- (\*\* also to appear: 1.7.2)
- Make the openib BTL more friendly to ignoring verbs devices that are not RC-capable.
- (\*\* also to appear: 1.7.2)
- Fix some MPI datatype engine issues. Thanks to Thomas Jahns for reporting the issue.
- (\*\* also to appear: 1.7.2)
- Add INI information for Chelsio T5 device.
- (\*\* also to appear: 1.7.2)
- Integrate MXM STREAM support for MPI\_ISEND and MPI\_IRECV, and other minor MXM fixes.
	- (\*\* also to appear: 1.7.2)
- Improved alignment for OpenFabrics buffers.
- Fix to not show amorphous "MPI was already finalized" error when failing to MPI\_File\_close an open file. Thanks to Brian Smith for reporting the issue. (\*\* also to appear: 1.7.2)

- Fix Cygwin shared memory and debugger plugin support. Thanks to Marco Atzeri for reporting the issue and providing initial patches.
- Fix to obtaining the correct available nodes when a rankfile is providing the allocation. Thanks to Siegmar Gross for reporting the problem.

<sup>1.6.4</sup>

- Fix process binding issue on Solaris. Thanks to Siegmar Gross for reporting the problem.
- Updates for MXM 2.0.
- Major VT update to 5.14.2.3.
- Fixed F77 constants for Cygwin/Cmake build.
- Fix a linker error when configuring --without-hwloc.
- Automatically provide compiler flags that compile properly on some types of ARM systems.
- Fix slot\_list behavior when multiple sockets are specified. Thanks to Siegmar Gross for reporting the problem.
- Fixed memory leak in one-sided operations. Thanks to Victor Vysotskiy for letting us know about this one.
- Added performance improvements to the OpenIB (OpenFabrics) BTL.
- Improved error message when process affinity fails.
- Fixed MPI\_MINLOC on man pages for MPI\_REDUCE(\_LOCAL). Thanks to Jed Brown for noticing the problem and supplying a fix.
- Made malloc hooks more friendly to IO interprosers. Thanks to the bug report and suggested fix from Darshan maintainer Phil Carns.
- Restored ability to direct launch under SLURM without PMI support.
- Fixed MPI datatype issues on OpenBSD.
- Major VT update to 5.14.2.3.
- Support FCA v3.0+.
- Fixed header file problems on OpenBSD.
- Fixed issue with MPI\_TYPE\_CREATE\_F90\_REAL.
- Fix an issue with using external libltdl installations. Thanks to opolawski for identifying the problem.
- Fixed MPI\_IN\_PLACE case for MPI\_ALLGATHER for FCA.
- Allow SLURM PMI support to look in lib64 directories. Thanks to Guillaume Papaure for the patch.
- Restore "use mpi" ABI compatibility with the rest of the 1.5/1.6 series (except for v1.6.3, where it was accidentally broken).
- Fix a very old error in opal\_path\_access(). Thanks to Marco Atzeri for chasing it down.

### 1.6.3

- Fix mpirun --launch-agent behavior when a prefix is specified. Thanks to Reuti for identifying the issue.
- Fixed memchecker configury.
- Brought over some compiler warning squashes from the development trunk.
- Fix spawning from a singleton to multiple hosts when the "add-host" MPI\_Info key is used. Thanks to Brian Budge for pointing out the problem.
- Add Mellanox ConnextIB IDs and max inline value.
- Fix rankfile when no -np is given.
- FreeBSD detection improvement. Thanks to Brooks Davis for the patch.
- Removed TCP warnings on Windows.
- Improved collective algorithm selection for very large messages.
- Fix PSM MTL affinity settings.
- Fix issue with MPI\_OP\_COMMUTATIVE in the mpif.h bindings. Thanks to Ake Sandgren for providing a patch to fix the issue.
- Fix issue with MPI\_SIZEOF when using CHARACTER and LOGICAL types in

the mpi module. Thanks to Ake Sandgren for providing a patch to fix the issue.

1.6.2 -----

- Fix issue with MX MTL. Thanks to Doug Eadline for raising the issue.

- Fix singleton MPI\_COMM\_SPAWN when the result job spans multiple nodes.
- Fix MXM hang, and update for latest version of MXM.
- Update to support Mellanox FCA 2.5.
- Fix startup hang for large jobs.
- Ensure MPI\_TESTANY / MPI\_WAITANY properly set the empty status when  $count == 0$
- Fix MPI\_CART\_SUB behavior of not copying periods to the new communicator properly. Thanks to John Craske for the bug report.
- Add btl\_openib\_abort\_not\_enough\_reg\_mem MCA parameter to cause Open MPI to abort MPI jobs if there is not enough registered memory available on the system (vs. just printing a warning). Thanks to Brock Palen for raising the issue.
- Minor fix to Fortran MPI\_INFO\_GET: only copy a value back to the user's buffer if the flag is .TRUE.
- Fix VampirTrace compilation issue with the PGI compiler suite.

# 1.6.1

-----

- A bunch of changes to eliminate hangs on OpenFabrics-based networks. Users with Mellanox hardware are \*\*\*STRONGLY ENCOURAGED\*\*\* to check their registered memory kernel module settings to ensure that the OS will allow registering more than 8GB of memory. See this FAQ item for details:

http://www.open-mpi.org/faq/?category=openfabrics#ib-low-reg-mem

- Fall back to send/receive semantics if registered memory is unavilable for RDMA.
- Fix two fragment leaks when registered memory is exhausted.
- Hueristically determine how much registered memory is available and warn if it's significantly less than all of RAM.
- Artifically limit the amount of registered memory each MPI process can use to about 1/Nth to total registered memory available.
- Improve error messages when events occur that are likely due to unexpected registered memory exhaustion.
- Fix double semicolon error in the C++ in <mpi.h>. Thanks to John Foster for pointing out the issue.
- Allow -Xclang to be specified multiple times in CFLAGS. Thanks to P. Martin for raising the issue.
- Break up a giant "print \*" statement in the ABI-preserving incorrect MPI\_SCATTER interface in the "large" Fortran "mpi" module. Thanks to Juan Escobar for the initial patch.
- Switch the MPI\_ALLTOALLV default algorithm to a pairwise exchange.
- Increase the openib BTL default CQ length to handle more types of

OpenFabrics devices.

- Lots of VampirTrace fixes; upgrade to v5.13.0.4.
- Map MPI\_2INTEGER to underlying MPI\_INTEGERs, not MPI\_INTs.
- Ensure that the OMPI version number is toleant of handling spaces. Thanks to dragonboy for identifying the issue.
- Fixed IN parameter marking on Fortran "mpi" module MPI\_COMM\_TEST\_INTER interface.
- Various MXM improvements.
- Make the output of "mpirun --report-bindings" much more friendly / human-readable.
- Properly handle MPI\_COMPLEX8|16|32.
- More fixes for mpirun's processor affinity options (--bind-to-core and friends).
- Use aligned memory for OpenFabrics registered memory.
- Multiple fixes for parameter checking in MPI\_ALLGATHERV, MPI\_REDUCE\_SCATTER, MPI\_SCATTERV, and MPI\_GATHERV. Thanks to the mpi4py community (Bennet Fauber, Lisandro Dalcin, Jonathan Dursi).
- Fixed file positioning overflows in MPI FILE GET POSITION, MPI\_FILE\_GET\_POSITION\_SHARED, FILE\_GET\_SIZE, FILE\_GET\_VIEW.
- Removed the broken --cpu-set mpirun option.
- Fix cleanup of MPI errorcodes. Thanks to Alexey Bayduraev for the patch.
- Fix default hostfile location. Thanks to Götz Waschk for noticing the issue.
- Improve several error messages.

## 1.6

---

- Fix some process affinity issues. When binding a process, Open MPI will now bind to all available hyperthreads in a core (or socket, depending on the binding options specified).
	- --> Note that "mpirun --bind-to-socket ..." does not work on POWER6and POWER7-based systems with some Linux kernel versions. See the FAQ on the Open MPI web site for more information.
- Add support for ARM5 and ARM6 (in addition to the existing ARM7 support). Thanks to Evan Clinton for the patch.
- Minor Mellanox MXM fixes.
- Properly detect FDR10, FDR, and EDR OpenFabrics devices.
- Minor fixes to the mpirun(1) and MPI\_Comm\_create(3) man pages.
- Prevent segv if COMM\_SPAWN\_MULTIPLE fails. Thanks to Fujitsu for the patch.
- Disable interposed memory management in fakeroot environments. This fixes a problem in some build environments.
- Minor hwloc updates.
- Array versions of MPI\_TEST and MPI\_WAIT with a count==0 will now return immediately with MPI\_SUCCESS. Thanks to Jeremiah Willcock for the suggestion.
- Update VampirTrace to v5.12.2.
- Properly handle forwarding stdin to all processes when "mpirun --stdin all" is used.
- Workaround XLC assembly bug.
- OS X Tiger (10.4) has not been supported for a while, so forcibly abort configure if we detect it.
- Fix segv in the openib BTL when running on SPARC 64 systems.
- Fix some include file ordering issues on some BSD-based platforms.
- Thanks to Paul Hargove for this (and many, many other) fixes. - Properly handle .FALSE. return parameter value to attribute copy
- callback functions.
- Fix a bunch of minor C++ API issues; thanks to Fujitsu for the patch.
- Fixed the default hostfile MCA parameter behavior.
- Per the MPI spec, ensure not to touch the port\_name parameter to MPI\_CLOSE\_PORT (it's an IN parameter).

1.5.5 -----

- Many, many portability configure/build fixes courtesy of Paul Hargrove. Thanks, Paul!
- Fixed shared memory fault tolerance support compiler errors.
- Removed not-production-quality rshd and tmd PLM launchers.
- Minor updates to the Open MPI SRPM spec file.
- Fixed mpirun's --bind-to-socket option.
- A few MPI\_THREAD\_MULTIPLE fixes in the shared memory BTL.
- Upgrade the GNU Autotools used to bootstrap the 1.5/1.6 series to all the latest versions at the time of this release.
- Categorically state in the README that if you're having a problem with Open MPI with the Linux Intel 12.1 compilers, \*upgrade your Intel Compiler Suite to the latest patch version\*, and the problems will go away.  $:-)$
- Fix the --without-memory-manager configure option.
- Fixes for Totalview/DDT MPI-capable debuggers.
- Update rsh/ssh support to properly handle the Mac OS X library path (i.e., DYLD\_LIBRARY\_PATH).
- Make warning about shared memory backing files on a networked file system be optional (i.e., can be disabled via MCA parameter).
- Several fixes to processor and memory affinity.
- Various shared memory infrastructure improvements.
- Various checkpoint/restart fixes.
- Fix MPI\_IN\_PLACE (and other MPI sentinel values) on OS X. Thanks to Dave Goodell for providing the magic OS X gcc linker flags necessary.
- Various man page corrections and typo fixes. Thanks to Fujitsu for the patch.
- Updated wrapper compiler man pages to list the various --showme options that are available.
- Add PMI direct-launch support (e.g., "srun mpi\_application" under SLURM).
- Correctly compute the aligned address when packing the datatype description. Thanks to Fujitsu for the patch.
- Fix MPI obscure corner case handling in packing MPI datatypes. Thanks to Fujitsu for providing the patch.
- Workaround an Intel compiler v12.1.0 2011.6.233 vector optimization bug.
- Output the MPI API in ompi\_info output.
- Major VT update to 5.12.1.4.
- Upgrade embedded Hardware Locality (hwloc) v1.3.2, plus some post-1.3.2-release bug fixes. All processor and memory binding is now done through hwloc. Woo hoo! Note that this fixes core binding

on AMD Opteron 6200 and 4200 series-based systems (sometimes known as Interlagos, Valencia, or other Bulldozer-based chips). - New MCA parameters to control process-wide memory binding policy: hwloc\_base\_mem\_alloc\_policy, hwloc\_base\_mem\_bind\_failure\_action (see ompi\_info --param hwloc base). - Removed direct support for libnuma. Libnuma support may now be picked up through hwloc. - Added MPI\_IN\_PLACE support to MPI\_EXSCAN. - Various fixes for building on Windows, including MinGW support. - Removed support for the OpenFabrics IBCM connection manager. - Updated Chelsio T4 and Intel NE OpenFabrics default buffer settings. - Increased the default RDMA CM timeout to 30 seconds. - Issue a warning if both btl\_tcp\_if\_include and btl\_tcp\_if\_exclude are specified. - Many fixes to the Mellanox MXM transport. 1.5.4 ----- - Add support for the (as yet unreleased) Mellanox MXM transport. - Add support for dynamic service levels (SLs) in the openib BTL. - Fixed C++ bindings cosmetic/warnings issue with MPI::Comm::NULL\_COPY\_FN and MPI::Comm::NULL\_DELETE\_FN. Thanks to Julio Hoffimann for identifying the issues. - Also allow the word "slots" in rankfiles (i.e., not just "slot"). (\*\* also to appear in 1.4.4) - Add Mellanox ConnectX 3 device IDs to the openib BTL defaults. (\*\* also to appear in 1.4.4) - Various FCA updates. - Fix 32 bit SIGBUS errors on Solaris SPARC platforms. - Add missing ARM assembly code files. - Update to allow more than 128 entries in an appfile. (\*\* also to appear in 1.4.4) - Various VT updates and bug fixes. - Update description of btl\_openib\_cq\_size to be more accurate. (\*\* also to appear in 1.4.4) - Various assembly "clobber" fixes. - Fix a hang in carto selection in obscure situations. - Guard the inclusion of execinfo.h since not all platforms have it. Thanks to Aleksej Saushev for identifying this issue. (\*\* also to appear in 1.4.4) - Support Solaris legacy munmap prototype changes. (\*\* also to appear in 1.4.4) - Updated to Automake 1.11.1 per http://www.open-mpi.org/community/lists/devel/2011/07/9492.php. - Fix compilation of LSF support. - Update MPI\_Comm\_spawn\_multiple.3 man page to reflect what it actually does. - Fix for possible corruption of the environment. Thanks to Peter Thompson for the suggestion. (\*\* also to appear in 1.4.4) - Enable use of PSM on direct-launch SLURM jobs. - Update paffinity hwloc to v1.2, and to fix minor bugs affinity assignment bugs on PPC64/Linux platforms. - Let the openib BTL auto-detect its bandwidth.

- Support new MPI-2.2 datatypes.
- Updates to support more datatypes in MPI one-sided communication.
- Fix recursive locking bug when MPI-IO was used with MPI\_THREAD\_MULTIPLE. (\*\* also to appear in 1.4.4)
- Fix mpirun handling of prefix conflicts.
- Ensure mpirun's --xterm options leaves sessions attached. (\*\* also to appear in 1.4.4)
- Fixed type of sendcounts and displs in the "use mpi" F90 module. ABI is preserved, but applications may well be broken. See the README for more details. Thanks to Stanislav Sazykin for identifying the issue. (\*\* also to appear in 1.4.4)
- Fix indexed datatype leaks. Thanks to Pascal Deveze for supplying the initial patch.  $(**$  also to appear in  $1.4.4)$
- Fix debugger mapping when mpirun's -npernode option is used.
- Fixed support for configure's --disable-dlopen option when used with "make distclean".
- Fix segv associated with MPI\_Comm\_create with MPI\_GROUP\_EMPTY. Thanks to Dominik Goeddeke for finding this. (\*\* also to appear in 1.4.4)
- Improved LoadLeveler ORTE support.
- Add new WinVerbs BTL plugin, supporting native OpenFabrics verbs on Windows (the "wv" BTL).
- Add new btl\_openib\_gid\_index MCA parameter to allow selecting which GID to use on an OpenFabrics device's GID table.
- Add support for PCI relaxed ordering in the OpenFabrics BTL (when available).
- Update rsh logic to allow correct SGE operation.
- Ensure that the mca\_paffinity\_alone MCA parameter only appears once in the ompi\_info output. Thanks to Gus Correa for identifying the issue.
- Fixed return codes from MPI\_PROBE and MPI\_IPROBE. (\*\* also to appear in 1.4.4)
- Remove --enable-progress-thread configure option; it doesn't work on the v1.5 branch. Rename --enable-mpi-threads to --enable-mpi-thread-multiple. Add new --enable-opal-multi-threads option.
- Updates for Intel Fortran compiler version 12.
- Remove bproc support. Farewell bproc!
- If something goes wrong during MPI\_INIT, fix the error message to say that it's illegal to invoke MPI\_INIT before MPI\_INIT.

### 1.5.3

- -----
- Add missing "affinity" MPI extension (i.e., the OMPI\_Affinity\_str() API) that was accidentally left out of the 1.5.2 release.

#### 1.5.2 -----

- Replaced all custom topology / affinity code with initial support for hwloc v1.1.1 (PLPA has been removed -- long live hwloc!). Note

that hwloc is bundled with Open MPI, but an external hwloc can be used, if desired. See README for more details. - Many CMake updates for Windows builds. - Updated opal\_cr\_thread\_sleep\_wait MCA param default value to make it less aggressive. - Updated debugger support to allow Totalview attaching from jobs launched directly via srun (not mpirun). Thanks to Nikolay Piskun for the patch. - Added more FTB/CIFTS support. - Fixed compile error with the PGI compiler. - Portability fixes to allow the openib BTL to run on the Solaris verbs stack. - Fixed multi-token command-line issues when using the mpirun --debug switch. For example: mpirun --debug -np 2 a.out "foo bar" Thanks to Gabriele Fatigati for reporting the issue. - Added ARM support. - Added the MPI ROOT environment variable in the Open MPI Linux SRPM for customers who use the BPS and LSF batch managers. - Updated ROMIO from MPICH v1.3.1 (plus one additional patch). - Fixed some deprecated MPI API function notification messages. - Added new "bfo" PML that provides failover on OpenFabrics networks. - Fixed some buffer memcheck issues in MPI\_\*\_init. - Added Solaris-specific chip detection and performance improvements. - Fix some compile errors on Solaris. - Updated the "rmcast" framework with bug fixes, new functionality. - Updated the Voltaire FCA component with bug fixes, new functionality. Support for FCA version 2.1. - Fix gcc 4.4.x and 4.5.x over-aggressive warning notifications on possibly freeing stack variables. Thanks to the Gentoo packagers for reporting the issue. - Make the openib component be verbose when it disqualifies itself due to MPI\_THREAD\_MULTIPLE. - Minor man page fixes. - Various checkpoint / restart fixes. - Fix race condition in the one-sided unlock code. Thanks to Guillaume Thouvenin for finding the issue. - Improve help message aggregation. - Add OMPI\_Affinity\_str() optional user-level API function (i.e., the "affinity" MPI extension). See README for more details. - Added btl\_tcp\_if\_seq MCA parameter to select a different ethernet interface for each MPI process on a node. This parameter is only useful when used with virtual ethernet interfaces on a single network card (e.g., when using virtual interfaces give dedicated hardware resources on the NIC to each process). - Changed behavior of mpirun to terminate if it receives 10 (or more) SIGPIPEs. - Fixed oversubscription detection. - Added new mtl\_mx\_board and mtl\_mx\_endpoint MCA parameters. - Added ummunotify support for OpenFabrics-based transports. See the README for more details.

1.5.1 -----

- Fixes for the Oracle Studio 12.2 Fortran compiler.
- Fix SPARC and SPARCv9 atomics. Thanks to Nicola Stange for the initial patch.
- Fix Libtool issues with the IBM XL compiler in 64-bit mode.
- Restore the reset of the libevent progress counter to avoid over-sampling the event library.
- Update memory barrier support.
- Use memmove (instead of memcpy) when necessary (e.g., source and destination overlap).
- Fixed ompi-top crash.
- Fix to handle Autoconf --program-transforms properly and other m4/configury updates. Thanks to the GASNet project for the --program transforms fix.
- Allow hostfiles to specify usernames on a per-host basis.
- Update wrapper compiler scripts to search for perl during configure, per request from the BSD maintainers.
- Minor man page fixes.
- Added --with-libltdl option to allow building Open MPI with an external installation of libltdl.
- Fixed various issues with -D\_FORTIFY\_SOURCE=2.
- Various VT fixes and updates.

### 1.5

---

- Added "knem" support: direct process-to-process copying for shared memory message passing. See http://runtime.bordeaux.inria.fr/knem/ and the README file for more details.
- Updated shared library versioning scheme and linking style of MPI applications. The MPI application ABI has been broken from the v1.3/v1.4 series. MPI applications compiled against any prior version of Open MPI will need to, at a minimum, re-link. See the README file for more details.
- Added "fca" collective component, enabling MPI collective offload support for Voltaire switches.
- Fixed MPI one-sided operations with large target displacements. Thanks to Brian Price and Jed Brown for reporting the issue.
- Fixed MPI\_GET\_COUNT when used with large counts. Thanks to Jed Brown for reporting the issue.
- Made the openib BTL safer if extremely low SRQ settings are used.
- Fixed handling of the array\_of\_argv parameter in the Fortran binding of MPI\_COMM\_SPAWN\_MULTIPLE (\*\* also to appear: 1.4.3).
- Fixed malloc(0) warnings in some collectives.
- Fixed a problem with the Fortran binding for MPI\_FILE\_CREATE\_ERRHANDLER. Thanks to Secretan Yves for identifying the issue  $(**$  also to appear:  $1.4.3$ ).
- Updates to the LSF PLM to ensure that the path is correctly passed. Thanks to Teng Lin for the patch (\*\* also to appear: 1.4.3).
- Fixes for the F90 MPI\_COMM\_SET\_ERRHANDLER and MPI\_WIN\_SET\_ERRHANDLER bindings. Thanks to Paul Kapinos for pointing out the issue  $(**$  also to appear:  $1.4.3)$ .
- Fixed extra\_state parameter types in F90 prototypes for MPI\_COMM\_CREATE\_KEYVAL, MPI\_GREQUEST\_START, MPI\_REGISTER\_DATAREP,

MPI\_TYPE\_CREATE\_KEYVAL, and MPI\_WIN\_CREATE\_KEYVAL.

- Fixes for Solaris oversubscription detection.
- If the PML determines it can't reach a peer process, print a slightly more helpful message. Thanks to Nick Edmonds for the suggestion.
- Make btl\_openib\_if\_include/exclude function the same way btl\_tcp\_if\_include/exclude works (i.e., supplying an \_include list overrides supplying an \_exclude list).
- Apply more scalable reachability algorithm on platforms with more than 8 TCP interfaces.
- Various assembly code updates for more modern platforms / compilers.
- Relax restrictions on using certain kinds of MPI datatypes with one-sided operations. Users beware; not all MPI datatypes are valid for use with one-sided operations!
- Improve behavior of MPI\_COMM\_SPAWN with regards to --bynode.
- Various threading fixes in the openib BTL and other core pieces of Open MPI.
- Various help file and man pages updates.
- Various FreeBSD and NetBSD updates and fixes. Thanks to Kevin Buckley and Aleksej Saushev for their work.
- Fix case where freeing communicators in MPI\_FINALIZE could cause process failures.
- Print warnings if shared memory state files are opened on what look like networked filesystems.
- Update libevent to v1.4.13.
- Allow propagating signals to processes that call fork().
- Fix bug where MPI\_GATHER was sometimes incorrectly examining the datatype on non-root processes. Thanks to Michael Hofmann for investigating the issue.
- Various Microsoft Windows fixes.
- Various Catamount fixes.
- Various checkpoint / restart fixes.
- Xgrid support has been removed until it can be fixed (patches would be welcome).
- Added simplistic "libompitrace" contrib package. Using the MPI profiling interface, it essentially prints out to stderr when select MPI functions are invoked.
- Update bundled VampirTrace to v5.8.2.
- Add pkg-config(1) configuration files for ompi, ompi-c, ompi-cxx, ompi-f77, ompi-f90. See the README for more details.
- Removed the libopenmpi\_malloc library (added in the v1.3 series) since it is no longer necessary
- Add several notifier plugins (generally used when Open MPI detects system/network administrator-worthy problems); each have their own MCA parameters to govern their usage. See "ompi\_info --param notifier <name>" for more details.
	- command to execute arbitrary commands (e.g., run a script).
	- file to send output to a file.
	- ftb to send output to the Fault Tolerant Backplane (see http://wiki.mcs.anl.gov/cifts/index.php/CIFTS)
	- hnp to send the output to mpirun.
	- smtp (requires libesmtp) to send an email.

-----

- Fixed the --disable-memory-manager configure switch. (\*\* also to appear in 1.5.5)
- Fix typos in code and man pages. Thanks to Fujitsu for these fixes. (\*\* also to appear in 1.5.5)
- Improve management of the registration cache; when full, try freeing old entries and attempt to re-register.
- Fixed a data packing pointer alignment issue. Thanks to Fujitsu for the patch.
- (\*\* also to appear in 1.5.5)
- Add ability to turn off warning about having the shared memory backing store over a networked filesystem. Thanks to Chris Samuel for this suggestion.
	- (\*\* also to appear in 1.5.5)
- Removed an unnecessary memmove() and plugged a couple of small memory leaks in the openib OOB connection setup code.
- Fixed some QLogic bugs. Thanks to Mark Debbage from QLogic for the patches.
- Fixed problem with MPI\_IN\_PLACE and other sentinel Fortran constants
	- on OS X.
- (\*\* also to appear in 1.5.5)
- Fix SLURM cpus-per-task allocation.
- $(**$  also to appear in 1.5.5)
- Fix the datatype engine for when data left over from the previous pack was larger than the allowed space in the pack buffer. Thanks to Yuki Matsumoto and Takahiro Kawashima for the bug report and the patch.
- Fix Fortran value for MPI\_MAX\_PORT\_NAME. Thanks to Enzo Dari for raising the issue.
- Workaround an Intel compiler v12.1.0 2011.6.233 vector optimization bug.
- Fix issues on Solaris with the openib BTL.
- Fixes for the Oracle Studio 12.2 Fortran compiler.
- Update iWARP parameters for the Intel NICs. (\*\* also to appear in 1.5.5)
- Fix obscure cases where MPI\_ALLGATHER could crash. Thanks to Andrew Senin for reporting the problem. (\*\* also to appear in 1.5.5)

### 1.4.4

- Modified a memcpy() call in the openib btl connection setup to use memmove() instead because of the possibility of an overlapping copy (as identified by valgrind).
- Changed use of sys\_timer\_get\_cycles() to the more appropriate wrapper: opal\_timer\_base\_get\_cycles(). Thanks to Jani Monoses for this fix.
- Corrected the reported default value of btl\_openib\_ib\_timeout in the "IB retries exceeded" error message. Thanks to Kevin Buckley for this correction.
- Increased rdmacm address resolution timeout from 1s to 30s & updated Chelsio T4 openib BTL defaults. Thanks to Steve Wise for these updates.

```
(** also to appear in 1.5.5)
```
- Ensure that MPI\_Accumulate error return in 1.4 is consistent with 1.5.x and trunk.
- Allow the word "slots" in rankfiles (i.e., not just "slot"). (\*\* also appeared in 1.5.4)
- Add Mellanox ConnectX 3 device IDs to the openib BTL defaults. (\*\* also appeared in 1.5.4)
- Update description of btl\_openib\_cq\_size to be more accurate.
- Ensure mpirun's --xterm options leaves sessions attached. (\*\* also appeared in 1.5.4)
- Update to allow more than 128 entries in an appfile. (\*\* also appeared in 1.5.4)
- Update description of btl\_openib\_cq\_size to be more accurate. (\*\* also appeared in 1.5.4)
- Fix for deadlock when handling recursive attribute keyval deletions (e.g., when using ROMIO with MPI\_THREAD\_MULTIPLE).
- Fix indexed datatype leaks. Thanks to Pascal Deveze for supplying the initial patch. (\*\* also appeared in 1.5.4)
- Fixed the F90 types of the sendcounts and displs parameters to MPI\_SCATTERV. Thanks to Stanislav Sazykin for identifying the issue. (\*\* also appeared in 1.5.4)
- Exclude opal/libltdl from "make distclean" when --disable-dlopen is used. Thanks to David Gunter for reporting the issue.
- Fixed a seqv in MPI\_Comm\_create when called with GROUP\_EMPTY. Thanks to Dominik Goeddeke for finding this. (\*\* also appeared in 1.5.4)
- Fixed return codes from MPI\_PROBE and MPI\_IPROBE.
- (\*\* also appeared in 1.5.4)
- Fixed undefined symbol error when using the vtf90 profiling tool.
- Fix for referencing an uninitialized variable in DPM ORTE. Thanks to Avinash Malik for reporting the issue.
- Fix for correctly handling multi-token args when using debuggers.
- Eliminated the unneeded u\_int\*\_t datatype definitions.
- Change in ORTE DPM to get around gcc 4.[45].x compiler wanrings about possibly calling free() on a non-heap variable, even though it will never happen because the refcount will never go to zero.
- Fixed incorrect text in MPI\_File\_set\_view man page.
- Fix in MPI\_Init\_thread for checkpoint/restart.
- Fix for libtool issue when using pgcc to compile ompi in conjunction with the -tp option.
- Fixed a race condition in osc\_rdma\_sync. Thanks to Guillaume Thouvenin for finding this issue.
- Clarification of MPI\_Init\_thread man page.
- Fixed an indexing problem in precondition\_transports.
- Fixed a problem in which duplicated libs were being specified for linking. Thanks to Hicham Mouline for noticing it.
- Various autogen.sh fixes.
- Fix for memchecking buffers during MPI\_\*INIT.
- Man page cleanups. Thanks to Jeremiah Willcock and Jed Brown.
- Fix for VT rpmbuild on RHEL5.
- Support Solaris legacy munmap prototype changes. (\*\* also appeared in 1.5.4)
- Expands app\_idx to int32\_t to allow more than 127 app\_contexts.
- Guard the inclusion of execinfo.h since not all platforms have it. Thanks to Aleksej Saushev for identifying this issue.

(\*\* also appeared in 1.5.4)

- Fix to avoid possible environment corruption. Thanks to Peter Thompson for identifying the issue and supplying a patch. (\*\* also appeared in 1.5.4)
- Fixed paffinity base MCA duplicate registrations. Thanks to Gus Correa for bringing this to our attention.
- Fix recursive locking bug when MPI-IO was used with MPI\_THREAD\_MULTIPLE. (\*\* also appeared in 1.5.4)
- F90 MPI API fixes.
- Fixed a misleading MPI\_Bcast error message. Thanks to Jeremiah Willcock for reporting this.
- Added <sys/stat.h> to ptmalloc's hooks.c (it's not always included by default on some systems).
- Libtool patch to get around a build problem when using the IBM XL compilers.
- Fix to detect and avoid overlapping memcpy(). Thanks to Francis Pellegrini for identifying the issue.
- Fix to allow ompi to work on top of RoCE vLANs.
- Restored a missing debugger flag to support TotalView. Thanks to David Turner and the TV folks for supplying the fix.
- Updated SLURM support to 1.5.1.
- Removed an extraneous #include from the TCP BTL.
- When specifying OOB ports, fix to convert the ports into network byte order before binding.
- Fixed use of memory barriers in the SM BTL. This fixed segv's when compiling with Intel 10.0.025 or PGI 9.0-3.
- Fix to prevent the SM BTL from creating its mmap'd file in directories that are remotely mounted.

# 1.4.3

- Fixed handling of the array\_of\_argv parameter in the Fortran binding of MPI\_COMM\_SPAWN\_MULTIPLE (\*\* also to appear: 1.5).
- Fixed a problem with the Fortran binding for MPI\_FILE\_CREATE\_ERRHANDLER. Thanks to Secretan Yves for identifying the issue (\*\* also to appear: 1.5).
- Updates to the LSF PLM to ensure that the path is correctly passed. Thanks to Teng Lin for the patch (\*\* also to appear: 1.5).
- Fixes for the F90 MPI\_COMM\_SET\_ERRHANDLER and MPI\_WIN\_SET\_ERRHANDLER bindings. Thanks to Paul Kapinos for pointing out the issue. (\*\* also to appear: 1.5).
- Fixed various MPI\_THREAD\_MULTIPLE race conditions.
- Fixed an issue with an undeclared variable from ptmalloc2 munmap on BSD systems.
- Fixes for BSD interface detection.
- Various other BSD fixes. Thanks to Kevin Buckley helping to track. all of this down.
- Fixed issues with the use of the -nper\* mpirun command line arguments.
- Fixed an issue with coll tuned dynamic rules.
- Fixed an issue with the use of OPAL\_DESTDIR being applied too aggressively.
- Fixed an issue with one-sided xfers when the displacement exceeds 2GBytes.
- Change to ensure TotalView works properly on Darwin.
- Added support for Visual Studio 2010.

- Fix to ensure proper placement of VampirTrace header files.
- Needed to add volatile keyword to a varialbe used in debugging (MPIR\_being\_debugged).
- Fixed a bug in inter-allgather.
- Fixed malloc(0) warnings.
- Corrected a typo the MPI\_Comm\_size man page (intra -> inter). Thanks to Simon number.cruncher for pointing this out.
- Fixed a SegV in orted when given more than 127 app\_contexts.
- Removed xgrid source code from the 1.4 branch since it is no longer supported in the 1.4 series.
- Removed the --enable-opal-progress-threads config option since opal progress thread support does not work in 1.4.x.
- Fixed a defect in VampirTrace's vtfilter.
- Fixed wrong Windows path in hnp\_contact.
- Removed the requirement for a paffinity component.
- Removed a hardcoded limit of 64 interconnected jobs.
- Fix to allow singletons to use ompi-server for rendezvous.
- Fixed bug in output-filename option.
- Fix to correctly handle failures in mx\_init().
- Fixed a potential Fortran memory leak.
- Fixed an incorrect branch in some ppc32 assembly code. Thanks to Matthew Clark for this fix.
- Remove use of undocumented AS\_VAR\_GET macro during configuration.
- Fixed an issue with VampirTrace's wrapper for MPI\_init\_thread.
- Updated mca-btl-openib-device-params.ini file with various new vendor id's.
- Configuration fixes to ensure CPPFLAGS in handled properly if a non-standard valgrind location was specified.
- Various man page updates

# 1.4.2

- Fixed problem when running in heterogeneous environments. Thanks to Timur Magomedov for helping to track down this issue.
- Update LSF support to ensure that the path is passed correctly. Thanks to Teng Lin for submitting a patch.
- Fixed some miscellaneous oversubscription detection bugs.
- IBM re-licensed its LoadLeveler code to be BSD-compliant.
- Various OpenBSD and NetBSD build and run-time fixes. Many thanks to the OpenBSD community for their time, expertise, and patience getting these fixes incorporated into Open MPI's main line.
- Various fixes for multithreading deadlocks, race conditions, and other nefarious things.
- Fixed ROMIO's handling of "nearly" contiguous issues (e.g., with non-zero true\_lb). Thanks for Pascal Deveze for the patch.
- Bunches of Windows build fixes. Many thanks to several Windows users for their help in improving our support on Windows.
- Now allow the graceful failover from MTLs to BTLs if no MTLs can initialize successfully.
- Added "clobber" information to various atomic operations, fixing erroneous behavior in some newer versions of the GNU compiler suite.
- Update various iWARP and InfiniBand device specifications in the OpenFabrics .ini support file.
- Fix the use of hostfiles when a username is supplied.
- Various fixes for rankfile support.
- Updated the internal version of VampirTrace to 5.4.12.
- Fixed OS X TCP wireup issues having to do with IPv4/IPv6 confusion (see https://svn.open-mpi.org/trac/ompi/changeset/22788 for more details).
- Fixed some problems in processor affinity support, including when there are "holes" in the processor namespace (e.g., offline processors).
- Ensure that Open MPI's "session directory" (usually located in /tmp) is cleaned up after process termination.
- Fixed some problems with the collective "hierarch" implementation that could occur in some obscure conditions.
- Various MPI\_REQUEST\_NULL, API parameter checking, and attribute error handling fixes. Thanks to Lisandro Dalcin for reporting the issues.
- Fix case where MPI\_GATHER erroneously used datatypes on non-root nodes. Thanks to Michael Hofmann for investigating the issue.
- Patched ROMIO support for PVFS2 > v2.7 (patch taken from MPICH2 version of ROMIO).
- Fixed "mpirun --report-bindings" behavior when used with mpi\_paffinity\_alone=1. Also fixed mpi\_paffinity\_alone=1 behavior with non-MPI applications. Thanks to Brice Goglin for noticing the problem.
- Ensure that all OpenFabrics devices have compatible receive queues specifications before allowing them to communicate. See the lengthy comment in https://svn.open-mpi.org/trac/ompi/changeset/22592 for more details.
- Fix some issues with checkpoint/restart.
- Improve the pre-MPI\_INIT/post-MPI\_FINALIZE error messages.
- Ensure that loopback addresses are never advertised to peer processes for RDMA/OpenFabrics support.
- Fixed a CSUM PML false positive.
- Various fixes for Catamount support.
- Minor update to wrapper compilers in how user-specific argv is ordered on the final command line. Thanks to Jed Brown for the suggestions.
- Removed flex.exe binary from Open MPI tarballs; now generate flex code from a newer (Windows-friendly) flex when we make official tarballs.

#### 1.4.1

-----

- Update to PLPA v1.3.2, addressing a licensing issue identified by the Fedora project. See

https://svn.open-mpi.org/trac/plpa/changeset/262 for details.

- Add check for malformed checkpoint metadata files (Ticket #2141).
- Fix error path in ompi-checkpoint when not able to checkpoint (Ticket #2138).
- Cleanup component release logic when selecting checkpoint/restart enabled components (Ticket #2135).
- Fixed VT node name detection for Cray XT platforms, and fixed some broken VT documentation files.
- Fix a possible race condition in tearing down RDMA CM-based

connections.

- Relax error checking on MPI\_GRAPH\_CREATE. Thanks to David Singleton for pointing out the issue.
- Fix a shared memory "hang" problem that occurred on x86/x86\_64 platforms when used with the GNU >=4.4.x compiler series.
- Add fix for Libtool 2.2.6b's problems with the PGI 10.x compiler suite. Inspired directly from the upstream Libtool patches that fix the issue (but we need something working before the next Libtool release).

1.4 ---

The \*only\* change in the Open MPI v1.4 release (as compared to v1.3.4) was to update the embedded version of Libtool's libltdl to address a potential security vulnerability. Specifically: Open MPI v1.3.4 was created with GNU Libtool 2.2.6a; Open MPI v1.4 was created with GNU Libtool 2.2.6b. There are no other changes between Open MPI v1.3.4 and v1.4.

## 1.3.4

- Fix some issues in OMPI's SRPM with regard to shell\_scripts\_basename and its use with mpi-selector. Thanks to Bill Johnstone for pointing out the problem.
- Added many new MPI job process affinity options to mpirun. See the newly-updated mpirun(1) man page for details.
- Several updates to mpirun's XML output.
- Update to fix a few Valgrind warnings with regards to the ptmalloc2 allocator and Open MPI's use of PLPA.
- Many updates and fixes to the (non-default) "sm" collective component (i.e., native shared memory MPI collective operations).
- Updates and fixes to some MPI\_COMM\_SPAWN\_MULTIPLE corner cases.
- Fix some internal copying functions in Open MPI's use of PLPA.
- Correct some SLURM nodelist parsing logic that may have interfered with large jobs. Additionally, per advice from the SLURM team, change the environment variable that we use for obtaining the job's allocation.
- Revert to an older, safer (but slower) communicator ID allocation algorithm.
- Fixed minimum distance finding for OpenFabrics devices in the openib BTL.
- Relax the parameter checking MPI\_CART\_CREATE a bit.
- Fix MPI\_COMM\_SPAWN[\_MULTIPLE] to only error-check the info arguments on the root process. Thanks to Federico Golfre Andreasi for reporting the problem.
- Fixed some BLCR configure issues.
- Fixed a potential deadlock when the openib BTL was used with MPI\_THREAD\_MULTIPLE.
- Fixed dynamic rules selection for the "tuned" coll component.
- Added a launch progress meter to mpirun (useful for large jobs; set the orte\_report\_launch\_progress MCA parameter to 1 to see it).
- Reduced the number of file descriptors consumed by each MPI process.
- Add new device IDs for Chelsio T3 RNICs to the openib BTL config file.
- Fix some CRS self component issues.
- Added some MCA parameters to the PSM MTL to tune its run-time behavior.
- Fix some VT issues with MPI\_BOTTOM/MPI\_IN\_PLACE.
- Man page updates from the Debain Open MPI package maintainers.
- Add cycle counter support for the Alpha and Sparc platforms.
- Pass visibility flags to libltdl's configure script, resulting in those symbols being hidden. This appears to mainly solve the problem of applications attempting to use different versions of libltdl from that used to build Open MPI.

- Fix a number of issues with the openib BTL (OpenFabrics) RDMA CM, including a memory corruption bug, a shutdown deadlock, and a route timeout. Thanks to David McMillen and Hal Rosenstock for help in tracking down the issues.
- Change the behavior of the EXTRA\_STATE parameter that is passed to Fortran attribute callback functions: this value is now stored internally in MPI -- it no longer references the original value passed by MPI\_\*\_CREATE\_KEYVAL.
- Allow the overriding RFC1918 and RFC3330 for the specification of "private" networks, thereby influencing Open MPI's TCP "reachability" computations.
- Improve flow control issues in the sm btl, by both tweaking the shared memory progression rules and by enabling the "sync" collective to barrier every 1,000th collective.
- Various fixes for the IBM XL C/C++ v10.1 compiler.
- Allow explicit disabling of ptmalloc2 hooks at runtime (e.g., enable support for Debian's builtroot system). Thanks to Manuel Prinz and the rest of the Debian crew for helping identify and fix this issue.
- Various minor fixes for the I/O forwarding subsystem.
- Big endian iWARP fixes in the Open Fabrics RDMA CM support.
- Update support for various OpenFabrics devices in the openib BTL's .ini file.
- Fixed undefined symbol issue with Open MPI's parallel debugger message queue support so it can be compiled by Sun Studio compilers.
- Update MPI\_SUBVERSION to 1 in the Fortran bindings.
- Fix MPI\_GRAPH\_CREATE Fortran 90 binding.
- Fix MPI\_GROUP\_COMPARE behavior with regards to MPI\_IDENT. Thanks to Geoffrey Irving for identifying the problem and supplying the fix.
- Silence gcc 4.1 compiler warnings about type punning. Thanks to Number Cruncher for the fix.
- Added more Valgrind and other memory-cleanup fixes. Thanks to various Open MPI users for help with these issues.
- Miscellaneous VampirTrace fixes.
- More fixes for openib credits in heavy-congestion scenarios.
- Slightly decrease the latency in the openib BTL in some conditions (add "send immediate" support to the openib BTL).
- Ensure to allow MPI\_REQUEST\_GET\_STATUS to accept an MPI\_STATUS\_IGNORE parameter. Thanks to Shaun Jackman for the bug

<sup>1.3.3</sup>

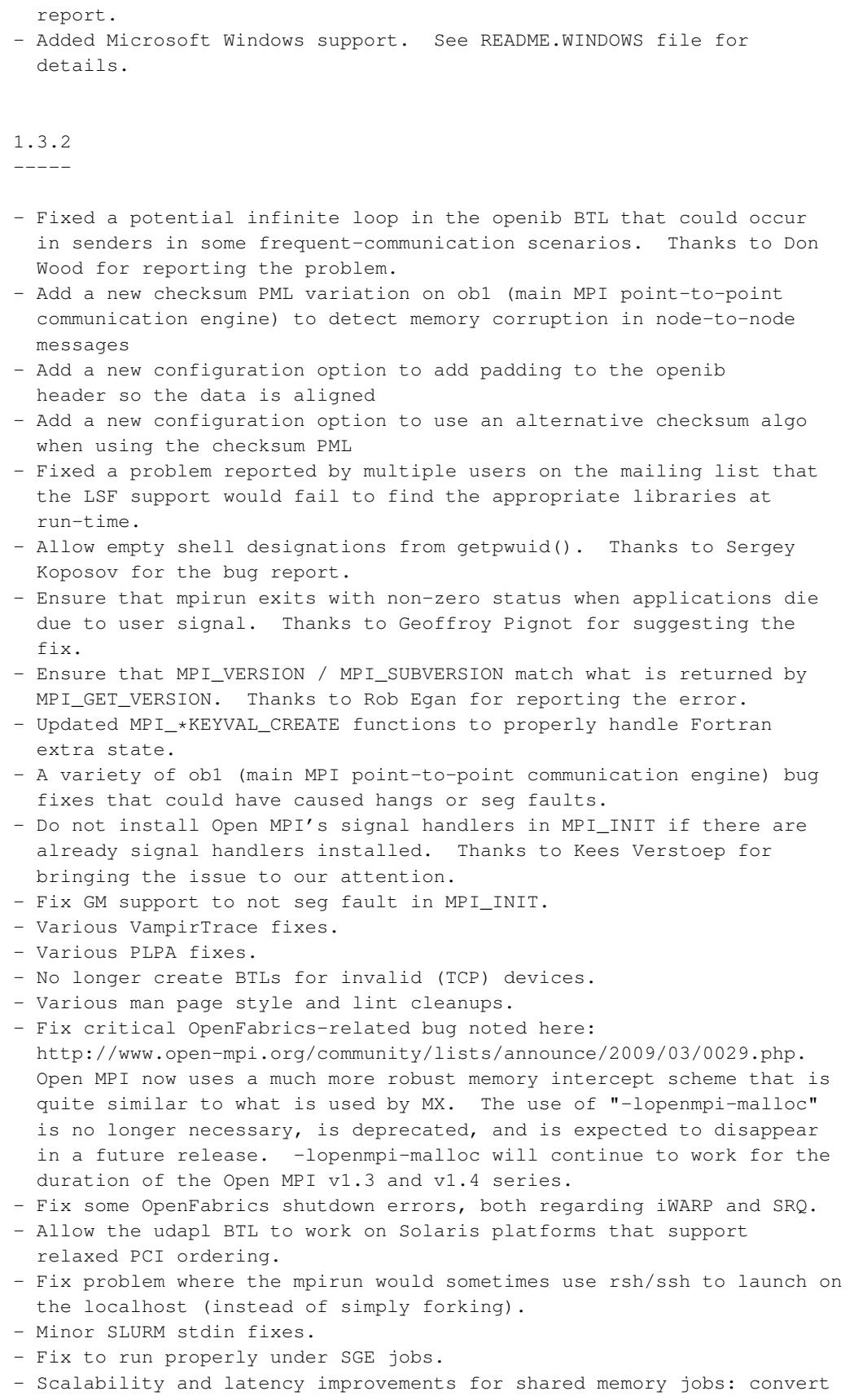

to using one message queue instead of N queues.

- Automatically size the shared-memory area (mmap file) to match
- better what is needed; specifically, so that large-np jobs will start.
- Use fixed-length MPI predefined handles in order to provide ABI compatibility between Open MPI releases.
- Fix building of the posix paffinity component to properly get the number of processors in loosely tested environments (e.g., FreeBSD). Thanks to Steve Kargl for reporting the issue.
- Fix --with-libnuma handling in configure. Thanks to Gus Correa for reporting the problem.

### 1.3.1

- Added "sync" coll component to allow users to synchronize every N collective operations on a given communicator.
- Increased the default values of the IB and RNR timeout MCA parameters.
- Fix a compiler error noted by Mostyn Lewis with the PGI 8.0 compiler.
- Fix an error that prevented stdin from being forwarded if the rsh launcher was in use. Thanks to Branden Moore for pointing out the problem.
- Correct a case where the added datatype is considered as contiguous but has gaps in the beginning.
- Fix an error that limited the number of comm\_spawns that could simultaneously be running in some environments
- Correct a corner case in OB1's GET protocol for long messages; the error could sometimes cause MPI jobs using the openib BTL to hang.
- Fix a bunch of bugs in the IO forwarding (IOF) subsystem and add some new options to output to files and redirect output to xterm. Thanks to Jody Weissmann for helping test out many of the new fixes and features.
- Fix SLURM race condition.
- Fix MPI\_File\_c2f(MPI\_FILE\_NULL) to return 0, not -1. Thanks to Lisandro Dalcin for the bug report.
- Fix the DSO build of tm PLM.
- Various fixes for size disparity between C int's and Fortran INTEGER's. Thanks to Christoph van Wullen for the bug report.
- Ensure that mpirun exits with a non-zero exit status when daemons or processes abort or fail to launch.
- Various fixes to work around Intel (NetEffect) RNIC behavior.
- Various fixes for mpirun's --preload-files and --preload-binary options.
- Fix the string name in MPI::ERRORS\_THROW\_EXCEPTIONS.
- Add ability to forward SIFTSTP and SIGCONT to MPI processes if you set the MCA parameter orte\_forward\_job\_control to 1.
- Allow the sm BTL to allocate larger amounts of shared memory if desired (helpful for very large multi-core boxen).
- Fix a few places where we used PATH\_MAX instead of OPAL\_PATH\_MAX, leading to compile problems on some platforms. Thanks to Andrea Iob for the bug report.
- Fix mca\_btl\_openib\_warn\_no\_device\_params\_found MCA parameter; it was accidentally being ignored.
- Fix some run-time issues with the sctp BTL.
- Ensure that RTLD\_NEXT exists before trying to use it (e.g., it

doesn't exist on Cygwin). Thanks to Gustavo Seabra for reporting the issue.

- Various fixes to VampirTrace, including fixing compile errors on some platforms.
- Fixed missing MPI\_Comm\_accept.3 man page; fixed minor issue in orterun.1 man page. Thanks to Dirk Eddelbuettel for identifying the problem and submitting a patch.
- Implement the XML formatted output of stdout/stderr/stddiag.
- Fixed mpirun's -wdir switch to ensure that working directories for multiple app contexts are properly handled. Thanks to Geoffroy Pignot for reporting the problem.
- Improvements to the MPI C++ integer constants:
	- Allow MPI::SEEK\_\* constants to be used as constants
	- Allow other MPI C++ constants to be used as array sizes
- Fix minor problem with orte-restart's command line options. See ticket #1761 for details. Thanks to Gregor Dschung for reporting the problem.

# 1.3

---

- Extended the OS X 10.5.x (Leopard) workaround for a problem when assembly code is compiled with  $-q[0-9]$ . Thanks to Barry Smith for reporting the problem. See ticket #1701.
- Disabled MPI\_REAL16 and MPI\_COMPLEX32 support on platforms where the bit representation of REAL\*16 is different than that of the C type of the same size (usually long double). Thanks to Julien Devriendt for reporting the issue. See ticket #1603.
- Increased the size of MPI\_MAX\_PORT\_NAME to 1024 from 36. See ticket #1533.
- Added "notify debugger on abort" feature. See tickets #1509 and #1510. Thanks to Seppo Sahrakropi for the bug report.
- Upgraded Open MPI tarballs to use Autoconf 2.63, Automake 1.10.1, Libtool 2.2.6a.
- Added missing MPI:: Comm:: Call\_errhandler() function. Thanks to Dave Goodell for bringing this to our attention.
- Increased MPI\_SUBVERSION value in mpi.h to 1 (i.e., MPI 2.1).
- Changed behavior of MPI\_GRAPH\_CREATE, MPI\_TOPO\_CREATE, and several other topology functions per MPI-2.1.
- Fix the type of the C++ constant MPI::IN\_PLACE.
- Various enhancements to the openib BTL:
	- Added btl\_openib\_if\_[in|ex]clude MCA parameters for including/excluding comma-delimited lists of HCAs and ports.
	- Added RDMA CM support, includng btl\_openib\_cpc\_[in|ex]clude MCA parameters
	- Added NUMA support to only use "near" network adapters
	- Added "Bucket SRQ" (BSRQ) support to better utilize registered memory, including btl\_openib\_receive\_queues MCA parameter
	- Added ConnectX XRC support (and integrated with BSRQ)
	- Added btl\_openib\_ib\_max\_inline\_data MCA parameter
	- Added iWARP support
	- Revamped flow control mechansisms to be more efficient
	- "mpi\_leave\_pinned=1" is now the default when possible, automatically improving performance for large messages when application buffers are re-used
- Elimiated duplicated error messages when multiple MPI processes fail with the same error.
- Added NUMA support to the shared memory BTL.
- Add Valgrind-based memory checking for MPI-semantic checks.
- Add support for some optional Fortran datatypes (MPI\_LOGICAL1, MPI\_LOGICAL2, MPI\_LOGICAL4 and MPI\_LOGICAL8).
- Remove the use of the STL from the C++ bindings.
- Added support for Platform/LSF job launchers. Must be Platform LSF v7.0.2 or later.
- Updated ROMIO with the version from MPICH2 1.0.7.
- Added RDMA capable one-sided component (called rdma), which can be used with BTL components that expose a full one-sided interface.
- Added the optional datatype MPI\_REAL2. As this is added to the "end of" predefined datatypes in the fortran header files, there will not be any compatibility issues.
- Added Portable Linux Processor Affinity (PLPA) for Linux.
- Addition of a finer symbols export control via the visibiliy feature offered by some compilers.
- Added checkpoint/restart process fault tolerance support. Initially support a LAM/MPI-like protocol.
- Removed "mvapi" BTL; all InfiniBand support now uses the OpenFabrics driver stacks ("openib" BTL).
- Added more stringent MPI API parameter checking to help user-level debugging.
- The ptmalloc2 memory manager component is now by default built as a standalone library named libopenmpi-malloc. Users wanting to use leave\_pinned with ptmalloc2 will now need to link the library into their application explicitly. All other users will use the libc-provided allocator instead of Open MPI's ptmalloc2. This change may be overriden with the configure option enable-ptmalloc2-internal
- The leave\_pinned options will now default to using mallopt on Linux in the cases where ptmalloc2 was not linked in. mallopt will also only be available if munmap can be intercepted (the default whenever Open MPI is not compiled with --without-memorymanager.
- Open MPI will now complain and refuse to use leave\_pinned if no memory intercept / mallopt option is available.
- Add option of using Perl-based wrapper compilers instead of the C-based wrapper compilers. The Perl-based version does not have the features of the C-based version, but does work better in cross-compile environments.

# 1.2.9: 14 Feb 2009

------------------

- Fix a segfault when using one-sided communications on some forms of derived datatypes. Thanks to Dorian Krause for reporting the bug. See #1715.
- Fix an alignment problem affecting one-sided communications on some architectures (e.g., SPARC64). See #1738.
- Fix compilation on Solaris when thread support is enabled in Open MPI (e.g., when using --with-threads). See #1736.
- Correctly take into account the MTU that an OpenFabrics device port is using. See #1722 and

https://bugs.openfabrics.org/show\_bug.cgi?id=1369.

- Fix two datatype engine bugs. See #1677.
- Thanks to Peter Kjellstrom for the bugreport.
- Fix the bml r2 help filename so the help message can be found. See #1623.
- Fix a compilation problem on RHEL4U3 with the PGI 32 bit compiler
- caused by <infiniband/driver.h>. See ticket #1613.
- Fix the --enable-cxx-exceptions configure option. See ticket #1607.
- Properly handle when the MX BTL cannot open an endpoint. See ticket #1621.
- Fix a double free of events on the tcp\_events list. See ticket #1631.
- Fix a buffer overun in opal\_free\_list\_grow (called by MPI\_Init). Thanks to Patrick Farrell for the bugreport and Stephan Kramer for the bugfix. See ticket #1583.
- Fix a problem setting OPAL\_PREFIX for remote sh-based shells. See ticket #1580.

```
1.2.8
```
-----

- Tweaked one memory barrier in the openib component to be more conservative. May fix a problem observed on PPC machines. See ticket #1532.
- Fix OpenFabrics IB partition support. See ticket #1557.
- Restore v1.1 feature that sourced .profile on remote nodes if the default shell will not do so (e.g. /bin/sh and /bin/ksh). See ticket #1560.
- Fix segfault in MPI\_Init\_thread() if ompi\_mpi\_init() fails. See ticket #1562.
- Adjust SLURM support to first look for \$SLURM\_JOB\_CPUS\_PER\_NODE instead of the deprecated \$SLURM\_TASKS\_PER\_NODE environment variable. This change may be \*required\* when using SLURM v1.2 and above. See ticket #1536.
- Fix the MPIR\_Proctable to be in process rank order. See ticket #1529.
- Fix a regression introduced in 1.2.6 for the IBM eHCA. See ticket #1526.
- 1.2.7

- Add some Sun HCA vendor IDs. See ticket #1461.
- Fixed a memory leak in MPI\_Alltoallw when called from Fortran. Thanks to Dave Grote for the bugreport. See ticket #1457.
- Only link in libutil when it is needed/desired. Thanks to Brian Barret for diagnosing and fixing the problem. See ticket #1455.
- Update some QLogic HCA vendor IDs. See ticket #1453.
- Fix F90 binding for MPI\_CART\_GET. Thanks to Scott Beardsley for bringing it to our attention. See ticket #1429.
- Remove a spurious warning message generated in/by ROMIO. See ticket #1421.
- Fix a bug where command-line MCA parameters were not overriding MCA parameters set from environment variables. See ticket #1380.
- Fix a bug in the AMD64 atomics assembly. Thanks to Gabriele Fatigati for the bug report and bugfix. See ticket #1351.
- Fix a gather and scatter bug on intercommunicators when the datatype being moved is 0 bytes. See ticket #1331.
- Some more man page fixes from the Debian maintainers. See tickets #1324 and #1329.
- Have openib BTL (OpenFabrics support) check for the presence of /sys/class/infiniband before allowing itself to be used. This check prevents spurious "OMPI did not find RDMA hardware!" notices on

systems that have the software drivers installed, but no corresponding hardware. See tickets #1321 and #1305.

- Added vendor IDs for some ConnectX openib HCAs. See ticket #1311.
- Fix some RPM specfile inconsistencies. See ticket #1308.
- Thanks to Jim Kusznir for noticing the problem. - Removed an unused function prototype that caused warnings on
- some systems (e.g., OS X). See ticket #1274.
- Fix a deadlock in inter-communicator scatter/gather operations. Thanks to Martin Audet for the bug report. See ticket #1268.

1.2.6

-----

- Fix a bug in the inter-allgather for asymmetric inter-communicators. Thanks to Martin Audet for the bug report. See ticket #1247.
- Fix a bug in the openib BTL when setting the CQ depth. Thanks to Jon Mason for the bug report and fix. See ticket #1245.
- On Mac OS X Leopard, the execinfo component will be used for backtraces, making for a more durable solution. See ticket #1246.
- Added vendor IDs for some QLogic DDR openib HCAs. See ticket #1227.
- Updated the URL to get the latest config.guess and config.sub files. Thanks to Ralf Wildenhues for the bug report. See ticket #1226.
- Added shared contexts support to PSM MTL. See ticket #1225.
- Added pml\_ob1\_use\_early\_completion MCA parameter to allow users to turn off the OB1 early completion semantic and avoid "stall" problems seen on InfiniBand in some cases. See ticket #1224.
- Sanitized some #define macros used in mpi.h to avoid compiler warnings caused by MPI programs built with different autoconf versions. Thanks to Ben Allan for reporting the problem, and thanks to Brian Barrett for the fix. See ticket #1220.
- Some man page fixes from the Debian maintainers. See ticket #1219.
- Made the openib BTL a bit more resilient in the face of driver errors. See ticket #1217.
- Fixed F90 interface for MPI\_CART\_CREATE. See ticket #1208. Thanks to Michal Charemza for reporting the problem.
- Fixed some C++ compiler warnings. See ticket #1203.
- Fixed formatting of the orterun man page. See ticket #1202. Thanks to Peter Breitenlohner for the patch.

#### 1.2.5

- Fixed compile issue with open() on Fedora 8 (and newer) platforms. Thanks to Sebastian Schmitzdorff for noticing the problem.
- Added run-time warnings during MPI\_INIT when MPI\_THREAD\_MULTIPLE and/or progression threads are used (the OMPI v1.2 series does not support these well at all).
- Better handling of ECONNABORTED from connect on Linux. Thanks to Bob Soliday for noticing the problem; thanks to Brian Barrett for submitting a patch.
- Reduce extraneous output from OOB when TCP connections must be retried. Thanks to Brian Barrett for submitting a patch.
- Fix for ConnectX devices and OFED 1.3. See ticket #1190.

- Fixed a configure problem for Fortran 90 on Cray systems. Ticket #1189.
- Fix an uninitialized variable in the error case in opal\_init.c.
- Thanks to Ake Sandgren for pointing out the mistake.
- Fixed a hang in configure if \$USER was not defined. Thanks to Darrell Kresge for noticing the problem. See ticket #900.
- Added support for parallel debuggers even when we have an optimized build. See ticket #1178.
- Worked around a bus error in the Mac OS X 10.5.X (Leopard) linker when compiling Open MPI with -g. See ticket #1179.
- Removed some warnings about 'rm' from Mac OS X 10.5 (Leopard) builds.
- Fix the handling of mx\_finalize(). See ticket #1177. Thanks to Ake Sandgren for bringing this issue to our attention.
- Fixed minor file descriptor leak in the Altix timer code. Thanks to Paul Hargrove for noticing the problem and supplying the fix.
- Fix a problem when using a different compiler for C and Objective C. See ticket #1153.
- Fix segfault in MPI\_COMM\_SPAWN when the user specified a working directory. Thanks to Murat Knecht for reporting this and suggesting a fix.
- A few manpage fixes from the Debian Open MPI maintainers. Thanks to Tilman Koschnick, Sylvestre Ledru, and Dirk Eddelbuettel.
- Fixed issue with pthread detection when compilers are not all from the same vendor. Thanks to Ake Sandgren for the bug report. See ticket #1150.
- Fixed vector collectives in the self module. See ticket #1166.
- Fixed some data-type engine bugs: an indexing bug, and an alignment bug. See ticket #1165.
- Only set the MPI\_APPNUM attribute if it is defined. See ticket #1164.

## 1.2.4

- Really added support for TotalView/DDT parallel debugger message queue debugging (it was mistakenly listed as "added" in the 1.2 release).
- Fixed a build issue with GNU/kFreeBSD. Thanks to Petr Salinger for the patch.
- Added missing MPI\_FILE\_NULL constant in Fortran. Thanks to Bernd Schubert for bringing this to our attention.
- Change such that the UDAPL BTL is now only built in Linux when explicitly specified via the --with-udapl configure command line switch.
- Fixed an issue with umask not being propagated when using the TM launcher.
- Fixed behavior if number of slots is not the same on all bproc nodes.
- Fixed a hang on systems without GPR support (ex. Cray XT3/4).
- Prevent users of 32-bit MPI apps from requesting >= 2GB of shared memory.
- Added a Portals MTL.
- Fix 0 sized MPI\_ALLOC\_MEM requests. Thanks to Lisandro Dalcin for pointing out the problem.
- Fixed a segfault crash on large SMPs when doing collectives.
- A variety of fixes for Cray XT3/4 class of machines.
- Fixed which error handler is used when MPI\_COMM\_SELF is passed
to MPI\_COMM\_FREE. Thanks to Lisandro Dalcini for the bug report.

- Fixed compilation on platforms that don't have hton/ntoh.
- Fixed a logic problem in the fortran binding for MPI\_TYPE\_MATCH\_SIZE. Thanks to Jeff Dusenberry for pointing out the problem and supplying the fix.
- Fixed a problem with MPI\_BOTTOM in various places of the f77-interface. Thanks to Daniel Spangberg for bringing this up.
- Fixed problem where MPI-optional Fortran datatypes were not correctly initialized.
- Fixed several problems with stdin/stdout forwarding.
- Fixed overflow problems with the sm mpool MCA parameters on large SMPs.
- Added support for the DDT parallel debugger via orterun's --debug command line option.
- Added some sanity/error checks to the openib MCA parameter parsing code.
- Updated the udapl BTL to use RDMA capabilities.
- Allow use of the BProc head node if it was allocated to the user. Thanks to Sean Kelly for reporting the problem and helping debug it.
- Fixed a ROMIO problem where non-blocking I/O errors were not properly reported to the user.
- Made remote process launch check the \$SHELL environment variable if a valid shell was not otherwise found for the user. Thanks to Alf Wachsmann for the bugreport and suggested fix.
- Added/updated some vendor IDs for a few openib HCAs.
- Fixed a couple of failures that could occur when specifying devices for use by the OOB.
- Removed dependency on sysfsutils from the openib BTL for libibverbs >=v1.1 (i.e., OFED 1.2 and beyond).

#### 1.2.3 -----

- Fix a regression in comm\_spawn functionality that inadvertently caused the mapping of child processes to always start at the same place. Thanks to Prakash Velayutham for helping discover the problem.
- Fix segfault when a user's home directory is unavailable on a remote node. Thanks to Guillaume Thomas-Collignon for bringing the issue to our attention.
- Fix MPI\_IPROBE to properly handle MPI\_STATUS\_IGNORE on mx and psm MTLs. Thanks to Sophia Corwell for finding this and supplying a reproducer.
- Fix some error messages in the tcp BTL.
- Use \_NSGetEnviron instead of environ on Mac OS X so that there are no undefined symbols in the shared libraries.
- On OS X, when MACOSX\_DEPLOYMENT\_TARGET is 10.3 or higher, support building the Fortran 90 bindings as a shared library. Thanks to Jack Howarth for his advice on making this work.
- No longer require extra include flag for the C++ bindings.
- Fix detection of weak symbols support with Intel compilers.
- Fix issue found by Josh England: ompi\_info would not show framework MCA parameters set in the environment properly.
- Rename the oob\_tcp\_include/exclude MCA params to oob\_tcp\_if\_include/exclude so that they match the naming convention of the btl\_tcp\_if\_include/exclude

### *Appendix C. OpenMPI Release Information*

params. The old names are depreciated, but will still work.

- Add -wd as a synonym for the -wdir orterun/mpirun option.
- Fix the mvapi BTL to compile properly with compilers that do not support anonymous unions. Thanks to Luis Kornblueh for reporting the bug.

1.2.2 -----

- Fix regression in 1.2.1 regarding the handling of \$CC with both absolute and relative path names.
- Fix F90 array of status dimensions. Thanks to Randy Bramley for noticing the problem.
- Add btl\_openib\_ib\_pkey\_value MCA parameter for controlling IB port selection.
- Fixed a variety of threading/locking bugs.
- Fixed some compiler warnings associated with ROMIO, OS X, and gridengine.
- If pbs-config can be found, use it to look for TM support. Thanks to Bas van der Vlies for the inspiration and preliminary work.
- Fixed a deadlock in orterun when the rsh PLS encounters some errors.

1.2.1

- Fixed a number of connection establishment errors in the TCP outof-band messaging system.
- Fixed a memory leak when using mpi\_comm calls.
- Thanks to Bas van der Vlies for reporting the problem.
- Fixed various memory leaks in OPAL and ORTE.
- Improved launch times when using TM (PBS Pro, Torque, Open PBS).
- Fixed mpi\_leave\_pinned to work for all datatypes.
- Fix functionality allowing users to disable sbrk() (the mpool\_base\_disable\_sbrk MCA parameter) on platforms that support it.
- Fixed a pair of problems with the TCP "listen\_thread" mode for the oob\_tcp\_listen\_mode MCA parameter that would cause failures when attempting to launch applications.
- Fixed a segfault if there was a failure opening a BTL MX endpoint.
- Fixed a problem with mpirun's --nolocal option introduced in 1.2.
- Re-enabled MPI\_COMM\_SPAWN\_MULTIPLE from singletons.
- LoadLeveler and TM configure fixes, Thanks to Martin Audet for the bug report.
- Various C++ MPI attributes fixes.
- Fixed issues with backtrace code on 64 bit Intel & PPC OS X builds.
- Fixed issues with multi-word CC variables and libtool. Thanks to Bert Wesarg for the bug reports.
- Fix issue with non-uniform node naming schemes in SLURM.
- Fix file descriptor leak in the Grid Engine/N1GE support.
- Fix compile error on OS X 10.3.x introduced with Open MPI 1.1.5.
- Implement MPI\_TYPE\_CREATE\_DARRAY function (was in 1.1.5 but not 1.2).
- Recognize zsh shell when using rsh/ssh for launching MPI jobs.
- Ability to set the OPAL\_DESTDIR or OPAL\_PREFIX environment variables to "re-root" an existing Open MPI installation.
- Always include -I for Fortran compiles, even if the prefix is /usr/local.
- Support for "fork()" in MPI applications that use the

```
OpenFabrics stack (OFED v1.2 or later).
- Support for setting specific limits on registered memory.
1.2
---
- Fixed race condition in the shared memory fifo's, which led to
 orphaned messages.
- Corrected the size of the shared memory file - subtracted out the
 space the header was occupying.
- Add support for MPI_2COMPLEX and MPI_2DOUBLE_COMPLEX.
- Always ensure to create $(includedir)/openmpi, even if the C++
 bindings are disabled so that the wrapper compilers don't point to
 a directory that doesn't exist. Thanks to Martin Audet for
 identifying the problem.
- Fixes for endian handling in MPI process startup.
- Openib BTL initialization fixes for cases where MPI processes in the
 same job has different numbers of active ports on the same physical
 fabric.
- Print more descriptive information when displaying backtraces on
 OS's that support this functionality, such as the hostname and PID
 of the process in question.
- Fixes to properly handle MPI exceptions in C++ on communicators,
 windows, and files.
- Much more reliable runtime support, particularly with regards to MPI
 job startup scalability, BProc support, and cleanup in failure
 scenarios (e.g., MPI_ABORT, MPI processes abnormally terminating,
 etc.).
- Significant performance improvements for MPI collectives,
 particularly on high-speed networks.
- Various fixes in the MX BTL component.
- Fix C++ typecast problems with MPI_ERRCODES_IGNORE. Thanks to
 Satish Balay for bringing this to our attention.
- Allow run-time specification of the maximum amount of registered
 memory for OpenFabrics and GM.
- Users who utilize the wrapper compilers (e.g., mpicc and mpif77)
 will not notice, but the underlying library names for ORTE and OPAL
 have changed to libopen-rte and libopen-pal, respectively (listed
 here because there are undoubtedly some users who are not using the
 wrapper compilers).
- Many bug fixes to MPI-2 one-sided support.
- Added support for TotalView message queue debugging.
- Fixes for MPI_STATUS_SET_ELEMENTS.
- Print better error messages when mpirun's "-nolocal" is used when
 there is only one node available.
- Added man pages for several Open MPI executables and the MPI API
 functions.
- A number of fixes for Alpha platforms.
- A variety of Fortran API fixes.
- Build the Fortran MPI API as a separate library to allow these
 functions to be profiled properly.
- Add new --enable-mpirun-prefix-by-default configure option to always
 imply the --prefix option to mpirun, preventing many rsh/ssh-based
 users from needing to modify their shell startup files.
```
## *Appendix C. OpenMPI Release Information*

- Add a number of missing constants in the C++ bindings.
- Added tight integration with Sun N1 Grid Engine (N1GE) 6 and the open source Grid Engine.
- Allow building the F90 MPI bindings as shared libraries for most compilers / platforms. Explicitly disallow building the F90 bindings as shared libraries on OS X because of complicated situations with Fortran common blocks and lack of support for unresolved common symbols in shared libraries.
- Added stacktrace support for Solaris and Mac OS X.
- Update event library to libevent-1.1b.
- Fixed standards conformance issues with MPI\_ERR\_TRUNCATED and setting MPI\_ERROR during MPI\_TEST/MPI\_WAIT.
- Addition of "cm" PML to better support library-level matching interconnects, with support for Myrinet/MX, and QLogic PSM-based networks.
- Addition of "udapl" BTL for transport across uDAPL interconnects.
- Really check that the \$CXX given to configure is a C++ compiler (not a C compiler that "sorta works" as a C++ compiler).
- Properly check for local host only addresses properly, looking for 127.0.0.0/8, rather than just 127.0.0.1.

1.1.5

-----

- Implement MPI\_TYPE\_CREATE\_DARRAY function.
- Fix race condition in shared memory BTL startup that could cause MPI applications to hang in MPI\_INIT.
- Fix syntax error in a corner case of the event library. Thanks to Bert Wesarg for pointing this out.
- Add new MCA parameter (mpi\_preconnect\_oob) for pre-connecting the "out of band" channels between all MPI processes. Most helpful for MPI applications over InfiniBand where process A sends an initial message to process B, but process B does not enter the MPI library for a long time.
- Fix for a race condition in shared memory locking semantics.
- Add major, minor, and release version number of Open MPI to mpi.h. Thanks to Martin Audet for the suggestion.
- Fix the "restrict" compiler check in configure.
- Fix a problem with argument checking in MPI\_TYPE\_CREATE\_SUBARRAY.
- Fix a problem with compiling the XGrid components with non-gcc compilers.

1.1.4

- Fixed 64-bit alignment issues with TCP interface detection on intel-based OS X machines.
- Adjusted TCP interface selection to automatically ignore Linux channel-bonded slave interfaces.
- Fixed the type of the first parameter to the MPI F90 binding for MPI\_INITIALIZED. Thanks to Tim Campbell for pointing out the problem.
- Fix a bunch of places in the Fortran MPI bindings where (MPI\_Fint\*)

was mistakenly being used instead of (MPI\_Aint\*).

- Fixes for fortran MPI\_STARTALL, which could sometimes return incorrect request values. Thanks to Tim Campbell for pointing out the problem.
- Include both pre- and post-MPI-2 errata bindings for MPI::Win::Get\_attr.
- Fix math error on Intel OS X platforms that would greatly increase shared memory latency.
- Fix type casting issue with MPI\_ERRCODES\_IGNORE that would cause errors when using a C++ compiler. Thanks to Barry Smith for bringing this to our attention.
- Fix possible segmentation fault during shutdown when using the MX BTL.

## 1.1.3

- Remove the "hierarch" coll component; it was not intended to be included in stable releases yet.
- Fix a race condition with stdout/stderr not appearing properly from all processes upon termination of an MPI job.
- Fix internal accounting errors with the self BTL.
- Fix typos in the code path for when sizeof(int) != sizeof(INTEGER) in the MPI F77 bindings functions. Thanks to Pierre-Matthieu Anglade for bringing this problem to our attention.
- Fix for a memory leak in the derived datatype function ompi\_ddt\_duplicate(). Thanks to Andreas Schafer for reporting, diagnosing, and patching the leak.
- Used better performing basic algorithm for MPI\_ALLGATHERV.
- Added a workaround for a bug in the Intel 9.1 C++ compiler (all versions up to and including 20060925) in the MPI C++ bindings that caused run-time failures. Thanks to Scott Weitzenkamp for reporting this problem.
- Fix MPI\_SIZEOF implementation in the F90 bindings for COMPLEX variable types.
- Fixes for persistent requests involving MPI\_PROC\_NULL. Thanks to Lisandro Dalcin for reporting the problem.
- Fixes to MPI\_TEST\* and MPI\_WAIT\* for proper MPI exception reporting. Thanks to Lisandro Dalcin for finding the issue.
- Various fixes for MPI generalized request handling; addition of missing MPI::Grequest functionality to the C++ bindings.
- Add "mpi\_preconnect\_all" MCA parameter to force wireup of all MPI connections during MPI\_INIT (vs. making connections lazily whenever the first MPI communication occurs between a pair of peers).
- Fix a problem for when \$FC and/or \$F77 were specified as multiple tokens. Thanks to Orion Poplawski for identifying the problem and to Ralf Wildenhues for suggesting the fix.
- Fix several MPI\_\*ERRHANDLER\* functions and MPI\_GROUP\_TRANSLATE\_RANKS with respect to what arguments they allowed and the behavior that they effected. Thanks to Lisandro Dalcin for reporting the problems.

-----

- Really fix Fortran status handling in MPI\_WAITSOME and MPI\_TESTSOME.
- Various datatype fixes, reported by several users as causing failures in the BLACS testing suite. Thanks to Harald Forbert, Ake Sandgren and, Michael Kluskens for reporting the problem.
- Correctness and performance fixes for heterogeneous environments.
- Fixed a error in command line parsing on some platforms (causing mpirun to crash without doing anything).
- Fix for initialization hangs on 64 bit Mac OS X PowerPC systems.
- Fixed some memory allocation problems in mpirun that could cause random problems if "-np" was not specified on the command line.
- Add Kerberos authentication support for XGrid.
- Added LoadLeveler support for jobs larger than 128 tasks.
- Fix for large-sized Fortran LOGICAL datatypes.
- Fix various error checking in MPI\_INFO\_GET\_NTHKEY and MPI\_GROUP\_TRANSLATE\_RANKS, and some collective operations (particularly with regards to MPI\_IN\_PLACE). Thanks to Lisandro Dalcin for reporting the problems.
- Fix receiving messages to buffers allocated by MPI\_ALLOC\_MEM.
- Fix a number of race conditions with the MPI-2 Onesided interface.
- Fix the "tuned" collective componenete where some cases where MPI\_BCAST could hang.
- Update TCP support to support non-uniform TCP environments.
- Allow the "poe" RAS component to be built on AIX or Linux.
- Only install mpif.h if the rest of the Fortran bindings are installed.
- Fixes for BProc node selection.
- Add some missing Fortran MPI-2 IO constants.
- 1.1.1

- Fix for Fortran string handling in various MPI API functions.
- Fix for Fortran status handling in MPI\_WAITSOME and MPI\_TESTSOME.
- Various fixes for the XL compilers.
- Automatically disable using mallot() on AIX.
- Memory fixes for 64 bit platforms with registering MCA parameters in the self and MX BTL components.
- Fixes for BProc to support oversubscription and changes to the mapping algorithm so that mapping processes "by slot" works as expected.
- Fixes for various abort cases to not hang and clean up nicely.
- If using the Intel 9.0 v20051201 compiler on an IA64 platform, the ptmalloc2 memory manager component will automatically disable itself. Other versions of the Intel compiler on this platform seem to work fine (e.g., 9.1).
- Added "host" MPI\_Info key to MPI\_COMM\_SPAWN and MPI\_COMM\_SPAWN\_MULTIPLE.
- Add missing C++ methods: MPI::Datatype::Create\_indexed\_block, MPI::Datatype::Create\_resized, MPI::Datatype::Get\_true\_extent.
- Fix OSX linker issue with Fortran bindings.
- Fixed MPI\_COMM\_SPAWN to start spawning new processes in slots that

(according to Open MPI) are not already in use.

- Added capability to "mpirun a.out" (without specifying -np) that will run on all currently-allocated resources (e.g., within a batch job such as SLURM, Torque, etc.).
- Fix a bug with one particular case of MPI\_BCAST. Thanks to Doug Gregor for identifying the problem.
- Ensure that the shared memory mapped file is only created when there is more than one process on a node.
- Fixed problems with BProc stdin forwarding.
- Fixed problem with MPI\_TYPE\_INDEXED datatypes. Thanks to Yven Fournier for identifying this problem.
- Fix some thread safety issues in MPI attributes and the openib BTL.
- Fix the BProc allocator to not potentially use the same resources across multiple ORTE universes.
- Fix gm resource leak.
- More latency reduction throughout the code base.
- Make the TM PLS (PBS Pro, Torque, Open PBS) more scalable, and fix some latent bugs that crept in v1.1. Thanks to the Thunderbird crew at Sandia National Laboratories and Martin Schaffoner for access to testing facilities to make this happen.
- Added new command line options to mpirun: --nolocal: Do not run any MPI processes on the same node as mpirun (compatibility with the OSC mpiexec launcher)
	- --nooversubscribe: Abort if the number of processes requested would cause oversubscription
	- --quiet / -q: do not show spurious status messages
	- --version / -V: show the version of Open MPI
- Fix bus error in XGrid process starter. Thanks to Frank from the Open MPI user's list for identifying the problem.
- Fix data size mismatches that caused memory errors on PPC64 platforms during the startup of the openib BTL.
- Allow propagation of SIGUSR1 and SIGUSR2 signals from mpirun to back-end MPI processes.
- Add missing MPI::Is\_finalized() function.

## 1.1

---

- Various MPI datatype fixes, optimizations.
- Fixed various problems on the SPARC architecture (e.g., not correctly aligning addresses within structs).
- Improvements in various run-time error messages to be more clear about what they mean and where the errors are occurring.
- Various fixes to mpirun's handling of --prefix.
- Updates and fixes for Cray/Red Storm support.
- Major improvements to the Fortran 90 MPI bindings:
	- General improvements in compile/linking time and portability between different F90 compilers.
	- Addition of "trivial", "small" (the default), and "medium" Fortran 90 MPI module sizes (v1.0.x's F90 module was equivalent to "medium"). See the README file for more explanation.
	- Fix various MPI F90 interface functions and constant types to match. Thanks to Michael Kluskens for pointing out the problems

to us.

- Allow short messagees to use RDMA (vs. send/receive semantics) to a limited number peers in both the mvapi and openib BTL components. This reduces communication latency over IB channels.
- Numerous performance improvements throughout the entire code base.
- Many minor threading fixes.
- Add a define OMPI\_SKIP\_CXX to allow the user to skip the mpicxx.h from being included in mpi.h. It allows the user to compile C code with a CXX compiler without including the CXX bindings.
- PERUSE support has been added. In order to activate it add --enable-peruse to the configure options. All events described in the PERUSE 2.0 draft are supported, plus one Open MPI extension. PERUSE\_COMM\_REQ\_XFER\_CONTINUE allow to see how the data is segmented internally, using multiple interfaces or the pipeline engine. However, this version only support one event of each type simultaneously attached to a communicator.
- Add support for running jobs in heterogeneous environments. Currently supports environments with different endianness and different representations of C++ bool and Fortran LOGICAL. Mismatched sizes for other datatypes is not supported.
- Open MPI now includes an implementation of the MPI-2 One-Sided Communications specification.
- Open MPI is now configurable in cross-compilation environments. Several Fortran 77 and Fortran 90 tests need to be pre-seeded with results from a config.cache-like file.
- Add --debug option to mpirun to generically invoke a parallel debugger.

# 1.0.3: Not released (all fixes included in 1.1)

-----------------------------------------------

- Fix a problem noted by Chris Hennes where MPI\_INFO\_SET incorrectly disallowed long values.
- Fix a problem in the launch system that could cause inconsistent launch behavior, particularly when launching large jobs.
- Require that the openib BTL find <sysfs/libsysfs.h>. Thanks to Josh Aune for the suggestion.
- Include updates to support the upcoming Autoconf 2.60 and Libtool 2.0. Thanks to Ralf Wildenhues for all the work!
- Fix bug with infinite loop in the "round robin" process mapper. Thanks to Paul Donohue for reporting the problem.
- Enusre that memory hooks are removed properly during MPI\_FINALIZE. Thanks to Neil Ludban for reporting the problem.
- Various fixes to the included support for ROMIO.
- Fix to ensure that MPI\_LONG\_LONG and MPI\_LONG\_LONG\_INT are actually synonyms, as defined by the MPI standard. Thanks to Martin Audet for reporting this.
- Fix Fortran 90 configure tests to properly utilize LDFLAGS and LIBS. Thanks to Terry Reeves for reporting the problem.
- Fix shared memory progression in asynchronous progress scenarios. Thanks to Mykael Bouquey for reporting the problem.
- Fixed back-end operations for predefined MPI\_PROD for some datatypes. Thanks to Bert Wesarg for reporting this.
- Adapted configure to be able to handle Torque 2.1.0p0's (and above) new library name. Thanks to Brock Palen for pointing this out and

providing access to a Torque 2.1.0p0 cluster to test with.

- Fixed situation where mpirun could set a shell pipeline's stdout to non-blocking, causing the shell pipeline to prematurely fail. Thanks to Darrell Kresge for figuring out what was happening.
- Fixed problems with leave\_pinned that could cause Badness with the mvapi BTL.
- Fixed problems with MPI\_FILE\_OPEN and non-blocking MPI-2 IO access.
- Fixed various InfiniBand port matching issues during startup. Thanks to Scott Weitzenkamp for identifying these problems.
- Fixed various configure, build and run-time issues with ROMIO. Thanks to Dries Kimpe for bringing them to our attention.
- Fixed error in MPI\_COMM\_SPLIT when dealing with intercommunicators. Thanks to Bert Wesarg for identifying the problem.
- Fixed backwards handling of "high" parameter in MPI\_INTERCOMM\_MERGE. Thanks to Michael Kluskens for pointing this out to us.
- Fixed improper handling of string arguments in Fortran bindings for MPI-IO functionality
- Fixed segmentation fault with 64 bit applications on Solaris when using the shared memory transports.
- Fixed MPI\_COMM\_SELF attributes to free properly at the beginning of MPI\_FINALIZE. Thanks to Martin Audet for bringing this to our attention.
- Fixed alignment tests for cross-compiling to not cause errors with recent versions of GCC.

## 1.0.2

- Fixed assembly race condition on AMD64 platforms.
- Fixed residual .TRUE. issue with copying MPI attributes set from Fortran.
- Remove unnecessary logic from Solaris pty I/O forwarding. Thanks to Francoise Roch for bringing this to our attention.
- Fixed error when count = 0 was given for multiple completion MPI functions (MPI\_TESTSOME, MPI\_TESTANY, MPI\_TESTALL, MPI\_WAITSOME, MPI\_WAITANY, MPI\_WAITALL).
- Better handling in MPI\_ABORT for when peer processes have already died, especially under some resource managers.
- Random updates to README file, to include notes about the Portland compilers.
- Random, small threading fixes to prevent deadlock.
- Fixed a problem with handling long mpirun app files. Thanks to Ravi Manumachu for identifying the problem.
- Fix handling of strings in several of the Fortran 77 bindings.
- Fix LinuxPPC assembly issues. Thanks to Julian Seward for reporting the problem.
- Enable pty support for standard I/O forwarding on platforms that have ptys but do not have openpty(). Thanks to Pierre Valiron for bringing this to our attention.
- Disable inline assembly for PGI compilers to avoid compiler errors. Thanks to Troy Telford for bringing this to our attention.
- Added MPI\_UNSIGNED\_CHAR and MPI\_SIGNED\_CHAR to the allowed reduction types.
- Fix a segv in variable-length message displays on Opterons running

## *Appendix C. OpenMPI Release Information*

Solaris. Thanks to Pierre Valiron for reporting the issue.

- Added MPI\_BOOL to the intrinsic reduction operations MPI\_LAND,
- MPI\_LOR, MPI\_LXOR. Thanks to Andy Selle for pointing this out to us. - Fixed TCP BTL network matching logic during MPI\_INIT; in some cases
- on multi-NIC nodes, a NIC could get paired with a NIC on another network (typically resulting in deadlock). Thanks to Ken Mighell for pointing this out to us.
- Change the behavior of orterun (mpirun, mpirexec) to search for argv[0] and the cwd on the target node (i.e., the node where the executable will be running in all systems except BProc, where the searches are run on the node where orterun is invoked).
- Fix race condition in shared memory transport that could cause crashes on machines with weak memory consistency models (including POWER/PowerPC machines).
- Fix warnings about setting read-only MCA parameters on bproc systems.
- Change the exit status set by mpirun when an application process is killed by a signal. The exit status is now set to signo + 128, which conforms with the behavior of (almost) all shells.
- Correct a datatype problem with the convertor when partially unpacking data. Now we can position the convertor to any position not only on the predefined types boundaries. Thanks to Yvan Fournier for reporting this to us.
- Fix a number of standard I/O forwarding issues, including the ability to background mpirun and a loss of data issue when redirecting mpirun's standard input from a file.
- Fixed bug in ompi\_info where rcache and bml MCA parameters would not be displayed.
- Fixed umask issues in the session directory. Thanks to Glenn Morris for reporting this to us.
- Fixed tcsh-based LD\_LIBRARY\_PATH issues with --prefix. Thanks to Glen Morris for identifying the problem and suggesting the fix.
- Removed extraneous \n's when setting PATH and LD\_LIBRARY\_PATH in the rsh startup. Thanks to Glen Morris for finding these typos.
- Fixed missing constants in MPI C++ bindings.
- Fixed some errors caused by threading issues.
- Fixed openib BTL flow control logic to not overrun the number of send wqes available.
- Update to match newest OpenIB user-level library API. Thanks to Roland Dreier for submitting this patch.
- Report errors properly when failing to register memory in the openib BTL.
- Reduce memory footprint of openib BTL.
- Fix parsing problem with mpirun's "-tv" switch. Thanks to Chris Gottbrath for supplying the fix.
- Fix Darwin net/if.h configure warning.
- The GNU assembler unbelievably defaults to making stacks executable. So when using gas, add flags to explicitly tell it to not make stacks executable (lame but necessary).
- Add missing MPI::Request::Get\_status() methods. Thanks to Bill Saphir for pointing this out to us.
- Improved error messages on memory registration errors (e.g., when using high-speed networks).
- Open IB support now checks firmware for how many outstanding RDMA requests are supported. Thanks to Mellanox for pointing this out to us.
- Enable printing of stack traces in MPI processes upon SIGBUS, SIGSEGV, and SIGFPE if the platform supports it.
- Fixed F90 compilation support for the Lahey compiler.
- Fixed issues with ROMIO shared library support.
- Fixed internal accounting problems with rsh support.
- Update to GNU Libtool 1.5.22.
- Fix error in configure script when setting CCAS to ias (the Intel assembler).
- Added missing MPI::Intercomm collectives.
- Fixed MPI\_IN\_PLACE handling for Fortran collectives.
- Fixed some more C++ const\_cast<> issues. Thanks for Martin Audet (again) for bringing this to our attention.
- Updated ROMIO with the version from MPICH 1.2.7p1, marked as version  $2005 - 06 - 09$ .
- Fixes for some cases where the use of MPI\_BOTTOM could cause problems.
- Properly handle the case where an mVAPI does not have shared receive queue support (such as the one shipped by SilverStorm / Infinicon for OS X).

1.0.1

- Fixed assembly on Solaris AMD platforms. Thanks to Pierre Valiron for bringing this to our attention.
- Fixed long messages in the send-to-self case.
- Ensure that when the "leave\_pinned" option is used, the memory hooks are also enabled. Thanks to Gleb Natapov for pointing this out.
- Fixed compile errors for IRIX.
- Allow hostfiles to have integer host names (for BProc clusters).
- Fixed a problem with message matching of out-of-order fragments in multiple network device scenarios.
- Converted all the C++ MPI bindings to use proper const\_cast<>'s instead of old C-style casts to get rid of const-ness. Thanks to Martin Audet for raising the issue with us.
- Converted MPI\_Offset to be a typedef instead of a #define because it causes problems for some C++ parsers. Thanks to Martin Audet for bringing this to our attention.
- Improved latency of TCP BTL.
- Fixed index value in MPI\_TESTANY to be MPI\_UNDEFINED if some requests were not MPI\_REQUEST\_NULL, but no requests finished.
- Fixed several Fortran MPI API implementations that incorrectly used integers instead of logicals or address-sized integers.
- Fix so that Open MPI correctly handles the Fortran value for .TRUE., regardless of what the Fortran compiler's value for .TRUE. is.
- Improved scalability of MX startup.
- Fix datatype offset handling in the coll basic component's MPI\_SCATTERV implementation.
- Fix EOF handling on stdin.
- Fix missing MPI\_F\_STATUS\_IGNORE and MPI\_F\_STATUSES\_IGNORE instanatiations. Thanks to Anthony Chan for pointing this out.
- Add a missing value for MPI\_WIN\_NULL in mpif.h.
- Bring over some fixes for the sm btl that somehow didn't make it over from the trunk before v1.0. Thanks to Beth Tibbitts and Bill

## *Appendix C. OpenMPI Release Information*

```
Chung for helping identify this issue.
- Bring over some fixes for the iof that somehow didn't make it over
 from the trunk before v1.0.
- Fix for --with-wrapper-ldflags handling. Thanks to Dries Kimpe for
 pointing this out to us.
```
1.0

```
---
```
Initial public release.

# **Notes**

1. http://www.open-mpi.org/

The following is reproduced essentially verbatim from files contained within the MPICH2 tarball downloaded from http://www.mpich.org/downloads/.

NOTE: MPICH-2 has been effectively deprecated by the Open Source Community in favor of MPICH-3, which Scyld ClusterWare distributes as a set of *mpich-scyld* RPMs. Scyld ClusterWare continues to distribute *mpich2-scyld*, although we encourage users to migrate to MPICH-3, which enjoys active support by the Community.

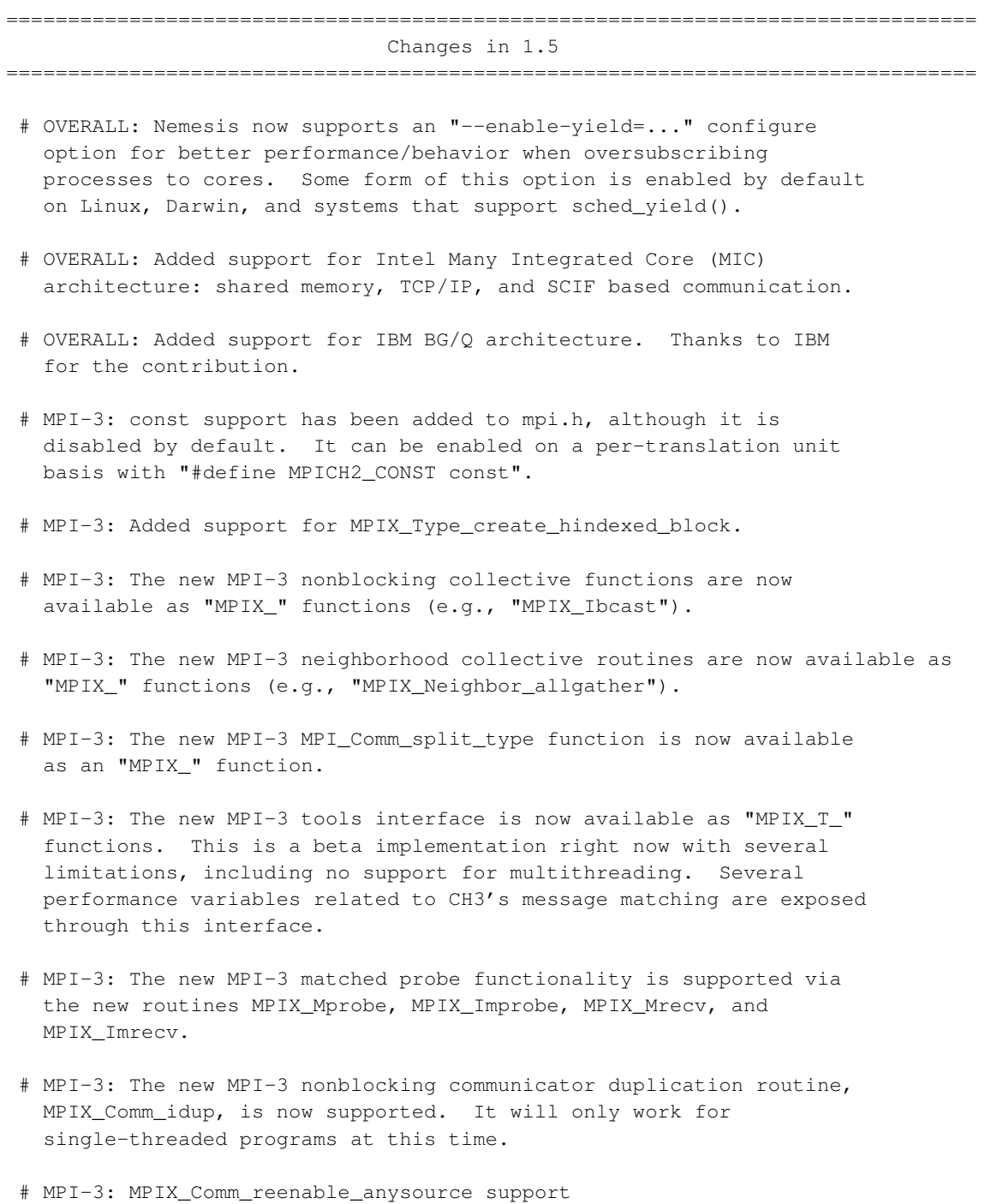

- # MPI-3: Native MPIX\_Comm\_create\_group support (updated version of the prior MPIX\_Group\_comm\_create routine).
- # MPI-3: MPI\_Intercomm\_create's internal communication no longer interferes with point-to-point communication, even if point-to-point operations on the parent communicator use the same tag or MPI\_ANY\_TAG.
- # MPI-3: Eliminated the possibility of interference between MPI\_Intercomm\_create and point-to-point messaging operations.
- # Build system: Completely revamped build system to rely fully on autotools. Parallel builds ("make -j8" and similar) are now supported.
- # Build system: rename "./maint/updatefiles" --> "./autogen.sh" and "configure.in" --> "configure.ac"
- # JUMPSHOT: Improvements to Jumpshot to handle thousands of timelines, including performance improvements to slog2 in such cases.
- # JUMPSHOT: Added navigation support to locate chosen drawable's ends when viewport has been scrolled far from the drawable.
- # PM/PMI: Added support for memory binding policies.
- # PM/PMI: Various improvements to the process binding support in Hydra. Several new pre-defined binding options are provided.
- # PM/PMI: Upgraded to hwloc-1.5
- # PM/PMI: Several improvements to PBS support to natively use the PBS launcher.
- # Several other minor bug fixes, memory leak fixes, and code cleanup. A full list of changes is available using:

svn log -r8478:HEAD https://svn.mcs.anl.gov/repos/mpi/mpich2/tags/release/mpich2-1.5

... or at the following link:

https://trac.mcs.anl.gov/projects/mpich2/log/mpich2/tags/release/ mpich2-1.5?action=follow\_copy&rev=HEAD&stop\_rev=8478&mode=follow\_copy

===============================================================================

Changes in 1.4.1

- ===============================================================================
- # OVERALL: Several improvements to the ARMCI API implementation within MPICH2.
- # Build system: Added beta support for DESTDIR while installing MPICH2.
- # PM/PMI: Upgrade hwloc to 1.2.1rc2.

```
# PM/PMI: Initial support for the PBS launcher.
 # Several other minor bug fixes, memory leak fixes, and code cleanup.
  A full list of changes is available using:
  svn log -r8675:HEAD \
    https://svn.mcs.anl.gov/repos/mpi/mpich2/tags/release/mpich2-1.4.1
     ... or at the following link:
  https://trac.mcs.anl.gov/projects/mpich2/log/mpich2/tags/release/
    mpich2-1.4.1?action=follow_copy&rev=HEAD&stop_rev=8675&mode=follow_copy
===============================================================================
                              Changes in 1.4
===============================================================================
 # OVERALL: Improvements to fault tolerance for collective
  operations. Thanks to Rui Wang @ ICT for reporting several of these
  issues.
 # OVERALL: Improvements to the universe size detection. Thanks to
  Yauheni Zelenko for reporting this issue.
 # OVERALL: Bug fixes for Fortran attributes on some systems. Thanks
  to Nicolai Stange for reporting this issue.
 # OVERALL: Added new ARMCI API implementation (experimental).
 # OVERALL: Added new MPIX_Group_comm_create function to allow
  non-collective creation of sub-communicators.
 # FORTRAN: Bug fixes in the MPI_DIST_GRAPH_ Fortran bindings.
 # PM/PMI: Support for a manual "none" launcher in Hydra to allow for
  higher-level tools to be built on top of Hydra. Thanks to Justin
  Wozniak for reporting this issue, for providing several patches for
  the fix, and testing it.
 # PM/PMI: Bug fixes in Hydra to handle non-uniform layouts of hosts
  better. Thanks to the MVAPICH group at OSU for reporting this issue
  and testing it.
 # PM/PMI: Bug fixes in Hydra to handle cases where only a subset of
  the available launchers or resource managers are compiled
  in. Thanks to Satish Balay @ Argonne for reporting this issue.
 # PM/PMI: Support for a different username to be provided for each
  host; this only works for launchers that support this (such as
  SSH).
 # PM/PMI: Bug fixes for using Hydra on AIX machines. Thanks to
  Kitrick Sheets @ NCSA for reporting this issue and providing the
  first draft of the patch.
```
- # PM/PMI: Bug fixes in memory allocation/management for environment variables that was showing up on older platforms. Thanks to Steven Sutphen for reporting the issue and providing detailed analysis to track down the bug.
- # PM/PMI: Added support for providing a configuration file to pick the default options for Hydra. Thanks to Saurabh T. for reporting the issues with the current implementation and working with us to improve this option.
- # PM/PMI: Improvements to the error code returned by Hydra.
- # PM/PMI: Bug fixes for handling "=" in environment variable values in hydra.
- # PM/PMI: Upgrade the hwloc version to 1.2.
- # COLLECTIVES: Performance and memory usage improvements for MPI\_Bcast in certain cases.
- # VALGRIND: Fix incorrect Valgrind client request usage when MPICH2 is built for memory debugging.
- # BUILD SYSTEM: "--enable-fast" and "--disable-error-checking" are once again valid simultaneous options to configure.
- # TEST SUITE: Several new tests for MPI RMA operations.
- # Several other minor bug fixes, memory leak fixes, and code cleanup. A full list of changes is available using:

```
svn log -r7838:HEAD \
 https://svn.mcs.anl.gov/repos/mpi/mpich2/tags/release/mpich2-1.4
```
... or at the following link:

https://trac.mcs.anl.gov/projects/mpich2/log/mpich2/tags/release/ mpich2-1.4?action=follow\_copy&rev=HEAD&stop\_rev=7838&mode=follow\_copy

---------------------------------------------------------------------- KNOWN ISSUES ----------------------------------------------------------------------

### Known runtime failures

\* MPI\_Alltoall might fail in some cases because of the newly added fault-tolerance features. If you are seeing this error, try setting the environment variable MPICH\_ENABLE\_COLL\_FT\_RET=0.

### Threads

\* ch3:sock does not (and will not) support fine-grained threading.

- \* MPI-IO APIs are not currently thread-safe when using fine-grained threading (--enable-thread-cs=per-object).
- \* ch3:nemesis:tcp fine-grained threading is still experimental and may have correctness or performance issues. Known correctness issues include dynamic process support and generalized request support.

#### ### Lacking channel-specific features

- \* ch3 does not presently support communication across heterogeneous platforms (e.g., a big-endian machine communicating with a little-endian machine).
- \* ch3:nemesis:mx does not support dynamic processes at this time.
- \* Support for "external32" data representation is incomplete. This affects the MPI\_Pack\_external and MPI\_Unpack\_external routines, as well the external data representation capabilities of ROMIO.
- \* ch3 has known problems in some cases when threading and dynamic processes are used together on communicators of size greater than one.

## ### Build Platforms

\* Builds using the native "make" program on OpenSolaris fail unknown reasons. A workaround is to use GNU Make instead. See the following ticket for more information:

http://trac.mcs.anl.gov/projects/mpich2/ticket/1122

\* Build fails with Intel compiler suite 13.0, because of weak symbol issues in the compiler. A workaround is to disable weak symbol support by passing --disable-weak-symbols to configure. See the following ticket for more information:

https://trac.mcs.anl.gov/projects/mpich2/ticket/1659

\* The sctp channel is fully supported for FreeBSD and Mac OS X. As of the time of this release, bugs in the stack currently existed in the Linux kernel, and will hopefully soon be resolved. It is known to not work under Solaris and Windows. For Solaris, the SCTP API available in the kernel of standard Solaris 10 is a subset of the standard API used by the sctp channel. Cooperation with the Sun SCTP developers to support ch3:sctp under Solaris for future releases is currently ongoing. For Windows, no known kernel-based SCTP stack for Windows currently exists.

### Process Managers

\* The MPD process manager can only handle relatively small amounts of data on stdin and may also have problems if there is data on stdin

that is not consumed by the program.

\* The SMPD process manager does not work reliably with threaded MPI processes. MPI\_Comm\_spawn() does not currently work for >= 256 arguments with smpd.

### Performance issues

- \* SMP-aware collectives do not perform as well, in select cases, as non-SMP-aware collectives, e.g. MPI\_Reduce with message sizes larger than 64KiB. These can be disabled by the configure option "--disable-smpcoll".
- \* MPI\_Irecv operations that are not explicitly completed before MPI\_Finalize is called may fail to complete before MPI\_Finalize returns, and thus never complete. Furthermore, any matching send operations may erroneously fail. By explicitly completed, we mean that the request associated with the operation is completed by one of the MPI\_Test or MPI\_Wait routines.

### C++ Binding:

- \* The MPI datatypes corresponding to Fortran datatypes are not available (e.g., no MPI::DOUBLE\_PRECISION).
- \* The C++ binding does not implement a separate profiling interface, as allowed by the MPI-2 Standard (Section 10.1.10 Profiling).
- \* MPI::ERRORS\_RETURN may still throw exceptions in the event of an error rather than silently returning.

# **Notes**

1. http://www.mpich.org/downloads/

The following is reproduced essentially verbatim from files contained within the MVAPICH2 tarball downloaded from http://mvapich.cse.ohio-state.edu/

The MVAPICH2 2.0 User Guide is available at http://mvapich.cse.ohio-state.edu/support/user\_guide\_mvapich2-2.0rc1.html

MVAPICH2-2.1 introduces an algorithm to determine CPU topology on the node, and this new algorithm does not work properly for older Mellanox controllers and firmware, resulting in software threads not spreading out across a node's cores by default.

Prior to updating to MVAPICH2-2.1 or newer, the cluster administrator should determine the potential vulnerability to this problem. For each node that contains an Infiniband controller, execute **ibstat**, and if the first output line is:

CA 'mthca0'

then that node *may* exhibit the problem. The cluster administrator has two choices: either avoid updating the mvapich2-scyld packages (keeping in mind that the mvapich2-psm-scyld packages can be updated, as those packages are only used by QLogic Infiniband controllers, which don't have the problem); or update mvapich2-scyld, execute tests to determine if the problem exists for those Mellanox *mthca* nodes, and if the problem does exist, then instruct users to employ explicit CPU Mapping. See http://mvapich.cse.ohio-state.edu/static/media/mvapich/mvapich2-2.1-userguide.html#x1-540006.5 fo details.

MVAPICH2 Changelog ------------------ This file briefly describes the changes to the MVAPICH2 software package. The logs are arranged in the "most recent first" order.

MVAPICH2 2.2 (09/07/2016)

- \* Features and Enhancements (since 2.2rc2):
	- Single node collective tuning for Bridges@PSC, Stampede@TACC and other architectures
	- Enable PSM builds when both PSM and PSM2 libraries are present - Thanks to Adam T. Moody@LLNL for the report and patch
	- Add support for HCAs that return result of atomics in big endian notation
	- Establish loopback connections by default if HCA supports atomics
- \* Bug Fixes (since 2.2rc2):
	- Fix minor error in use of communicator object in collectives
	- Fix missing u\_int64\_t declaration with PGI compilers - Thanks to Adam T. Moody@LLNL for the report and patch
		-
	- Fix memory leak in RMA rendezvous code path
		- Thanks to Min Si@ANL for the report and patch

## MVAPICH2 2.2rc2 (08/08/2016)

\* Features and Enhancements (since 2.2rc1):

- Enhanced performance for MPI\_Comm\_split through new bitonic algorithm - Thanks to Adam T. Moody@LLNL for the patch
- Enable graceful fallback to Shared Memory if LiMIC2 or CMA transfer fails
- Enable support for multiple MPI initializations
- Unify process affinity support in Gen2, PSM and PSM2 channels
- Remove verbs dependency when building the PSM and PSM2 channels
- Allow processes to request MPI\_THREAD\_MULTIPLE when socket or NUMA node level affinity is specified
- Point-to-point and collective performance optimization for Intel Knights

Landing

- Automatic detection and tuning for InfiniBand EDR HCAs
- Warn user to reconfigure library if rank type is not large enough to represent all ranks in job
- Collective tuning for Opal@LLNL, Bridges@PSC, and Stampede-1.5@TACC
- Tuning and architecture detection for Intel Broadwell processors
- Add ability to avoid using --enable-new-dtags with ld - Thanks to Adam T. Moody@LLNL for the suggestion
- Add LIBTVMPICH specific CFLAGS and LDFLAGS
	- Thanks to Adam T. Moody@LLNL for the suggestion
- \* Bug Fixes (since 2.2rc1):
	- Disable optimization that removes use of calloc in ptmalloc hook detection code
		- Thanks to Karl W. Schulz@Intel
	- Fix weak alias typos (allows successful compilation with CLANG compiler) - Thanks to Min Dong@Old Dominion University for the patch
	- Fix issues in PSM large message gather operations - Thanks to Adam T. Moody@LLNL for the report
	- Enhance error checking in collective tuning code
	- Thanks to Jan Bierbaum@Technical University of Dresden for the patch
	- Fix issues with UD based communication in RoCE mode
	- Fix issues with PMI2 support in singleton mode
	- Fix default binding bug in hydra launcher
	- Fix issues with Checkpoint Restart when launched with mpirun\_rsh
	- Fix fortran binding issues with Intel 2016 compilers
	- Fix issues with socket/NUMA node level binding
	- Disable atomics when using Connect-IB with RDMA\_CM
	- Fix hang in MPI\_Finalize when using hybrid channel
	- Fix memory leaks

MVAPICH2 2.2rc1 (03/29/2016)

- \* Features and Enhancements (since 2.2b):
	- Support for OpenPower architecture
		- Optimized inter-node and intra-node communication
	- Support for Intel Omni-Path architecture
		- Thanks to Intel for contributing the patch
		- Introduction of a new PSM2 channel for Omni-Path
	- Support for RoCEv2
	- Architecture detection for PSC Bridges system with Omni-Path
	- Enhanced startup performance and reduced memory footprint for storing InfiniBand end-point information with SLURM
		- Support for shared memory based PMI operations
		- Availability of an updated patch from the MVAPICH project website with this support for SLURM installations
	- Optimized pt-to-pt and collective tuning for Chameleon InfiniBand systems at TACC/UoC
	- Enable affinity by default for TrueScale(PSM) and Omni-Path(PSM2) channels
	- Enhanced tuning for shared-memory based MPI\_Bcast
	- Enhanced debugging support and error messages
	- Update to hwloc version 1.11.2

\* Bug Fixes (since 2.2b):

- Fix issue in some of the internal algorithms used for MPI\_Bcast, MPI\_Alltoall and MPI\_Reduce - Fix hang in one of the internal algorithms used for MPI\_Scatter - Thanks to Ivan Raikov@Stanford for reporting this issue - Fix issue with rdma\_connect operation - Fix issue with Dynamic Process Management feature - Fix issue with de-allocating InfiniBand resources in blocking mode - Fix build errors caused due to improper compile time guards - Thanks to Adam Moody@LLNL for the report - Fix finalize hang when running in hybrid or UD-only mode - Thanks to Jerome Vienne@TACC for reporting this issue - Fix issue in MPI\_Win\_flush operation - Thanks to Nenad Vukicevic for reporting this issue - Fix out of memory issues with non-blocking collectives code - Thanks to Phanisri Pradeep Pratapa and Fang Liu@GaTech for reporting this issue - Fix fall-through bug in external32 pack - Thanks to Adam Moody@LLNL for the report and patch - Fix issue with on-demand connection establishment and blocking mode
	- Thanks to Maksym Planeta@TU Dresden for the report
	- Fix memory leaks in hardware multicast based broadcast code
	- Fix memory leaks in TrueScale(PSM) channel
	- Fix compilation warnings

## MVAPICH2 2.2b (11/12/2015)

- \* Features and Enhancements (since 2.2a):
	- Enhanced performance for small messages
	- Enhanced startup performance with SLURM - Support for PMIX\_Iallgather and PMIX\_Ifence
	- Support to enable affinity with asynchronous progress thread
	- Enhanced support for MPIT based performance variables
	- Tuned VBUF size for performance
	- Improved startup performance for QLogic PSM-CH3 channel - Thanks to Maksym Planeta@TU Dresden for the patch

## \* Bug Fixes (since 2.2a):

- Fix issue with MPI\_Get\_count in QLogic PSM-CH3 channel with very large messages (>2GB)
- Fix issues with shared memory collectives and checkpoint-restart
- Fix hang with checkpoint-restart
- Fix issue with unlinking shared memory files
- Fix memory leak with MPIT
- Fix minor typos and usage of inline and static keywords
- Thanks to Maksym Planeta@TU Dresden for the patch and suggestions
- Fix missing MPIDI\_FUNC\_EXIT
	- Thanks to Maksym Planeta@TU Dresden for the patch
- Remove unused code
	- Thanks to Maksym Planeta@TU Dresden for the patch
- Continue with warning if user asks to enable XRC when the system does not support XRC

## MVAPICH2 2.2a (08/17/2015)

\* Features and Enhancements (since 2.1 GA):

```
- Based on MPICH 3.1.4
```
- Support for backing on-demand UD CM information with shared memory for minimizing memory footprint
- Reorganized HCA-aware process mapping
- Dynamic identification of maximum read/atomic operations supported by HCA
- Enabling support for intra-node communications in RoCE mode without shared memory
- Updated to hwloc 1.11.0
- Updated to sm\_20 kernel optimizations for MPI Datatypes
- Automatic detection and tuning for 24-core Haswell architecture

\* Bug Fixes (since 2.1 GA):

- Fix for error with multi-vbuf design for GPU based communication
- Fix bugs with hybrid UD/RC/XRC communications
- Fix for MPICH putfence/getfence for large messages
- Fix for error in collective tuning framework
- Fix validation failure with Alltoall with IN\_PLACE option - Thanks for Mahidhar Tatineni @SDSC for the report
- Fix bug with MPI\_Reduce with IN\_PLACE option - Thanks to Markus Geimer for the report
- Fix for compilation failures with multicast disabled - Thanks to Devesh Sharma @Emulex for the report
- Fix bug with MPI\_Bcast
- Fix IPC selection for shared GPU mode systems
- Fix for build time warnings and memory leaks
- Fix issues with Dynamic Process Management - Thanks to Neil Spruit for the report
- Fix bug in architecture detection code - Thanks to Adam Moody @LLNL for the report

MVAPICH2-2.1 (04/03/2015)

- \* Features and Enhancements (since 2.1rc2):
	- Tuning for EDR adapters
	- Optimization of collectives for SDSC Comet system
- \* Bug-Fixes (since 2.1rc2):
	- Relocate reading environment variables in PSM
		- Thanks to Adam Moody@LLNL for the suggestion
	- Fix issue with automatic process mapping
	- Fix issue with checkpoint restart when full path is not given
	- Fix issue with Dynamic Process Management
	- Fix issue in CUDA IPC code path
	- Fix corner case in CMA runtime detection

MVAPICH2-2.1rc2 (03/12/2015)

- \* Features and Enhancements (since 2.1rc1):
	- Based on MPICH-3.1.4
	- Enhanced startup performance with mpirun\_rsh
	- Checkpoint-Restart Support with DMTCP (Distributed MultiThreaded CheckPointing)
		- Thanks to the DMTCP project team (http://dmtcp.sourceforge.net/)
- Support for handling very large messages in RMA
- Optimize size of buffer requested for control messages in large message transfer
- Enhanced automatic detection of atomic support
- Optimized collectives (bcast, reduce, and allreduce) for 4K processes
- Introduce support to sleep for user specified period before aborting - Thanks to Adam Moody@LLNL for the suggestion
- Disable PSM from setting CPU affinity
	- Thanks to Adam Moody@LLNL for providing the patch
- Install PSM error handler to print more verbose error messages - Thanks to Adam Moody@LLNL for providing the patch
- Introduce retry mechanism to perform psm\_ep\_open in PSM channel - Thanks to Adam Moody@LLNL for providing the patch
- \* Bug-Fixes (since 2.1rc1):
	- Fix failures with shared memory collectives with checkpoint-restart
	- Fix failures with checkpoint-restart when using internal communication buffers of different size
	- Fix undeclared variable error when --disable-cxx is specified with configure
		- Thanks to Chris Green from FANL for the patch
	- Fix segfault seen during connect/accept with dynamic processes
		- Thanks to Neil Spruit for the fix
	- Fix errors with large messages pack/unpack operations in PSM channel
	- Fix for bcast collective tuning
	- Fix assertion errors in one-sided put operations in PSM channel
	- Fix issue with code getting stuck in infinite loop inside ptmalloc - Thanks to Adam Moody@LLNL for the suggested changes
	- Fix assertion error in shared memory large message transfers
		- Thanks to Adam Moody@LLNL for reporting the issue
	- Fix compilation warnings

MVAPICH2-2.1rc1 (12/18/2014)

- \* Features and Enhancements (since 2.1a):
	- Based on MPICH-3.1.3
	- Flexibility to use internal communication buffers of different size for improved performance and memory footprint
	- Improve communication performance by removing locks from critical path
	- Enhanced communication performance for small/medium message sizes
	- Support for linking Intel Trace Analyzer and Collector
	- Increase the number of connect retry attempts with RDMA\_CM
	- Automatic detection and tuning for Haswell architecture
- \* Bug-Fixes (since 2.1a):
	- Fix automatic detection of support for atomics
	- Fix issue with void pointer arithmetic with PGI
	- Fix deadlock in ctxidup MPICH test in PSM channel
	- Fix compile warnings

MVAPICH2-2.1a (09/21/2014)

- \* Features and Enhancements (since 2.0):
	- Based on MPICH-3.1.2
	- Support for PMI-2 based startup with SLURM

- Enhanced startup performance for Gen2/UD-Hybrid channel
- GPU support for MPI\_Scan and MPI\_Exscan collective operations
- Optimize creation of 2-level communicator
- Collective optimization for PSM-CH3 channel
- Tuning for IvyBridge architecture
- Add -export-all option to mpirun\_rsh
- Support for additional MPI-T performance variables (PVARs) in the CH3 channel
- Link with libstdc++ when building with GPU support (required by CUDA 6.5)
- \* Bug-Fixes (since 2.0):
	- Fix error in large message (>2GB) transfers in CMA code path
	- Fix memory leaks in OFA-IB-CH3 and OFA-IB-Nemesis channels
	- Fix issues with optimizations for broadcast and reduce collectives
	- Fix hang at finalize with Gen2-Hybrid/UD channel
	- Fix issues for collectives with non power-of-two process counts - Thanks to Evren Yurtesen for identifying the issue
	- Make ring startup use HCA selected by user
	- Increase counter length for shared-memory collectives

MVAPICH2-2.0 (06/20/2014)

- \* Features and Enhancements (since 2.0rc2): - Consider CMA in collective tuning framework
- \* Bug-Fixes (since 2.0rc2):
	- Fix bug when disabling registration cache
	- Fix shared memory window bug when shared memory collectives are disabled
	- Fix mpirun\_rsh bug when running mpmd programs with no arguments

MVAPICH2-2.0rc2 (05/25/2014)

- \* Features and Enhancements (since 2.0rc1):
	- CMA support is now enabled by default
	- Optimization of collectives with CMA support
	- RMA optimizations for shared memory and atomic operations
	- Tuning RGET and Atomics operations
	- Tuning RDMA FP-based communication
	- MPI-T support for additional performance and control variables
	- The --enable-mpit-pvars=yes configuration option will now enable only MVAPICH2 specific variables
	- Large message transfer support for PSM interface
	- Optimization of collectives for PSM interface
	- Updated to hwloc v1.9

\* Bug-Fixes (since 2.0rc1):

- Fix multicast hang when there is a single process on one node and more than one process on other nodes
- Fix non-power-of-two usage of scatter-doubling-allgather algorithm
- Fix for bcastzero type hang during finalize
- Enhanced handling of failures in RDMA\_CM based connection establishment
- Fix for a hang in finalize when using RDMA\_CM
- Finish receive request when RDMA READ completes in RGET protocol
- Always use direct RDMA when flush is used
- Fix compilation error with --enable-g=all in PSM interface
- Fix warnings and memory leaks

```
MVAPICH2-2.0rc1 (03/24/2014)
```
- \* Features and Enhancements (since 2.0b):
	- Based on MPICH-3.1
	- Enhanced direct RDMA based designs for MPI\_Put and MPI\_Get operations in OFA-IB-CH3 channel
	- Optimized communication when using MPI\_Win\_allocate for OFA-IB-CH3 channel
	- MPI-3 RMA support for CH3-PSM channel
	- Multi-rail support for UD-Hybrid channel
	- Optimized and tuned blocking and non-blocking collectives for OFA-IB-CH3, OFA-IB-Nemesis, and CH3-PSM channels
	- Improved hierarchical job startup performance
	- Optimized sub-array data-type processing for GPU-to-GPU communication
	- Tuning for Mellanox Connect-IB adapters
	- Updated hwloc to version 1.8
	- Added options to specify CUDA library paths
	- Deprecation of uDAPL-CH3 channel
- \* Bug-Fixes (since 2.0b):
	- Fix issues related to MPI-3 RMA locks
	- Fix an issue related to MPI-3 dynamic window
	- Fix issues related to MPI\_Win\_allocate backed by shared memory
	- Fix issues related to large message transfers for OFA-IB-CH3 and OFA-IB-Nemesis channels
	- Fix warning in job launch, when using DPM
	- Fix an issue related to MPI atomic operations on HCAs without atomics support
	- Fixed an issue related to selection of compiler. (We prefer the GNU, Intel, PGI, and Ekopath compilers in that order).
	- Thanks to Uday R Bondhugula from IISc for the report
	- Fix an issue in message coalescing
	- Prevent printing out inter-node runtime parameters for pure intra-node runs
		- Thanks to Jerome Vienne from TACC for the report
	- Fix an issue related to ordering of messages for GPU-to-GPU transfers
	- Fix a few memory leaks and warnings

MVAPICH2-2.0b (11/08/2013)

- \* Features and Enhancements (since 2.0a):
	- Based on MPICH-3.1b1
	- Multi-rail support for GPU communication
	- Non-blocking streams in asynchronous CUDA transfers for better overlap
	- Initialize GPU resources only when used by MPI transfer
	- Extended support for MPI-3 RMA in OFA-IB-CH3, OFA-IWARP-CH3, and OFA-RoCE-CH3
	- Additional MPIT counters and performance variables
	- Updated compiler wrappers to remove application dependency on network and other extra libraries
		- Thanks to Adam Moody from LLNL for the suggestion

- Capability to checkpoint CH3 channel using the Hydra process manager
- Optimized support for broadcast, reduce and other collectives
- Tuning for IvyBridge architecture
- Improved launch time for large-scale mpirun\_rsh jobs
- Introduced retry mechanism in mpirun\_rsh for socket binding
- Updated hwloc to version 1.7.2
- \* Bug-Fixes (since 2.0a):
	- Consider list provided by MV2\_IBA\_HCA when scanning device list
	- Fix issues in Nemesis interface with --with-ch3-rank-bits=32
	- Better cleanup of XRC files in corner cases
	- Initialize using better defaults for ibv\_modify\_qp (initial ring)
	- Add unconditional check and addition of pthread library
	- MPI\_Get\_library\_version updated with proper MVAPICH2 branding - Thanks to Jerome Vienne from the TACC for the report

MVAPICH2-2.0a (08/24/2013)

- \* Features and Enhancements (since 1.9):
	- Based on MPICH-3.0.4
	- Dynamic CUDA initialization. Support GPU device selection after MPI\_Init
	- Support for running on heterogeneous clusters with GPU and non-GPU nodes
	- Supporting MPI-3 RMA atomic operations and flush operations with CH3-Gen2 interface
	- Exposing internal performance variables to MPI-3 Tools information interface (MPIT)
	- Enhanced MPI\_Bcast performance
	- Enhanced performance for large message MPI\_Scatter and MPI\_Gather
	- Enhanced intra-node SMP performance
	- Tuned SMP eager threshold parameters
	- Reduced memory footprint
	- Improved job-startup performance
	- Warn and continue when ptmalloc fails to initialize
	- Enable hierarchical SSH-based startup with Checkpoint-Restart
	- Enable the use of Hydra launcher with Checkpoint-Restart

\* Bug-Fixes (since 1.9):

- Fix data validation issue with MPI\_Bcast
- Thanks to Claudio J. Margulis from University of Iowa for the report
- Fix buffer alignment for large message shared memory transfers
- Fix a bug in One-Sided shared memory backed windows
- Fix a flow-control bug in UD transport
	- Thanks to Benjamin M. Auer from NASA for the report
- Fix bugs with MPI-3 RMA in Nemesis IB interface
- Fix issue with very large message (>2GB bytes) MPI\_Bcast - Thanks to Lu Qiyue for the report
- Handle case where \$HOME is not set during search for MV2 user config file
- Thanks to Adam Moody from LLNL for the patch
- Fix a hang in connection setup with RDMA-CM
- \* Features and Enhancements (since 1.9rc1):
	- Updated to hwloc v1.7
	- Tuned Reduce, AllReduce, Scatter, Reduce-Scatter and Allgatherv Collectives

\* Bug-Fixes (since 1.9rc1): - Fix cuda context issue with async progress thread - Thanks to Osuna Escamilla Carlos from env.ethz.ch for the report - Overwrite pre-existing PSM environment variables - Thanks to Adam Moody from LLNL for the patch - Fix several warnings - Thanks to Adam Moody from LLNL for some of the patches MVAPICH2-1.9RC1 (04/16/2013) \* Features and Enhancements (since 1.9b): - Based on MPICH-3.0.3 - Updated SCR to version 1.1.8 - Install utility scripts included with SCR - Support for automatic detection of path to utilities used by mpirun\_rsh during configuration - Utilities supported: rsh, ssh, xterm, totalview - Support for launching jobs on heterogeneous networks with mpirun rsh - Tuned Bcast, Reduce, Scatter Collectives - Tuned MPI performance on Kepler GPUs - Introduced MV2\_RDMA\_CM\_CONF\_FILE\_PATH parameter which specifies path to mv2.conf \* Bug-Fixes (since 1.9b): - Fix autoconf issue with LiMIC2 source-code - Thanks to Doug Johnson from OH-TECH for the report - Fix build errors with --enable-thread-cs=per-object and --enable-refcount=lock-free - Thanks to Marcin Zalewski from Indiana University for the report - Fix MPI\_Scatter failure with MPI\_IN\_PLACE - Thanks to Mellanox for the report - Fix MPI\_Scatter failure with cyclic host files - Fix deadlocks in PSM interface for multi-threaded jobs - Thanks to Marcin Zalewski from Indiana University for the report - Fix MPI\_Bcast failures in SCALAPACK - Thanks to Jerome Vienne from TACC for the report - Fix build errors with newer Ekopath compiler - Fix a bug with shmem collectives in PSM interface - Fix memory corruption when more entries specified in mv2.conf than the requested number of rails - Thanks to Akihiro Nomura from Tokyo Institute of Technology for the report - Fix memory corruption with CR configuration in Nemesis interface MVAPICH2-1.9b (02/28/2013) \* Features and Enhancements (since 1.9a2): - Based on MPICH-3.0.2 - Support for all MPI-3 features - Support for single copy intra-node communication using Linux supported CMA (Cross Memory Attach) - Provides flexibility for intra-node communication: shared memory, LiMIC2, and CMA - Checkpoint/Restart using LLNL's Scalable Checkpoint/Restart Library (SCR) - Support for application-level checkpointing

```
- Support for hierarchical system-level checkpointing
    - Improved job startup time
        - Provided a new runtime variable MV2_HOMOGENEOUS_CLUSTER for optimized
         startup on homogeneous clusters
    - New version of LiMIC2 (v0.5.6)
        - Provides support for unlocked ioctl calls
    - Tuned Reduce, Allgather, Reduce_Scatter, Allgatherv collectives
   - Introduced option to export environment variables automatically with
     mpirun_rsh
    - Updated to HWLOC v1.6.1
    - Provided option to use CUDA libary call instead of CUDA driver to check
     buffer pointer type
        - Thanks to Christian Robert from Sandia for the suggestion
    - Improved debug messages and error reporting
* Bug-Fixes (since 1.9a2):
    - Fix page fault with memory access violation with LiMIC2 exposed by newer
     Linux kernels
        - Thanks to Karl Schulz from TACC for the report
    - Fix a failure when lazy memory registration is disabled and CUDA is
      enabled
        - Thanks to Jens Glaser from University of Minnesota for the report
    - Fix an issue with variable initialization related to DPM support
    - Rename a few internal variables to avoid name conflicts with external
      applications
        - Thanks to Adam Moody from LLNL for the report
   - Check for libattr during configuration when Checkpoint/Restart and
     Process Migration are requested
        - Thanks to John Gilmore from Vastech for the report
    - Fix build issue with --disable-cxx
    - Set intra-node eager threshold correctly when configured with LiMIC2
    - Fix an issue with MV2_DEFAULT_PKEY in partitioned InfiniBand network
        - Thanks to Jesper Larsen from FCOO for the report
    - Improve makefile rules to use automake macros
        - Thanks to Carmelo Ponti from CSCS for the report
    - Fix configure error with automake conditionals
       - Thanks to Evren Yurtesen from Abo Akademi for the report
    - Fix a few memory leaks and warnings
    - Properly cleanup shared memory files (used by XRC) when applications fail
MVAPICH2-1.9a2 (11/08/2012)
* Features and Enhancements (since 1.9a):
    - Based on MPICH2-1.5
    - Initial support for MPI-3:
      (Available for all interfaces: OFA-IB-CH3, OFA-IWARP-CH3, OFA-RoCE-CH3,
      uDAPL-CH3, OFA-IB-Nemesis, PSM-CH3)
        - Nonblocking collective functions available as "MPIX_" functions
          (e.g., "MPIX_Ibcast")
        - Neighborhood collective routines available as "MPIX_" functions
          (e.g., "MPIX_Neighbor_allgather")
        - MPI_Comm_split_type function available as an "MPIX_" function
```
- Support for MPIX\_Type\_create\_hindexed\_block
- Nonblocking communicator duplication routine MPIX\_Comm\_idup (will only work for single-threaded programs)

- MPIX\_Comm\_create\_group support

- Support for matched probe functionality (e.g., MPIX\_Mprobe, MPIX\_Improbe, MPIX\_Mrecv, and MPIX\_Imrecv), (Not Available for PSM)
- Support for "Const" (disabled by default)
- Efficient vector, hindexed datatype processing on GPU buffers
- Tuned alltoall, Scatter and Allreduce collectives
- Support for Mellanox Connect-IB HCA
- Adaptive number of registration cache entries based on job size
- Revamped Build system:
	- Uses automake instead of simplemake,
	- Allows for parallel builds ("make -j8" and similar)
- \* Bug-Fixes (since 1.9a):
	- CPU frequency mismatch warning shown under debug
	- Fix issue with MPI\_IN\_PLACE buffers with CUDA
	- Fix ptmalloc initialization issue due to compiler optimization - Thanks to Kyle Sheumaker from ACT for the report
	- Adjustable MAX\_NUM\_PORTS at build time to support more than two ports
	- Fix issue with MPI\_Allreduce with MPI\_IN\_PLACE send buffer
	- Fix memleak in MPI\_Cancel with PSM interface
		- Thanks to Andrew Friedley from LLNL for the report

## MVAPICH2-1.9a (09/07/2012)

\* Features and Enhancements (since 1.8):

- Support for InfiniBand hardware UD-multicast
- UD-multicast-based designs for collectives (Bcast, Allreduce and Scatter)
- Enhanced Bcast and Reduce collectives with pt-to-pt communication
- LiMIC-based design for Gather collective
- Improved performance for shared-memory-aware collectives
- Improved intra-node communication performance with GPU buffers using pipelined design
- Improved inter-node communication performance with GPU buffers with non-blocking CUDA copies
- Improved small message communication performance with GPU buffers using CUDA IPC design
- Improved automatic GPU device selection and CUDA context management
- Optimal communication channel selection for different GPU communication modes (DD, DH and HD) in different configurations (intra-IOH and inter-IOH)
- Removed libibumad dependency for building the library
- Option for selecting non-default gid-index in a loss-less fabric setup in RoCE mode
- Option to disable signal handler setup
- Tuned thresholds for various architectures
- Set DAPL-2.0 as the default version for the uDAPL interface
- Updated to hwloc v1.5
- Option to use IP address as a fallback if hostname cannot be resolved
- Improved error reporting

```
* Bug-Fixes (since 1.8):
```
- Fix issue in intra-node knomial bcast

- Handle gethostbyname return values gracefully
- Fix corner case issue in two-level gather code path
- Fix bug in CUDA events/streams pool management
- Fix ptmalloc initialization issue when MALLOC\_CHECK\_ is defined in the environment
	- Thanks to Mehmet Belgin from Georgia Institute of Technology for the report
- Fix memory corruption and handle heterogeneous architectures in gather collective
- Fix issue in detecting the correct HCA type
- Fix issue in ring start-up to select correct HCA when MV2\_IBA\_HCA is specified
- Fix SEGFAULT in MPI\_Finalize when IB loop-back is used
- Fix memory corruption on nodes with 64-cores - Thanks to M Xie for the report
- Fix hang in MPI\_Finalize with Nemesis interface when ptmalloc initialization fails
	- Thanks to Carson Holt from OICR for the report
- Fix memory corruption in shared memory communication
	- Thanks to Craig Tierney from NOAA for the report and testing the patch
- Fix issue in IB ring start-up selection with mpiexec.hydra
- Fix issue in selecting CUDA run-time variables when running
- on single node in SMP only mode
- Fix few memory leaks and warnings

MVAPICH2-1.8 (04/30/2012)

- \* Features and Enhancements (since 1.8rc1):
	- Introduced a unified run time parameter MV2\_USE\_ONLY\_UD to enable UD only mode
	- Enhanced designs for Alltoall and Allgather collective communication from GPU device buffers
	- Tuned collective communication from GPU device buffers
	- Tuned Gather collective
	- Introduced a run time parameter MV2\_SHOW\_CPU\_BINDING to show current CPU bindings
	- Updated to hwloc v1.4.1
	- Remove dependency on LEX and YACC
- \* Bug-Fixes (since 1.8rc1):
	- Fix hang with multiple GPU configuration
		- Thanks to Jens Glaser from University of Minnesota for the report
	- Fix buffer alignment issues to improve intra-node performance
	- Fix a DPM multispawn behavior
	- Enhanced error reporting in DPM functionality
	- Quote environment variables in job startup to protect from shell
	- Fix hang when LIMIC is enabled
	- Fix hang in environments with heterogeneous HCAs
	- Fix issue when using multiple HCA ports in RDMA\_CM mode
	- Thanks to Steve Wise from Open Grid Computing for the report
	- Fix hang during MPI\_Finalize in Nemesis IB netmod
	- Fix for a start-up issue in Nemesis with heterogeneous architectures
	- Fix few memory leaks and warnings

#### MVAPICH2-1.8rc1 (03/22/2012)

- \* Features & Enhancements (since 1.8a2):
	- New design for intra-node communication from GPU Device buffers using CUDA IPC for better performance and correctness
		- Thanks to Joel Scherpelz from NVIDIA for his suggestions
	- Enabled shared memory communication for host transfers when CUDA is enabled
	- Optimized and tuned collectives for GPU device buffers
	- Enhanced pipelined inter-node device transfers
	- Enhanced shared memory design for GPU device transfers for large messages
	- Enhanced support for CPU binding with socket and numanode level granularity
	- Support suspend/resume functionality with mpirun\_rsh
	- Exporting local rank, local size, global rank and global size through environment variables (both mpirun\_rsh and hydra)
	- Update to hwloc v1.4
	- Checkpoint-Restart support in OFA-IB-Nemesis interface
	- Enabling run-through stabilization support to handle process failures in OFA-IB-Nemesis interface
	- Enhancing OFA-IB-Nemesis interface to handle IB errors gracefully
	- Performance tuning on various architecture clusters
	- Support for Mellanox IB FDR adapter

\* Bug-Fixes (since 1.8a2):

- Fix a hang issue on InfiniHost SDR/DDR cards
- Thanks to Nirmal Seenu from Fermilab for the report
- Fix an issue with runtime parameter MV2\_USE\_COALESCE usage
- Fix an issue with LiMIC2 when CUDA is enabled
- Fix an issue with intra-node communication using datatypes and GPU device buffers
- Fix an issue with Dynamic Process Management when launching processes on multiple nodes
- Thanks to Rutger Hofman from VU Amsterdam for the report
- Fix build issue in hwloc source with mcmodel=medium flags
	- Thanks to Nirmal Seenu from Fermilab for the report
- Fix a build issue in hwloc with --disable-shared or --disabled-static options
- Use portable stdout and stderr redirection
- Thanks to Dr. Axel Philipp from \*MTU\* Aero Engines for the patch - Fix a build issue with PGI 12.2
	- Thanks to Thomas Rothrock from U.S. Army SMDC for the patch
- Fix an issue with send message queue in OFA-IB-Nemesis interface
- Fix a process cleanup issue in Hydra when MPI\_ABORT is called (upstream MPICH2 patch)
- Fix an issue with non-contiguous datatypes in MPI\_Gather
- Fix a few memory leaks and warnings

MVAPICH2-1.8a2 (02/02/2012)

- \* Features and Enhancements (since 1.8a1p1):
	- Support for collective communication from GPU buffers
	- Non-contiguous datatype support in point-to-point and collective communication from GPU buffers
- Efficient GPU-GPU transfers within a node using CUDA IPC (for CUDA 4.1)
- Alternate synchronization mechanism using CUDA Events for pipelined device data transfers
- Exporting processes local rank in a node through environment variable
- Adjust shared-memory communication block size at runtime
- Enable XRC by default at configure time
- New shared memory design for enhanced intra-node small message performance
- Tuned inter-node and intra-node performance on different cluster architectures
- Update to hwloc v1.3.1
- Support for fallback to R3 rendezvous protocol if RGET fails
- SLURM integration with mpiexec.mpirun\_rsh to use SLURM allocated hosts without specifying a hostfile
- Support added to automatically use PBS\_NODEFILE in Torque and PBS environments
- Enable signal-triggered (SIGUSR2) migration
- \* Bug Fixes (since 1.8a1p1):
	- Set process affinity independently of SMP enable/disable to control the affinity in loopback mode
	- Report error and exit if user requests MV2\_USE\_CUDA=1 in non-cuda configuration
	- Fix for data validation error with GPU buffers
	- Updated WRAPPER\_CPPFLAGS when using --with-cuda. Users should not have to explicitly specify CPPFLAGS or LDFLAGS to build applications
	- Fix for several compilation warnings
	- Report an error message if user requests MV2\_USE\_XRC=1 in non-XRC configuration
	- Remove debug prints in regular code path with MV2\_USE\_BLOCKING=1 - Thanks to Vaibhav Dutt for the report
	- Handling shared memory collective buffers in a dynamic manner to eliminate static setting of maximum CPU core count
	- Fix for validation issue in MPICH2 strided\_get\_indexed.c
	- Fix a bug in packetized transfers on heterogeneous clusters
	- Fix for deadlock between psm\_ep\_connect and PMGR\_COLLECTIVE calls on QLogic systems
		- Thanks to Adam T. Moody for the patch
	- Fix a bug in MPI\_Allocate\_mem when it is called with size 0 - Thanks to Michele De Stefano for reporting this issue
	- Create vendor for Open64 compilers and add rpath for unknown compilers
	- Thanks to Martin Hilgemen from Dell Inc. for the initial patch
	- Fix issue due to overlapping buffers with sprintf
		- Thanks to Mark Debbage from QLogic for reporting this issue
	- Fallback to using GNU options for unknown f90 compilers
	- Fix hang in PMI\_Barrier due to incorrect handling of the socket return values in mpirun\_rsh
	- Unify the redundant FTB events used to initiate a migration
	- Fix memory leaks when mpirun\_rsh reads hostfiles
	- Fix a bug where library attempts to use in-active rail in multi-rail scenario

```
MVAPICH2-1.8a1p1 (11/14/2011)
```

```
* Bug Fixes (since 1.8a1)
```
- Fix for a data validation issue in GPU transfers

- Thanks to Massimiliano Fatica, NVIDIA, for reporting this issue
- Tuned CUDA block size to 256K for better performance
- Enhanced error checking for CUDA library calls
- Fix for mpirun\_rsh issue while launching applications on Linux Kernels (3.x)

MVAPICH2-1.8a1 (11/09/2011)

- \* Features and Enhancements (since 1.7):
	- Support for MPI communication from NVIDIA GPU device memory
		- High performance RDMA-based inter-node point-to-point communication (GPU-GPU, GPU-Host and Host-GPU)
		- High performance intra-node point-to-point communication for
		- multi-GPU adapters/node (GPU-GPU, GPU-Host and Host-GPU)
		- Communication with contiguous datatype
	- Reduced memory footprint of the library
	- Enhanced one-sided communication design with reduced memory requirement
	- Enhancements and tuned collectives (Bcast and Alltoallv)
	- Update to hwloc v1.3.0
	- Flexible HCA selection with Nemesis interface
		- Thanks to Grigori Inozemtsev, Queens University
	- Support iWARP interoperability between Intel NE020 and Chelsio T4 Adapters
	- RoCE enable environment variable name is changed from MV2\_USE\_RDMAOE to MV2\_USE\_RoCE
- \* Bug Fixes (since 1.7):
	- Fix for a bug in mpirun\_rsh while doing process clean-up in abort and other error scenarios
	- Fixes for code compilation warnings
	- Fix for memory leaks in RDMA CM code path

MVAPICH2-1.7 (10/14/2011)

- \* Features and Enhancements (since 1.7rc2):
	- Support SHMEM collectives upto 64 cores/node
	- Update to hwloc v1.2.2
	- Enhancement and tuned collective (GatherV)
- \* Bug Fixes:
	- Fixes for code compilation warnings
	- Fix job clean-up issues with mpirun\_rsh
	- Fix a hang with RDMA CM

MVAPICH2-1.7rc2 (09/19/2011)

- \* Features and Enhancements (since 1.7rc1):
	- Based on MPICH2-1.4.1p1
	- Integrated Hybrid (UD-RC/XRC) design to get best performance on large-scale systems with reduced/constant memory footprint
	- Shared memory backed Windows for One-Sided Communication
	- Support for truly passive locking for intra-node RMA in shared memory and LIMIC based windows
	- Integrated with Portable Hardware Locality (hwloc v1.2.1)
	- Integrated with latest OSU Micro-Benchmarks (3.4)
	- Enhancements and tuned collectives (Allreduce and Allgatherv)

- MPI\_THREAD\_SINGLE provided by default and MPI\_THREAD\_MULTIPLE as an option
- Enabling Checkpoint/Restart support in pure SMP mode
- Optimization for QDR cards
- On-demand connection management support with IB CM (RoCE interface)
- Optimization to limit number of RDMA Fast Path connections for very large clusters (Nemesis interface)
- Multi-core-aware collective support (QLogic PSM interface)
- \* Bug Fixes:
	- Fixes for code compilation warnings
	- Compiler preference lists reordered to avoid mixing GCC and Intel compilers if both are found by configure
	- Fix a bug in transferring very large messages (>2GB) - Thanks to Tibor Pausz from Univ. of Frankfurt for reporting it
	- Fix a hang with One-Sided Put operation
	- Fix a bug in ptmalloc integration
	- Avoid double-free crash with mpispawn
	- Avoid crash and print an error message in mpirun\_rsh when the hostfile is empty
	- Checking for error codes in PMI design
	- Verify programs can link with LiMIC2 at runtime
	- Fix for compilation issue when BLCR or FTB installed in non-system paths
	- Fix an issue with RDMA-Migration
	- Fix for memory leaks
	- Fix an issue in supporting RoCE with second port on available on HCA - Thanks to Jeffrey Konz from HP for reporting it
	- Fix for a hang with passive RMA tests (QLogic PSM interface)

### MVAPICH2-1.7rc1 (07/20/2011)

- \* Features and Enhancements (since 1.7a2)
	- Based on MPICH2-1.4
	- CH3 shared memory channel for standalone hosts (including laptops) without any InfiniBand adapters
	- HugePage support
	- Improved on-demand InfiniBand connection setup
	- Optimized Fence synchronization (with and without LIMIC2 support)
	- Enhanced mpirun\_rsh design to avoid race conditions and support for improved debug messages
	- Optimized design for collectives (Bcast and Reduce)
	- Improved performance for medium size messages for QLogic PSM
	- Support for Ekopath Compiler
- \* Bug Fixes
	- Fixes in Dynamic Process Management (DPM) support
	- Fixes in Checkpoint/Restart and Migration support
	- Fix Restart when using automatic checkpoint - Thanks to Alexandr for reporting this
	- Compilation warnings fixes
	- Handling very large one-sided transfers using RDMA
	- Fixes for memory leaks
	- Graceful handling of unknown HCAs
	- Better handling of shmem file creation errors
	- Fix for a hang in intra-node transfer
- Fix for a build error with --disable-weak-symbols - Thanks to Peter Willis for reporting this issue
- Fixes for one-sided communication with passive target synchronization
- 
- Proper error reporting when a program is linked with both static and shared MVAPICH2 libraries

MVAPICH2-1.7a2 (06/03/2011)

- \* Features and Enhancements (Since 1.7a)
	- Improved intra-node shared memory communication performance
	- Tuned RDMA Fast Path Buffer size to get better performance with less memory footprint (CH3 and Nemesis)
	- Fast process migration using RDMA
	- Automatic inter-node communication parameter tuning based on platform and adapter detection (Nemesis)
	- Automatic intra-node communication parameter tuning based on platform
	- Efficient connection set-up for multi-core systems
	- Enhancements for collectives (barrier, gather and allgather)
	- Compact and shorthand way to specify blocks of processes on the same host with mpirun\_rsh
	- Support for latest stable version of HWLOC v1.2
	- Improved debug message output in process management and fault tolerance functionality
	- Better handling of process signals and error management in mpispawn
	- Performance tuning for pt-to-pt and several collective operations
- \* Bug fixes
	- Fixes for memory leaks
	- Fixes in CR/migration
	- Better handling of memory allocation and registration failures
	- Fixes for compilation warnings
	- Fix a bug that disallows '=' from mpirun\_rsh arguments
	- Handling of non-contiguous transfer in Nemesis interface
	- Bug fix in gather collective when ranks are in cyclic order
	- Fix for the ignore\_locks bug in MPI-IO with Lustre

MVAPICH2-1.7a (04/19/2011)

- \* Features and Enhancements
	- Based on MPICH2-1.3.2p1
	- Integrated with Portable Hardware Locality (hwloc v1.1.1)
	- Supporting Large Data transfers (>2GB)
	- Integrated with Enhanced LiMIC2 (v0.5.5) to support Intra-node large message (>2GB) transfers
	- Optimized and tuned algorithm for AlltoAll
	- Enhanced debugging config options to generate core files and back-traces
	- Support for Chelsio's T4 Adapter

MVAPICH2-1.6 (03/09/2011)

\* Features and Enhancements (since 1.6-RC3) - Improved configure help for MVAPICH2 features

- Updated Hydra launcher with MPICH2-1.3.3 Hydra process manager
- Building and installation of OSU micro benchmarks during default
- MVAPICH2 installation
- Hydra is the default mpiexec process manager
- \* Bug fixes (since 1.6-RC3)
	- Fix hang issues in RMA
	- Fix memory leaks
	- Fix in RDMA\_FP

#### MVAPICH2-1.6-RC3 (02/15/2011)

\* Features and Enhancements

- Support for 3D torus topology with appropriate SL settings - For both CH3 and Nemesis interfaces
- Thanks to Jim Schutt, Marcus Epperson and John Nagle from Sandia for the initial patch
- Quality of Service (QoS) support with multiple InfiniBand SL - For both CH3 and Nemesis interfaces
- Configuration file support (similar to the one available in MVAPICH). Provides a convenient method for handling all runtime variables through a configuration file.
- Improved job-startup performance on large-scale systems
- Optimization in MPI\_Finalize
- Improved pt-to-pt communication performance for small and medium messages
- Optimized and tuned algorithms for Gather and Scatter collective operations
- Optimized thresholds for one-sided RMA operations
- User-friendly configuration options to enable/disable various checkpoint/restart and migration features
- Enabled ROMIO's auto detection scheme for filetypes on Lustre file system
- Improved error checking for system and BLCR calls in checkpoint-restart and migration codepath
- Enhanced OSU Micro-benchmarks suite (version 3.3)

#### Bug Fixes

- Fix in aggregate ADIO alignment
- Fix for an issue with LiMIC2 header
- XRC connection management
- Fixes in registration cache
- IB card detection with MV2\_IBA\_HCA runtime option in multi rail design
- Fix for a bug in multi-rail design while opening multiple HCAs
- Fixes for multiple memory leaks
- Fix for a bug in mpirun\_rsh
- Checks before enabling aggregation and migration
- Fixing the build errors with --disable-cxx
- Thanks to Bright Yang for reporting this issue
- Fixing the build errors related to "pthread\_spinlock\_t" seen on RHEL systems

MVAPICH2-1.6-RC2 (12/22/2010)
# \* Features and Enhancements - Optimization and enhanced performance for clusters with nVIDIA GPU adapters (with and without GPUDirect technology) - Enhanced R3 rendezvous protocol - For both CH3 and Nemesis interfaces - Robust RDMA Fast Path setup to avoid memory allocation failures - For both CH3 and Nemesis interfaces - Multiple design enhancements for better performance of medium sized messages - Enhancements and optimizations for one sided Put and Get operations - Enhancements and tuning of Allgather for small and medium sized messages - Optimization of AllReduce - Enhancements to Multi-rail Design and features including striping of one-sided messages - Enhancements to mpirun\_rsh job start-up scheme - Enhanced designs for automatic detection of various architectures and adapters \* Bug fixes - Fix a bug in Post-Wait/Start-Complete path for one-sided operations - Resolving a hang in mpirun\_rsh termination when CR is enabled - Fixing issue in MPI Allreduce and Reduce when called with MPI\_IN\_PLACE - Thanks to the initial patch by Alexander Alekhin - Fix for an issue in rail selection for small RMA messages - Fix for threading related errors with comm\_dup - Fix for alignment issues in RDMA Fast Path - Fix for extra memcpy in header caching - Fix for an issue to use correct HCA when process to rail binding scheme used in combination with XRC. - Fix for an RMA issue when configured with enable-g=meminit - Thanks to James Dinan of Argonne for reporting this issue - Only set FC and F77 if gfortran is executable MVAPICH2-1.6RC1 (11/12/2010) \* Features and Enhancements - Using LiMIC2 for efficient intra-node RMA transfer to avoid extra memory copies - Upgraded to LiMIC2 version 0.5.4 - Removing the limitation on number of concurrent windows in RMA operations - Support for InfiniBand Quality of Service (QoS) with multiple lanes - Enhanced support for multi-threaded applications - Fast Checkpoint-Restart support with aggregation scheme - Job Pause-Migration-Restart Framework for Pro-active Fault-Tolerance - Support for new standardized Fault Tolerant Backplane (FTB) Events for Checkpoint-Restart and Job Pause-Migration-Restart Framework - Dynamic detection of multiple InfiniBand adapters and using these

- by default in multi-rail configurations (OLA-IB-CH3, OFA-iWARP-CH3 and OFA-RoCE-CH3 interfaces)
- Support for process-to-rail binding policy (bunch, scatter and

user-defined) in multi-rail configurations (OFA-IB-CH3, OFA-iWARP-CH3 and OFA-RoCE-CH3 interfaces)

- Enhanced and optimized algorithms for MPI\_Reduce and MPI\_AllReduce operations for small and medium message sizes.
- XRC support with Hydra Process Manager
- Improved usability of process to CPU mapping with support of delimiters (',' , '-') in CPU listing
- Thanks to Gilles Civario for the initial patch
	- Use of gfortran as the default F77 compiler
	- Support of Shared-Memory-Nemesis interface on multi-core platforms requiring intra-node communication only (SMP-only systems, laptops, etc. )
- \* Bug fixes
	- Fix for memory leak in one-sided code with --enable-g=all --enable-error-messages=all
	- Fix for memory leak in getting the context of intra-communicator
	- Fix for shmat() return code check
	- Fix for issues with inter-communicator collectives in Nemesis
	- KNEM patch for osu\_bibw issue with KNEM version 0.9.2
	- Fix for osu\_bibw error with Shared-memory-Nemesis interface
	- Fix for Win\_test error for one-sided RDMA
	- Fix for a hang in collective when thread level is set to multiple
	- Fix for intel test errors with rsend, bsend and ssend operations in Nemesis
	- Fix for memory free issue when it allocated by scandir
	- Fix for a hang in Finalize
	- Fix for issue with MPIU\_Find\_local\_and\_external when it is called from MPIDI\_CH3I\_comm\_create
	- Fix for handling CPPFLGS values with spaces
	- Dynamic Process Management to work with XRC support
	- Fix related to disabling CPU affinity when shared memory is turned off at run time
- MVAPICH2-1.5.1 (09/14/10)
- \* Features and Enhancements
	- Significantly reduce memory footprint on some systems by changing the stack size setting for multi-rail configurations
	- Optimization to the number of RDMA Fast Path connections
	- Performance improvements in Scatterv and Gatherv collectives for CH3 interface (Thanks to Dan Kokran and Max Suarez of NASA for identifying the issue)
	- Tuning of Broadcast Collective
	- Support for tuning of eager thresholds based on both adapter and platform type
	- Environment variables for message sizes can now be expressed in short form K=Kilobytes and M=Megabytes (e.g. MV2\_IBA\_EAGER\_THRESHOLD=12K)
	- Ability to selectively use some or all HCAs using colon separated lists. e.g. MV2\_IBA\_HCA=mlx4\_0:mlx4\_1
	- Improved Bunch/Scatter mapping for process binding with HWLOC and SMT support (Thanks to Dr. Bernd Kallies of ZIB for ideas and suggestions)
	- Update to Hydra code from MPICH2-1.3b1
	- Auto-detection of various iWARP adapters
	- Specifying MV2\_USE\_IWARP=1 is no longer needed when using iWARP
	- Changing automatic eager threshold selection and tuning for iWARP adapters based on number of nodes in the system instead of the number of processes
- PSM progress loop optimization for QLogic Adapters (Thanks to Dr. Avneesh Pant of QLogic for the patch)
- \* Bug fixes
	- Fix memory leak in registration cache with --enable-g=all
	- Fix memory leak in operations using datatype modules
	- Fix for rdma\_cross\_connect issue for RDMA CM. The server is prevented from initiating a connection.
	- Don't fail during build if RDMA CM is unavailable
	- Various mpirun\_rsh bug fixes for CH3, Nemesis and uDAPL interfaces
	- ROMIO panfs build fix
	- Update panfs for not-so-new ADIO file function pointers
	- Shared libraries can be generated with unknown compilers
	- Explicitly link against DL library to prevent build error due to DSO link change in Fedora 13 (introduced with gcc-4.4.3-5.fc13)
	- Fix regression that prevents the proper use of our internal HWLOC component
	- Remove spurious debug flags when certain options are selected at build time
	- Error code added for situation when received eager SMP message is larger than receive buffer
	- Fix for Gather and GatherV back-to-back hang problem with LiMIC2
	- Fix for packetized send in Nemesis
	- Fix related to eager threshold in nemesis ib-netmod
	- Fix initialization parameter for Nemesis based on adapter type
	- Fix for uDAPL one sided operations (Thanks to Jakub Fedoruk from Intel for reporting this)
	- Fix an issue with out-of-order message handling for iWARP
	- Fixes for memory leak and Shared context Handling in PSM for QLogic Adapters (Thanks to Dr. Avneesh Pant of QLogic for the patch)

MVAPICH2-1.5 (07/09/10)

- \* Features and Enhancements (since 1.5-RC2)
	- SRQ turned on by default for Nemesis interface
	- Performance tuning adjusted eager thresholds for variety of architectures, vbuf size based on adapter types and vbuf pool sizes
	- Tuning for Intel iWARP NE020 adapter, thanks to Harry Cropper of Intel
	- Introduction of a retry mechanism for RDMA\_CM connection establishment
- \* Bug fixes (since 1.5-RC2)
	- Fix in build process with hwloc (for some Distros)
	- Fix for memory leak (Nemesis interface)

### MVAPICH2-1.5-RC2 (06/21/10)

- \* Features and Enhancements (since 1.5-RC1)
	- Support for hwloc library (1.0.1) for defining CPU affinity
	- Deprecating the PLPA support for defining CPU affinity
	- Efficient CPU affinity policies (bunch and scatter) to
- specify CPU affinity per job for modern multi-core platforms
- New flag in mpirun\_rsh to execute tasks with different group IDs
- Enhancement to the design of Win\_complete for RMA operations
- Flexibility to support variable number of RMA windows
- Support for Intel iWARP NE020 adapter
- \* Bug fixes (since 1.5-RC1)
	- Compilation issue with the ROMIO adio-lustre driver, thanks to Adam Moody of LLNL for reporting the issue
	- Allowing checkpoint-restart for large-scale systems
	- Correcting a bug in clear\_kvc function. Thanks to T J (Chris) Ward, IBM Research, for reporting and providing the resolving patch
	- Shared lock operations with RMA with scatter process distribution. Thanks to Pavan Balaji of Argonne for reporting this issue
	- Fix a bug during window creation in uDAPL
	- Compilation issue with --enable-alloca, Thanks to E. Borisch, for reporting and providing the patch
	- Improved error message for iby poll cg failures
	- Fix an issue that prevents mpirun\_rsh to execute programs without specifying the path from directories in PATH
	- Fix an issue of mpirun\_rsh with Dynamic Process Migration (DPM)
	- Fix for memory leaks (both CH3 and Nemesis interfaces)
	- Updatefiles correctly update LiMIC2
	- Several fixes to the registration cache (CH3, Nemesis and uDAPL interfaces)
	- Fix to multi-rail communication
	- Fix to Shared Memory communication Progress Engine
	- Fix to all-to-all collective for large number of processes

MVAPICH2-1.5-RC1 (05/04/10)

- \* Features and Enhancements
	- MPI 2.2 compliant
	- Based on MPICH2-1.2.1p1
	- OFA-IB-Nemesis interface design
		- OpenFabrics InfiniBand network module support for MPICH2 Nemesis modular design
		- Support for high-performance intra-node shared memory communication provided by the Nemesis design
		- Adaptive RDMA Fastpath with Polling Set for high-performance inter-node communication
		- Shared Receive Queue (SRQ) support with flow control, uses significantly less memory for MPI library
		- Header caching
		- Advanced AVL tree-based Resource-aware registration cache
		- Memory Hook Support provided by integration with ptmalloc2 library. This provides safe release of memory to the Operating System and is expected to benefit the memory usage of applications that heavily use malloc and free

operations.

- Support for TotalView debugger
- Shared Library Support for existing binary MPI application programs to run ROMIO Support for MPI-IO
- Support for additional features (such as hwloc,

hierarchical collectives, one-sided, multithreading, etc.), as included in the MPICH2 1.2.1p1 Nemesis channel

- Flexible process manager support
	- mpirun\_rsh to work with any of the eight interfaces (CH3 and Nemesis channel-based) including OFA-IB-Nemesis, TCP/IP-CH3 and TCP/IP-Nemesis
	- Hydra process manager to work with any of the eight interfaces (CH3 and Nemesis channel-based) including OFA-IB-CH3, OFA-iWARP-CH3, OFA-RoCE-CH3 and TCP/IP-CH3
- MPIEXEC\_TIMEOUT is honored by mpirun\_rsh

\* Bug fixes since 1.4.1

- Fix compilation error when configured with '--enable-thread-funneled'
- Fix MPE functionality, thanks to Anthony Chan for reporting and providing the resolving patch
- Cleanup after a failure in the init phase is handled better by mpirun\_rsh
- Path determination is correctly handled by mpirun\_rsh when DPM is used
- Shared libraries are correctly built (again)

### MVAPICH2-1.4.1

- \* Enhancements since mvapich2-1.4
	- MPMD launch capability to mpirun\_rsh
	- Portable Hardware Locality (hwloc) support, patch suggested by Dr. Bernd Kallies <kallies@zib.de>
	- Multi-port support for iWARP
	- Enhanced iWARP design for scalability to higher process count
	- Ring based startup support for RDMAoE

\* Bug fixes since mvapich2-1.4

- Fixes for MPE and other profiling tools as suggested by Anthony Chan (chan@mcs.anl.gov)
- Fixes for finalization issue with dynamic process management
- Removed overrides to PSM\_SHAREDCONTEXT, PSM\_SHAREDCONTEXTS\_MAX variables. Suggested by Ben Truscott <b.s.truscott@bristol.ac.uk>.
- Fixing the error check for buffer aliasing in MPI\_Reduce as suggested by Dr. Rajeev Thakur <thakur@mcs.anl.gov>
- Fix Totalview integration for RHEL5
- Update simplemake to handle build timestamp issues
- Fixes for --enable-g={mem, meminit}
- Improved logic to control the receive and send requests to handle the limitation of CQ Depth on iWARP
- Fixing assertion failures with IMB-EXT tests
- VBUF size for very small iWARP clusters bumped up to 33K
- Replace internal mallocs with MPIU\_Malloc uniformly for correct tracing with --enable-g=mem
- Fixing multi-port for iWARP
- Fix memory leaks
- Shared-memory reduce fixes for MPI\_Reduce invoked with MPI\_IN\_PLACE
- Handling RDMA\_CM\_EVENT\_TIMEWAIT\_EXIT event
- Fix for threaded-ctxdup mpich2 test

- Detecting spawn errors, patch contributed by
- Dr. Bernd Kallies <kallies@zib.de>
- IMB-EXT fixes reported by Yutaka from Cray Japan
- Fix alltoall assertion error when limic is used

### MVAPICH2-1.4

- \* Enhancements since mvapich2-1.4rc2
	- Efficient runtime CPU binding
	- Add an environment variable for controlling the use of multiple cq's for iWARP interface.
	- Add environmental variables to disable registration cache for All-to-All on large systems.
	- Performance tune for pt-to-pt Intra-node communication with LiMIC2
	- Performance tune for MPI\_Broadcast
- \* Bug fixes since mvapich2-1.4rc2
	- Fix the reading error in lock get response by adding initialization to req->mrail.protocol
	- Fix mpirun\_rsh scalability issue with hierarchical ssh scheme when launching greater than 8K processes.
	- Add mvapich\_ prefix to yacc functions. This can avoid some namespace issues when linking with other libraries. Thanks to Manhui Wang <wangm9@cardiff.ac.uk> for contributing the patch.

MVAPICH2-1.4-rc2

- \* Enhancements since mvapich2-1.4rc1
	- Added Feature: Check-point Restart with Fault-Tolerant Backplane Support (FTB\_CR)
	- Added Feature: Multiple CQ-based design for Chelsio iWARP
	- Distribute LiMIC2-0.5.2 with MVAPICH2. Added flexibility for selecting and using a pre-existing installation of LiMIC2
	- Increase the amount of command line that mpirun\_rsh can handle (Thanks for the suggestion by Bill Barth @ TACC)
- \* Bug fixes since mvapich2-1.4rc1
	- Fix for hang with packetized send using RDMA Fast path
	- Fix for allowing to use user specified P\_Key's (Thanks to Mike Heinz @ QLogic)
	- Fix for allowing mpirun\_rsh to accept parameters through the parmeters file (Thanks to Mike Heinz @ QLogic)
	- Modify the default value of shmem\_bcast\_leaders to 4K
	- Fix for one-sided with XRC support
	- Fix hang with XRC
	- Fix to always enabling MVAPICH2\_Sync\_Checkpoint functionality
	- Fix build error on RHEL 4 systems (Reported by Nathan Baca and Jonathan Atencio)
	- Fix issue with PGI compilation for PSM interface
	- Fix for one-sided accumulate function with user-defined continguous datatypes
	- Fix linear/hierarchical switching logic and reduce threshold for the enhanced mpirun\_rsh framework.
	- Clean up intra-node connection management code for iWARP
	- Fix --enable-g=all issue with uDAPL interface

- Fix one sided operation with on demand CM. - Fix VPATH build

MVAPICH2-1.4-rc1

- \* Bugs fixed since MVAPICH2-1.2p1
	- Changed parameters for iWARP for increased scalability
	- Fix error with derived datatypes and Put and Accumulate operations Request was being marked complete before data transfer had actually taken place when MV\_RNDV\_PROTOCOL=R3 was used
	- Unregister stale memory registrations earlier to prevent malloc failures
	- Fix for compilation issues with --enable-g=mem and --enable-g=all
	- Change dapl\_prepost\_noop\_extra value from 5 to 8 to prevent credit flow issues.
	- Re-enable RGET (RDMA Read) functionality
	- Fix SRQ Finalize error Make sure that finalize does not hang when the srq\_post\_cond is being waited on.
	- Fix a multi-rail one-sided error when multiple QPs are used
	- PMI Lookup name failure with SLURM
	- Port auto-detection failure when the 1st HCA did not have an active failure
	- Change default small message scheduling for multirail for higher performance
	- MPE support for shared memory collectives now available

MVAPICH2-1.2p1 (11/11/2008)

\* Changes since MVAPICH2-1.2

- Fix shared-memory communication issue for AMD Barcelona systems.

MVAPICH2-1.2 (11/06/2008)

- \* Bugs fixed since MVAPICH2-1.2-rc2
	- Ignore the last bit of the pkey and remove the pkey\_ix option since the index can be different on different machines. Thanks for Pasha@Mellanox for the patch.
	- Fix data types for memory allocations. Thanks for Dr. Bill Barth from TACC for the patches.
- Fix a bug when MV2 NUM HCAS is larger than the number of active HCAs.
- Allow builds on architectures for which tuning parameters do not exist.
- \* Changes related to the mpirun\_rsh framework
	- Always build and install mpirun\_rsh in addition to the process manager(s) selected through the --with-pm mechanism.
	- Cleaner job abort handling
	- Ability to detect the path to mpispawn if the Linux proc filesystem is available.
	- Added Totalview debugger support
	- Stdin is only available to rank 0. Other ranks get /dev/null.
- \* Other miscellaneous changes
	- Add sequence numbers for RPUT and RGET finish packets.
	- Increase the number of allowed nodes for shared memory broadcast to 4K.
	- Use /dev/shm on Linux as the default temporary file path for shared memory communication. Thanks for Doug Johnson@OSC for the patch.
	- MV2\_DEFAULT\_MAX\_WQE has been replaced with MV2\_DEFAULT\_MAX\_SEND\_WQE and MV2\_DEFAULT\_MAX\_RECV\_WQE for send and recv wqes, respectively.
	- Fix compilation warnings.

MVAPICH2-1.2-RC2 (08/20/2008)

- \* Following bugs are fixed in RC2
	- Properly handle the scenario in shared memory broadcast code when the datatypes of different processes taking part in broadcast are different.
	- Fix a bug in Checkpoint-Restart code to determine whether a connection is a shared memory connection or a network connection.
	- Support non-standard path for BLCR header files.
	- Increase the maximum heap size to avoid race condition in realloc().
	- Use int32\_t for rank for larger jobs with 32k processes or more.
	- Improve mvapich2-1.2 bandwidth to the same level of mvapich2-1.0.3.
	- An error handling patch for uDAPL interface. Thanks for Nilesh Awate for the patch.
	- Explicitly set some of the EP attributes when on demand connection is used

in uDAPL interface.

MVAPICH2-1.2-RC1 (07/02/08)

- \* Following features are added for this new mvapich2-1.2 release:
	- Based on MPICH2 1.0.7
	- Scalable and robust daemon-less job startup
		- -- Enhanced and robust mpirun\_rsh framework (non-MPD-based) to provide scalable job launching on multi-thousand core clusters
		- -- Available for OpenFabrics (IB and iWARP) and uDAPL interfaces (including Solaris)
	- Adding support for intra-node shared memory communication with Checkpoint-restart
		- -- Allows best performance and scalability with fault-tolerance support
	- Enhancement to software installation
		- -- Change to full autoconf-based configuration
		- -- Adding an application (mpiname) for querying the MVAPICH2 library version and configuration information
	- Enhanced processor affinity using PLPA for multi-core architectures
	- Allows user-defined flexible processor affinity
	- Enhanced scalability for RDMA-based direct one-sided communication with less communication resource
	- Shared memory optimized MPI\_Bcast operations
	- Optimized and tuned MPI\_Alltoall

MVAPICH2-1.0.2 (02/20/08)

- \* Change the default MV2\_DAPL\_PROVIDER to OpenIB-cma
- \* Remove extraneous parameter is\_blocking from the gen2 interface for MPIDI\_CH3I\_MRAILI\_Get\_next\_vbuf
- \* Explicitly name unions in struct ibv\_wr\_descriptor and reference the members in the code properly.
- \* Change "inline" functions to "static inline" properly.
- \* Increase the maximum number of buffer allocations for communication intensive applications
- \* Corrections for warnings from the Sun Studio 12 compiler.

- \* If malloc hook initialization fails, then turn off registration cache
- \* Add MV\_R3\_THESHOLD and MV\_R3\_NOCACHE\_THRESHOLD which allows R3 to be used for smaller messages instead of registering the buffer and using a zero-copy protocol.
- \* Fixed an error in message coalescing.
- \* Setting application initiated checkpoint as default if CR is turned on.

MVAPICH2-1.0.1 (10/29/07)

- \* Enhance udapl initializaton, set all ep\_attr fields properly. Thanks for Kanoj Sarcar from NetXen for the patch.
- \* Fixing a bug that miscalculates the receive size in case of complex datatype is used. Thanks for Patrice Martinez from Bull for reporting this problem.
- \* Minor patches for fixing (i) NBO for rdma-cm ports and (ii) rank variable usage in DEBUG\_PRINT in rdma-cm.c Thanks to Steve Wise for reporting these.

MVAPICH2-1.0 (09/14/07)

- \* Following features and bug fixes are added in this new MVAPICH2-1.0 release:
- Message coalescing support to enable reduction of per Queue-pair send queues for reduction in memory requirement on large scale clusters. This design also increases the small message messaging rate significantly. Available for Open Fabrics Gen2-IB.
- Hot-Spot Avoidance Mechanism (HSAM) for alleviating network congestion in large scale clusters. Available for Open Fabrics Gen2-IB.
- RDMA CM based on-demand connection management for large scale clusters. Available for OpenFabrics Gen2-IB and Gen2-iWARP.
- uDAPL on-demand connection management for large scale clusters. Available for uDAPL interface (including Solaris IB implementation).
- RDMA Read support for increased overlap of computation and communication. Available for OpenFabrics Gen2-IB and Gen2-iWARP.
- Application-initiated system-level (synchronous) checkpointing in addition to the user-transparent checkpointing. User application can now request a whole program checkpoint synchronously with BLCR by calling special functions within the application. Available for OpenFabrics Gen2-IB.
- Network-Level fault tolerance with Automatic Path Migration (APM)

for tolerating intermittent network failures over InfiniBand. Available for OpenFabrics Gen2-IB.

- Integrated multi-rail communication support for OpenFabrics Gen2-iWARP.
- Blocking mode of communication progress. Available for OpenFabrics Gen2-IB.
- Based on MPICH2 1.0.5p4.
- \* Fix for hang while using IMB with -multi option. Thanks to Pasha (Mellanox) for reporting this.
- \* Fix for hang in memory allocations >  $2^{\wedge}31 1$ . Thanks to Bryan Putnam (Purdue) for reporting this.
- \* Fix for RDMA\_CM finalize rdma\_destroy\_id failure. Added Timeout env variable for RDMA\_CM ARP. Thanks to Steve Wise for suggesting these.
- \* Fix for RDMA\_CM invalid event in finalize. Thanks to Steve Wise and Sean Hefty.
- \* Fix for shmem memory collectives related memory leaks
- \* Updated src/mpi/romio/adio/ad\_panfs/Makefile.in include path to find mpi.h. Contributed by David Gunter, Los Alamos National Laboratory.
- \* Fixed header caching error on handling datatype messages with small vector sizes.
- \* Change the finalization protocol for UD connection manager.
- \* Fix for the "command line too long" problem. Contributed by Xavier Bru <xavier.bru@bull.net> from Bull (http://www.bull.net/)
- \* Change the CKPT handling to invalidate all unused registration cache.
- \* Added ofed 1.2 interface change patch for iwarp/rdma\_cm from Steve Wise.
- \* Fix for rdma\_cm\_get\_event err in finalize. Reported by Steve Wise.
- \* Fix for when MV2\_IBA\_HCA is used. Contributed by Michael Schwind of Technical Univ. of Chemnitz (Germany).

MVAPICH2-0.9.8 (11/10/06)

- \* Following features are added in this new MVAPICH2-0.9.8 release:
- BLCR based Checkpoint/Restart support
- iWARP support: tested with Chelsio and Ammasso adapters and OpenFabrics/Gen2 stack

- RDMA CM connection management support
- Shared memory optimizations for collective communication operations
- uDAPL support for NetEffect 10GigE adapter.

MVAPICH2-0.9.6 (10/22/06)

- \* Following features and bug fixes are added in this new MVAPICH2-0.9.6 release:
- Added on demand connection management.
- Enhance shared memory communication support.
- Added ptmalloc memory hook support.
- Runtime selection for most configuration options.

MVAPICH2-0.9.5 (08/30/06)

- \* Following features and bug fixes are added in this new MVAPICH2-0.9.5 release:
- Added multi-rail support for both point to point and direct one side operations.
- Added adaptive RDMA fast path.
- Added shared receive queue support.
- Added TotalView debugger support
- \* Optimization of SMP startup information exchange for USE\_MPD\_RING to enhance performance for SLURM. Thanks to Don and team members from Bull and folks from LLNL for their feedbacks and comments.
- \* Added uDAPL build script functionality to set DAPL\_DEFAULT\_PROVIDER explicitly with default suggestions.
- \* Thanks to Harvey Richardson from Sun for suggesting this feature.

MVAPICH2-0.9.3 (05/20/06)

- \* Following features are added in this new MVAPICH2-0.9.3 release:
- Multi-threading support
- Integrated with MPICH2 1.0.3 stack
- Advanced AVL tree-based Resource-aware registration cache
- Tuning and Optimization of various collective algorithms
- Processor affinity for intra-node shared memory communication
- Auto-detection of InfiniBand adapters for Gen2

MVAPICH2-0.9.2 (01/15/06)

- \* Following features are added in this new MVAPICH2-0.9.2 release:
- InfiniBand support for OpenIB/Gen2
- High-performance and optimized support for many MPI-2 functionalities (one-sided, collectives, datatype)
- Support for other MPI-2 functionalities (as provided by MPICH2 1.0.2p1)
- High-performance and optimized support for all MPI-1 functionalities

MVAPICH2-0.9.0 (11/01/05)

- \* Following features are added in this new MVAPICH2-0.9.0 release:
- Optimized two-sided operations with RDMA support
- Efficient memory registration/de-registration schemes for RDMA operations
- Optimized intra-node shared memory support (bus-based and NUMA)
- Shared library support
- ROMIO support
- Support for multiple compilers (gcc, icc, and pgi)

MVAPICH2-0.6.5 (07/02/05)

- \* Following features are added in this new MVAPICH2-0.6.5 release:
- uDAPL support (tested for InfiniBand, Myrinet, and Ammasso GigE)

MVAPICH2-0.6.0 (11/04/04)

- \* Following features are added in this new MVAPICH2-0.6.0 release:
- MPI-2 functionalities (one-sided, collectives, datatype)
- All MPI-1 functionalities
- Optimized one-sided operations (Get, Put, and Accumulate)
- Support for active and passive synchronization

```
- Optimized two-sided operations
```
- Scalable job start-up
- Optimized and tuned for the above platforms and different network interfaces (PCI-X and PCI-Express)
- Memory efficient scaling modes for medium and large clusters

# **Notes**

- 1. http://mvapich.cse.ohio-state.edu/
- 2. http://mvapich.cse.ohio-state.edu/support/user\_guide\_mvapich2-2.0rc1.html
- 3. http://mvapich.cse.ohio-state.edu/static/media/mvapich/mvapich2-2.1-userguide.html#x1-540006.5

The following is reproduced essentially verbatim from files contained within the MPICH-3 tarball downloaded from http://www.mpich.org/. See http://www.mpich.org/documentation/guides/ for various user guides.

# **CHANGELOG**

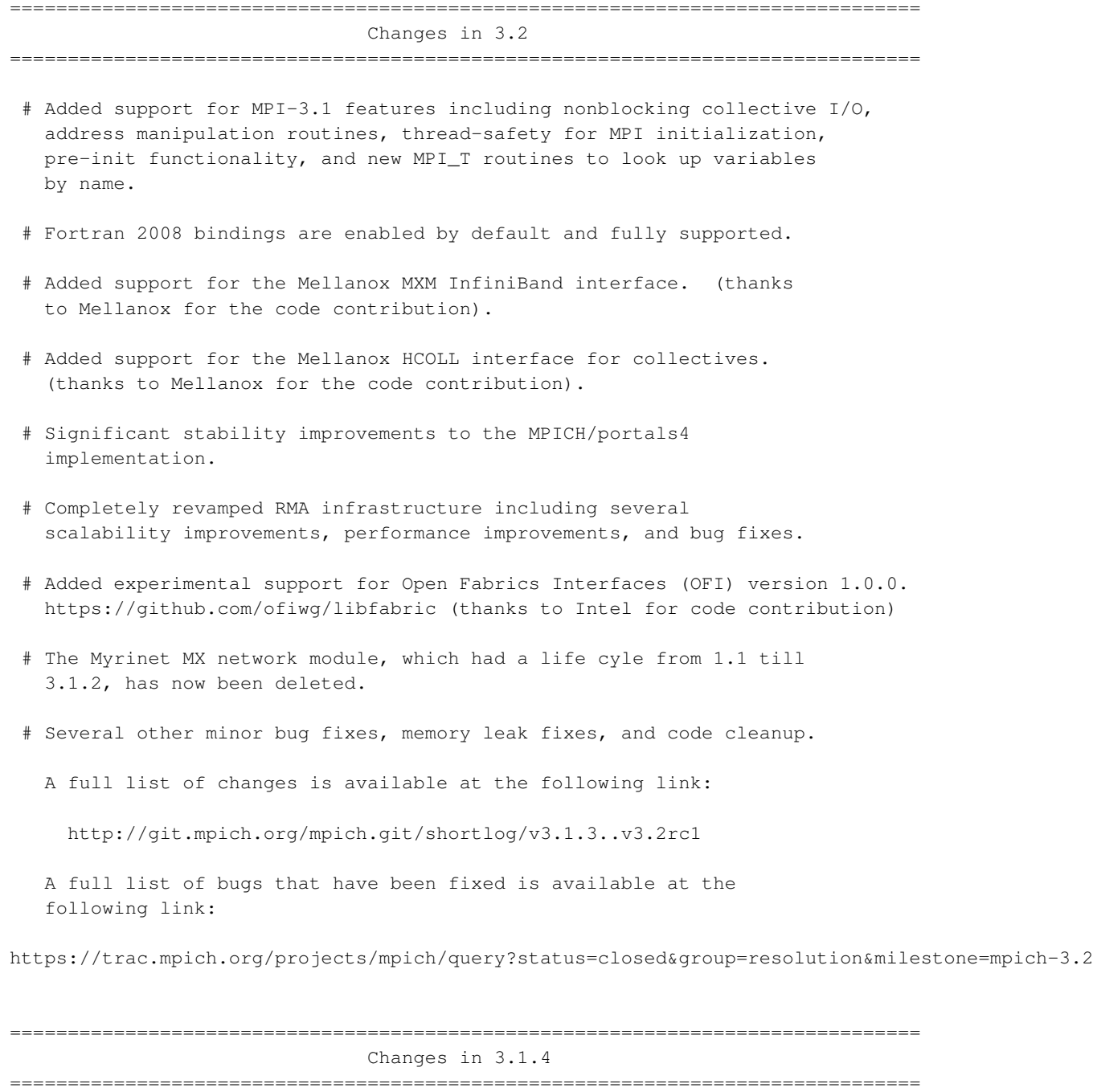

# Bug fixes to MPI-3 shared memory functionality.

- # Fixed a bug that prevented Fortran programs from being profiled by PMPI libraries written in C.
- # Fixed support for building MPICH on OSX with Intel C/C++ and Fortran compilers.
- # Several bug fixes in ROMIO.
- # Enhancements to the testsuite.
- # Backports support for the Mellanox MXM InfiniBand interface.
- # Backports support for the Mellanox HCOLL interface for collectives.
- # Several other minor bug fixes, memory leak fixes, and code cleanup.
	- A full list of changes is available at the following link:
		- http://git.mpich.org/mpich.git/shortlog/v3.1.3..v3.1.4

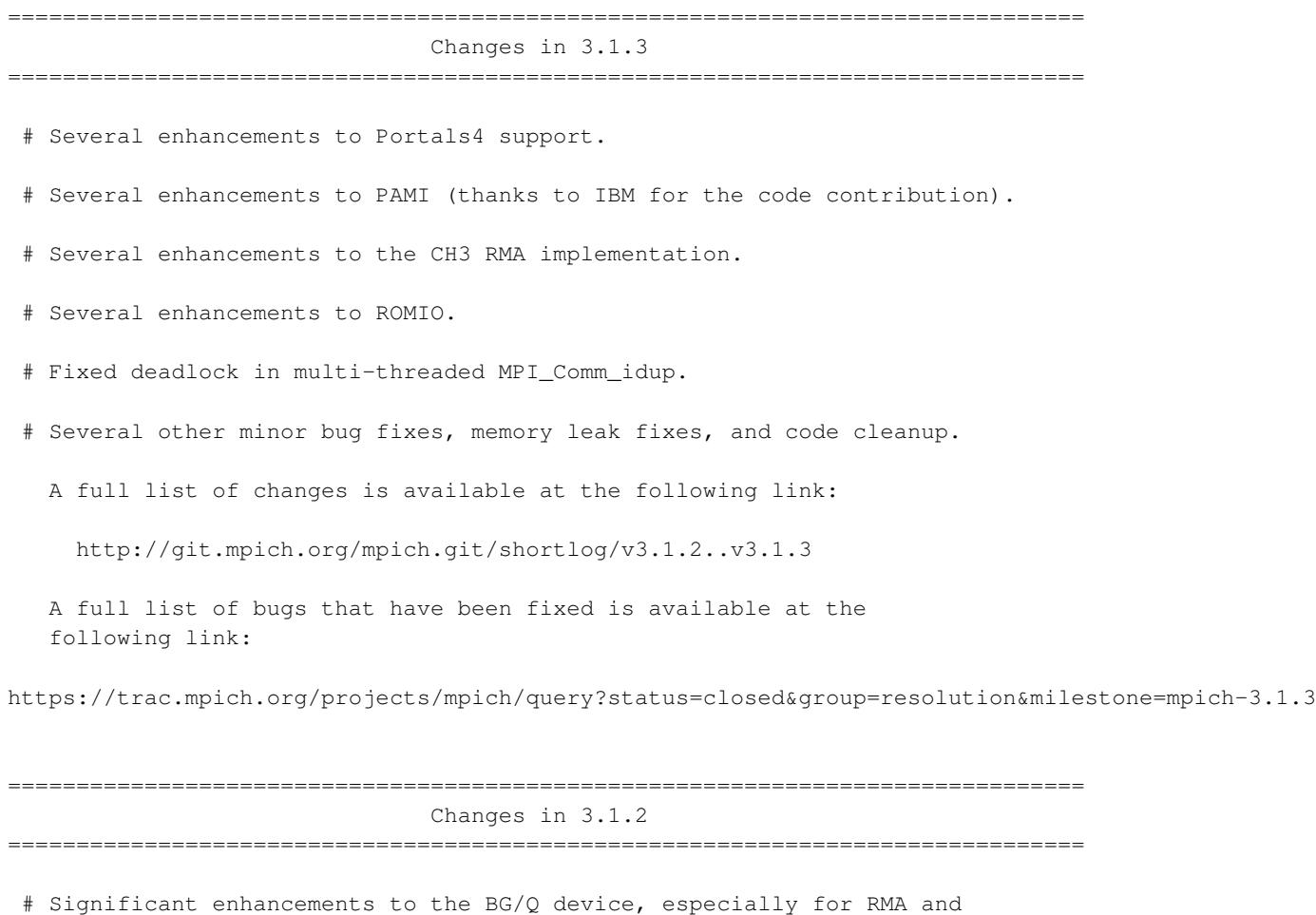

- shared memory functionality.
- # Several enhancements to ROMIO.

- # Upgraded to hwloc-1.9.
- # Added more Fortran 2008 (F08) tests and fixed a few F08 binding bugs. Now all MPICH F90 tests have been ported to F08.
- # Updated weak alias support to align with gcc-4.x

# Minor enhancements to the CH3 RMA implementation.

# Better implementation of MPI\_Allreduce for intercommunicator.

- # Added environment variables to control memory tracing overhead.
- # Added flags to enable C99 mode with Solaris compilers.
- # Updated implementation of MPI-T CVARs of type MPI\_CHAR, as interpreted in MPI-3.0 Errata.
- # Several other minor bug fixes, memory leak fixes, and code cleanup.

A full list of changes is available at the following link:

http://git.mpich.org/mpich.git/shortlog/v3.1.1..v3.1.2

A full list of bugs that have been fixed is available at the following link:

https://trac.mpich.org/projects/mpich/query?status=closed&group=resolution&milestone=mpich-3.1.2

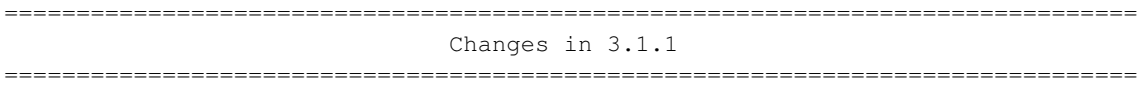

- # Blue Gene/Q implementation supports MPI-3. This release contains a functional and compliant Blue Gene/Q implementation of the MPI-3 standard. Instructions to build on Blue Gene/Q are on the mpich.org wiki: http://wiki.mpich.org/mpich/index.php/BGQ
- # Fortran 2008 bindings (experimental). Build with --enable-fortran=all. Must have a Fortran 2008 + TS 29113 capable compiler.
- # Significant rework of MPICH library management and which symbols go into which libraries. Also updated MPICH library names to make them consistent with Intel MPI, Cray MPI and IBM PE MPI. Backward compatibility links are provided for older mpich-based build systems.
- # The ROMIO "Blue Gene" driver has seen significant rework. We have separated "file system" features from "platform" features, since GPFS shows up in more places than just Blue Gene
- # New ROMIO options for aggregator selection and placement on Blue Gene

- # Optional new ROMIO two-phase algorithm requiring less communication for certain workloads
- # The old ROMIO optimization "deferred open" either stopped working or was disabled on several platforms.
- # Added support for powerpcle compiler. Patched libtool in MPICH to support little-endian powerpc linux host.
- # Fixed the prototype of the Reduce\_local C++ binding. The previous prototype was completely incorrect. Thanks to Jeff Squyres for reporting the issue.
- # The mpd process manager, which was deprecated and unsupported for the past four major release series (1.3.x till 3.1), has now been deleted. RIP.
- # Several other minor bug fixes, memory leak fixes, and code cleanup.

A full list of changes is available at the following link:

http://git.mpich.org/mpich.git/shortlog/v3.1..v3.1.1

A full list of bugs that have been fixed is available at the following link:

https://trac.mpich.org/projects/mpich/query?status=closed&group=resolution&milestone=mpich-3.1.1

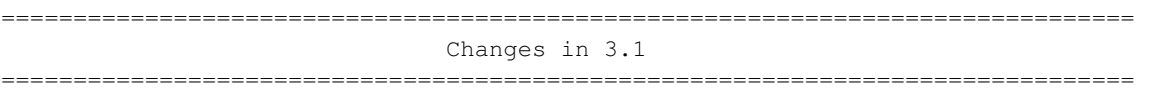

- # Implement runtime compatibility with MPICH-derived implementations as per the ABI Compatibility Initiative (see www.mpich.org/abi for more information).
- # Integrated MPICH-PAMI code base for Blue Gene/Q and other IBM platforms.
- # Several improvements to the SCIF netmod. (code contribution from Intel).
- # Major revamp of the MPI\_T interface added in MPI-3.
- # Added environment variables to control a lot more capabilities for collectives. See the README.envvar file for more information.
- # Allow non-blocking collectives and fault tolerance at the same time. The option MPIR\_PARAM\_ENABLE\_COLL\_FT\_RET has been deprecated as it is no longer necessary.
- # Improvements to MPI\_WIN\_ALLOCATE to internally allocate shared memory between processes on the same node.
- # Performance improvements for MPI RMA operations on shared memory for MPI WIN ALLOCATE and MPI WIN ALLOCATE SHARED.
- # Enable shared library builds by default.
- # Upgraded hwloc to 1.8.
- # Several improvements to the Hydra-SLURM integration.
- # Several improvements to the Hydra process binding code. See the Hydra wiki page for more information: http://wiki.mpich.org/mpich/index.php/Using\_the\_Hydra\_Process\_Manager
- # MPICH now supports operations on very large datatypes (those that describe more than 32 bits of data). This work also allows MPICH to fully support MPI-3's introduction of MPI\_Count.
- # Several other minor bug fixes, memory leak fixes, and code cleanup.

A full list of changes is available at the following link:

http://git.mpich.org/mpich.git/shortlog/v3.0.4..v3.1

A full list of bugs that have been fixed is available at the following link:

https://trac.mpich.org/projects/mpich/query?status=closed&group=resolution&milestone=mpich-3.1

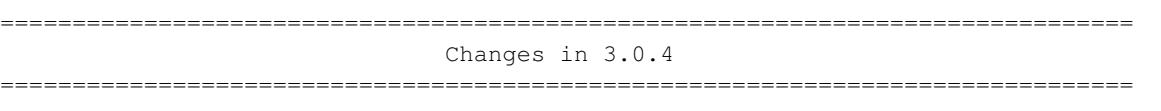

# BUILD SYSTEM: Reordered the default compiler search to prefer Intel and PG compilers over GNU compilers because of the performance difference.

WARNING: If you do not explicitly specify the compiler you want through CC and friends, this might break ABI for you relative to the previous 3.0.x release.

- # OVERALL: Added support to manage per-communicator eager-rendezvous thresholds.
- # PM/PMI: Performance improvements to the Hydra process manager on large-scale systems by allowing for key/value caching.
- # Several other minor bug fixes, memory leak fixes, and code cleanup. A full list of changes is available at the following link:

http://git.mpich.org/mpich.git/shortlog/v3.0.3..v3.0.4

=============================================================================== Changes in 3.0.3

===============================================================================

- # RMA: Added a new mechanism for piggybacking RMA synchronization operations, which improves the performance of several synchronization operations, including Flush.
- # RMA: Added an optimization to utilize the MPI\_MODE\_NOCHECK assertion in passive target RMA to improve performance by eliminating a lock request message.
- # RMA: Added a default implementation of shared memory windows to CH3. This adds support for this MPI 3.0 feature to the ch3:sock device.
- # RMA: Fix a bug that resulted in an error when RMA operation request handles where completed outside of a synchronization epoch.
- # PM/PMI: Upgraded to hwloc-1.6.2rc1. This version uses libpciaccess instead of libpci, to workaround the GPL license used by libpci.
- # PM/PMI: Added support for the Cobalt process manager.
- # BUILD SYSTEM: allow MPI\_LONG\_DOUBLE\_SUPPORT to be disabled with a configure option.
- # FORTRAN: fix MPI WEIGHTS EMPTY in the Fortran bindings
- # MISC: fix a bug in MPI\_Get\_elements where it could return incorrect values
- # Several other minor bug fixes, memory leak fixes, and code cleanup. A full list of changes is available at the following link:

http://git.mpich.org/mpich.git/shortlog/v3.0.2..v3.0.3

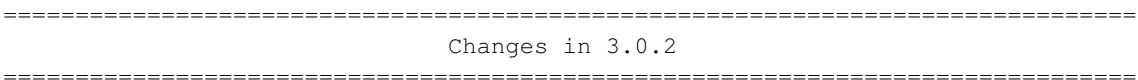

- # PM/PMI: Upgrade to hwloc-1.6.1
- # RMA: Performance enhancements for shared memory windows.
- # COMPILER INTEGRATION: minor improvements and fixes to the clang static type checking annotation macros.
- # MPI-IO (ROMIO): improved error checking for user errors, contributed by IBM.
- # MPI-3 TOOLS INTERFACE: new MPI\_T performance variables providing information about nemesis communication behavior and and CH3 message matching queues.
- # TEST SUITE: "make testing" now also outputs a "summary.tap" file that can be interpreted with standard TAP consumer libraries and tools. The "summary.xml" format remains unchanged.
- # GIT: This is the first release built from the new git repository at

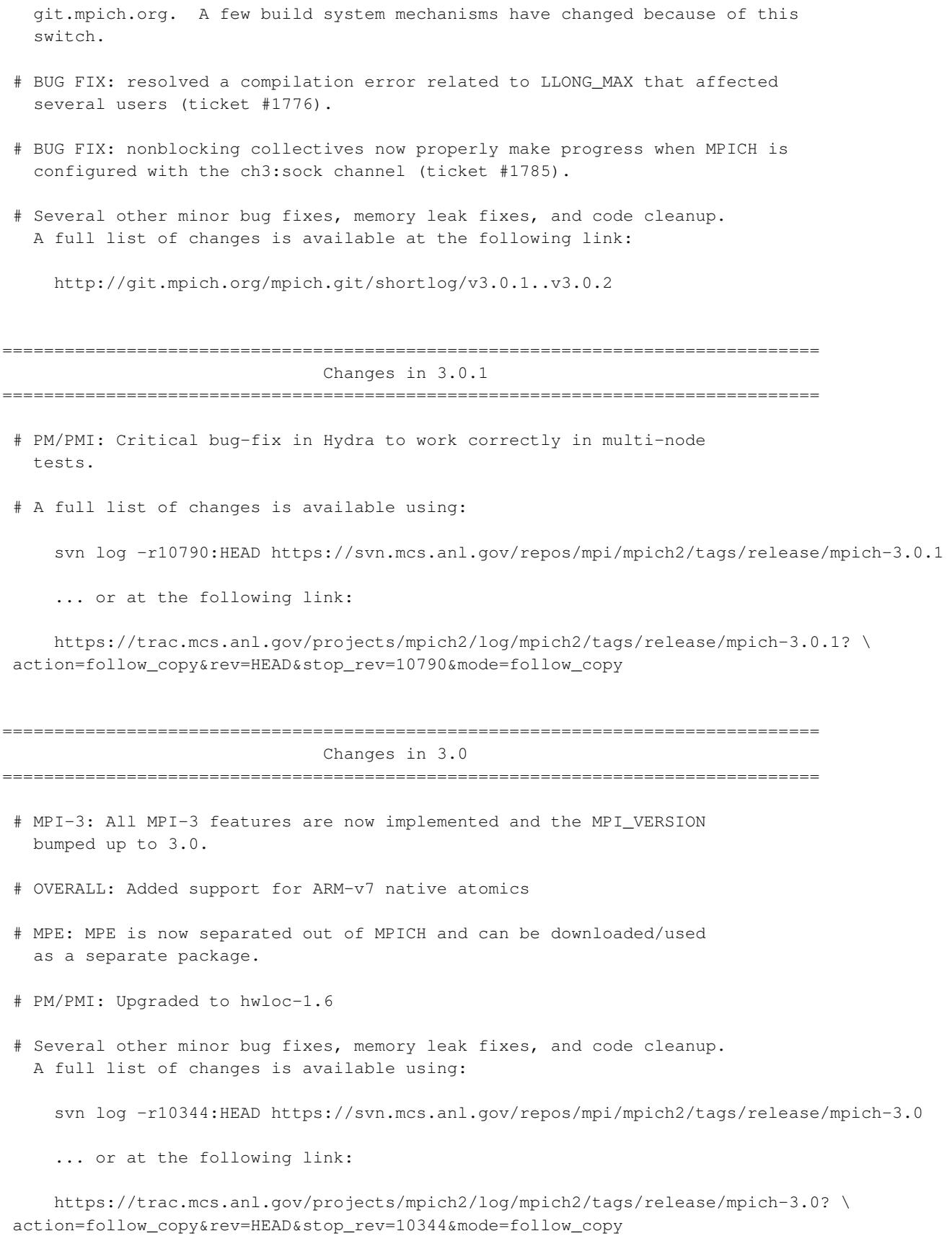

*159*

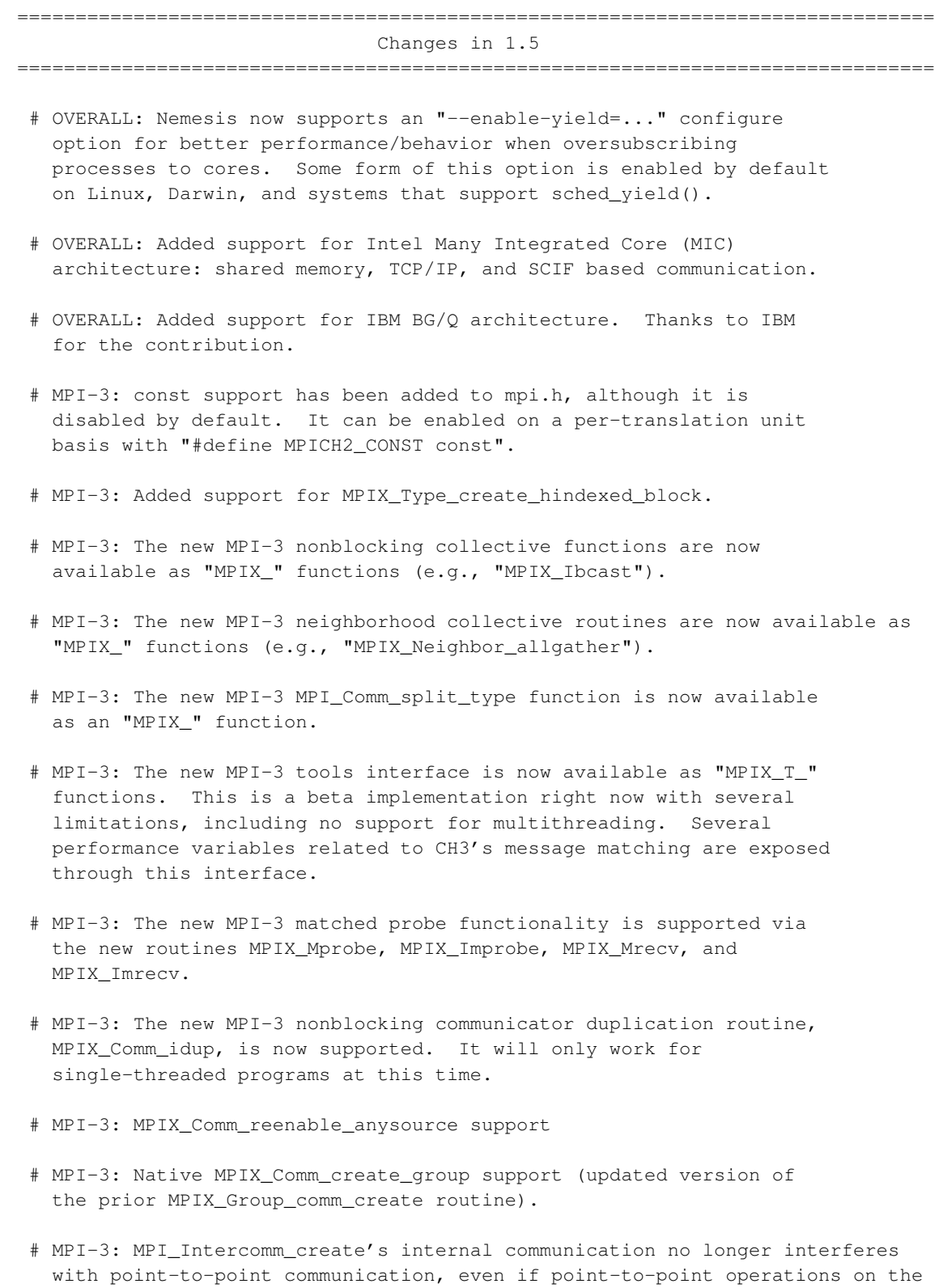

parent communicator use the same tag or MPI\_ANY\_TAG.

- # MPI-3: Eliminated the possibility of interference between MPI Intercomm create and point-to-point messaging operations.
- # Build system: Completely revamped build system to rely fully on autotools. Parallel builds ("make -j8" and similar) are now supported.
- # Build system: rename "./maint/updatefiles" --> "./autogen.sh" and "configure.in" --> "configure.ac"
- # JUMPSHOT: Improvements to Jumpshot to handle thousands of timelines, including performance improvements to slog2 in such cases.
- # JUMPSHOT: Added navigation support to locate chosen drawable's ends when viewport has been scrolled far from the drawable.
- # PM/PMI: Added support for memory binding policies.
- # PM/PMI: Various improvements to the process binding support in Hydra. Several new pre-defined binding options are provided.
- # PM/PMI: Upgraded to hwloc-1.5
- # PM/PMI: Several improvements to PBS support to natively use the PBS launcher.
- # Several other minor bug fixes, memory leak fixes, and code cleanup. A full list of changes is available using:

svn log -r8478:HEAD https://svn.mcs.anl.gov/repos/mpi/mpich2/tags/release/mpich2-1.5

... or at the following link:

https://trac.mcs.anl.gov/projects/mpich2/log/mpich2/tags/release/mpich2-1.5? \ action=follow\_copy&rev=HEAD&stop\_rev=8478&mode=follow\_copy

=============================================================================== Changes in 1.4.1 ===============================================================================

- # OVERALL: Several improvements to the ARMCI API implementation within MPICH2.
- # Build system: Added beta support for DESTDIR while installing MPICH2.
- # PM/PMI: Upgrade hwloc to 1.2.1rc2.
- # PM/PMI: Initial support for the PBS launcher.
- # Several other minor bug fixes, memory leak fixes, and code cleanup. A full list of changes is available using:

svn log -r8675:HEAD https://svn.mcs.anl.gov/repos/mpi/mpich2/tags/release/mpich2-1.4.1

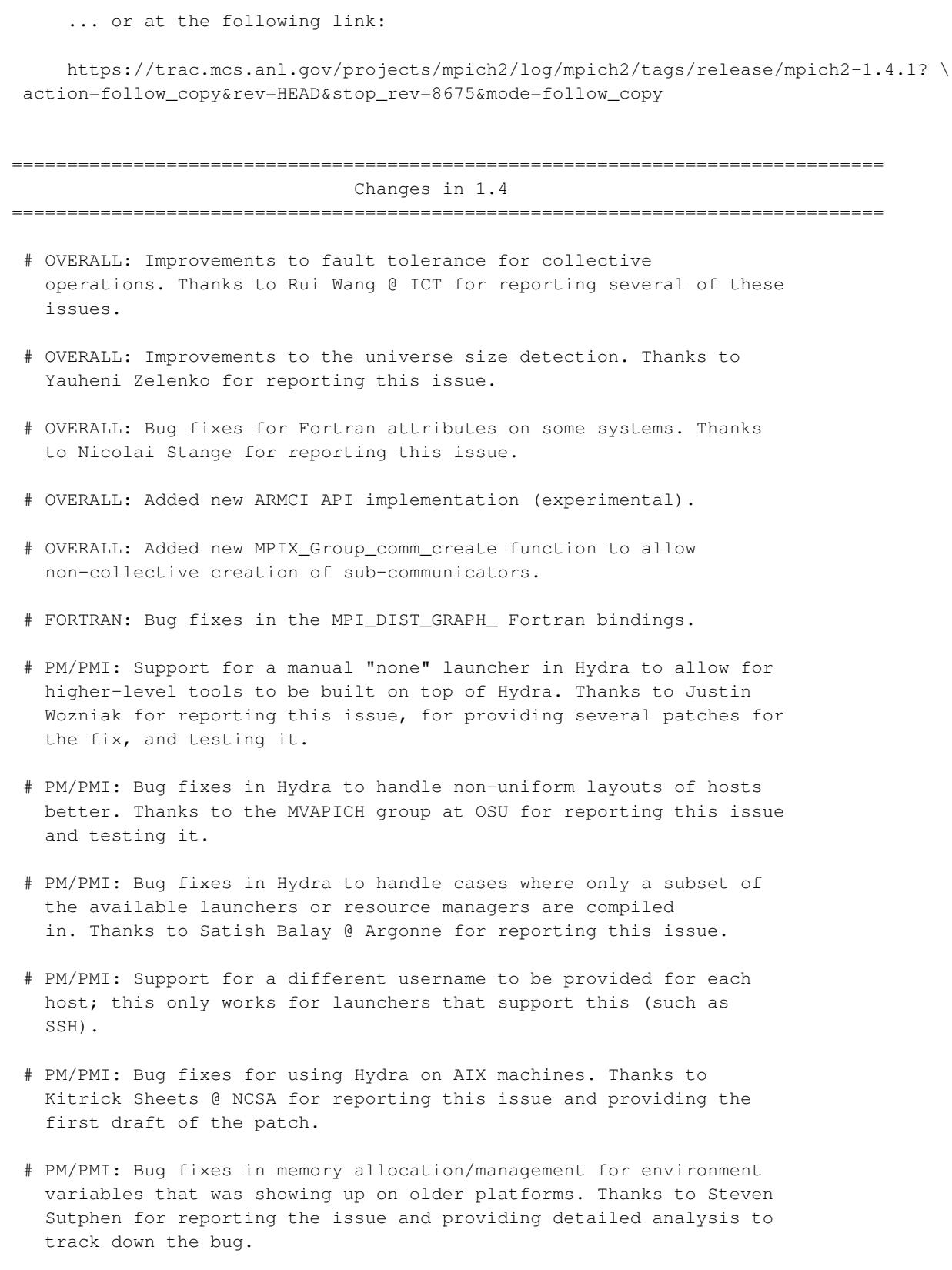

# PM/PMI: Added support for providing a configuration file to pick

the default options for Hydra. Thanks to Saurabh T. for reporting the issues with the current implementation and working with us to improve this option.

- # PM/PMI: Improvements to the error code returned by Hydra.
- # PM/PMI: Bug fixes for handling "=" in environment variable values in hydra.
- # PM/PMI: Upgrade the hwloc version to 1.2.
- # COLLECTIVES: Performance and memory usage improvements for MPI\_Bcast in certain cases.
- # VALGRIND: Fix incorrect Valgrind client request usage when MPICH2 is built for memory debugging.
- # BUILD SYSTEM: "--enable-fast" and "--disable-error-checking" are once again valid simultaneous options to configure.
- # TEST SUITE: Several new tests for MPI RMA operations.
- # Several other minor bug fixes, memory leak fixes, and code cleanup. A full list of changes is available using:

svn log -r7838:HEAD https://svn.mcs.anl.gov/repos/mpi/mpich2/tags/release/mpich2-1.4

... or at the following link:

https://trac.mcs.anl.gov/projects/mpich2/log/mpich2/tags/release/mpich2-1.4? \ action=follow\_copy&rev=HEAD&stop\_rev=7838&mode=follow\_copy

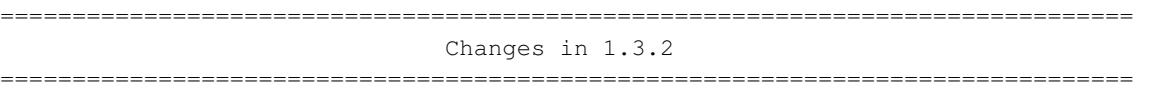

- # OVERALL: MPICH2 now recognizes the OSX mach\_absolute\_time as a native timer type.
- # OVERALL: Performance improvements to MPI\_Comm\_split on large systems.
- # OVERALL: Several improvements to error returns capabilities in the presence of faults.
- # PM/PMI: Several fixes and improvements to Hydra's process binding capability.
- # PM/PMI: Upgrade the hwloc version to 1.1.1.
- # PM/PMI: Allow users to sort node lists allocated by resource managers in Hydra.

# PM/PMI: Improvements to signal handling. Now Hydra respects Ctrl-Z

signals and passes on the signal to the application.

- # PM/PMI: Improvements to STDOUT/STDERR handling including improved support for rank prepending on output. Improvements to STDIN handling for applications being run in the background.
- # PM/PMI: Split the bootstrap servers into "launchers" and "resource managers", allowing the user to pick a different resource manager from the launcher. For example, the user can now pick the "SLURM" resource manager and "SSH" as the launcher.
- # PM/PMI: The MPD process manager is deprecated.
- # PM/PMI: The PLPA process binding library support is deprecated.
- # WINDOWS: Adding support for gfortran and 64-bit gcc libs.
- # Several other minor bug fixes, memory leak fixes, and code cleanup. A full list of changes is available using:

svn log -r7457:HEAD https://svn.mcs.anl.gov/repos/mpi/mpich2/tags/release/mpich2-1.3.2

... or at the following link:

https://trac.mcs.anl.gov/projects/mpich2/log/mpich2/tags/release/mpich2-1.3.2? \ action=follow\_copy&rev=HEAD&stop\_rev=7457&mode=follow\_copy

=============================================================================== Changes in 1.3.1 ===============================================================================

- # OVERALL: MPICH2 is now fully compliant with the CIFTS FTB standard MPI events (based on the draft standard).
- # OVERALL: Major improvements to RMA performance for long lists of RMA operations.
- # OVERALL: Performance improvements for Group\_translate\_ranks.
- # COLLECTIVES: Collective algorithm selection thresholds can now be controlled at runtime via environment variables.
- # ROMIO: PVFS error codes are now mapped to MPI error codes.
- # Several other minor bug fixes, memory leak fixes, and code cleanup. A full list of changes is available using:

svn log -r7350:HEAD https://svn.mcs.anl.gov/repos/mpi/mpich2/tags/release/mpich2-1.3.1

... or at the following link:

https://trac.mcs.anl.gov/projects/mpich2/log/mpich2/tags/release/mpich2-1.3.1? \ action=follow\_copy&rev=HEAD&stop\_rev=7350&mode=follow\_copy

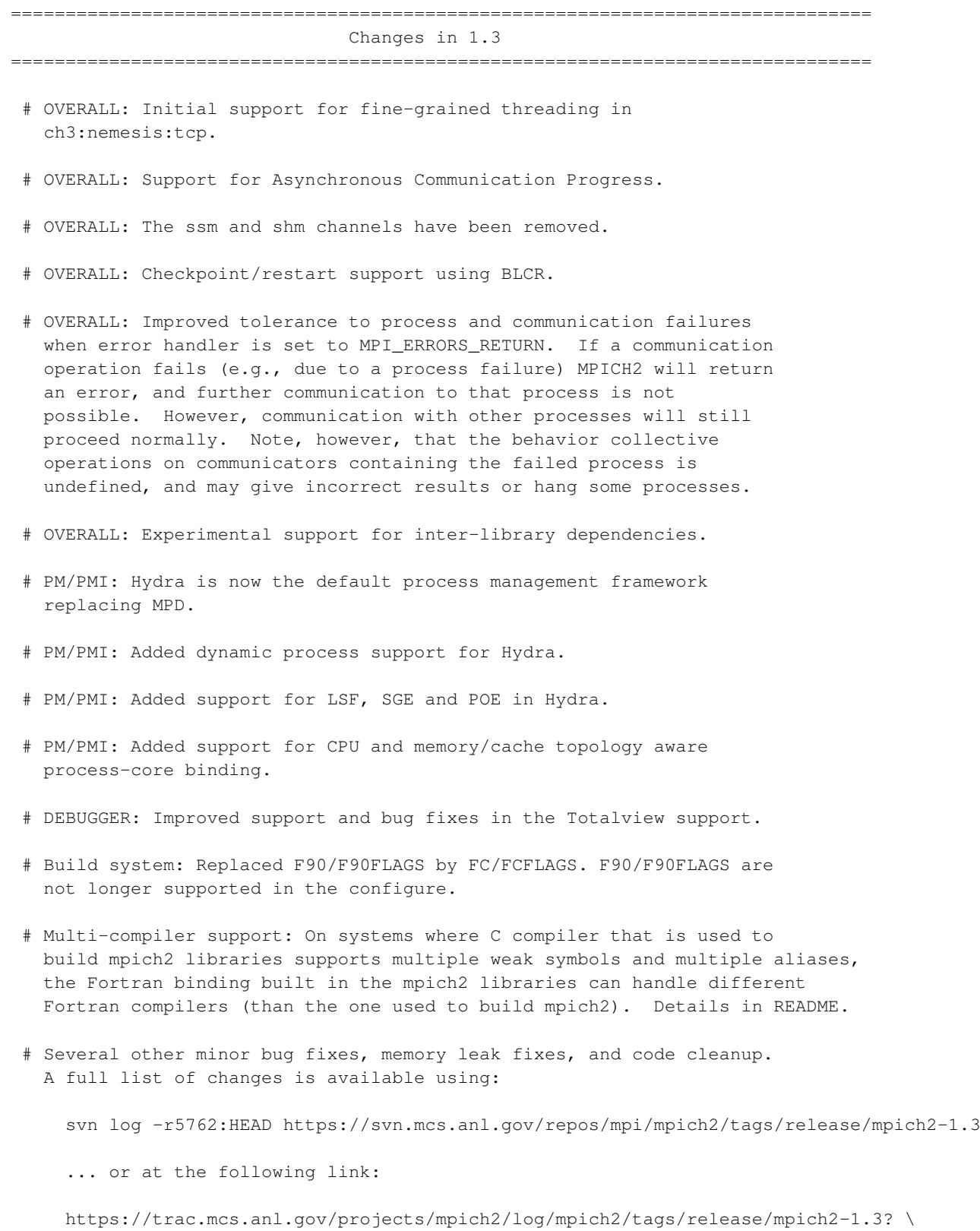

action=follow\_copy&rev=HEAD&stop\_rev=5762&mode=follow\_copy

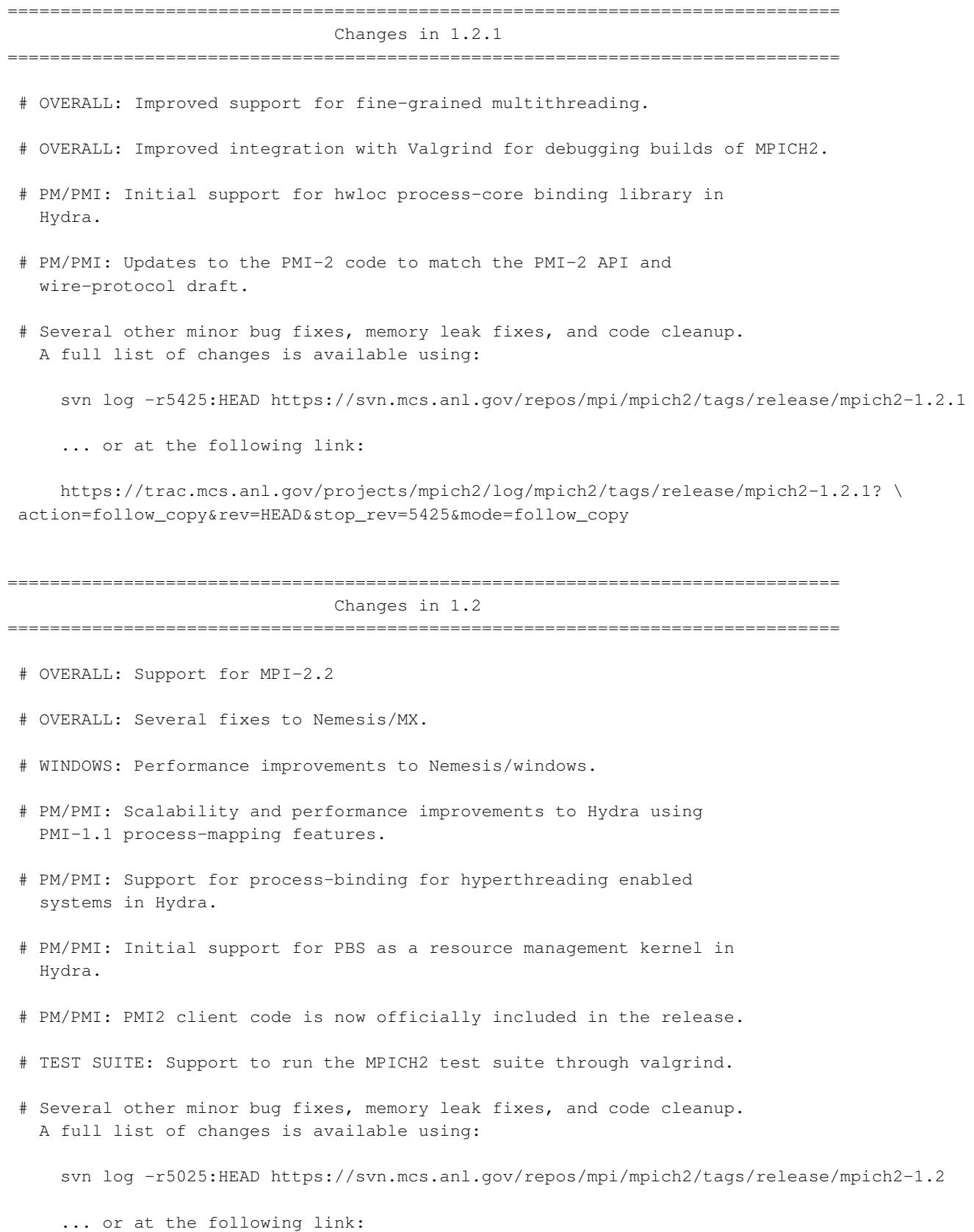

https://trac.mcs.anl.gov/projects/mpich2/log/mpich2/tags/release/mpich2-1.2? \ action=follow\_copy&rev=HEAD&stop\_rev=5025&mode=follow\_copy

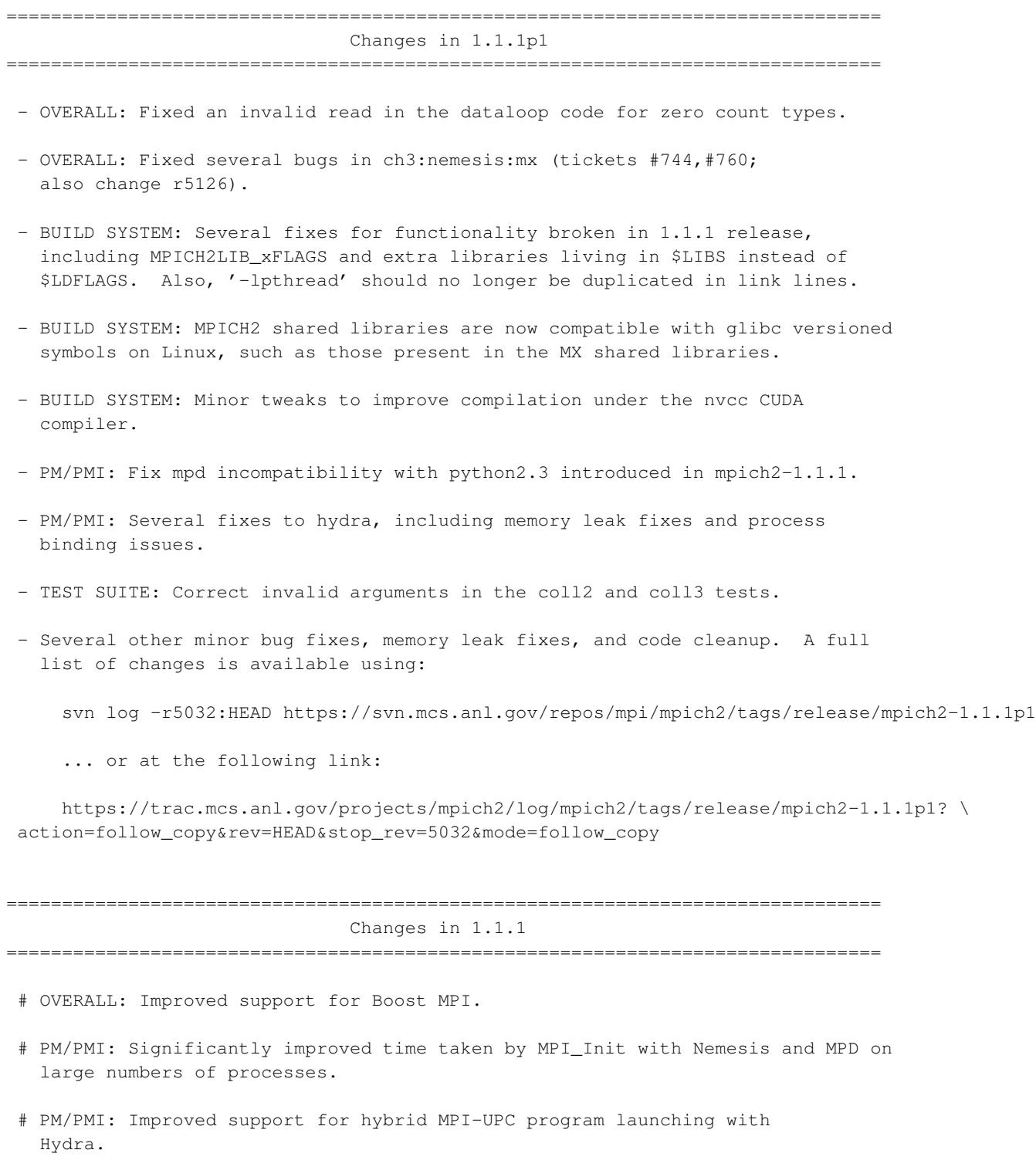

# PM/PMI: Improved support for process-core binding with Hydra.

- # PM/PMI: Preliminary support for PMI-2. Currently supported only with Hydra.
- # Many other bug fixes, memory leak fixes and code cleanup. A full list of changes is available using:

svn log -r4655:HEAD https://svn.mcs.anl.gov/repos/mpi/mpich2/tags/release/mpich2-1.1.1

... or at the following link:

https://trac.mcs.anl.gov/projects/mpich2/log/mpich2/tags/release/mpich2-1.1.1? \ action=follow\_copy&rev=HEAD&stop\_rev=4655&mode=follow\_copy

=============================================================================== Changes in 1.1

===============================================================================

- OVERALL: Added MPI 2.1 support.
- OVERALL: Nemesis is now the default configuration channel with a completely new TCP communication module.
- OVERALL: Windows support for nemesis.
- OVERALL: Added a new Myrinet MX network module for nemesis.
- OVERALL: Initial support for shared-memory aware collective communication operations. Currently MPI\_Bcast, MPI\_Reduce, MPI\_Allreduce, and MPI\_Scan.
- OVERALL: Improved handling of MPI Attributes.
- OVERALL: Support for BlueGene/P through the DCMF library (thanks to IBM for the patch).
- OVERALL: Experimental support for fine-grained multithreading
- OVERALL: Added dynamic processes support for Nemesis.
- OVERALL: Added automatic as well as statically runtime configurable receive timeout variation for MPD (thanks to OSU for the patch).
- OVERALL: Improved performance for MPI\_Allgatherv, MPI\_Gatherv, and MPI\_Alltoall.
- PM/PMI: Initial support for the new Hydra process management framework (current support is for ssh, rsh, fork and a preliminary version of slurm).
- ROMIO: Added support for MPI\_Type\_create\_resized and MPI\_Type\_create\_indexed\_block datatypes in ROMIO.
- ROMIO: Optimized Lustre ADIO driver (thanks to Weikuan Yu for initial work and Sun for further improvements).

- Many other bug fixes, memory leak fixes and code cleanup. A full list of changes is available using:

svn log -r813:HEAD https://svn.mcs.anl.gov/repos/mpi/mpich2/tags/release/mpich2-1.1

... or at the following link:

https://trac.mcs.anl.gov/projects/mpich2/log/mpich2/tags/release/mpich2-1.1? \ action=follow\_copy&rev=HEAD&stop\_rev=813&mode=follow\_copy

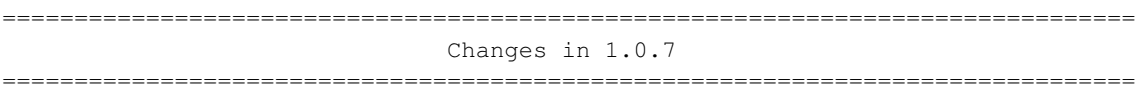

- OVERALL: Initial ROMIO device for BlueGene/P (the ADI device is also added but is not configurable at this time).

- OVERALL: Major clean up for the propagation of user-defined and other MPICH2 flags throughout the code.

- OVERALL: Support for STI Cell Broadband Engine.

- OVERALL: Added datatype free hooks to be used by devices independently.

- OVERALL: Added device-specific timer support.

- OVERALL: make uninstall works cleanly now.

- ROMIO: Support to take hints from a config file

- ROMIO: more tests and bug fixes for nonblocking I/O

- PM/PMI: Added support to use PMI Clique functionality for process managers that support it.

- PM/PMI: Added SLURM support to configure to make it transparent to users.

- PM/PMI: SMPD Singleton Init support.

- WINDOWS: Fortran 90 support added.

- SCTP: Added MPICH\_SCTP\_NAGLE\_ON support.

- MPE: Updated MPE logging API so that it is thread-safe (through global mutex).

- MPE: Added infrastructure to piggyback argument data to MPI states.

- DOCS: Documentation creation now works correctly for VPATH builds.

- Many other bug fixes, memory leak fixes and code cleanup. A full

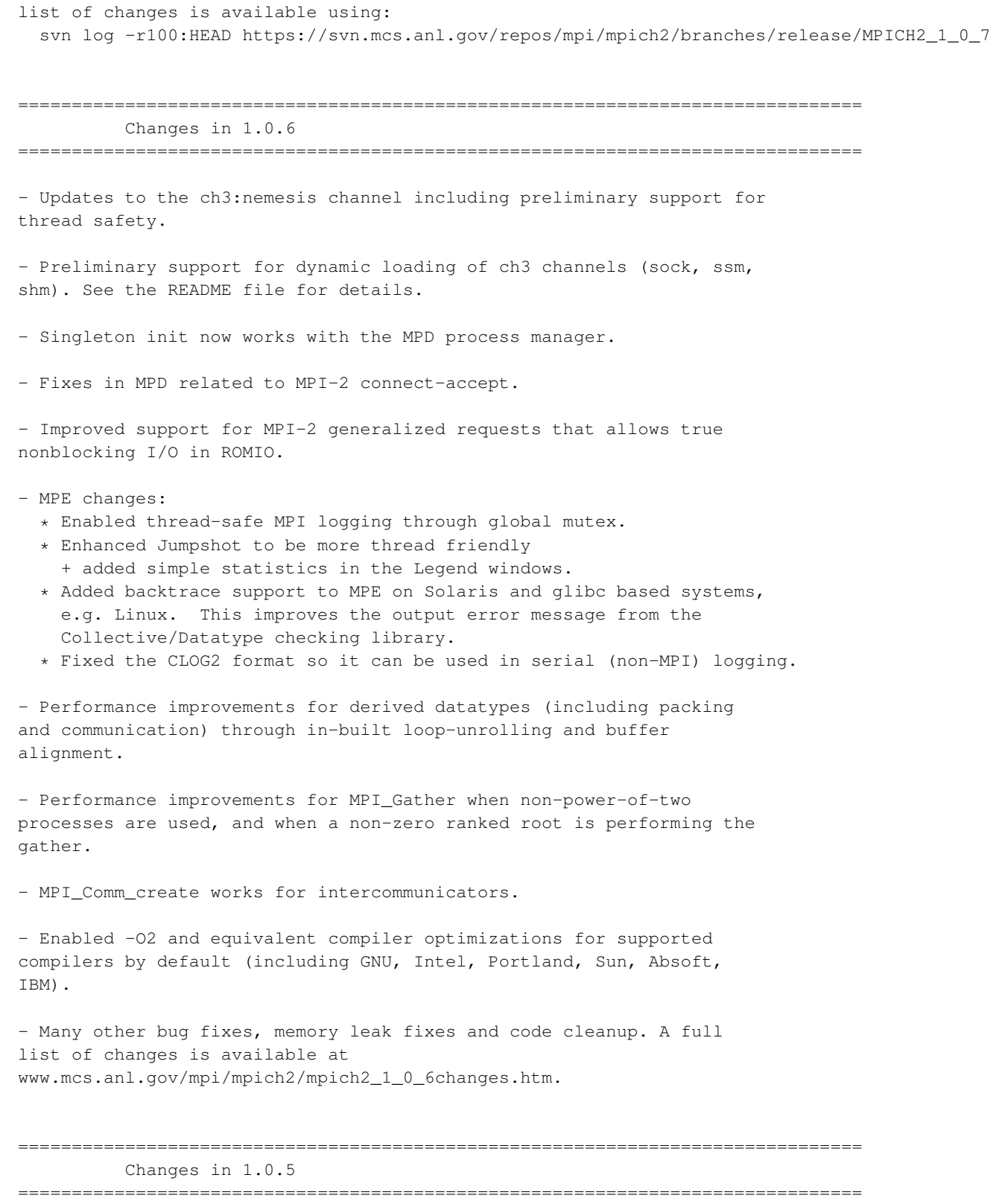

- An SCTP channel has been added to the CH3 device. This was implemented by Brad Penoff and Mike Tsai, Univ. of British Columbia. Their group's webpage is located at http://www.cs.ubc.ca/labs/dsg/mpi-sctp/ .

- Bugs related to dynamic processes have been fixed.
- Performance-related fixes have been added to derived datatypes and collective communication.
- Updates to the Nemesis channel
- Fixes to thread safety for the ch3:sock channel
- Many other bug fixes and code cleanup. A full list of changes is available at www.mcs.anl.gov/mpi/mpich2/mpich2\_1\_0\_5changes.htm .

=============================================================================== Changes in 1.0.4 ===============================================================================

- For the ch3:sock channel, the default build of MPICH2 supports thread safety. A separate build is not needed as before. However, thread safety is enabled only if the user calls MPI\_Init\_thread with MPI\_THREAD\_MULTIPLE. If not, no thread locks are called, so there is no penalty.
- A new low-latency channel called Nemesis has been added. It can be selected by specifying the option --with-device=ch3:nemesis. Nemesis uses shared memory for intranode communication and various networks for internode communication. Currently available networks are TCP, GM and MX. Nemesis is still a work in progress. See the README for more information about the channel.
- Support has been added for providing message queues to debuggers. Configure with --enable-debuginfo to make this information available. This is still a "beta" test version and has not been extensively tested.
- For systems with firewalls, the environment variable MPICH\_PORT\_RANGE can be used to restrict the range of ports used by MPICH2. See the documentation for more details.
- Withdrew obsolete modules, including the ib and rdma communication layers. For Infiniband and MPICH2, please see http://nowlab.cse.ohio-state.edu/projects/mpi-iba/ For other interconnects, please contact us at mpich2-maint@mcs.anl.gov .
- Numerous bug fixes and code cleanup. A full list of changes is available at www.mcs.anl.gov/mpi/mpich2/mpich2\_1\_0\_4changes.htm .
- Numerous new tests in the MPICH2 test suite.
- For developers, the way in which information is passed between the top level configure and configures in the device, process management, and related modules has been cleaned up. See the comments at the beginning of the top-level configure.in for details. This change makes it easier to interface other modules to MPICH2.

=============================================================================== Changes in 1.0.3 ===============================================================================

- There are major changes to the ch3 device implementation. Old and unsupported channels (essm, rdma) have been removed. The internal interface between ch3 and the channels has been improved to similify the process of adding a new channel (sharing existing code where possible) and to improve performance. Further changes in this internal interface are expected.
- Numerous bug fixes and code cleanup

Creation of intercommunicators and intracommunicators from the intercommunicators created with Spawn and Connect/Accept

The computation of the alignment and padding of items within structures now handles additional cases, including systems where the alignment an padding depends on the type of the first item in the structure

MPD recognizes wdir info keyword

gforker's mpiexec supports -env and -genv arguments for controlling which environment variables are delivered to created processes

- While not a bug, to aid in the use of memory trace packages, MPICH2 tries to free all allocated data no later than when MPI\_Finalize returns.
- Support for DESTDIR in install targets
- Enhancements to SMPD
- In order to support special compiler flags for users that may be different from those used to build MPICH2, the environment variables MPI\_CFLAGS, MPI\_FFLAGS, MPI\_CXXFLAGS, and MPI\_F90FLAGS may be used to specify the flags used in mpicc, mpif77, mpicxx, and mpif90 respectively. The flags CFLAGS, FFLAGS, CXXFLAGS, and F90FLAGS are used in the building of MPICH2.
- Many enhancements to MPE
- Enhanced support for features and idiosyncracies of Fortran 77 and Fortran 90 compilers, including gfortran, g95, and xlf
- Enhanced support for C++ compilers that do not fully support abstract base classes
- Additional tests in the mpich2/tests/mpi
- New FAQ included (also available at http://www.mcs.anl.gov/mpi/mpich2/faq.htm)
- Man pages for mpiexec and mpif90
- Enhancements for developers, including a more flexible and general mechanism for inserting logging and information messages, controlable with --mpich-dbg-xxx command line arguments or MPICH\_DBG\_XXX environment variables.
- Note to developers:

This release contains many changes to the structure of the CH3 device implementation (in src/mpid/ch3), including signficant reworking of the files (many files have been combined into fewer files representing logical grouping of functions). The next release of MPICH2 will contain even more significant changes to the device structure as we introduce a new communication implementation.

=============================================================================== Changes in 1.0.2

===============================================================================

- Optimizations to the MPI-2 one-sided communication functions for the sshm (scalable shared memory) channel when window memory is allocated with MPI\_Alloc\_mem (for all three synchronization methods).
- Numerous bug fixes and code cleanup.
- Fixed memory leaks.
- Fixed shared library builds.
- Fixed performance problems with MPI\_Type\_create\_subarray/darray
- The following changes have been made to MPE2:
	- MPE2 now builds the MPI collective and datatype checking library by default.
	- SLOG-2 format has been upgraded to 2.0.6 which supports event drawables and provides count of real drawables in preview drawables.
	- new slog2 tools, slog2filter and slog2updater, which both are logfile format convertors. slog2filter removes undesirable categories of drawables as well as alters the slog2 file structure. slog2updater is a slog2filter that reads in older logfile format, 2.0.5, and writes out the latest format 2.0.6.
- The following changes have been made to MPD:
	- Nearly all code has been replaced by new code that follows a more object-oriented approach than before. This has not changed any fundamental behavior or interfaces.
	- There is info support in spawn and spawn\_multiple for providing parts of the environment for spawned processes such as search-path and current working directory. See the Standard for the required

fields.

- mpdcheck has been enhanced to help users debug their cluster and network configurations.
- CPickle has replaced marshal as the source module for dumps and loads.
- The mpigdb command has been replaced by mpiexec -gdb.
- Alternate interfaces can be used. See the Installer's Guide.

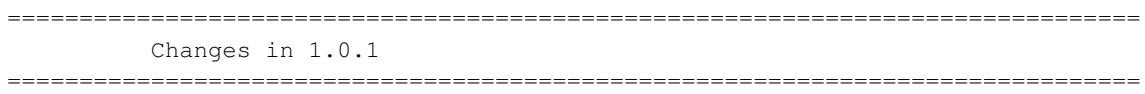

- Copyright statements have been added to all code files, clearly identifying that all code in the distribution is covered by the extremely flexible copyright described in the COPYRIGHT file.
- The MPICH2 test suite (mpich2/test) can now be run against any MPI implementation, not just MPICH2.
- The send and receive socket buffers sizes may now be changed by setting MPICH\_SOCKET\_BUFFER\_SIZE. Note: the operating system may impose a maximum socket buffer size that prohibits MPICH2 from increasing the buffers to the desire size. To raise the maximum allowable buffer size, please contact your system administrator.
- Error handling throughout the MPI routines has been improved. The error handling in some internal routines has been simplified as well, making the routines easier to read.
- MPE (Jumpshot and CLOG logging) is now supported on Microsoft Windows.
- C applications built for Microsoft Windows may select the desired channels at runtime.
- A program not started with mpiexec may become an MPI program by calling MPI\_Init. It will have an MPI\_COMM\_WORLD of size one. It may then call other MPI routines, including MPI\_COMM\_SPAWN, to become a truly parallel program. At present, the use of MPI\_COMM\_SPAWN and MPI\_COMM\_SPAWN\_MULTIPLE by such a process is only supported by the MPD process manager.
- Memory leaks in communicator allocation and the C++ binding have been fixed.
- Following GNU guidelines, the parts of the install step that checked the installation have been moved to an installcheck target. Much of the installation now supports the DESTDIR prefix.
- Microsoft Visual Studio projects have been added to make it possible to build x86-64 version
- Problems with compilers and linkers that do not support weak symbols, which are used to support the PMPI profiling interface, have been corrected.
- Handling of Fortran 77 and Fortran 90 compilers has been improved, including support for g95.
- The Fortran stdcall interface on Microsoft Windows now supports character\*.
- A bug in the OS X implementation of poll() caused the sock channel to hang. A workaround has been put in place.
- Problems with installation under OS/X are now detected and corrected. (Install breaks libraries that are more than 10 seconds old!)
- The following changes have been made to MPD:
	- Sending a SIGINT to mpiexec/mpdrun, such as by typing control-C, now causes SIGINT to be sent to the processes within the job. Previously, SIGKILL was sent to the processes, preventing applications from catching the signal and performing their own signal processing.
	- The process for merging output has been improved.
	- A new option, -ifhn, has been added to the machine file, allowing the user to select the destination interface to be used for TCP communication. See the User's Manual for details.
	- The user may now select, via the "-s" option to mpiexec/mpdrun, which processes receive input through stdin. stdin is immediately closed for all processes not in set receiving input. This prevents processes not in the set from hanging should they attempt to read from stdin.
	- The MPICH2 Installer's Guide now contains an appendix on troubleshooting problems with MPD.
- The following changes have been made to SMPD:
	- On Windows machines, passwordless authentication (via SSPI) can now be used to start processes on machines within a domain. This feature is a recent addition, and should be considered experimental.
	- On Windows machines, the -localroot option was added to mpiexec, allowing processes on the local machines to perform GUI operations on the local desktop.
	- On Windows machines, network drive mapping is now supported via the -map option to mpiexec.
	- Three new GUI tools have been added for Microsoft Windows. These tools are wrappers to the command line tools, mpiexec.exe and smpd.exe. wmpiexec allows the user to run a job much in the way they with mpiexec. wmpiconfig provides a means of setting various global options to the SMPD process manager environment. wmpiregister encrypts the user's credentials and saves them to the Windows Registry.
- The following changes have been made to MPE2:

## *Appendix F. MPICH-3 Release Information*

- MPE2 no longer attempt to compile or link code during 'make install' to validate the installation. Instead, 'make installcheck' may now be used to verify that the MPE installation.
- MPE2 now supports DESTDIR.
- The sock channel now has preliminary support for MPI\_THREAD\_SERIALIZED and MPI\_THREAD\_MULTIPLE on both UNIX and Microsoft Windows. We have performed rudimentary testing; and while overall the results were very positive, known issues do exist. ROMIO in particular experiences hangs in several places. We plan to correct that in the next release. As always, please report any difficulties you encounter.
- Another channel capable of communicating with both over sockets and shared memory has been added. Unlike the ssm channel which waits for new data to arrive by continuously polling the system in a busy loop, the essm channel waits by blocking on an operating system event object. This channel is experimental, and is only available for Microsoft Windows.
- The topology routines have been modified to allow the device to override the default implementation. This allows the device to export knowledge of the underlying physical topology to the MPI routines (Dims\_create and the reorder == true cases in Cart\_create and Graph\_create).
- New memory allocation macros, MPIU\_CHK[PL]MEM\_\*(), have been added to help prevent memory leaks. See mpich2/src/include/mpimem.h.
- New error reporting macros, MPIU\_ERR\_\*, have been added to simplify the error handling throughout the code, making the code easier to read. See mpich2/src/include/mpierrs.h.
- Interprocess communication using the Sock interface (sock and ssm channels) may now be bound to a particular destination interface using the environment variable MPICH\_INTERFACE\_HOSTNAME. The variable needs to be set for each process for which the destination interface is not the default interface. (Other mechanisms for destination interface selection will be provided in future releases.) Both MPD and SMPD provide a more simplistic mechanism for specifying the interface. See the user documentation.
- Too many bug fixes to describe. Much thanks goes to the users who reported bugs. Their patience and understanding as we attempted to recreate the problems and solve them is greatly appreciated.

=============================================================================== Changes in 1.0 ===============================================================================

- MPICH2 now works on Solaris.

- The User's Guide has been expanded considerably. The Installation Guide has been expanded some as well.
- MPI\_COMM\_JOIN has been implemented; although like the other dynamic process routines, it is only supported by the Sock channel.
- MPI COMM CONNECT and MPI COMM ACCEPT are now allowed to connect with remote process to which they are already connected.
- Shared libraries can now be built (and used) on IA32 Linux with the GNU compilers (--enable-sharedlibs=gcc), and on Solaris with the native Sun Workshop compilers (--enable-sharedlibs=solaris). They may also work on other operating systems with GCC, but that has not been tested. Previous restrictions disallowing C++ and Fortran bindings when building shared libraries have been removed.
- The dataloop and datatype contents code has been improved to address alignment issues on all platforms.
- A bug in the datatype code, which handled zero block length cases incorrectly, has been fixed.
- An segmentation fault in the datatype memory management, resulting from freeing memory twice, has been fixed.
- The following changes were made to the MPD process manager:
	- MPI\_SPAWN\_MULTIPLE now works with MPD.
	- The arguments to the 'mpiexec' command supplied by the MPD have changed. First, the -default option has been removed. Second, more flexible ways to pass environment variables have been added.
	- The commands 'mpdcheck' and 'testconfig' have been to installations using MPD. These commands test the setup of the machines on which you wish to run MPICH2 jobs. They help to identify misconfiguration, firewall issues, and other communication problems.
	- Support for MPI\_APPNUM and MPI\_UNIVERSE\_SIZE has been added to the Simple implementation of PMI and the MPD process manager.
	- In general, error detection and recovery in MPD has improved.
- A new process manager, gforker, is now available. Like the forker process manager, gforker spawns processes using fork(), and thus is quite useful on SMPs machines. However, unlike forker, gforker supports all of the features of a standard mpiexec, plus some. Therefore, It should be used in place of the previous forker process manager, which is now deprecated.
- The following changes were made to ROMIO:
	- The amount of duplicated ROMIO code in the close, resize, preallocate, read, write, asynchronous I/O, and sync routines has been substantially reduced.
	- A bug in flattening code, triggered by nested datatypes, has been fixed.
	- Some small memory leaks have been fixed.
	- The error handling has been abstracted allowing different MPI

## *Appendix F. MPICH-3 Release Information*

implementations to handle and report error conditions in their own way. Using this abstraction, the error handling routines have been made consistent with rest of MPICH2.

- AIO support has been cleaned up and unified. It now works correctly on Linux, and is properly detected on old versions of AIX.
- A bug in MPI\_File\_seek code, and underlying support code, has been fixed.
- Support for PVFS2 has improved.
- Several dead file systems have been removed. Others, including HFS, SFS, PIOFS, and Paragon, have been deprecated.
- MPE and CLOG have been updated to version 2.1. For more details, please see src/mpe2/README.
- New macros for memory management were added to support function local allocations (alloca), to rollback pending allocations when error conditions are detected to avoid memory leaks, and to improve the conciseness of code performing memory allocations.
- New error handling macros were added to make internal error handling code more concise.

=============================================================================== Changes in 0.971 ===============================================================================

- Code restricted by copyrights less flexible than the one described in the COPYRIGHT file has been removed.
- Installation and User Guides have been added.
- The SMPD PMI Wire Protocol Reference Manual has been updated.
- To eliminate portability problems, common blocks in mpif.h that spanned multiple lines were broken up into multiple common blocks each described on a single line.
- A new command, mpich2version, was added to allow the user to obtain information about the MPICH2 installation. This command is currently a simple shell script. We anticipate that the mpich2version command will eventually provide additional information such as the patches applied and the date of the release.
- The following changes were made to MPD2:
	- Support was added for MPI's "singleton init", in which a single process started in the normal way (i.e., not by mpiexec or mpirun) becomes an MPI process with an MPI\_COMM\_WORLD of size one by calling MPI\_Init. After this the process can call other MPI functions, including MPI\_Comm\_spawn.
	- The format for some of the arguments to mpiexec have changed,

especially for passing environment variables to MPI processes.

- In addition to miscellaneous hardening, better error checking and messages have been added.
- The install process has been improved. In particular, configure has been updated to check for a working install program and supply it's own installation script (install.sh) if necessary.
- A new program, mpdcheck, has been added to help diagnose machine configurations that might be erroneous or at least confusing to mpd.
- Runtime version checking has been added to insure that the Simple implementation of PMI linked into the application and the MPD process manager being used to run that application are compatible.
- Minor improvements have been made to mpdboot.
- Support for the (now deprecated) BNR interface has been added to allow MPICH1 programs to also be run via MPD2.
- Shared libraries are now supported on Linux systems using the GNU compilers with the caveat that C++ support must be disabled (--disable-cxx).
- The CH3 interface and device now provide a mechanism for using RDMA (remote direct memory access) to transfer data between processes.
- Logging capabilities for MPI and internal routines have been readded. See the documentation in doc/logging for details.
- A "meminit" option was added to --enable-g to force all bytes associated with a structure or union to be initialized prior to use. This prevents programs like Valgrind from complaining about uninitialized accesses.
- The dist-with-version and snap targets in the top-level Makefile.sm now properly produce mpich2-<ver>/maint/Version instead of mpich2-<ver>/Version. In addition, they now properly update the VERSION variable in Makefile.sm without clobbering the sed line that performs the update.
- The dist and snap targets in the top-level Makefile.sm now both use the dist-with-version target to avoid inconsistencies.
- The following changes were made to simplemake:
	- The environment variables DEBUG, DEBUG DIRS, and DEBUG CONFDIR can now be used to control debugging output.
	- Many fixes were made to make simplemake so that it would run cleanly with perl -w.
	- Installation of  $*$ all $*$  files from a directory is now possible (example, installing all of the man pages).
	- The clean targets now remove the cache files produced by newer versions of

## *Appendix F. MPICH-3 Release Information*

autoconf.

- For files that are created by configure, the determination of the location of that configure has been improved, so that make of those files (e.g., make Makefile) is more likely to work. There is still more to do here.
- Short loops over subdirectories are now unrolled.
- The maintainerclean target has been renamed to maintainer-clean to match GNU guidelines.
- The distclean and maintainer-clean targets have been improved.
- An option was added to perform one ar command per directory instead of one per file when creating the profiling version of routines (needed only for systems that do not support weak symbols).

=============================================================================== Changes in 0.97 ===============================================================================

- MPI-2 one-sided communication has been implemented in the CH3 device.
- mpigdb works as a simple parallel debugger for MPI programs started with mpd. New since MPICH1 is the ability to attach to running parallel programs. See the README in mpich2/src/pm/mpd for details.
- MPI\_Type\_create\_darray() and MPI\_Type\_create\_subarray() implemented including the right contents and envelope data.
- ROMIO flattening code now supports subarray and darray combiners.
- Improve scalability and performance of some ROMIO PVFS and PVFS2 routines
- An error message string parameter was added to MPID\_Abort(). If the parameter is non-NULL this string will be used as the message with the abort output. Otherwise, the output message will be base on the error message associated with the mpi\_errno parameter.
- MPID\_Segment\_init() now takes an additional boolean parameter that specifies if the segment processing code is to produce/consume homogeneous (FALSE) or heterogeneous (TRUE) data.
- The definitions of MPID\_VCR and MPID\_VCRT are now defined by the device.
- The semantics of MPID\_Progress\_{Start,Wait,End}() have changed. A typical blocking progress loop now looks like the following.

```
if (req->cc := 0){
   MPID_Progress_state progress_state;
   MPID_Progress_start(&progress_state);
```

```
while (req->cc := 0){
        mpi_errno = MPID_Progress_wait(&progress_state);
        if (mpi_errno != MPI_SUCCESS)
        {
            /* --BEGIN ERROR HANDLING-- */
            MPID_Progress_end(&progress_state);
            goto fn_fail;
            /* --END ERROR HANDLING-- */}
    }
   MPID_Progress_end(&progress_state);
}
```
NOTE: each of these routines now takes a single parameter, a pointer to a thread local state variable.

- The CH3 device and interface have been modified to better support MPI\_COMM\_{SPAWN,SPAWN\_MULTIPLE,CONNECT,ACCEPT,DISCONNECT}. Channels writers will notice the following. (This is still a work in progress. See the note below.)
	- The introduction of a process group object (MPIDI\_PG\_t) and a new set of routines to manipulate that object.
	- The renaming of the MPIDI\_VC object to MPIDI\_VC\_t to make it more consistent with the naming of other objects in the device.
	- The process group information in the MPIDI VC t moved from the channel specific portion to the device layer.
	- MPIDI\_CH3\_Connection\_terminate() was added to the CH3 interface to allow the channel to properly shutdown a connection before the device deletes all associated data structures.
	- A new upcall routine, MPIDI\_CH3\_Handle\_connection(), was added to allow the device to notify the device when a connection related event has completed. A present the only event is MPIDI\_CH3\_VC\_EVENT\_TERMINATED, which notify the device that the underlying connection associated with a VC has been properly shutdown. For every call to MPIDI\_CH3\_Connection\_terminate() that the device makes, the channel must make a corresponding upcall to MPIDI\_CH3\_Handle\_connection(). MPID\_Finalize() will likely hang if this rule is not followed.
	- MPIDI\_CH3\_Get\_parent\_port() was added to provide MPID\_Init() with the port name of the the parent (spawner). This port name is used by MPID\_Init() and MPID\_Comm\_connect() to create an intercommunicator between the parent (spawner) and child (spawnee). Eventually, MPID\_Comm\_spawn\_multiple() will be update to perform the reverse logic; however, the logic is presently still in the sock channel.

Note: the changes noted are relatively fresh and are the beginning to a set of future changes. The goal is to minimize the amount of code required by a channel to support MPI dynamic process functionality. As such, portions of the device will change dramatically in a future release. A few more changes

## *Appendix F. MPICH-3 Release Information*

to the CH3 interface are also quite likely.

- MPIDI\_CH3\_{iRead,iWrite}() have been removed from the CH3 interface. MPIDI\_CH3U\_Handle\_recv\_pkt() now returns a receive request with a populated iovec to receive data associated with the request. MPIDU\_CH3U\_Handle\_{recv,send}\_req() reload the iovec in the request and return and set the complete argument to TRUE if more data is to read or written. If data transfer for the request is complete, the complete argument must be set to FALSE.

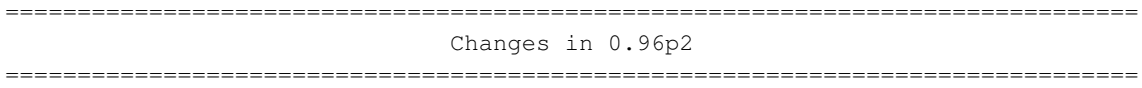

The shm and ssm channels have been added back into the distribution. Officially, these channels are supported only on x86 platforms using the gcc compiler. The necessary assembly instructions to guarantee proper ordering of memory operations are lacking for other platforms and compilers. That said, we have seen a high success rate when testing these channels on unsupported systems.

This patch release also includes a new unsupported channel. The scalable shared memory, or sshm, channel is similar to the shm channel except that it allocates shared memory communication queues only when necessary instead of preallocating N-squared queues.

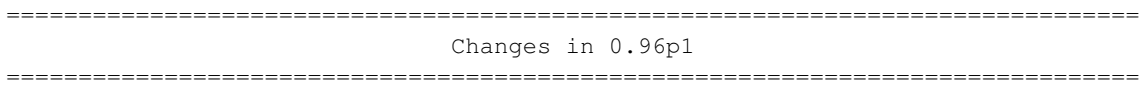

This patch release fixes a problem with building MPICH2 on Microsoft Windows platforms. It also corrects a serious bug in the poll implementation of the Sock interface.

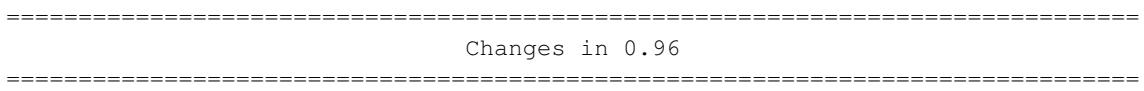

The 0.96 distribution is largely a bug fix release. In addition to the many bug fixes, major improvements have been made to the code that supports the dynamic process management routines (MPI\_Comm\_{connect,accept,spawn,...}()). Additional changes are still required to support MPI\_Comm\_disconnect().

We also added an experimental (and thus completely unsupported) rdma device. The internal interface is similar to the CH3 interface except that it contains a couple of extra routines to inform the device about data transfers using the rendezvous protocol. The channel can use this extra information to pin memory and perform a zero-copy transfer. If all goes well, the results will be rolled back into the CH3 device.

Due to last minute difficulties, this release does not contain the shm or ssm channels. These channels will be included in a subsequent patch release.

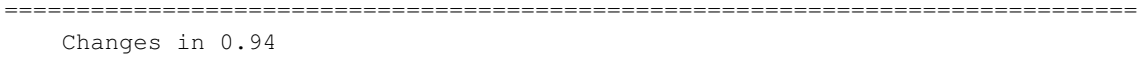

===============================================================================

Active target one-sided communication is now available for the ch3:sock channel. This new functionality has undergone some correctness testing but has not been optimized in terms of performance. Future release will include performance enhancements, passive target communication, and availability in channels other than just ch3:sock.

The shared memory channel (ch3:shm), which performs communication using shared memory on a single machine, is now complete and has been extensively tested. At present, this channel only supports IA32 based machines (excluding the Pentium Pro which has a memory ordering bug). In addition, this channel must be compiled with gcc. Future releases with support additional architectures and compilers.

A new channel has been added that performs inter-node communication using sockets (TCP/IP) and intra-node communication using shared memory. This channel, ch3:ssm, is ideal for clusters of SMPs. Like the shared memory channel (ch3:shm), this channel only supports IA32 based machines and must be compiled with gcc. In future releases, the ch3:ssm channel will support additional architectures and compilers.

The two channels that perform commutation using shared memory, ch3:shm and ch3:ssm, now support the allocation of shared memory using both the POSIX and System V interfaces. The POSIX interface will be used if available; otherwise, the System V interface is used.

In the interest of increasing portability, many enhancements have been made to both the code and the configure scripts.

And, as always, many bugs have been fixed :-).

\*\*\*\*\* INTERFACE CHANGES \*\*\*\*

The parameters to MPID\_Abort() have changed. MPID\_Abort() now takes a pointer to communicator object, an MPI error code, and an exit code.

MPIDI\_CH3\_Progress() has been split into two functions: MPIDI\_CH3\_Progress\_wait() and MPIDI\_CH3\_Progress\_test().

```
===============================================================================
   Changes in 0.93
===============================================================================
```
Version 0.93 has undergone extensive changes to provide better error reporting. Part of these changes involved modifications to the ADI3 and CH3 interfaces. The following routines now return MPI error codes:

MPID\_Cancel\_send()

## *Appendix F. MPICH-3 Release Information*

```
MPID_Cancel_recv()
MPID_Progress_poke()
MPID_Progress_test()
MPID_Progress_wait()
MPIDI_CH3_Cancel_send()
MPIDI_CH3_Progress()
MPIDI_CH3_Progress_poke()
MPIDI_CH3_iRead()
MPIDI_CH3_iSend()
MPIDI_CH3_iSendv()
MPIDI_CH3_iStartmsg()
MPIDI_CH3_iStartmsgv()
MPIDI_CH3_iWrite()
MPIDI_CH3U_Handle_recv_pkt()
MPIDI_CH3U_Handle_recv_req()
MPIDI_CH3U_Handle_send_req()
```
\*\*\*\*\*\*\*\*\*\*\*\*\*\*\*\*\*\*\*\*\*\*\*\*\*\*\*\*\*\*\*\*\*\*\*\*\*\*\*\*\*\*\*\*\*\*\*\*\*\*\*\*\*\*\*\*\*\*\*\*\*\*\*\*\*\*\*\*\*\*\*\*\*\*\*\*\*\*\* Of special note are MPID\_Progress\_test(), MPID\_Progress\_wait() and MPIDI\_CH3\_Progress() which previously returned an integer value indicating if one or more requests had completed. They no longer return this value and instead return an MPI error code (also an integer). The implication being that while the semantics changed, the type signatures did not. \*\*\*\*\*\*\*\*\*\*\*\*\*\*\*\*\*\*\*\*\*\*\*\*\*\*\*\*\*\*\*\*\*\*\*\*\*\*\*\*\*\*\*\*\*\*\*\*\*\*\*\*\*\*\*\*\*\*\*\*\*\*\*\*\*\*\*\*\*\*\*\*\*\*\*\*\*\*\*

The function used to create error codes, MPIR\_Err\_create\_code(), has also changed. It now takes additional parameters, allowing it create a stack of errors and making it possible for the reporting function to indicate in which function and on which line the error occurred. It also allows an error to be designated as fatal or recoverable. Fatal errors always result in program termination regardless of the error handler installed by the application.

A RDMA channel has been added and includes communication methods for shared memory and shmem. This is recent development and the RDMA interface is still in flux.

# **Release Notes**

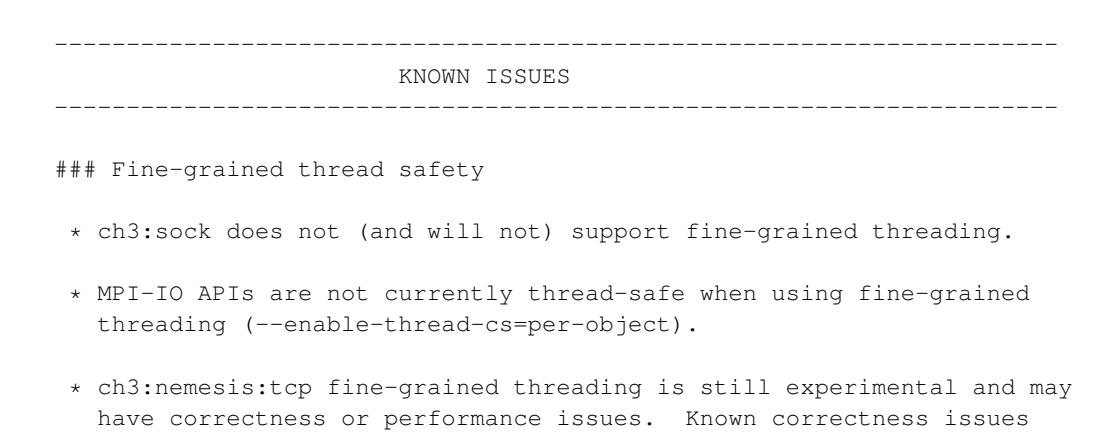

include dynamic process support and generalized request support.

### Lacking channel-specific features

- \* ch3 does not presently support communication across heterogeneous platforms (e.g., a big-endian machine communicating with a little-endian machine).
- \* ch3:nemesis:mx does not support dynamic processes at this time.
- \* Support for "external32" data representation is incomplete. This affects the MPI\_Pack\_external and MPI\_Unpack\_external routines, as well the external data representation capabilities of ROMIO. In particular: noncontiguous user buffers could consume egregious amounts of memory in the MPI library and any types which vary in width between the native representation and the external32 representation will likely cause corruption. The following ticket contains some additional information:

http://trac.mpich.org/projects/mpich/ticket/1754

- \* ch3 has known problems in some cases when threading and dynamic processes are used together on communicators of size greater than one.
- ### Process Managers
- \* Hydra has a bug related to stdin handling:

https://trac.mpich.org/projects/mpich/ticket/1782

### Performance issues

- \* SMP-aware collectives do not perform as well, in select cases, as non-SMP-aware collectives, e.g. MPI\_Reduce with message sizes larger than 64KiB. These can be disabled by the configure option "--disable-smpcoll".
- \* MPI\_Irecv operations that are not explicitly completed before MPI\_Finalize is called may fail to complete before MPI\_Finalize returns, and thus never complete. Furthermore, any matching send operations may erroneously fail. By explicitly completed, we mean that the request associated with the operation is completed by one of the MPI\_Test or MPI\_Wait routines.

## **Notes**

- 1. http://www.mpich.org/
- 2. http://www.mpich.org/documentation/guides/

*Appendix F. MPICH-3 Release Information*

The following is reproduced essentially verbatim from files contained within the SLURM tarball downloaded from http://slurm.schedmd.com/

```
SLURM was produced at Lawrence Livermore National Laboratory in collaboration
with various organizations.
Copyright (C) 2012-2013 Los Alamos National Security, LLC.
Copyright (C) 2011 Trinity Centre for High Performance Computing
Copyright (C) 2010-2015 SchedMD LLC
Copyright (C) 2009-2013 CEA/DAM/DIF
Copyright (C) 2009-2011 Centro Svizzero di Calcolo Scientifico (CSCS)
Copyright (C) 2008-2011 Lawrence Livermore National Security
Copyright (C) 2008 Vijay Ramasubramanian
Copyright (C) 2007-2008 Red Hat, Inc.
Copyright (C) 2007-2013 National University of Defense Technology, China
Copyright (C) 2007-2015 Bull
Copyright (C) 2005-2008 Hewlett-Packard Development Company, L.P.
Copyright (C) 2004-2009, Marcus Holland-Moritz
Copyright (C) 2002-2007 The Regents of the University of California
Copyright (C) 2002-2003 Linux NetworX
Copyright (C) 2002 University of Chicago
Copyright (C) 2001, Paul Marquess
Copyright (C) 2000 Markus Friedl
Copyright (C) 1999, Kenneth Albanowski
Copyright (C) 1998 Todd C. Miller <Todd.Miller&courtesan.com>
Copyright (C) 1996-2003 Maximum Entropy Data Consultants Ltd,
Copyright (C) 1995 Tatu Ylonen <ylo&cs.hut.fi>, Espoo, Finland
Copyright (C) 1989-1994, 1996-1999, 2001 Free Software Foundation, Inc.
Many other organizations contributed code and/or documentation without
including a copyright notice.
Written by:
Amjad Majid Ali (Colorado State University)
Par Andersson (National Supercomputer Centre, Sweden)
Don Albert (Bull)
Ernest Artiaga (Barcelona Supercomputer Center, Spain)
Danny Auble (LLNL, SchedMD LLC)
Susanne Balle (HP)
Anton Blanchard (Samba)
Janne Blomqvist (Aalto University, Finland)
David Bremer (LLNL)
Jon Bringhurst (LANL)
Bill Brophy (Bull)
Hongjia Cao (National University of Defense Techonogy, China)
Daniel Christians (HP)
Gilles Civario (Bull)
Chuck Clouston (Bull)
Joseph Donaghy (LLNL)
Chris Dunlap (LLNL)
Joey Ekstrom (LLNL/Bringham Young University)
Josh England (TGS Management Corporation)
Kent Engstrom (National Supercomputer Centre, Sweden)
Jim Garlick (LLNL)
```
Didier Gazen (Laboratoire d'Aerologie, France) Raphael Geissert (Debian) Yiannis Georgiou (Bull) Andriy Grytsenko (Massive Solutions Limited, Ukraine) Mark Grondona (LLNL) Takao Hatazaki (HP, Japan) Matthieu Hautreux (CEA, France) Chris Holmes (HP) David Hoppner Nathan Huff (North Dakota State University) David Jackson (Adaptive Computing) Morris Jette (LLNL, SchedMD LLC) Klaus Joas (University Karlsruhe, Germany) Greg Johnson (LANL) Jason King (LLNL) Aaron Knister (Environmental Protection Agency) Nancy Kritkausky (Bull) Roman Kurakin (Institute of Natural Science and Ecology, Russia) Eric Lin (Bull) Don Lipari (LLNL) Puenlap Lee (Bull) Dennis Leepow Bernard Li (Genome Sciences Centre, Canada) Donald Lipari (LLNL) Steven McDougall (SiCortex) Donna Mecozzi (LLNL) Bjorn-Helge Mevik (University of Oslo, Norway) Chris Morrone (LLNL) Pere Munt (Barcelona Supercomputer Center, Spain) Michal Novotny (Masaryk University, Czech Republic) Bryan O'Sullivan (Pathscale) Gennaro Oliva (Institute of High Performance Computing and Networking, Italy) Alejandro Lucero Palau (Barcelona Supercomputer Center, Spain) Daniel Palermo (HP) Dan Phung (LLNL/Columbia University) Ashley Pittman (Quadrics, UK) Vijay Ramasubramanian (University of Maryland) Krishnakumar Ravi[KK] (HP) Petter Reinholdtsen (University of Oslo, Norway) Gerrit Renker (Swiss National Computer Centre) Andy Riebs (HP) Asier Roa (Barcelona Supercomputer Center, Spain) Miguel Ros (Barcelona Supercomputer Center, Spain) Beat Rubischon (DALCO AG, Switzerland) Dan Rusak (Bull) Eygene Ryabinkin (Kurchatov Institute, Russia) Federico Sacerdoti (D.E. Shaw) Rod Schultz (Bull) Tyler Strickland (University of Florida) Jeff Squyres (LAM MPI) Prashanth Tamraparni (HP, India) Jimmy Tang (Trinity College, Ireland) Kevin Tew (LLNL/Bringham Young University) Adam Todorski (Rensselaer Polytechnic Institute) Nathan Weeks (Iowa State University)

Tim Wickberg (Rensselaer Polytechnic Institute) Ramiro Brito Willmersdorf (Universidade Federal de Pemambuco, Brazil) Jay Windley (Linux NetworX) Anne-Marie Wunderlin (Bull)

CODE-OCEC-09-009. All rights reserved.

This file is part of SLURM, a resource management program. For details, see <http://slurm.schedmd.com/>. Please also read the supplied file: DISCLAIMER.

SLURM is free software; you can redistribute it and/or modify it under the terms of the GNU General Public License as published by the Free Software Foundation; either version 2 of the License, or (at your option) any later version.

SLURM is distributed in the hope that it will be useful, but WITHOUT ANY WARRANTY; without even the implied warranty of MERCHANTABILITY or FITNESS FOR A PARTICULAR PURPOSE. See the GNU General Public License for more details.

You should have received a copy of the GNU General Public License along with SLURM; if not, write to the Free Software Foundation, Inc., 51 Franklin Street, Fifth Floor, Boston, MA 02110-1301 USA.

OUR NOTICE AND TERMS OF AND CONDITIONS OF THE GNU GENERAL PUBLIC LICENSE

Our Preamble Notice

Auspices

This work performed under the auspices of the U.S. Department of Energy by Lawrence Livermore National Laboratory under Contract DE-AC52-07NA27344.

## Disclaimer

This work was sponsored by an agency of the United States government. Neither the United States Government nor Lawrence Livermore National Security, LLC, nor any of their employees, makes any warranty, express or implied, or assumes any liability or responsibility for the accuracy, completeness, or usefulness of any information, apparatus, product, or process disclosed, or represents that its use would not infringe privately owned rights. References herein to any specific commercial products, process, or services by trade names, trademark, manufacturer or otherwise does not necessarily constitute or imply its endorsement, recommendation, or favoring by the United States Government or the Lawrence Livermore National Security, LLC. The views and opinions of authors expressed herein do not necessarily state or reflect those of the United States government or Lawrence Livermore National Security, LLC, and shall not be used for advertising or product endorsement purposes.

The precise terms and conditions for copying, distribution and modification is provided in the file named "COPYING" in this directory.

This file describes changes in recent versions of Slurm. It primarily documents those changes that are of interest to users and administrators.

\* Changes in Slurm 17.02.7

==========================

- -- Fix deadlock if requesting to create more than 10000 reservations.
- -- Fix potential memory leak when creating partition name.
- -- Execute the HealthCheckProgram once when the slurmd daemon starts rather than executing repeatedly until an exit code of 0 is returned.
- -- Set job/step start and end times to 0 when using --truncate and start > end.
- -- Make srun --pty option ignore EINTR allowing windows to resize.
- -- When resuming node only send one message to the slurmdbd.
- -- Modify srun --pty option to use configured SrunPortRange range.
- -- Fix issue with whole gres not being printed out with Slurm tools.
- -- Fix issue with multiple jobs from an array are prevented from starting.
- -- Fix for possible slurmctld abort with use of salloc/sbatch/srun --gres-flags=enforce-binding option.
- -- Fix race condition when using jobacct\_gather/cgroup where the memory of the step wasn't always gathered correctly.
- -- Better debug when slurmdbd queue is filling up in the slurmctld.
- -- Fixed truncation on scontrol show config output.
- -- Serialize updates from from the dbd to the slurmctld.
- -- Fix memory leak in slurmctld when agent queue to the DBD has filled up.
- -- CRAY Throttle step creation if trying to create too many steps at once.
- -- If failing after switch\_g\_job\_init happened make sure switch\_g\_job\_fini is called.
- -- Fix minor memory leak if launch fails in the slurmstepd.
- -- Fix issue where UnkillableStepProgram if step was in an ending state.
- -- Fix bug when tracking multiple simultaneous spawned ping cycles.
- -- jobcomp/elasticsearch plugin now saves state of pending requests on slurmctld daemon shutdown so then can be recovered on restart.
- -- Fix issue when an alternate munge key when communicating on a persistent connection.
- -- Document inconsistent behavior of GroupUpdateForce option.
- -- Fix bug in selection of GRES bound to specific CPUs where the GRES count is 2 or more. Previous logic could allocate CPUs not available to the job.
- -- Increase buffer to handle long /proc/<pid>/stat output so that Slurm can read correct RSS value and take action on jobs using more memory than requested.
- -- Fix srun job jobs that can run immediately to run in the highest priority partion when multiple partitions are listed. scontrol show jobs can potentially show the partition list in priority order.
- -- Fix starting controller if StateSaveLocation path didn't exist.
- -- Fix inherited association 'max' TRES limits combining multiple limits in the tree.
- -- Sort TRES id's on limits when getting them from the database.
- -- Fix issue with pmi[2|x] when TreeWidth=1.
- -- Correct buffer size used in determining specialized cores to avoid possible truncation of core specification and not reserving the specified cores.
- -- Close race condition on Slurm structures when setting DebugFlags.
- -- Make it so the cray/switch plugin grabs new DebugFlags on a reconfigure.
- -- Fix incorrect lock levels when creating or updating a reservation.
- -- Fix overlapping reservation resize.
- -- Add logic to help support Dell KNL systems where syscfg is different than

```
the normal Intel syscfg.
-- CRAY - Fix BB to handle type= correctly, regression in 17.02.6.
* Changes in Slurm 17.02.6
==========================
 -- Fix configurator.easy.html to output the SelectTypeParameters line.
-- If a job requests a specific memory requirement then gets something else
   from the slurmctld make sure the step allocation is made aware of it.
-- Fix missing initialization in slurmd.
-- Fix potential degradation when running HTC (> 100 jobs a sec) like
   workflows through the slurmd.
-- Fix race condition which could leave a stepd hung on shutdown.
-- CRAY - Add configuration for ATP to the ansible play script.
-- Fix potential to corrupt DBD message.
-- burst_buffer logic modified to support sizes in both SI and EIC size units
    (e.g. M/MiB for powers of 1024, MB for powers of 1000).
* Changes in Slurm 17.02.5
==========================
 -- Prevent segfault if a job was blocked from running by a QOS that is then
   deleted.
-- Improve selection of jobs to preempt when there are multiple partitions
   with jobs subject to preemption.
-- Only set kmem limit when ConstrainKmemSpace=yes is set in cgroup.conf.
 -- Fix bug in task/affinity that could result in slurmd fatal error.
-- Increase number of jobs that are tracked in the slurmd as finishing at one
   time.
-- Note when a job finishes in the slurmd to avoid a race when launching a
   batch job takes longer than it takes to finish.
 -- Improve slurmd startup on large systems (> 10000 nodes)
 -- Add LaunchParameters option of cray_net_exclusive to control whether all
    jobs on the cluster have exclusive access to their assigned nodes.
-- Make sure srun inside an allocation gets --ntasks-per-[core|socket]
   set correctly.
-- Only make the extern step at job creation.
-- Fix for job step task layout with --cpus-per-task option.
-- Fix --ntasks-per-core option/environment variable parsing to set
   the requested value, instead of always setting one (srun).
 -- Correct error message when ClusterName in configuration files does not match
   the name in the slurmctld daemon's state save file.
-- Better checking when a job is finishing to avoid underflow on job's
   submitted to a QOS/association.
-- Handle partition QOS submit limits correctly when a job is submitted to
   more than 1 partition or when the partition is changed with scontrol.
-- Performance boost for when Slurm is dealing with credentials.
-- Fix race condition which could leave a stepd hung on shutdown.
-- Add lua support for opensuse.
* Changes in Slurm 17.02.4
==========================
 -- Do not attempt to schedule jobs after changing the power cap if there are
   already many active threads.
```
- -- Job expansion example in FAQ enhanced to demonstrate operation in heterogeneous environments.
- -- Prevent scontrol crash when operating on array and no-array jobs at once.

- -- knl\_cray plugin: Log incomplete capmc output for a node.
- -- knl\_cray plugin: Change capmc parsing of mcdram\_pct from string to number.
- -- Remove log files from test20.12.
- -- When rebooting a node and using the PrologFlags=alloc make sure the prolog is ran after the reboot.
- -- node\_features/knl\_generic If a node is rebooted for a pending job, but fails to enter the desired NUMA and/or MCDRAM mode then drain the node and requeue the job.
- -- node\_features/knl\_generic disable mode change unless RebootProgram configured.
- -- Add new burst\_buffer function bb\_q\_job\_revoke\_alloc() to be executed if there was a failure after the initial resource allocation. Does not release previously allocated resources.
- -- Test if the node\_bitmap on a job is NULL when testing if the job's nodes are ready. This will be NULL is a job was revoked while beginning.
- -- Fix incorrect lock levels when testing when job will run or updating a job.
- -- Add missing locks to job\_submit/pbs plugin when updating a jobs dependencies.
- -- Add support for lua5.3
- -- Add min\_memory\_per\_node|cpu to the job\_submit/lua plugin to deal with lua not being able to deal with pn\_min\_memory being a uint64\_t. Scripts are urged to change to these new variables avoid issue. If not set the variables will be 'nil'.
- -- Calculate priority correctly when 'nice' is given.
- -- Fix minor typos in the documentation.
- -- node\_features/knl\_cray: Preserve non-KNL active features if slurmctld reconfigured while node boot in progress.
- -- node\_features/knl\_generic: Do not repeatedly log errors when trying to read KNL modes if not KNL system.
- -- Add missing QOS read lock to backfill scheduler.
- -- When doing a dlopen on liblua only attempt the version compiled against.
- -- Fix null-dereference in sreport cluster ulitization when configured with memory-leak-debug.
- -- Fix Partition info in 'scontrol show node'. Previously duplicate partition names, or Partitions the node did not belong to could be displayed.
- -- Fix it so the backup slurmdbd will take control correctly.
- -- Fix unsafe use of MAX() macro, which could result in problems cleaning up accounting plugins in slurmd, or repeat job cancellation attempts in scancel.
- -- Fix 'scontrol update reservation duration=unlimited' to set the duration to 365-days (as is done elsewhere), rather than 49710 days.
- -- Check if variable given to scontrol show job is a valid jobid.
- -- Fix WithSubAccounts option to not include WithDeleted unless requested.
- -- Prevent a job tested on multiple partitions from being marked WHOLE\_NODE\_USER.
- -- Prevent a race between completing jobs on a user-exclusive node from leaving the node owned.
- -- When scheduling take the nodes in completing jobs out of the mix to reduce fragmentation. SchedulerParameters=reduce\_completing\_frag
- -- For jobs submited to multiple partitions, report the job's earliest start time for any partition.
- -- Backfill partitions that use QOS Grp limits to "float" better.
- -- node\_features/knl\_cray: don't clear configured GRES from non-KNL node.
- -- sacctmgr prevent segfault in command when a request is denied due to a insufficient priviledges.
- -- Add warning about libcurl-devel not being installed during configure.
- -- Streamline job purge by handling file deletion on a separate thread.
- -- Always set RLIMIT\_CORE to the maximum permitted for slurmd, to ensure core files are created even on non-developer builds.
- -- Fix --ntasks-per-core option/environment variable parsing to set the requested value, instead of always setting one.
- -- If trying to cancel a step that hasn't started yet for some reason return a good return code.
- -- Fix issue with sacctmgr show where user="

#### \* Changes in Slurm 17.02.3

#### ==========================

- -- Increase --cpu\_bind and --mem\_bind field length limits.
- -- Fix segfault when using AdminComment field with job arrays.
- -- Clear Dependency field when all dependencies are satisfied.
- -- Add --array-unique to squeue which will display one unique pending job array element per line.
- -- Reset backfill timers correctly without skipping over them in certain circumstances.
- -- When running the "scontrol top" command, make sure that all of the user's jobs have a priority that is lower than the selected job. Previous logic would permit other jobs with equal priority (no jobs with higher priority).
- -- Fix perl api so we always get an allocation when calling Slurm::new().
- -- Fix issue with cleaning up cpuset and devices cgroups when multiple steps end at the same time.
- -- Document that PriorityFlags option of DEPTH\_OBLIVIOUS precludes the use of FAIR\_TREE.
- -- Fix issue if an invalid message came in a Slurm daemon/command may abort.
- -- Make it impossible to use CR\_CPU\* along with CR\_ONE\_TASK\_PER\_CORE. The options are mutually exclusive.
- -- ALPS Fix scheduling when ALPS doesn't agree with Slurm on what nodes are free.
- -- When removing a partition make sure it isn't part of a reservation.
- -- Fix seg fault if loading attempting to load non-existent burstbuffer plugin.
- -- Fix to backfill scheduling with respect to QOS and association limits. Jobs submitted to multiple partitions are most likley to be effected.
- -- sched/backfill: Improve assoc\_limit\_stop configuration parameter support.
- -- CRAY Add ansible play and README.
- -- sched/backfill: Fix bug related to advanced reservations and the need to reboot nodes to change KNL mode.
- -- Preempt plugins fix check for 'preempt\_youngest\_first' option.
- -- Preempt plugins fix incorrect casts in preempt\_youngest\_first mode.
- -- Preempt/job\_prio fix incorrect casts in sort function.
- -- Fix to make task/affinity work with ldoms where there are more than 64 cpus on the node.
- -- When using node\_features/knl\_generic make it so the slurmd doesn't segfault when shutting down.
- -- Fix potential double-xfree() when using job arrays that can lead to slurmctld crashing.
- -- Fix priority/multifactor priorities on a slurmctld restart if not using accounting\_storage/[mysql|slurmdbd].
- -- Fix NULL dereference reported by CLANG.
- -- Update proctrack documentation to strongly encourage use of proctrack/cgroup.
- -- Fix potential memory leak if job fails to begin after nodes have been

selected for a job.

- -- Handle a job that made it out of the select plugin without a job\_resrcs pointer.
- -- Fix potential race condition when persistent connections are being closed at shutdown.
- -- Fix incorrect locks levels when submitting a batch job or updating a job in general.
- -- CRAY Move delay waiting for job cleanup to after we check once.
- -- MYSQL Fix memory leak when loading archived jobs into the database.
- -- Fix potential race condition when starting the priority/multifactor plugin's decay thread.
- -- Sanity check to make sure we have started a job in acct\_policy.c before we clear it as started.
- -- Allow reboot program to use arguments.
- -- Message Aggr Remove race condition on slurmd shutdown with respects to destroying a mutex.
- -- Fix updating job priority on multiple partitions to be correct.
- -- Don't remove admin comment when updating a job.
- -- Return error when bad separator is given for scontrol update job licenses.

\* Changes in Slurm 17.02.2 ==========================

- -- Update hyperlink to LBNL Node Health Check program.
- -- burst\_buffer/cray Add support for line continuation.
- -- If a job is cancelled by the user while it's allocated nodes are being reconfigured (i.e. the capmc\_resume program is rebooting nodes for the job) and the node reconfiguration fails (i.e. the reboot fails), then don't requeue the job but leave it in a cancelled state.
- -- capmc\_resume (Cray resume node script) Do not disable changing a node's active features if SyscfgPath is configured in the knl.conf file.
- -- Improve the srun documentation for the --resv-ports option.
- -- burst\_buffer/cray Fix parsing for discontinuous allocated nodes. A job allocation of "20,22" must be expressed as "20\n22".
- -- Fix rare segfault when shutting down slurmctld and still sending data to the database.
- -- Fix gres output of a job if it is updated while pending to be displayed correctly with Slurm tools.
- -- Fix pam\_slurm\_adopt.
- -- Fix missing unlock when job\_list doesn't exist when starting priority/ multifactor.
- -- Fix segfault if slurmctld is shutting down and the slurmdbd plugin was in the middle of setting db\_indexes.
- -- Add ESLURM\_JOB\_SETTING\_DB\_INX to errno to note when a job can't be updated because the dbd is setting a db\_index.
- -- Fix possible double insertion into database when a job is updated at the moment the dbd is assigning a db\_index.
- -- Fix memory error when updating a job's licenses.
- -- Fix seff to work correctly with non-standard perl installs.
- -- Export missing slurmdbd\_defs\_[init|fini] needed for libslurmdb.so to work.
- -- Fix sacct from returning way more than requested when querying against a job array task id.
- -- Fix double read lock of tres when updating gres or licenses on a job.
- -- Make sure locks are always in place when calling
- assoc\_mgr\_make\_tres\_str\_from\_array.
- -- Prevent slurmctld SEGV when creating reservation with duplicated name.
- -- Consider QOS flags Partition[Min|Max]Nodes when doing backfill.
- -- Fix slurmdbd defs.c to not have half symbols go to libslurm.so and the other half go to libslurmdb.so.
- -- Fix 'scontrol show jobs' to remove an errant newline when 'Switches' is printed.
- -- Better code for handling memory required by a task on a heterogeneous system.
- -- Fix regression in 17.02.0 with respects to GrpTresMins on a QOS or Association.
- -- Cleanup to make make dist work.
- -- Schedule interactive jobs quicker.
- -- Perl API correct value of MEM\_PER\_CPU constant to correctly handle memory values.
- -- Fix 'flags' variable to be 32 bit from the old 16 bit value in the perl api. -- Export sched\_nodes for a job in the perl api.
- -- Improve error output when updating a reservation that has already started.
- -- Fix --ntasks-per-node issue with srun so DenyOnLimit would work correctly.
- -- node\_features/knl\_cray plugin Fix memory leak.
- -- Fix wrong cpu\_per\_task count issue on heterogeneous system when dealing with steps.
- -- Fix double free issue when removing usage from an association with sacctmgr.
- -- Fix issue with SPANK plugins attempting to set null values as environment variables, which leads to the command segfaulting on newer glibc versions.
- -- Fix race condition on slurmctld startup when plugins have not gone through init() ahead of the rpc\_manager processing incoming messages.
- -- job\_submit/lua expose admin\_comment field.
- -- Allow AdminComment field to be set by the job\_submit plugin.
- -- Allow AdminComment field to be changed by any Administrator.
- -- Fix key words in jobcomp select.
- -- MYSQL Streamline job flush sql when doing a clean start on the slurmctld.
- -- Fix potential infinite loop when talking to the DBD when shutting down the slurmctld.
- -- Fix MCS filter.
- -- Make it so pmix can be included in the plugin rpm without having to specify --with-pmix.
- -- MYSQL Fix initial load when not using he DBD.
- -- Fix scontrol top to not make jobs priority 0 (held).
- -- Downgrade info message about exceeding partition time limit to a debug2.

\* Changes in Slurm 17.02.1-2

```
============================
```
-- Replace clock\_gettime with time(NULL) for very old systems without the call.

\* Changes in Slurm 17.02.1

==========================

- -- Modify pam module to work when configured NodeName and NodeHostname differ.
- -- Update to sbatch/srun man pages to explain the "filename pattern" clearer
- -- Add %x to sbatch/srun filename pattern to represent the job name.
- -- job\_submit/lua Add job "bitflags" field.
- -- Update slurm.spec file to note obsolete RPMs.
- -- Fix deadlock scenario when dumping configuration in the slurmctld.
- -- Remove unneeded job lock when running assoc\_mgr cache. This lock could cause potential deadlock when/if TRES changed in the database and the slurmctld wasn't made aware of the change. This would be very rare.
- -- Fix missing locks in gres logic to avoid potential memory race.

- -- If gres is NULL on a job don't try to process it when returning detailed information about a job to scontrol.
- -- Fix print of consumed energy in sstat when no energy is being collected.
- -- Print formatted tres string when creating/updating a reservation.
- -- Fix issues with QOS flags Partition[Min|Max]Nodes to work correctly.
- -- Prevent manipulation of the cpu frequency and governor for batch or extern steps. This addresses an issue where the batch step would inadvertently set the cpu frequency maximum to the minimum value supported on the node.
- -- Convert a slurmctd power management data structure from array to list in order to eliminate the possibility of zombie child suspend/resume processes.
- -- Burst\_buffer/cray Prevent slurmctld daemon abort if "paths" operation fails. Now job will be held. Update job update time when held.
- -- Fix issues with QOS flags Partition[Min|Max]Nodes to work correctly.
- -- Refactor slurmctld agent logic to eliminate some pthreads.
- -- Added "SyscfgTimeout" parameter to knl.conf configuration file.
- -- Fix for CPU binding for job steps run under a batch job.

\* Changes in Slurm 17.02.0 ==========================

- -- job\_submit/lua Make "immediate" parameter available.
- -- Fix srun I/O race condtion to eliminate a error message that might be generated if the application exits with outstanding stdin.
- -- Fix regression when purging/archiving jobs/events.
- -- Add new job state JOB\_OOM indicating Out Of Memory condition as detected by task/cgroup plugin.
- -- If QOS has been added to the system go refigure out Deny/AllowQOS on partitions.
- -- Deny job with duplicate GRES requested.
- -- Fix loading super old assoc\_mgr usage without segfaulting.
- -- CRAY systems: Restore TaskPlugins order of task/cray before task/cgroup.
- -- Task/cray: Treat missing "mems" cgroup with "debug" messages rather than "error" messages. The file may be missing at step termination due to a change in how cgroups are released at job/step end.
- -- Fix for job constraint specification with counts, --ntasks-per-node value, and no node count.
- -- Fix ordering of step task allocation to fill in a socket before going into another one.
- -- Fix configure to not require C++
- -- job\_submit/lua Remove access to slurmctld internal reservation fields of job\_pend\_cnt and job\_run\_cnt.
- -- Prevent job\_time\_limit enforcement from blocking other internal operations if a large number of jobs need to be cancelled.
- -- Add 'preempt\_youngest\_order' option to preempt/partition\_prio plugin.
- -- Fix controller being able to talk to a pre-released DBD.
- -- Added ability to override the invoking uid for "scontrol update job" by specifying "--uid=<uid>|-u <uid>".
- -- Changed file broadcast "offset" from 32 to 64 bits in order to support files over 2 GB.
- -- slurm.spec do not install init scripts alongside systemd service files.
- \* Changes in Slurm 17.02.0rc1

==============================

-- Add port info to 'sinfo' and 'scontrol show node'.

- -- Fix errant definition of USE\_64BIT\_BITSTR which can lead to core dumps.
- -- Move BatchScript to end of each job's information when using
- "scontrol -dd show job" to make it more readable.
- -- Add SchedulerParameters configuration parameter of "default\_gbytes", which treats numeric only (no suffix) value for memory and tmp disk space as being in units of Gigabytes. Mostly for compatability with LSF.
- -- Fix race condtion in srun/sattach logic which would prevent srun from terminating.
- -- Bitstring operations are now 64bit instead of 32bit.
- -- Replace hweight () function in bitstring with faster version.
- -- scancel would treat a non-numeric argument as the name of jobs to be cancelled (a non-documented feature). Cancelling jobs by name now require the "--jobname=" command line argument.
- -- scancel modified to note that no jobs satisfy the filter options when the --verbose option is used along with one or more job filters (e.g. "--qos=").
- -- Change \_pack\_cred to use pack\_bit\_str\_hex instead of pack\_bit\_fmt for better scalability and performance.
- -- Add BootTime configuration parameter to knl.conf file to optimize resource allocations with respect to required node reboots.
- -- Add node\_features\_p\_boot\_time() to node\_features plugin to optimize scheduling with respect to node reboots.
- -- Avoid allocating resources to a job in the event that its run time plus boot time (if needed) extent into an advanced reservation.
- -- Burst\_buffer/cray Avoid stage-out operation if job never started.
- -- node\_features/knl\_cray Add capability to detected Uncorrectable Memory Errors (UME) and if detected then log the event in all job and step stderr with a message of the form:
- error: \*\*\* STEP 1.2 ON tux1 UNCORRECTABLE MEMORY ERROR AT 2016-12-14T09:09:37 \*\*\* Similar logic added to node\_features/knl\_generic in version 17.02.0pre4.
- -- If job is allocated nodes which are powered down, then reset job start time when the nodes are ready and do not charge the job for power up time.
- -- Add the ability to purge transactions from the database.
- -- Add support for requeue'ing of federated jobs (BETA).
- -- Add support for interactive federated jobs (BETA).
- -- Add the ability to purge rolled up usage from the database.
- -- Properly set SLURM\_JOB\_GPUS environment variable for Prolog.

### \* Changes in Slurm 17.02.0pre4

- ==============================
- -- Add support for per-partitiion OverTimeLimit configuration.
- -- Add --mem\_bind option of "sort" to run zonesort on KNL nodes at step start.
- -- Add LaunchParameters=mem\_sort option to configure running of zonesort by default at step startup.
- -- Add "FreeSpace" information for each pool to the "scontrol show burstbuffer" output. Required changes to the burst\_buffer\_info\_t data structure.
- -- Add new node state flag of NODE\_STATE\_REBOOT for node reboots triggered by "scontrol reboot" commands. Previous logic re-used NODE\_STATE\_MAINT flag, which could lead to inconsistencies. Add "ASAP" option to "scontrol reboot" command that will drain a node in order to reboot it as soon as possible, then return it to service.
- -- Allow unit conversion routine to convert 1024M to 1G.
- -- switch/cray plugin change legacy spool directory location.
- -- Add new PriorityFlags option of INCR\_ONLY, which prevents a job's priority from being decremented.
- -- Make it so we don't purge job start messages until after we purge step

messages. Hopefully this will reduce the number of messages lost when filling up memory when the database/DBD is down.

- -- Added SchedulingParameters option of "bf\_job\_part\_count\_reserve". Jobs below the specified threshold will not have resources reserved for them.
- -- If GRES are configured with file IDs, then "scontrol -d show node" will not only identify the count of currently allocated GRES, but their specific index numbers (e.g. "GresUsed=gpu:alpha:2(IDX:0,2),gpu:beta:0(IDX:N/A)"). Ditto for job information with "scontrol -d show job".
- -- Add new mcs/account plugin.
- -- Add "GresEnforceBind=Yes" to "scontrol show job" output if so configured.
- -- Add support for SALLOC\_CONSTRAINT, SBATCH\_CONSTRAINT and SLURM\_CONSTRAINT environment variables to set default constraints for salloc, sbatch and srun commands respectively.
- -- Provide limited support for the MemSpecLimit configuration parameter without the task/cgroup plugin.
- -- node\_features/knl\_generic Add capability to detected Uncorrectable Memory Errors (UME) and if detected then log the event in all job and step stderr with a message of the form:
- error: \*\*\* STEP 1.2 ON tux1 UNCORRECTABLE MEMORY ERROR AT 2016-12-14T09:09:37 \*\*\*
- -- Add SLURM\_JOB\_GID to TaskProlog environment.
- -- burst\_buffer/cray Remove leading zeros from node ID lists passed to dw\_wlm\_cli program.
- -- Add "Partitions" field to "scontrol show node" output.
- -- Remove sched/wiki and sched/wiki2 plugins and associated code.
- -- Remove SchedulerRootFilter option and slurm\_get\_root\_filter() API call.
- -- Add SchedulerParameters option of spec\_cores\_first to select specialized cores from the lowest rather than highest number cores and sockets.
- -- Add PrologFlags option of Serial to disable concurrent launch of Prolog and Epilog scripts.
- -- Fix security issue caused by insecure file path handling triggered by the failure of a Prolog script. To exploit this a user needs to anticipate or cause the Prolog to fail for their job. CVE-2016-10030.

\* Changes in Slurm 17.02.0pre3

- ==============================
- -- Add srun host & PID to job step data structures.
- -- Avoid creating duplicate pending step records for the same srun command.
- -- Rewrite srun's logic for pending steps for better efficiency (fewer RPCs).
- -- Added new SchedulerParameters options step\_retry\_count and step\_retry\_time to control scheduling behaviour of job steps waiting for resources.
- -- Optimize resource allocation logic for --spread-job job option.
- -- Modify cpu\_bind and mem\_bind map and mask options to accept a repetition count to better support large task count. For example:
	- "mask\_mem:0x0f\*2,0xf0\*2" is equivalent to "mask\_mem:0x0f,0x0f,0xf0,0xf0".
- -- Add support for --mem\_bind=prefer option to prefer, but not restrict memory use to the identified NUMA node.
- -- Add mechanism to constrain kernel memory allocation using cgroups. New cgroup.conf parameters added: ConstrainKmemSpace, MaxKmemPercent, and MinKmemSpace.
- -- Correct invokation of man2html, which previously could cause FreeBSD builds to hang.
- -- MYSQL Unconditionally remove 'ignore' clause from 'alter ignore'.
- -- Modify service files to not start Slurm daemons until after Munge has been started.

NOTE: If you are not using Munge, but are using the "service" scripts to

start Slurm daemons, then you will need to remove this check from the etc/slurm\*service scripts.

- -- Do not process SALLOC\_HINT, SBATCH\_HINT or SLURM\_HINT environment variables if any of the following salloc, sbatch or srun command line options are specified: -B, --cpu\_bind, --hint, --ntasks-per-core, or --threads-per-core.
- -- burst\_buffer/cray: Accept new jobs on backup slurmctld daemon without access to dw\_wlm\_cli command. No burst buffer actions will take place.
- -- Do not include SLURM\_JOB\_DERIVED\_EC, SLURM\_JOB\_EXIT\_CODE, or SLURM\_JOB\_EXIT\_CODE in PrologSlurmctld environment (not available yet).
- -- Cray set task plugin to fatal() if task/cgroup is not loaded after task/cray in the TaskPlugin settings.
- -- Remove separate slurm\_blcr package. If Slurm is built with BLCR support, the files will now be part of the main Slurm packages.
- -- Replace sjstat, seff and sjobexit RPM packages with a single "contribs" package.
- -- Remove long since defunct slurmdb-direct scripts.
- -- Add SbcastParameters configuration option to control default file destination directory and compression algorithm.
- -- Add new SchedulerParameter (max\_array\_tasks) to limit the maximum number of tasks in a job array independently from the maximum task ID (MaxArraySize).
- -- Fix issue where number of nodes is not properly allocated when sbatch and salloc are requested with -n tasks < hosts from -w hostlist or from -N.
- -- Add infrastructure for submitting federated jobs.
- \* Changes in Slurm 17.02.0pre2

==============================

- -- Add new RPC (REQUEST\_EVENT\_LOG) so that slurmd and slurmstepd can log events through the slurmctld daemon.
- -- Remove sbatch --bb option. That option was never supported.
- -- Automatically clean up task/cgroup cpuset and devices cgroups after steps are completed.
- -- Add federation read/write locks.
- -- Limit job purge run time to 1 second at a time.
- -- The database index for jobs is now 64 bits. If you happen to be close to 4 billion jobs in your database you will want to update your slurmctld at the same time as your slurmdbd to prevent roll over of this variable as it is 32 bit previous versions of Slurm.
- -- Optionally lock slurmstepd in memory for performance reasons and to avoid possible SIGBUS if the daemon is paged out at the time of a Slurm upgrade (changing plugins). Controlled via new LaunchParameters options of slurmstepd\_memlock and slurmstepd\_memlock\_all.
- -- Add event trigger on burst buffer errors (see strigger man page, --burst\_buffer option).
- -- Add job AdminComment field which can only be set by a Slurm administrator.
- -- Add salloc, sbatch and srun option of --delay-boot=<time>, which will temporarily delay booting nodes into the desired state for a job in the hope of using nodes already in the proper state which will be available at a later time.
- -- Add job burst\_buffer\_state and delay\_boot fields to scontrol and squeue output. Also add ability to modify delay\_boot from scontrol.
- -- Fix for node's available TRES array getting filled in with configured GRES model types.
- -- Log if job --bb option contains any unrecognized content.
- -- Display configured and allocated TRES for nodes in scontrol show nodes.
- -- Change all memory values (in MB) to uint64\_t to accommodate > 2TB per node.

- -- Add MailDomain configuration parameter to qualify email addresses.
- -- Refactor the persistent connections within the federation code to use the same logic that was found in the slurmdbd. Now both functionalities share the same code.
- -- Remove BlueGene/L and BlueGene/P support.
- -- Add "flag" field to launch tasks request msg. Remove the following fields (moved into flags): multi\_prog, task\_flags, user\_managed\_io, pty, buffered\_stdio, and labelio.
- -- Add protocol version to slurmd startup communications for slurmstepd to permit changes in the protocol.
- \* Changes in Slurm 17.02.0pre1

==============================

- -- burst\_buffer/cray Add support for rounding up the size of a buffer reqeust if the DataWarp configuration "equalize\_fragments" is used.
- -- Remove AIX support.
- -- Rename "in" to "input" in slurm\_step\_io\_fds data structure defined in slurm.h. This is needed to avoid breaking Python with by using one of its keywords in a Slurm data structure.
- -- Remove eligible\_time from jobcomp/elasticsearch.
- -- Enable the deletion of a QOS, even if no clusters have been added to the database.
- -- SlurmDBD change all timestamps to bigint from int to solve Y2038 problem.
- -- Add salloc/sbatch/srun --spread-job option to distribute tasks over as many nodes as possible. This also treats the --ntasks-per-node option as a maximum value.
- -- Add ConstrainKmemSpace to cgroup.conf, defaulting to yes, to allow cgroup Kmem enforcement to be disabled while still using ConstrainRAMSpace.
- -- Add support for sbatch --bbf option to specify a burst buffer input file.
- -- Added burst buffer support for job arrays. Add new SchedulerParameters configuration parameter of bb\_array\_stage\_cnt=# to indicate how many pending tasks of a job array should be made available for burst buffer resource allocation.
- -- Fix small memory leak when a job fails to load from state save.
- -- Fix invalid read when attempting to delete clusters from database with running jobs.
- -- Fix small memory leak when deleting clusters from database.
- -- Add SLURM\_ARRAY\_TASK\_COUNT environment variable. Total number of tasks in a job array (e.g. "--array=2, 4,8" will set SLURM\_ARRAY\_TASK\_COUNT=3).
- -- Add new sacctmgr commands: "shutdown" (shutdown the server), "list stats" (get server statistics) "clear stats" (clear server statistics).
- $--$  Restructure job accounting query to use 'id\_job in (1, 2, .. )' format instead of logically equivalent  $'id_job = 1 || id_job = 2 || ...'$ .
- -- Added start\_delay field to jobcomp/elasticsearch.
- -- In order to support federated jobs, the MaxJobID configuration parameter default value has been reduced from 2,147,418,112 to 67,043,328 and its maximum value is now 67,108,863. Upon upgrading, any pre-existing jobs that have a job ID above the new range will continue to run and new jobs will get job IDs in the new range.
- -- Added infrastructure for setting up federations in database and establishing connections between federation clusters.

\* Changes in Slurm 16.05.10

===========================

<sup>--</sup> Record job state as PREEMPTED instead of TIMEOUT when GraceTime is reached.

- -- task/cgroup print warnings to stderr when --cpu\_bind=verbose is enabled and the requested processor affinity cannot be set.
- -- power/cray Disable power cap get and set operations on DOWN nodes.
- -- Jobs preempted with PreemptMode=REQUEUE were incorrectly recorded as REQUEUED in the accounting.
- -- PMIX Use volatile specifier to avoid flag caching and lock the flag to make sure it is protected.
- -- PMIX/PMI2 Make it possible to use %n or %h in a spool dir.
- -- burst\_buffer/cray Support default pool which is not the first pool reported by DataWarp and log in Slurm when pools that are added or removed from DataWarp.
- -- Insure job does not start running before PrologSlurmctld is complete and node is booted (all nodes for interactive job, at least first node for batch job without burst buffers).
- -- Fix minor memory leak in the slurmctld when removing a QOS.
- -- burst\_buffer/cray Do not execute "pre\_run" operation until after all nodes are booted and ready for use.
- -- scontrol return an error when attempting to use the +=/-+ syntax to update a field where this is not appropriate.
- -- Fix task/affinity to work correctly with --ntasks-per-socket.
- -- Honor --ntasks-per-node and --ntasks option when used with job constraints that contain node counts.
- -- Prevent deadlocked slurmstepd processes due to unsafe use of regcomp with older glibc versions.
- -- Fix squeue when SLURM\_BITSTR\_LEN=0 is set in the user environment.
- -- Fix comments in acct\_policy.c to reflect actual variables instead of old ones.
- -- Fix correct variables when validating GrpTresMins on a QOS.
- -- Better debug output when a job is being held because of a GrpTRES[Run]Min limits.
- -- Fix correct state reason when job can't run 'safely' because of an association GrpWall limit.
- -- Squeue always loads new data if user\_id option specified
- -- Fix for possible job ID parsing failure and abort.
- -- If node boot in progress when slurmctld daemon is restarted, then allow sufficient time for reboot to complete and not prematurely DOWN the node as "Not responding".
- -- For job resize, correct logic to build "resize" script with new values. Previously the scripts were based upon the original job size.
- -- Fix squeue to not limit the size of partition, burst\_buffer, exec\_host, or reason to 32 chars.
- -- Fix potential packing error when packing a NULL slurmdb\_clus\_res\_rec\_t.
- -- Fix potential packing errors when packing a NULL slurmdb\_reservation\_cond\_t.

\* Changes in Slurm 16.05.9 ==========================

- -- Fix parsing of SBCAST\_COMPRESS environment variable in sbcast.
- -- Change some debug messages to errors in task/cgroup plugin.
- -- backfill scheduler: Stop trying to determine expected start time for a job after 2 seconds of wall time. This can happen if there are many running jobs and a pending job can not be started soon.
- -- Improve performance of cr\_sort\_part\_rows() in cons\_res plugin.
- -- CRAY Fix dealock issue when updating accounting in the slurmctld and scheduling a Datawarp job.
- -- Correct the job state accounting information for jobs requeued due to burst

buffer errors.

- -- burst\_buffer/cray Avoid "pre\_run" operation if not using buffer (i.e.
- just creating or deleting a persistent burst buffer).
- -- Fix slurm.spec file support for BlueGene builds.
- -- Fix missing TRES read lock in acct\_policy\_job\_runnable\_pre\_select() code.
- -- Fix debug2 message printing value using wrong array index in \_qos\_job\_runnable\_post\_select().
- -- Prevent job timeout on node power up.
- -- MYSQL Fix minor memory leak when querying steps and the sql fails.
- -- Make it so sacctmgr accepts column headers like MaxTRESPU and not MaxTRESP.
- -- Only look at SLURM\_STEP\_KILLED\_MSG\_NODE\_ID on startup, to avoid race condition later when looking at a steps env.
- -- Make backfill scheduler behave like regular scheduler in respect to 'assoc\_limit\_stop'.
- -- Allow a lower version client command to talk to a higher version contoller using the multi-cluster options (e.g. squeue -M<cluster>).
- -- slurmctld/agent race condition fix: Prevent job launch while PrologSlurmctld daemon is running or node boot in progress.
- -- MYSQL Fix a few other minor memory leaks when uncommon failures occur.
- -- burst\_buffer/cray Fix race condition that could cause multiple batch job launch requests resulting in drained nodes.
- -- Correct logic to purge old reservations.
- -- Fix DBD cache restore from previous versions.
- -- Fix to logic for getting expected start time of existing job ID with explicit begin time that is in the past.
- -- Clear job's reason of "BeginTime" in a more timely fashion and/or prevents them from being stuck in a PENDING state.
- -- Make sure acct policy limits imposed on a job are correct after requeue.

\* Changes in Slurm 16.05.8

==========================

- -- Remove StoragePass from being printed out in the slurmdbd log at debug2 level.
- -- Defer PATH search for task program until launch in slurmstepd.
- -- Modify regression test1.89 to avoid leaving vestigial job. Also reduce logging to reduce likelyhood of Expect buffer overflow.
- -- Do not PATH search for mult-prog launches if LaunchParamters=test\_exec is enabled.
- -- Fix for possible infinite loop in select/cons\_res plugin when trying to satisfy a job's ntasks\_per\_core or socket specification.
- -- If job is held for bad constraints make it so once updated the job doesn't go into JobAdminHeld.
- -- sched/backfill Fix logic to reserve resources for jobs that require a node reboot (i.e. to change KNL mode) in order to start.
- -- When unpacking a node or front\_end record from state and the protocol version is lower than the min version, set it to the min.
- -- Remove redundant lookup for part\_ptr when updating a reservation's nodes.
- -- Fix memory and file descriptor leaks in slurmd daemon's sbcast logic.
- -- Do not allocate specialized cores to jobs using the --exclusive option.
- -- Cancel interactive job if Prolog failure with "PrologFlags=contain" or "PrologFlags=alloc" configured. Send new error prolog failure message to the salloc or srun command as needed.
- -- Prevent possible out-of-bounds read in slurmstepd on an invalid #! line.
- -- Fix check for PluginDir within slurmctld to work with multiple directories.
- -- Cancel interactive jobs automatically on communication error to launching

srun/salloc process.

-- Fix security issue caused by insecure file path handling triggered by the failure of a Prolog script. To exploit this a user needs to anticipate or cause the Prolog to fail for their job. CVE-2016-10030.

\* Changes in Slurm 16.05.7

- ==========================
- -- Fix issue in the priority/multifactor plugin where on a slurmctld restart, where more time is accounted for than should be allowed.
- -- cray/busrt\_buffer If total\_space in a pool decreases, reset used\_space rather than trying to account for buffer allocations in progress.
- -- cray/busrt\_buffer Fix for double counting of used\_space at slurmctld startup.
- -- Fix regression in 16.05.6 where if you request multiple cpus per task (-c2) and request --ntasks-per-core=1 and only 1 task on the node the slurmd would abort on an infinite loop fatal.
- -- cray/busrt\_buffer Internally track both allocated and unusable space. The reported UsedSpace in a pool is now the allocated space (previously was unusable space). Base available space on whichever value leaves least free space.
- -- cray/burst\_buffer Preserve job ID and don't translate to job array ID.
- -- cray/burst\_buffer Update "instance" parsing to match updated dw\_wlm\_cli output.
- -- sched/backfill Insure we don't try to start a job that was already started and requeued by the main scheduling logic.
- -- job\_submit/lua add access to the job features field in job\_record.
- -- select/linear plugin modified to better support heterogeneous clusters when topology/none is also configured.
- -- Permit cancellation of jobs in configuring state.
- -- acct\_gather\_energy/rapl prevent segfault in slurmd from race to gather data at slurmd startup.
- -- Integrate node\_feature/knl\_generic with "hbm" GRES information.
- -- Fix output routines to prevent rounding the TRES values for memory or BB.
- -- switch/cray plugin fix use after free error.
- -- docs elaborate on how way to clear TRES limits in sacctmgr.
- -- knl\_cray plugin Avoid abort from backup slurmctld at start time.
- -- cgroup plugins fix two minor memory leaks.
- -- If a node is booting for some job, don't allocate additional jobs to the node until the boot completes.
- -- testsuite fix job id output in test17.39.
- -- Modify backfill algorithm to improve performance with large numbers of running jobs. Group running jobs that end in a "similar" time frame using a time window that grows exponentially rather than linearly. After one second of wall time, simulate the termination of all remaining running jobs in order to respond in a reasonable time frame.
- -- Fix slurm\_job\_cpus\_allocated\_str\_on\_node\_id() API call.
- -- sched/backfill plugin: Make malloc match data type (defined as uint32\_t and allocated as int).
- -- srun prevent segfault when terminating job step before step has launched.
- -- sacctmgr prevent segfault when trying to reset usage for an invalid account name.
- $--$  Make the openssl crypto plugin compile with openssl  $>= 1.1$ .
- -- Fix SuspendExcNodes and SuspendExcParts on slurmctld reconfiguration.
- -- sbcast prevent segfault in slurmd due to race condition between file transfers from separate jobs using zlib compression

- -- cray/burst\_buffer Increase time to synchronize operations between threads from 5 to 60 seconds ("setup" operation time observed over 17 seconds).
- -- node\_features/knl\_cray Fix possible race condition when changing node state that could result in old KNL mode as an active features.
- -- Make sure if a job can't run because of resources we also check accounting limits after the node selection to make sure it doesn't violate those limits and if it does change the reason for waiting so we don't reserve resources on jobs violating accounting limits.
- -- NRT Make it so a system running against IBM's PE will work with PE version 1.3.
- -- NRT Make it so protocols pgas and test are allowed to be used.
- -- NRT Make it so you can have more than 1 protocol listed in MP\_MSG\_API.
- -- cray/burst\_buffer If slurmctld daemon restarts with pending job and burst buffer having unknown file stage-in status, teardown the buffer, defer the job, and start stage-in over again.
- -- On state restore in the slurmctld don't overwrite the mem\_spec\_limit given from the slurm.conf when using FastSchedule=0.
- -- Recognize a KNL's proper NUMA count (rather than setting it to the value in slurm.conf) when using FastSchedule=0.
- -- Fix parsing in regression test1.92 for some prompts.
- -- sbcast use slurmd's gid cache rather than a separate lookup.
- -- slurmd return error if setgroups() call fails in \_drop\_privileges().
- -- Remove error messages about gres counts changing when a job is resized on a slurmctld restart or reconfig, as they aren't really error messages.
- -- Fix possible memory corruption if a job is using GRES and changing size.
- -- jobcomp/elasticsearch fix printf format for a value on 32-bit builds.
- -- task/cgroup Change error message if CPU binding can not take place to better identify the root cause of the problem.
- -- Fix issue where task/cgroup would not always honor --cpu\_bind=threads.
- -- Fix race condition in with getgrouplist() in slurmd that can lead to user accounts being granted access to incorrect group memberships during job launch.

\* Changes in Slurm 16.05.6

- ==========================
- -- Docs the correct default value for GroupUpdateForce is 0.
- -- mpi/pmix improve point to point communication performance.
- -- SlurmDB include pending jobs in search during 'sacctmgr show runawayjobs'.
- -- Add client side out-of-range checks to --nice flag.
- -- Fix support for sbatch "-W" option, previously eeded to use "--wait".
- -- node features/knl\_cray plugin and capmc\_suspend/resume programs modified to sleep and retry capmc operations if the Cray State Manager is down. Added CapmcRetries configuration parameter to knl\_cray.conf.
- -- node\_features/knl\_cray plugin: Remove any KNL MCDRAM or NUMA features from node's configuration if capmc does NOT report the node as being KNL.
- -- node\_features/knl\_cray plugin: drain any node not reported by "capmc node\_status" on startup or reconfig.
- -- node\_features/knl\_cray plugin: Substantially streamline and speed up logic to load current node state on reconfigure failure or unexpected node boot.
- -- node\_features/knl\_cray plugin: Add separate thread to interact with capmc in response to unexpected node reboots.
- -- node\_features plugin Add "mode" argument to node\_features\_p\_node\_xlate() function to fix some bugs updating a node's features using the node update RPC.
- -- node\_features/knl\_cray plugin: If the reconfiguration of nodes for an

interactive job fails, kill the job (it can't be requeued like a batch job).

- -- Testsuite Added srun/salloc/sbatch tests with --use-min-nodes option.
- -- Fix typo when an error occurs when discovering pmix version on configure.
- -- Fix configuring pmix support when you have your lib dir symlinked to lib64.
- -- Fix waiting reason if a job is waiting for a specific limit instead of always just AccountingPolicy.
- -- Correct SchedulerParameters=bf\_busy\_nodes logic with respect to the job's minimum node count. Previous logic would not decremement counter in some locations and reject valid job request for not reaching minimum node count.
- -- Fix FreeBSD-11 build by using llabs() function in place of abs().
- -- Cray: The slurmd can manipulate the socket/core/thread values reported based upon the configuration. The logic failed to consider select/cray with SelectTypeParameters=other\_cons\_res as equivalent to select/cons\_res.
- -- If a node's socket or core count are changed at registration time (e.g. a KNL node's NUMA mode is changed), change it's board count to match.
- -- Prevent possible divide by zero in select/cons\_res if a node's board count is higher than it's socket count.
- -- Allow an advanced reservation to contain a license count of zero.
- -- Preserve non-KNL node features when updating the KNL node features for a multi-node job in which the non-KNL node features vary by node.
- -- task/affinity plugin: Honor a job's --ntasks-per-socket and --ntasks-per-core options in task binding.
- -- slurmd do not print ClusterName when using 'slurmd -C'.
- -- Correct a bitmap test function (used only by the select/bluegene plugin).
- -- Do not propagate SLURM\_UMASK environment variable to batch script.
- -- Added node\_features/knl\_generic plugin for KNL support on non-Cray systems.
- -- Cray: Prevent abort in backfill scheduling logic for requeued job that has been cancelled while NHC is running.
- -- Improve reported estimates of start and end times for pending jobs.
- -- pbsnodes: Show OS value as "unknown" for down nodes.
- -- BlueGene correctly scale node counts when enforcing MaxNodes limit take 2.
- -- Fix "sbatch --hold" to set JobHeldUser correctly instead of JobHeldAdmin.
- -- Cray print warning that task/cgroup is required, and must be after task/cray in the TaskPlugin settings.
- -- Document that node Weight takes precedence over load with LLN scheduling.
- -- Fix issue where gang scheduling could happen even with OverSubscribe=NO.
- -- Expose JOB\_SHARED\_\* values to job\_submit/lua plugin.
- -- Fix issue where number of nodes is not properly allocated when srun is requested with -n tasks < hosts from -w hostlist.
- -- Update srun documentation for -N, -w and -m arbitrary.
- -- Fix bug that was clearing MAINT mode on nodes scheduled for reboot (bug introduced in version 16.05.5 to address bug in overlapping reservations).
- -- Add logging of node reboot requests.
- -- Docs remove recommendation for ReleaseAgent setting in cgroup.conf.
- -- Make sure a job cleans up completely if it has a node fail. Mostly an issue with gang scheduling.
- \* Changes in Slurm 16.05.5 ==========================

-- Fix accounting for jobs requeued after the previous job was finished.

- -- slurmstepd modified to pre-load all relevant plugins at startup to avoid the possibility of modified plugins later resulting in inconsistent API or data structures and a failure of slurmstepd.
- -- Export functions from parse\_time.c in libslurm.so.

- -- Export unit convert functions from slurm\_protocol\_api.c in libslurm.so.
- -- Fix scancel to allow multiple steps from a job to be cancelled at once.
- -- Update and expand upgrade guide (in Quick Start Administrator web page).
- -- burst\_buffer/cray: Requeue, but do not hold a job which fails the pre\_run operation.
- -- Insure reported expected job start time is not in the past for pending jobs.
- -- Add support for PMIx v2.
- -- mpi/pmix: support for passing TMPDIR path through info key
- -- Cray: update slurmconfgen\_smw.py script to correctly identify service nodes versus compute nodes.
- -- FreeBSD fix build issue in knl\_cray plugin.
- -- Corrections to gres.conf parsing logic.
- -- Make partition State independent of EnforcePartLimits value.
- -- Fix multipart srun submission with EnforcePartLimits=NO and job violating the partition limits.
- -- Fix problem updating job state\_reason.
- -- pmix Provide HWLOC topology in the job-data if Slurm was configured with hwloc.
- -- Cray Fix issue restoring jobs when blade count increases due to hardware reconfiguration.
- -- burst\_buffer/cray Hold job after 3 failed pre-run operations.
- -- sched/backfill Check that a user's QOS is allowed to use a partition before trying to schedule resources on that partition for the job.
- -- sacctmgr Fix displaying nodenames when printing out events or reservations.
- -- Fix mpiexec wrapper to accept task count with more than one digit.
- -- Add mpiexec man page to the script.
- -- Add salloc\_wait\_nodes option to the SchedulerParameters parameter in the slurm.conf file controlling when the salloc command returns in relation to when nodes are ready for use (i.e. booted).
- -- Handle case when slurmctld daemon restart while compute node reboot in progress. Return node to service rather than setting DOWN.
- -- Preserve node "RESERVATION" state when one of multiple overlapping reservations ends.
- -- Restructure srun command locking for task\_exit processing logic for improved parallelism.
- -- Modify srun task completion handling to only build the task/node string for logging purposes if it is needed. Modified for performance purposes.
- -- Docs update salloc/sbatch/srun man pages to mention corresponding environment variables for --mem/--mem-per-cpu and allowed suffixes.
- -- Silence srun warning when overriding the job ntasks-per-node count with a lower task count for the step.
- -- Docs assorted spelling fixes.
- -- node\_features/knl\_cray: Fix bug where MCDRAM state could be taken from capmc rather than cnselect.
- -- node\_features/knl\_cray: If a node is rebooted outside of Slurm's direction, update it's active features with current MCDRAM and NUMA mode information.
- -- Restore ability to manually power down nodes, broken in 15.08.12.
- -- Don't log error for job end\_time being zero if node health check is still running.
- -- When powering up a node to change it's state (e.g. KNL NUMA or MCDRAM mode) then pass to the ResumeProgram the job ID assigned to the nodes in the SLURM\_JOB\_ID environment variable.
- -- Allow a node's PowerUp state flag to be cleared using update\_node RPC.
- -- capmc\_suspend/resume If a request modify NUMA or MCDRAM state on a set of

nodes or reboot a set of nodes fails then just requeue the job and abort the entire operation rather than trying to operate on individual nodes.

- -- node\_features/knl\_cray plugin: Increase default CapmcTimeout parameter from 10 to 60 seconds.
- -- Fix squeue filter by job license when a job has requested more than 1 license of a certain type.
- -- Fix bug in PMIX\_Ring in the pmi2 plugin so that it supports singleton mode. It also updates the testpmixring.c test program so it can be used to check singleton runs.
- -- Automically cleanup task/cgroup cpuset and devices cgroups after steps are completed.
- -- Testsuite Fix test1.83 to handle gaps in node names properly.
- -- BlueGene correctly scale node counts when enforcing MaxNodes limit.
- -- Make sure no attempt is made to schedule a requeued job until all steps are cleaned (Node Health Check completes for all steps on a Cray).
- -- KNL: Correct task affinity logic for some NUMA modes.
- -- Add salloc/sbatch/srun --priority option of "TOP" to set job priority to the highest possible value. This option is only available to Slurm operators and administrators.
- -- Add salloc/sbatch/srun option --use-min-nodes to prefer smaller node counts when a range of node counts is specified (e.g. "-N 2-4").
- -- Validate salloc/sbatch --wait-all-nodes argument.
- -- Add "sbatch\_wait\_nodes" to SchedulerParameters to control default sbatch behaviour with respect to waiting for all allocated nodes to be ready for use. Job can override the configuration option using the --wait-all-nodes=# option.
- -- Prevent partition group access updates from resetting last\_part\_update when no changes have been made. Prevents backfill scheduler from restarting mid-cycle unnecessarily.
- -- Cray add NHC\_ABSOLUTELY\_NO to never run NHC, even on certain edge cases that it would otherwise be run on with NHC\_NO.
- -- Ignore GRES/QOS updates that maintain the same value as before.
- -- mpi/pmix prepare temp directory for application.
- -- Fix display for the nice and priority values in sprio/scontrol/squeue.

\* Changes in Slurm 16.05.4

===========================

- -- Fix potential deadlock if running with message aggregation.
- -- Streamline when schedule() is called when running with message aggregation on batch script completes.
- $-$  Fix incorrect casting when [un]packing derived\_ec on slurmdb\_job\_rec\_t.
- -- Document that persistent burst buffers can not be created or destroyed using the salloc or srun --bb options.
- -- Add support for setting the SLURM\_JOB\_ACCOUNT, SLURM\_JOB\_QOS and SLURM\_JOB\_RESERVAION environment variables are set for the salloc command. Document the same environment variables for the salloc, sbatch and srun commands in their man pages.
- -- Fix issue where sacctmgr load cluster.cfg wouldn't load associations that had a partition in them.
- -- Don't return the extern step from sstat by default.
- -- In sstat print 'extern' instead of 4294967295 for the extern step.
- -- Make advanced reservations work properly with core specialization.
- -- Fix race condition in the account\_gather plugin that could result in job stuck in COMPLETING state.
- -- Regression test fixes if SelectTypePlugin not managing memory and no node

memory size set (defaults to 1 MB per node).

- -- Add missing partition write locks to \_slurm\_rpc\_dump\_nodes/node\_single to prevent a race condition leading to inconsistent sinfo results.
- -- Fix task:CPU binding logic for some processors. This bug was introduced in version 16.05.1 to address KNL bunding problem.
- -- Fix two minor memory leaks in slurmctld.
- -- Improve partition-specific limit logging from slurmctld daemon.
- -- Fix incorrect access check when using MaxNodes setting on the partition.
- -- Fix issue with sacctmgr when specifying a list of clusters to query.
- -- Fix issue when calculating future StartTime for a job.
- -- Make EnforcePartLimit support logic work with any ordering of partitions in job submit request.
- -- Prevent restoration of wrong CPU governor and frequency when using multiple task plugins.
- -- Prevent slurmd abort if hwloc library fails to populate the "children" arrays (observed with hwloc version "dev-333-g85ea6e4").
- -- burst\_buffer/cray: Add "--groupid" to DataWarp "setup" command.
- -- Fix lustre profiling putting it in the Filesystem dataset instead of the Network dataset.
- -- Fix profiling documentation and code to match be consistent with Filesystem instead of Lustre.
- -- Correct the way watts is calculated in the rapl plugin when using a poll frequency other than AcctGatherNodeFreq.
- -- Don't about step launch if job reaches expected end time while node is configuring/booting (NOTE: The job end time will be adjusted after node becomes ready for use).
- -- Fix several print routines to respect a custom output delimiter when printing NO\_VAL or INFINITE.
- -- Correct documented configurations where --ntasks-per-core and --ntasks-per-socket are supported.
- -- task/affinity plugin buffer allocated too small, can corrupt memory.

\* Changes in Slurm 16.05.3

#### ==========================

- -- Make it so the extern step uses a reverse tree when cleaning up.
- -- If extern step doesn't get added into the proctrack plugin make sure the sleep is killed.
- -- Fix areas the slurmctld can segfault if an extern step is in the system cleaning up on a restart.
- -- Prevent possible incorrect counting of GRES of a given type if a node has the multiple "types" of a given GRES "name", which could over-subscribe GRES of a given type.
- -- Add web links to Slurm Diamond Collectors (from Harvard University) and collectd (from EDF).
- -- Add job\_submit plugin for the "reboot" field.
- -- Make some more Slurm constants (INFINITE, NO\_VAL64, etc.) available to job\_submit/lua plugins.
- -- Send in a -1 for a taskid into spank\_task\_post\_fork for the extern\_step.
- -- MYSQL Sightly better logic if a job completion comes in with an end time of 0.
- -- task/cgroup plugin is configured with ConstrainRAMSpace=yes, then set soft memory limit to allocated memory limit (previously no soft limit was set).
- -- Document limitations in burst buffer use by the salloc command (possible access problems from a login node).
- -- Fix proctrack plugin to only add the pid of a process once

(regression in 16.05.2).

- -- Fix for sstat to print correct info when requesting jobid.batch as part of a comma-separated list.
- -- CRAY Fix issue if pid has already been added to another job container.
- -- CRAY Fix add of extern step to AELD.
- -- burstbufer/cray: avoid batch submit error condition if waiting for stagein.
- -- CRAY Fix for reporting steps lingering after they are already finished.
- -- Testsuite fix test1.29 / 17.15 for limits with values above 32-bits.
- -- CRAY Simplify when a NHC is called on a step that has unkillable processes.
- -- CRAY If trying to kill a step and you have NHC\_NO\_STEPS set run NHC anyway to attempt to log the backtraces of the potential unkillable processes.
- -- Fix gang scheduling and license release logic if single node job killed on bad node.
- -- Make scontrol show steps show the extern step correctly.
- -- Do not scheduled powered down nodes in FAILED state.
- -- Do not start slurmctld power save thread until partition information is read in order to prevent race condition that can result invalid pointer when trying to resolve configured SuspendExcParts.
- -- Add SLURM\_PENDING\_STEP id so it won't be confused with SLURM\_EXTERN\_CONT.
- -- Fix for core selection with job --gres-flags=enforce-binding option. Previous logic would in some cases allocate a job zero cores, resulting in slurmctld abort.
- -- Minimize preempted jobs for configurations with multiple jobs per node.
- -- Improve partition AllowGroups caching. Update the table of UIDs permitted to use a partition based upon it's AllowGroups configuration parameter as new valid UIDs are found rather than looking up that user's group information for every job they submit. If the user is now allowed to use the partition, then do not check that user's group access again for 5 seconds.
- -- Add routing queue information to Slurm FAQ web page.
- -- Do not select\_g\_step\_finish() a SLURM\_PENDING\_STEP step, as nothing has been allocated for the step yet.
- -- Fixed race condition in PMIx Fence logic.
- -- Prevent slurmctld abort if job is killed or requeued while waiting for reboot of its allocated compute nodes.
- -- Treat invalid user ID in AllowUserBoot option of knl.conf file as error rather than fatal (log and do not exit).
- -- qsub When doing the default output files for an array in qsub style make them using the master job ID instead of the normal job ID.
- -- Create the extern step while creating the job instead of waiting until the end of the job to do it.
- -- Always report a 0 exit code for the extern step instead of being canceled or failed based on the signal that would always be killing it.
- -- Fix to allow users to update QOS of pending jobs.
- -- CRAY Fix minor memory leak in switch plugin.
- -- CRAY Change slurmconfgen\_smw.py to skip over disabled nodes.
- -- Fix eligible\_time for elasticsearch as well as add queue\_wait (difference between start of job and when it was eligible).

\* Changes in Slurm 16.05.2 ==========================

- -- CRAY Fix issue where the proctrack plugin could hang if the container id wasn't able to be made.
- -- Move test for job wait reason value of BurstBufferResources and

BurstBufferStageIn later in the scheduling logic.

- -- Document which srun options apply to only job, only step, or job and step allocations.
- -- Use more compatible function to get thread name  $(>= 2.6.11)$ .
- -- Fix order of job then step id when noting cleaning flag being set.
- -- Make it so the extern step sends a message with accounting information back to the slurmctld.
- -- Make it so the extern step calls the select\_g\_step\_start|finish functions.
- -- Don't print error when extern step is canceled because job is ending.
- -- Handle a few error codes when dealing with the extern step to make sure we have the pids added to the system correctly.
- -- Add support for job dependencies with job array expressions. Previous logic required listing each task of job array individually.
- -- Make sure tres\_cnt is set before creating a slurmdb\_assoc\_usage\_t.
- -- Prevent backfill scheduler from starting a second "singleton" job if another one started during a backfill sleep.
- -- Fix for invalid array pointer when creating advanced reservation when job allocations span heterogeneous nodes (differing core or socket counts).
- -- Fix hostlist\_ranged\_string\_xmalloc\_dims to correctly not put brackets on hostlists when brackets == 0.
- -- Make sure we don't get brackets when making a range of reserved ports for a step.
- -- Change fatal to an error if port ranges aren't correct when reading state for steps.

\* Changes in Slurm 16.05.1 ==========================

- -- Fix \_\_cplusplus macro in spank.h to allow compilation with C++.
- -- Fix compile issue with older glibc < 2.12
- -- Fix for starting batch step with mpi/pmix plugin.
- -- Fix for "scontrol -dd show job" with respect to displaying the specific CPUs allocated to a job on each node. Prior logic would only display the CPU information for the first node in the job allocation.
- -- Print correct return code on failure to update active node features through sview.
- -- Allow QOS timelimit to override partition timelimit when EnforcePartLimits is set to all/any.
- -- Make it so qsub will do a "basename" on a wrapped command for the output and error files.
- -- Fix issue where slurmd could core when running the ipmi energy plugin.
- -- Documentation clean up typos.
- -- Add logic so that slurmstepd can be launched under valgrind.
- -- Increase buffer size to read /proc/\*/stat files.
- -- Fix for tracking job resource allocation when slurmctld is reconfigured while Cray Node Health Check (NHC) is running. Previous logic would fail to record the job's allocation then perform release operation upon NHC completion, resulting in underflow error messages.
- -- Make "scontrol show daemons" work with long node names.
- -- CRAY Collect energy using a uint64\_t instead of uint32\_t.
- -- Fix incorrect if statements when determining if the user has a default account or wckey.
- -- Prevent job stuck in configuring state if slurmctld daemon restarted while PrologSlurmctld is running. Also re-issue burst\_buffer/pre-load operation as needed.
- -- Correct task affinity support for FreeBSD.
- -- Fix for task affinity on KNL in SNC2/Flat mode.
- -- Recalculate a job's memory allocation after node reboot if job requests all of a node's memory and FastSchedule=0 is configured. Intel KNL memory size can change on reboot with various MCDRAM modes.
- -- Fix small memory leak when printing HealthCheckNodeState.
- -- Eliminate memory leaks when AuthInfo is configured.
- -- Improve sdiag output description in man page.
- -- Cray/capmc\_resume script modify a node's features (as needed) when the reinit (reboot) command is issued rather than wait for the nodes to change to the "on" state.
- -- Correctly print ranges when using step values in job arrays.
- -- Allow from file names / paths over 256 characters when launching steps, as well as spaces in the executable name.
- -- job\_submit.license.lua example modified to send message back to user.
- -- Document job --mem=0 option means all memory on a node.
- -- Set SLURM\_JOB\_QOS environment variable to QOS name instead of description.
- -- knl\_cray.conf file option of CnselectPath added.
- -- node\_features/knl\_cray plugin modified to get current node NUMA and MCDRAM modes using cnselect command rather than capmc command.
- -- liblua add SLES12 paths to runtime search list.
- -- Fix qsub default output and error files for task arrays.
- -- Fix qsub to set job\_name correctly when wrapping a script (-b y)
- -- Cray set EnforcePartLimits=any in slurm.conf template.

\* Changes in Slurm 16.05.0

==========================

- -- Update seff to fix warnings with ncpus, and list slurm-perlapi dependency in spec file.
- -- Fix testsuite to consistent use /usr/bin/env {bash,expect} construct.
- -- Cray Ensure that step completion messages get to the database.
- -- Fix step cpus\_per\_task calculation for heterogeneous job allocation.
- -- Fix --with-json= configure option to use specified path.
- -- Add back thread\_id to "thread\_id" LogTimeFormat to distinguish between mutliple threads with the same name. Now displays thread name and id.
- -- Change how Slurm determines the NUMA count of a node. Ignore KNL NUMA that only include memory.
- -- Cray Fix node list parsing in capmc\_suspend/resume programs.
- -- Fix sbatch #BSUB parsing for -W and -M options.
- -- Fix GRES task layout bug that could cause slurmctld to abort.
- -- Fix to --gres-flags=enforce-binding logic when multiple sockets needed.

\* Changes in Slurm 16.05.0rc2

- -- Cray node shutdown/reboot scripts, perform operations on all nodes in one capmc command. Only if that fails, issue the operations in parallel on individual nodes. Required for scalability.
- -- Cleanup two minor Coverity warnings.
- -- Make it so the tres units in a job's formatted string are converted like they are in a step.
- -- Correct partition's MaxCPUsPerNode enforcement when nodes are shared by multiple partitions.
- -- node\_feature/knl\_cray Prevent slurmctld GRES errors for "hbm" references.
- -- Display thread name instead of thread id and remove process name in stderr logging for "thread\_id" LogTimeFormat.
- -- Log IP address of bad incomming message to slurmctld.

- -- If a user requests tasks, nodes and ntasks-per-node and
- tasks-per-node/nodes != tasks print warning and ignore ntasks-per-node.
- -- Release CPU "owner" file locks.
- -- Fix for job step memory allocation: Reject invalid step at submit time rather than leaving it queued.
- -- Whenever possible, avoid allocating nodes that require a reboot.

\* Changes in Slurm 16.05.0rc1

- -- Remove the SchedulerParameters option of "assoc\_limit\_continue", making it the default value. Add option of "assoc\_limit\_stop". If "assoc\_limit\_stop" is set and a job cannot start due to association limits, then do not attempt to initiate any lower priority jobs in that partition. Setting this can decrease system throughput and utlization, but avoid potentially starving larger jobs by preventing them from launching indefinitely.
- -- Update a node's socket and cores per socket counts as needed after a node boot to reflect configuration changes which can occur on KNL processors. Note that the node's total core count must not change, only the distribution of cores across varying socket counts (KNL NUMA nodes treated as sockets by Slurm).
- -- Rename partition configuration from "Shared" to "OverSubscribe". Rename salloc, sbatch, srun option from "--shared" to "--oversubscribe". The old options will continue to function. Output field names also changed in scontrol, sinfo, squeue and sview.
- -- Add SLURM\_UMASK environment variable to user job.
- -- knl\_conf: Added new configuration parameter of CapmcPollFreq.
- -- squeue: remove errant spaces in column formats for "squeue -o %all".
- -- Add ARRAY\_TASKS mail option to send emails to each task in a job array.
- -- Change default compression library for sbcast to lz4.
- -- select/cray Initiate step node health check at start of step termination rather than after application completely ends so that NHC can capture information about hung (non-killable) processes.
- -- Add --units=[KMGTP] option to sacct to display values in specific unit type.
- -- Modify sacct and sacctmgr to display TRES values in converted units.
- -- Modify sacctmgr to accept TRES values with [KMGTP] suffixes.
- -- Replace hash function with more modern SipHash functions.
- -- Add "--with-cray\_dir" build/configure option.
- -- BB- Only send stage\_out email when stage\_out is set in script.
- -- Add r/w locking to file\_bcast receive functions in slurmd.
- -- Add TopologyParam option of "TopoOptional" to optimize network topology only for jobs requesting it.
- -- Fix build on FreeBSD.
- -- Configuration parameter "CpuFreqDef" used to set default governor for job step not specifying --cpu-freq (previously the parameter was unused).
- -- Fix sshare -o<format> to correctly display new lengths.
- -- Update documentation to rename Shared option to OverSubscribe.
- -- Update documentation to rename partition Priority option to PriorityTier.
- -- Prevent changing of QOS on running jobs.
- -- Update accounting when changing QOS on pending jobs.
- -- Add support to ntasks\_per\_socket in task/affinity.
- -- Generate init.d and systemd service scripts in etc/ through Make rather than at configure time to ensure all variable substitutions happen.
- -- Use TaskPluginParam for default task binding if no user specified CPU binding. User --cpu\_bind option takes precident over default. No longer any error if user --cpu\_bind option does not match TaskPluginParam.

-- Make sacct and sattach work with older slurmd versions.

- -- Fix protocol handling between 15.08 and 16.05 for 'scontrol show config'.
- -- Enable prefixes (e.g. info, debug, etc.) in slurmstepd debugging.
- \* Changes in Slurm 16.05.0pre2

- -- Split partition's "Priority" field into "PriorityTier" (used to order partitions for scheduling and preemption) plus "PriorityJobFactor" (used by priority/multifactor plugin in calculating job priority, which is used to order jobs within a partition for scheduling).
- -- Revert call to getaddrinfo, restoring gethostbyaddr (introduced in Slurm 16.05.0pre1) which was failing on some systems.
- -- knl\_cray.conf Added AllowMCDRAM, AllowNUMA and ALlowUserBoot configuration options.
- -- Add node\_features\_p\_user\_update() function to node\_features plugin.
- -- Don't print Weight=1 lines in 'scontrol write config' (its the default).
- -- Remove PARAMS macro from slurm.h.
- -- Remove BEGIN C DECLS and END C DECLS macros.
- -- Check that PowerSave mode configured for node\_features/knl\_cray plugin. It is required to reconfigure and reboot nodes.
- -- Update documentation to reflect new cgroup default location change from /cgroup to /sys/fs/cgroup.
- -- If NodeHealthCheckProgram configured HealthCheckInterval is non-zero, then modify slurmd to run it before registering with slurmctld.
- -- Fix for tasks being packed onto cores when the requested --cpus-per-task is greater than the number of threads on a core and --ntasks-per-core is 1.
- -- Make it so jobs/steps track ':' named gres/tres, before hand gres/gpu:tesla would only track gres/gpu, now it will track both gres/gpu and gres/gpu:tesla as separate gres if configured like AccountingStorageTRES=gres/gpu,gres/gpu:tesla
- -- Added new job dependency type of "aftercorr" which will start a task of a job array after the corresponding task of another job array completes.
- -- Increase default MaxTasksPerNode configuration parameter from 128 to 512.
- -- Enable sbcast data compression logic (compress option previously ignored).
- -- Add --compress option to srun command for use with --bcast option.
- -- Add TCPTimeout option to slurm[dbd].conf. Decouples MessageTimeout from TCP connections.
- -- Don't call primary controller for every RPC when backup is in control.
- -- Add --gres-flags=enforce-binding option to salloc, sbatch and srun commands. If set, the only CPUs available to the job will be those bound to the selected GRES (i.e. the CPUs identifed in the gres.conf file will be strictly enforced rather than advisory).
- -- Change how a node's allocated CPU count is calculated to avoid double counting CPUs allocated to multiple jobs at the same time.
- -- Added SchedulingParameters option of "bf\_min\_prio\_reserve". Jobs below the specified threshold will not have resources reserved for them.
- -- Added "sacctmgr show lostjobs" to report any orphaned jobs in the database.
- -- When a stepd is about to shutdown and send it's response to srun make the wait to return data only hit after 500 nodes and configurable based on the TcpTimeout value.
- -- Add functionality to reset the lft and rgt values of the association table with the slurmdbd.
- -- Add SchedulerParameter no\_env\_cache, if set no env cache will be use when launching a job, instead the job will fail and drain the node if the env isn't loaded normally.

\* Changes in Slurm 16.05.0pre1

- ==============================
- -- Add sbatch "--wait" option that waits for job completion before exiting. Exit code will match that of spawned job.
- -- Modify advanced reservation save/restore logic for core reservations to support configuration changes (changes in configured nodes or cores counts).
- -- Allow ControlMachine, BackupController, DbdHost and DbdBackupHost to be either short or long hostname.
- -- Job output and error files can now contain "%" character by specifying a file name with two consecutive "%" characters. For example, "sbatch -o "slurm.%%.%j" for job ID 123 will generate an output file named "slurm.%.123".
- -- Pass user name in Prolog RPC from controller to slurmd when using PrologFlags=Alloc. Allows SLURM\_JOB\_USER env variable to be set when using Native Slurm on a Cray.
- -- Add "NumTasks" to job information visible to Slurm commands.
- -- Add mail wrapper script "smail" that will include job statistics in email notification messages.
- -- Remove vestigial "SICP" job option (inter-cluster job option). Completely different logic will be forthcoming.
- -- Fix case where the primary and backup dbds would both be performing rollup.
- -- Add an ack reply from slurmd to slurmstepd when job setup is done and the job is ready to be executed.
- -- Removed support for authd. authd has not been developed and supported since several years.
- -- Introduce a new parameter requeue\_setup\_env\_fail in SchedulerParameters. A job that fails to setup the environment will be requeued and the node drained.
- -- Add ValidateTimeout and OtherTimeout to "scontrol show burst" output.
- -- Increase default sbcast buffer size from 512KB to 8MB.
- -- Enable the hdf5 profiling of the batch step.
- -- Eliminate redundant environment and script files for job arrays.
- -- Stop searching sbatch scripts for #PBS directives after 100 lines of non-comments. Stop parsing #PBS or #SLURM directives after 1024 characters into a line. Required for decent perforamnce with huge scripts.
- -- Add debug flag for timing Cray portions of the code.
- -- Remove all \*.la files from RPMs.
- -- Add Multi-Category Security (MCS) infrastructure to permit nodes to be bound to specific users or groups.
- -- Install the pmi2 unix sockets in slurmd spool directory instead of /tmp.
- -- Implement the getaddrinfo and getnameinfo instead of gethostbyaddr and gethostbyname.
- -- Finished PMIx implementation.
- -- Implemented the --without=package option for configure.
- -- Fix sshare to show each individual cluster with -M,--clusters option.
- -- Added --deadline option to salloc, sbatch and srun. Jobs which can not be completed by the user specified deadline will be terminated with a state of "Deadline" or "DL".
- -- Implemented and documented PMIX protocol which is used to bootstrap an MPI job. PMIX is an alternative to PMI and PMI2.
- -- Change default CgroupMountpoint (in cgroup.conf) from "/cgroup" to "/sys/fs/cgroup" to match current standard.
- -- Add #BSUB options to sbatch to read in from the batch script.
- -- HDF: Change group name of node from nodename to nodeid.
- -- The partition-specific SelectTypeParameters parameter can now be used to change the memory allocation tracking specification in the global SelectTypeParameters configuration parameter. Supported partition-specific values are CR\_Core, CR\_Core\_Memory, CR\_Socket and CR\_Socket\_Memory. If the global SelectTypeParameters value includes memory allocation management and the partition-specific value does not, then memory allocation management for that partition will NOT be supported (i.e. memory can be over-allocated). Likewise the global SelectTypeParameters might not include memory management while the partition-specific value does.
- -- Burst buffer/cray Add support for multiple buffer pools including support for different resource granularity by pool.
- -- Burst buffer advanced reservation units treated as bytes (per documentation) rather than GB.
- -- Add an "scontrol top <jobid>" command to re-order the priorities of a user's pending jobs. May be disabled with the "disable\_user\_top" option in the SchedulerParameters configuration parameter.
- -- Modify sview to display negative job nice values.
- -- Increase job's nice value field from 16 to 32 bits.
- -- Remove deprecated job\_submit/cnode plugin.
- -- Enhance slurm.conf option EnforcePartLimit to include options like "ANY" and "ALL". "Any" is equivalent to "Yes" and "All" will check all partitions a job is submitted to and if any partition limit is violated the job will be rejected even if it could possibly run on another partition.
- -- Add "features\_act" field (currently active features) to the node information. Output of scontrol, sinfo, and sview changed accordingly. The field previously displayed as "Features" is now "AvailableFeatures" while the new field is displayed as "ActiveFeatures".
- -- Remove Sun Constellation, IBM Federation Switches (replaced by NRT switch plugin) and long-defunct Quadrics Elan support.
- -- Add -M<clusters> option to sreport.
- -- Rework group caching to work better in environments with enumeration disabled. Removed CacheGroups config directive, group membership lists are now always cached, controlled by GroupUpdateTime parameter. GroupUpdateForce parameter default value changed to 1.
- -- Add reservation flag of "purge\_comp" which will purge an advanced reservation once it has no more active (pending, suspended or running) jobs.
- -- Add new configuration parameter "KNLPlugins" and plugin infrastructure.
- -- Add optional job "features" to node reboot RPC.
- -- Add slurmd "-b" option to report node rebooted at daemon start time. Used for testing purposes.
- -- contribs/cray: Add framework for powering nodes up and down.
- -- For job constraint, convert comma separator to "&".
- -- Add Max\*PerAccount options for QOS.
- -- Protect slurm\_mutex\_\* calls with abort() on failure.

\* Changes in Slurm 15.08.14

===========================

-- For job resize, correct logic to build "resize" script with new values. Previously the scripts were based upon the original job size.

\* Changes in Slurm 15.08.13 ===========================

-- Fix issue where slurmd could core when running the ipmi energy plugin.

-- Print correct return code on failure to update node features through sview.

- -- Documentation cleanup typos.
- -- Add logic so that slurmstepd can be launched under valgrind.
- -- Increase buffer size to read /proc/\*/stat files.
- -- MYSQL Handle ER\_HOST\_IS\_BLOCKED better by failing when it occurs instead of continuously printing the message over and over as the problem will most likely not resolve itself.
- -- Add --disable-bluegene to configure. This will make it so Slurm can work on a BGAS node.
- -- Prevent job stuck in configuring state if slurmctld daemon restarted while PrologSlurmctld is running.
- -- Handle association correctly if using FAIR\_TREE as well as shares=Parent
- -- Fix race condition when setting priority of a job and the association doesn't have a parent.
- -- MYSQL Fix issue with adding a reservation if the name has single quotes in  $i +$
- -- Correctly print ranges when using step values in job arrays.
- -- Fix for invalid array pointer when creating advanced reservation when job allocations span heterogeneous nodes (differing core or socket counts).
- -- Fix for sstat to print correct info when requesting jobid.batch as part of a comma-separated list.
- -- Cray Fix issue restoring jobs when blade count increases due to hardware reconfiguration.
- -- Ignore warnings about depricated functions. This is primarily there for new glibc 2.24+ that depricates readdir\_r.
- -- Fix security issue caused by insecure file path handling triggered by the failure of a Prolog script. To exploit this a user needs to anticipate or cause the Prolog to fail for their job. CVE-2016-10030.

\* Changes in Slurm 15.08.12

- -- Do not attempt to power down a node which has never responded if the slurmctld daemon restarts without state.
- -- Fix for possible slurmstepd segfault on invalid user ID.
- -- MySQL Fix for possible race condition when archiving multiple clusters at the same time.
- -- Fix compile for when you don't have hwloc.
- -- Fix issue where daemons would only listen on specific address given in slurm.conf instead of all. If looking for specific addresses use TopologyParam options No\*InAddrAny.
- -- Cray Better robustness when dealing with the aeld interface.
- -- job\_submit.lua add array\_inx value for job arrays.
- -- Perlapi Remove unneeded/undefined mutex.
- -- Fix issue when TopologyParam=NoInAddrAny is set the responses wouldn't make it to the slurmctld when using message aggregation.
- -- MySQL Fix potential memory leak when rolling up data.
- -- Fix issue with clustername file when running on NFS with root\_squash.
- -- Fix race condition with respects to cleaning up the profiling threads when in use.
- -- Fix issues when building on NetBSD.
- -- Fix jobcomp/elasticsearch build when libcurl is installed in a non-standard location.
- -- Fix MemSpecLimit to explicitly require TaskPlugin=task/cgroup and ConstrainRAMSpace set in cgroup.conf.
- -- MYSQL Fix order of operations issue where if the database is locked up and the slurmctld doesn't wait long enough for the response it would give

up leaving the connection open and create a situation where the next message sent could receive the response of the first one.

- -- Fix CFULL\_BLOCK distribution type.
- -- Prevent sbatch from trying to enable debug messages when using job arrays.
- -- Prevent sbcast from enabling "--preserve" when specifying a jobid.
- -- Prevent wrong error message from spank plugin stack on GLOB\_NOSPACE error.
- -- Fix proctrack/lua plugin to prevent possible deadlock.
- -- Prevent infinite loop in slurmstepd if execve fails.
- -- Prevent multiple responses to REQUEST\_UPDATE\_JOB\_STEP message.
- -- Prevent possible deadlock in acct\_gather\_filesystem/lustre on error.
- -- Make it so --mail-type=NONE didn't throw an invalid error.
- -- If no default account is given for a user when creating (only a list of accounts) no default account is printed, previously NULL was printed.
- -- Fix for tracking a node's allocated CPUs with gang scheduling.
- -- Fix Hidden error during \_rpc\_forward\_data call.
- -- Fix bug resulting from wrong order-of-operations in \_connect\_srun\_cr(), and two others that cause incorrect debug messages.
- $--$  Fix backwards compatibility with sreport going to  $<= 14.11$  coming from >= 15.08 for some reports.

\* Changes in Slurm 15.08.11 ===========================

- -- Fix for job "--contiguous" option that could cause job allocation/launch failure or slurmctld crash.
- -- Fix to setup logs for single-character program names correctly.
- -- Backfill scheduling performance enhancement with large number of running jobs.
- -- Reset job's prolog\_running counter on slurmctld restart or reconfigure.
- -- burst\_buffer/cray Update job's prolog\_running counter if pre\_run fails.
- -- MYSQL Make the error message more specific when removing a reservation and it doesn't meet basic requirements.
- -- burst\_buffer/cray Fix for script creating or deleting persistent buffer would fail "paths" operation and hold the job.
- -- power/cray Prevent possible divide by zero.
- -- power/cray Fix bug introduced in 15.08.10 preventin operation in many cases.
- -- Prevent deadlock for flow of data to the slurmdbd when sending reservation that wasn't set up correctly.
- -- burst\_buffer/cray Don't call Datawarp "paths" function if script includes only create or destroy of persistent burst buffer. Some versions of Datawarp software return an error for such scripts, causing the job to be held.
- -- Fix potential issue when adding and removing TRES which could result in the slurmdbd segfaulting.
- -- Add cast to memory limit calculation to prevent integer overflow for very large memory values.
- -- Bluegene Fix issue with reservations resizing under the covers on a restart of the slurmctld.
- -- Avoid error message of "Requested cpu\_bind option requires entire node to be allocated; disabling affinity" being generated in some cases where task/affinity and task/cgroup plugins used together.
- -- Fix version issue when packing GRES information between 2 different versions of Slurm.
- -- Fix for srun hanging with OpenMPI and PMIx
- -- Better initialization of node\_ptr when dealing with protocol\_version.
- -- Fix incorrect type when initializing header of a message.

- -- MYSQL Fix incorrect usage of limit and union.
- -- MYSQL Remove 'ignore' from alter ignore when updating a table.
- -- Documentation update prolog\_epilog page to reflect current behavior if the Prolog fails.
- -- Documentation clarify behavior of 'srun --export=NONE' in man page.
- -- Fix potential gres underflow on restart of slurmctld.
- -- Fix sacctmgr to remove a user who has no associations.

\* Changes in Slurm 15.08.10

===========================

- -- Fix issue where if a slurmdbd rollup lasted longer than 1 hour the rollup would effectively never run again.
- -- Make error message in the pmi2 code to debug as the issue can be expected and retries are done making the error message a little misleading.
- -- Power/cray: Don't specify NID list to Cray APIs. If any of those nodes are not in a ready state, the API returned an error for ALL nodes rather than valid data for nodes in ready state.
- -- Fix potential divide by zero when tree width=1.
- -- checkpoint/blcr plugin: Fix memory leak.
- -- If using PrologFlags=contain: Don't launch the extern step if a job is cancelled while launching.
- -- Remove duplicates from AccountingStorageTRES
- -- Fix backfill scheduler race condition that could cause invalid pointer in select/cons\_res plugin. Bug introduced in 15.08.9.
- -- Avoid double calculation on partition QOS if the job is using the same QOS.
- -- Do not change a job's time limit when updating unrelated field in a job.
- -- Fix situation on a heterogeneous memory cluster where the order of constraints mattered in a job.

\* Changes in Slurm 15.08.9

- -- BurstBuffer/cray Defer job cancellation or time limit while "pre-run" operation in progress to avoid inconsistent state due to multiple calls to job termination functions.
- -- Fix issue with resizing jobs and limits not be kept track of correctly.
- -- BGQ Remove redeclaration of job\_read\_lock.
- -- BGQ Tighter locks around structures when nodes/cables change state.
- -- Make it possible to change CPUsPerTask with scontrol.
- -- Make it so scontrol update part qos= will take away a partition QOS from a partition.
- -- Fix issue where SocketsPerBoard didn't translate to Sockets when CPUS= was also given.
- -- Add note to slurm.conf man page about setting "--cpu\_bind=no" as part of SallocDefaultCommand if a TaskPlugin is in use.
- -- Set correct reason when a QOS' MaxTresMins is violated.
- -- Insure that a job is completely launched before trying to suspend it.
- -- Remove historical presentations and design notes. Only distribute maintained doc/html and doc/man directories.
- -- Remove duplicate xmalloc() in task/cgroup plugin.
- -- Backfill scheduler to validate correct job partition for job submitted to multiple partitions.
- -- Force close on exec on first 256 file descriptors when launching a slurmstepd to close potential open ones.
- -- Step GRES value changed from type "int" to "int64\_t" to support larger values.
- -- Fix getting reservations to database when database is down.
- -- Fix issue with sbcast not doing a correct fanout.
- -- Fix issue where steps weren't always getting the gres/tres involved.
- -- Fixed double read lock on getting job's gres/tres.
- -- Fix display for RoutePlugin parameter to display the correct value.
- -- Fix route/topology plugin to prevent segfault in sbcast when in use.
- -- Fix Cray slurmconfgen\_smw.py script to use nid as nid, not nic.
- -- Fix Cray NHC spawning on job requeue. Previous logic would leave nodes allocated to a requeued job as non-usable on job termination.
- -- burst\_buffer/cray plugin: Prevent a requeued job from being restarted while file stage-out is still in progress. Previous logic could restart the job and not perform a new stage-in.
- -- Fix job array formatting to allow return [0-100:2] display for arrays with step functions rather than  $[0,2,4,6,8,...]$ .
- -- FreeBSD replace Linux-specific set\_oom\_adj to avoid errors in slurmd log.
- -- Add option for TopologyParam=NoInAddrAnyCtld to make the slurmctld listen on only one port like TopologyParam=NoInAddrAny does for everything else.
- -- Fix burst buffer plugin to prevent corruption of the CPU TRES data when bb is not set as an AccountingStorageTRES type.
- -- Surpress error messages in acct\_gather\_energy/ipmi plugin after repeated failures.
- -- Change burst buffer use completion email message from "SLURM Job\_id=1360353 Name=tmp Staged Out, StageOut time 00:01:47" to "SLURM Job\_id=1360353 Name=tmp StageOut/Teardown time 00:01:47"
- -- Generate burst buffer use completion email immediately afer teardown completes rather than at job purge time (likely minutes later).
- -- Fix issue when adding a new TRES to AccountingStorageTRES for the first time.
- -- Update gang scheduling tables when job manually suspended or resumed. Prior logic could mess up job suspend/resume sequencing.
- -- Update gang scheduling data structures when job changes in size.
- -- Associations prevent hash table corruption if uid initially unset for a user, which can cause slurmctld to crash if that user is deleted.
- -- Avoid possibly aborting srun on SIGSTOP while creating the job step due to threading bug.
- -- Fix deadlock issue with burst\_buffer/cray when a newly created burst buffer is found.
- -- burst\_buffer/cray: Set environment variables just before starting job rather than at job submission time to reflect persistent buffers created or modified while the job is pending.
- -- Fix check of per-user qos limits on the initial run by a user.
- -- Fix gang scheduling resource selection bug which could prevent multiple jobs from being allocated the same resources. Bug was introduced in 15.08.6.
- -- Don't print the Rgt value of an association from the cache as it isn't kept up to date.
- -- burst\_buffer/cray If the pre-run operation fails then don't issue duplicate job cancel/requeue unless the job is still in run state. Prevents jobs hung in COMPLETING state.
- -- task/cgroup Fix bug in task binding to CPUs.

\* Changes in Slurm 15.08.8 ==========================

-- Backfill scheduling properly synchronized with Cray Node Health Check. Prior logic could result in highest priority job getting improperly postponed.

- -- Make it so daemons also support TopologyParam=NoInAddrAny.
- -- If scancel is operating on large number of jobs and RPC responses from slurmctld daemon are slow then introduce a delay in sending the cancel job requests from scancel in order to reduce load on slurmctld.
- -- Remove redundant logic when updating a job's task count.
- -- MySQL Fix querying jobs with reservations when the id's have rolled.
- -- Perl Fix use of uninitialized variable in slurm\_job\_step\_get\_pids.
- -- Launch batch job requsting --reboot after the boot completes.
- -- Move debug messages like "not the right user" from association manager to debug3 when trying to find the correct association.
- -- Fix incorrect logic when querying assoc\_mgr information.
- -- Move debug messages to debug3 notifying a gres\_bit\_alloc was NULL for gres types without a file.
- -- Sanity Check Patch to setup variables for RAPL if in a race for it.
- -- GRES Fix minor typecast issues.
- -- burst\_buffer/cray Increase size of intermediate variable used to store buffer byte size read from DW instance from 32 to 64-bits to avoid overflow and reporting invalid buffer sizes.
- -- Allow an existing reservation with running jobs to be modified without Flags=IGNORE\_JOBS.
- -- srun don't attempt to execve() a directory with a name matching the requested command
- -- Do not automatically relocate an advanced reservation for individual cores that spans multiple nodes when nodes in that reservation go down (e.g. a 1 core reservation on node "tux1" will be moved if node "tux1" goes down, but a reservation containing 2 cores on node "tux1" and 3 cores on "tux2" will not be moved node "tux1" goes down). Advanced reservations for whole nodes will be moved by default for down nodes.
- -- Avoid possible double free of memory (and likely abort) for slurmctld in background mode.
- -- contribs/cray/csm/slurmconfgen\_smw.py avoid including repurposed compute nodes in configs.
- -- Support AuthInfo in slurmdbd.conf that is different from the value in slurm.conf.
- -- Fix build on FreeBSD 10.
- -- Fix hdf5 build on ppc64 by using correct fprintf formatting for types.
- -- Fix cosmetic printing of NO\_VALs in scontrol show assoc\_mgr.
- -- Fix perl api for newer perl versions.
- -- Fix for jobs requesting cpus-per-task (eg. -c3) that exceed the number of cpus on a core.
- -- Remove unneeded perl files from the .spec file.
- -- Flesh out filters for scontrol show assoc\_mgr.
- -- Add function to remove assoc\_mgr\_info\_request\_t members without freeing structure.
- -- Fix build on some non-glibc systems by updating includes.
- -- Add new PowerParameters options of get\_timeout and set\_timeout. The default set\_timeout was increased from 5 seconds to 30 seconds. Also re-read current power caps periodically or after any failed "set" operation.
- -- Fix slurmdbd segfault when listing users with blank user condition.
- -- Save the ClusterName to a file in SaveStateLocation, and use that to verify the state directory belongs to the given cluster at startup to avoid corruption from multiple clusters attempting to share a state directory.
- -- MYSQL Fix issue when rerolling monthly data to work off correct time period. This would only hit you if you rerolled a 15.08 prior to this commit.
- -- If FastSchedule=0 is used make sure TRES are set up correctly in accounting.
- -- Fix sreport's truncation of columns with large TRES and not using a parsing option.
- -- Make sure count of boards are restored when slurmctld has option -R.
- -- When determine if a job can fit into a TRES time limit after resources have been selected set the time limit appropriately if the job didn't request one.
- -- Fix inadequate locks when updating a partition's TRES.
- -- Add new assoc\_limit\_continue flag to SchedulerParameters.
- -- Avoid race in acct\_gather\_energy\_cray if energy requested before available.
- -- MYSQL Avoid having multiple default accounts when a user is added to a new account and making it a default all at once.

\* Changes in Slurm 15.08.7 ==========================

- -- sched/backfill: If a job can not be started within the configured backfill\_window, set it's start time to 0 (unknown) rather than the end of the backfill window.
- -- Remove the 1024-character limit on lines in batch scripts.
- -- burst\_buffer/cray: Round up swap size by configured granularity.
- -- select/cray: Log repeated aeld reconnects.
- -- task/affinity: Disable core-level task binding if more CPUs required than available cores.
- -- Preemption/gang scheduling: If a job is suspended at slurmctld restart or reconfiguration time, then leave it suspended rather than resume+suspend.
- -- Don't use lower weight nodes for job allocation when topology/tree used.
- -- BGQ If a cable goes into error state remove the under lying block on a dynamic system and mark the block in error on a static/overlap system.
- -- BGQ Fix regression in 9cc4ae8add7f where blocks would be deleted on static/overlap systems when some hardware issue happens when restarting the slurmctld.
- -- Log if CLOUD node configured without a resume/suspend program or suspend time.
- -- MYSQL Better locking around g\_qos\_count which was previously unprotected.
- -- Correct size of buffer used for jobid2str to avoid truncation.
- -- Fix allocation/distribution of tasks across multiple nodes when --hint=nomultithread is requested.
- -- If a reservation's nodes value is "all" then track the current nodes in the system, even if those nodes change.
- -- Fix formatting if using "tree" option with sreport.
- -- Make it so sreport prints out a line for non-existent TRES instead of error message.
- -- Set job's reason to "Priority" when higher priority job in that partition (or reservation) can not start rather than leaving the reason set to "Resources".
- -- Fix memory corruption when a new non-generic TRES is added to the DBD for the first time. The corruption is only noticed at shutdown.
- -- burst\_buffer/cray Improve tracking of allocated resources to handle race condition when reading state while buffer allocation is in progress.
- -- If a job is submitted only with -c option and numcpus is updated before the job starts update the cpus\_per\_task appropriately.
- -- Update salloc/sbatch/srun documentation to mention time granularity.
- -- Fixed memory leak when freeing assoc\_mgr\_info\_msg\_t.
- -- Prevent possible use of empty reservation core bitmap, causing abort.
- -- Remove unneeded pack32's from qos\_rec when qos\_rec is NULL.

- -- Make sacctmgr print MaxJobsPerUser when adding/altering a QOS.
- -- Correct dependency formatting to print array task ids if set.
- -- Update sacctmgr help with current QOS options.
- -- Update slurmstepd to initialize authentication before task launch.
- -- burst\_cray/cray: Eliminate need for dedicated nodes.
- -- If no MsgAggregationParams is set don't set the internal string to anything. The slurmd will process things correctly after the fact.
- -- Fix output from api when printing job step not found.
- -- Don't allow user specified reservation names to disrupt the normal reservation sequeuece numbering scheme.
- -- Fix scontrol to be able to accept TRES as an option when creating a reservation.
- -- contrib/torque/qstat.pl return exit code of zero even with no records printed for 'qstat -u'.
- -- When a reservation is created or updated, compress user provided node names using hostlist functions (e.g. translate user input of "Nodes=tux1,tux2" into "Nodes=tux[1-2]").
- -- Change output routines for scontrol show partition/reservation to handle unexpectedly large strings.
- -- Add more partition fields to "scontrol write config" output file.
- -- Backfill scheduling fix: If a job can't be started due to a "group" resource limit, rather than reserve resources for it when the next job ends, don't reserve any resources for it.
- -- Avoid slurmstepd abort if malloc fails during accounting gather operation.
- -- Fix nodes from being overallocated when allocation straddles multiple nodes. -- Fix memory leak in slurmctld job array logic.
- -- Prevent decrementing of TRESRunMins when AccountingStorageEnforce=limits is not set.
- -- Fix backfill scheduling bug which could postpone the scheduling of jobs due to avoidance of nodes in COMPLETING state.
- -- Properly account for memory, CPUs and GRES when slurmctld is reconfigured while there is a suspended job. Previous logic would add the CPUs, but not memory or GPUs. This would result in underflow/overflow errors in select cons\_res plugin.
- -- Strip flags from a job state in qstat wrapper before evaluating.
- -- Add missing job states from the qstat wrapper.
- -- Cleanup output routines to reduce number of fixed-sized buffer function calls and allow for unexpectedly large strings.

\* Changes in Slurm 15.08.6

- -- In slurmctld log file, log duplicate job ID found by slurmd. Previously was being logged as prolog/epilog failure.
- -- If a job is requeued while in the process of being launch, remove it's job ID from slurmd's record of active jobs in order to avoid generating a duplicate job ID error when launched for the second time (which would drain the node).
- -- Cleanup messages when handling job script and environment variables in older directory structure formats.
- -- Prevent triggering gang scheduling within a partition if configured with PreemptType=partition\_prio and PreemptMode=suspend,gang.
- -- Decrease parallelism in job cancel request to prevent denial of service when cancelling huge numbers of jobs.
- -- If all ephemeral ports are in use, try using other port numbers.
- -- Revert way lib lua is handled when doing a dlopen, fixing a regression in

15.08.5.

- -- Set the debug level of the rmdir message in xcgroup delete() to debug2.
- -- Fix the qstat wrapper when user is removed from the system but still has running jobs.
- -- Log the request to terminate a job at info level if DebugFlags includes the Steps keyword.
- -- Fix potential memory corruption in \_slurm\_rpc\_epilog\_complete as well as \_slurm\_rpc\_complete\_job\_allocation.
- -- Fix cosmetic display of AccountingStorageEnforce option "nosteps" when in use.
- -- If a job can never be started due to unsatisfied job dependencies, report the full original job dependency specification rather than the dependencies remaining to be satisfied (typically NULL).
- -- Refactor logic to synchronize active batch jobs and their script/environment files, reducing overhead dramatically for large numbers of active jobs.
- -- Avoid hard-link/copy of script/environment files for job arrays. Use the master job record file for all tasks of the job array. NOTE: Job arrays submitted to Slurm version 15.08.6 or later will fail if the slurmctld daemon is downgraded to an earlier version of Slurm.
- -- Move slurmctld mail handler to separate thread for improved performance.
- -- Fix containment of adopted processes from pam\_slurm\_adopt.
- -- If a pending job array has multiple reasons for being in a pending state, then print all reasons in a comma separated list.

\* Changes in Slurm 15.08.5

- -- Prevent "scontrol update job" from updating jobs that have already finished.
- -- Show requested TRES in "squeue -O tres" when job is pending.
- -- Backfill scheduler: Test association and QOS node limits before reserving resources for pending job.
- -- burst\_buffer/cray: If teardown operations fails, sleep and retry.
- -- Clean up the external pids when using the PrologFlags=Contain feature and the job finishes.
- -- burst\_buffer/cray: Support file staging when job lacks job-specific buffer (i.e. only persistent burst buffers).
- -- Added srun option of --bcast to copy executable file to compute nodes.
- -- Fix for advanced reservation of burst buffer space.
- -- BurstBuffer/cray: Add logic to terminate dw\_wlm\_cli child processes at shutdown.
- -- If job can't be launch or requeued, then terminate it.
- -- BurstBuffer/cray: Enable clearing of burst buffer string on completed job as a means of recovering from a failure mode.
- -- Fix wrong memory free when parsing SrunPortRange=0-0 configuration.
- -- BurstBuffer/cray: Fix job record purging if cancelled from pending state.
- -- BGQ Handle database throw correctly when syncing users on blocks.
- -- MySQL Make sure we don't have a NULL string returned when not requesting any specific association.
- -- sched/backfill: If max\_rpc\_cnt is configured and the backlog of RPCs has not cleared after yielding locks, then continue to sleep.
- -- Preserve the job dependency description displayed in 'scontrol show job' even if the dependee jobs was terminated and cleaned causing the dependent to never run because of DependencyNeverSatisfied.
- -- Correct job task count calculation if only node count and ntasks-per-node options supplied.
- -- Make sure the association manager converts any string to be lower case

as all the associations from the database will be lower case.

- -- Sanity check for xcgroup\_delete() to verify incoming parameter is valid.
- -- Fix formatting for sacct with variables that switched from uint32\_t to uint64 t.
- -- Fix a typo in sacct man page.
- -- Set up extern step to track any children of an ssh if it leaves anything else behind.
- -- Prevent slurmdbd divide by zero if no associations defined at rollup time.
- -- Multifactor Add sanity check to make sure pending jobs are handled correctly when PriorityFlags=CALCULATE\_RUNNING is set.
- -- Add slurmdb\_find\_tres\_count\_in\_string() to slurm db perl api.
- -- Make lua dlopen() conditional on version found at build.
- -- sched/backfill Delay backfill scheduler for completing jobs only if CompleteWait configuration parameter is set (make code match documentation).
- -- Release a job's allocated licenses only after epilog runs on all nodes rather than at start of termination process.
- -- Cray job NHC delayed until after burst buffer released and epilog completes on all allocated nodes.
- -- Fix abort of srun if using PrologFlags=NoHold
- -- Let devices step\_extern cgroup inherit attributes of job cgroup.
- -- Add new hook to Task plugin to be able to put adopted processes in the step\_extern cgroups.
- -- Fix AllowUsers documentation in burst\_buffer.conf man page. Usernames are comma separated, not colon delimited.
- -- Fix issue with time limit not being set correctly from a QOS when a job requests no time limit.
- -- Various CLANG fixes.
- -- In both sched/basic and backfill: If a job can not be started due to some account/qos limit, then don't start other jobs which could delay jobs. The old logic would skip the job and start other jobs, which could delay the higher priority job.
- -- select/cray: Prevent NHC from running more than once per job or step.
- -- Fix fields not properly printed when adding an account through sacctmgr.
- -- Update LBNL Node Health Check (NHC) link on FAQ.
- -- Fix multifactor plugin to prevent slurmctld from getting segmentation fault should the tres\_alloc\_cnt be NULL.
- -- sbatch/salloc Move nodelist logic before the time min\_nodes is used so we can set it correctly before tasks are set.

\* Changes in Slurm 15.08.4

- -- Fix typo for the "devices" cgroup subsystem in pam\_slurm\_adopt.c
- -- Fix TRES\_MAX flag to work correctly.
- -- Improve the systemd startup files.
- -- Added burst\_buffer.conf flag parameter of "TeardownFailure" which will teardown and remove a burst buffer after failed stage-in or stage-out. By default, the buffer will be preserved for analysis and manual teardown.
- -- Prevent a core dump in srun if the signal handler runs during the job allocation causing the step context to be NULL.
- -- Don't fail job if multiple prolog operations in progress at slurmctld restart time.
- -- Burst\_buffer/cray: Fix to purge terminated jobs with burst buffer errors.
- -- Burst\_buffer/cray: Don't stall scheduling of other jobs while a stage-in is in progress.
- -- Make it possible to query 'extern' step with sstat.
- -- Make 'extern' step show up in the database.
- -- MYSOL Quote assoc table name in mysgl query.
- -- Make SLURM\_ARRAY\_TASK\_MIN, SLURM\_ARRAY\_TASK\_MAX, and SLURM\_ARRAY\_TASK\_STEP environment variables available to PrologSlurmctld and EpilogSlurmctld.
- -- Fix slurmctld bug in which a pending job array could be canceled by a user different from the owner or the administrator.
- -- Support taking node out of FUTURE state with "scontrol reconfig" command.
- -- Sched/backfill: Fix to properly enforce SchedulerParameters of bf\_max\_job\_array\_resv.
- -- Enable operator to reset sdiag data.
- -- jobcomp/elasticsearch plugin: Add array\_job\_id and array\_task\_id fields.
- -- Remove duplicate #define IS\_NODE\_POWER\_UP.
- -- Added SchedulerParameters option of max\_script\_size.
- -- Add REQUEST\_ADD\_EXTERN\_PID option to add pid to the slurmstepd's extern step.
- -- Add unique identifiers to anchor tags in HTML generated from the man pages.
- -- Add with\_freeipmi option to spec file.
- -- Minor elasticsearch code improvements

\* Changes in Slurm 15.08.3

- ========================== -- Correct Slurm's RPM build if Munge is not installed.
- -- Job array termination status email ExitCode based upon highest exit code from any task in the job array rather than the last task. Also change the state from "Ended" or "Failed" to "Mixed" where appropriate.
- -- Squeue recombines pending job array records only if their name and partition are identical.
- -- Fix some minor leaks in the job info and step info API.
- -- Export missing QOS id when filling in association with the association manager.
- -- Fix invalid reference if a lua job\_submit plugin references a default qos when a user doesn't exist in the database.
- -- Use association enforcement in the lua plugin.
- -- Fix a few spots missing defines of accounting\_enforce or acct\_db\_conn in the plugins.
- -- Show requested TRES in scontrol show jobs when job is pending.
- -- Improve sched/backfill support for job features, especially XOR construct.
- -- Correct scheduling logic for job features option with XOR construct that could delay a job's initiation.
- -- Remove unneeded frees when creating a tres string.
- -- Send a tres\_alloc\_str for the batch step
- -- Fix incorrect check for slurmdb\_find\_tres\_count\_in\_string in various places, it needed to check for INFINITE64 instead of zero.
- -- Don't allow scontrol to create partitions with the name "DEFAULT".
- -- burst\_buffer/cray: Change error from "invalid request" to "permssion denied" if a non-authorized user tries to create/destroy a persistent buffer.
- -- PrologFlags work: Setting a flag of "Contain" implicitly sets the "Alloc" flag. Fix code path which could prevent execution of the Prolog when the "Alloc" or "Contain" flag were set.
- -- Fix for acct\_gather\_energy/cray|ibmaem to work with missed enum.
- -- MYSQL When inserting a job and begin\_time is 0 do not set it to submit\_time. 0 means the job isn't eligible yet so we need to treat it so.
- -- MYSQL Don't display ineligible jobs when querying for a window of time.
- -- Fix creation of advanced reservation of cores on nodes which are DOWN.
- -- Return permission denied if regular user tries to release job held by an

administrator.

- -- MYSQL Fix rollups for multiple jobs running by the same association in an hour counting multiple times.
- -- Burstbuffer/Cray plugin Fix for persistent burst buffer use. Don't call paths if no #DW options.
- -- Modifications to pam\_slurm\_adopt to work correctly for the "extern" step.
- -- Alphabetize debugflags when printing them out.
- -- Fix systemd's slurmd service from killing slurmstepds on shutdown.
- -- Fixed counter of not indexed jobs, error\_cnt post-increment changed to pre-increment.

\* Changes in Slurm 15.08.2

- -- Fix for tracking node state when jobs that have been allocated exclusive access to nodes (i.e. entire nodes) and later relinquish some nodes. Nodes would previously appear partly allocated and prevent use by other jobs.
- -- Correct some cgroup paths ("step\_batch" vs. "step\_4294967294", "step\_exter" vs. "step extern", and "step extern" vs. "step 4294967295").
- -- Fix advanced reservation core selection logic with network topology.
- -- MYSQL Remove restriction to have to be at least an operator to query TRES values.
- -- For pending jobs have sacct print 0 for nnodes instead of the bogus 2.
- -- Fix for tracking node state when jobs that have been allocated exclusive access to nodes (i.e. entire nodes) and later relinquish some nodes. Nodes would previously appear partly allocated and prevent use by other jobs.
- -- Fix updating job in db after extending job's timelimit past partition's timelimit.
- -- Fix srun -I<timeout> from flooding the controller with step create requests.
- -- Requeue/hold batch job launch request if job already running (possible if node went to DOWN state, but jobs remained active).
- -- If a job's CPUs/task ratio is increased due to configured MaxMemPerCPU, then increase it's allocated CPU count in order to enforce CPU limits.
- -- Don't mark powered down node as not responding. This could be triggered by race condition of the node suspend and ping logic, preventing use of the node.
- -- Don't requeue RPC going out from slurmctld to DOWN nodes (can generate repeating communication errors).
- -- Propagate sbatch "--dist=plane=#" option to srun.
- -- Add acct\_gather\_energy/ibmaem plugin for systems with IBM Systems Director Active Energy Manager.
- -- Fix spec file to look for mariadb or mysql devel packages for build requirements.
- -- MySQL Improve the code with asking for jobs in a suspended state.
- -- Fix slurcmtld allowing root to see job steps using squeues -s.
- -- Do not send burst buffer stage out email unless the job uses burst buffers.
- -- Fix sacct to not return all jobs if the -j option is given with a trailing  $'$ , $'$ .
- -- Permit job\_submit plugin to set a job's priority.
- -- Fix occasional srun segfault.
- -- Fix issue with sacct, printing 0\_0 for array's that had finished in the database but the start record hadn't made it yet.
- -- sacctmgr Don't allow default account associations to be removed from a user.
- -- Fix sacct -j, (nothing but a comma) to not return all jobs.
- -- Fixed slurmctld not sending cold-start messages correctly to the database

when a cold-start (-c) happens to the slurmctld.

- -- Fix case where if the backup slurmdbd has existing connections when it gives up control that the it would be killed.
- -- Fix task/cgroup affinity to work correctly with multi-socket single-threaded cores. A regression caused only 1 socket to be used on this kind of node instead of all that were available.
- -- MYSQL Fix minor issue after an index was added to the database it would previously take 2 restarts of the slurmdbd to make it stick correctly.
- -- Add hv\_to\_qos\_cond() and qos\_rec\_to\_hv() functions to the Perl interface.
- -- Add new burst\_buffer.conf parameters: ValidateTimeout and OtherTimeout. See man page for details.
- -- Fix burst\_buffer/cray support for interactive allocations >4GB.
- -- Correct backfill scheduling logic for job with INFINITE time limit.
- -- Fix issue on a scontrol reconfig all available GRES/TRES would be zeroed out.
- -- Set SLURM\_HINT environment variable when --hint is used with sbatch or salloc.
- -- Add scancel -f/--full option to signal all steps including batch script and all of its child processes.
- -- Fix salloc -I to accept an argument.
- -- Avoid reporting more allocated CPUs than exist on a node. This can be triggered by resuming a previosly suspended job, resulting in oversubscription of CPUs.
- -- Fix the pty window manager in slurmstepd not to retry IO operation with srun if it read EOF from the connection with it.
- -- sbatch --ntasks option to take precedence over --ntasks-per-node plus node count, as documented. Set SLURM\_NTASKS/SLURM\_NPROCS environment variables accordingly.
- -- MYSQL Make sure suspended time is only subtracted from the CPU TRES as it is the only TRES that can be given to another job while suspended.
- -- Clarify how TRESBillingWeights operates on memory and burst buffers.

\* Changes in Slurm 15.08.1

- -- Fix test21.30 and 21.34 to check grpwall better.
- -- Add time to the partition QOS the job is running on instead of just the job QOS.
- -- Print usage for GrpJobs, GrpSubmitJobs and GrpWall even if there is no limit.
- -- If AccountingEnforce=safe is set make sure a job can finish before going over the limit with grpwall on a QOS or association.
- -- burst\_buffer/cray Major updates based upon recent Cray changes.
- -- Improve clean up logic of pmi2 plugin.
- -- Improve job state reason string when required nodes not available.
- -- Fix missing else when packing an update partition message
- -- Fix srun from inheriting the SLURM\_CPU\_BIND and SLURM\_MEM\_BIND environment variables when running in an existing srun (e.g. an srun within an salloc).
- -- Fix missing else when packing an update partition message.
- -- Use more flexible mechnanism to find json installation.
- -- Make sure safe\_limits was initialized before processing limits in the slurmctld.
- -- Fix for burst\_buffer/cray to parse type option correctly.
- -- Fix memory error and version number in the nonstop plugin and reservation code.
- -- When requesting GRES in a step check for correct variable for the count.

- -- Fix issue with GRES in steps so that if you have multiple exclusive steps and you use all the GRES up instead of reporting the configuration isn't available you hold the requesting step until the GRES is available.
- -- MYSQL Change debug to print out with DebugFlags=DB\_Step instead of debug4
- -- Simplify code when user is selecting a job/step/array id and removed anomaly when only asking for 1 (task\_id was never set to INFINITE).
- -- MYSQL If user is requesting various task\_ids only return requested steps.
- -- Fix issue when tres cnt for energy is 0 for total reported.
- -- Resolved scalability issues of power adaptive scheduling with layouts.
- -- Burst\_buffer/cray bug Fix teardown race condition that can result in infinite loop.
- -- Add support for --mail-type=NONE option.
- -- Job "--reboot" option automatically, set's exclusive node mode.
- -- Fix memory leak when using PrologFlags=Alloc.
- -- Fix truncation of job reason in squeue.
- -- If a node is in DOWN or DRAIN state, leave it unavailable for allocation when powered down.
- -- Update the slurm.conf man page documenting better nohold on prolog fail variable.
- -- Don't trucate task ID information in "squeue --array/-r" or "sview".
- -- Fix a bug which caused scontrol to core dump when releasing or holding a job by name.
- -- Fix unit conversion bug in slurmd which caused wrong memory calculation for cgroups.
- -- Fix issue with GRES in steps so that if you have multiple exclusive steps and you use all the GRES up instead of reporting the configuration isn't available you hold the requesting step until the GRES is available.
- -- Fix slurmdbd backup to use DbdAddr when contacting the primary.
- -- Fix error in MPI documentation.
- -- Fix to handle arrays with respect to number of jobs submitted. Previously only 1 job was accounted (against MaxSubmitJob) for when an array was submitted.
- -- Correct counting for job array limits, job count limit underflow possible when master cancellation of master job record.
- -- Combine 2 \_valid\_uid\_gid functions into a single function to avoid diversion.
- -- Pending job array records will be combined into single line by default, even if started and requeued or modified.
- -- Fix sacct --format=nnodes to print out correct information for pending jobs.
- -- Make is so 'scontrol update job 1234 qos=" will set the qos back to the default qos for the association.
- -- Add [Alloc|Req]Nodes to sacct to be more like cpus.
- -- Fix sacct documentation about [Alloc|Req]TRES
- -- Put node count in TRES string for steps.
- -- Fix issue with wrong protocol version when using the srun --no-allocate option.
- -- Fix TRES counts on GRES on a clean start of the slurmctld.
- -- Add ability to change a job array's maximum running task count: "scontrol update jobid=# arraytaskthrottle=#"

\* Changes in Slurm 15.08.0 ==========================

<sup>--</sup> Fix issue with frontend systems (outside ALPs or BlueGene) where srun wouldn't get the correct protocol version to launch a step.

- -- Fix for message aggregation return rpcs where none of the messages are intended for the head of the tree.
- -- Fix segfault in sreport when there was no response from the dbd.
- -- ALPS Fix compile to not link against -ljob and -lexpat with every lib or binary.
- -- Fix testing for CR\_Memory when CR\_Memory and CR\_ONE\_TASK\_PER\_CORE are used with select/linear.
- -- When restarting or reconfiging the slurmctld, if job is completing handle accounting correctly to avoid meaningless errors about overflow.
- -- Add AccountingStorageTRES to scontrol show config
- -- MySQL Fix minor memory leak if a connection ever goes away whist using it.
- -- ALPS Make it so srun --hint=nomultithread works correctly.
- -- Make MaxTRESPerUser work in sacctmgr.
- -- Fix handling of requeued jobs with steps that are still finishing.
- -- Cleaner copy for PriorityWeightTRES, it also fixes a core dump when trying to free it otherwise.
- -- Add environment variables SLURM\_ARRAY\_TASK\_MAX, SLURM\_ARRAY\_TASK\_MIN, SLURM ARRAY TASK STEP for job arrays.
- -- Fix srun to use the NoInAddrAny TopologyParam option.
- -- Change QOS flag name from PartitionQOS to OverPartQOS to be a better description.
- -- Fix rpmbuild issue on Centos7.

\* Changes in Slurm 15.08.0rc1

- ==============================
- -- Added power\_cpufreq layout.
- -- Make complete\_batch\_script RPC work with message aggregation.
- -- Do not count slurmctld threads waiting in a "throttle" lock against the daemon's thread limit as they are not contending for resources.
- -- Modify slurmctld outgoing RPC logic to support more parallel tasks (up to 85 RPCs and 256 pthreads; the old logic supported up to 21 RPCs and 256 threads). This change can dramatically improve performance for RPCs operating on small node counts.
- -- Increase total backfill scheduler run time in stats\_info\_response\_msg data structure from 32 to 64 bits in order to prevent overflow.
- -- Add NoInAddrAny option to TopologyParam in the slurm.conf which allows to bind to the interface of return of gethostname instead of any address on the node which avoid RSIP issues in Cray systems. This is most likely useful in other systems as well.
- -- Fix memory leak in Slurm::load\_jobs perl api call.
- -- Added --noconvert option to sacct, sstat, squeue and sinfo which allows values to be displayed in their original unit types (e.g. 2048M won't be converted to 2G).
- -- Fix spelling of node\_rescrs to node\_resrcs in Perl API.
- -- Fix node state race condition, UNKNOWN->IDLE without configuration info.
- -- Cray: Disable LDAP references from slurmstepd on job launch due for improved scalability.
- -- Remove srun "read header error" due to application termination race condition.
- -- Optimize sacct queries with additional db indexes.
- -- Add SLURM\_TOPO\_LEN env variable for scontrol show topology.
- -- Add free\_mem to node information.
- -- Fix abort of batch launch if prolog is running, wait for prolog instead.
- -- Fix case where job would get the wrong cpu count when using --ntasks-per-core and --cpus-per-task together.

- -- Add TRESBillingWeights to partitions in slurm.conf which allows taking into consideration any TRES Type when calculating the usage of a job.
- -- Add PriorityWeightTRES slurm.conf option to be able to configure priority factors for TRES types.

\* Changes in Slurm 15.08.0pre6

==============================

- -- Add scontrol options to view and modify layouts tables.
- -- Add MsgAggregationParams which controls a reverse tree to the slurmctld which can be used to aggregate messages to the slurmctld into a single message to reduce communication to the slurmctld. Currently only epilog complete messages and node registration messages use this logic.
- -- Add sacct and squeue options to print trackable resources.
- -- Add sacctmgr option to display trackable resources.
- -- If an salloc or srun command is executed on a "front-end" configuration, that job will be assigned a slurmd shepherd daemon on the same host as used to execute the command when possible rather than an slurmd daemon on an arbitrary front-end node.
- -- Add srun --accel-bind option to control how tasks are bound to GPUs and NIC Generic RESources (GRES).
- -- gres/nic plugin modified to set OMPI\_MCA\_btl\_openib\_if\_include environment variable based upon allocated devices (usable with OpenMPI and Melanox).
- -- Make it so info options for srun/salloc/sbatch print with just 1 -v instead  $of 4.$
- -- Add "no\_backup\_scheduling" SchedulerParameter to prevent jobs from being scheduled when the backup takes over. Jobs can be submitted, modified and cancelled while the backup is in control.
- -- Enable native Slurm backup controller to reside on an external Cray node when the "no\_backup\_scheduling" SchedulerParameter is used.
- -- Removed TICKET\_BASED fairshare. Consider using the FAIR\_TREE algorithm.
- -- Disable advanced reservation "REPLACE" option on IBM Bluegene systems.
- -- Add support for control distribution of tasks across cores (in addition to existing support for nodes and sockets, (e.g. "block", "cyclic" or "fcyclic" task distribution at 3 levels in the hardware rather than 2).
- -- Create db index on <cluster>\_assoc\_table.acct. Deleting accounts that didn't have jobs in the job table could take a long time.
- -- The performance of Profiling with HDF5 is improved. In addition, internal structures are changed to make it easier to add new profile types, particularly energy sensors. sh5util will continue to work with either format.
- -- Add partition information to sshare output if the --partition option is specified on the sshare command line.
- -- Add sreport -T/--tres option to identify Trackable RESources (TRES) to report.
- -- Display job in sacct when single step's cpus are different from the job allocation.
- -- Add association usage information to "scontrol show cache" command output.
- -- MPI/MVAPICH plugin now requires Munge for authentication.
- -- job\_submit/lua: Add default\_qos fields. Add job record qos. Add partition record allow\_qos and qos\_char fields.

\* Changes in Slurm 15.08.0pre5 ================================

-- Add jobcomp/elasticsearch plugin. Libcurl is required for build. Configure the server as follows: "JobCompLoc=http://YOUR\_ELASTICSEARCH\_SERVER:9200".

- -- Scancel logic large re-written to better support job arrays.
- -- Added a slurm.conf parameter PrologEpilogTimeout to control how long prolog/epilog can run.
- -- Added TRES (Trackable resources) to track Mem, GRES, license, etc utilization.
- -- Add re-entrant versions of glibc time functions (e.g. localtime) to Slurm in order to eliminate rare deadlock of slurmstepd fork and exec calls.
- -- Constrain kernel memory (if available) in cgroups.
- -- Add PrologFlags option of "Contain" to create a proctrack container at job resource allocation time.
- -- Disable the OOM Killer in slurmd and slurmstepd's memory cgroup when using MemSpecLimit.

## \* Changes in Slurm 15.08.0pre4 ==============================

- -- Burst\_buffer/cray Convert logic to use new commands/API names (e.g. "dws\_setup" rather than "bbs\_setup").
- -- Remove the MinJobAge size limitation. It can now exceed 65533 as it is represented using an unsigned integer.
- -- Verify that all plugin version numbers are identical to the component attempting to load them. Without this verification, the plugin can reference Slurm functions in the caller which differ (e.g. the underlying function's arguments could have changed between Slurm versions). NOTE: All plugins (except SPANK) must be built against the identical version of Slurm in order to be used by any Slurm command or daemon. This should eliminate some very difficult to diagnose problems due to use of old plugins.
- -- Increase the MAX\_PACK\_MEM\_LEN define to avoid PMI2 failure when fencing with large amount of ranks (to 1GB).
- -- Requests by normal user to reset a job priority (even to lower it) will result in an error saying to change the job's nice value instead.
- -- SPANK naming changes: For environment variables set using the spank\_job\_control\_setenv() function, the values were available in the slurm\_spank\_job\_prolog() and slurm\_spank\_job\_epilog() functions using getenv where the name was given a prefix of "SPANK\_". That prefix has been removed for consistency with the environment variables available in the Prolog and Epilog scripts.
- -- Major additions to the layouts framework code.
- -- Add "TopologyParam" configuration parameter. Optional value of "dragonfly" is supported.
- -- Optimize resource allocation for systems with dragonfly networks.
- -- Add "--thread-spec" option to salloc, sbatch and srun commands. This is the count of threads reserved for system use per node.
- -- job\_submit/lua: Enable reading and writing job environment variables. For example: if (job\_desc.environment.LANGUAGE == "en\_US") then ...
- -- Added two new APIs slurm\_job\_cpus\_allocated\_str\_on\_node\_id() and slurm\_job\_cpus\_allocated\_str\_on\_node() to print the CPUs id allocated to a job.
- -- Specialized memory (a node's MemSpecLimit configuration parameter) is not available for allocation to jobs.
- -- Modify scontrol update job to allow jobid specification without the = sign. 'scontrol update job=123 ...' and 'scontrol update job 123 ...' are both valid syntax.
- -- Archive a month at a time when there are lots of records to archive.
- -- Introduce new sbatch option '--kill-on-invalid-dep=yes|no' which allows

users to specify which behavior they want if a job dependency is not satisfied.

- -- Add Slurmdb:: qos\_get() interface to perl api.
- -- If a job fails to start set the requeue reason to be: job requeued in held state.
- -- Implemented a new MPI key, value PMIX\_RING() exchange algorithm as an alternative to PMI2.
- -- Remove possible deadlocks in the slurmctld when the slurmdbd is busy archiving/purging.
- -- Add DB\_ARCHIVE debug flag for filtering out debug messages in the slurmdbd when the slurmdbd is archiving/purging.
- -- Fix some power\_save mode issues: Parsing of SuspendTime in slurm.conf was bad, powered down nodes would get set non-responding if there was an in-flight message, and permit nodes to be powered down from any state.
- -- Initialize variables in consumable resource plugin to prevent core dump.

\* Changes in Slurm 15.08.0pre3

- -- CRAY addition of acct\_gather\_energy/cray plugin.
- -- Add job credential to "Run Prolog" RPC used with a configuration of PrologFlags=alloc. This allows the Prolog to be passed identification of GPUs allocated to the job.
- -- Add SLURM\_JOB\_CONSTAINTS to environment variables available to the Prolog.
- -- Added "--mail=stage\_out" option to job submission commands to notify user when burst buffer state out is complete.
- -- Require a "Reason" when using scontrol to set a node state to DOWN.
- -- Mail notifications on job BEGIN, END and FAIL now apply to a job array as a whole rather than generating individual email messages for each task in the job array.
- -- task/affinity Fix memory binding to NUMA with cpusets.
- -- Display job's estimated NodeCount based off of partition's configured resources rather than the whole system's.
- -- Add AuthInfo option of "cred\_expire=#" to specify the lifetime of a job step credential. The default value was changed from 1200 to 120 seconds.
- -- Set the delay time for job requeue to the job credential lifetime (120 seconds by default). This insures that prolog runs on every node when a job is requeued. (This change will slow down launch of re-queued jobs).
- -- Add AuthInfo option of "cred\_expire=#" to specify the lifetime of a job step credential.
- -- Remove srun --max-launch-time option. The option has not been functional since Slurm version 2.0.
- -- Add sockets and cores to TaskPluginParams' autobind option.
- -- Added LaunchParameters configuration parameter. Have srun command test locally for the executable file if LaunchParameters=test\_exec or the environment variable SLURM\_TEST\_EXEC is set. Without this an invalid command will generate one error message per task launched.
- -- Fix the slurm /etc/init.d script to return 0 upon stopping the daemons and return 1 in case of failure.
- -- Add the ability for a compute node to be allocated to multiple jobs, but restricted to a single user. Added "--exclusive=user" option to salloc, sbatch and srun commands. Added "owner" field to node record, visible using the scontrol and sview commands. Added new partition configuration parameter "ExclusiveUser=yes|no".
- \* Changes in Slurm 15.08.0pre2

==============================

- -- Add the environment variables SLURM JOB ACCOUNT, SLURM JOB OOS
- and SLURM\_JOB\_RESERVATION in the batch/srun jobs.
- -- Add sview burst buffer display.
- -- Properly enforce partition Shared=YES option. Previously oversubscribing resources required gang scheduling to be configured.
- -- Enable per-partition gang scheduling resource resolution (e.g. the partition can have SelectTypeParameters=CR\_CORE, while the global value is CR\_SOCKET).
- -- Make it so a newer version of a slurmstepd can talk to an older srun. allocation. Nodes could have been added while waiting for an allocation.
- -- Expanded --cpu-freq parameters to include min-max:governor specifications. --cpu-freq now supported on salloc and sbatch.
- -- Add support for optimized job allocations with respect to SGI Hypercube topology.
	- NOTE: Only supported with select/linear plugin.

NOTE: The program contribs/sgi/netloc\_to\_topology can be used to build Slurm's topology.conf file.

- -- Remove 64k validation of incoming RPC nodelist size. Validated at 64MB when unpacking.
- -- In slurmstepd() add the user primary group if it is not part of the groups sent from the client.
- -- Added BurstBuffer field to advanced reservations.
- -- For advanced reservation, replace flag "License\_only" with flag "Any\_Nodes". It can be used to indicate the an advanced reservation resources (licenses and/or burst buffers) can be used with any compute nodes.
- -- Allow users to specify the srun --resv-ports as 0 in which case no ports will be reserved. The default behaviour is to allocate one port per task.
- -- Interpret a partition configuration of "Nodes=ALL" in slurm.conf as including all nodes defined in the cluster.
- -- Added new configuration parameters PowerParameters and PowerPlugin.
- -- Added power management plugin infrastructure.
- -- If job already exceeded one of its QOS/Accounting limits do not return error if user modifies QOS unrelated job settings.
- -- Added DebugFlags value of "Power".
- -- When caching user ids of AllowGroups use both getgrnam\_r() and getgrent\_r() then remove eventual duplicate entries.
- -- Remove rpm dependency between slurm-pam and slurm-devel.
- -- Remove support for the XCPU (cluster management) package.
- -- Add Slurmdb::jobs\_get() interface to perl api.
- -- Performance improvement when sending data from srun to stepds when processing fencing.
- -- Add the feature to specify arbitrary field separator when running sacct -p or sacct -P. The command line option is --separator.
- -- Introduce slurm.conf parameter to use Proportional Set Size (PSS) instead of RSS to determinate the memory footprint of a job.
- Add an slurm.conf option not to kill jobs that is over memory limit.
- -- Add job submission command options: --sicp (available for inter-cluster dependencies) and --power (specify power management options) to salloc, sbatch, and srun commands.
- -- Add DebugFlags option of SICP (inter-cluster option logging).
- -- In order to support inter-cluster job dependencies, the MaxJobID configuration parameter default value has been reduced from 4,294,901,760 to 2,147,418,112 and it's maximum value is now 2,147,463,647. ANY JOBS WITH A JOB ID ABOVE 2,147,463,647 WILL BE PURGED WHEN SLURM IS UPGRADED FROM AN OLDER VERSION!

-- Add QOS name to the output of a partition in squeue/scontrol/sview/smap.

\* Changes in Slurm 15.08.0pre1 ==============================

- -- Add sbcast support for file transfer to resources allocated to a job step rather than a job allocation.
- -- Change structures with association in them to assoc to save space.
- -- Add support for job dependencies jointed with OR operator (e.g. "--depend=afterok:123?afternotok:124").
- -- Add "--bb" (burst buffer specification) option to salloc, sbatch, and srun.
- -- Added configuration parameters BurstBufferParameters and BurstBufferType.
- -- Added burst\_buffer plugin infrastructure (needs many more functions).
- -- Make it so when the fanout logic comes across a node that is down we abandon the tree to avoid worst case scenarios when the entire branch is down and we have to try each serially.
- -- Add better error reporting of invalid partitions at submission time.
- -- Move will-run test for multiple clusters from the sbatch code into the API so that it can be used with DRMAA.
- -- If a non-exclusive allocation requests --hint=nomultithread on a CR\_CORE/SOCKET system lay out tasks correctly.
- -- Avoid including unused CPUs in a job's allocation when cores or sockets are allocated.
- -- Added new job state of STOPPED indicating processes have been stopped with a SIGSTOP (using scancel or sview), but retain its allocated CPUs. Job state returns to RUNNING when SIGCONT is sent (also using scancel or sview).
- -- Added EioTimeout parameter to slurm.conf. It is the number of seconds srun waits for slurmstepd to close the TCP/IP connection used to relay data between the user application and srun when the user application terminates.
- -- Remove slurmctld/dynalloc plugin as the work was never completed, so it is not worth the effort of continued support at this time.
- -- Remove DynAllocPort configuration parameter.
- -- Add advance reservation flag of "replace" that causes allocated resources to be replaced with idle resources. This maintains a pool of available resources that maintains a constant size (to the extent possible).
- -- Added SchedulerParameters option of "bf\_busy\_nodes". When selecting resources for pending jobs to reserve for future execution (i.e. the job can not be started immediately), then preferentially select nodes that are in use. This will tend to leave currently idle resources available for backfilling longer running jobs, but may result in allocations having less than optimal network topology. This option is currently only supported by the select/cons\_res plugin.
- -- Permit "SuspendTime=NONE" as slurm.conf value rather than only a numeric value to match "scontrol show config" output.
- -- Add the 'scontrol show cache' command which displays the associations in slurmctld.
- -- Test more frequently for node boot completion before starting a job. Provides better responsiveness.
- -- Fix PMI2 singleton initialization.
- -- Permit PreemptType=qos and PreemptMode=suspend, gang to be used together. A high-priority QOS job will now oversubscribe resources and gang schedule, but only if there are insufficient resources for the job to be started without preemption. NOTE: That with PreemptType=qos, the partition's Shared=FORCE:# configuration option will permit one job more per resource to be run than than specified, but only if started by preemption.
- -- Remove the CR\_ALLOCATE\_FULL\_SOCKET configuration option. It is now the

default.

- -- Fix a race condition in PMI2 when fencing counters can be out of sync.
- -- Increase the MAX\_PACK\_MEM\_LEN define to avoid PMI2 failure when fencing with large amount of ranks.
- -- Add QOS option to a partition. This will allow a partition to have all the limits a QOS has. If a limit is set in both QOS the partition QOS will override the job's QOS unless the job's QOS has the OverPartQOS flag set.
- -- The task\_dist\_states variable has been split into "flags" and "base" components. Added SLURM\_DIST\_PACK\_NODES and SLURM\_DIST\_NO\_PACK\_NODES values to give user greater control over task distribution. The srun --dist options has been modified to accept a "Pack" and "NoPack" option. These options can be used to override the CR\_PACK\_NODE configuration option.
- \* Changes in Slurm 14.11.12 ===========================
- -- Correct dependency formatting to print array task ids if set.
- -- Fix for configuration of "AuthType=munge" and "AuthInfo=socket=..." with alternate munge socket path.
- -- BGQ Remove redeclaration of job\_read\_lock.
- -- BGQ Tighter locks around structures when nodes/cables change state.
- -- Fix job array formatting to allow return [0-100:2] display for arrays with step functions rather than  $[0,2,4,6,8,...]$ .
- -- Associations prevent hash table corruption if uid initially unset for a user, which can cause slurmctld to crash if that user is deleted.
- -- Add cast to memory limit calculation to prevent integer overflow for very large memory values.
- -- Fix test cases to have proper int return signature.

\* Changes in Slurm 14.11.11

===========================

- -- Fix systemd's slurmd service from killing slurmstepds on shutdown.
- -- Fix the qstat wrapper when user is removed from the system but still has running jobs.
- -- Log the request to terminate a job at info level if DebugFlags includes the Steps keyword.
- -- Fix potential memory corruption in \_slurm\_rpc\_epilog\_complete as well as \_slurm\_rpc\_complete\_job\_allocation.
- -- Fix incorrectly sized buffer used by jobid2str which will cause buffer overflow in slurmctld. (Bug 2295.)

\* Changes in Slurm 14.11.10

- -- Fix truncation of job reason in squeue.
- -- If a node is in DOWN or DRAIN state, leave it unavailable for allocation when powered down.
- -- Update the slurm.conf man page documenting better nohold\_on\_prolog\_fail variable.
- -- Don't trucate task ID information in "squeue --array/-r" or "sview".
- -- Fix a bug which caused scontrol to core dump when releasing or holding a job by name.
- -- Fix unit conversion bug in slurmd which caused wrong memory calculation for cgroups.
- -- Fix issue with GRES in steps so that if you have multiple exclusive steps and you use all the GRES up instead of reporting the configuration isn't

available you hold the requesting step until the GRES is available.

- -- Fix slurmdbd backup to use DbdAddr when contacting the primary.
- -- Fix error in MPI documentation.
- -- Fix to handle arrays with respect to number of jobs submitted. Previously only 1 job was accounted (against MaxSubmitJob) for when an array was submitted.
- -- Correct counting for job array limits, job count limit underflow possible when master cancellation of master job record.
- -- For pending jobs have sacct print 0 for nnodes instead of the bogus 2.
- -- Fix for tracking node state when jobs that have been allocated exclusive access to nodes (i.e. entire nodes) and later relinquish some nodes. Nodes would previously appear partly allocated and prevent use by other jobs.
- -- Fix updating job in db after extending job's timelimit past partition's timelimit.
- -- Fix srun -I<timeout> from flooding the controller with step create requests.
- -- Requeue/hold batch job launch request if job already running (possible if node went to DOWN state, but jobs remained active).
- -- If a job's CPUs/task ratio is increased due to configured MaxMemPerCPU, then increase it's allocated CPU count in order to enforce CPU limits.
- -- Don't mark powered down node as not responding. This could be triggered by race condition of the node suspend and ping logic.
- -- Don't requeue RPC going out from slurmctld to DOWN nodes (can generate repeating communication errors).
- -- Propagate sbatch "--dist=plane=#" option to srun.
- -- Fix sacct to not return all jobs if the -j option is given with a trailing  $^{\prime}$ , $^{\prime}$ .
- -- Permit job\_submit plugin to set a job's priority.
- -- Fix occasional srun segfault.
- -- Fix issue with sacct, printing 0\_0 for array's that had finished in the database but the start record hadn't made it yet.
- $-$  Fix sacct  $-j$ , (nothing but a comma) to not return all jobs.
- -- Prevent slurmstepd from core dumping if /proc/<pid>/stat has unexpected format.

\* Changes in Slurm 14.11.9

```
========================
-- Correct "sdiag" backfill cycle time calculation if it yields locks. A
   microsecond value was being treated as a second value resulting in an
```
- overflow in the calcuation.
- -- Fix segfault when updating timelimit on jobarray task.
- -- Fix to job array update logic that can result in a task ID of 4294967294.
- -- Fix of job array update, previous logic could fail to update some tasks of a job array for some fields.
- -- CRAY Fix seg fault if a blade is replaced and slurmctld is restarted.
- -- Fix plane distribution to allocate in blocks rather than cyclically.
- -- squeue Remove newline from job array ID value printed.
- -- squeue Enable filtering for job state SPECIAL\_EXIT.
- -- Prevent job array task ID being inappropriately set to NO\_VAL.
- -- MYSQL Make it so you don't have to restart the slurmctld to gain the correct limit when a parent account is root and you remove a subaccount's limit which exists on the parent account.
- -- MYSQL Close chance of setting the wrong limit on an association when removing a limit from an association on multiple clusters at the same time.
- -- MYSQL Fix minor memory leak when modifying an association but no

change was made.

- -- srun command line of either --mem or --mem-per-cpu will override both the SLURM\_MEM\_PER\_CPU and SLURM\_MEM\_PER\_NODE environment variables.
- -- Prevent slurmctld abort on update of advanced reservation that contains no nodes.
- -- ALPS Revert commit 2c95e2d22 which also removes commit 2e2de6a4 allowing cray with the SubAllocate option to work as it did with 2.5.
- -- Properly parse CPU frequency data on POWER systems.
- -- Correct sacct.a man pages describing -i option.
- -- Capture salloc/srun information in sdiag statistics.
- -- Fix bug in node selection with topology optimization.
- -- Don't set distribution when srun requests 0 memory.
- -- Read in correct number of nodes from SLURM\_HOSTFILE when specifying nodes and --distribution=arbitrary.
- -- Fix segfault in Bluegene setups where RebootQOSList is defined in bluegene.conf and accounting is not setup.
- -- MYSQL Update mod\_time when updating a start job record or adding one.
- -- MYSQL Fix issue where if an association id ever changes on at least a portion of a job array is pending after it's initial start in the database it could create another row for the remain array instead of using the already existing row.
- -- Fix scheduling anomaly with job arrays submitted to multiple partitions, jobs could be started out of priority order.
- -- If a host has suspened jobs do not reboot it. Reboot only hosts with no jobs in any state.
- -- ALPS Fix issue when using --exclusive flag on srun to do the correct thing (-F exclusive) instead of -F share.
- -- Fix various memory leaks in the Perl API.
- -- Fix a bug in the controller which display jobs in CF state as RUNNING.
- -- Preserve advanced \_core\_ reservation when nodes added/removed/resized on slurmctld restart. Rebuild core\_bitmap as needed.
- -- Fix for non-standard Munge port location for srun/pmi use.
- -- Fix gang scheduling/preemption issue that could cancel job at startup.
- -- Fix a bug in squeue which prevented squeue -tPD to print array jobs.
- -- Sort job arrays in job queue according to array\_task\_id when priorities are equal.
- -- Fix segfault in sreport when there was no response from the dbd.
- -- ALPS Fix compile to not link against -ljob and -lexpat with every lib or binary.
- -- Fix testing for CR\_Memory when CR\_Memory and CR\_ONE\_TASK\_PER\_CORE are used with select/linear.
- -- MySQL Fix minor memory leak if a connection ever goes away whist using it.
- -- ALPS Make it so srun --hint=nomultithread works correctly.
- -- Prevent job array task ID from being reported as NO\_VAL if last task in the array gets requeued.
- -- Fix some potential deadlock issues when state files don't exist in the association manager.
- -- Correct RebootProgram logic when executed outside of a maintenance reservation.
- -- Requeue job if possible when slurmstepd aborts.

\* Changes in Slurm 14.11.8 ==========================

<sup>--</sup> Eliminate need for user to set user\_id on job\_update calls.

<sup>--</sup> Correct list of unavailable nodes reported in a job's "reason" field when

that job can not start.

- -- Map job --mem-per-cpu=0 to --mem=0.
- -- Fix squeue -o %m and %d unit conversion to Megabytes.
- -- Fix issue with incorrect time calculation in the priority plugin when a job runs past it's time limit.
- -- Prevent users from setting job's partition to an invalid partition.
- -- Fix sreport core dump when requesting
- 'job SizesByAccount grouping=individual'.
- -- select/linear: Correct count of CPUs allocated to job on system with hyperthreads.
- -- Fix race condition where last array task might not get updated in the db.
- -- CRAY Remove libpmi from rpm install
- -- Fix squeue -o %X output to correctly handle NO\_VAL and suffix.
- -- When deleting a job from the system set the job\_id to 0 to avoid memory corruption if thread uses the pointer basing validity off the id.
- -- Fix issue where sbatch would set ntasks-per-node to 0 making any srun afterward cause a divide by zero error.
- -- switch/cray: Refine logic to set PMI\_CRAY\_NO\_SMP\_ENV environment variable.
- -- When sacctmgr loads archives with version less than 14.11 set the array task id to NO\_VAL, so sacct can display the job ids correctly.
- -- When using memory cgroup if a task uses more memory than requested the failures are logged into memory.failcnt count file by cgroup and the user is notified by slurmstepd about it.
- -- Fix scheduling inconsistency with GRES bound to specific CPUs.
- -- If user belongs to a group which has split entries in /etc/group search for its username in all groups.
- -- Do not consider nodes explicitly powered up as DOWN with reason of "Node unexpected rebooted".
- -- Use correct slurmd spooldir when creating cpu-frequency locks.
- -- Note that TICKET\_BASED fairshare will be deprecated in the future. Consider using the FAIR\_TREE algorithm instead.
- -- Set job's reason to BadConstaints when job can't run on any node.
- -- Prevent abort on update of reservation with no nodes (licenses only).
- -- Prevent slurmctld from dumping core if job\_resrcs is missing in the job data structure.
- -- Fix squeue to print array task ids according to man page when SLURM\_BITSTR\_LEN is defined in the environment.
- -- In squeue, sort jobs based on array job ID if available.
- -- Fix the calculation of job energy by not including the NO\_VAL values.
- -- Advanced reservation fixes: enable update of bluegene reservation, avoid abort on multi-core reservations.
- -- Set the totalview\_stepid to the value of the job step instead of NO\_VAL.
- -- Fix slurmdbd core dump if the daemon does not have connection with the database.
- -- Display error message when attempting to modify priority of a held job.
- -- Backfill scheduler: The configured backfill\_interval value (default 30 seconds) is now interpretted as a maximum run time for the backfill scheduler. Once reached, the scheduler will build a new job queue and start over, even if not all jobs have been tested.
- -- Backfill scheduler now considers OverTimeLimit and KillWait configuration parameters to estimate when running jobs will exit.
- -- Correct task layout with CR\_Pack\_Node option and more than 1 CPU per task.
- -- Fix the scontrol man page describing the release argument.
- -- When job QOS is modified, do so before attempting to change partition in order to validate the partition's Allow/DenyQOS parameter.

\* Changes in Slurm 14.11.7

==========================

- -- Initialize some variables used with the srun --no-alloc option that may cause random failures.
- -- Add SchedulerParameters option of sched\_min\_interval that controls the minimum time interval between any job scheduling action. The default value is zero (disabled).
- -- Change default SchedulerParameters=max\_sched\_time from 4 seconds to 2.
- -- Refactor scancel so that all pending jobs are cancelled before starting cancellation of running jobs. Otherwise they happen in parallel and the pending jobs can be scheduled on resources as the running jobs are being cancelled.
- -- ALPS Add new cray.conf variable NoAPIDSignalOnKill. When set to yes this will make it so the slurmctld will not signal the apid's in a batch job. Instead it relies on the rpc coming from the slurmctld to kill the job to end things correctly.
- -- ALPS Have the slurmstepd running a batch job wait for an ALPS release before ending the job.
- -- Initialize variables in consumable resource plugin to prevent core dump.
- -- Fix scancel bug which could return an error on attempt to signal a job step.
- -- In slurmctld communication agent, make the thread timeout be the configured value of MessageTimeout rather than 30 seconds.
- -- sshare -U/--Users only flag was used uninitialized.
- -- Cray systems, add "plugstack.conf.template" sample SPANK configuration file.
- -- BLUEGENE Set DB2NOEXITLIST when starting the slurmctld daemon to avoid random crashing in db2 when the slurmctld is exiting.
- -- Make full node reservations display correctly the core count instead of cpu count.
- -- Preserve original errno on execve() failure in task plugin.
- -- Add SLURM\_JOB\_NAME env variable to an salloc's environment.
- -- Overwrite SLURM\_JOB\_NAME in an srun when it gets an allocation.
- -- Make sure each job has a wckey if that is something that is tracked.
- -- Make sure old step data is cleared when job is requeued.
- -- Load libtinfo as needed when building ncurses tools.
- -- Fix small memory leak in backup controller.
- -- Fix segfault when backup controller takes control for second time.
- -- Cray Fix backup controller running native Slurm.
- -- Provide prototypes for init\_setproctitle()/fini\_setproctitle on NetBSD.
- -- Add configuration test to find out the full path to su command.
- -- preempt/job\_prio plugin: Fix for possible infinite loop when identifying preemptable jobs.
- -- preempt/job\_prio plugin: Implement the concept of Warm-up Time here. Use the QoS GraceTime as the amount of time to wait before preempting. Basically, skip preemption if your time is not up.
- -- Make srun wait KillWait time when a task is cancelled.
- -- switch/cray: Revert logic added to 14.11.6 that set "PMI\_CRAY\_NO\_SMP\_ENV=1" if CR\_PACK\_NODES is configured.

\* Changes in Slurm 14.11.6

<sup>--</sup> If SchedulerParameters value of bf\_min\_age\_reserve is configured, then a newly submitted job can start immediately even if there is a higher priority non-runnable job which has been waiting for less time than bf\_min\_age\_reserve.

- -- qsub wrapper modified to export "all" with -V option
- -- RequeueExit and RequeueExitHold configuration parameters modified to accept numeric ranges. For example "RequeueExit=1,2,3,4" and "RequeueExit=1-4" are equivalent.
- -- Correct the job array specification parser to accept brackets in job array expression (e.g. "123\_[4,7-9]").
- -- Fix for misleading job submit failure errors sent to users. Previous error could indicate why specific nodes could not be used (e.g. too small memory) when other nodes could be used, but were not for another reason.
- -- Fix squeue --array to display correctly the array elements when the % separator is specified at the array submission time.
- -- Fix priority from not being calculated correctly due to memory issues.
- -- Fix a transient pending reason 'JobId=job\_id has invalid QOS'.
- -- A non-administrator change to job priority will not be persistent except for holding the job. User's wanting to change a job priority on a persistent basis should reset it's "nice" value.
- -- Print buffer sizes as unsigned values when failed to pack messages.
- -- Fix race condition where sprio would print factors without weights applied.
- -- Document the sacct option JobIDRaw which for arrays prints the jobid instead of the arrayTaskId.
- -- Allow users to modify MinCPUsNode, MinMemoryNode and MinTmpDiskNode of their own jobs.
- -- Increase the jobid print field in SQUEUE\_FORMAT in opt\_modulefiles\_slurm.in.
- -- Enable compiling without optimizations and with debugging symbols by default. Disable this by configuring with --disable-debug.
- -- job\_submit/lua plugin: Add mail\_type and mail\_user fields.
- -- Correct output message from sshare.
- -- Use standard statvfs(2) syscall if available, in preference to non-standard statfs.
- -- Add a new option -U/--Users to sshare to display only users information, parent and ancestors are not printed.
- -- Purge 50000 records at a time so that locks can released periodically.
- -- Fix potentially uninitialized variables
- -- ALPS Fix issue where a frontend node could become unresponsive and never added back into the system.
- -- Gate epilog complete messages as done with other messages
- -- If we have more than a certain number of agents (50) wait longer when gating rpcs.
- -- FrontEnd ping non-responding or down nodes.
- -- switch/cray: If CR\_PACK\_NODES is configured, then set the environment variable "PMI\_CRAY\_NO\_SMP\_ENV=1"
- -- Fix invalid memory reference in SlurmDBD when putting a node up.
- -- Allow opening of plugstack.conf even when a symlink.
- -- Fix scontrol reboot so that rebooted nodes will not be set down with reason 'Node xyz unexpectedly rebooted' but will be correctly put back to service.
- -- CRAY Throttle the post NHC operations as to not hog the job write lock if many steps/jobs finish at once.
- -- Disable changes to GRES count while jobs are running on the node.
- -- CRAY Fix issue with scontrol reconfig.
- -- slurmd: Remove wrong reporting of "Error reading step ... memory limit". The logic was treating success as an error.
- -- Eliminate "Node ping apparently hung" error messages.
- -- Fix average CPU frequency calculation.
- -- When allocating resources with resolution of sockets, charge the job for all

CPUs on allocated sockets rather than just the CPUs on used cores.

- -- Prevent slurmdbd error if cluster added or removed while rollup in progress. Removing a cluster can cause slurmdbd to abort. Adding a cluster can cause the slurmdbd rollup to hang.
- -- sview When right clicking on a tab make sure we don't display the page list, but only the column list.
- -- FRONTEND If doing a clean start make sure the nodes are brought up in the database.
- -- MySQL Fix issue when using the TrackSlurmctldDown and nodes are down at the same time, don't double bill the down time.
- -- MySQL Various memory leak fixes.
- -- sreport Fix Energy displays
- -- Fix node manager logic to keep unexpectedly rebooted node in state NODE\_STATE\_DOWN even if already down when rebooted.
- -- Fix for array jobs submitted to multiple partitions not starting.
- -- CRAY Enable ALPs mpp compatibility code in sbatch for native Slurm.
- -- ALPS Move basil\_inventory to less confusing function.
- -- Add SchedulerParameters option of "sched\_max\_job\_start=" to limit the number of jobs that can be started in any single execution of the main scheduling logic.
- -- Fixed compiler warnings generated by gcc version >= 4.6.
- -- sbatch to stop parsing script for "#SBATCH" directives after first command, which matches the documentation.
- -- Overwrite the SLURM\_JOB\_NAME in sbatch if already exist in the environment and use the one specified on the command line --job-name.
- -- Remove xmalloc\_nz from unpack functions. If the unpack ever failed the free afterwards would not have zeroed out memory on the variables that didn't get unpacked.
- -- Improve database interaction from controller.
- -- Fix for data shift when loading job archives.
- -- ALPS Added new SchedulerParameters=inventory\_interval to specify how often an inventory request is handled.
- -- ALPS Don't run a release on a reservation on the slurmctld for a batch job. This is already handled on the stepd when the script finishes.

\* Changes in Slurm 14.11.5

- -- Correct the squeue command taking into account that a node can have NULL name if it is not in DNS but still in slurm.conf.
- -- Fix slurmdbd regression which would cause a segfault when a node is set down with no reason.
- -- BGQ Fix issue with job arrays not being handled correctly in the runjob\_mux plugin.
- -- Print FAIR\_TREE, if configured, in "scontrol show config" output for PriorityFlags.
- -- Add SLURM\_JOB\_GPUS environment variable to those available in the Prolog.
- -- Load lua-5.2 library if using lua5.2 for lua job submit plugin.
- -- GRES logic: Prevent bad node\_offset due to not preserving no\_consume flag.
- -- Fix wrong variables used in the wrapper functions needed for systems that don't support strong\_alias
- -- Fix code for apple computers SOL\_TCP is not defined
- -- Cray/BASIL Check for mysql credentials in /root/.my.cnf.
- -- Fix sprio showing wrong priority for job arrays until priority is recalculated.
- -- Account to batch step all CPUs that are allocated to a job not

just one since the batch step has access to all CPUs like other steps.

- -- Fix job getting EligibleTime set before meeting dependency requirements.
- -- Correct the initialization of QOS MinCPUs per job limit.
- -- Set the debug level of information messages in cgroup plugin to debug2.
- -- For job running under a debugger, if the exec of the task fails, then cancel its I/O and abort immediately rather than waiting 60 seconds for I/O timeout.
- -- Fix associations not getting default qos set until after a restart.
- -- Set the value of total\_cpus not to be zero before invoking acct\_policy\_job\_runnable\_post\_select.
- -- MySQL When requesting cluster resources, only return resources for the cluster(s) requested.
- -- Add TaskPluginParam=autobind=threads option to set a default binding in the case that "auto binding" doesn't find a match.
- -- Introduce a new SchedulerParameters variable nohold on prolog\_fail. If configured don't requeue jobs on hold is a Prolog fails.
- -- Make it so sched\_params isn't read over and over when an epilog complete message comes in
- -- Fix squeue -L <licenses> not filtering out jobs with licenses.
- -- Changed the implementation of xcpuinfo\_abs\_to\_mac() be identical
- \_abs\_to\_mac() to fix CPUs allocation using cpuset cgroup. -- Improve the explanation of the unbuffered feature in the srun man page.
- -- Make taskplugin=cgroup work for core spec. needed to have task/cgroup before.
- -- Fix reports not using the month usage table.
- -- BGQ Sanity check given for translating small blocks into slurm bq\_records.
- -- Fix bug preventing the requeue/hold or requeue/special\_exit of job from the completing state.
- -- Cray Fix for launching batch step within an existing job allocation.
- -- Cray Add ALPS\_APP\_ID\_ENV environment variable.
- -- Increase maximum MaxArraySize configuration parameter value from 1,000,001 to 4,000,001.
- -- Added new SchedulerParameters value of bf\_min\_age\_reserve. The backfill scheduler will not reserve resources for pending jobs until they have been pending for at least the specified number of seconds. This can be valuable if jobs lack time limits or all time limits have the same value.
- -- Fix support for --mem=0 (all memory of a node) with select/cons\_res plugin.
- -- Fix bug that can permit someone to kill job array belonging to another user.
- -- Don't set the default partition on a license only reservation.
- -- Show a NodeCnt=0, instead of NO\_VAL, in "scontrol show res" for a license only reservation.
- -- BGQ When using static small blocks make sure when clearing the job the block is set up to it's original state.
- -- Start job allocation using lowest numbered sockets for block task distribution for consistency with cyclic distribution.

\* Changes in Slurm 14.11.4 ==========================

- -- Make sure assoc\_mgr locks are initialized correctly.
- -- Correct check of enforcement when filling in an association.
- -- Make sacctmgr print out classification correctly for clusters.
- -- Add array\_task\_str to the perlapi job info.
- -- Fix for slurmctld abort with GRES types configured and no CPU binding.
- -- Fix for GRES scheduling where count > 1 per topology type (or GRES types).
- -- Make CR\_ONE\_TASK\_PER\_CORE work correctly with task/affinity.
- -- job\_submit/pbs Fix possible deadlock.
- -- job\_submit/lua Add "alloc\_node" to job information available.
- -- Fix memory leak in mysql accounting when usage rollup happens.
- -- If users specify ALL together with other variables using the --export sbatch/srun command line option, propagate the users' environ to the execution side.
- -- Fix job array scheduling anomaly that can stop scheduling of valid tasks.
- -- Fix perl api tests for libslurmdb to work correctly.
- -- Remove some misleading logs related to non-consumable GRES.
- -- Allow --ignore-pbs to take effect when read as an #SBATCH argument.
- -- Fix Slurmdb::clusters\_get() in perl api from not returning information.
- -- Fix TaskPluginParam=Cpusets from logging error message about not being able to remove cpuset dir which was already removed by the release\_agent.
- -- Fix sorting by time left in squeue.
- -- Fix the file name substitution for job stderr when %A, %a %j and %u are specified.
- -- Remove minor warning when compiling slurmstepd.
- -- Fix database resources so they can add new clusters to them after they have initially been added.
- -- Use the slurm\_getpwuid\_r wrapper of getpwuid\_r to handle possible interrupts.
- -- Correct the scontrol man page and command listing which node states can be set by the command.
- -- Stop sacct from printing non-existent stat information for Front End systems.
- -- Correct srun and acct\_gather.conf man pages, mention Filesystem instead of Lustre.
- -- When a job using multiple partition starts send to slurmdbd only the partition in which the job runs.
- -- ALPS Fix depth for MemoryAllocation in BASIL with CLE 5.2.3.
- -- Fix assoc\_mgr hash to deal with users that don't have a uid yet when making reservations.
- -- When a job uses multiple partition set the environment variable SLURM\_JOB\_PARTITION to be the one in which the job started.
- -- Print spurious message about the absence of cgroup.conf at log level debug2 instead of info.
- -- Enable CUDA v7.0+ use with a Slurm configuration of TaskPlugin=task/cgroup ConstrainDevices=yes (in cgroup.conf). With that configuration CUDA\_VISIBLE\_DEVICES will start at 0 rather than the device number.
- -- Fix job array logic that can cause slurmctld to abort.
- -- Report job "shared" field properly in scontrol, squeue, and sview.
- -- If a job is requeued because of RequeueExit or RequeueExitHold sent event REQUEUED to slurmdbd.
- -- Fix build if hwloc is in non-standard location.
- -- Fix slurmctld job recovery logic which could cause the last task in a job array to be lost.
- -- Fix slurmctld initialization problem which could cause requeue of the last task in a job array to fail if executed prior to the slurmctld loading the maximum size of a job array into a variable in the job\_mgr.c module.
- -- Fix fatal in controller when deleting a user association of a user which had been previously removed from the system.
- -- MySQL If a node state and reason are the same on a node state change don't insert a new row in the event table.
- -- Fix issue with "sreport cluster AccountUtilizationByUser" when using

PrivateData=users.

- -- Fix perlapi tests for libslurm perl module.
- -- MySQL Fix potential issue when PrivateData=Usage and a normal user runs certain sreport reports.

\* Changes in Slurm 14.11.3

- ==========================
- -- Prevent vestigial job record when canceling a pending job array record.
- -- Fixed squeue core dump.
- -- Fix job array hash table bug, could result in slurmctld infinite loop or invalid memory reference.
- -- In srun honor ntasks\_per\_node before looking at cpu count when the user doesn't request a number of tasks.
- -- Fix ghost job when submitting job after all jobids are exhausted.
- -- MySQL Enhanced coordinator security checks.
- -- Fix for task/affinity if an admin configures a node for having threads but then sets CPUs to only represent the number of cores on the node.
- -- Make it so previous versions of salloc/srun work with newer versions of Slurm daemons.
- -- Avoid delay on commit for PMI rank 0 to improve performance with some MPI implementations.
- -- auth/munge Correct logic to read old format AccountingStoragePass.
- -- Reset node "RESERVED" state as appropriate when deleting a maintenance reservation.
- -- Prevent a job manually suspended from being resumed by gang scheduler once free resources are available.
- -- Prevent invalid job array task ID value if a task is started using gang scheduling.
- -- Fixes for clean build on FreeBSD.
- -- Fix documentation bugs in slurm.conf.5. DenyAccount should be DenyAccounts.
- -- For backward compatibility with older versions of OMPI not compiled with --with-pmi restore the SLURM\_STEP\_RESV\_PORTS in the job environment.
- -- Update the html documentation describing the integration with openmpi.
- -- Fix sacct when searching by nodelist.
- -- Fix cosmetic info statements when dealing with a job array task instead of a normal job.
- -- Fix segfault with job arrays.
- -- Correct the sbatch pbs parser to process -j.
- -- BGQ Put print statement under a DebugFlag. This was just an oversight.
- -- BLUEGENE Remove check that would erroneously remove the CONFIGURING flag from a job while the job is waiting for a block to boot.
- -- Fix segfault in slurmstepd when job exceeded memory limit.
- -- Fix race condition that could start a job that is dependent upon a job array before all tasks of that job array complete.
- -- PMI2 race condition fix.
- \* Changes in Slurm 14.11.2
- ==========================
- -- Fix Centos5 compile errors.
- -- Fix issue with association hash not getting the correct index which could result in seg fault.
- -- Fix salloc/sbatch -B segfault.
- -- Avoid huge malloc if GRES configured with "Type" and huge "Count".
- -- Fix jobs from starting in overlapping reservations that won't finish before a "maint" reservation begins.
- -- When node gets drained while in state mixed display its status as draining in sinfo output.
- -- Allow priority/multifactor to work with sched/wiki(2) if all priorities have no weight. This allows for association and QOS decay limits to work.
- -- Fix "squeue --start" to override SQUEUE\_FORMAT env variable.
- -- Fix scancel to be able to cancel multiple jobs that are space delimited.
- -- Log Cray MPI job calling exit() without mpi\_fini(), but do not treat it as a fatal error. This partially reverts logic added in version 14.03.9.
- -- sview Fix displaying of suspended steps elapsed times.
- -- Increase number of messages that get cached before throwing them away when the DBD is down.
- -- Fix jobs from starting in overlapping reservations that won't finish before a "maint" reservation begins.
- -- Restore GRES functionality with select/linear plugin. It was broken in version 14.03.10.
- -- Fix bug with GRES having multiple types that can cause slurmctld abort.
- -- Fix squeue issue with not recognizing "localhost" in --nodelist option.
- -- Make sure the bitstrings for a partitions Allow/DenyQOS are up to date when running from cache.
- -- Add smap support for job arrays and larger job ID values.
- -- Fix possible race condition when attempting to use QOS on a system running accounting\_storage/filetxt.
- -- Fix issue with accounting\_storage/filetxt and job arrays not being printed correctly.
- -- In proctrack/linuxproc and proctrack/pgid, check the result of strtol() for error condition rather than errno, which might have a vestigial error code.
- -- Improve information recording for jobs deferred due to advanced reservation.
- -- Exports eio\_new\_initial\_obj to the plugins and initialize kvs\_seq on mpi/pmi2 setup to support launching.

\* Changes in Slurm 14.11.1

#### ==========================

- -- Get libs correct when doing the xtree/xhash make check.
- -- Update xhash/tree make check to work correctly with current code.
- -- Remove the reference 'experimental' for the jobacct\_gather/cgroup plugin.
- -- Add QOS manipulation examples to the qos.html documentation page.
- -- If 'squeue -w node\_name' specifies an unknown host name print an error message and return 1.
- -- Fix race condition in job\_submit plugin logic that could cause slurmctld to deadlock.
- -- Job wait reason of "ReqNodeNotAvail" expanded to identify unavailable nodes (e.g. "ReqNodeNotAvail(Unavailable:tux[3-6])").

\* Changes in Slurm 14.11.0

- -- ALPS Fix issue with core\_spec warning.
- -- Allow multiple partitions to be specified in sinfo -p.
- -- Install the service files in /usr/lib/systemd/system.
- -- MYSQL Add id\_array\_job and id\_resv keys to \$CLUSTER\_job\_table. THIS COULD TAKE A WHILE TO CREATE THE KEYS SO BE PATIENT.
- -- CRAY Resize bitmaps on a restart and find we have more blades than before.

- -- Add new eio API function for removing unused connections.
- -- ALPS Fix issue where batch allocations weren't correctly confirmed or released.
- -- Define DEFAULT\_MAX\_TASKS\_PER\_NODE based on MAX\_TASKS\_PER\_NODE from slurm.h as per documentation.
- -- Update the FAQ about relocating slurmctld.
- -- In the memory cgroup enable memory.use\_hierarchy in the cgroup root.
- -- Export eio.c functions for use by MPI/PMI2.
- -- Add SLURM\_CLUSTER\_NAME to job environment.

#### \* Changes in Slurm 14.11.0rc3

=============================

- -- Allow envs to override autotools binaries in autogen.sh
- -- Added system services files.
- -- If the jobs pends with DependencyNeverSatisfied keep it pending even after the job which it was depending upon was cleaned.
- -- Let operators (in addition to user root and SlurmUser) see job script for other user's jobs.
- -- Perl API modified to return node state of MIXED rather than ALLOCATED if only some CPUs allocated.
- -- Double Munge connect retry timeout from 1 to 2 seconds.
- -- sview Remove unneeded code that was resolved globally in commit 98e24b0dedc.
- -- Collect and report the accounting of the batch step and its children.
- -- Add configure checks for faccessat and eaccess, and make use of one of them if available.
- -- Make configure --enable-developer also set --enable-debug
- -- Introduce a SchedulerParameters variable kill\_invalid\_depend, if set then jobs pending with invalid dependency are going to be terminated.
- -- Move spank\_user\_task() call in slurmstepd after the task\_g\_pre\_launch() so that the task affinity information is available to spank.
- -- Make /etc/init.d/slurm script return value 3 when the daemon is not running. This is required by Linux Standard Base Core Specification 3.1

\* Changes in Slurm 14.11.0rc2

- -- Logs for jobs which are explicitly requeued will say so rather than saying that a node in their allocation failed.
- -- Updated the documentation about the remote licenses served by the Slurm database.
- -- Insure that slurm\_spank\_exit() is only called once from srun.
- -- Change the signature of net\_set\_low\_water() to use 4 bytes instead of 8.
- -- Export working\_cluster\_rec in libslurmdb.so as well as move some function definitions needed for drmaa.
- -- If using cons\_res or serial cause a fatal in the plugin instead of causing the SelectTypeParameters to magically set to CR\_CPU.
- -- Enhance task/affinity auto binding to consider tasks \* cpus-per-task.
- -- Fix regression the priority/multifactor which would cause memory corruption. Issue is only in rc1.
- -- Add PrivateData value of "cloud". If set, powered down nodes in the cloud will be visible.
- -- Sched/backfill Eliminate clearing start\_time of running jobs.
- -- Fix various backwards compatibility issues.
- -- If failed to launch a batch job, requeue it in hold.
#### \* Changes in Slurm 14.11.0rc1

- =============================
- -- When using cgroup name the batch step as step\_batch instead of batch\_4294967294
- -- Changed LEVEL\_BASED priority to be "Fair\_Tree"
- -- Port to NetBSD.
- -- BGQ Add cnode based reservations.
- -- Alongside totalview\_jobid implement totalview\_stepid available to sattach.
- -- Add ability to include other files in slurm.conf based upon the ClusterName.
- -- Update strlcpy to latest upstream version.
- -- Add reservation information in the sacct and sreport output.
- -- Add job priority calculation check for overflow and fix memory leak.
- -- Add SchedulerParameters option of pack\_serial\_at\_end to put serial jobs at the end of the available nodes rather than using a best fit algorithm.
- -- Allow regular users to view default sinfo output when privatedata=reservations is set.
- -- PrivateData=reservation modified to permit users to view the reservations which they have access to (rather then preventing them from seeing ANY reservation).
- -- job\_submit/lua: Fix job\_desc set field logic

## \* Changes in Slurm 14.11.0pre5

- -- Fix sbatch --export=ALL, it was treated by srun as a request to explicitly export only the environment variable named "ALL".
- -- Improve scheduling of jobs in reservations that overlap other reservations.
- -- Modify sgather to make global file systems easier to configure.
- -- Added sacctmgr reconfig to reread the slurmdbd.conf in the slurmdbd.
- -- Modify scontrol job operations to accept comma delimited list of job IDs. Applies to job update, hold, release, suspend, resume, requeue, and requeuehold operations.
- -- Refactor job\_submit/lua interface. LUA FUNCTIONS NEED TO CHANGE! The lua script no longer needs to explicitly load meta-tables, but information is available directly using names slurm.reservations, slurm.jobs, slurm.log\_info, etc. Also, the job\_submit.lua script is reloaded when updated without restarting the slurmctld daemon.
- -- Allow users to specify --resv\_ports to have value 0.
- -- Cray MPMD (Multiple-Program Multiple-Data) support completed.
- -- Added ability for "scontrol update" to references jobs by JobName (and filtered optionally by UserID).
- -- Add support for an advanced reservation start time that remains constant relative to the current time. This can be used to prevent the starting of longer running jobs on select nodes for maintenance purpose. See the reservation flag "TIME\_FLOAT" for more information.
- -- Enlarge the jobid field to 18 characters in squeue output.
- -- Added "scontrol write config" option to save a copy of the current configuration in a file containing a time stamp.
- -- Eliminate native Cray specific port management. Native Cray systems must now use the MpiParams configuration parameter to specify ports to be used for commmunications. When upgrading Native Cray systems from version 14.03, all running jobs should be killed and the switch\_cray\_state file (in SaveStateLocation of the nodes where the slurmctld daemon runs) must be explicitly deleted.

```
* Changes in Slurm 14.11.0pre4
```
- ==============================
- -- Added job array data structure and removed 64k array size restriction.
- -- Added SchedulerParameters options of bf\_max\_job\_array\_resv to control how many tasks of a job array should have resources reserved for them.
- -- Added more validity checking of incoming job submit requests.
- -- Added srun --export option to set/export specific environment variables.
- -- Scontrol modified to print separate error messages for job arrays with different exit codes on the different tasks of the job array. Applies to job suspend and resume operations.
- -- Fix race condition in CPU frequency set with job preemption.
- -- Always call select plugin on step termination, even if the job is also complete.
- -- Srun executable names beginning with "." will be resolved based upon the working directory and path on the compute node rather than the submit node.
- -- Add node state string suffix of "\$" to identify nodes in maintenance reservation or scheduled for reboot. This applies to scontrol, sinfo, and sview commands.
- -- Enable scontrol to clear a nodes's scheduled reboot by setting its state to "RESUME".
- -- As per sbatch and srun documentation when the --signal option is used signal only the steps and unless, in the case, of a batch job B is specified in which case signal only the batch script.
- -- Modify AuthInfo configuration parameter to accept credential lifetime option.
- -- Modify crypto/munge plugin to use socket and timeout specified in AuthInfo.
- -- If we have a state for a step on completion put that in the database instead of guessing off the exit\_code.
- -- Added squeue -P/--priority option that can be used to display pending jobs in the same order as used by the Slurm scheduler even if jobs are submitted to multiple partitions (job is reported once per usable partition).
- -- Improve the pending reason description for various QOS limits. For each QOS limit that causes a job to be pending print its specific reason. For example if job pends because of GrpCpus the squeue command will print QOSGrpCpuLimit as pending reason.
- -- sched/backfill Set expected start time of job submitted to multiple partitions to the earliest start time on any of the partitions.
- -- Introduce a MAX\_BATCH\_REQUEUE define that indicates how many times a job can be requeued upon prolog failure. When the number is reached the job is put on hold with reason JobHoldMaxRequeue.
- -- Add sbatch job array option to limit the number of simultaneously running tasks from a job array (e.g. "--array=0-15%4").
- -- Implemented a new QOS limit MinCPUs. Users running under a QOS must request a minimum number of CPUs which is at least MinCPUs otherwise their job will pend.
- -- Introduced a new pending reason WAIT\_QOS\_MIN\_CPUS to reflect the new QOS limit.
- -- Job array dependency based upon state is now dependent upon the state of the array as a whole (e.g. afterok requires ALL tasks to complete sucessfully, afternotok is true if ANY tasks does not complete successfully, and after requires all tasks to at least be started).
- -- The srun -u/--unbuffered options set the stdout of the task launched by srun to be line buffered.
- -- The srun options -/--label and -u/--unbuffered can be specified together.

This limitation has been removed.

- -- Provide sacct display of gres accounting information per job.
- -- Change the node status size from uin16\_t to uint32\_t.
- \* Changes in Slurm 14.11.0pre3
- ==============================
- -- Move xcpuinfo.[c|h] to the slurmd since it isn't needed anywhere else and will avoid the need for all the daemons to link to libhwloc.
- -- Add memory test to job\_submit/partition plugin.
- -- Added new internal Slurm functions xmalloc\_nz() and xrealloc\_nz(), which do not initialize the allocated memory to zero for improved performance.
- -- Modify hostlist function to dynamically allocate buffer space for improved performance.
- -- In the job\_submit plugin: Remove all slurmctld locks prior to job\_submit() being called for improved performance. If any slurmctld data structures are read or modified, add locks directly in the plugin.
- -- Added PriorityFlag LEVEL\_BASED described in doc/html/level\_based.shtml
- -- If Fairshare=parent is set on an account, that account's children will be effectively reparented for fairshare calculations to the first parent of their parent that is not Fairshare=parent. Limits remain the same, only it's fairshare value is affected.

\* Changes in Slurm 14.11.0pre2

==============================

- -- Added AllowSpecResourcesUsage configuration parameter in slurm.conf. This allows jobs to use specialized resources on nodes allocated to them if the job designates --core-spec=0.
- -- Add new SchedulerParameters option of build\_queue\_timeout to throttle how much time can be consumed building the job queue for scheduling.
- -- Added HealthCheckNodeState option of "cycle" to cycle through the compute nodes over the course of HealthCheckInterval rather than running all at the same time.
- -- Add job "reboot" option for Linux clusters. This invokes the configured RebootProgram to reboot nodes allocated to a job before it begins execution.
- -- Added squeue -O/--Format option that makes all job and step fields available for printing.
- -- Improve database slurmctld entry speed dramatically.
- -- Add "CPUs" count to output of "scontrol show step".
- -- Add support for lua5.2
- -- scancel -b signals only the batch step neither any other step nor any children of the shell script.
- -- MySQL enforce NO\_ENGINE\_SUBSTITUTION
- -- Added CpuFreqDef configuration parameter in slurm.conf to specify the default CPU frequency and governor to be set at job end.
- -- Added support for job email triggers: TIME\_LIMIT, TIME\_LIMIT\_90 (reached 90% of time limit), TIME\_LIMIT\_80 (reached 80% of time limit), and TIME\_LIMIT\_50 (reached 50% of time limit). Applies to salloc, sbatch and srun commands.
- -- In slurm.conf add the parameter SrunPortRange=min-max. If this is configured then srun will use its dynamic ports only from the configured range.
- -- Make debug\_flags 64 bit to handle more flags.

\* Changes in Slurm 14.11.0pre1

<sup>--</sup> Modify etc/cgroup.release\_common.example to set specify full path to the

scontrol command. Also find cgroup mount point by reading cgroup.conf file.

- -- Improve qsub wrapper support for passing environment variables.
- -- Modify sdiag to report Slurm RPC traffic by user, type, count and time consumed.
- -- In select plugins, stop triggering extra logging based upon the debug flag CPU\_Bind and use SelectType instead.
- -- Added SchedulerParameters options of bf\_yield\_interval and bf\_yield\_sleep to control how frequently and for how long the backfill scheduler will relinquish its locks.
- -- To support larger numbers of jobs when the StateSaveDirectory is on a file system that supports a limited number of files in a directory, add a subdirectory called "hash.#" based upon the last digit of the job ID.
- -- More gracefully handle missing batch script file. Just kill the job and do not drain the compute node.
- -- Add support for allocation of GRES by model type for heterogenous systems (e.g. request a Kepler GPU, a Tesla GPU, or a GPU of any type).
- -- Record and enable display of nodes anticipated to be used for pending jobs.
- -- Modify squeue --start option to print the nodes expected to be used for pending job (in addition to expected start time, etc.).
- -- Add association hash to the assoc\_mgr.
- -- Better logic to handle resized jobs when the DBD is down.
- -- Introduce MemLimitEnforce yes|no in slurm.conf. If set no Slurm will not terminate jobs if they exceed requested memory.
- -- Add support for non-consumable generic resources for resources that are limited, but can be shared between jobs.
- -- Introduce 5 new Slurm errors in slurm\_errno.h related to job to better report error conditions.
- -- Modify scontrol to print error message for each array task when updating the entire array.
- -- Added gres\_drain and gres\_used fields to node\_info\_t.
- -- Added PriorityParameters configuration parameter in slurm.conf.
- -- Introduce automatic job requeue policy based on exit value. See RequeueExit and RequeueExitHold descriptions in slurm.conf man page.
- -- Modify slurmd to cache launched job IDs for more responsive job suspend and gang scheduling.
- -- Permit jobs steps full control over cpu\_bind options if specialized cores are included in the job allocation.
- -- Added ChosLoc configuration parameter to specifiy the pathname of the Chroot OS tool.
- -- Sent SIGCONT/SIGTERM when a job is selected for preemption with GraceTime configured rather than waiting for GraceTime to be reached before notifying the job.
- -- Do not resume a job with specialized cores on a node running another job with specialized cores (only one can run at a time).
- -- Add specialized core count to job suspend/resume calls.
- -- task/affinity and task/cgroup Correct specialized core task binding with user supplied invalid CPU mask or map.
- -- Add srun --cpu-freq options to set the CPU governor (OnDemand, Performance, PowerSave or UserSpace).
- -- Add support for a job step's CPU governor and/or frequency to be reset on suspend/resume (or gang scheduling). The default for an idle CPU will now be "ondemand" rather than "userspace" with the lowest frequency (to recover from hard slurmd failures and support gang scheduling).
- -- Added PriorityFlags option of Calulate\_Running to continue recalculating the priority of running jobs.
- -- Replace round-robin front-end node selection with least-loaded algorithm.
- -- CRAY Improve support of XC30 systems when running natively.
- -- Add new node configuration parameters CoreSpecCount, CPUSpecList and MemSpecLimit which support the reservation of resources for system use with Linux cgroup.
- -- Add child\_forked() function to the slurm\_acct\_gather\_profile plugin to close open files, leaving application with no extra open file descriptors.
- -- Cray/ALPS system Enable backup controller to run outside of the Cray to accept new job submissions and most other operations on the pending jobs.
- -- Have sacct print job and task array id's for job arrays.
- -- Smooth out fanout logic
- -- If <sys/prctl.h> is present name major threads in slurmctld, for example backfill

thread: slurmctld\_bckfl, the rpc manager: slurmctld\_rpcmg etc.

- The name can be seen for example using top -H.
- -- sview Better job\_array support.
- -- Provide more precise error message when job allocation can not be satisfied (e.g. memory, disk, cpu count, etc. rather than just "node configuration not available").
- -- Create a new DebugFlags named TraceJobs in slurm.conf to print detailed information about jobs in slurmctld. The information include job ids, state and node count.
- -- When a job dependency can never be satisfied do not cancel the job but keep pending with reason WAIT\_DEP\_INVALID (DependencyNeverSatisfied).

\* Changes in Slurm 14.03.12 ===========================

- -- Make it so previous versions of salloc/srun work with newer versions of Slurm daemons.
- -- PMI2 race condition fix.
- -- Avoid delay on commit for PMI rank 0 to improve performance with some MPI implementations.
- -- Correct the sbatch pbs parser to process -j.
- -- Squeue modified to not merge tasks of a job array if their wait reasons differ.
- -- Use the slurm\_getpwuid\_r wrapper of getpwuid\_r to handle possible interrupts.
- -- Allow --ignore-pbs to take effect when read as an #SBATCH argument.
- -- Do not launch step if job killed while the prolog was running.

\* Changes in Slurm 14.03.11

- -- ALPS Fix depth for Memory items in BASIL with CLE 5.2 (changed starting in 5.2.3).
- -- ALPS Fix issue when tracking memory on a PerNode basis instead of PerCPU.
- -- Modify assoc\_mgr\_fill\_in\_qos() to allow for a flag to know if the QOS read lock was locked outside of the function or not.
- -- Give even better estimates on pending node count if no node count is requested.
- -- Fix jobcomp/mysql plugin for MariaDB 10+/Mysql 5.6+ to work with reserved work "partition".
- -- If requested (scontrol reboot node\_name) reboot a node even if it has an maintenance reservation that is not active yet.
- -- Fix issue where exclusive allocations wouldn't lay tasks out correctly

with CR\_PACK\_NODES.

- -- Do not requeue a batch job from slurmd daemon if it is killed while in the process of being launched (a race condition introduced in v14.03.9).
- -- Do not let srun overwrite SLURM\_JOB\_NUM\_NODES if already in an allocation.
- -- Prevent a job's end\_time from being too small after a basil reservation error.
- -- Fix sbatch --ntasks-per-core option from setting invalid SLURM\_NTASKS\_PER\_CORE environment value.
- -- Prevent scancel abort when no job satisfies filter options.
- -- ALPS Fix --ntasks-per-core option on multiple nodes.
- -- Double max string that Slurm can pack from 16MB to 32MB to support larger MPI2 configurations.
- -- Fix Centos5 compile issues.
- -- Log Cray MPI job calling exit() without mpi\_fini(), but do not treat it as a fatal error. This partially reverts logic added in version 14.03.9.
- -- sview Fix displaying of suspended steps elapsed times.
- -- Increase number of messages that get cached before throwing them away when the DBD is down.
- -- Fix jobs from starting in overlapping reservations that won't finish before a "maint" reservation begins.
- -- Fix "squeue --start" to override SQUEUE\_FORMAT env variable.
- -- Restore GRES functionality with select/linear plugin. It was broken in version 14.03.10.
- -- Fix possible race condition when attempting to use QOS on a system running accounting\_storage/filetxt.
- -- Sanity check for Correct QOS on startup.

\* Changes in Slurm 14.03.10

===========================

- -- Fix a few sacctmgr error messages.
- -- Treat non-zero SlurmSchedLogLevel without SlurmSchedLogFile as a fatal error.
- -- Correct sched\_config.html documentation SchedulingParameters should be SchedulerParameters.
- -- When using gres and cgroup ConstrainDevices set correct access permission for the batch step.
- -- Fix minor memory leak in jobcomp/mysql on slurmctld reconfig.
- -- Fix bug that prevented preservation of a job's GRES bitmap on slurmctld restart or reconfigure (bug was introduced in 14.03.5 "Clear record of a job's gres when requeued" and only applies when GRES mapped to specific files).
- -- BGQ: Fix race condition when job fails due to hardware failure and is requeued. Previous code could result in slurmctld abort with NULL pointer.
- -- Prevent negative job array index, which could cause slurmctld to crash.
- -- Fix issue with squeue/scontrol showing correct node\_cnt when only tasks are specified.
- -- Check the status of the database connection before using it.
- -- ALPS If an allocation requests -n set the BASIL -N option to the amount of tasks / number of node.
- -- ALPS Don't set the env var APRUN\_DEFAULT\_MEMORY, it is not needed anymore.
- -- Fix potential buffer overflow.
- -- Give better estimates on pending node count if no node count is requested.
- -- BLUEGENE Fix issue where requeuing jobs could cause an assert.

\* Changes in Slurm 14.03.9

- -- If slurmd fails to stat(2) the configuration print the string describing the error code.
- -- Fix for mixing core base reservations with whole node based reservations to avoid overlapping erroneously.
- -- BLUEGENE Remove references to Base Partition.
- -- sview If compiled on a non-bluegene system then used to view a BGQ fix to allow sview to display blocks correctly.
- -- Fix bug in update reservation. When modifying the reservation the end time was set incorrectly.
- -- The start time of a reservation that is in ACTIVE state cannot be modified.
- -- Update the cgroup documentation about release agent for devices.
- -- MYSQL fix for setting up preempt list on a QOS for multiple QOS.
- -- Correct a minor error in the scancel.1 man page related to the --signal option.
- -- Enhance the scancel.1 man page to document the sequence of signals sent
- -- Fix slurmstepd core dump if the cgroup hierarchy is not completed when terminating the job.
- -- Fix hostlist\_shift to be able to give correct node names on names with a different number of dimensions than the cluster.
- -- BLUEGENE Fix invalid pointer in corner case in the plugin.
- -- Make sure on a reconfigure the select information for a node is preserved.
- -- Correct logic to support job GRES specification over 31 bits (problem in logic converting int to uint32\_t).
- -- Remove logic that was creating GRES bitmap for node when not needed (only needed when GRES mapped to specific files).
- -- BLUEGENE Fix sinfo -tr before it would only print idle nodes correctly.
- -- BLUEGENE Fix for licenses\_only reservation on bluegene systems.
- -- sview Verify pointer before using strchr.
- -- -M option on tools talking to a Cray from a non-Cray fixed.
- -- CRAY Fix rpmbuild issue for missing file slurm.conf.template.
- -- Fix race condition when dealing with removing many associations at different times when reservations are using the associations that are being deleted.
- -- When a node's state is set to power\_down/power\_up, then execute SuspendProgram/ResumeProgram even if previously executed for that node.
- -- Fix logic determining when job configuration (i.e. running node power up logic) is complete.
- -- Setting the state of a node in powered down state node to "resume" will no longer cause it to reboot, but only clear the "drain" state flag.
- -- Fix srun documentation to remove SLURM\_NODELIST being equivalent as the -w option (since it isn't).
- -- Fix issue with --hint=nomultithread and allocations with steps running arbitrary layouts (test1.59).
- -- PrivateData=reservation modified to permit users to view the reservations which they have access to (rather then preventing them from seeing ANY reservation). Backport from 14.11 commit 77c2bd25c.
- -- Fix PrivateData=reservation when using associations to give privileges to a reservation.
- -- Better checking to see if select plugin is linear or not.
- -- Add support for time specification of "fika" (3 PM).
- -- Standardize qstat wrapper more.
- -- Provide better estimate of minimum node count for pending jobs using more job parameters.
- -- ALPS Add SubAllocate to cray.conf file for those who like the way <=2.5

did the ALPS reservation.

- -- Safer check to avoid invalid reads when shutting down the slurmctld with lots of jobs.
- -- Fix minor memory leak in the backfill scheduler when shutting down.
- -- Add ArchiveResvs to the output of sacctmgr show config and init the variable on slurmdbd startup.
- -- SLURMDBD Only set the archive flag if purging the object (i.e ArchiveJobs PurgeJobs). This is only a cosmetic change.
- -- Fix for job step memory allocation logic if step requests GRES and memory is not allocations are not managed.
- -- Fix sinfo to display mixed nodes as allocated in '%F' output.
- -- Sview Fix cpu and node counts for partitions.
- -- Ignore NO\_VAL in SLURMDB\_PURGE\_\* macros.
- -- ALPS Don't drain nodes if epilog fails. It leaves them in drain state with no way to get them out.
- -- Fix issue with task/affinity oversubscribing cpus erroneously when using --ntasks-per-node.
- -- MYSQL Fix load of archive files.
- -- Treat Cray MPI job calling exit() without mpi\_fini() as fatal error for that specific task and let srun handle all timeout logic.
- -- Fix small memory leak in jobcomp/mysql.
- -- Correct tracking of licenses for suspended jobs on slurmctld reconfigure or restart.
- -- If failed to launch a batch job requeue it in hold.

\* Changes in Slurm 14.03.8

- ==========================
- -- Fix minor memory leak when Job doesn't have nodes on it (Meaning the job has finished)
- -- Fix sinfo/sview to be able to query against nodes in reserved and other states.
- -- Make sbatch/salloc read in (SLURM|(SBATCH|SALLOC))\_HINT in order to handle sruns in the script that will use it.
- -- srun properly interprets a leading "." in the executable name based upon the working directory of the compute node rather than the submit host.
- -- Fix Lustre misspellings in hdf5 guide
- -- Fix wrong reference in slurm.conf man page to what --profile option should be used for AcctGatherFilesystemType.
- -- Update HDF5 document to point out the SlurmdUser is who creates the ProfileHDF5Dir directory as well as all it's sub-directories and files.
- -- CRAY NATIVE Remove error message for srun's ran inside an salloc that had --network= specified.
- -- Defer job step initiation of required GRES are in use by other steps rather than immediately returning an error.
- -- Deprecate --cpu\_bind from sbatch and salloc. These never worked correctly and only caused confusion since the cpu\_bind options mostly refer to a step we opted to only allow srun to set them in future versions.
- -- Modify sgather to work if Nodename and NodeHostname differ.
- -- Changed use of JobContainerPlugin where it should be JobContainerType.
- -- Fix for possible error if job has GRES, but the step explicitly requests a GRES count of zero.
- -- Make "srun --gres=none ..." work when executed without a job allocation.
- -- Change the global eio\_shutdown\_time to a field in eio handle.
- -- Advanced reservation fixes for heterogeneous systems, especially when reserving cores.
- -- If --hint=nomultithread is used in a job allocation make sure any srun's ran inside the allocation can read the environment correctly.
- -- If batchdir can't be made set errno correctly so the slurmctld is notified correctly.
- -- Remove repeated batch complete if batch directory isn't able to be made since the slurmd will send the same message.
- -- sacctmgr fix default format for list transactions.
- -- BLUEGENE Fix backfill issue with backfilling jobs on blocks already reserved for higher priority jobs.
- -- When creating job arrays the job specification files for each elements are hard links to the first element specification files. If the controller fails to make the links the files are copied instead.
- -- Fix error handling for job array create failure due to inability to copy job files (script and environment).
- -- Added patch in the contribs directory for integrating make version 4.0 with Slurm and renamed the previous patch "make-3.81.slurm.patch".
- -- Don't wait for an update message from the DBD to finish before sending rc message back. In slow systems with many associations this could speed responsiveness in sacctmgr after adding associations.
- -- Eliminate race condition in enforcement of MaxJobCount limit for job arrays.
- -- Fix anomaly allocating cores for GRES with specific device/CPU mapping.
- -- cons\_res When requesting exclusive access make sure we set the number of cpus in the job\_resources\_t structure so as nodes finish the correct cpu count is displayed in the user tools.
- -- If the job\_submit plugin calls take longer than 1 second to run, print a warning.
- -- Make sure transfer\_s\_p\_options transfers all the portions of the s\_p\_options\_t struct.
- -- Correct the srun man page, the SLURM\_CPU\_BIND\_VERBOSE, SLURM\_CPU\_BIND\_TYPE SLURM\_CPU\_BIND\_LIST environment variable are set only when task/affinity plugin is configured.
- -- sacct Initialize variables correctly to avoid incorrect structure reference.
- -- Performance adjustment to avoid calling a function multiple times when it only needs to be called once.
- -- Give more correct waiting reason if job is waiting on association/QOS MaxNode limit.
- -- DB When sending lft updates to the slurmctld only send non-deleted lfts.
- -- BLUEGENE Fix documentation on how to build a reservation less than a midplane.
- -- If Slurmctld fails to read the job environment consider it an error and abort the job.
- -- Add the name of the node a job is running on to the message printed by slurmstepd when terminating a job.
- -- Remove unsupported options from sacctmgr help and the dump function.
- -- Update sacctmgr man page removing reference to obsolete parameter MaxProcSecondsPerJob.
- -- Added more validity checking of incoming job submit requests.
- \* Changes in Slurm 14.03.7

- -- Correct typos in man pages.
- -- Add note to MaxNodesPerUser and multiple jobs running on the same node counting as multiple nodes.
- -- PerlAPI fix renamed call from slurm\_api\_set\_conf\_file to

slurm\_conf\_reinit.

- -- Fix gres race condition that could result in job deallocation error message.
- -- Correct NumCPUs count for jobs with --exclusive option.
- -- When creating reservation with CoreCnt, check that Slurm uses SelectType=select/cons\_res, otherwise don't send the request to slurmctld and return an error.
- -- Save the state of scheduled node reboots so they will not be lost should the slurmctld restart.
- -- In select/cons\_res plugin Insure the node count does not exceed the task count.
- -- switch/nrt Do not explicitly unload windows for a job on termination, only unload its table (which automatically unloads its windows).
- -- When HealthCheckNodeState is configured as IDLE don't run the HealthCheckProgram for nodes in any other states than IDLE.
- -- Remove all slurmctld locks prior to job\_submit() being called in plugins. If any slurmctld data structures are read or modified, add locks directly in the plugin.
- -- Minor sanity check to verify the string sent in isn't NULL when using bit\_unfmt.
- -- CRAY NATIVE Fix issue on heavy systems to only run the NHC once per job/step completion.
- -- Remove unneeded step cleanup for pending steps.
- -- Fix issue where if a batch job was manually requeued the batch step information wasn't stored in accounting.
- -- When job is release from a requeue hold state clean up its previous exit code.
- -- Correct the srun man page about how the output from the user application is sent to srun.
- -- Increase the timeout of the main thread while waiting for the i/o thread. Allow up to 180 seconds for the i/o thread to complete.
- -- When using sacct -c to read the job completion data compute the correct job elapsed time.
- -- Perl package: Define some missing node states.
- -- When using AccountingStorageType=accounting\_storage/mysql zero out the database index for the array elements avoiding duplicate database values.
- -- Reword the explanation of cputime and cputimeraw in the sacct man page.
- -- JobCompType allows "jobcomp/mysql" as valid name but the code used "job\_comp/mysql" setting an incorrect default database.
- -- Try to load libslurm.so only when necessary.
- -- When nodes scheduled for reboot, set state to DOWN rather than FUTURE so they are still visible to sinfo. State set to IDLE after reboot completes.
- -- Apply BatchStartTimeout configuration to task launch and avoid aborting srun commands due to long running Prolog scripts.
- -- Fix minor memory leaks when freeing node\_info\_t structure.
- -- Fix various memory leaks in sview
- -- If a batch script is requeued and running steps get correct exit code/signal previous it was always -2.
- -- If step exitcode hasn't been set display with sacct the -2 instead of acting like it is a signal and exitcode.
- -- Send calculated step\_rc for batch step instead of raw status as done for normal steps.
- -- If a job times out, set the exit code in accounting to 1 instead of the signal 1.
- -- Update the acct\_gather.conf.5 man page removing the reference to InfinibandOFEDFrequency.

-- Fix gang scheduling for jobs submitted to multiple partitions.

- -- Enable srun to submit job to multiple partitions.
- -- Update slurm.conf man page. When Epilog or Prolog fail the node state is set ro DRAIN.
- -- Start a job in the highest priority partition possible, even if it requires preempting other jobs and delaying initiation, rather than using a lower priority partition. Previous logic would preempt lower priority jobs, but then might start the job in a lower priority partition and not use the resources released by the preempted jobs.
- -- Fix SelectTypeParameters=CR\_PACK\_NODES for srun making both job and step resource allocation.
- -- BGQ Make it possible to pack multiple tasks on a core when not using the entire cnode.
- -- MYSQL if unable to connect to mysqld close connection that was inited.
- -- DBD when connecting make sure we wait MessageTimeout + 5 since the timeout when talking to the Database is the same timeout so a race condition could occur in the requesting client when receiving the response if the database is unresponsive.

\* Changes in Slurm 14.03.6 ==========================

- -- Added examples to demonstrate the use of the sacct -T option to the man page.
- -- Fix for regression in 14.03.5 with sacctmgr load when Parent has "'" around it.
- -- Update comments in sacctmgr dump header.
- -- Fix for possible abort on change in GRES configuration.
- -- CRAY fix modules file, (backport from 14.11 commit 78fe86192b.
- -- Fix race condition which could result in requeue if batch job exit and node registration occur at the same time.
- -- switch/nrt Unload job tables (in addition to windows) in user space mode.
- -- Differentiate between two identical debug messages about purging vestigial job scripts.
- -- If the socket used by slurmstepd to communicate with slurmd exist when slurmstepd attempts to create it, for example left over from a previous requeue or crash, delete it and recreate it.

\* Changes in Slurm 14.03.5

- -- If a srun runs in an exclusive allocation and doesn't use the entire allocation and CR\_PACK\_NODES is set layout tasks appropriately.
- -- Correct Shared field in job state information seen by scontrol, sview, etc.
- -- Print Slurm error string in scontrol update job and reset the Slurm errno before each call to the API.
- -- Fix task/cgroup to handle -mblock:fcyclic correctly
- -- Fix for core-based advanced reservations where the distribution of cores across nodes is not even.
- -- Fix issue where association maxnodes wouldn't be evaluated correctly if a QOS had a GrpNodes set.
- -- GRES fix with multiple files defined per line in gres.conf.
- -- When a job is requeued make sure accounting marks it as such.
- -- Print the state of requeued job as REQUEUED.
- -- Fix if a job's partition was taken away from it don't allow a requeue.
- -- Make sure we lock on the conf when sending slurmd's conf to the slurmstepd.
- -- Fix issue with sacctmgr 'load' not able to gracefully handle bad formatted

file.

- -- sched/backfill: Correct job start time estimate with advanced reservations.
- -- Error message added when in proctrack/cgroup the step freezer path isn't able to be destroyed for debug.
- -- Added extra index's into the database for better performance when deleting users.
- -- Fix issue with wckeys when tracking wckeys, but not enforcing them, you could get multiple '\*' wckeys.
- -- Fix bug which could report to squeue the wrong partition for a running job that is submitted to multiple partitions.
- -- Report correct CPU count allocated to job when allocated whole node even if not using all CPUs.
- -- If job's constraints cannot be satisfied put it in pending state with reason BadConstraints and don't remove it.
- -- sched/backfill If job started with infinite time limit, set its end time one year in the future.
- -- Clear record of a job's gres when requeued.
- -- Clear OOS GrpUsedCPUs when resetting raw usage if OOS is not using any cpus.
- -- Remove log message left over from debugging.
- -- When using CR\_PACK\_NODES fix make --ntasks-per-node work correctly.
- -- Report correct partition associated with a step if the job is submitted to multiple partitions.
- -- Fix to allow removing of preemption from a QOS
- -- If the proctrack plugins fail to destroy the job container print an error message and avoid to loop forever, give up after 120 seconds.
- -- Make srun obey POSIX convention and increase the exit code by 128 when the process terminated by a signal.
- -- Sanity check for acct\_gather\_energy/rapl
- -- If the proctrack plugins fail to destroy the job container print an error message and avoid to loop forever, give up after 120 seconds.
- -- If the sbatch command specifies the option --signal=B:signum sent the signal to the batch script only.
- -- If we cancel a task and we have no other exit code send the signal and exit code.
- -- Added note about InnoDB storage engine being used with MySQL.
- -- Set the job exit code when the job is signaled and set the log level to debug2() when processing an already completed job.
- -- Reset diagnostics time stamp when "sdiag --reset" is called.
- -- squeue and scontrol to report a job's "shared" value based upon partition options rather than reporting "unknown" if job submission does not use --exclusive or --shared option.
- -- task/cgroup Fix cpuset binding for batch script.
- -- sched/backfill Fix anomaly that could result in jobs being scheduled out of order.
- -- Expand pseudo-terminal size data structure field sizes from 8 to 16 bits.
- -- Set the job exit code when the job is signaled and set the log level to debug2() when processing an already completed job.
- -- Distinguish between two identical error messages.
- -- If using accounting\_storage/mysql directly without a DBD fix issue with start of requeued jobs.
- -- If a job fails because of batch node failure and the job is requeued and an epilog complete message comes from that node do not process the batch step information since the job has already been requeued because the epilog script running isn't guaranteed in this situation.
- -- Change message to note a NO\_VAL for return code could of come from node

failure as well as interactive user.

- -- Modify test4.5 to only look at one partition instead of all of them.
- -- Fix sh5util -u to accept username different from the user that runs the command.
- -- Corrections to man pages:salloc.1 sbatch.1 srun.1 nonstop.conf.5 slurm.conf.5.
- -- Restore srun --pty resize ability.
- -- Have sacctmgr dump cluster handle situations where users or such have special characters in their names like ':'
- -- Add more debugging for information should the job ran on wrong node and should there be problems accessing the state files.

\* Changes in Slurm 14.03.4

- -- Fix issue where not enforcing QOS but a partition either allows or denies them.
- -- CRAY Make switch/cray default when running on a Cray natively.
- -- CRAY Make job container/cncu default when running on a Cray natively.
- -- Disable job time limit change if it's preemption is in progress.
- -- Correct logic to properly enforce job preemption GraceTime.
- -- Fix sinfo -R to print each down/drained node once, rather than once per partition.
- -- If a job has non-responding node, retry job step create rather than returning with DOWN node error.
- -- Support SLURM\_CONF path which does not have "slurm.conf" as the file name.
- -- CRAY make job\_container/cncu default when running on a Cray natively
- -- Fix issue where batch cpuset wasn't looked at correctly in jobacct\_gather/cgroup.
- -- Correct squeue's job node and CPU counts for requeued jobs.
- -- Correct SelectTypeParameters=CR\_LLN with job selecition of specific nodes.
- -- Only if ALL of their partitions are hidden will a job be hidden by default.
- -- Run EpilogSlurmctld for a job is killed during slurmctld reconfiguration.
- -- Close window with srun if waiting for an allocation and while printing something you also get a signal which would produce deadlock.
- -- Add SelectTypeParameters option of CR\_PACK\_NODES to pack a job's tasks tightly on its allocated nodes rather than distributing them evenly across the allocated nodes.
- -- cpus-per-task support: Try to pack all CPUs of each tasks onto one socket. Previous logic could spread the tasks CPUs across multiple sockets.
- -- Add new distribution method fcyclic so when a task is using multiple cpus it can bind cyclically across sockets.
- -- task/affinity When using --hint=nomultithread only bind to the first thread in a core.
- -- Make cgroup task layout (block | cyclic) method mirror that of task/affinity.
- -- If TaskProlog sets SLURM\_PROLOG\_CPU\_MASK reset affinity for that task based on the mask given.
- -- Keep supporting 'srun -N x --pty bash' for historical reasons.
- -- If EnforcePartLimits=Yes and QOS job is using can override limits, allow it.
- -- Fix issues if partition allows or denies account's or QOS' and either are not set.
- -- If a job requests a partition and it doesn't allow a QOS or account the job is requesting pend unless EnforcePartLimits=Yes. Before it would always kill the job at submit.

- -- Fix format output of scontrol command when printing node state.
- -- Improve the clean up of cgroup hierarchy when using the jobacct\_gather/cgroup plugin.
- -- Added SchedulerParameters value of Ignore\_NUMA.
- -- Fix issues with code when using automake 1.14.1
- -- select/cons\_res plugin: Fix memory leak related to job preemption.
- -- After reconfig rebuild the job node counters only for jobs that have not finished yet, otherwise if requeued the job may enter an invalid COMPLETING state.
- -- Do not purge the script and environment files for completed jobs on slurmctld reconfiguration or restart (they might be later requeued).
- -- scontrol now accepts the option job=xxx or jobid=xxx for the requeue, requeuehold and release operations.
- -- task/cgroup fix to bind batch job in the proper CPUs.
- $--$  Added strigger option of  $-N$ ,  $--$ noheader to not print the header when displaying a list of triggers.
- -- Modify strigger to accept arguments to the program to execute when an event trigger occurs.
- -- Attempt to create duplicate event trigger now generates ESLURM\_TRIGGER\_DUP ("Duplicate event trigger").
- -- Treat special characters like %A, %s etc. literally in the file names when specified escaped e.g. sbatch -o /home/zebra\\%s will not expand %s as the stepid of the running job.
- -- CRAYALPS Add better support for CLE 5.2 when running Slurm over ALPS.
- -- Test time when job\_state file was written to detect multiple primary slurmctld daemons (e.g. both backup and primary are functioning as primary and there is a split brain problem).
- -- Fix scontrol to accept update jobid=# numtasks=#
- -- If the backup slurmctld assumes primary status, then do NOT purge any job state files (batch script and environment files) and do not re-use them. This may indicate that multiple primary slurmctld daemons are active  $(e,q)$ . both backup and primary are functioning as primary and there is a split brain problem).
- -- Set correct error code when requeuing a completing/pending job
- -- When checking for if dependency of type afterany, afterok and afternotok don't clear the dependency if the job is completing.
- -- Cleanup the JOB\_COMPLETING flag and eventually requeue the job when the last epilog completes, either slurmd epilog or slurmctld epilog, whichever comes last.
- -- When attempting to requeue a job distinguish the case in which the job is JOB\_COMPLETING or already pending.
- -- When reconfiguring the controller don't restart the slurmctld epilog if it is already running.
- -- Email messages for job array events print now use the job ID using the format "#\_# (#)" rather than just the internal job ID.
- -- Set the number of free licenses to be 0 if the global license count decreases and total is less than in use.
- -- Add DebugFlag of BackfillMap. Previously a DebugFlag value of Backfill logged information about what it was doing plus a map of expected resouce use in the future. Now that very verbose resource use map is only logged with a DebugFlag value of BackfillMap
- -- Fix slurmstepd core dump.
- -- Modify the description of -E and -S option of sacct command as point in time 'before' or 'after' the database records are returned.
- -- Correct support for partition with Shared=YES configuration.
- -- If job requests --exclusive then do not use nodes which have any cores in an advanced reservation. Also prevents case where nodes can be shared by other jobs.
- -- For "scontrol --details show job" report the correct CPU\_IDs when thre are multiple threads per core (we are translating a core bitmap to CPU IDs).
- -- If DebugFlags=Protocol is configured in slurm.conf print details of the connection, ip address and port accepted by the controller.
- -- Fix minor memory leak when reading in incomplete node data checkpoint file.
- -- Enlarge the width specifier when printing partition SHARE to display larger sharing values.
- -- sinfo locks added to prevent possibly duplicate record printing for resources in multiple partitions.
- \* Changes in Slurm 14.03.3-2
- ============================
- -- BGQ Fix issue with uninitialized variable.
- \* Changes in Slurm 14.03.3
- ==========================
- -- Correction to default batch output file name. In version 14.03.2 was using "slurm\_<jobid>\_4294967294.out" due to error in job array logic.
- -- In slurm.spec file, replace "Requires cray-MySQL-devel-enterprise" with "Requires mysql-devel".

\* Changes in Slurm 14.03.2

- -- Fix race condition if PrologFlags=Alloc, NoHold is used.
- -- Cray Make NPC only limit running other NPC jobs on shared blades instead of limited non NPC jobs.
- -- Fix for sbatch #PBS -m (mail) option parsing.
- -- Fix job dependency bug. Jobs dependent upon multiple other jobs may start prematurely.
- -- Set "Reason" field for all elements of a job array on short-circuited scheduling for job arrays.
- -- Allow -D option of salloc/srun/sbatch to specify relative path.
- -- Added SchedulerParameter of batch\_sched\_delay to permit many batch jobs to be submitted between each scheduling attempt to reduce overhead of scheduling logic.
- -- Added job reason of "SchedTimeout" if the scheduler was not able to reach the job to attempt scheduling it.
- -- Add job's exit state and exit code to email message.
- -- scontrol hold/release accepts job name option (in addition to job ID).
- -- Handle when trying to cancel a step that hasn't started yet better.
- -- Handle Max/GrpCPU limits better
- -- Add --priority option to salloc, sbatch and srun commands.
- -- Honor partition priorities over job priorities.
- -- Fix sacct -c when using jobcomp/filetxt to read newer variables
- -- Fix segfault of sacct -c if spaces are in the variables.
- -- Release held job only with "scontrol release <jobid>" and not by resetting the job's priority. This is needed to support job arrays better.
- -- Correct squeue command not to merge jobs with state pending and completing together.
- -- Fix issue where user is requesting --acctg-freq=0 and no memory limits.
- -- Fix issue with GrpCPURunMins if a job's timelimit is altered while the job is running.

- -- Temporary fix for handling our typemap for the perl api with newer perl.
- -- Fix allowgroup on bad group seg fault with the controller.
- -- Handle node ranges better when dealing with accounting max node limits.
- \* Changes in Slurm 14.03.1-2
- ==========================
- -- Update configure to set correct version without having to run autogen.sh
- \* Changes in Slurm 14.03.1

- -- Add support for job std\_in, std\_out and std\_err fields in Perl API.
- -- Add "Scheduling Configuration Guide" web page.
- -- BGQ fix check for jobinfo when it is NULL
- -- Do not check cleaning on "pending" steps.
- -- task/cgroup plugin Fix for building on older hwloc (v1.0.2).
- -- In the PMI implementation by default don't check for duplicate keys. Set the SLURM\_PMI\_KVS\_DUP\_KEYS if you want the code to check for duplicate keys.
- -- Add job submission time to squeue.
- -- Permit user root to propagate resource limits higher than the hard limit slurmd has on that compute node has (i.e. raise both current and maximum limits).
- -- Fix issue with license used count when doing an scontrol reconfig.
- -- Fix the PMI iterator to not report duplicated keys.
- -- Fix issue with sinfo when -o is used without the %P option.
- -- Rather than immediately invoking an execution of the scheduling logic on every event type that can enable the execution of a new job, queue its execution. This permits faster execution of some operations, such as modifying large counts of jobs, by executing the scheduling logic less frequently, but still in a timely fashion.
- -- If the environment variable is greater than MAX\_ENV\_STRLEN don't set it in the job env otherwise the exec() fails.
- -- Optimize scontrol hold/release logic for job arrays.
- -- Modify srun to report an exit code of zero rather than nine if some tasks exit with a return code of zero and others are killed with SIGKILL. Only an exit code of zero did this.
- -- Fix a typo in scontrol man page.
- -- Avoid slurmctld crash getting job info if detail\_ptr is NULL.
- -- Fix sacctmgr add user where both defaultaccount and accounts are specified.
- -- Added SchedulerParameters option of max\_sched\_time to limit how long the main scheduling loop can execute for.
- -- Added SchedulerParameters option of sched\_interval to control how frequently the main scheduling loop will execute.
- -- Move start time of main scheduling loop timeout after locks are aquired.
- -- Add squeue job format option of "%y" to print a job's nice value.
- -- Update scontrol update jobID logic to operate on entire job arrays.
- -- Fix PrologFlags=Alloc to run the prolog on each of the nodes in the allocation instead of just the first.
- -- Fix race condition if a step is starting while the slurmd is being restarted.
- -- Make sure a job's prolog has ran before starting a step.
- -- BGQ Fix invalid memory read when using DefaultConnType in the bluegene.conf
- -- Make sure we send node state to the DBD on clean start of controller.
- -- Fix some sinfo and squeue sorting anomalies due to differences in data

types.

- -- Only send message back to slurmctld when PrologFlags=Alloc is used on a Cray/ALPS system, otherwise use the slurmd to wait on the prolog to gate the start of the step.
- -- Remove need to check PrologFlags=Alloc in slurmd since we can tell if prolog has ran yet or not.
- -- Fix squeue to use a correct macro to check job state.
- -- BGQ Fix incorrect logic issues if MaxBlockInError=0 in the bluegene.conf.
- -- priority/basic Insure job priorities continue to decrease when jobs are submitted with the --nice option.
- -- Make the PrologFlag=Alloc work on batch scripts
- -- Make PrologFlag=NoHold (automatically sets PrologFlag=Alloc) not hold in salloc/srun, instead wait in the slurmd when a step hits a node and the prolog is still running.
- -- Added --cpu-freq=highm1 (high minus one) option.
- -- Expand StdIn/Out/Err string length output by "scontrol show job" from 128 to 1024 bytes.
- -- squeue %F format will now print the job ID for non-array jobs.
- -- Use quicksort for all priority based job sorting, which improves performance significantly with large job counts.
- -- If a job has already been released from a held state ignore successive release requests.
- -- Fix srun/salloc/sbatch man pages for the --no-kill option.
- -- Add squeue -L/--licenses option to filter jobs by license names.
- -- Handle abort job on node on front end systems without core dumping.
- -- Fix dependency support for job arrays.
- -- When updating jobs verify the update request is not identical to the current settings.
- -- When sorting jobs and priorities are equal sort by job\_id.
- -- Do not overwrite existing reason for node being down or drained.
- -- Requeue batch job if Munge is down and credential can not be created.
- -- Make \_slurm\_init\_msg\_engine() tolerate bug in bind() returning a busy ephemeral port.
- -- Don't block scheduling of entire job array if it could run in multiple partitions.
- -- Introduce a new debug flag Protocol to print protocol requests received together with the remote IP address and port.
- -- CRAY Set up the network even when only using 1 node.
- -- CRAY Greatly reduce the number of error messages produced from the task plugin and provide more information in the message.

\* Changes in Slurm 14.03.0

- -- job\_submit/lua: Fix invalid memory reference if script returns error message for user.
- -- Add logic to sleep and retry if slurm.conf can't be read.
- -- Reset a node's CpuLoad value at least once each SlurmdTimeout seconds.
- -- Scheduler enhancements for reservations: When a job needs to run in reservation, but can not due to busy resources, then do not block all jobs in that partition from being scheduled, but only the jobs in that reservation.
- -- Export "SLURM\*" environment variables from sbatch even if --export=NONE.
- -- When recovering node state if the Slurm version is 2.6 or 2.5 set the protocol version to be SLURM\_2\_5\_PROTOCOL\_VERSION which is the minimum supported version.

- -- Update the scancel man page documenting the -s option.
- -- Update sacctmgr man page documenting how to modify account's QOS.
- -- Fix for sjstat which currently does not print >1TB memory values correctly.
- -- Change xmalloc()/xfree() to malloc()/free() in hostlist.c for better performance.
- -- Update squeue.1 man page describing the SPECIAL EXIT state.
- -- Added scontrol option of errnumstr to return error message given a slurm error number.
- -- If srun invoked with the --multi-prog option, but no task count, then use the task count provided in the MPMD configuration file.
- -- Prevent sview abort on some systems when adding or removing columns to the display for nodes, jobs, partitions, etc.
- -- Add job array hash table for improved performance.
- -- Make AccountingStorageEnforce=all not include nojobs or nosteps.
- -- Added sacctmgr mod gos set RawUsage=0.
- -- Modify hostlist functions to accept more than two numeric ranges (e.g. "row[1-3]rack[0-8]slot[0-63]")

\* Changes in Slurm 14.03.0rc1

- -- Fixed typos in srun\_cr man page.
- -- Run job scheduling logic immediately when nodes enter service.
- -- Added sbatch '--parsable' option to output only the job id number and the cluster name separated by a semicolon. Errors will still be displayed.
- -- Added failure management "slurmctld/nonstop" plugin.
- -- Prevent jobs being killed when a checkpoint plugin is enabled or disabled.
- -- Update the documentation about SLURM\_PMI\_KVS\_NO\_DUP\_KEYS environment variable.
- -- select/cons\_res bug fix for range of node counts with --cpus-per-task option (e.g. "srun -N2-3 -c2 hostname" would allocate 2 CPUs on the first node and 0 CPUs on the second node).
- -- Change reservation flags field from 16 to 32-bits.
- -- Add reservation flag value of "FIRST\_CORES".
- -- Added the idea of Resources to the database. Framework for handling license servers outside of Slurm.
- -- When starting the slurmctld only send past job/node state information to accounting if running for the first time (should speed up startup dramatically on systems with lots of nodes or lots of jobs).
- -- Compile and run on FreeBSD 8.4.
- -- Make job array expressions more flexible to accept multiple step counts in the expression (e.g. "--array=1-10:2,50-60:5,123").
- -- switch/cray add state save/restore logic tracking allocated ports.
- -- SchedulerParameters Replace max\_job\_bf with bf\_max\_job\_start (both will work for now).
- -- Add SchedulerParameters options of preempt\_reorder\_count and preempt\_strict\_order.
- -- Make memory types in acct\_gather uint64\_t to handle systems with more than 4TB of memory on them.
- -- BGQ --export=NONE option for srun to make it so only the SLURM\_JOB\_ID and SLURM\_STEP\_ID env vars are set.
- -- Munge plugins Add sleep between retries if can't connect to socket.
- -- Added DebugFlags value of "License".
- -- Added --enable-developer which will give you -Werror when compiling.
- -- Fix for job request with GRES count of zero.
- -- Fix a potential memory leak in hostlist.
- -- Job array dependency logic: Cache results for major performance improvement.
- -- Modify squeue to support filter on job states Special\_Exit and Resizing.
- -- Defer purging job record until after EpilogSlurmctld completes.
- -- Add -j option for jobid to sbcast.

-- Fix handling RPCs from a 14.03 slurmctld to a 2.6 slurmd

\* Changes in Slurm 14.03.0pre6

- ==============================
- -- Modify slurmstepd to log messages according to the LogTimeFormat parameter in slurm.conf.
- -- Insure that overlapping reservations do not oversubscribe available licenses.
- -- Added core specialization logic to select/cons\_res plugin.
- -- Added whole\_node field to job\_resources structure and enable gang scheduling for jobs with core specialization.
- -- When using FastSchedule = 1 the nodes with less than configured resources are not longer set DOWN, they are set to DRAIN instead.
- -- Modified 'sacctmgr show associations' command to show GrpCPURunMins by default.
- -- Replace the hostlist\_push() function with a more efficient hostlist\_push\_host().
- -- Modify the reading of lustre file system statistics to print more information when debug and when io error occur.
- -- Add specialized core count field to job credential data. NOTE: This changes the communications protocol from other pre-releases of version 14.03. All programs must be cancelled and daemons upgraded from previous pre-releases of version 14.03. Upgrades from version 2.6 or earlier can take place without loss of jobs
- -- Add version number to node and front-end configuration information visible using the scontrol tool.
- -- Add idea of a RESERVED flag for node state so idle resources are marked not "idle" when in a reservation.
- -- Added core specialization plugin infrastructure.
- -- Added new job\_submit/trottle plugin to control the rate at which a user can submit jobs.
- -- CRAY added network performance counters option.
- -- Allow scontrol suspend/resume to accept jobid in the format jobid\_taskid to suspend/resume array elements.
- -- In the slurmctld job record, split "shared" variable into "share\_res" (share resource) and "whole\_node" fields.
- -- Fix the format of SLURM\_STEP\_RESV\_PORTS. It was generated incorrectly when using the hostlist\_push\_host function and input surrounded by [].
- -- Modify the srun --slurmd-debug option to accept debug string tags (quiet, fatal, error, info verbose) beside the numerical values.
- -- Fix the bug where --cpu\_bind=map\_cpu is interpreted as mask\_cpu.
- -- Update the documentation egarding the state of cpu frequencies after a step using --cpu-freq completes.
- -- CRAY Fix issue when a job is requeued and nhc is still running as it is being scheduled to run again. This would erase the previous job info that was still needed to clean up the nodes from the previous job run. (Bug 526).
- -- Set SLURM\_JOB\_PARTITION environment variable set for all job allocations.
- -- Set SLURM\_JOB\_PARTITION environment variable for Prolog program.
- -- Added SchedulerParameters option of partition\_job\_depth to limit scheduling logic depth by partition.

- -- Handle the case in which errno is not reset to 0 after calling getgrent\_r(), which causes the controller to core dump.
- \* Changes in Slurm 14.03.0pre5 ==============================
- -- Added squeue format option of "%X" (core specialization count).
- -- Added core specialization web page (just a start for now).
- -- Added the SLURM\_ARRAY\_JOB\_ID and SLURM\_ARRAY\_TASK\_ID in epilog slurmctld environment.
- -- Fix bug in job step allocation failing due to memory limit.
- -- Modify the pbsnodes script to reflect its output on a TORQUE system.
- -- Add ability to clear a node's DRAIN flag using scontrol or sview by setting it's state to "UNDRAIN". The node's base state (e.g. "DOWN" or "IDLE") will not be changed.
- -- Modify the output of 'scontrol show partition' by displaying DefMemPerCPU=UNLIMITED and MaxMemPerCPU=UNLIMITED when these limits are configured as 0.
- -- mpirun-mic Major re-write of the command wrapper for Xeon Phi use.
- -- Add new configuration parameter of AuthInfo to specify port used by authentication plugin.
- -- Fixed conditional RPM compiling.
- -- Corrected slurmstepd ident name when logging to syslog.
- -- Fixed sh5util loop when there are no node-step files.
- -- Add SLURM\_CLUSTER\_NAME to environment variables passed to PrologSlurmctld, Prolog, EpilogSlurmctld, and Epilog
- -- Add the idea of running a prolog right when an allocation happens instead of when running on the node for the first time.
- -- If user runs 'scontrol reconfig' but hostnames or the host count changes the slurmctld throws a fatal error.
- -- gres.conf Add "NodeName" specification so that a single gres.conf file can be used for a heterogeneous cluster.
- -- Add flag to accounting RPC to indicate if job data is packed or not.
- -- After all srun tasks have terminated on a node close the stdout/stderr channel with the slurmstepd on that node.
- -- In case of i/o error with slurmstepd log an error message and abort the job.
- -- Add --test-only option to sbatch command to validate the script and options. The response includes expected start time and resources to be allocated.

\* Changes in Slurm 14.03.0pre4

- -- Remove the ThreadID documentation from slurm.conf. This functionality has been obsoleted by the LogTimeFormat.
- -- Sched plugins rename global and plugin functions names for consistency with other plugin types.
- -- BGQ Added RebootQOSList option to bluegene.conf to allow an implicate reboot of a block if only jobs in the list are running on it when cnodes go into a failure state.
- -- Correct task count of pending job steps.
- -- Improve limit enforcement for jobs, set RLIMIT\_RSS, RLIMIT\_AS and/or RLIMIT\_DATA to enforce memory limit.
- -- Pending job steps will have step\_id of INFINITE rather than NO\_VAL and will be reported as "TBD" by scontrol and squeue commands.
- -- Add logic so PMI\_Abort or PMI2\_Abort can propagate an exit code.
- -- Added SlurmdPlugstack configuration parameter.
- -- Added PriorityFlag DEPTH\_OBLIVIOUS to have the depth of an association not effect it's priorty.
- -- Multi-thread the sinfo command (one thread per partition).
- -- Added sgather tool to gather files from a job's compute nodes into a central location.
- -- Added configuration parameter FairShareDampeningFactor to offer a greater priority range based upon utilization.
- -- Change MaxArraySize and job's array\_task\_id from 16-bit to 32-bit field. Additional Slurm enhancements are be required to support larger job arrays.
- -- Added -S/--core-spec option to salloc, sbatch and srun commands to reserve specialized cores for system use. Modify scontrol and sview to get/set the new field. No enforcement exists yet for these new options. struct job\_info / slurm\_job\_info\_t: Added core\_spec struct job\_descriptorjob\_desc\_msg\_t: Added core\_spec

\* Changes in Slurm 14.03.0pre3

==============================

- -- Do not set SLURM\_NODEID environment variable on front-end systems.
- -- Convert bitmap functions to use int32\_t instead of int in data structures and function arguments. This is to reliably enable use of bitmaps containing up to 4 billion elements. Several data structures containing index values were also changed from data type int to int32\_t:
	- Struct job\_info / slurm\_job\_info\_t: Changed exc\_node\_inx, node\_inx, and req\_node\_inx from type int to type int32\_t
	- job\_step\_info\_t: Changed node\_inx from type int to type int32\_t
	- Struct partition\_info / partition\_info\_t: Changed node\_inx from type int to type int32\_t
	- block\_job\_info\_t: Changed cnode\_inx from type int to type int32\_t
	- block\_info\_t: Changed ionode\_inx and mp\_inx from type int to type int32\_t
	- Struct reserve\_info / reserve\_info\_t: Changed node\_inx from type int to type int32\_t
- -- Modify qsub wrapper output to match torque command output, just print the job ID rather than "Submitted batch job #"
- -- Change Slurm error string for ESLURM\_MISSING\_TIME\_LIMIT from "Missing time limit" to
	- "Time limit specification required, but not provided"
- -- Change salloc job\_allocate error message header from "Failed to allocate resources" to "Job submit/allocate failed"
- -- Modify slurmctld message retry logic to support Cray cold-standby SDB.

\* Changes in Slurm 14.03.0pre2 ==============================

- -- Added "JobAcctGatherParams" configuration parameter. Value of "NoShare" disables accounting for shared memory.
- -- Added fields to "scontrol show job" output: boards\_per\_node, sockets\_per\_board, ntasks\_per\_node, ntasks\_per\_board, ntasks\_per\_socket, ntasks\_per\_core, and nice.
- -- Add squeue output format options for job command and working directory (%o and %Z respectively).
- -- Add stdin/out/err to sview job output.
- -- Add new job\_state of JOB\_BOOT\_FAIL for job terminations due to failure to boot it's allocated nodes or BlueGene block.
- -- CRAY Add SelectTypeParameters NHC\_NO\_STEPS and NHC\_NO which will disable the node health check script for steps and allocations respectfully.

- -- Reservation with CoreCnt: Avoid possible invalid memory reference.
- -- Add new error code for attempt to create a reservation with duplicate name.
- -- Validate that a hostlist file contains text (i.e. not a binary).
- -- switch/generic propagate switch information from srun down to slurmd and slurmstepd.
- -- CRAY Do not package Slurm's libpmi or libpmi2 libraries. The Cray version of those libraries must be used.
- -- Added a new option to the scontrol command to view licenses that are configured in use and avalable. 'scontrol show licenses'.
- -- MySQL Made Slurm compatible with 5.6
- \* Changes in Slurm 14.03.0pre1

- -- sview improve scalability
- -- Add task pointer to the task\_post\_term() function in task plugins. The terminating task's PID is available in task->pid.
- -- Move select/cray to select/alps
- -- Defer sending SIGKILL signal to processes while core dump in progress.
- -- Added JobContainerPlugin configuration parameter and plugin infrastructure.
- -- Added partition configuration parameters AllowAccounts, AllowQOS, DenyAccounts and DenyQOS.
- -- The rpmbuild option for a cray system with ALPS has changed from %\_with\_cray to %\_with\_cray\_alps.
- -- The log file timestamp format can now be selected at runtime via the LogTimeFormat configuration option. See the slurm.conf and slurmdbd.conf man pages for details.
- -- Added switch/generic plugin to a job's convey network topology.
- -- BLUEGENE If block is in 'D' state or has more cnodes in error than MaxBlockInError set the job wait reason appropriately.
- -- API use: Generate an error return rather than fatal error and exit if the configuraiton file is absent or invalid. This will permit Slurm APIs to be more reliably used by other programs.
- -- Add support for load-based scheduling, allocate jobs to nodes with the largest number of available CPUs. Added SchedulingParameters paramter of "CR\_LLN" and partition parameter of "LLN=yes|no".
- -- Added job\_info() and step\_info() functions to the gres plugins to extract plugin specific fields from the job's or step's GRES data structure.
- -- Added sbatch --signal option of "B:" to signal the batch shell rather than only the spawned job steps.
- -- Added sinfo and squeue format option of "%all" to print all fields available for the data type with a vertical bar separating each field.
- -- Add mechanism for job\_submit plugin to generate error message for srun, salloc or sbatch to stderr. New argument added to job\_submit function in the plugin.
- -- Add StdIn, StdOut, and StdErr paths to job information dumped with "scontrol show job".
- -- Permit Slurm administrator to submit a batch job as any user.
- -- Set a job's RLIMIT\_AS limit based upon it's memory limit and VsizeFactor configuration value.
- -- Remove Postgres plugins
- -- Make jobacct\_gather/cgroup work correctly and also make all jobacct\_gather plugins more maintainable.
- -- Proctrack/pgid Add support for proctrack\_p\_plugin\_get\_pids() function.
- -- Sched/backfill Change default max\_job\_bf parameter from 50 to 100.
- -- Added -I|--item-extract option to sh5util to extract data item from series.

- \* Changes in Slurm 2.6.10 ========================= -- Switch/nrt - On switch resource allocation failure, free partial allocation. -- Switch/nrt - Properly track usage of CAU and RDMA resources with multiple tasks per compute node. -- Fix issue where user is requesting --acctg-freq=0 and no memory limits. -- BGQ - Temp fix issue where job could be left on job\_list after it finished. -- BGQ - Fix issue where limits were checked on midplane counts instead of cnode counts. -- BGQ - Move code to only start job on a block after limits are checked. -- Handle node ranges better when dealing with accounting max node limits. -- Fix perlapi to compile correctly with perl 5.18 -- BGQ - Fix issue with uninitialized variable.  $--$  Correct sinfo  $--$ sort fields to match documentation: E  $=\gt$  Reason, H  $\rightarrow$  Reason Time (new), R  $\rightarrow$  Partition Name, u/U  $\rightarrow$  Reason user (new) -- If an invalid assoc\_ptr comes in don't use the id to verify it. -- Sched/backfill modified to avoid using nodes in completing state. -- Correct support for job --profile=none option and related documentation. -- Properly enforce job --requeue and --norequeue options. -- If a job --mem-per-cpu limit exceeds the partition or system limit, then scale the job's memory limit and CPUs per task to satisfy the limit. -- Correct logic to support Power7 processor with 1 or 2 threads per core (CPU IDs are not consecutive). \* Changes in Slurm 2.6.9 ======================== -- Fix sinfo to work correctly with draining/mixed nodes as well as filtering on Mixed state.
- -- Fix sacctmgr update user with no "where" condition.
- -- Fix logic bugs for SchedulerParameters option of max\_rpc\_cnt.

\* Changes in Slurm 2.6.8

- -- Add support for Torque/PBS job array options and environment variables.
- -- CRAY/ALPS Add support for CLE52
- -- Fix issue where jobs still pending after a reservation would remain in waiting reason ReqNodeNotAvail.
- -- Update last\_job\_update when a job's state\_reason was modified.
- -- Free job\_ptr->state\_desc where ever state\_reason is set.
- -- Fixed sacct.1 and srun.1 manual pages which contains a hyphen where a minus sign for options was intended.
- -- sinfo Make sure if partition name is long and the default the last char doesn't get chopped off.
- -- task/affinity Protect against zero divide when simulating more hardware than you really have.
- -- NRT Fix issue with 1 node jobs. It turns out the network does need to be setup for 1 node jobs.
- -- Fix recovery of job dependency on task of job array when slurmctld restarts.
- -- mysql Fix invalid memory reference.
- -- Lock the /cgroup/freezer subsystem when creating files for tracking processes.
- -- Fix preempt/partition\_prio to avoid preempting jobs in partitions with PreemptMode=OFF
- -- launch/poe Implicitly set --network in job step create request as needed.
- -- Permit multiple batch job submissions to be made for each run of the

scheduler logic if the job submissions occur at the nearly same time.

- -- Fix issue where associations weren't correct if backup takes control and new associations were added since it was started.
- -- Fix race condition is corner case with backup slurmctld.
- -- With the backup slurmctld make sure we reinit beginning values in the slurmdbd plugin.
- -- Fix sinfo to work correctly with draining/mixed nodes.
- -- MySQL Fix it so a lock isn't held unnecessarily.
- -- Added new SchedulerParameters option of max\_rpc\_cnt when too many RPCs are active.
- -- BGQ Fix deny\_pass to work correctly.
- -- BGQ Fix sub block steps using a block when the block has passthrough's in it.

\* Changes in Slurm 2.6.7

- ======================== -- Properly enforce a job's cpus-per-task option when a job's allocation is
- constrained on some nodes by the mem-per-cpu option.
- -- Correct the slurm.conf man pages and checkpoint\_blcr.html page describing that jobs must be drained from cluster before deploying any checkpoint plugin. Corrected in version 14.03.
- -- Fix issue where if using munge and munge wasn't running and a slurmd needed to forward a message, the slurmd would core dump.
- -- Update srun.1 man page documenting the PMI2 support.
- -- Fix slurmctld core dump when a jobs gets its QOS updated but there is not a corresponding association.
- -- If a job requires specific nodes and can not run due to those nodes being busy, the main scheduling loop will block those specific nodes rather than the entire queue/partition.
- -- Fix minor memory leak when updating a job's name.
- -- Fix minor memory leak when updating a reservation on a partition using "ALL" nodes.
- -- Fix minor memory leak when adding a reservation with a nodelist and core count.
- -- Update sacct man page description of job states.
- -- BGQ Fix minor memory leak when selecting blocks that can't immediately be placed.
- -- Fixed minor memory leak in backfill scheduler.
- -- MYSQL Fixed memory leak when querying clusters.
- -- MYSQL Fix when updating QOS on an association.
- -- NRT Fix to supply correct error messages to poe/pmd when a launch fails.
- -- Add SLURM\_STEP\_ID to Prolog environment.
- -- Add support for SchedulerParameters value of bf\_max\_job\_start that limits the total number of jobs that can be started in a single iteration of the backfill scheduler.
- -- Don't print negative number when dealing with large memory sizes with sacct.
- -- Fix sinfo output so that host in state allocated and mixed will not be merged together.
- -- GRES: Avoid crash if GRES configurations is inconstent.
- -- Make S\_SLURM\_RESTART\_COUNT item available to SPANK.
- -- Munge plugins Add sleep between retries if can't connect to socket.
- -- Fix the database query to return all pending jobs in a given time interval.
- -- switch/nrt Correct logic to get dynamic window count.
- -- Remove need to use job->ctx\_params in the launch plugin, just to simplify

code.

- -- NRT Fix possible memory leak if using multiple adapters.
- -- NRT Fix issue where there are more than NRT\_MAXADAPTERS on a system.
- $--$  NRT Increase Max number of adapters from  $8 -> 9$
- -- NRT Initialize missing variables when the PMD is starting a job.
- -- NRT Fix issue where we are launching hosts out of numerical order, this would cause pmd's to hang.
- -- NRT Change xmalloc's to malloc just to be safe.
- -- NRT Sanity check to make sure a jobinfo is there before packing.
- -- Add missing options to the print of TaskPluginParam.
- -- Fix a couple of issues with scontrol reconfig and adding nodes to slurm.conf. Rebooting daemons after adding nodes to the slurm.conf is highly recommended.

\* Changes in Slurm 2.6.6 ========================

- -- sched/backfill Fix bug that could result in failing to reserve resources for high priority jobs.
- -- Correct job RunTime if requeued from suspended state.
- -- Reset job priority from zero (held) on manual resume from suspend state.
- -- If FastSchedule=0 then do not DOWN a node with low memory or disk size.
- -- Remove vestigial note.
- -- Update sshare.1 man page making it consistent with sacctmgr.1.
- -- Do not reset a job's priority when the slurmctld restarts if previously set to some specific value.
- -- sview Fix regression where the Node tab wasn't able to add/remove columns.
- -- Fix slurmstepd lock when job terminates inside the infiniband network traffic accounting plugin.
- -- Correct the documentation to read filesystem instead of Lustre. Update the srun help.
- -- Fix the acct\_gather\_filesystem\_lustre.c to compute the Lustre accounting data correctly accumulating differences between sampling intervals. Fix the data structure mismatch between acct\_gather\_filesystem\_lustre.c and slurm\_jobacct\_gather.h which caused the hdf5 plugin to log incorrect data.
- -- Don't allow PMI\_TIME to be zero which will cause floating exception.
- -- Fix purging of old reservation errors in database.
- -- MYSQL If starting the plugin and the database isn't up attempt to connect in a loop instead of producing a fatal.
- -- BLUEGENE If IONodesPerMP changes in bluegene.conf recalculate bitmaps based on ionode count correctly on slurmctld restart.
- -- Fix step allocation when some CPUs are not available due to memory limits. This happens when one step is active and using memory that blocks the scheduling of another step on a portion of the CPUs needed. The new step is now delayed rather than aborting with "Requested node configuration is not available".
- -- Make sure node limits get assessed if no node count was given in request.
- -- Removed obsolete slurm\_terminate\_job() API.
- -- Update documentation about QOS limits
- -- Retry task exit message from slurmstepd to srun on message timeout.
- -- Correction to logic reserving all nodes in a specified partition.
- -- Added support for selecting AMD GPU by setting GPU\_DEVICE\_ORDINAL env var.
- -- Properly enforce GrpSubmit limit for job arrays.
- -- CRAY fix issue with using CR\_ONE\_TASK\_PER\_CORE
- -- CRAY fix memory leak when using accelerators

\* Changes in Slurm 2.6.5

- ========================
- $-$  Correction to hostlist parsing bug introduced in  $v^2$ .6.4 for hostlists with more than one numeric range in brackets (e.g. rack[0-3]\_blade[0-63]").
- -- Add notification if using proctrack/cgroup and task/cgroup when oom hits.
- -- Corrections to advanced reservation logic with overlapping jobs.
- -- job\_submit/lua add cpus\_per\_task field to those available.
- -- Add cpu\_load to the node information available using the Perl API.
- -- Correct a job's GRES allocation data in accounting records for non-Cray systems.
- -- Substantial performance improvement for systems with Shared=YES or FORCE and large numbers of running jobs (replace bubble sort with quick sort).
- -- proctrack/cgroup Add locking to prevent race condition where one job step is ending for a user or job at the same time another job stepsis starting and the user or job container is deleted from under the starting job step.
- -- Fixed sh5util loop when there are no node-step files.
- -- Fix race condition on batch job termination that could result in a job exit code of 0xfffffffe if the slurmd on node zero registers its active jobs at the same time that slurmstepd is recording the job's exit code.
- -- Correct logic returning remaining job dependencies in job information reported by scontrol and squeue. Eliminates vestigial descriptors with no job ID values (e.g. "afterany").
- -- Improve performance of REQUEST\_JOB\_INFO\_SINGLE RPC by removing unnecessary locks and use hash function to find the desired job.
- -- jobcomp/filetxt Reopen the file when slurmctld daemon is reconfigured or gets SIGHUP.
- -- Remove notice of CVE with very old/deprecated versions of Slurm in news.html.
- -- Fix if hwloc\_get\_nbobjs\_by\_type() returns zero core count (set to 1).
- -- Added ApbasilTimeout parameter to the cray.conf configuration file.
- -- Handle in the API if parts of the node structure are NULL.
- -- Fix srun hang when IO fails to start at launch.
- -- Fix for GRES bitmap not matching the GRES count resulting in abort (requires manual resetting of GRES count, changes to gres.conf file, and slurmd restarts).
- -- Modify sview to better support job arrays.
- -- Modify squeue to support longer job ID values (for many job array tasks).
- -- Fix race condition in authentication credential creation that could corrupt memory. (NOTE: This race condition has existed since 2003 and would be exceedingly rare.)
- -- HDF5 Fix minor memory leak.
- -- Slurmstepd variable initialization Without this patch, free() is called on a random memory location (i.e. whatever is on the stack), which can result in slurmstepd dying and a completed job not being purged in a timely fashion.
- -- Fix slurmstepd race condition when separate threads are reading and modifying the job's environment, which can result in the slurmstepd failing with an invalid memory reference.
- -- Fix erroneous error messages when running gang scheduling.
- -- Fix minor memory leak.
- -- scontrol modified to suspend, resume, hold, uhold, or release multiple jobs in a space separated list.
- -- Minor debug error when a connection goes away at the end of a job.
- -- Validate return code from calls to slurm\_get\_peer\_addr
- -- BGQ Fix issues with making sure all cnodes are accounted for when mulitple steps cause multiple cnodes in one allocation to go into error at the same time.
- -- scontrol show job Correct NumNodes value calculated based upon job specifications.
- -- BGQ Fix issue if user runs multiple sub-block jobs inside a multiple midplane block that starts on a higher coordinate than it ends (i.e if a block has midplanes [0010,0013] 0013 is the start even though it is listed second in the hostlist).
- -- BGQ Add midplane to the total\_cnodes used in the runjob\_mux plugin for better debug.
- -- Update AllocNodes paragraph in slurm.conf.5.

# \* Changes in Slurm 2.6.4

- ========================
- -- Fixed sh5util to print its usage.
- -- Corrected commit f9a3c7e4e8ec.
- -- Honor ntasks-per-node option with exclusive node allocations.
- -- sched/backfill Prevent invalid memory reference if bf\_continue option is configured and slurm is reconfigured during one of the sleep cycles or if there are any changes to the partition configuration or if the normal scheduler runs and starts a job that the backfill scheduler is actively working on.
- -- Update man pages information about acct-freq and JobAcctGatherFrequency to reflect only the latest supported format.
- -- Minor document update to include note about PrivateData=Usage for the slurm.conf when using the DBD.
- -- Expand information reported with DebugFlags=backfill.
- -- Initiate jobs pending to run in a reservation as soon as the reservation becomes active.
- -- Purged expired reservation even if it has pending jobs.
- -- Corrections to calculation of a pending job's expected start time.
- -- Remove some vestigial logic treating job priority of 1 as a special case.
- -- Memory freeing up to avoid minor memory leaks at close of daemons
- -- Updated documentation to give correct units being displayed.
- -- Report AccountingStorageBackupHost with "scontrol show config".
- -- init scripts ignore quotes around Pid file name specifications.
- -- Fixed typo about command case in quickstart.html.
- -- task/cgroup handle new cpuset files, similar to commit c4223940.
- -- Replace the tempname() function call with mkstemp().
- -- Fix for --cpu\_bind=map\_cpu/mask\_cpu/map\_ldom/mask\_ldom plus --mem\_bind=map\_mem/mask\_mem options, broken in 2.6.2.
- -- Restore default behavior of allocating cores to jobs on a cyclic basis across the sockets unless SelectTypeParameters=CR\_CORE\_DEFAULT\_DIST\_BLOCK or user specifies other distribution options.
- -- Enforce JobRequeue configuration parameter on node failure. Previously always requeued the job.
- -- acct\_gather\_energy/ipmi Add delay before retry on read error.
- -- select/cons\_res with GRES and multiple threads per core, fix possible infinite loop.
- -- proctrack/cgroup Add cgroup create retry logic in case one step is starting at the same time as another step is ending and the logic to create and delete cgroups overlaps.
- -- Improve setting of job wait "Reason" field.
- -- Correct sbatch documentation and job\_submit/pbs plugin "%j" is job ID,

```
not "%J" (which is job_id.step_id).
-- Improvements to sinfo performance, especially for large numbers of
   partitions.
-- SlurmdDebug - Permit changes to slurmd debug level with "scontrol reconfig"
 -- smap - Avoid invalid memory reference with hidden nodes.
 -- Fix sacctmgr modify gos set preempt+/-=.
-- BLUEGENE - fix issue where node count wasn't set up correctly when srun
   preforms the allocation, regression in 2.6.3.
 -- Add support for dependencies of job array elements (e.g.
    "sbatch --depend=afterok:123_4 ...") or all elements of a job array (e.g.
    "sbatch --depend=afterok:123 ...").
 -- Add support for new options in sbatch qsub wrapper:
    -W block=true (wait for job completion)
   Clear PBS_NODEFILE environment variable
 -- Fixed the MaxSubmitJobsPerUser limit in QOS which limited submissions
   a job too early.
-- sched/wiki, sched/wiki2 - Fix to work with change logic introduced in
   version 2.6.3 preventing Maui/Moab from starting jobs.
-- Updated the QOS limits documentation and man page.
* Changes in Slurm 2.6.3
========================
 -- Add support for some new #PBS options in sbatch scripts and qsub wrapper:
   -l accelerator=true|false (GPU use)
    -l mpiprocs=# (processors per node)
   -l naccelerators=# (GPU count)
   -l select=# (node count)
   -l ncpus=# (task count)
   -v key=value (environment variable)
   -W depend=opts (job dependencies, including "on" and "before" options)
   -W umask=# (set job's umask)
 -- Added qalter and qrerun commands to torque package.
 -- Corrections to qstat logic: job CPU count and partition time format.
-- Add job_submit/pbs plugin to translate PBS job dependency options to the
   extend possible (no support for PBS "before" options) and set some PBS
   environment variables.
-- Add spank/pbs plugin to set a bunch of PBS environment variables.
-- Backported sh5util from master to 2.6 as there are some important
   bugfixes and the new item extraction feature.
 -- select/cons_res - Correct MacCPUsPerNode partition constraint for CR_Socket.
-- scontrol - for setdebugflags command, avoid parsing "-flagname" as an
   scontrol command line option.
 -- Fix issue with step accounting if a job is requeued.
 -- Close file descriptors on exec of prolog, epilog, etc.
-- Fix issue when a user has held a job and then sets the begin time
   into the future.
-- Scontrol - Enable changing a job's stdout file.
 -- Fix issues where memory or node count of a srun job is altered while the
   srun is pending. The step creation would use the old values and possibly
   hang srun since the step wouldn't be able to be created in the modified
   allocation.
 -- Add support for new SchedulerParameters value of "bf_max_job_part", the
   maximum depth the backfill scheduler should go in any single partition.
 -- acct_gather/infiniband plugin - Correct packets_in/out values.
-- BLUEGENE - Don't ignore a conn-type request from the user.
```
- -- BGQ Force a request on a Q for a MESH to be a TORUS in a dimension that can only be a TORUS (1).
- -- Change max message length from 100MB to 1GB before generating "Insane message length" error.
- -- sched/backfill Prevent possible memory corruption due to use of bf\_continue option and long running scheduling cycle (pending jobs could have been cancelled and purged).
- -- CRAY fix AcceleratorAllocation depth correctly for basil 1.3
- -- Created the environment variable SLURM\_JOB\_NUM\_NODES for srun jobs and updated the srun man page.
- -- BLUEGENE/CRAY Don't set env variables that pertain to a node when Slurm isn't doing the launching.
- -- gres/gpu and gres/mic Do not treat the existence of an empty gres.conf file as a fatal error.
- -- Fixed for if hours are specified as 0 the time days-0:min specification is not parsed correctly.
- -- switch/nrt Fix for memory leak.
- -- Subtract the PMII COMMANDLEN SIZE in contribs/pmi2/pmi2 api.c to prevent certain implementation of snprintf() to segfault.

\* Changes in Slurm 2.6.2

- ======================== -- Fix issue with reconfig and GrpCPURunMins
	-
- -- Fix of wrong node/job state problem after reconfig
- -- Allow users who are coordinators update their own limits in the accounts they are coordinators over.
- -- BackupController Make sure we have a connection to the DBD first thing to avoid it thinking we don't have a cluster name.
- -- Correct value of min\_nodes returned by loading job information to consider the job's task count and maximum CPUs per node.
- -- If running jobacct\_gather/none fix issue on unpacking step completion.
- -- Reservation with CoreCnt: Avoid possible invalid memory reference.
- -- sjstat Add man page when generating rpms.
- -- Make sure GrpCPURunMins is added when creating a user, account or QOS with sacctmgr.
- -- Fix for invalid memory reference due to multiple free calls caused by job arrays submitted to multiple partitions.
- -- Enforce --ntasks-per-socket=1 job option when allocating by socket.
- -- Validate permissions of key directories at slurmctld startup. Report anything that is world writable.
- -- Improve GRES support for CPU topology. Previous logic would pick CPUs then reject jobs that can not match GRES to the allocated CPUs. New logic first filters out CPUs that can not use the GRES, next picks CPUs for the job, and finally picks the GRES that best match those CPUs.
- -- Switch/nrt Prevent invalid memory reference when allocating single adapter per node of specific adapter type
- -- CRAY Make Slurm work with CLE 5.1.1
- -- Fix segfault if submitting to multiple partitions and holding the job.
- -- Use MAXPATHLEN instead of the hardcoded value 1024 for maximum file path lengths.
- -- If OverTimeLimit is defined do not declare failed those jobs that ended in the OverTimeLimit interval.

\* Changes in Slurm 2.6.1

- -- slurmdbd Allow job derived ec and comments to be modified by non-root users.
- -- Fix issue with job name being truncated to 24 chars when sending a mail message.
- -- Fix minor issues with spec file, missing files and including files erroneously on a bluegene system.
- -- sacct fix --name and --partition options when using accounting\_storage/filetxt.
- -- squeue Remove extra whitespace of default printout.
- -- BGQ added head ppcfloor as an include dir when building.
- -- BGQ Better debug messages in runjob\_mux plugin.
- -- PMI2 Updated the Makefile.am to build a versioned library.
- -- CRAY Fix srun --mem\_bind=local option with launch/aprun.
- -- PMI2 Corrected buffer size computation in the pmi2\_api.c module.
- -- GRES accounting data wrong in database: gres\_alloc, gres\_req, and gres\_used fields were empty if the job was not started immediately.
- -- Fix sbatch and srun task count logic when --ntasks-per-node specified, but no explicit task count.
- -- Corrected the hdf5 profile user guide and the acct\_gather.conf documentation.
- -- IPMI Fix Math bug getting new wattage.
- -- Corrected the AcctGatherProfileType documentation in slurm.conf
- -- Corrected the sh5util program to print the header in the csv file only once, set the debug messages at debug() level, make the argument check case insensitive and avoid printing duplicate \n.
- -- If cannot collect energy values send message to the controller to drain the node and log error slurmd log file.
- -- Handle complete removal of CPURunMins time at the end of the job instead of at multifactor poll.
- -- sview Add missing debug\_flag options.
- -- PGSQL Notes about Postgres functionality being removed in the next version of Slurm.
- -- MYSQL fix issue when rolling up usage and events happened when a cluster was down (slurmctld not running) during that time period.
- -- sched/wiki2 Insure that Moab gets current CPU load information.
- -- Prevent infinite loop in parsing configuration if including file containing one blank line.
- -- Fix pack and unpack between 2.6 and 2.5.
- -- Fix job state recovery logic in which a job's accounting frequency was not set. This would result in a value of 65534 seconds being used (the equivalent of NO\_VAL in uint16\_t), which could result in the job being requeued or aborted.
- -- Validate a job's accounting frequency at submission time rather than waiting for it's initiation to possibly fail.
- -- Fix CPURunMins if a job is requeued from a failed launch.
- -- Fix in accounting\_storage/filetxt to correct start times which sometimes could end up before the job started.
- -- Fix issue with potentially referencing past an array in parse\_time()
- -- CRAY fix issue with accelerators on a cray when parsing BASIL 1.3 XML.
- -- Fix issue with a 2.5 slurmstepd locking up when talking to a 2.6 slurmd.
- -- Add argument to priority plugin's priority\_p\_reconfig function to note when the association and QOS used\_cpu\_run\_secs field has been reset.

\* Changes in Slurm 2.6.0

- -- Fix it so bluegene and serial systems don't get warnings over new NODEDATA enum.
- -- When a job is aborted send a message for any tasks that have completed.
- -- Correction to memory per CPU calculation on system with threads and allocating cores or sockets.
- -- Requeue batch job if it's node reboots (used to abort the job).
- -- Enlarge maximum size of srun's hostlist file.
- -- IPMI Fix first poll to get correct consumed\_energy for a step.
- -- Correction to job state recovery logic that could result in assert failure.
- -- Record partial step accounting record if allocated nodes fail abnormally.
- -- Accounting fix issue where PrivateData=jobs or users could potentially show information to users that had no associations on the system.
- -- Make PrivateData in slurmdbd.conf case insensitive.
- -- sacct/sstat Add format option ConsumedEnergyRaw to print full energy values.

\* Changes in Slurm 2.6.0rc2

===========================

- -- HDF5 Fix issue with Ubuntu where HDF5 development headers are overwritten by the parallel versions thus making it so we need handle both cases.
- -- ACCT\_GATHER handle suspending correctly for polling threads.
- -- Make SLURM\_DISTRIBUTION env var hold both types of distribution if specified.
- -- Remove hardcoded /usr/local from slurm.spec.
- -- Modify slurmctld locking to improve performance under heavy load with very large numbers of batch job submissions or job cancellations.
- -- sstat Fix issue where if -j wasn't given allow last argument to be checked for as the job/step id.
- -- IPMI fix adjustment on poll when using EnergyIPMICalcAdjustment.

\* Changes in Slurm 2.6.0rc1 ===========================

- -- Added helper script for launching symmetric and MIC-only MPI tasks within SLURM (in contribs/mic/mpirun-mic).
- -- Change maximum delay for state save from 2 secs to 5 secs. Make timeout configurable at build time by defining SAVE\_MAX\_WAIT.
- -- Modify slurmctld data structure locking to interleave read and write locks rather than always favor write locks over read locks.
- -- Added sacct format option of "ALL" to print all fields.
- -- Deprecate the SchedulerParameters value of "interval" use "bf\_interval" instead as documented.
- -- Add acct\_gather\_profile/hdf5 to profile jobs with hdf5
- -- Added MaxCPUsPerNode partition configuration parameter. This can be especially useful to schedule systems with GPUs.
- -- Permit "scontrol reboot\_node" for nodes in MAINT reservation.
- -- Added "PriorityFlags" value of "SMALL\_RELATIVE\_TO\_TIME". If set, the job's size component will be based upon not the job size alone, but the job's size divided by it's time limit.
- -- Added sbatch option "--ignore-pbs" to ignore "#PBS" options in the batch script.
- -- Rename slurm\_step\_ctx\_params\_t field from "mem\_per\_cpu" to "pn\_min\_memory". Job step now accepts memory specification in either per-cpu or per-node basis.
- -- Add ability to specify host repitition count in the srun hostfile (e.g.

"host1\*2" is equivalent to "host1, host1").

\* Changes in Slurm 2.6.0pre3 ============================

```
-- Add milliseconds to default log message header (both RFC 5424 and ISO 8601
  time formats). Disable milliseconds logging using the configure
  parameter "--disable-log-time-msec". Default time format changes to
  ISO 8601 (without time zone information). Specify "--enable-rfc5424time"
  to restore the time zone information.
```
- -- Add username (%u) to the filename pattern in the batch script.
- -- Added options for front end nodes of AllowGroups, AllowUsers, DenyGroups, and DenyUsers.
- -- Fix sched/backfill logic to initiate jobs with maximum time limit over the partition limit, but the minimum time limit permits it to start.
- -- gres/gpu Fix for gres.conf file with multiple files on a single line using a slurm expression (e.g. "File=/dev/nvidia[0-1]").
- -- Replaced ipmi.conf with generic acct\_gather.conf file for all acct\_gather plugins. For those doing development to use this follow the model set forth in the acct\_gather\_energy\_ipmi plugin.
- -- Added more options to update a step's information
- -- Add DebugFlags=ThreadID which will print the thread id of the calling thread.
- -- CRAY Allocate whole node (CPUs) in reservation despite what the user requests. We have found any srun/aprun afterwards will work on a subset of resources.

\* Changes in Slurm 2.6.0pre2

============================

- -- Do not purge inactive interactive jobs that lack a port to ping (added for MR+ operation).
- -- Advanced reservations with hostname and core counts now supports asymetric reservations (e.g. specific different core count for each node).
- -- Added slurmctld/dynalloc plugin for MapReduce+ support.
- -- Added "DynAllocPort" configuration parameter.
- -- Added partition paramter of SelectTypeParameters to override system-wide value.
- -- Added cr\_type to partition\_info data structure.
- -- Added allocated memory to node information available (within the existing select\_nodeinfo field of the node\_info\_t data structure). Added Allocated Memory to node information displayed by sview and scontrol commands.
- -- Make sched/backfill the default scheduling plugin rather than sched/builtin (FIFO).
- -- Added support for a job having different priorities in different partitions.
- -- Added new SchedulerParameters configuration parameter of "bf\_continue" which permits the backfill scheduler to continue considering jobs for backfill scheduling after yielding locks even if new jobs have been submitted. This can result in lower priority jobs from being backfill scheduled instead of newly arrived higher priority jobs, but will permit more queued jobs to be considered for backfill scheduling.
- -- Added support to purge reservation records from accounting.
- -- Cray Add support for Basil 1.3

\* Changes in SLURM 2.6.0pre1

<sup>--</sup> Add "state" field to job step information reported by scontrol.

- -- Notify srun to retry step creation upon completion of other job steps rather than polling. This results in much faster throughput for job step execution with --exclusive option.
- -- Added "ResvEpilog" and "ResvProlog" configuration parameters to execute a program at the beginning and end of each reservation.
- -- Added "slurm\_load\_job\_user" function. This is a variation of "slurm\_load\_jobs", but accepts a user ID argument, potentially resulting in substantial performance improvement for "squeue --user=ID"
- -- Added "slurm\_load\_node\_single" function. This is a variation of "slurm\_load\_nodes", but accepts a node name argument, potentially resulting in substantial performance improvement for "sinfo --nodes=NAME".
- -- Added "HealthCheckNodeState" configuration parameter identify node states on which HealthCheckProgram should be executed.
- -- Remove sacct --dump --formatted-dump options which were deprecated in 2.5.
- -- Added support for job arrays (phase 1 of effort). See "man sbatch" option -a/--array for details.
- -- Add new AccountStorageEnforce options of 'nojobs' and 'nosteps' which will allow the use of accounting features like associations, qos and limits but not keep track of jobs or steps in accounting.
- -- Cray Add new cray.conf parameter of "AlpsEngine" to specify the communication protocol to be used for ALPS/BASIL.
- -- select/cons\_res plugin: Correction to CPU allocation count logic in for cores without hyperthreading.
- -- Added new SelectTypeParameter value of "CR\_ALLOCATE\_FULL\_SOCKET".
- -- Added PriorityFlags value of "TICKET\_BASED" and merged priority/multifactor2 plugin into priority/multifactor plugin.
- -- Add "KeepAliveTime" configuration parameter controlling how long sockets used for srun/slurmstepd communications are kept alive after disconnect.
- -- Added SLURM\_SUBMIT\_HOST to salloc, sbatch and srun job environment.
- -- Added SLURM\_ARRAY\_TASK\_ID to environment of job array.
- -- Added squeue --array/-r option to optimize output for job arrays.
- -- Added "SlurmctldPlugstack" configuration parameter for generic stack of slurmctld daemon plugins.
- -- Removed contribs/arrayrun tool. Use native support for job arrays.
- -- Modify default installation locations for RPMs to match "make install": \_prefix /usr/local
	- \_slurm\_sysconfdir %{\_prefix}/etc/slurm
	- \_mandir %{\_prefix}/share/man
	- \_infodir %{\_prefix}/share/info

-- Add acct\_gather\_energy/ipmi which works off freeipmi for energy gathering

# \* Changes in Slurm 2.5.8

- -- Fix for slurmctld segfault on NULL front-end reason field.
- -- Avoid gres step allocation errors when a job shrinks in size due to either down nodes or explicit resizing. Generated slurmctld errors of this type: "step\_test ... gres\_bit\_alloc is NULL"
- -- Fix bug that would leak memory and over-write the AllowGroups field if on "scontrol reconfig" when AllowNodes is manually changed using scontrol.
- -- Get html/man files to install in correct places with rpms.
- -- Remove --program-prefix from spec file since it appears to be added by default and appeared to break other things.
- -- Updated the automake min version in autogen.sh to be correct.
- -- Select/cons\_res Correct total CPU count allocated to a job with

--exclusive and --cpus-per-task options

- -- switch/nrt Don't allocate network resources unless job step has 2+ nodes.
- -- select/cons\_res Avoid extraneous "oversubscribe" error messages.
- -- Reorder get config logic to avoid deadlock.
- -- Enforce QOS MaxCPUsMin limit when job submission contains no user-specified time limit.
- -- EpilogSlurmctld pthread is passed required arguments rather than a pointer to the job record, which under some conditions could be purged and result in an invalid memory reference.

\* Changes in Slurm 2.5.7

- -- Fix for linking to the select/cray plugin to not give warning about undefined variable.
- -- Add missing symbols to the xlator.h
- -- Avoid placing pending jobs in AdminHold state due to backfill scheduler interactions with advanced reservation.
- -- Accounting make average by task not cpu.
- -- CRAY Change logging of transient ALPS errors from error() to debug().
- -- POE Correct logic to support poe option "-euidevice sn\_all" and "-euidevice sn\_single".
- -- Accounting Fix minor initialization error.
- -- POE Correct logic to support srun network instances count with POE.
- -- POE With the srun --launch-cmd option, report proper task count when the --cpus-per-task option is used without the --ntasks option.
- -- POE Fix logic binding tasks to CPUs.
- -- sview Fix race condition where new information could of slipped past the node tab and we didn't notice.
- -- Accounting Fix an invalid memory read when slurmctld sends data about start job to slurmdbd.
- -- If a prolog or epilog failure occurs, drain the node rather than setting it down and killing all of its jobs.
- -- Priority/multifactor Avoid underflow in half-life calculation.
- -- POE pack missing variable to allow fanout (more than 32 nodes)
- -- Prevent clearing reason field for pending jobs. This bug was introduced in v2.5.5 (see "Reject job at submit time ...").
- -- BGQ Fix issue with preemption on sub-block jobs where a job would kill all preemptable jobs on the midplane instead of just the ones it needed to.
- -- switch/nrt Validate dynamic window allocation size.
- -- BGQ When --geo is requested do not impose the default conn\_types.
- -- CRAY Support CLE 4.2.0
- -- RebootNode logic Defers (rather than forgets) reboot request with job running on the node within a reservation.
- -- switch/nrt Correct network\_id use logic. Correct support for user sn\_all and sn\_single options.
- -- sched/backfill Modify logic to reduce overhead under heavy load.
- -- Fix job step allocation with --exclusive and --hostlist option.
- -- Select/cons\_res Fix bug resulting in error of "cons\_res: sync loop not progressing, holding job #"
- -- checkpoint/blcr Reset max\_nodes from zero to NO\_VAL on job restart.
- -- launch/poe Fix for hostlist file support with repeated host names.
- -- priority/multifactor2 Prevent possible divide by zero.
- -- srun Don't check for executable if --test-only flag is used.
- -- energy On a single node only use the last task for gathering energy. Since we don't currently track energy usage per task (only per step).

Otherwise we get double the energy.

- \* Changes in Slurm 2.5.6 ========================
- -- Gres fix for requeued jobs.
- -- Gres accounting Fix regression in 2.5.5 for keeping track of gres requested and allocated.
- \* Changes in Slurm 2.5.5
- ========================
- -- Fix for sacctmgr add gos to handle the 'flags' option.
- -- Export SLURM\_ environment variables from sbatch, even if "--export" option does not explicitly list them.
- -- If node is in more than one partition, correct counting of allocated CPUs.
- -- If step requests more CPUs than possible in specified node count of job allocation then return ESLURM\_TOO\_MANY\_REQUESTED\_CPUS rather than ESLURM\_NODES\_BUSY and retrying.
- -- CRAY Fix SLURM TASKS PER NODE to be set correctly.
- -- Accounting more checks for strings with a possible ''' in it.
- -- sreport Fix by adding planned down time to utilization reports.
- -- Do not report an error when sstat identifies job steps terminated during its execution, but log using debug type message.
- -- Select/cons\_res Permit node removed from job by going down to be returned to service and re-used by another job.
- -- Select/cons\_res Tighter packing of job allocations on sockets.
- -- SlurmDBD fix to allow user root along with the slurm user to register a cluster.
- -- Select/cons\_res Fix for support of consecutive node option.
- -- Select/cray Modify build to enable direct use of libslurm library.
- -- Bug fixes related to job step allocation logic.
- -- Cray Disable enforcement of MaxTasksPerNode, which is not applicable with launch/aprun.
- -- Accounting When rolling up data from past usage ignore "idle" time from a reservation when it has the "Ignore\_Jobs" flag set. Since jobs could run outside of the reservation in it's nodes without this you could have double time.
- -- Accounting Minor fix to avoid reuse of variable erroneously.
- -- Reject job at submit time if the node count is invalid. Previously such a job submitted to a DOWN partition would be queued.
- -- Purge vestigial job scripts when the slurmd cold starts or slurmstepd terminates abnormally.
- -- Add support for FreeBSD.
- -- Add sanity check for NULL cluster names trying to register.
- -- BGQ Push action 'D' info to scontrol for admins.
- -- Reset a job's reason from PartitionDown when the partition is set up.
- -- BGQ Handle issue where blocks would have a pending job on them and while it was free cnodes would go into software error and kill the job.
- -- BGQ Fix issue where if for some reason we are freeing a block with a pending job on it we don't kill the job.
- -- BGQ Fix race condition were a job could of been removed from a block without it still existing there. This is extremely rare.
- -- BGQ Fix for when a step completes in Slurm before the runjob\_mux notifies the slurmctld there were software errors on some nodes.
- -- BGQ Fix issue on state recover if block states are not around and when reading in state from DB2 we find a block that can't be created.

You can now do a clean start to rid the bad block.

- -- Modify slurmdbd to retransmit to slurmctld daemon if it is not responding.
- -- BLUEGENE Fix issue where when doing backfill preemptable jobs were never looked at to determine eligibility of backfillable job.
- -- Cray/BlueGene Disable srun --pty option unless LaunchType=launch/slurm.
- -- CRAY Fix sanity check for systems with more than 32 cores per node.
- -- CRAY Remove other objects from MySQL query that are available from the XML.
- -- BLUEGENE Set the geometry of a job when a block is picked and the job isn't a sub-block job.
- -- Cray avoid check of macro versions of CLE for version 5.0.
- -- CRAY Fix memory issue with reading in the cray.conf file.
- -- CRAY If hostlist is given with srun make sure the node count is the same as the hosts given.
- -- CRAY If task count specified, but no tasks-per-node, then set the tasks per node in the BASIL reservation request.
- -- CRAY fix issue with --mem option not giving correct amount of memory per cpu.
- -- CRAY Fix if srun --mem is given outside an allocation to set the APRUN\_DEFAULT\_MEMORY env var for aprun. This scenario will not display the option when used with --launch-cmd.
- -- Change sview to use GMutex instead of GStaticMutex
- -- CRAY set APRUN\_DEFAULT\_MEMROY instead of CRAY\_AUTO\_APRUN\_OPTIONS
- -- sview fix issue where if a partition was completely in one state the cpu count would be reflected correctly.
- -- BGQ fix for handling half rack system in STATIC of OVERLAP mode to implicitly create full system block.
- -- CRAY Dynamically create BASIL XML buffer to resize as needed.
- -- Fix checking if QOS limit MaxCPUMinsPJ is set along with DenyOnLimit to deny the job instead of holding it.
- -- Make sure on systems that use a different launcher than launch/slurm not to attempt to signal tasks on the frontend node.
- -- Cray when a step is requested count other steps running on nodes in the allocation as taking up the entire node instead of just part of the node allocated. And always enforce exclusive on a step request.
- -- Cray display correct nodelist, node/cpu count on steps.

\* Changes in Slurm 2.5.4

- -- Fix bug in PrologSlurmctld use that would block job steps until node responds.
- -- CRAY If a partition has MinNodes=0 and a batch job doesn't request nodes put the allocation to 1 instead of 0 which prevents the allocation to happen.
- -- Better debug when the database is down and using the --cluster option in the user commands.
- -- When asking for job states with sacct, default to 'now' instead of midnight of the current day.
- -- Fix for handling a test-only job or immediate job that fails while being built.
- -- Comment out all of the logic in the job\_submit/defaults plugin. The logic is only an example and not meant for actual use.
- -- Eliminate configuration file 4096 character line limitation.
- -- More robust logic for tree message forward
- -- BGQ When cnodes fail in a timeout fashion correctly look up parent
midplane.

- -- Correct sinfo "%c" (node's CPU count) output value for Bluegene systems.
- -- Backfill Responsive improvements for systems with large numbers of jobs (>5000) and using the SchedulerParameters option bf\_max\_job\_user.
- -- slurmstepd: ensure that IO redirection openings from/to files correctly handle interruption
- -- BGQ Able to handle when midplanes go into Hardware::SoftwareFailure
- -- GRES Correct tracking of specific resources used after slurmctld restart. Counts would previously go negative as jobs terminate and decrement from a base value of zero.
- -- Fix for priority/multifactor2 plugin to not assert when configured with --enable-debug.
- -- Select/cons\_res If the job request specified --ntasks-per-socket and the allocation using is cores, then pack the tasks onto the sockets up to the specified value.
- -- BGQ If a cnode goes into an 'error' state and the block containing the cnode does not have a job running on it do not resume the block.
- -- BGQ Handle blocks that don't free themselves in a reasonable time better.
- -- BGQ Fix for signaling steps when allocation ends before step.
- -- Fix for backfill scheduling logic with job preemption; starts more jobs.
- -- xcgroup remove bugs with EINTR management in write calls
- -- jobacct\_gather fix total values to not always == the max values.
- -- Fix for handling node registration messages from older versions without energy data.
- -- BGQ Allow user to request full dimensional mesh.
- -- sdiag command Correction to jobs started value reported.
- -- Prevent slurmctld assert when invalid change to reservation with running jobs is made.
- -- BGQ If signal is NODE\_FAIL allow forward even if job is completing and timeout in the runjob\_mux trying to send in this situation.
- -- BGQ More robust checking for correct node, task, and ntasks-per-node options in srun, and push that logic to salloc and sbatch.
- -- GRES topology bug in core selection logic fixed.
- -- Fix to handle init.d script for querying status and not return 1 on success.

\* Changes in SLURM 2.5.3

========================

- -- Gres/gpu plugin If no GPUs requested, set CUDA\_VISIBLE\_DEVICES=NoDevFiles. This bug was introduced in 2.5.2 for the case where a GPU count was configured, but without device files.
- -- task/affinity plugin Fix bug in CPU masks for some processors.
- -- Modify sacct command to get format from SACCT\_FORMAT environment variable.
- -- BGQ Changed order of library inclusions and fixed incorrect declaration to compile correctly on newer compilers
- -- Fix for not building sview if glib exists on a system but not the gtk libs.
- -- BGQ Fix for handling a job cleanup on a small block if the job has long since left the system.
- -- Fix race condition in job dependency logic which can result in invalid memory reference.

\* Changes in SLURM 2.5.2

<sup>--</sup> Fix advanced reservation recovery logic when upgrading from version 2.4.

- -- BLUEGENE fix for QOS/Association node limits.
- -- Add missing "safe" flag from print of AccountStorageEnforce option.
- -- Fix logic to optimize GRES topology with respect to allocated CPUs.
- -- Add job\_submit/all\_partitions plugin to set a job's default partition to ALL available partitions in the cluster.
- -- Modify switch/nrt logic to permit build without libnrt.so library.
- -- Handle srun task launch failure without duplicate error messages or abort.
- -- Fix bug in QoS limits enforcement when slurmctld restarts and user not yet added to the QOS list.
- -- Fix issue where sjstat and sjobexitmod was installed in 2 different RPMs.
- -- Fix for job request of multiple partitions in which some partitions lack nodes with required features.
- -- Permit a job to use a QOS they do not have access to if an administrator manually set the job's QOS (previously the job would be rejected).
- -- Make more variables available to job\_submit/lua plugin: slurm.MEM\_PER\_CPU, slurm.NO\_VAL, etc.
- -- Fix topology/tree logic when nodes defined in slurm.conf get re-ordered.
- -- In select/cons\_res, correct logic to allocate whole sockets to jobs. Work by Magnus Jonsson, Umea University.
- -- In select/cons\_res, correct logic when job removed from only some nodes.
- -- Avoid apparent kernel bug in 2.6.32 which apparently is solved in at least 3.5.0. This avoids a stack overflow when running jobs on more than 120k nodes.
- -- BLUEGENE If we made a block that isn't runnable because of a overlapping block, destroy it correctly.
- -- Switch/nrt Dynamically load libnrt.so from within the plugin as needed. This eliminates the need for libnrt.so on the head node.
- -- BLUEGENE Fix in reservation logic that could cause abort.

\* Changes in SLURM 2.5.1

- -- Correction to hostlist sorting for hostnames that contain two numeric components and the first numeric component has various sizes (e.g. "rack9blade1" should come before "rack10blade1")
- -- BGQ Only poll on initialized blocks instead of calling getBlocks on each block independently.
- -- Fix of task/affinity plugin logic for Power7 processors having hyperthreading disabled (cpu mask has gaps).
- -- Fix of job priority ordering with sched/builtin and priority/multifactor. Patch from Chris Read.
- -- CRAY Fix for setting up the aprun for a large job (+2000 nodes).
- -- Fix for race condition related to compute node boot resulting in node being set down with reason of "Node <name> unexpectedly rebooted"
- -- RAPL Fix for handling errors when opening msr files.
- -- BGQ Fix for salloc/sbatch to do the correct allocation when asking for  $-N1 -n$ #.
- -- BGQ in emulation make it so we can pretend to run large jobs (>64k nodes)
- -- BLUEGENE Correct method to update conn\_type of a job.
- -- BLUEGENE Fix issue with preemption when needing to preempt multiple jobs to make one job run.
- -- Fixed issue where if an srun dies inside of an allocation abnormally it would of also killed the allocation.
- -- FRONTEND fixed issue where if a systems nodes weren't defined in the slurm.conf with NodeAddr's signals going to a step could be handled incorrectly.
- -- If sched/backfill starts a job with a QOS having NO\_RESERVE and not job time limit, start it with the partition time limit (or one year if the partition has no time limit) rather than NO\_VAL (140 year time limit);
- -- Alter hostlist logic to allocate large grid dynamically instead of on stack.
- -- Change RPC version checks to support version 2.5 slurmctld with version 2.4 slurmd daemons.
- -- Correct core reservation logic for use with select/serial plugin.
- -- Exit scontrol command on stdin EOF.
- -- Disable job --exclusive option with select/serial plugin.

\* Changes in SLURM 2.5.0

========================

- -- Add DenyOnLimit flag for QOS to deny jobs at submission time if they request resources that reach a 'Max' limit.
- -- Permit SlurmUser or operator to change QOS of non-pending jobs (e.g. running jobs).
- -- BGQ move initial poll to beginning of realtime interaction, which will also cause it to run if the realtime server ever goes away.

\* Changes in SLURM 2.5.0-rc2 ============================

- -- Modify sbcast logic to survive slurmd daemon restart while file a transmission is in progress.
- -- Add retry logic to munge encode/decode calls. This is needed if the munge deamon is under very heavy load (e.g. with 1000 slurmd daemons per compute node).
- -- Add launch and acct\_gather\_energy plugins to RPMs.
- -- Restore support for srun "--mpi=list" option.
- -- CRAY Introduce step accounting for a Cray.
- -- Modify srun to abandon I/O 60 seconds after the last task ends. Otherwise an aborted slurmstepd can cause the srun process to hang indefinitely.
- -- ENERGY RAPL alter code to close open files (and only open them once where needed)
- -- If the PrologSlurmctld fails, then requeue the job an indefinite number of times instead of only one time.

\* Changes in SLURM 2.5.0-rc1

- -- Added Prolog and Epilog Guide (web page). Based upon work by Jason Sollom, Cray Inc. and used by permission.
- -- Restore gang scheduling functionality. Preemptor was not being scheduled. Fix for bugzilla #3.
- -- Add "cpu\_load" to node information. Populate CPULOAD in node information reported to Moab cluster manager.
- -- Preempt jobs only when insufficient idle resources exist to start job, regardless of the node weight.
- -- Added priority/multifactor2 plugin based upon ticket distribution system. Work by Janne Blomqvist, Aalto University.
- -- Add SLURM\_NODELIST to environment variables available to Prolog and Epilog.
- -- Permit reservations to allow or deny access by account and/or user.
- -- Add ReconfigFlags value of KeepPartState. See "man slurm.conf" for details.
- -- Modify the task/cgroup plugin adding a task\_pre\_launch\_priv function and move slurmstepd outside of the step's cgroup. Work by Matthieu Hautreux.
- -- Intel MIC processor support added using gres/mic plugin. BIG thanks to

Olli-Pekka Lehto, CSC-IT Center for Science Ltd.

- -- Accounting Change empty jobacctinfo structs to not actually be used instead of putting 0's into the database we put NO\_VALS and have sacct figure out jobacct\_gather wasn't used.
- -- Cray Prevent calling basil\_confirm more than once per job using a flag.
- -- Fix bug with topology/tree and job with min-max node count. Now try to get max node count rather than minimizing leaf switches used.
- -- Add AccountingStorageEnforce=safe option to provide method to avoid jobs launching that wouldn't be able to run to completion because of a GrpCPUMins limit.
- -- Add support for RFC 5424 timestamps in logfiles. Disable with configuration option of "--disable-rfc5424time". By Janne Blomqvist, Aalto University.
- -- CRAY Replace srun.pl with launch/aprun plugin to use srun to wrap the aprun process instead of a perl script.
- -- srun Rename --runjob-opts to --launcher-opts to be used on systems other than BGQ.
- -- Added new DebugFlags Energy for AcctGatherEnergy plugins.
- -- start deprecation of sacct --dump --fdump
- -- BGQ added --verbose=OFF when srun --quiet is used
- -- Added acct\_gather\_energy/rapl plugin to record power consumption by job. Work by Yiannis Georgiou, Martin Perry, et. al., Bull

\* Changes in SLURM 2.5.0.pre3

=============================

- -- Add Google search to all web pages.
- -- Add sinfo -T option to print reservation information. Work by Bill Brophy, Bull.
- -- Force slurmd exit after 2 minute wait, even if threads are hung.
- -- Change node\_req field in struct job\_resources from 8 to 32 bits so we can run more than 256 jobs per node.
- -- sched/backfill: Improve accuracy of expected job start with respect to reservations.
- -- sinfo partition field size will be set the the length of the longest partition name by default.
- -- Make it so the parse\_time will return a valid 0 if given epoch time and set errno == ESLURM\_INVALID\_TIME\_VALUE on error instead.
- -- Correct srun --no-alloc logic when node count exceeds node list or task task count is not a multiple of the node count. Work by Hongjia Cao, NUDT.
- -- Completed integration with IBM Parallel Environment including POE and IBM's NRT switch library.

\* Changes in SLURM 2.5.0.pre2

- -- When running with multiple slurmd daemons per node, enable specifying a range of ports on a single line of the node configuration in slurm.conf.
- -- Add reservation flag of Part\_Nodes to allocate all nodes in a partition to a reservation and automatically change the reservation when nodes are added to or removed from the reservation. Based upon work by Bill Brophy, Bull.
- -- Add support for advanced reservation for specific cores rather than whole nodes. Current limiations: homogeneous cluster, nodes idle when reservation created, and no more than one reservation per node. Code is still under development. Work by Alejandro Lucero Palau, et. al, BSC.
- -- Add DebugFlag of Switch to log switch plugin details.
- -- Correct job node\_cnt value in job completion plugin when job fails due to

down node. Previously was too low by one.

- -- Add new srun option --cpu-freq to enable user control over the job's CPU frequency and thus it's power consumption. NOTE: cpu frequency is not currently preserved for jobs being suspended and later resumed. Work by Don Albert, Bull.
- -- Add node configuration information about "boards" and optimize task placement on minimum number of boards. Work by Rod Schultz, Bull.

\* Changes in SLURM 2.5.0.pre1

================================

- -- Add new output to "scontrol show configuration" of LicensesUsed. Output is "name:used/total"
- -- Changed jobacct\_gather plugin infrastructure to be cleaner and easier to maintain.
- -- Change license option count separator from "\*" to ":" for consistency with the gres option (e.g. "--licenses=foo:2 --gres=gpu:2"). The "\*" will still be accepted, but is no longer documented.
- -- Permit more than 100 jobs to be scheduled per node (new limit is 250 jobs).
- -- Restructure of srun code to allow outside programs to utilize existing logic.

\* Changes in SLURM 2.4.6

========================

- -- Correct WillRun authentication logic when issued for non-job owner.
- -- BGQ fix memory leak
- -- BGQ Fix to check block for action 'D' if it also has nodes in error.

\* Changes in SLURM 2.4.5

- -- Cray On job kill requeust, send SIGCONT, SIGTERM, wait KillWait and send SIGKILL. Previously just sent SIGKILL to tasks.
- -- BGQ Fix issue when running srun outside of an allocation and only specifying the number of tasks and not the number of nodes.
- -- BGQ validate correct ntasks\_per\_node
- $--$  BGQ when srun -Q is given make runjob be quiet
- -- Modify use of OOM (out of memory protection) for Linux 2.6.36 kernel or later. NOTE: If you were setting the environment variable SLURMSTEPD\_OOM\_ADJ=-17, it should be set to -1000 for Linux 2.6.36 kernel or later.
- -- BGQ Fix job step timeout actually happen when done from within an allocation.
- -- Reset node MAINT state flag when a reservation's nodes or flags change.
- -- Accounting Fix issue where QOS usage was being zeroed out on a slurmctld restart.
- -- BGQ Add 64 tasks per node as a valid option for srun when used with overcommit.
- -- BLUEGENE With Dynamic layout mode Fix issue where if a larger block was already in error and isn't deallocating and underlying hardware goes bad one could get overlapping blocks in error making the code assert when a new job request comes in.
- -- BGQ handle pending actions on a block better when trying to deallocate it.
- -- Accounting Fixed issue where if nodenames have changed on a system and you query against that with -N and -E you will get all jobs during that time instead of only the ones running on -N.
- -- BGP Fix for HTC mode
- -- Accounting If a job start message fails to the SlurmDBD reset the db\_inx so it gets sent again. This isn't a major problem since the start will happen when the job ends, but this does make things cleaner.
- -- If an salloc is waiting for an allocation to happen and is canceled by the user mark the state canceled instead of completed.
- -- Fix issue in accounting if a user puts a '\' in their job name.
- -- Accounting Fix for if asking for users or accounts that were deleted with associations get the deleted associations as well.
- -- BGQ Handle shared blocks that need to be removed and have jobs running on them. This should only happen in extreme conditions.
- -- Fix inconsistency for hostlists that have more than 1 range.
- -- BGQ Add mutex around recovery for the Real Time server to avoid hitting DB2 so hard.
- -- BGQ If an allocation exists on a block that has a 'D' action on it fail job on future step creation attempts.

\* Changes in SLURM 2.4.4

- -- BGQ minor fix to make build work in emulated mode.
- -- BGQ Fix if large block goes into error and the next highest priority jobs are planning on using the block. Previously it would fail those jobs erroneously.
- -- BGQ Fix issue when a cnode going to an error (not SoftwareError) state with a job running or trying to run on it.
- -- Execute slurm\_spank\_job\_epilog when there is no system Epilog configured.
- -- Fix for srun --test-only to work correctly with timelimits
- -- BGQ If a job goes away while still trying to free it up in the database, and the job is running on a small block make sure we free up the correct node count.
- -- BGQ Logic added to make sure a job has finished on a block before it is purged from the system if its front-end node goes down.
- -- Modify strigger so that a filter option of "--user=0" is supported.
- -- Correct --mem-per-cpu logic for core or socket allocations with multiple threads per core.
- -- Fix for older < glibc 2.4 systems to use euidaccess() instead of eaccess().
- -- BLUEGENE Do not alter a pending job's node count when changing it's partition.
- -- BGQ Add functionality to make it so we track the actions on a block. This is needed for when a free request is added to a block but there are jobs finishing up so we don't start new jobs on the block since they will fail on start.
- -- BGQ Fixed InactiveLimit to work correctly to avoid scenarios where a user's pending allocation was started with srun and then for some reason the slurmctld was brought down and while it was down the srun was removed.
- -- Fixed InactiveLimit math to work correctly
- -- BGQ Add logic to make it so blocks can't use a midplane with a nodeboard in error for passthrough.
- -- BGQ Make it so if a nodeboard goes in error any block using that midplane for passthrough gets removed on a dynamic system.
- -- BGQ Fix for printing realtime server debug correctly.
- -- BGQ Cleaner handling of cnode failures when reported through the runjob interface instead of through the normal method.
- -- smap spread node information across multiple lines for larger systems.
- -- Cray Defer salloc until after PrologSlurmctld completes.

-- Correction to slurmdbd communications failure handling logic, incorrect error codes returned in some cases.

\* Changes in SLURM 2.4.3

- -- Accounting Fix so complete 32 bit numbers can be put in for a priority.
- -- cgroups fix if initial directory is non-existent SLURM creates it correctly. Before the errno wasn't being checked correctly
- -- BGQ fixed srun when only requesting a task count and not a node count to operate the same way salloc or sbatch did and assign a task per cpu by default instead of task per node.
- -- Fix salloc --gid to work correctly. Reported by Brian Gilmer
- -- BGQ fix smap to set the correct default MloaderImage
- -- BLUEGENE updated documentation.
- -- Close the batch job's environment file when it contains no data to avoid leaking file descriptors.
- -- Fix sbcast's credential to last till the end of a job instead of the previous 20 minute time limit. The previous behavior would fail for large files 20 minutes into the transfer.
- -- Return ESLURM\_NODES\_BUSY rather than ESLURM\_NODE\_NOT\_AVAIL error on job submit when required nodes are up, but completing a job or in exclusive job allocation.
- -- Add HWLOC\_FLAGS so linking to libslurm works correctly
- -- BGQ If using backfill and a shared block is running at least one job and a job comes through backfill and can fit on the block without ending jobs don't set an end\_time for the running jobs since they don't need to end to start the job.
- -- Initialize bind\_verbose when using task/cgroup.
- -- BGO Fix for handling backfill much better when sharing blocks.
- -- BGQ Fix for making small blocks on first pass if not sharing blocks.
- -- BLUEGENE Remove force of default conn\_type instead of leaving NAV when none are requested. The Block allocator sets it up temporarily so this isn't needed.
- -- BLUEGENE Fix deadlock issue when dealing with bad hardware if using static blocks.
- -- Fix to mysql plugin during rollup to only query suspended table when jobs reported some suspended time.
- -- Fix compile with glibc 2.16 (Kacper Kowalik)
- -- BGQ fix for deadlock where a block has error on it and all jobs running on it are preemptable by scheduling job.
- -- proctrack/cgroup: Exclude internal threads from "scontrol list pids". Patch from Matthieu Hautreux, CEA.
- -- Memory leak fixed for select/linear when preempting jobs.
- -- Fix if updating begin time of a job to update the eligible time in accounting as well.
- -- BGQ make it so you can signal steps when signaling the job allocation.
- -- BGQ Remove extra overhead if a large block has many cnode failures.
- -- Priority/Multifactor Fix issue with age factor when a job is estimated to start in the future but is able to run now.
- -- CRAY update to work with ALPS 5.1
- -- BGQ Handle issue of speed and mutexes when polling instead of using the realtime server.
- -- BGQ Fix minor sorting issue with sview when sorting by midplanes.
- -- Accounting Fix for handling per user max node/cpus limits on a QOS correctly for current job.

- -- Update documentation for -/+= when updating a reservation's users/accounts/flags
- -- Update pam module to work if using aliases on nodes instead of actual host names.
- -- Correction to task layout logic in select/cons\_res for job with minimum and maximum node count.
- -- BGQ Put final poll after realtime comes back into service to avoid having the realtime server go down over and over again while waiting for the poll to finish.
- -- task/cgroup/memory ensure that ConstrainSwapSpace=no is correctly handled. Work by Matthieu Hautreux, CEA.
- -- CRAY Fix for sacct -N option to work correctly
- -- CRAY Update documentation to describe installation from rpm instead or previous piecemeal method.
- -- Fix sacct to work with QOS' that have previously been deleted.
- -- Added all available limits to the output of sacctmgr list qos

\* Changes in SLURM 2.4.2 ========================

- -- BLUEGENE Correct potential deadlock issue when hardware goes bad and there are jobs running on that hardware.
- -- If job is submitted to more than one partition, it's partition pointer can be set to an invalid value. This can result in the count of CPUs allocated on a node being bad, resulting in over- or under-allocation of its CPUs. Patch by Carles Fenoy, BSC.
- -- Fix bug in task layout with select/cons\_res plugin and --ntasks-per-node option. Patch by Martin Perry, Bull.
- -- BLUEGENE remove race condition where if a block is removed while waiting for a job to finish on it the number of unused cpus wasn't updated correctly.
- -- BGQ make sure we have a valid block when creating or finishing a step allocation.
- -- BLUEGENE If a large block (> 1 midplane) is in error and underlying hardware is marked bad remove the larger block and create a block over just the bad hardware making the other hardware available to run on.
- -- BLUEGENE Handle job completion correctly if an admin removes a block where other blocks on an overlapping midplane are running jobs.
- -- BLUEGENE correctly remove running jobs when freeing a block.
- -- BGQ correct logic to place multiple (< 1 midplane) steps inside a multi midplane block allocation.
- -- BGQ Make it possible for a multi midplane allocation to run on more than 1 midplane but not the entire allocation.
- -- BGL Fix for syncing users on block from Tim Wickberg
- -- Fix initialization of protocol\_version for some messages to make sure it is always set when sending or receiving a message.
- -- Reset backfilled job counter only when explicitly cleared using scontrol. Patch from Alejandro Lucero Palau, BSC.
- -- BLUEGENE Fix for handling blocks when a larger block will not free and while it is attempting to free underlying hardware is marked in error making small blocks overlapping with the freeing block. This only applies to dynamic layout mode.
- -- Cray and BlueGene Do not treat lack of usable front-end nodes when slurmctld deamon starts as a fatal error. Also preserve correct front-end node for jobs when there is more than one front-end node and the slurmctld daemon restarts.
- -- Correct parsing of srun/sbatch input/output/error file names so that only the name "none" is mapped to /dev/null and not any file name starting with "none" (e.g. "none.o").
- -- BGQ added version string to the load of the runjob\_mux plugin to verify the current plugin has been loaded when using runjob\_mux\_refresh\_config
- -- CGROUPS Use system mount/umount function calls instead of doing fork exec of mount/umount from Janne Blomqvist.
- -- BLUEGENE correct start time setup when no jobs are blocking the way from Mark Nelson
- -- Fixed sacct --state=S query to return information about suspended jobs current or in the past.
- -- FRONTEND Made error warning more apparent if a frontend node isn't configured correctly.
- -- BGQ update documentation about runjob\_mux\_refresh\_config which works correctly as of IBM driver V1R1M1 efix 008.

\* Changes in SLURM 2.4.1 ========================

 $--$  Fix bug for job state change from 2.3  $-$  > 2.4 job state can now be preserved correctly when transitioning. This also applies for  $2.4.0 \rightarrow 2.4.1$ , no

```
state will be lost. (Thanks to Carles Fenoy)
```
\* Changes in SLURM 2.4.0

- ========================
- -- Cray Improve support for zero compute note resource allocations. Partition used can now be configured with no nodes nodes.
- -- BGQ make it so srun -i<taskid> works correctly.
- -- Fix parse\_uint32/16 to complain if a non-digit is given.
- -- Add SUBMITHOST to job state passed to Moab vial sched/wiki2. Patch by Jon Bringhurst (LANL).
- -- BGQ Fix issue when running with AllowSubBlockAllocations=Yes without compiling with --enable-debug
- -- Modify scontrol to require "-dd" option to report batch job's script. Patch from Don Albert, Bull.
- -- Modify SchedulerParamters option to match documentation: "bf\_res=" changed to "bf\_resolution=". Patch from Rod Schultz, Bull.
- -- Fix bug that clears job pending reason field. Patch fron Don Lipari, LLNL. -- In etc/init.d/slurm move check for scontrol after sourcing
- /etc/sysconfig/slurm. Patch from Andy Wettstein, University of Chicago.
- -- Fix in scheduling logic that can delay jobs with min/max node counts.
- -- BGQ fix issue where if a step uses the entire allocation and then the next step in the allocation only uses part of the allocation it gets the correct cnodes.
- -- BGQ Fix checking for IO on a block with new IBM driver V1R1M1 previous function didn't always work correctly.
- -- BGQ Fix issue when a nodeboard goes down and you want to combine blocks to make a larger small block and are running with sub-blocks.
- -- BLUEGENE Better logic for making small blocks around bad nodeboard/card.
- -- BGQ When using an old IBM driver cnodes that go into error because of a job kill timeout aren't always reported to the system. This is now handled by the runjob\_mux plugin.
- -- BGQ Added information on how to setup the runjob\_mux to run as SlurmUser.
- -- Improve memory consumption on step layouts with high task count.
- -- BGQ quiter debug when the real time server comes back but there are still messages we find when we poll but haven't given it back to the real

time yet.

- -- BGQ fix for if a request comes in smaller than the smallest block and we must use a small block instead of a shared midplane block.
- -- Fix issues on large jobs (>64k tasks) to have the correct counter type when packing the step layout structure.
- -- BGQ fix issue where if a user was asking for tasks and ntasks-per-node but not node count the node count is correctly figured out.
- -- Move logic to always use the 1st alphanumeric node as the batch host for batch jobs.
- -- BLUEGENE fix race condition where if a nodeboard/card goes down at the same time a block is destroyed and that block just happens to be the smallest overlapping block over the bad hardware.
- -- Fix bug when querying accounting looking for a job node size.
- -- BLUEGENE fix possible race condition if cleaning up a block and the removal of the job on the block failed.
- -- BLUEGENE fix issue if a cable was in an error state make it so we can check if a block is still makable if the cable wasn't in error.
- -- Put nodes names in alphabetic order in node table.
- -- If preempted job should have a grace time and preempt mode is not cancel but job is going to be canceled because it is interactive or other reason it now receives the grace time.
- -- BGQ Modified documents to explain new plugin\_flags needed in bg.properties in order for the runjob\_mux to run correctly.
- -- BGQ change linking from libslurm.o to libslurmhelper.la to avoid warning.

\* Changes in SLURM 2.4.0.rc1 =============================

- -- Improve task binding logic by making fuller use of HWLOC library, especially with respect to Opteron 6000 series processors. Work contributed by Komoto Masahiro.
- -- Add new configuration parameter PriorityFlags, based upon work by Carles Fenoy (Barcelona Supercomputer Center).
- -- Modify the step completion RPC between slurmd and slurmstepd in order to eliminate a possible deadlock. Based on work by Matthieu Hautreux, CEA.
- -- Change the owner of slurmctld and slurmdbd log files to the appropriate user. Without this change the files will be created by and owned by the user starting the daemons (likely user root).
- -- Reorganize the slurmstepd logic in order to better support NFS and Kerberos credentials via the AUKS plugin. Work by Matthieu Hautreux, CEA.
- -- Fix bug in allocating GRES that are associated with specific CPUs. In some cases the code allocated first available GRES to job instead of allocating GRES accessible to the specific CPUs allocated to the job.
- -- spank: Add callbacks in slurmd: slurm\_spank\_slurmd\_{init,exit} and job epilog/prolog: slurm\_spank\_job\_{prolog,epilog}
- -- spank: Add spank\_option\_getopt() function to api
- -- Change resolution of switch wait time from minutes to seconds.
- -- Added CrpCPUMins to the output of sshare -l for those using hard limit accounting. Work contributed by Mark Nelson.
- -- Added mpi/pmi2 plugin for complete support of pmi2 including acquiring additional resources for newly launched tasks. Contributed by Hongjia Cao, NUDT.
- -- BGQ fixed issue where if a user asked for a specific node count and more tasks than possible without overcommit the request would be allowed on more nodes than requested.
- -- Add support for new SchedulerParameters of bf\_max\_job\_user, maximum number

of jobs to attempt backfilling per user. Work by Bjørn-Helge Mevik, University of Oslo.

- -- BLUEGENE fixed issue where MaxNodes limit on a partition only limited larger than midplane jobs.
- -- Added cpu\_run\_min to the output of sshare --long. Work contributed by Mark Nelson.
- -- BGQ allow regular users to resolve Rack-Midplane to AXYZ coords.
- -- Add sinfo output format option of "%R" for partition name without "\*" appended for default partition.
- -- Cray Add support for zero compute note resource allocation to run batch script on front-end node with no ALPS reservation. Useful for pre- or postprocessing.
- -- Support for cyclic distribution of cpus in task/cgroup plugin from Martin Perry, Bull.
- -- GrpMEM limit for QOSes and associations added Patch from Bjørn-Helge Mevik, University of Oslo.
- -- Various performance improvements for up to 500% higher throughput depending upon configuration. Work supported by the Oak Ridge National Laboratory Extreme Scale Systems Center.
- -- Added jobacct\_gather/cgroup plugin. It is not advised to use this in production as it isn't currently complete and doesn't provide an equivalent substitution for jobacct\_gather/linux yet. Work by Martin Perry, Bull.

## \* Changes in SLURM 2.4.0.pre4

- -- Add logic to cache GPU file information (bitmap index mapping to device file number) in the slurmd daemon and transfer that information to the slurmstepd whenever a job step is initiated. This is needed to set the appropriate CUDA\_VISIBLE\_DEVICES environment variable value when the devices are not in strict numeric order (e.g. some GPUs are skipped). Based upon work by Nicolas Bigaouette.
- -- BGQ Remove ability to make a sub-block with a geometry with one or more of it's dimensions of length 3. There is a limitation in the IBM I/O subsystem that is problematic with multiple sub-blocks with a dimension of length 3, so we will disallow them to be able to be created. This mean you if you ask the system for an allocation of 12 c-nodes you will be given 16. If this is ever fix in BGQ you can remove this patch.
- -- BLUEGENE Better handling blocks that go into error state or deallocate while jobs are running on them.
- -- BGQ fix for handling mix of steps running at same time some of which are full allocation jobs, and others that are smaller.
- -- BGQ fix for core dump after running multiple sub-block jobs on static blocks.
- -- BGQ fixed sync issue where if a job finishes in SLURM but not in mmcs for a long time after the SLURM job has been flushed from the system we don't have to worry about rebooting the block to sync the system.
- -- BGQ In scontrol/sview node counts are now displayed with CnodeCount/CnodeErrCount so to point out there are cnodes in an error state on the block. Draining the block and having it reboot when all jobs are gone will clear up the cnodes in Software Failure.
- -- Change default SchedulerParameters max\_switch\_wait field value from 60 to 300 seconds.
- -- BGQ catch errors from the kill option of the runjob client.
- -- BLUEGENE make it so the epilog runs until slurmctld tells it the job is gone. Previously it had a timelimit which has proven to not be the right

thing.

- -- FRONTEND fix issue where if a compute node was in a down state and an admin updates the node to idle/resume the compute nodes will go instantly to idle instead of idle\* which means no response.
- -- Fix regression in 2.4.0. pre3 where number of submitted jobs limit wasn't being honored for QOS.
- -- Cray Enable logging of BASIL communications with environment variables. Set XML\_LOG to enable logging. Set XML\_LOG\_LOC to specify path to log file or "SLURM" to write to SlurmctldLogFile or unset for "slurm\_basil\_xml.log". Patch from Steve Tronfinoff, CSCS.
- -- FRONTEND if a front end unexpectedly reboots kill all jobs but don't mark front end node down.
- -- FRONTEND don't down a front end node if you have an epilog error
- -- BLUEGENE if a job has an epilog error don't down the midplane it was running on.
- -- BGQ added new DebugFlag (NoRealTime) for only printing debug from state change while the realtime server is running.
- -- Fix multi-cluster mode with sview starting on a non-bluegene cluster going to a bluegene cluster.
- -- BLUEGENE ability to show Rack Midplane name of midplanes in sview and scontrol.

\* Changes in SLURM 2.4.0.pre3

- -- Let a job be submitted even if it exceeds a QOS limit. Job will be left in a pending state until the QOS limit or job parameters change. Patch by Phil Eckert, LLNL.
- -- Add sacct support for the option "--name". Work by Yuri D'Elia, Center for Biomedicine, EURAC Research, Italy.
- -- BGQ handle preemption.
- -- Add an srun shepard process to cancel a job and/or step of the srun process is killed abnormally (e.g. SIGKILL).
- -- BGQ handle deadlock issue when a nodeboard goes into an error state.
- -- BGQ more thorough handling of blocks with multiple jobs running on them.
- -- Fix man2html process to compile in the build directory instead of the source dir.
- -- Behavior of srun --multi-prog modified so that any program arguments specified on the command line will be appended to the program arguments specified in the program configuration file.
- -- Add new command, sdiag, which reports a variety of job scheduling statistics. Based upon work by Alejandro Lucero Palau, BSC.
- -- BLUEGENE Added DefaultConnType to the bluegene.conf file. This makes it so you can specify any connection type you would like (TORUS or MESH) as the default in dynamic mode. Previously it always defaulted to TORUS.
- -- Made squeue -n and -w options more consistent with salloc, sbatch, srun, and scancel. Patch by Don Lipari, LLNL.
- -- Have sacctmgr remove user records when no associations exist for that user.
- -- Several header file changes for clean build with NetBSD. Patches from Aleksej Saushev.
- -- Fix for possible deadlock in accounting logic: Avoid calling jobacct\_gather\_g\_getinfo() until there is data to read from the socket.
- -- Fix race condition that could generate "job\_cnt\_comp underflow" errors on front-end architectures.
- -- BGQ Fix issue where a system with missing cables could cause core dump.

#### \* Changes in SLURM 2.4.0.pre2

- =============================
- -- CRAY Add support for GPU memory allocation using SLURM GRES (Generic RESource) support. Work by Steve Trofinoff, CSCS.
- -- Add support for job allocations with multiple job constraint counts. For example: salloc -C "[rack1\*2&rack2\*4]" ... will allocate the job 2 nodes from rack1 and 4 nodes from rack2. Support for only a single constraint name been added to job step support.
- -- BGQ Remove old method for marking cnodes down.
- -- BGQ Remove BGP images from view in sview.
- -- BGQ print out failed cnodes in scontrol show nodes.
- -- BGQ Add srun option of "--runjob-opts" to pass options to the runjob command.
- -- FRONTEND handle step launch failure better.
- -- BGQ Added a mutex to protect the now changing ba\_system pointers.
- -- BGQ added new functionality for sub-block allocations no preemption for this yet though.
- -- Add --name option to squeue to filter output by job name. Patch from Yuri D'Elia.
- -- BGQ Added linking to runjob client libary which gives support to totalview to use srun instead of runjob.
- -- Add numeric range checks to scontrol update options. Patch from Phil Eckert, LLNL.
- -- Add ReconfigFlags configuration option to control actions of "scontrol reconfig". Patch from Don Albert, Bull.
- -- BGQ handle reboots with multiple jobs running on a block.
- -- BGQ Add message handler thread to forward signals to runjob process.

#### \* Changes in SLURM 2.4.0.pre1

- -- BGQ use the ba\_qeo\_tables to figure out the blocks instead of the old algorithm. The improves timing in the worst cases and simplifies the code greatly.
- -- BLUEGENE Change to output tools labels from BP to Midplane (i.e. BP List -> MidplaneList).
- -- BLUEGENE read MPs and BPs from the bluegene.conf
- -- Modify srun's SIGINT handling logic timer (two SIGINTs within one second) to be based microsecond rather than second timer.
- -- Modify advance reservation to accept multiple specific block sizes rather than a single node count.
- -- Permit administrator to change a job's QOS to any value without validating the job's owner has permission to use that QOS. Based upon patch by Phil Eckert (LLNL).
- -- Add trigger flag for a permanent trigger. The trigger will NOT be purged after an event occurs, but only when explicitly deleted.
- -- Interpret a reservation with Nodes=ALL and a Partition specification as reserving all nodes within the specified partition rather than all nodes on the system. Based upon patch by Phil Eckert (LLNL).
- -- Add the ability to reboot all compute nodes after they become idle. The RebootProgram configuration parameter must be set and an authorized user must execute the command "scontrol reboot\_nodes". Patch from Andriy Grytsenko (Massive Solutions Limited).
- -- Modify slurmdbd.conf parsing to accept DebugLevel strings (quiet, fatal, info, etc.) in addition to numeric values. The parsing of slurm.conf was modified in the same fashion for SlurmctldDebug and SlurmdDebug values.

The output of sview and "scontrol show config" was also modified to report those values as strings rather than numeric values.

- -- Changed default value of StateSaveLocation configuration parameter from /tmp to /var/spool.
- -- Prevent associations from being deleted if it has any jobs in running, pending or suspended state. Previous code prevented this only for running jobs.
- -- If a job can not run due to QOS or association limits, then do not cancel the job, but leave it pending in a system held state (priority  $= 1$ ). The job will run when its limits or the QOS/association limits change. Based upon a patch by Phil Ekcert (LLNL).
- -- BGQ Added logic to keep track of cnodes in an error state inside of a booted block.
- -- Added the ability to update a node's NodeAddr and NodeHostName with scontrol. Also enable setting a node's state to "future" using scontrol.
- -- Add a node state flag of CLOUD and save/restore NodeAddr and NodeHostName information for nodes with a flag of CLOUD.
- -- Cray: Add support for job reservations with node IDs that are not in numeric order. Fix for Bugzilla #5.
- -- BGQ Fix issue with smap -R
- -- Fix association limit support for jobs queued for multiple partitions.
- -- BLUEGENE fix issue for sub-midplane systems to create a full system block correctly.
- -- BLUEGENE Added option to the bluegene.conf to tell you are running on a sub midplane system.
- -- Added the UserID of the user issuing the RPC to the job\_submit/lua functions.
- -- Fixed issue where if a job ended with ESLURMD\_UID\_NOT\_FOUND and ESLURMD\_GID\_NOT\_FOUND where slurm would be a little over zealous in treating missing a GID or UID as a fatal error.
- -- If job time limit exceeds partition maximum, but job's minimum time limit does not, set job's time limit to partition maximum at allocation time.

\* Changes in SLURM 2.3.6

# ========================

## -- Fix DefMemPerCPU for partition definitions.

- -- Fix to create a reservation with licenses and no nodes.
- -- Fix issue with assoc\_mgr if a bad state file is given and the database isn't up at the time the slurmctld starts, not running the priority/multifactor plugin, and then the database is started up later.
- -- Gres: If a gres has a count of one and an associated file then when doing a reconfiguration, the node's bitmap was not cleared resulting in an underflow upon job termination or removal from scheduling matrix by the backfill scheduler.
- -- Fix race condition in job dependency logic which can result in invalid memory reference.

\* Changes in SLURM 2.3.5

- ========================
- -- Improve support for overlapping advanced reservations. Patch from Bill Brophy, Bull.
- -- Modify Makefiles for support of Debian hardening flags. Patch from Simon Ruderich.
- -- CRAY: Fix support for configuration with SlurmdTimeout=0 (never mark node that is DOWN in ALPS as DOWN in SLURM).
- -- Fixed the setting of SLURM\_SUBMIT\_DIR for jobs submitted by Moab (BZ#1467). Patch by Don Lipari, LLNL.
- -- Correction to init.d/slurmdbd exit code for status option. Patch by Bill Brophy, Bull.
- -- When the optional max\_time is not specified for --switches=count, the site max (SchedulerParameters=max\_switch\_wait=seconds) is used for the job. Based on patch from Rod Schultz.
- -- Fix bug in select/cons\_res plugin when used with topology/tree and a node range count in job allocation request.
- -- Fixed moab\_2\_slurmdb.pl script to correctly work for end records.
- -- Add support for new SchedulerParameters of max\_depend\_depth defining the maximum number of jobs to test for circular dependencies (i.e. job A waits for job B to start and job B waits for job A to start). Default value is 10 jobs.
- -- Fix potential race condition if MinJobAge is very low (i.e. 1) and using slurmdbd accounting and running large amounts of jobs (>50 sec). Job information could be corrupted before it had a chance to reach the DBD.
- -- Fix state restore of job limit set from admin value for min cpus.
- -- Fix clearing of limit values if an admin removes the limit for max cpus and time limit where it was previously set by an admin.
- -- Fix issue where log message is more than 256 chars and then has a format.
- -- Fix sched/wiki2 to support job account name, gres, partition name, wckey, or working directory that contains "#" (a job record separator). Also fix for wckey or working directory that contains a double quote  $'\Y$ .
- -- CRAY fix for handling memory requests from user for an allocation.
- -- Add support for switches parameter to the job\_submit/lua plugin. Work by Par Andersson, NSC.
- -- Fix to job preemption logic to preempt multiple jobs at the same time.
- -- Fix minor issue where uid and gid were switched in sview for submitting batch jobs.
- -- Fix possible illegal memory reference in slurmctld for job step with relative option. Work by Matthieu Hautreux (CEA).
- -- Reset priority of system held jobs when dependency is satisfied. Work by Don Lipari, LLNL.

\* Changes in SLURM 2.3.4

- -- Set DEFAULT flag in partition structure when slurmctld reads the configuration file. Patch from Rémi Palancher.
- -- Fix for possible deadlock in accounting logic: Avoid calling jobacct\_gather\_q\_getinfo() until there is data to read from the socket.
- -- Fix typo in accounting when using reservations. Patch from Alejandro Lucero Palau.
- -- Fix to the multifactor priority plugin to calculate effective usage earlier to give a correct priority on the first decay cycle after a restart of the slurmctld. Patch from Martin Perry, Bull.
- -- Permit user root to run a job step for any job as any user. Patch from Didier Gazen, Laboratoire d'Aerologie.
- -- BLUEGENE fix for not allowing jobs if all midplanes are drained and all blocks are in an error state.
- -- Avoid slurmctld abort due to bad pointer when setting an advanced reservation MAINT flag if it contains no nodes (only licenses).
- -- Fix bug when requeued batch job is scheduled to run on a different node zero, but attemts job launch on old node zero.
- -- Fix bug in step task distribution when nodes are not configured in numeric

order. Patch from Hongjia Cao, NUDT.

- -- Fix for srun allocating running within existing allocation with --exclude option and --nnodes count small enough to remove more nodes. Patch from Phil Eckert, LLNL.
- -- Work around to handle certain combinations of glibc/kernel (i.e. glibc-2.14/Linux-3.1) to correctly open the pty of the slurmstepd as the job user. Patch from Mark Grondona, LLNL.
- -- Modify linking to include "-ldl" only when needed. Patch from Aleksej Saushev.
- -- Fix smap regression to display nodes that are drained or down correctly.
- -- Several bug fixes and performance improvements with related to batch scripts containing very large numbers of arguments. Patches from Par Andersson, NSC.
- -- Fixed extremely hard to reproduce threading issue in assoc\_mgr.
- -- Correct "scontrol show daemons" output if there is more than one ControlMachine configured.
- -- Add node read lock where needed in slurmctld/agent code.
- -- Added test for LUA library named "liblua5.1.so.0" in addition to "liblua5.1.so" as needed by Debian. Patch by Remi Palancher.
- -- Added partition default\_time field to job\_submit LUA plugin. Patch by Remi Palancher.
- -- Fix bug in cray/srun wrapper stdin/out/err file handling.
- -- In cray/srun wrapper, only include aprun "-q" option when srun "--quiet" option is used.
- -- BLUEGENE fix issue where if a small block was in error it could hold up the queue when trying to place a larger than midplane job.
- -- CRAY ignore all interactive nodes and jobs on interactive nodes.
- -- Add new job state reason of "FrontEndDown" which applies only to Cray and IBM BlueGene systems.
- -- Cray Enable configure option of "--enable-salloc-background" to permit the srun and salloc commands to be executed in the background. This does NOT remove the ALPS limitation that only one job reservation can be created for each Linux session ID.
- -- Cray For srun wrapper when creating a job allocation, set the default job name to the executable file's name.
- -- Add support for Cray ALPS 5.0.0
- -- FRONTEND if a front end unexpectedly reboots kill all jobs but don't mark front end node down.
- -- FRONTEND don't down a front end node if you have an epilog error.
- -- Cray fix for if a frontend slurmd was started after the slurmctld had already pinged it on startup the unresponding flag would be removed from the frontend node.
- -- Cray Fix issue on smap not displaying grid correctly.
- -- Fixed minor memory leak in sview.

\* Changes in SLURM 2.3.3

- -- Fix task/cgroup plugin error when used with GRES. Patch by Alexander Bersenev (Institute of Mathematics and Mechanics, Russia).
- -- Permit pending job exceeding a partition limit to run if its QOS flag is modified to permit the partition limit to be exceeded. Patch from Bill Brophy, Bull.
- -- BLUEGENE Fixed preemption issue.
- -- sacct search for jobs using filtering was ignoring wckey filter.
- -- Fixed issue with QOS preemption when adding new QOS.
- -- Fixed issue with comment field being used in a job finishing before it starts in accounting.
- -- Add slashes in front of derived exit code when modifying a job.
- -- Handle numeric suffix of "T" for terabyte units. Patch from John Thiltges, University of Nebraska-Lincoln.
- -- Prevent resetting a held job's priority when updating other job parameters. Patch from Alejandro Lucero Palau, BSC.
- -- Improve logic to import a user's environment. Needed with --get-user-env option used with Moab. Patch from Mark Grondona, LLNL.
- -- Fix bug in sview layout if node count less than configured grid\_x\_width.
- -- Modify PAM module to prefer to use SLURM library with same major release number that it was built with.
- -- Permit gres count configuration of zero.
- -- Fix race condition where sbcast command can result in deadlock of slurmd daemon. Patch by Don Albert, Bull.
- -- Fix bug in srun --multi-prog configuration file to avoid printing duplicate record error when "\*" is used at the end of the file for the task ID.
- -- Let operators see reservation data even if "PrivateData=reservations" flag is set in slurm.conf. Patch from Don Albert, Bull.
- -- Added new sbatch option "--export-file" as needed for latest version of Moab. Patch from Phil Eckert, LLNL.
- -- Fix for sacct printing CPUTime(RAW) where the the is greater than a 32 bit number.
- -- Fix bug in --switch option with topology resulting in bad switch count use. Patch from Alejandro Lucero Palau (Barcelona Supercomputer Center).
- -- Fix PrivateFlags bug when using Priority Multifactor plugin. If using sprio all jobs would be returned even if the flag was set. Patch from Bill Brophy, Bull.
- -- Fix for possible invalid memory reference in slurmctld in job dependency logic. Patch from Carles Fenoy (Barcelona Supercomputer Center).

\* Changes in SLURM 2.3.2

- ======================== -- Add configure option of "--without-rpath" which builds SLURM tools without the rpath option, which will work if Munge and BlueGene libraries are in
- the default library search path and make system updates easier. -- Fixed issue where if a job ended with ESLURMD\_UID\_NOT\_FOUND and ESLURMD\_GID\_NOT\_FOUND where slurm would be a little over zealous
- in treating missing a GID or UID as a fatal error.
- -- Backfill scheduling Add SchedulerParameters configuration parameter of "bf\_res" to control the resolution in the backfill scheduler's data about when jobs begin and end. Default value is 60 seconds (used to be 1 second).
- -- Cray Remove the "family" specification from the GPU reservation request.
- -- Updated set\_oomadj.c, replacing deprecated oom\_adj reference with oom\_score\_adj
- -- Fix resource allocation bug, generic resources allocation was ignoring the job's ntasks\_per\_node and cpus\_per\_task parameters. Patch from Carles Fenoy, BSC.
- -- Avoid orphan job step if slurmctld is down when a job step completes.
- -- Fix Lua link order, patch from Pär Andersson, NSC.
- -- Set SLURM\_CPUS\_PER\_TASK=1 when user specifies --cpus-per-task=1.
- -- Fix for fatal error managing GRES. Patch by Carles Fenoy, BSC.
- -- Fixed race condition when using the DBD in accounting where if a job wasn't started at the time the eligible message was sent but started before the db\_index was returned information like start time would be lost.

- -- Fix issue in accounting where normalized shares could be updated incorrectly when getting fairshare from the parent.
- -- Fixed if not enforcing associations but want QOS support for a default qos on the cluster to fill that in correctly.
- -- Fix in select/cons\_res for "fatal: cons\_res: sync loop not progressing" with some configurations and job option combinations.
- -- BLUEGNE Fixed issue with handling HTC modes and rebooting.

\* Changes in SLURM 2.3.1

- -- Do not remove the backup slurmctld's pid file when it assumes control, only when it actually shuts down. Patch from Andriy Grytsenko (Massive Solutions Limited).
- -- Avoid clearing a job's reason from JobHeldAdmin or JobHeldUser when it is otherwise updated using scontrol or sview commands. Patch based upon work by Phil Eckert (LLNL).
- -- BLUEGENE Fix for if changing the defined blocks in the bluegene.conf and jobs happen to be running on blocks not in the new config.
- -- Many cosmetic modifications to eliminate warning message from GCC version 4.6 compiler.
- -- Fix for sview reservation tab when finding correct reservation.
- -- Fix for handling QOS limits per user on a reconfig of the slurmctld.
- -- Do not treat the absence of a gres.conf file as a fatal error on systems configured with GRES, but set GRES counts to zero.
- -- BLUEGENE Update correctly the state in the reason of a block if an admin sets the state to error.
- -- BLUEGENE handle reason of blocks in error more correctly between restarts of the slurmctld.
- -- BLUEGENE Fix minor potential memory leak when setting block error reason.
- -- BLUEGENE Fix if running in Static/Overlap mode and full system block is in an error state, won't deny jobs.
- -- Fix for accounting where your cluster isn't numbered in counting order (i.e. 1-9,0 instead of 0-9). The bug would cause 'sacct -N nodename' to not give correct results on these systems.
- -- Fix to GRES allocation logic when resources are associated with specific CPUs on a node. Patch from Steve Trofinoff, CSCS.
- -- Fix bugs in sched/backfill with respect to QOS reservation support and job time limits. Patch from Alejandro Lucero Palau (Barcelona Supercomputer Center).
- -- BGQ fix to set up corner correctly for sub block jobs.
- -- Major re-write of the CPU Management User and Administrator Guide (web page) by Martin Perry, Bull.
- -- BLUEGENE If removing blocks from system that once existed cleanup of old block happens correctly now.
- -- Prevent slurmctld crashing with configuration of MaxMemPerCPU=0.
- -- Prevent job hold by operator or account coordinator of his own job from being an Administrator Hold rather than User Hold by default.
- -- Cray Fix for srun.pl parsing to avoid adding spaces between option and argument (e.g. "-N2" parsed properly without changing to "-N 2").
- -- Major updates to cgroup support by Mark Grondona (LLNL) and Matthieu Hautreux (CEA) and Sam Lang. Fixes timing problems with respect to the task\_epilog. Allows cgroup mount point to be configurable. Added new configuration parameters MaxRAMPercent and MaxSwapPercent. Allow cgroup configuration parameters that are precentages to be floating point.
- -- Fixed issue where sview wasn't displaying correct nice value for jobs.
- -- Fixed issue where sview wasn't displaying correct min memory per node/cpu value for jobs.
- -- Disable some SelectTypeParameters for select/linear that aren't compatible.
- -- Move slurm\_select\_init to proper place to avoid loading multiple select plugins in the slurmd.
- -- BGQ Include runjob\_plugin.so in the bluegene rpm.
- -- Report correct job "Reason" if needed nodes are DOWN, DRAINED, or NOT\_RESPONDING, "Resources" rather than "PartitionNodeLimit".
- -- BLUEGENE Fixed issues with running on a sub-midplane system.
- -- Added some missing calls to allow older versions of SLURM to talk to newer.
- -- BGQ allow steps to be ran.
- -- Do not attempt to run HeathCheckProgram on powered down nodes. Patch from Ramiro Alba, Centre Tecnològic de Tranferència de Calor, Spain.
- \* Changes in SLURM 2.3.0-2 ==========================
- -- Fix for memory issue inside sview.
- -- Fix issue where if a job was pending and the slurmctld was restarted a variable wasn't initialized in the job structure making it so that job wouldn't run.

\* Changes in SLURM 2.3.0

- -- BLUEGENE make sure we only set the jobinfo\_select start\_loc on a job when we are on a small block, not a regular one.
- -- BGQ fix issue where not copying the correct amount of memory.
- -- BLUEGENE fix clean start if jobs were running when the slurmctld was shutdown and then the system size changed. This would probably only happen if you were emulating a system.
- -- Fix sview for calling a cray system from a non-cray system to get the correct geometry of the system.
- -- BLUEGENE fix to correctly import pervious version of block state file.
- -- BLUEGENE handle loading better when doing a clean start with static blocks.
- -- Add sinfo format and sort option "%n" for NodeHostName and "%o" for NodeAddr.
- -- If a job is deferred due to partition limits, then re-test those limits after a partition is modified. Patch from Don Lipari.
- -- Fix bug which would crash slurmcld if job's owner (not root) tries to clear a job's licenses by setting value to "".
- -- Cosmetic fix for printing out debug info in the priority plugin.
- -- In sview when switching from a bluegene machine to a regular linux cluster and vice versa the node->base partition lists will be displayed if setup in your .slurm/sviewrc file.
- -- BLUEGENE Fix for creating full system static block on a BGQ system.
- -- BLUEGENE Fix deadlock issue if toggling between Dynamic and Static block allocation with jobs running on blocks that don't exist in the static setup.
- -- BLUEGENE Modify code to only give HTC states to BGP systems and not allow them on Q systems.
- -- BLUEGENE Make it possible for an admin to define multiple dimension conn\_types in a block definition.
- -- BGQ Alter tools to output multiple dimensional conn\_type.
- \* Changes in SLURM 2.3.0.rc2

- -- With sched/wiki or sched/wiki2 (Maui or Moab scheduler), insure that a requeued job's priority is reset to zero.
- -- BLUEGENE fix to run steps correctly in a BGL/P emulated system.
- -- Fixed issue where if there was a network issue between the slurmctld and the DBD where both remained up but were disconnected the slurmctld would get registered again with the DBD.
- -- Fixed issue where if the DBD connection from the ctld goes away because of a POLLERR the dbd\_fail callback is called.
- -- BLUEGENE Fix to smap command-line mode display.
- -- Change in GRES behavior for job steps: A job step's default generic resource allocation will be set to that of the job. If a job step's --gres value is set to "none" then none of the generic resources which have been allocated to the job will be allocated to the job step.
- -- Add srun environment value of SLURM\_STEP\_GRES to set default --gres value for a job step.
- -- Require SchedulerTimeSlice configuration parameter to be at least 5 seconds to avoid thrashing slurmd daemon.
- -- Cray Fix to make nodes state in accounting consistent with state set by ALPS.
- -- Cray A node DOWN to ALPS will be marked DOWN to SLURM only after reaching SlurmdTimeout. In the interim, the node state will be NO\_RESPOND. This change makes behavior makes SLURM handling of the node DOWN state more consistent with ALPS. This change effects only Cray systems.
- -- Cray Fix to work with 4.0.\* instead of just 4.0.0
- -- Cray Modify srun/aprun wrapper to map --exclusive to -F exclusive and --share to -F share. Note this does not consider the partition's Shared configuration, so it is an imperfect mapping of options.
- -- BLUEGENE Added notice in the print config to tell if you are emulated or not.
- -- BLUEGENE Fix job step scalability issue with large task count.
- -- BGQ Improved c-node selection when asked for a sub-block job that cannot fit into the available shape.
- -- BLUEGENE Modify "scontrol show step" to show I/O nodes (BGL and BGP) or c-nodes (BGQ) allocated to each step. Change field name from "Nodes=" to "BP\_List=".
- -- Code cleanup on step request to get the correct select\_jobinfo.
- -- Memory leak fixed for rolling up accounting with down clusters.
- -- BGQ fix issue where if first job step is the entire block and then the next parallel step is ran on a sub block, SLURM won't over subscribe cnodes.
- -- Treat duplicate switch name in topology.conf as fatal error. Patch from Rod Schultz, Bull
- -- Minor update to documentation describing the AllowGroups option for a partition in the slurm.conf.
- -- Fix problem with \_job\_create() when not using qos's. It makes \_job\_create() consistent with similar logic in select\_nodes().
- -- GrpCPURunMins in a QOS flushed out.
- -- Fix for squeue -t "CONFIGURING" to actually work.
- -- CRAY Add cray.conf parameter of SyncTimeout, maximum time to defer job scheduling if SLURM node or job state are out of synchronization with ALPS.
- -- If salloc was run as interactive, with job control, reset the foreground process group of the terminal to the process group of the parent pid before exiting. Patch from Don Albert, Bull.
- -- BGQ set up the corner of a sub block correctly based on a relative position in the block instead of absolute.

-- BGQ - make sure the recently added select\_jobinfo of a step launch request isn't sent to the slurmd where environment variables would be overwritten incorrectly.

\* Changes in SLURM 2.3.0.rc1

- -- NOTE THERE HAVE BEEN NEW FIELDS ADDED TO THE JOB AND PARTITION STATE SAVE FILES AND RPCS. PENDING AND RUNNING JOBS WILL BE LOST WHEN UPGRADING FROM EARLIER VERSION 2.3 PRE-RELEASES AND RPCS WILL NOT WORK WITH EARLIER VERSIONS.
- -- select/cray: Add support for Accelerator information including model and memory options.
- -- Cray systems: Add support to suspend/resume salloc command to insure that aprun does not get initiated when the job is suspended. Processes suspended and resumed are determined by using process group ID and parent process ID, so some processes may be missed. Since salloc runs as a normal user, it's ability to identify processes associated with a job is limited.
- -- Cray systems: Modify smap and sview to display all nodes even if multiple nodes exist at each coordinate.
- -- Improve efficiency of select/linear plugin with topology/tree plugin configured, Patch by Andriy Grytsenko (Massive Solutions Limited).
- -- For front-end architectures on which job steps are run (emulated Cray and BlueGene systems only), fix bug that would free memory still in use.
- -- Add squeue support to display a job's license information. Patch by Andy Roosen (University of Deleware).
- -- Add flag to the select APIs for job suspend/resume indicating if the action is for gang scheduling or an explicit job suspend/resume by the user. Only an explicit job suspend/resume will reset the job's priority and make resources exclusively held by the job available to other jobs.
- -- Fix possible invalid memory reference in sched/backfill. Patch by Andriy Grytsenko (Massive Solutions Limited).
- -- Add select\_jobinfo to the task launch RPC. Based upon patch by Andriy Grytsenko (Massive Solutions Limited).
- -- Add DefMemPerCPU/Node and MaxMemPerCPU/Node to partition configuration. This improves flexibility when gang scheduling only specific partitions.
- -- Added new enums to print out when a job is held by a QOS instead of an association limit.
- -- Enhancements to sched/backfill performance with select/cons\_res plugin. Patch from Bjørn-Helge Mevik, University of Oslo.
- -- Correct job run time reported by smap for suspended jobs.
- -- Improve job preemption logic to avoid preempting more jobs than needed.
- -- Add contribs/arrayrun tool providing support for job arrays. Contributed by Bjørn-Helge Mevik, University of Oslo. NOTE: Not currently packaged as RPM and manual file editing is required.
- -- When suspending a job, wait 2 seconds instead of 1 second between sending SIGTSTP and SIGSTOP. Some MPI implementation were not stopping within the 1 second delay.
- -- Add support for managing devices based upon Linux cgroup container. Based upon patch by Yiannis Georgiou, Bull.
- -- Fix memory buffering bug if a AllowGroups parameter of a partition has 100 or more users. Patch by Andriy Grytsenko (Massive Solutions Limited).
- -- Fix bug in generic resource tracking of gres associated with specific CPUs. Resources were being over-allocated.
- -- On systems with front-end nodes (IBM BlueGene and Cray) limit batch jobs to only one CPU of these shared resources.

- -- Set SLURM\_MEM\_PER\_CPU or SLURM\_MEM\_PER\_NODE environment variables for both interactive (salloc) and batch jobs if the job has a memory limit. For Cray systems also set CRAY\_AUTO\_APRUN\_OPTIONS environment variable with the memory limit.
- -- Fix bug in select/cons\_res task distribution logic when tasks-per-node=0. Patch from Rod Schultz, Bull.
- -- Restore node configuration information (CPUs, memory, etc.) for powered down when slurmctld daemon restarts rather than waiting for the node to be restored to service and getting the information from the node (NOTE: Only relevent if FastSchedule=0).
- -- For Cray systems with the srun2aprun wrapper, rebuild the srun man page identifying the srun optioins which are valid on that system.
- -- BlueGene: Permit users to specify a separate connection type for each dimension (e.g. "--conn-type=torus, mesh, torus").
- -- Add the ability for a user to limit the number of leaf switches in a job's allocation using the --switch option of salloc, sbatch and srun. There is also a new SchedulerParameters value of max\_switch\_wait, which a SLURM administrator can used to set a maximum job delay and prevent a user job from blocking lower priority jobs for too long. Based on work by Rod Schultz, Bull.

\* Changes in SLURM 2.3.0.pre6

- -- NOTE: THERE HAS BEEN A NEW FIELD ADDED TO THE CONFIGURATION RESPONSE RPC AS SHOWN BY "SCONTROL SHOW CONFIG". THIS FUNCTION WILL ONLY WORK WHEN THE SERVER AND CLIENT ARE BOTH RUNNING SLURM VERSION 2.3.0.pre6
- -- Modify job expansion logic to support licenses, generic resources, and currently running job steps.
- -- Added an rpath if using the --with-munge option of configure.
- -- Add support for multiple sets of DEFAULT node, partition, and frontend specifications in slurm.conf so that default values can be changed mulitple times as the configuration file is read.
- -- BLUEGENE Improved logic to place small blocks in free space before freeing larger blocks.
- -- Add optional argument to srun's --kill-on-bad-exit so that user can set its value to zero and override a SLURM configuration parameter of KillOnBadExit.
- -- Fix bug in GraceTime support for preempted jobs that prevented proper operation when more than one job was being preempted. Based on patch from Bill Brophy, Bull.
- -- Fix for running sview from a non-bluegene cluster to a bluegene cluster. Regression from pre5.
- -- If job's TMPDIR environment is not set or is not usable, reset to "/tmp". Patch from Andriy Grytsenko (Massive Solutions Limited).
- -- Remove logic for defunct RPC: DBD\_GET\_JOBS.
- -- Propagate DebugFlag changes by scontrol to the plugins.
- -- Improve accuracy of REQUEST\_JOB\_WILL\_RUN start time with respect to higher priority pending jobs.
- -- Add -R/--reservation option to squeue command as a job filter.
- -- Add scancel support for --clusters option.
- -- Note that scontrol and sprio can only support a single cluster at one time.
- -- Add support to salloc for a new environment variable SALLOC\_KILL\_CMD.
- -- Add scontrol ability to increment or decrement a job or step time limit.
- -- Add support for SLURM\_TIME\_FORMAT environment variable to control time stamp output format. Work by Gerrit Renker, CSCS.
- -- Fix error handling in mvapich plugin that could cause srun to enter an infinite loop under rare circumstances.
- -- Add support for multiple task plugins. Patch from Andriy Grytsenko (Massive Solutions Limited).
- -- Addition of per-user node/cpu limits for QOS's. Patch from Aaron Knister, UMBC.
- -- Fix logic for multiple job resize operations.
- -- BLUEGENE many fixes to make things work correctly on a L/P system.
- -- Fix bug in layout of job step with --nodelist option plus node count. Old code could allocate too few nodes.

\* Changes in SLURM 2.3.0.pre5 =============================

- -- NOTE: THERE HAS BEEN A NEW FIELD ADDED TO THE JOB STATE FILE. UPGRADES FROM VERSION 2.3.0-PRE4 WILL RESULT IN LOST JOBS UNLESS THE "orig\_dependency" FIELD IS REMOVED FROM JOB STATE SAVE/RESTORE LOGIC. ON CRAY SYSTEMS A NEW "confirm\_cookie" FIELD WAS ADDED AND HAS THE SAME EFFECT OF DISABLING JOB STATE RESTORE.
- -- BLUEGENE Improve speed of start up when removing blocks at the beginning.
- -- Correct init.d/slurm status to have non-zero exit code if ANY Slurm damon that should be running on the node is not running. Patch from Rod Schulz, Bull.
- -- Improve accuracy of response to "srun --test-only jobid=#".
- -- Fix bug in front-end configurations which reports job\_cnt\_comp underflow errors after slurmctld restarts.
- -- Eliminate "error from \_trigger\_slurmctld\_event in backup.c" due to lack of event triggers.
- -- Fix logic in BackupController to properly recover front-end node state and avoid purging active jobs.
- -- Added man pages to html pages and the new cpu\_management.html page. Submitted by Martin Perry / Rod Schultz, Bull.
- -- Job dependency information will only show the currently active dependencies rather than the original dependencies. From Dan Rusak, Bull.
- -- Add RPCs to get the SPANK environment variables from the slurmctld daemon. Patch from Andrej N. Gritsenko.
- -- Updated plugins/task/cgroup/task\_cgroup\_cpuset.c to support newer HWLOC\_API\_VERSION.
- -- Do not build select/bluegene plugin if C++ compiler is not installed.
- -- Add new configure option --with-srun2aprun to build an srun command which is a wrapper over Cray's aprun command and supports many srun options. Without this option, the srun command will advise the user to use the aprun command.
- -- Change container ID supported by proctrack plugin from 32-bit to 64-bit.
- -- Added contribs/cray/libalps\_test\_programs.tar.gz with tools to validate SLURM's logic used to support Cray systems.
- -- Create RPM for srun command that is a wrapper for the Cray/ALPS aprun command. Dependent upon .rpmmacros parameter of "%\_with\_srun2aprun".
- -- Add configuration parameter MaxStepCount to limit effect of bad batch scripts.
- -- Moving to github
- -- Fix for handling a 2.3 system talking to a 2.2 slurmctld.
- -- Add contribs/lua/job\_submit.license.lua script. Update job\_submit and Lua related documentation.
- -- Test if \_make\_batch\_script() is called with a NULL script.
- -- Increase hostlist support from 24k to 64k nodes.

- -- Renamed the Accounting Storage database's "DerivedExitString" job field to "Comment". Provided backward compatible support for "DerivedExitString" in the sacctmgr tool.
- -- Added the ability to save the job's comment field to the Accounting Storage db (to the formerly named, "DerivedExitString" job field). This behavior is enabled by a new slurm.conf parameter: AccountingStoreJobComment.
- -- Test if \_make\_batch\_script() is called with a NULL script.
- -- Increase hostlist support from 24k to 64k nodes.
- -- Fix srun to handle signals correctly when waiting for a step creation.
- -- Preserve the last job ID across slurmctld daemon restarts even if the job state file can not be fully recovered.
- -- Made the hostlist functions be able to arbitrarily handle any size dimension no matter what the size of the cluster is in dimensions.
- \* Changes in SLURM 2.3.0.pre4
- ============================= -- Add GraceTime to Partition and QOS data structures. Preempted jobs will be
- given this time interval before termination. Work by Bill Brophy, Bull. -- Add the ability for scontrol and sview to modify slurmctld DebugFlags values.
- -- Various Cray-specific patches:
	- Fix a bug in distinguishing XT from XE.
	- Avoids problems with empty nodenames on Cray.
	- Check whether ALPS is hanging on to nodes, which happens if ALPS has not yet cleaned up the node partition.
	- Stops select/cray from clobbering node\_ptr->reason.
	- Perform 'safe' release of ALPS reservations using inventory and apkill.
	- Compile-time sanity check for the apbasil and apkill files.
	- Changes error handling in do\_basil\_release() (called by select\_g\_job\_fini()).
	- Warn that salloc --no-shell option is not supported on Cray systems.
- -- Add a reservation flag of "License\_Only". If set, then jobs using the reservation may use the licenses associated with it plus any compute nodes. Otherwise the job is limited to the compute nodes associated with the reservation.
- -- Change slurm.conf node configuration parameter from "Procs" to "CPUs". Both parameters will be supported for now.
- -- BLUEGENE fix for when user requests only midplane names with no count at job submission time to process the node count correctly.
- -- Fix job step resource allocation problem when both node and tasks counts are specified. New logic selects nodes with larger CPU counts as needed.
- -- BGQ make it so srun wraps runjob (still under construction, but works for most cases)
- -- Permit a job's QOS and Comment field to both change in a single RPC. This was previously disabled since Moab stored the QOS within the Comment field.
- -- Add support for jobs to expand in size. Submit additional batch job with the option "--dependency=expand:<jobid>". See web page "faq.html#job\_size" for details. Restrictions to be removed in the future.
- -- Added --with-alps-emulation to configure, and also an optional cray.conf to setup alps location and database information.
- -- Modify PMI data types from 16-bits to 32-bits in order to support MPICH2 jobs with more than 65,536 tasks. Patch from Hongjia Cao, NUDT.
- -- Set slurmd's soft process CPU limit equal to it's hard limit and notify the user if the limit is not infinite.
- -- Added proctrack/cgroup and task/cgroup plugins from Matthieu Hautreux, CEA.
- -- Fix slurmctld restart logic that could leave nodes in UNKNOWN state for a longer time than necessary after restart.
- \* Changes in SLURM 2.3.0.pre3
- =============================
- -- BGQ Appears to work correctly in emulation mode, no sub blocks just yet.
- -- Minor typos fixed
- -- Various bug fixes for Cray systems.
- -- Fix bug that when setting a compute node to idle state, it was failing to set the systems up\_node\_bitmap.
- -- BLUEGENE code reorder
- -- BLUEGENE Now only one select plugin for all Bluegene systems.
- -- Modify srun to set the SLURM\_JOB\_NAME environment variable when srun is used to create a new job allocation. Not set when srun is used to create a job step within an existing job allocation.
- -- Modify init.d/slurm script to start multiple slurmd daemons per compute node if so configured. Patch from Matthieu Hautreux, CEA.
- -- Change license data structure counters from uint16\_t to uint32\_t to support larger license counts.

\* Changes in SLURM 2.3.0.pre2

=============================

- -- Log a job's requeue or cancellation due to preemption to that job's stderr: "\*\*\* JOB 65547 CANCELLED AT 2011-01-21T12:59:33 DUE TO PREEMPTION \*\*\*".
- -- Added new job termination state of JOB\_PREEMPTED, "PR" or "PREEMPTED" to indicate job termination was due to preemption.
- -- Optimize advanced reservations resource selection for computer topology. The logic has been added to select/linear and select/cons\_res, but will not be enabled until the other select plugins are modified.
- -- Remove checkpoint/xlch plugin.
- -- Disable deletion of partitions that have unfinished jobs (pending, running or suspended states). Patch from Martin Perry, BULL.
- -- In sview, disable the sorting of node records by name at startup for clusters over 1000 nodes. Users can enable this by selecting the "Name" tab. This change dramatically improves scalability of sview.
- -- Report error when trying to change a node's state from scontrol for Cray systems.
- -- Do not attempt to read the batch script for non-batch jobs. This patch eliminates some inappropriate error messages.
- -- Preserve NodeHostName when reordering nodes due to system topology.
- -- On Cray/ALPS systems do node inventory before scheduling jobs.
- -- Disable some salloc options on Cray systems.
- -- Disable scontrol's wait\_job command on Cray systems.
- -- Disable srun command on native Cray/ALPS systems.
- -- Updated configure option "--enable-cray-emulation" (still under development) to emulate a cray XT/XE system, and auto-detect a real Cray XT/XE systems (removed no longer needed --enable-cray configure option). Building on native Cray systems requires the cray-MySQL-devel-enterprise rpm and expat XML parser library/headers.

\* Changes in SLURM 2.3.0.pre1 =============================

<sup>--</sup> Added that when a slurmctld closes the connection to the database it's registered host and port are removed.

- -- Added flag to slurmdbd.conf TrackSlurmctldDown where if set will mark idle resources as down on a cluster when a slurmctld disconnects or is no longer reachable.
- -- Added support for more than one front-end node to run slurmd on architectures where the slurmd does not execute on the compute nodes (e.g. BlueGene). New configuration parameters FrontendNode and FrontendAddr added. See "man slurm.conf" for more information.
- -- With the scontrol show job command when using the --details option, show a batch job's script.
- -- Add ability to create reservations or partitions and submit batch jobs using sview. Also add the ability to delete reservations and partitions.
- -- Added new configuration parameter MaxJobId. Once reached, restart job ID values at FirstJobId.
- -- When restarting slurmctld with priority/basic, increment all job priorities so the highest job priority becomes TOP\_PRIORITY.
- \* Changes in SLURM 2.2.8
- ========================
- -- Prevent background salloc disconnecting terminal at termination. Patch by Don Albert, Bull.
- -- Fixed issue where preempt mode is skipped when creating a QOS. Patch by Bill Brophy, Bull.
- -- Fixed documention (html) for PriorityUsageResetPeriod to match that in the man pages. Patch by Nancy Kritkausky, Bull.

\* Changes in SLURM 2.2.7

- ========================
- -- Eliminate zombie process created if salloc exits with stopped child process. Patch from Gerrit Renker, CSCS.
- -- With default configuration on non-Cray systems, enable salloc to be spawned as a background process. Based upon work by Don Albert (Bull) and Gerrit Renker (CSCS).
- -- Fixed Regression from 2.2.4 in accounting where an inherited limit would not be set correctly in the added child association.
- -- Fixed issue with accounting when asking for jobs with a hostlist.
- -- Avoid clearing a node's Arch, OS, BootTime and SlurmdStartTime when "scontrol reconfig" is run. Patch from Martin Perry, Bull.

\* Changes in SLURM 2.2.6

- ========================
- -- Fix displaying of account coordinators with sacctmgr. Possiblity to show deleted accounts. Only a cosmetic issue, since the accounts are already deleted, and have no associations.
- -- Prevent opaque ncurses WINDOW struct on OS X 10.6.
- -- Fix issue with accounting when using PrivateData=jobs... users would not be able to view there own jobs unless they were admin or coordinators which is obviously wrong.
- -- Fix bug in node stat if slurmctld is restarted while nodes are in the process of being powered up. Patch from Andriy Grytsenko.
- -- Change maximum batch script size from 128k to 4M.
- -- Get slurmd -f option working. Patch from Andriy Grytsenko.
- -- Fix for linking problem on OSX. Patches from Jon Bringhurst (LANL) and Tyler Strickland.
- -- Reset a job's priority to zero (suspended) when Moab requeues the job. Patch from Par Andersson, NSC.
- -- When enforcing accounting, fix polling for unknown uids for users after the slurmctld started. Previously one would have to issue a reconfigure to the slurmctld to have it look for new uids.
- -- BLUEGENE if a block goes into an error state. Fix issue where accounting wasn't updated correctly when the block was resumed.
- -- Synchronize power-save module better with scheduler. Patch from Andriy Grytsenko (Massive Solutions Limited).
- -- Avoid SEGV in association logic with user=NULL. Patch from Andriy Grytsenko (Massive Solutions Limited).
- -- Fixed issue in accounting where it was possible for a new association/wckey to be set incorrectly as a default the new object was added after an original default object already existed. Before the slurmctld would need to be restarted to fix the issue.
- -- Updated the Normalized Usage section in priority\_multifactor.shtml.
- $-$  Disable use of SQUEUE\_FORMAT env var if squeue  $-1$ ,  $-$ o, or  $-$ s option is used. Patch from Aaron Knister (UMBC).

\* Changes in SLURM 2.2.5

- -- Correct init.d/slurm status to have non-zero exit code if ANY Slurm damon that should be running on the node is not running. Patch from Rod Schulz, Bull.
- -- Improve accuracy of response to "srun --test-only jobid=#".
- -- Correct logic to properly support --ntasks-per-node option in the select/cons\_res plugin. Patch from Rod Schulz, Bull.
- -- Fix bug in select/cons\_res with respect to generic resource (gres) scheduling which prevented some jobs from starting as soon as possible.
- -- Fix memory leak in select/cons\_res when backfill scheduling generic resources (gres).
- -- Fix for when configuring a node with more resources than in real life and using task/affinity.
- -- Fix so slurmctld will pack correctly 2.1 step information. (Only needed if a 2.1 client is talking to a 2.2 slurmctld.)
- -- Set powered down node's state to IDLE+POWER after slurmctld restart instead of leaving in UNKNOWN+POWER. Patch from Andrej Gritsenko.
- -- Fix bug where is srun's executable is not on it's current search path, but can be found in the user's default search path. Modify slurmstepd to find the executable. Patch from Andrej Gritsenko.
- -- Make sview display correct cpu count for steps.
- -- BLUEGENE when running in overlap mode make sure to check the connection type so you can create overlapping blocks on the exact same nodes with different connection types (i.e. one torus, one mesh).
- -- Fix memory leak if MPI ports are reserved (for OpenMPI) and srun's --resv-ports option is used.
- -- Fix some anomalies in select/cons\_res task layout when using the --cpus-per-task option. Patch from Martin Perry, Bull.
- -- Improve backfill scheduling logic when job specifies --ntasks-per-node and --mem-per-cpu options on a heterogeneous cluster. Patch from Bjorn-Helge Mevik, University of Oslo.
- -- Print warning message if srun specifies --cpus-per-task larger than used to create job allocation.
- -- Fix issue when changing a users name in accounting, if using wckeys would execute correctly, but bad memcopy would core the DBD. No information would be lost or corrupted, but you would need to restart the DBD.

\* Changes in SLURM 2.2.4 ========================

- -- For batch jobs for which the Prolog fails, substitute the job ID for any "%j" in the job's output or error file specification.
- -- Add licenses field to the sview reservation information.
- -- BLUEGENE Fix for handling extremely overloaded system on Dynamic system dealing with starting jobs on overlapping blocks. Previous fallout was job would be requeued. (happens very rarely)
- -- In accounting\_storage/filetxt plugin, substitute spaces within job names, step names, and account names with an underscore to insure proper parsing.
- -- When building contribs/perlapi ignore both INSTALL\_BASE and PERL\_MM\_OPT. Use PREFIX instead to avoid build errors from multiple installation specifications.
- -- Add job\_submit/cnode plugin to support resource reservations of less than a full midplane on BlueGene computers. Treat cnodes as liceses which can be reserved and are consumed by jobs. This reservation mechanism for less than an entire midplane is still under development.
- -- Clear a job's "reason" field when a held job is released.
- -- When releasing a held job, calculate a new priority for it rather than just setting the priority to 1.
- -- Fix for sview started on a non-bluegene system to pick colors correctly when talking to a real bluegene system.
- -- Improve sched/backfill's expected start time calculation.
- -- Prevent abort of sacctmgr for dump command with invalid (or no) filename.
- -- Improve handling of job updates when using limits in accounting, and updating jobs as a non-admin user.
- -- Fix for "squeue --states=all" option. Bug would show no jobs.
- -- Schedule jobs with reservations before those without reservations.
- -- Fix squeue/scancel to query correctly against accounts of different case.
- -- Abort an srun command when it's associated job gets aborted due to a dependency that can not be satisfied.
- -- In jobcomp plugins, report start time of zeroif pending job is cancelled. Previously may report expected start time.
- -- Fixed sacctmgr man to state correct variables.
- -- Select nodes based upon their Weight when job allocation requests include a constraint field with a count (e.g. "srun --constraint=gpu\*2 -N4 a.out").
- -- Add support for user names that are entirely numeric and do not treat them as UID values. Patch from Dennis Leepow.
- -- Patch to un/pack double values properly if negative value. Patch from Dennis Leepow
- -- Do not reset a job's priority when requeued or suspended.
- -- Fix problemm that could let new jobs start on a node in DRAINED state.
- -- Fix cosmetic sacctmgr issue where if the user you are trying to add doesn't exist in the /etc/passwd file and the account you are trying to add them to doesn't exist it would print (null) instead of the bad account name.
- -- Fix associations/qos for when adding back a previously deleted object the object will be cleared of all old limits.
- -- BLUEGENE Added back a lock when creating dynamic blocks to be more thread safe on larger systems with heavy load.

\* Changes in SLURM 2.2.3 ========================

<sup>--</sup> Update srun, salloc, and sbatch man page description of --distribution option. Patches from Rod Schulz, Bull.

- -- Applied patch from Martin Perry to fix "Incorrect results for task/affinity block second distribution and cpus-per-task  $> 1$ " bug.
- -- Avoid setting a job's eligible time while held (priority == 0).
- -- Substantial performance improvement to backfill scheduling. Patch from Bjorn-Helge Mevik, University of Oslo.
- -- Make timeout for communications to the slurmctld be based upon the MessageTimeout configuration parameter rather than always 3 seconds. Patch from Matthieu Hautreux, CEA.
- -- Add new scontrol option of "show aliases" to report every NodeName that is associated with a given NodeHostName when running multiple slurmd daemons per compute node (typically used for testing purposes). Patch from Matthieu Hautreux, CEA.
- -- Fix for handling job names with a "'" in the name within MySQL accounting. Patch from Gerrit Renker, CSCS.
- -- Modify condition under which salloc execution delayed until moved to the foreground. Patch from Gerrit Renker, CSCS.
- Job control for interactive salloc sessions: only if ...
- a) input is from a terminal (stdin has valid termios attributes),
- b) controlling terminal exists (non-negative tpgid),
- c) salloc is not run in allocation-only (--no-shell) mode,
- d) salloc runs in its own process group (true in interactive shells that support job control),
- e) salloc has been configured at compile-time to support background execution and is not currently in the background process group.
- -- Abort salloc if no controlling terminal and --no-shell option is not used ("setsid salloc ..." is disabled). Patch from Gerrit Renker, CSCS.
- -- Fix to gang scheduling logic which could cause jobs to not be suspended or resumed when appropriate.
- -- Applied patch from Martin Perry to fix "Slurmd abort when using task affinity with plane distribution" bug.
- -- Applied patch from Yiannis Georgiou to fix "Problem with cpu binding to sockets option" behaviour. This change causes "--cpu\_bind=sockets" to bind tasks only to the CPUs on each socket allocated to the job rather than all CPUs on each socket.
- -- Advance daily or weekly reservations immediately after termination to avoid having a job start that runs into the reservation when later advanced.
- -- Fix for enabling users to change there own default account, wckey, or QOS.
- -- BLUEGENE If using OVERLAP mode fixed issue with multiple overlapping blocks in error mode.
- -- Fix for sacctmgr to display correctly default accounts.
- -- scancel -s SIGKILL will always sent the RPC to the slurmctld rather than the slurmd daemon(s). This insures that tasks in the process of getting spawned are killed.
- -- BLUEGENE If using OVERLAP mode fixed issue with jobs getting denied at submit if the only option for their job was overlapping a block in error state.

\* Changes in SLURM 2.2.2 ========================

- -- Correct logic to set correct job hold state (admin or user) when setting the job's priority using scontrol's "update jobid=..." rather than its "hold" or "holdu" commands.
- -- Modify squeue to report unset --mincores, --minthreads or --extra-node-info values as "\*" rather than 65534. Patch from Rod Schulz, BULL.
- -- Report the StartTime of a job as "Unknown" rather than the year 2106 if its

expected start time was too far in the future for the backfill scheduler to compute.

- -- Prevent a pending job reason field from inappropriately being set to "Priority".
- -- In sched/backfill with jobs having QOS\_FLAG\_NO\_RESERVE set, then don't consider the job's time limit when attempting to backfill schedule. The job will just be preempted as needed at any time.
- -- Eliminated a bug in sbatch when no valid target clusters are specified.
- -- When explicitly sending a signal to a job with the scancel command and that job is in a pending state, then send the request directly to the slurmctld daemon and do not attempt to send the request to slurmd daemons, which are not running the job anyway.
- -- In slurmctld, properly set the up\_node\_bitmap when setting it's state to IDLE (in case the previous node state was DOWN).
- -- Fix smap to process block midplane names correctly when on a bluegene system.
- -- Fix smap to once again print out the Letter 'ID' for each line of a block/ partition view.
- -- Corrected the NOTES section of the scancel man page
- -- Fix for accounting\_storage/mysql plugin to correctly query cluster based transactions.
- -- Fix issue when updating database for clusters that were previously deleted before upgrade to 2.2 database.
- -- BLUEGENE Handle mesh torus check better in dynamic mode.
- -- BLUEGENE Fixed race condition when freeing block, most likely only would happen in emulation.
- -- Fix for calculating used QOS limits correctly on a slurmctld reconfig.
- -- BLUEGENE Fix for bad conn-type set when running small blocks in HTC mode.
- -- If salloc's --no-shell option is used, then do not attempt to preserve the terminal's state.
- -- Add new SLURM configure time parameter of --disable-salloc-background. If set, then salloc can only execute in the foreground. If started in the background, then a message will be printed and the job allocation halted until brought into the foreground. NOTE: THIS IS A CHANGE IN DEFAULT SALLOC BEHAVIOR FROM V2.2.1, BUT IS CONSISTENT WITH V2.1 AND EARLIER.
- -- Added the Multi-Cluster Operation web page.
- -- Removed remnant code for enforcing max sockets/cores/threads in the cons\_res plugin (see last item in 2.1.0-pre5). This was responsible for a bug reported by Rod Schultz.
- -- BLUEGENE Set correct env vars for HTC mode on a P system to get correct block.
- -- Correct RunTime reported by "scontrol show job" for pending jobs.

#### \* Changes in SLURM 2.2.1

- ========================
- -- Fix setting derived exit code correctly for jobs that happen to have the same jobid.
- -- Better checking for time overflow when rolling up in accounting.
- -- Add scancel --reservation option to cancel all jobs associated with a specific reservation.
- -- Treat reservation with no nodes like one that starts later (let jobs of any size get queued and do not block any pending jobs).
- -- Fix bug in gang scheduling logic that would temporarily resume to many jobs after a job completed.
- -- Change srun message about job step being deferred due to SlurmctldProlog running to be more clear and only print when --verbose option is used.
- -- Made it so you could remove the hold on jobs with sview by setting the priority to infinite.
- -- BLUEGENE better checking small blocks in dynamic mode whether a full midplane job could run or not.
- -- Decrease the maximum sleep time between srun job step creation retry attempts from 60 seconds to 29 seconds. This should eliminate a possible synchronization problem with gang scheduling that could result in job step creation requests only occuring when a job is suspended.
- -- Fix to prevent changing a held job's state from HELD to DEPENDENCY until the job is released. Patch from Rod Schultz, Bull.
- -- Fixed sprio -M to reflect PriorityWeight values from remote cluster.
- -- Fix bug in sview when trying to update arbitrary field on more than one job. Formerly would display information about one job, but update next selected job.
- -- Made it so QOS with UsageFactor set to 0 would make it so jobs running under that QOS wouldn't add time to fairshare or association/qos limits.
- -- Fixed issue where QOS priority wasn't re-normalized until a slurmctld restart when a QOS priority was changed.
- -- Fix sprio to use calculated numbers from slurmctld instead of calulating it own numbers.
- -- BLUEGENE fixed race condition with preemption where if the wind blows the right way the slurmctld could lock up when preempting jobs to run others.
- -- BLUEGENE fixed epilog to wait until MMCS job is totally complete before finishing.
- -- BLUEGENE more robust checking for states when freeing blocks.
- -- Added correct files to the slurm.spec file for correct perl api rpm creation.
- -- Added flag "NoReserve" to a QOS to make it so all jobs are created equal within a QOS. So if larger, higher priority jobs are unable to run they don't prevent smaller jobs from running even if running the smaller jobs delay the start of the larger, higher priority jobs.
- -- BLUEGENE Check preemptees one by one to preempt lower priority jobs first instead of first fit.
- -- In select/cons\_res, correct handling of the option SelectTypeParameters=CR\_ONE\_TASK\_PER\_CORE.
- -- Fix for checking QOS to override partition limits, previously if not using QOS some limits would be overlooked.
- -- Fix bug which would terminate a job step if any of the nodes allocated to it were removed from the job's allocation. Now only the tasks on those nodes are terminated.
- -- Fixed issue when using a storage\_accounting plugin directly without the slurmDBD updates weren't always sent correctly to the slurmctld, appears to OS dependent, reported by Fredrik Tegenfeldt.

\* Changes in SLURM 2.2.0 ========================

- -- Change format of Duration field in "scontrol show reservation" output from an integer number of minutes to "[days-]hours:minutes:seconds".
- -- Add support for changing the reservation of pending or running jobs.
- -- On Cray systems only, salloc sends SIGKILL to spawned process group when job allocation is revoked. Patch from Gerrit Renker, CSCS.
- -- Fix for sacctmgr to work correctly when modifying user associations where

all the associations contain a partition.

- -- Minor mods to salloc signal handling logic: forwards more signals and releases allocation on real-time signals. Patch from Gerrit Renker, CSCS.
- -- Add salloc logic to preserve tty attributes after abnormal exit. Patch from Mark Grondona, LLNL.
- -- BLUEGENE Fix for issue in dynamic mode when trying to create a block overlapping a block with no job running on it but in configuring state.
- -- BLUEGENE Speedup by skipping blocks that are deallocating for other jobs when starting overlapping jobs in dynamic mode.
- -- Fix for sacct --state to work correctly when not specifying a start time.
- -- Fix upgrade process in accounting from 2.1 for clusters named "cluster".
- -- Export more jobacct\_common symbols needed for the slurm api on some systems.

\* Changes in SLURM 2.2.0.rc4 ============================

- -- Correction in logic to spread out over time highly parallel messages to minimize lost messages. Effects slurmd epilog complete messages and PMI key-pair transmissions. Patch from Gerrit Renker, CSCS.
- -- Fixed issue where if a system has unset messages to the dbd in 2.1 and upgrades to 2.2. Messages are now processed correctly now.
- -- Fixed issue where assoc\_mgr cache wasn't always loaded correctly if the slurmdbd wasn't running when the slurmctld was started.
- -- Make sure on a pthread create in step launch that the error code is looked at. Improves fault-tolerance of slurmd.
- -- Fix setting up default acct/wckey when upgrading from 2.1 to 2.2.
- -- Fix issue with associations attached to a specific partition with no other association, and requesting a different partition.
- -- Added perlapi to the slurmdb to the slurm.spec.
- -- In sched/backfill, correct handling of CompleteWait parameter to avoid backfill scheduling while a job is completing. Patch from Gerrit Renker, CSCS.
- -- Send message back to user when trying to launch job on computing lacking that user ID. Patch from Hongjia Cao, NUDT.
- -- BLUEGENE Fix it so 1 midplane clusters will run small block jobs.
- -- Add Command and WorkDir to the output of "scontrol show job" for job allocations created using srun (not just sbatch).
- -- Fixed sacctmgr to not add blank defaultqos' when doing a cluster dump.
- -- Correct processing of memory and disk space specifications in the salloc, sbatch, and srun commands to work properly with a suffix of "MB", "GB", etc. and not only with a single letter (e.g. "M", "G", etc.).
- -- Prevent nodes with suspended jobs from being powered down by SLURM.
- -- Normalized the way pidfile are created by the slurm daemons.
- -- Fixed modifying the root association to no read in it's last value when clearing a limit being set.
- -- Revert some resent signal handling logic from salloc so that SIGHUP sent after the job allocation will properly release the allocation and cause salloc to exit.
- -- BLUEGENE Fix for recreating a block in a ready state.
- -- Fix debug flags for incorrect logic when dealing with DEBUG\_FLAG\_WIKI.
- -- Report reservation's Nodes as a hostlist expression of all nodes rather than using "ALL".
- -- Fix reporting of nodes in BlueGene reservation (was reporting CPU count rather than cnode count in scontrol output for NodeCnt field).
- \* Changes in SLURM 2.2.0.rc3

===============================

- -- Modify sacctmgr command to accept plural versions of options (e.g. "Users" in addition to "User"). Patch from Don Albert, BULL.
- -- BLUEGENE make it so reset of boot counter happens only on state change and not when a new job comes along.
- -- Modify srun and salloc signal handling so they can be interrupted while waiting for an allocation. This was broken in version 2.2.0.rc2.
- -- Fix NULL pointer reference in sview. Patch from Gerrit Renker, CSCS.
- -- Fix file descriptor leak in slurmstepd on spank\_task\_post\_fork() failure. Patch from Gerrit Renker, CSCS.
- -- Fix bug in preserving job state information when upgrading from SLURM version 2.1. Bug introduced in version 2.2.0-pre10. Patch from Par Andersson, NSC.
- -- Fix bug where if using the slurmdbd if a job wasn't able to start right away some accounting information may be lost.
- -- BLUEGENE when a prolog failure happens the offending block is put in an error state.
- -- Changed the last column heading of the sshare output from "FS Usage" to "FairShare" and added more detail to the sshare man page.
- -- Fix bug in enforcement of reservation by account name. Used wrong index into an array. Patch from Gerrit Renker, CSCS.
- -- Modify job\_submit/lua plugin to treat any non-zero return code from the job\_submit and job\_modify functions as an error and the user request should be aborted.
- -- Fix bug which would permit pending job to be started on completing node when job preemption is configured.

\* Changes in SLURM 2.2.0.rc2 ============================

- -- Fix memory leak in job step allocation logic. Patch from Hongjia Cao, NUDT.
- -- If a preempted job was submitted with the --no-requeue option then cancel rather than requeue it.
- -- Fix for problems when adding a user for the first time to a new cluster with a 2.1 sacctmgr without specifying a default account.
- -- Resend TERMINATE\_JOB message only to nodes that the job still has not terminated on. Patch from Hongjia Cao, NUDT.
- -- Treat time limit specification of "0:300" as a request for 300 seconds (5 minutes) instead of one minute.
- -- Modify sched/backfill plugin logic to continue working its way down the queue of jobs rather than restarting at the top if there are no changes in job, node, or partition state between runs. Patch from Hongjia Cao, NUDT.
- -- Improve scalability of select/cons\_res logic. Patch from Matthieu Hautreux, CEA.
- -- Fix for possible deadlock in the slurmstepd when cancelling a job that is also writing a large amount of data to stderr.
- -- Fix in select/cons\_res to eliminate "mem underflow" error when the slurmctld is reconfigured while a job is in completing state.
- -- Send a message to the a user's job when it's real or virual memory limit is exceeded. :
- -- Apply rlimits right before execing the users task so to lower the risk of the task exiting because the slurmstepd ran over a limit (log file size, etc.)
- -- Add scontrol command of "uhold <job\_id>" so that an administrator can hold a job and let the job's owner release it. The scontrol command of "hold <job\_id>" when executed by a SLURM administrator can only be released

by a SLURM administrator and not the job owner.

- -- Change atoi to slurm\_atoul in mysql plugin, needed for running on 32-bit systems in some cases.
- -- If a batch job is found to be missing from a node, make its termination state be NODE\_FAIL rather than CANCELLED.
- -- Fatal error put back if running a bluegene or cray plugin from a controller not of that type.
- -- Make sure jobacct\_gather plugin is not shutdown before messing with the proccess list.
- -- Modify signal handling in srun and salloc commands to avoid deadlock if the malloc function is interupted and called again. The malloc function is thread safe, but not reentrant, which is a problem when signal handling if the malloc function itself has a lock. Problem fixed by moving signal handling in those commands to a new pthread.
- -- In srun set job abort flag on completion to handle the case when a user cancels a job while the node is not responding but slurmctld has not yet the node down. Patch from Hongjia Cao, NUDT.
- -- Streamline the PMI logic if no duplicate keys are included in the key-pairs managed. Substantially improves performance for large numbers of tasks. Adds support for SLURM\_PMI\_KVS\_NO\_DUP\_KEYS environment variable. Patch from Hongjia Cao, NUDT.
- -- Fix issues with sview dealing with older versions of sview and saving defaults.
- -- Remove references to --mincores, --minsockets, and --minthreads from the salloc, sbatch and srun man pages. These options are defunct, Patch from Rod Schultz, Bull.
- -- Made openssl not be required to build RPMs, it is not required anymore since munge is the default crypto plugin.
- -- sacctmgr now has smarts to figure out if a qos is a default qos when modifing a user/acct or removing a qos.
- -- For reservations on BlueGene systems, set and report c-node counts rather than midplane counts.

\* Changes in SLURM 2.2.0.rc1

- -- Add show\_flags parameter to the slurm\_load\_block\_info() function.
- -- perlapi has been brought up to speed courtesy of Hongjia Coa. (make sure to run 'make clean' if building in a different dir than source)
- -- Fixed regression in pre12 in crypto/munge when running with --enable-multiple-slurmd which would cause the slurmd's to core.
- -- Fixed regression where cpu count wasn't figured out correctly for steps.
- -- Fixed issue when using old mysql that can't handle a '.' in the table name.
- -- Mysql plugin works correctly without the SlurmDBD
- -- Added ability to query batch step with sstat. Currently no accounting data is stored for the batch step, but the internals are inplace if we decide to do that in the future.
- -- Fixed some backwards compatibility issues with 2.2 talking to 2.1.
- -- Fixed regression where modifying associations didn't get sent to the slurmctld.
- -- Made sshare sort things the same way saccmgr list assoc does (alphabetically)
- -- Fixed issue with default accounts being set up correctly.
- -- Changed sortting in the slurmctld so sshare output is similar to that of sacctmgr list assoc.
- -- Modify reservation logic so that daily and weekly reservations maintain the same time when daylight savings time starts or ends in the interim.
- -- Edit to make reservations handle updates to associations.
- -- Added the derived exit code to the slurmctld job record and the derived exit code and string to the job record in the SLURM db.
- -- Added slurm-sjobexit RPM for SLURM job exit code management tools.
- -- Added ability to use sstat/sacct against the batch step.
- -- Added OnlyDefaults option to sacctmgr list associations.
- $--$  Modified the fairshare priority formula to  $F = 2**$  (-Ue/S)
- -- Modify the PMI functions key-pair exchange function to support a 32-bit counter for larger job sizes. Patch from Hongjia Cao, NUDT.
- -- In sched/builtin Make the estimated job start time logic faster (borrowed new logic from sched/backfill and added pthread) and more accurate.
- -- In select/cons\_res fix bug that could result in a job being allocated zero CPUs on some nodes. Patch from Hongjia Cao, NUDT.
- -- Fix bug in sched/backfill that could set expected start time of a job too far in the future.
- -- Added ability to enforce new limits given to associations/qos on pending jobs.
- -- Increase max message size for the slurmdbd from 1000000 to 16\*1024\*1024
- -- Increase number of active threads in the slurmdbd from 50 to 100
- -- Fixed small bug in src/common/slurmdb\_defs.c reported by Bjorn-Helge Mevik
- -- Fixed sacctmgr's ability to query associations against qos again.
- -- Fixed sview show config on non-bluegene systems.
- -- Fixed bug in selecting jobs based on sacct -N option
- -- Fix bug that prevented job Epilog from running more than once on a node if a job was requeued and started no job steps.
- -- Fixed issue where node index wasn't stored correcting when using DBD.
- -- Enable srun's use of the --nodes option with --exclusive (previously the --nodes option was ignored).
- -- Added UsageThreshold and Flags to the QOS object.
- -- Patch to improve threadsafeness in the mysql plugins.
- -- Add support for fair-share scheduling to be based upon resource use at the level of bank accounts and ignore use of individual users. Patch by Par Andersson, National Supercomputer Centre, Sweden.

\* Changes in SLURM 2.2.0.pre12

- -- Log if Prolog or Epilog run for longer than MessageTimeout / 2.
- -- Log the RPC number associated with messages from slurmctld that timeout.
- -- Fix bug in select/cons\_res logic when job allocation includes --overcommit and --ntasks-per-node options and the node has fewer CPUs than the count specified by --ntasks-per-node.
- -- Fix bug in gang scheduling and job preemption logic so that preempted jobs get resumed properly after a slurmctld hot-start.
- -- Fix bug in select/linear handling of gang scheduled jobs that could result in run\_job\_cnt underflow error message.
- -- Fix bug in gang scheduling logic to properly support partitions added using the scontrol command.
- -- Fix a segmentation fault in sview where the 'excluded\_partitions' field was set to NULL, caused by the absence of ~/.slurm/sviewrc.
- -- Rewrote some calls to is\_user\_any\_coord() in src/plugins/accounting\_storage modules to make use of is\_user\_any\_coord()'s return value.
- -- Add configure option of --with=dimensions=#.
- -- Modify srun ping logic so that srun would only be considered not responsive

if three ping messages were not responded to. Patch from Hongjia Cao (NUDT).

- -- Preserve a node's ReasonTime field after scontrol reconfig command. Patch from Hongjia Cao (NUDT).
- -- Added the authority for users with AdminLevel's defined in the SLURM db (Operators and Admins) and account coordinators to invoke commands that affect jobs, reservations, nodes, etc.
- -- Fix for slurmd restart on completing node with no tasks to get the correct state, completing. Patch from Hongjia Cao (NUDT).
- -- Prevent scontrol setting a node's Reason="". Patch from Hongjia Cao (NUDT).
- -- Add new functions hostlist\_ranged\_string\_malloc, hostlist\_ranged\_string\_xmalloc, hostlist\_deranged\_string\_malloc, and hostlist\_deranged\_string\_xmalloc which will allocate memory as needed.
- -- Make the slurm commands support both the --cluster and --clusters option. Previously, some commands support one of those options, but not the other.
- -- Fix bug when resizing a job that has steps running on some of those nodes. Avoid killing the job step on remaining nodes. Patch from Rod Schultz (BULL). Also fix bug related to tracking the CPUs allocated to job steps on each node after releasing some nodes from the job's allocation.
- -- Applied patch from Rod Schultz / Matthieu Hautreux to keep the Node-to-Host cache from becoming corrupted when a hostname cannot be resolved.
- -- Export more symbols in libslurm for job and node state information translation (numbers to strings). Patch from Hongia Cao, NUDT.
- -- Add logic to retry sending RESPONSE\_LAUNCH\_TASKS messages from slurmd to srun. Patch from Hongia Cao, NUDT.
- -- Modify bit\_unfmt\_hexmask() and bit\_unfmt\_binmask() functions to clear the bitmap input before setting the bits indicated in the input string.
- -- Add SchedulerParameters option of bf\_window to control how far into the future that the backfill scheduler will look when considering jobs to start. The default value is one day. See "man slurm.conf" for details.
- -- Fix bug that can result in duplicate job termination records in accounting for job termination when slurmctld restarts or reconfigures.
- -- Modify plugin and library logic as needed to support use of the function slurm\_job\_step\_stat() from user commands.
- -- Fix race condition in which PrologSlurmctld failure could cause slurmctld to abort.
- -- Fix bug preventing users in secondary user groups from being granted access to partitions configured with AllowGroups.
- -- Added support for a default account and wckey per cluster within accounting.
- -- Modified select/cons\_res plugin so that if MaxMemPerCPU is configured and a job specifies it's memory requirement, then more CPUs than requested will automatically be allocated to a job to honor the MaxMemPerCPU parameter.
- -- Added the derived\_ec (exit\_code) member to job\_info\_t. exit\_code captures the exit code of the job script (or salloc) while derived\_ec contains the highest exit code of all the job steps.
- -- Added SLURM\_JOB\_EXIT\_CODE and SLURM\_JOB\_DERIVED\_EC variables to the EpilogSlurmctld environment
- -- More work done on the accounting\_storage/pgsql plugin, still beta. Patch from Hongjia Cao (NUDT).
- -- Major updates to sview from Dan Rusak (Bull), including:
	- Persistent option selections for each tab page
	- Clean up topology in grids
	- Leverage AllowGroups and Hidden options
	- Cascade full-info popups for ease of selection
- -- Add locks around the MySQL calls for proper operation if the non-thread safe version of the MySQL library is used.
- -- Remove libslurm.a, libpmi.a and libslurmdb.a from SLURM RPM. These static libraries are not generally usable.
- -- Fixed bug in sacctmgr when zeroing raw usage reported by Gerrit Renker.
- \* Changes in SLURM 2.2.0.pre11

==============================

- -- Permit a regular user to change the partition of a pending job.
- -- Major re-write of the job\_submit/lua plugin to pass pointers to available partitions and use lua metatables to reference the job and partition fields.
- -- Add support for serveral new trigger types: SlurmDBD failure/restart, Database failure/restart, Slurmctld failure/restart.
- -- Add support for SLURM\_CLUSTERS environment variable in the sbatch, sinfo, squeue commands.
- -- Modify the sinfo and squeue commands to report state of multiple clusters if the --clusters option is used.
- -- Added printf \_\_attribute\_\_ qualifiers to info, debug, ... to help prevent bad/incorrect parameters being sent to them. Original patch from Eygene Ryabinkin (Russian Research Centre).
- -- Fix bug in slurmctld job completion logic when nodes allocated to a completing job are re-booted. Patch from Hongjia Cao (NUDT).
- -- In slurmctld's node record data structure, rename "hilbert\_integer" to "node\_rank".
- -- Add topology/node\_rank plugin to sort nodes based upon rank loaded from BASIL on Cray computers.
- -- Fix memory leak in the auth/munge and crypto/munge plugins in the case of some failure modes.

#### \* Changes in SLURM 2.2.0.pre10

- -- Fix issue when EnforcePartLimits=yes in slurm.conf all jobs where no nodecnt was specified the job would be seen to have maxnodes=0 which would not allow jobs to run.
- -- Fix issue where if not suspending a job the gang scheduler does the correct kill procedure.
- -- Fixed some issues when dealing with jobs from a 2.1 system so they live after an upgrade.
- -- In srun, log if --cpu\_bind options are specified, but not supported by the current system configuration.
- -- Various Patchs from Hongjia Cao dealing with bugs found in sacctmgr and the slurmdbd.
- -- Fix bug in changing the nodes allocated to a running job and some node names specified are invalid, avoid invalid memory reference.
- -- Fixed filename substitution of %h and %n based on patch from Ralph Bean
- -- Added better job sorting logic when preempting jobs with qos.
- -- Log the IP address and port number for some communication errors.
- -- Fix bug in select/cons\_res when --cpus\_per\_task option is used, could oversubscribe resources.
- -- In srun, do not implicitly set the job's maximum node count based upon a required hostlist.
- -- Avoid running the HealthCheckProgram on non-responding nodes rather than DOWN nodes.
- -- Fix bug in handling of poll() functions on OS X (SLURM was ignoring POLLIN if POLLHUP flag was set at the same time).
- -- Pulled Cray logic out of common/node\_select.c into it's own select/cray plugin cons\_res is the default. To use linear add 'Linear' to

SelectTypeParameters.

- -- Fixed bug where resizing jobs didn't correctly set used limits correctly.
- -- Change sched/backfill default time interval to 30 seconds and defer attempt to backfill schedule if slurmctld has more than 5 active RPCs. General improvements in logic scalability.
- -- Add SchedulerParameters option of default\_sched\_depth=# to control how many jobs on queue should be tested for attempted scheduling when a job completes or other routine events. Default value is 100 jobs. The full job queue is tested on a less frequent basis. This option can dramatically improve performance on systems with thousands of queued jobs.
- -- Gres/gpu now sets the CUDA\_VISIBLE\_DEVICES environment to control which GPU devices should be used for each job or job step and CUDA version 3.1+ is used. NOTE: SLURM's generic resource support is still under development.
- -- Modify select/cons\_res to pack jobs onto allocated nodes differently and minimize system fragmentation. For example on nodes with 8 CPUs each, a job needing 10 CPUs will now ideally be allocated 8 CPUs on one node and 2 CPUs on another node. Previously the job would have ideally been allocated 5 CPUs on each node, fragmenting the unused resources more.
- -- Modified the behavior of update\_job() in job\_mgr.c to return when the first error is encountered instead of continuing with more job updates.
- -- Removed all references to the following slurm.conf parameters, all of which have been removed or replaced since version 2.0 or earlier: HashBase, HeartbeatInterval, JobAcctFrequency, JobAcctLogFile (instead use AccountingStorageLoc), JobAcctType, KillTree, MaxMemPerTask, and MpichGmDirectSupport.
- -- Fix bug in slurmctld restart logic that improperly reported jobs had invalid features: "Job 65537 has invalid feature list: fat".
- -- BLUEGENE Removed thread pool for destroying blocks. It turns out the memory leak we were concerned about for creating and destroying threads in a plugin doesn't exist anymore. This increases throughput dramatically, allowing multiple jobs to start at the same time.
- -- BLUEGENE Removed thread pool for starting and stopping jobs. For similar reasons as noted above.
- -- BLUEGENE Handle blocks that never deallocate.

\* Changes in SLURM 2.2.0.pre9

- -- sbatch can now submit jobs to multiple clusters and run on the earliest available.
- -- Fix bug introduced in pre8 that prevented job dependencies and job triggers from working without the --enable-debug configure option.
- -- Replaced slurm\_addr with slurm\_addr\_t
- -- Replaced slurm\_fd with slurm\_fd\_t
- -- Skeleton code added for BlueGeneQ.
- -- Jobs can now be submitted to multiple partitions (job queues) and use the one permitting earliest start time.
- -- Change slurmdb\_coord\_table back to acct\_coord\_table to keep consistant with  $< 2.1$ .
- -- Introduced locking system similar to that in the slurmctld for the assoc\_mgr.
- -- Added ability to change a users name in accounting.
- -- Restore squeue support for "%G" format (group id) accidentally removed in 2.2.0.pre7.
- -- Added preempt\_mode option to QOS.
- -- Added a grouping=individual for sreport size reports.
- -- Added remove\_qos logic to jobs running under a QOS that was removed.
- -- scancel now exits with a 1 if any job is non-existant when canceling.
- -- Better handling of select plugins that don't exist on various systems for cross cluster communication. Slurmctld, slurmd, and slurmstepd now only load the default select plugin as well.
- -- Better error handling when loading plugins.
- -- Prevent scontrol from aborting if getlogin() returns NULL.
- -- Prevent scontrol segfault when there are hidden nodes.
- -- Prevent srun segfault after task launch failure.
- -- Added job\_submit/lua plugin.
- -- Fixed sinfo on a bluegene system to print correctly the output for: sinfo -e -o "%9P %6m %.4c %.22F %f"
- -- Add scontrol commands "hold" and "release" to simplify setting a job's priority to 0 or 1. Also tests that the job is in pending state.
- -- Increase maximum node list size (for incoming RPC) from 1024 bytes to 64k.
- -- In the backup slurmctld, purge triggers before recovering trigger state to avoid duplicate entries.
- -- Fix bug in sacct processing of --fields= option.
- -- Fix bug in checkpoint/blcr for jobs spanning multiple nodes introduced when changing some variable names in version 2.2.0.pre5.
- -- Removed the vestigal set\_max\_cluster\_usage() function from the Priority Plugin API.
- -- Modify the output of "scontrol show job" for the field ReqS:C:T=. Fields not specified by the user will be reported as "\*" instead of 65534.
- -- Added DefaultQOS option for an association.
- -- BLUEGENE Added -B option to the slurmctld to clear created blocks from the system on start.
- -- BLUEGENE Added option to scontrol & sview to recreate existing blocks.
- -- Fixed flags for returning messages to use the correct munge key when going cross-cluster.
- -- BLUEGENE Added option to scontrol & sview to resume blocks in an error state instead of just freeing them.
- -- sview patched to allow multiple row selection of jobs, patch from Dan Rusak
- -- Lower default slurmctld server thread count from 1024 to 256. Some systems process threads on a last-in first-out basis and the high thread count was causing unexpectedly high delays for some RPCs.
- -- Added to sacctmgr the ability for admins to reset the raw usage of a user or account
- -- Improved the efficiency of a few lines in sacctmgr

## \* Changes in SLURM 2.2.0.pre8

- -- Add DebugFlags parameter of "Backfill" for sched/backfill detailed logging.
- -- Add DebugFlags parameter of "Gang" for detailed logging of gang scheduling activities.
- -- Add DebugFlags parameter of "Priority" for detailed logging of priority multifactor activities.
- -- Add DebugFlags parameter of "Reservation" for detailed logging of advanced reservations.
- -- Add run time to mail message upon job termination and queue time for mail message upon job begin.
- -- Add email notification option for job requeue.
- -- Generate a fatal error if the srun --relative option is used when not within an existing job allocation.
- -- Modify the meaning of InactiveLimit slightly. It will now cancel the job

allocation created using the salloc or srun command if those commands cease responding for the InactiveLimit regardless of any running job steps. This parameter will no longer effect jobs spawned using sbatch.

- -- Remove AccountingStoragePass and JobCompPass from configuration RPC and scontrol show config command output. The use of SlurmDBD is still strongly recommended as SLURM will have limited database functionality or protection otherwise.
- -- Add sbatch options of --export and SBATCH\_EXPORT to control which environment variables (if any) get propagated to the spawned job. This is particularly important for jobs that are submitted on one cluster and run on a different cluster.
- -- Fix bug in select/linear when used with gang scheduling and there are preempted jobs at the time slurmctld restarts that can result in oversubscribing resources.
- -- Added keeping track of the qos a job is running with in accounting.
- -- Fix for handling correctly jobs that resize, and also reporting correct stats on a job after it finishes.
- -- Modify gang scheduler so with SelectTypeParameter=CR\_CPUS and task affinity is enabled, keep track of the individual CPUs allocated to jobs rather than just the count of CPUs allocated (which could overcommit specific CPUs for running jobs).
- -- Modify select/linear plugin data structures to eliminate underflow errors for the exclusive\_cnt and tot\_job\_cnt variables (previously happened when slurmctld reconfigured while the job was in completing state).
- -- Change slurmd's working directory (and location of core files) to match that of the slurmctld daemon: the same directory used for log files, SlurmdLogFile (if specified with an absolute pathname) otherwise the directory used to save state, SlurmdSpoolDir.
- -- Add sattach support for the --pty option.
- -- Modify slurmctld communications logic to accept incoming messages on more than one port for improved scalability.
- -- Add SchedulerParameters option of "defer" to avoid trying to schedule a job at submission time, but to attempt scheduling many jobs at once for improved performance under heavy load.
- -- Correct logic controlling slurmctld thread limit eliminating check of RLIMIT\_STACK.
- -- Make slurmctld's trigger logic more robust in the event that job records get purged before their trigger can be processed (e.g. MinJobAge=1).
- -- Add support for users to hold/release their own jobs (submit the job with srun/sbatch --hold/-H option or use "scontrol update jobid=# priority=0" to hold and "scontrol update jobid=# priority=1" to release).
- -- Added ability for sacct to query jobs by qos and a range of timelimits.
- -- Added ability for sstat to query pids of steps running.
- -- Support time specification in UTS format with a prefix of "uts" (e.g. "sbatch --begin=uts458389988 my.script").

\* Changes in SLURM 2.2.0.pre7

=============================

- -- Fixed issue with sacctmgr if querying against non-existent cluster it works the same way as 2.1.
- -- Added infrastructure to support allocation of generic node resources (gres). -Modified select/linear and select/cons\_res plugins to allocate resources at the level of a job without oversubcription.
	- -Get sched/backfill operating with gres allocations.

-Get gres configuration changes (reconfiguration) working.

-Have job steps allocate resources.

- -Modified job step credential to include the job's and step's gres allocation details.
- -Integrate with HWLOC library to identify GPUs and NICs configured on each node.
- -- SLURM commands (squeue, sinfo, etc...) can now go cross-cluster on like linux systems. Cross-cluster for bluegene to linux and such should work fine, even sview.
- -- Added the ability to configure PreemptMode on a per-partition basis.
- -- Change slurmctld's default thread limit count to 1024, but adjust that down as needed based upon the process's resource limits.
- -- Removed the non-functional "SystemCPU" and "TotalCPU" reporting fields from sstat and updated man page
- -- Correct location of apbasil command on Cray XT systems.
- -- Fixed bug in MinCPU and AveCPU calculations in sstat command
- -- Send message to srun when the Prolog takes too long (MessageTimeout) to complete.
- -- Change timeout for socket connect () to be half of configured MessageTimeout.
- -- Added high-throughput computing web page with configuration guidance.
- -- Use more srun sockets to process incoming PMI (MPICH2) connections for better scalability.
- -- Added DebugFlags for the select/bluegene plugin: DEBUG\_FLAG\_BG\_PICK, DEBUG\_FLAG\_BG\_WIRES, DEBUG\_FLAG\_BG\_ALGO, and DEBUG\_FLAG\_BG\_ALGO\_DEEP.
- -- Remove vestigial job record field "kill\_on\_step\_done" (internal to the slurmctld daemon only).
- -- For MPICH2 jobs: Clear PMI state between job steps.

\* Changes in SLURM 2.2.0.pre6 =============================

-- sview - added ability to see database configuration.

- -- sview added ability to add/remove visible tabs.
- -- sview change way grid highlighting takes place on selected objects.
- -- Added infrastructure to support allocation of generic node resources. -Added node configuration parameter of Gres=.
	- -Added ability to view/modify a node's gres using scontrol, sinfo and sview. -Added salloc, sbatch and srun --gres option.
	- -Added ability to view a job or job step's gres using scontrol, squeue and sview.
	- -Added new configuration parameter GresPlugins to define plugins used to manage generic resources.
	- -Added framework for gres plugins.
	- -Added DebugFlags option of "gres" for detailed debugging of gres actions.
- -- Slurmd modified to log slow slurmstepd startup and note possible file system problem.
- -- sview There is now a .slurm/sviewrc created when running sview. Defaults are put in there as to how sview looks when first launched. You can set these by Ctrl-S or Options->Set Default Settings.
- -- Add scontrol "wait\_job <job\_id>" option to wait for nodes to boot as needed. Useful for batch jobs (in Prolog, PrologSlurmctld or the script) if powering down idle nodes.
- -- Added salloc and sbatch option --wait-all-nodes. If set non-zero, job initiation will be delayed until all allocated nodes have booted. Salloc will log the delay with the messages "Waiting for nodes to boot" and "Nodes are ready for job".
- -- The Priority/mulitfactor plugin now takes into consideration size of job

in cpus as well as size in nodes when looking at the job size factor. Previously only nodes were considered.

- -- When using the SlurmDBD messages waiting to be sent will be combined and sent in one message.
- -- Remove srun's --core option. Move the logic to an optional SPANK plugin (currently in the contribs directory, but plan to distribute through http://code.google.com/p/slurm-spank-plugins/).
- -- Patch for adding CR\_CORE\_DEFAULT\_DIST\_BLOCK as a select option to layout jobs using block layout across cores within each node instead of cyclic which was previously the default.
- -- Accounting When removing associations if jobs are running, those jobs must be killed before proceeding. Before the jobs were killed automatically thus causing user confusion on what is most likely an admin's mistake.
- -- sview color column keeps reference color when highlighting.
- -- Configuration parameter MaxJobCount changed from 16-bit to 32-bit field. The default MaxJobCount was changed from 5,000 to 10,000.
- -- SLURM commands (squeue, sinfo, etc...) can now go cross-cluster on like linux systems. Cross-cluster for bluegene to linux and such does not currently work. You can submit jobs with sbatch. Salloc and srun are not cross-cluster compatible, and given their nature to talk to actual compute nodes these will likely never be.
- -- salloc modified to forward SIGTERM to the spawned program.
- -- In sched/wiki2 (for Moab support) Add GRES and WCKEY fields to MODIFYJOBS and GETJOBS commands. Add GRES field to GETNODES command.
- -- In struct job\_descriptor and struct job\_info: rename min\_sockets to sockets\_per\_node, min\_cores to cores\_per\_socket, and min\_threads to threads\_per\_core (the values are not minimum, but represent the target values).
- -- Fixed bug in clearing a partition's DisableRootJobs value reported by Hongjia Cao.
- -- Purge (or ignore) terminated jobs in a more timely fashion based upon the MinJobAge configuration parameter. Small values for MinJobAge should improve responsiveness for high job throughput.

\* Changes in SLURM 2.2.0.pre5

- -- Modify commands to accept time format with one or two digit hour value (e.g. 8:00 or 08:00 or 8:00:00 or 08:00:00).
- -- Modify time parsing logic to accept "minute", "hour", "day", and "week" in addition to the currently accepted "minutes", "hours", etc.
- -- Add slurmd option of "-C" to print actual hardware configuration and exit.
- -- Pass EnforcePartLimits configuration parameter from slurmctld for user commands to see the correct value instead of always "NO".
- -- Modify partition data structures to replace the default\_part, disable\_root\_jobs, hidden and root\_only fields with a single field called "flags" populated with the flags PART\_FLAG\_DEFAULT, PART\_FLAG\_NO\_ROOT PART\_FLAG\_HIDDEN\_and/or PART\_FLAG\_ROOT\_ONLY. This is a more flexible solution besides making for smaller data structures.
- -- Add node state flag of JOB\_RESIZING. This will only exist when a job's accounting record is being written immediately before or after it changes size. This permits job accounting records to be written for a job at each size.
- -- Make calls to jobcomp and accounting\_storage plugins before and after a job changes size (with the job state being JOB\_RESIZING). All plugins write a

record for the job at each size with intermediate job states being JOB\_RESIZING.

- -- When changing a job size using scontrol, generate a script that can be executed by the user to reset SLURM environment variables.
- -- Modify select/linear and select/cons\_res to use resources released by job resizing.
- -- Added to contribs foundation for Perl extension for slurmdb library.
- -- Add new configuration parameter JobSubmitPlugins which provides a mechanism to set default job parameters or perform other site-configurable actions at job submit time.
- -- Better postgres support for accounting, still beta.
- -- Speed up job start when using the slurmdbd.
- -- Forward step failure reason back to slurmd before in some cases it would just be SLURM\_FAILURE returned.
- -- Changed squeue to fail when passed invalid -o <output\_format> or -S <sort\_list> specifications.

\* Changes in SLURM 2.2.0.pre4

=============================

- -- Add support for a PropagatePrioProcess configuration parameter value of 2 to restrict spawned task nice values to that of the slurmd daemon plus 1. This insures that the slurmd daemon always have a higher scheduling priority than spawned tasks.
- -- Add support in slurmctld, slurmd and slurmdbd for option of "-n <value>" to reset the daemon's nice value.
- -- Fixed slurm\_load\_slurmd\_status and slurm\_pid2jobid to work correctly when multiple slurmds are in use.
- -- Altered srun to set max\_nodes to min\_nodes if not set when doing an allocation to mimic that which salloc and sbatch do. If running a step if the max isn't set it remains unset.
- -- Applied patch from David Egolf (David.Egolf@Bull.com). Added the ability to purge/archive accounting data on a day or hour basis, previously it was only available on a monthly basis.
- -- Add support for maximum node count in job step request.
- -- Fix bug in CPU count logic for job step allocation (used count of CPUS per node rather than CPUs allocated to the job).
- -- Add new configuration parameters GroupUpdateForce and GroupUpdateTime. See "man slurm.conf" for details about how these control when slurmctld updates its information of which users are in the groups allowed to use partitions.
- -- Added sacctmgr list events which will list events that have happened on clusters in accounting.
- -- Permit a running job to shrink in size using a command of "scontrol update JobId=# NumNodes=#" or "scontrol update JobId=# NodeList=<names>". Subsequent job steps must explicitly specify an appropriate node count to work properly.
- -- Added resize\_time field to job record noting the time of the latest job size change (to be used for accounting purposes).
- -- sview/smap now hides hidden partitions and their jobs by default, with an option to display them.

#### \* Changes in SLURM 2.2.0.pre3

<sup>--</sup> Refine support for TotalView partial attach. Add parameter to configure program of "--enable-partial-attach".

- -- In select/cons\_res, the count of CPUs on required nodes was formerly ignored in enforcing the maximum CPU limit. Also enforce maximum CPU limit when the topology/tree plugin is configured (previously ignored).
- -- In select/cons\_res, allocate cores for a job using a best-fit approach.
- -- In select/cons\_res, for jobs that can run on a single node, use a best-fit packing approach.
- -- Add support for new partition states of DRAIN and INACTIVE and new partition option of "Alternate" (alternate partition to use for jobs submitted to partitions that are currently in a state of DRAIN or INACTIVE).
- -- Add group membership cache. This can substantially speed up slurmctld startup or reconfiguration if many partitions have AllowGroups configured.
- -- Added slurmdb api for accessing slurm DB information.
- -- In select/linear: Modify data structures for better performance and to avoid underflow error messages when slurmctld restarts while jobs are in completing state.
- -- Added hash for slurm.conf so when nodes check in to the controller it can verify the slurm.conf is the same as the one it is running. If not an error message is displayed. To silence this message add NO\_CONF\_HASH to DebugFlags in your slurm.conf.
- -- Added error code ESLURM\_CIRCULAR\_DEPENDENCY and prevent circular job dependencies (e.g. job 12 dependent upon job 11 AND job 11 is dependent upon job 12).
- -- Add BootTime and SlurmdStartTime to available node information.
- -- Fixed moab\_2\_slurmdb to work correctly under new database schema.
- -- Slurmd will drain a compute node when the SlurmdSpoolDir is full.

#### \* Changes in SLURM 2.2.0.pre2 =============================

- -- Add support for spank\_get\_item() to get S\_STEP\_ALLOC\_CORES and S\_STEP\_ALLOC\_MEM. Support will remain for S\_JOB\_ALLOC\_CORES and S\_JOB\_ALLOC\_MEM.
- -- Kill individual job steps that exceed their memory limit rather than killing an entire job if one step exceeds its memory limit.
- -- Added configuration parameter VSizeFactor to enforce virtual memory limits for jobs and job steps as a percentage of their real memory allocation.
- -- Add scontrol ability to update job step's time limits.
- -- Add scontrol ability to update job's NumCPUs count.
- -- Add --time-min options to salloc, sbatch and srun. The scontrol command has been modified to display and modify the new field. sched/backfill plugin has been changed to alter time limits of jobs with the --time-min option if doing so permits earlier job initiation.
- -- Add support for TotalView symbol MPIR\_partial\_attach\_ok with srun support to release processes which TotalView does not attach to.
- -- Add new option for SelectTypeParameters of CR\_ONE\_TASK\_PER\_CORE. This option will allocate one task per core by default. Without this option, by default one task will be allocated per thread on nodes with more than one ThreadsPerCore configured.
- -- Avoid accounting separately for a current pid corresponds to a Light Weight Process (Thread POSIX) appearing in the /proc directory. Only account for the original process (pid==tgid) to avoid accounting for memory use more than once.
- -- Add proctrack/cgroup plugin which uses Linux control groups (aka cgroup) to track processes on Linux systems having this feature enabled (kernel  $>= 2.6.24$ .
- -- Add logging of license transations including job\_id.
- -- Add configuration parameters SlurmSchedLogFile and SlurmSchedLogLevel to support writing scheduling events to a separate log file.
- -- Added contribs/web\_apps/chart\_stats.cgi, a web app that invokes sreport to retrieve from the accounting storage db a user's request for job usage or machine utilization statistics and charts the results to a browser.
- -- Massive change to the schema in the storage\_accounting/mysql plugin. When starting the slurmdbd the process of conversion may take a few minutes. You might also see some errors such as 'error: mysql\_query failed: 1206 The total number of locks exceeds the lock table size'. If you get this, do not worry, it is because your setting of innodb\_buffer\_pool\_size in your my.cnf file is not set or set too low. A decent value there should be 64M or higher depending on the system you are running on. See RELEASE\_NOTES for more information. But setting this and then restarting the mysqld and slurmdbd will put things right. After this change we have noticed 50-75% increase in performance with sreport and sacct.
- -- Fix for MaxCPUs to honor partitions of 1 node that have more than the maxcpus for a job.
- -- Add support for "scontrol notify <message>" to work for batch jobs.

\* Changes in SLURM 2.2.0.pre1 =============================

- -- Added RunTime field to scontrol show job report
- -- Added SLURM\_VERSION\_NUMBER and removed SLURM\_API\_VERSION from slurm/slurm.h.
- -- Added support to handle communication with SLURM 2.1 clusters. Job's should not be lost in the future when upgrading to higher versions of SLURM.
- -- Added withdeleted options for listing clusters, users, and accounts
- -- Remove PLPA task affinity functions due to that package being deprecated.
- -- Preserve current partition state information and node Feature and Weight information rather than use contents of slurm.conf file after slurmctld restart with -R option or SIGHUP. Replace information with contents of slurm.conf after slurmctld restart without -R or "scontrol reconfigure". See RELEASE\_NOTES file fore more details.
- -- Modify SLURM's PMI library (for MPICH2) to properly execute an executable program stand-alone (single MPI task launched without srun).
- -- Made GrpCPUs and MaxCPUs limits work for select/cons\_res.
- -- Moved all SQL dependant plugins into a seperate rpm slurm-sql. This should be needed only where a connection to a database is needed  $(i.e.$ where the slurmdbd is running)
- -- Add command line option "no\_sys\_info" to PAM module to supress system logging of "access granted for user ...", access denied and other errors will still be logged.
- -- sinfo -R now has the user and timestamp in separate fields from the reason.
- -- Much functionality has been added to account\_storage/pgsql. The plugin is still in a very beta state. It is still highly advised to use the mysql plugin, but if you feel like living on the edge or just really like postgres over mysql for some reason here you go. (Work done primarily by Hongjia Cao, NUDT.)

\* Changes in SLURM 2.1.17

<sup>=========================</sup>

<sup>--</sup> Correct format of --begin reported in salloc, sbatch and srun --help message.

-- Correct logic for regular users to increase nice value of their own jobs.

\* Changes in SLURM 2.1.16 =========================

- -- Fixed minor warnings from gcc-4.5
- -- Fixed initialization of accounting\_stroage\_enforce in the slurmctld.
- -- Fixed bug where if GrpNodes was lowered while pending jobs existed and where above the limit the slurmctld would seg fault.
- -- Fixed minor memory leak when unpack error happens on an association\_shares\_object\_t.
- -- Set Lft and Rgt correctly when adding association. Fix for regression caused in 2.1.15, cosmetic fix only.
- -- Replaced optarg which was undefined in some spots to make sure ENV vars are set up correctly.
- -- When removing an account from a cluster with sacctmgr you no longer get a list of previously deleted associations.
- -- Fix to make jobcomp/(pg/my)sql correctly work when the database name is different than the default.

\* Changes in SLURM 2.1.15 =========================

- -- Fix bug in which backup slurmctld can purge job scripts (and kill batch jobs) when it assumes primary control, particularly when this happens multiple times in a short time interval.
- -- In sched/wiki and sched/wiki2 add IWD (Initial Working Directory) to the information reported about jobs.
- -- Fix bug in calculating a daily or weekly reservation start time when the reservation is updated. Patch from Per Lundqvist (National Supercomputer Centre, Linköping University, Sweden).
- -- Fix bug in how job step memory limits are calculated when the --relative option is used.
- -- Restore operation of srun -X option to forward SIGINT to spawned tasks without killing them.
- -- Fixed a bug in calculating the root account's raw usage reported by Par Andersson
- -- Fixed a bug in sshare displaying account hierarchy reported by Per Lundqvist.
- -- In select/linear plugin, when a node allocated to a running job is removed from a partition, only log the event once. Fixes problem reported by Per Lundqvist.

\* Changes in SLURM 2.1.14

- -- Fixed coding mistakes in \_slurm\_rpc\_resv\_show() and job\_alloc\_info() found while reviewing the code.
- -- Fix select/cons\_res logic to prevent allocating resources while jobs previously allocated resources on the node are still completing.
- -- Fixed typo in job\_mgr.c dealing with qos instead of associations.
- -- Make sure associations and qos' are initiated when added.
- -- Fixed wrong initialization for wckeys in the association manager.
- -- Added wiki.conf configuration parameter of HidePartitionNodes. See "man wiki.conf" for more information.
- -- Add "JobAggregationTime=#" field SchedulerParameter configuration parameter output.
- -- Modify init.d/slurm and slurmdbd scripts to prevent the possible

inadvertent inclusion of "." in LD\_LIBRARY\_PATH environment variable. To fail, the script would need to be executed by user root or SlurmUser without the LD\_LIBRARY\_PATH environment variable set and there would have to be a maliciously altered library in the working directory. Thanks to Raphael Geissert for identifying the problem. This addresses security vulnerability CVE-2010-3380.

\* Changes in SLURM 2.1.13 =========================

-- Fix race condition which can set a node state to IDLE on slurmctld startup even if it has running jobs.

\* Changes in SLURM 2.1.12

=========================

- -- Fixes for building on OS X 10.5.
- -- Fixed a few  $\prime$ - $\prime$  without a  $\prime\setminus\prime$  in front of them in the man pages.
- -- Fixed issues in client tools where a requeued job did get displayed correctly.
- -- Update typos in doc/html/accounting.shtml doc/html/resource\_limits.shtml doc/man/man5/slurmdbd.conf.5 and doc/man/man5/slurm.conf.5
- -- Fixed a bug in exitcode:signal display in sacct
- -- Fix bug when request comes in for consumable resources and the -c option is used in conjunction with -O
- -- Fixed squeue -o "%h" output formatting
- -- Change select/linear message "error: job xxx: best\_fit topology failure" to debug type.
- -- BLUEGENE Fix for sinfo -R to group all midplanes together in a single line for midplanes in an error state instead of 1 line for each midplane.
- -- Fix srun to work correctly with --uid when getting an allocation and creating a step, also fix salloc to assume identity at the correct time as well.
- -- BLUEGENE Fixed issue with jobs being refused when running dynamic mode and every job on the system happens to be the same size.
- -- Removed bad #define \_SLURMD\_H from slurmd/get\_mach\_stat.h. Didn't appear to cause any problems being there, just incorrect syntax.
- -- Validate the job ID when salloc or srun receive an SRUN\_JOB\_COMPLETE RPC to avoid killing the wrong job if the original command exits and the port gets re-used by another command right away.
- -- Fix to node in correct state in accounting when updating it to drain from scontrol/sview.
- -- BLUEGENE Removed incorrect unlocking on error cases when starting jobs.
- -- Improve logging of invalid sinfo and squeue print options.
- -- BLUEGENE Added check to libsched\_if to allow root to run even outside of SLURM. This is needed when running certain blocks outside of SLURM in HTC mode.

\* Changes in SLURM 2.1.11-2

===========================

-- BLUEGENE - make it so libsched\_if.so is named correctly on 'L' it is libsched\_if64.so and on 'P' it is libsched\_if.so

\* Changes in SLURM 2.1.11

-- BLUEGENE - fix sinfo to not get duplicate entries when running command sinfo -e -o "%9P %6m %.4c %.22F %f"

<sup>=========================</sup>

- -- Fix bug that caused segv when deleting a partition with pending jobs.
- -- Better error message for when trying to modify an account's name with sacctmgr.
- -- Added back removal of #include "src/common/slurm\_xlator.h" from select/cons\_res.
- -- Fix incorrect logic in global\_accounting in regression tests for setting QOS.
- -- BLUEGENE Fixed issue where removing a small block in dynamic mode, and other blocks also in that midplane needed to be removed and were in and error state. They all weren't removed correctly in accounting.
- -- Prevent scontrol segv with "scontrol show node <name>" command with nodes in a hidden partition.
- -- Fixed sizing of popup grids in sview.
- -- Fixed sacct when querying against a jobid the start time is not set.
- -- Fix configure to get correct version of pkg-config if both 32bit and 64bit libs are installed.
- -- Fix issue with sshare not sorting correctly the tree of associations.
- -- Update documentation for sreport.
- -- BLUEGENE fix regression in 2.1.10 on assigning multiple jobs to one block.
- -- Minor memory leak fixed when killing job error happens.
- -- Fix sacctmgr list assoc when talking to a 2.2 slurmdbd.

\* Changes in SLURM 2.1.10

- -- Fix memory leak in sched/builtin plugin.
- -- Fixed sbatch to work correctly when no nodes are specified, but --ntasks-per-node is.
- -- Make sure account and wckey for a job are lower case before inserting into accounting.
- -- Added note to squeue documentation about --jobs option displaying jobs even if they are on hidden partitions.
- -- Fix srun to work correctly with --uid when getting an allocation and creating a step.
- -- Fix for when removing a limit from a users association inside the fairshare tree the parents limit is now inherited automatically in the slurmctld. Previously the slurmctld would have to be restarted. This problem only exists when setting a users association limit to  $-1$ .
- -- Patch from Matthieu Hautreux (CEA) dealing with possible overflows that could come up with the select/cons\_res plugin with uint32\_t's being treated as uint16\_t's.
- -- Correct logic for creating a reservation with a Duration=Infinite (used to set reservation end time in the past).
- -- Correct logic for creating a reservation that properly handles the OVERLAP and IGNORE\_JOBS flags (flags were ignored under some conditions).
- -- Fixed a fair-share calculation bug in the priority/multifactor plugin.
- -- Make sure a user entry in the database that was previously deleted is restored clean when added back, i.e. remove admin privileges previously given.
- -- BLUEGENE Future start time is set correctly when eligible time for a job is in the future, but the job can physically run earlier.
- -- Updated Documentation for sacctmgr for Wall and CPUMin options stating when the limit is reached running jobs will be killed.
- -- Fix deadlock issue in the slurmctld when lowering limits in accounting to lower than that of pending jobs.
- -- Fix bug in salloc, sbatch and srun that could under some conditions process

the --threads-per-core, --cores-per-socket and --sockets-per-node options improperly.

- -- Fix bug in select/cons\_res with memory management plus job preemption with job removal (e.g. requeue) which under some conditions failed to preempt jobs.
- -- Fix deadlock potential when using qos and associations in the slurmctld.
- -- Update documentation to state --ntasks-per-\* is for a maximum value instead of an absolute.
- -- Get ReturnToService=2 working for front-end configurations (e.g. Cray or BlueGene).
- -- Do not make a non-responding node available for use after running "scontrol update nodename=<name> state=resume". Wait for node to respond before use.
- -- Added slurm\_xlator.h to jobacct\_gather plugins so they resolve symbols correctly when linking to the slurm api.
- -- You can now update a jobs QOS from scontrol. Previously you could only do this from sview.
- -- BLUEGENE Fixed bug where if running in non-dynamic mode sometimes the start time returned for a job when using test-only would not be correct.

\* Changes in SLURM 2.1.9 ========================

- -- In select/linear Fix logic to prevent over-subscribing memory with shared nodes (Shared=YES or Shared=FORCE).
- -- Fix for handling -N and --ntasks-per-node without specifying -n with salloc and sbatch.
- -- Fix jobacct\_gather/linux if not polling on tasks to give tasks time to start before doing initial gather.
- -- When changing priority with the multifactor plugin we make sure we update the last\_job\_update variable.
- -- Fixed sview for gtk < 2.10 to display correct debug level at first.
- -- Fixed sview to not select too fast when using a mouse right click.
- -- Fixed sacct to display correct timelimits for jobs from accounting.
- -- Fixed sacct when running as root by default query all users as documented.
- -- In proctrack/linuxproc, skip over files in /proc that are not really user processes (e.g. "/proc/bus").
- -- Fix documentation bug for slurmdbd.conf
- -- Fix slurmctld to update qos preempt list without restart.
- -- Fix bug in select/cons\_res that in some cases would prevent a preempting job from using of resources already allocated to a preemptable running job.
- -- Fix for sreport in interactive mode to honor parsable/2 options.
- -- Fixed minor bugs in sacct and sstat commands
- -- BLUEGENE Fixed issue if the slurmd becomes unresponsive and you have blocks in an error state accounting is correct when the slurmd comes back up.
- -- Corrected documentation for -n option in srun/salloc/sbatch
- -- BLUEGENE when running a willrun test along with preemption the bluegene plugin now does the correct thing.
- -- Fix possible memory corruption issue which can cause slurmctld to abort.
- -- BLUEGENE fixed small memory leak when setting up env.
- -- Fixed deadlock if using accounting and cluster changes size in the database. This can happen if you mistakenly have multiple primary slurmctld's running for a single cluster, which should rarely if ever happen.
- -- Fixed sacct -c option.

-- Critical bug fix in sched/backfill plugin that caused memory corruption.

\* Changes in SLURM 2.1.8 ========================

- -- Update BUILD\_NOTES for AIX and bgp systems on how to get sview to build correctly.
- -- Update man page for scontrol when nodes are in the "MIXED" state.
- -- Better error messages for sacctmgr.
- -- Fix bug in allocation of CPUs with select/cons\_res and --cpus-per-task option.
- -- Fix bug in dependency support for afterok and afternotok options to insure that the job's exit status gets checked for dependent jobs prior to puring completed job records.
- -- Fix bug in sched/backfill that could set an incorrect expected start time for a job.
- -- BLUEGENE Fix for systems that have midplanes defined in the database that don't exist.
- -- Accounting, fixed bug where if removing an object a rollback wasn't possible.
- -- Fix possible scontrol stack corruption when listing jobs with very a long job or working directory name (over 511 characters).
- -- Insure that SPANK environment variables set by salloc or sbatch get propagated to the Prolog on all nodes by setting SLURM\_SPANK\_\* environment variables for srun's use.
- -- In sched/wiki2 Add support for the MODIFYJOB command to alter a job's comment field
- -- When a cluster first registers with the SlurmDBD only send nodes in an non-usable state. Before all nodes were sent.
- -- Alter sacct to be able to query jobs by association id.
- -- Edit documentation for scontrol stating ExitCode as something not alterable.
- -- Update documentation about ReturnToService and silently rebooting nodes.
- -- When combining --ntasks-per-node and --exclusive in an allocation request the correct thing, giving the allocation the entire node but only ntasks-per-node, happens.
- -- Fix accounting transaction logs when deleting associations to put the ids instead of the lfts which could change over time.
- -- Fix support for salloc, sbatch and srun's --hint option to avoid allocating a job more sockets per node or more cores per socket than desired. Also when --hint=compute\_bound or --hint=memory\_bound then avoid allocating more than one task per hyperthread (a change in behavior, but almost certainly a preferable mode of operation).

\* Changes in SLURM 2.1.7

- -- Modify srun, salloc and sbatch parsing for the --signal option to accept either a signal name in addition to the previously supported signal numbers (e.g. "--signal=USR2@200").
- -- BLUEGENE Fixed sinfo --long --Node output for cpus on a single cnode.
- -- In sched/wiki2 Fix another logic bug in support of Moab being able to identify preemptable jobs.
- -- In sched/wiki2 For BlueGene systems only: Fix bug preventing Moab from being able to correctly change the node count of pending jobs.
- -- In select/cons\_res Fix bug preventing job preemption with a configuration of Shared=FORCE:1 and PreemptMode=GANG, SUSPEND.
- -- In the TaskProlog, add support for an "unset" option to clear environment

variables for the user application. Also add support for embedded whitespace in the environment variables exported to the user application (everything after the equal sign to the end of the line is included without alteration).

- -- Do not install /etc/init.d/slurm or /etc/init.d/slurmdbd on AIX systems.
- -- BLUEGENE fixed check for small blocks if a node card of a midplane is in an error state other jobs can still run on the midplane on other nodecards.
- -- BLUEGENE Check to make sure job killing is in the active job table in DB2 when killing the job.
- -- Correct logic to support ResvOverRun configuration parameter.
- -- Get --acctg-freq option working for srun and salloc commands.
- -- Fix sinfo display of drained nodes correctly with the summarize flag.
- -- Fix minor memory leaks in slurmd and slurmstepd.
- -- Better error messages for failed step launch.
- -- Modify srun to insure compatability of the --relative option with the node count requested.

\* Changes in SLURM 2.1.6-2

==========================

- -- In sched/wiki2 Fix logic in support of Moab being able to identify preemptable jobs.
- -- Applied fixes to a debug4 message in priority\_multifactor.c sent in by Per Lundqvist
- -- BLUEGENE Fixed issue where incorrect nodecards could be picked when looking at combining small blocks to make a larger small block.

\* Changes in SLURM 2.1.6

- -- For newly submitted jobs, report expected start time in squeue --start as "N/A" rather than current time.
- -- Correct sched/backfill logic so that it runs in a more timely fashion.
- -- Fixed issue if running on accounting cache and priority/multifactor to initialize the root association when the database comes back up.
- -- Emulated BLUEGENE fixed issue where blocks weren't always created correctly when loading from state. This does not apply to a real bluegene system, only emulated.
- -- Fixed bug when job is completing and its cpu\_cnt would be calculated incorrectly, possibly resulting in an underflow being logged.
- -- Fixed bug where if there are pending jobs in a partition which was updated to have no nodes in it the slurmctld would dump core.
- -- Fixed smap and sview to display partitions with no nodes in them.
- -- Improve configure script's logic to detect LUA libraries.
- -- Fix bug that could cause slurmctld to abort if select/cons\_res is used AND a job is submitted using the --no-kill option AND one of the job's nodes goes DOWN AND slurmctld restarts while that job is still running.
- -- In jobcomp plugins, job time limit was sometimes recorded improperly if not set by user (recorded huge number rather than partition's time limit).
- \* Changes in SLURM 2.1.5 ========================
- -- BLUEGENE Fixed display of draining nodes for sinfo -R.
- -- Fixes to scontrol and sview when setting a job to an impossible start time.
- -- Added -h to srun for help.
- -- Fix for sacctmgr man page to remove erroneous 'with' statements.

- -- Fix for unpacking jobs with accounting statistics, previously it appears only steps were unpacked correctly, for the most case sacct would only display this information making this fix a very minor one.
- -- Changed scontrol and sview output for jobs with unknown end times from 'NONE' to 'Unknown'.
- -- Fixed mysql plugin to reset classification when adding a previously deleted cluster.
- -- Permit a batch script to reset umask and have that propagate to tasks spawed by subsequent srun. Previously the umask in effect when sbatch was executed was propagated to tasks spawed by srun.
- -- Modify slurm\_job\_cpus\_allocated\_on\_node\_id() and slurm\_job\_cpus\_allocated\_on\_node() functions to not write explanation of failures to stderr. Only return -1 and set errno.
- -- Correction in configurator.html script. Prolog and Epilog were reversed.
- -- BLUEGENE Fixed race condition where if a nodecard has an error on an un-booted block when a job comes to use it before the state checking thread notices it which could cause the slurmctld to lock up on a non-dynamic system.
- -- In select/cons\_res with FastSchedule=0 and Procs=# defined for the node, but no specific socket/core/thread count configured, avoid fatal error if the number of cores on a node is less than the number of Procs configured.
- -- Added ability for the perlapi to utilize opaque data types returned from the C api.
- -- BLUEGENE made the perlapi get correct values for cpus per node, Previously it would give the number of cpus per cnode instead of midplane.
- -- BLEUGENE Fixed issue where if a block being selected for a job to use and during the process a hardware failure happens, previously the block would still be allowed to be used which would fail or requeue the job depending on the configuration.
- -- For SPANK job environment, avoid duplicate "SPANK\_" prefix for environment set by sbatch jobs.
- -- Make squeue select jobs on hidden partitions when requesting more than one.
- -- Avoid automatically cancelling job steps when all of the tasks on some node have gracefully terminated.

\* Changes in SLURM 2.1.4

- -- Fix for purge script in accounting to use correct options.
- -- If SelectType=select/linear and SelectTypeParameters=CR\_Memory fix bug that would fail to release memory reserved for a job if "scontrol reconfigure" is executed while the job is in completing state.
- -- Fix bug in handling event trigger for job time limit while job is still in pending state.
- -- Fixed display of Ave/MaxCPU in sacct for jobs. Steps were printed correctly.
- -- When node current features differs from slurm.conf, log the node names using a hostlist expression rather than listing individual node names.
- -- Improve ability of srun to abort job step for some task launch failures.
- -- Fix mvapich plugin logic to release the created job allocation on initialization failure (previously the failures would cancel job step, but retain job allocation).
- -- Fix bug in srun for task count so large that it overflows int data type.
- -- Fix important bug in select/cons\_res handling of ntasks-per-core parameter that was uncovered by a bug fixed in v2.1.3. Bug produced fatal error for slurmctld: "cons\_res: cpus computation error".
- -- Fix bug in select/cons\_res handling of partitions configured with Shared=YES. Prior logic failed to support running multiple jobs per node.
- \* Changes in SLURM 2.1.3-2 ==========================
- -- Modified spec file to obsolete pam\_slurm when installing the slurm-pam\_slurm rpm.

\* Changes in SLURM 2.1.3-1

==========================

- -- BLUEGENE Fix issues on static/overlap systems where if a midplane was drained you would not be able to create new blocks on it.
- -- In sched/wiki2 (for Moab): Add excluded host list to job information using new keyword "EXCLUDE\_HOSTLIST".
- -- Correct slurmd reporting of incorrect socket/core/thread counts.
- -- For sched/wiki2 (Moab): Do not extend a job's end time for suspend/resume or startup delay due to node boot time. A job's end time will always be its start time plus time limit.
- -- Added build-time option (to configure program) of --with-pam\_dir to specify the directory into which PAM modules get installed, although it should pick the proper directory by default. "make install" and "rpmbuild" should now put the pam\_slurm.so file in the proper directory.
- -- Modify PAM module to link against SLURM API shared library and use exported slurm\_hostlist functions.
- -- Do not block new jobs with --immediate option while another job is in the process of being requeued (which can take a long time for some node failure modes).
- -- For topology/tree, log invalid hostnames in a single hostlist expression rather than one per line.
- -- A job step's default time limit will be UNLIMITED rather than partition's default time limit. The step will automatically be cancelled as part of the job termination logic when the job's time limit is reached.
- -- sacct fixed bug when checking jobs against a reservation
- -- In select/cons\_res, fix support for job allocation with --ntasks\_per\_node option. Previously could allocate too few CPUs on some nodes.
- -- Adjustment made to init message to the slurmdbd to allow backwards compatibility with future 2.2 release. YOU NEED TO UPGRADE SLURMDBD BEFORE ANYTHING ELSE.
- -- Fix accounting when comment of down/drained node has double quotes in it.

\* Changes in SLURM 2.1.2

- -- Added nodelist to sview for jobs on non-bluegene systems
- -- Correction in value of batch job environment variable SLURM\_TASKS\_PER\_NODE under some conditions.
- -- When a node silently fails which is already drained/down the reason for draining for the node is not changed.
- -- Srun will ignore SLURM\_NNODES environment variable and use the count of currently allocated nodes if that count changes during the job's lifetime (e.g. job allocation uses the --no-kill option and a node goes DOWN, job step would previously always fail).
- -- Made it so sacctmgr can't add blank user or account. The MySQL plugin will also reject such requests.
- -- Revert libpmi.so version for compatibility with SLURM version 2.0 and earlier to avoid forcing applications using a specific libpmi.so version to

rebuild unnecessarily (revert from libpmi.so.21.0.0 to libpmi.so.0.0.0).

- -- Restore support for a pending job's constraints (required node features) when slurmctld is restarted (internal structure needed to be rebuilt).
- -- Removed checkpoint\_blcr.so from the plugin rpm in the slurm.spec since it is also in the blcr rpm.
- -- Fixed issue in sview where you were unable to edit the count of jobs to share resources.
- -- BLUEGENE Fixed issue where tasks on steps weren't being displayed correctly with scontrol and sview.
- -- BLUEGENE fixed wiki2 plugin to report correct task count for pending jobs.
- -- BLUEGENE Added /etc/ld.so.conf.d/slurm.conf to point to the directory holding libsched\_if64.so when building rpms.
- -- Adjust get\_wckeys call in slurmdbd to allow operators to list wckeys.

\* Changes in SLURM 2.1.1

- -- Fix for case sensitive databases when a slurmctld has a mixed case clustername to lower case the string to easy compares.
- -- Fix squeue if job is completing and failed to print remaining nodes instead of failed message.
- -- Fix sview core when searching for partitions by state.
- -- Fixed setting the start time when querying in sacct to the beginning of the day if not set previously.
- -- Defined slurm\_free\_reservation\_info\_msg and slurm\_free\_topo\_info\_msg in common/slurm\_protocol\_defs.h
- -- Avoid generating error when a job step includes a memory specification and memory is not configured as a consumable resource.
- -- Patch for small memory leak in src/common/plugstack.c
- -- Fix sview search on node state.
- -- Fix bug in which improperly formed job dependency specification can cause slurmctld to abort.
- -- Fixed issue where slurmctld wouldn't always get a message to send cluster information when registering for the first time with the slurmdbd.
- -- Add slurm\_\*\_trigger.3 man pages for event trigger APIs.
- -- Fix bug in job preemption logic that would free allocated memory twice.
- -- Fix spelling issues (from Gennaro Oliva)
- -- Fix issue when changing parents of an account in accounting all children weren't always sent to their respected slurmctlds until a restart.
- -- Restore support for srun/salloc/sbatch option --hint=nomultithread to bind tasks to cores rather than threads (broken in slurm v2.1.0-pre5).
- -- Fix issue where a 2.0 sacct could not talk correctly to a 2.1 slurmdbd.
- -- BLUEGENE Fix issue where no partitions have any nodes assigned them to alert user no blocks can be created.
- -- BLUEGENE Fix smap to put BGP images when using -Dc on a Blue Gene/P system.
- -- Set SLURM\_SUBMIT\_DIR environment variable for srun and salloc commands to match behavior of sbatch command.
- -- Report WorkDir from "scontrol show job" command for jobs launched using salloc and srun.
- -- Update correctly the wckey when changing it on a pending job.
- -- Set wckeyid correctly in accounting when cancelling a pending job.
- -- BLUEGENE critical fix where jobs would be killed incorrectly.
- -- BLUEGENE fix for sview putting multiple ionodes on to nodelists when viewing the jobs tab.

\* Changes in SLURM 2.1.0

- ========================
- -- Improve sview layout of blocks in use.
- -- A user can now change the dimensions of the grid in sview.
- -- BLUEGENE improved startup speed further for large numbers of defined blocks
- -- Fix to \_get\_job\_min\_nodes() in wiki2/get\_jobs.c suggested by Michal Novotny
- -- BLUEGENE fixed issues when updating a pending job when a node count was incorrect for the asked for connection type.
- -- BLUEGENE fixed issue when combining blocks that are in ready states to make a larger block from those or make multiple smaller blocks by splitting the larger block. Previously this would only work with block in a free state.
- -- Fix bug in wiki(2) plugins where if HostFormat=2 and the task list is greater than 64 we don't truncate. Previously this would mess up Moab by sending a truncated task list when doing a get jobs.
- -- Added update slurmctld debug level to sview when in admin mode.
- -- Added logic to make sure if enforcing a memory limit when using the jobacct\_gather plugin a user can no longer turn off the logic to enforce the limit.
- -- Replaced many calls to getpwuid() with reentrant uid\_to\_string()
- -- The slurmstepd will now refresh it's log file handle on a reconfig, previously if a log was rolled any output from the stepd was lost.

# **Notes**

1. http://slurm.schedmd.com/